\_\_\_\_\_\_\_\_\_\_\_\_\_\_\_\_\_\_\_\_\_\_\_\_\_\_\_\_\_\_\_\_\_\_\_\_\_\_\_\_\_\_\_\_\_\_\_\_\_\_\_\_\_\_\_\_\_\_\_\_\_\_\_\_\_\_\_\_\_\_\_\_\_\_\_\_\_\_\_\_\_

# QPG

# Programmierer-Handbuch

# In h a l t s v e r z e i c h n i s Seite

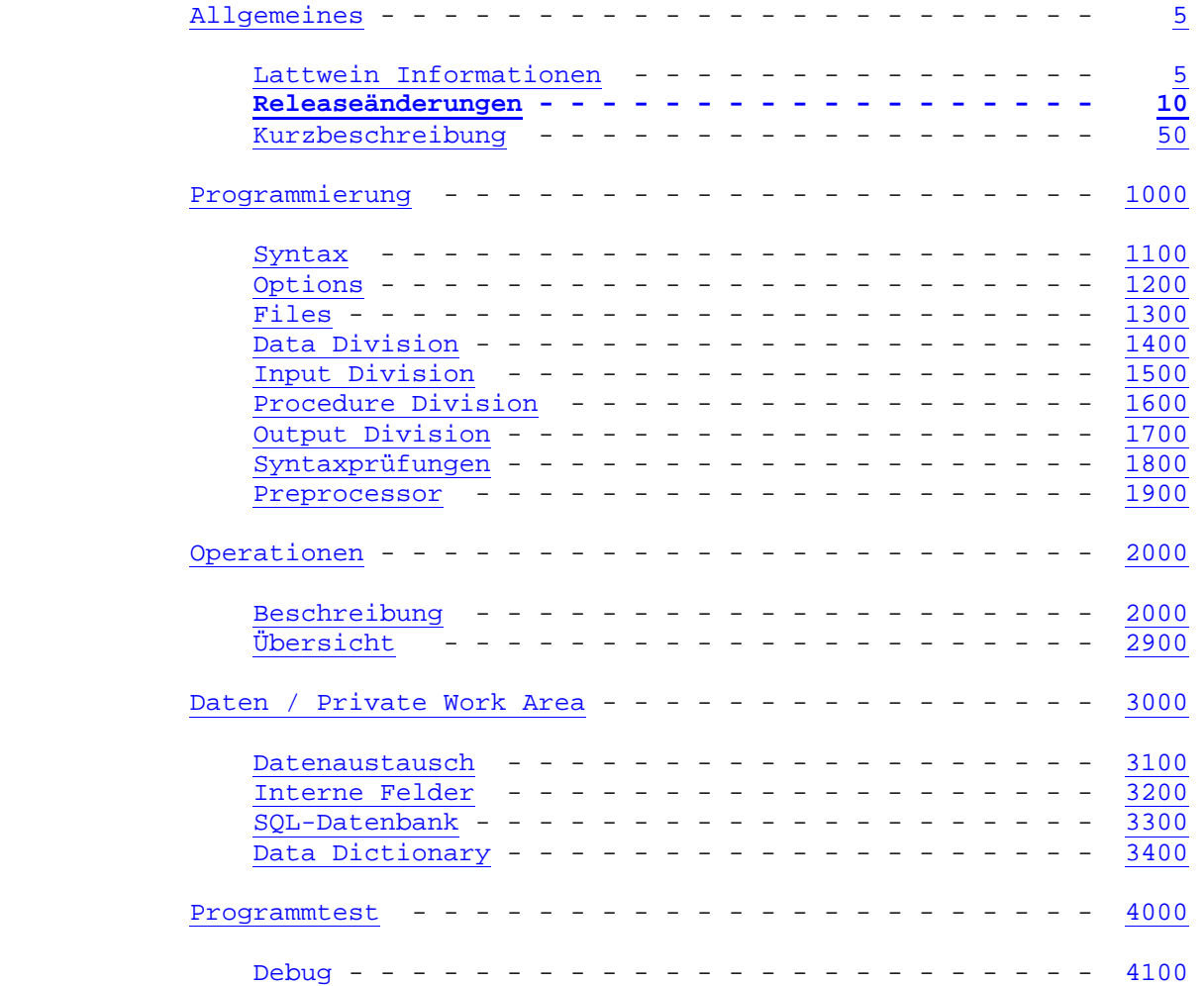

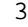

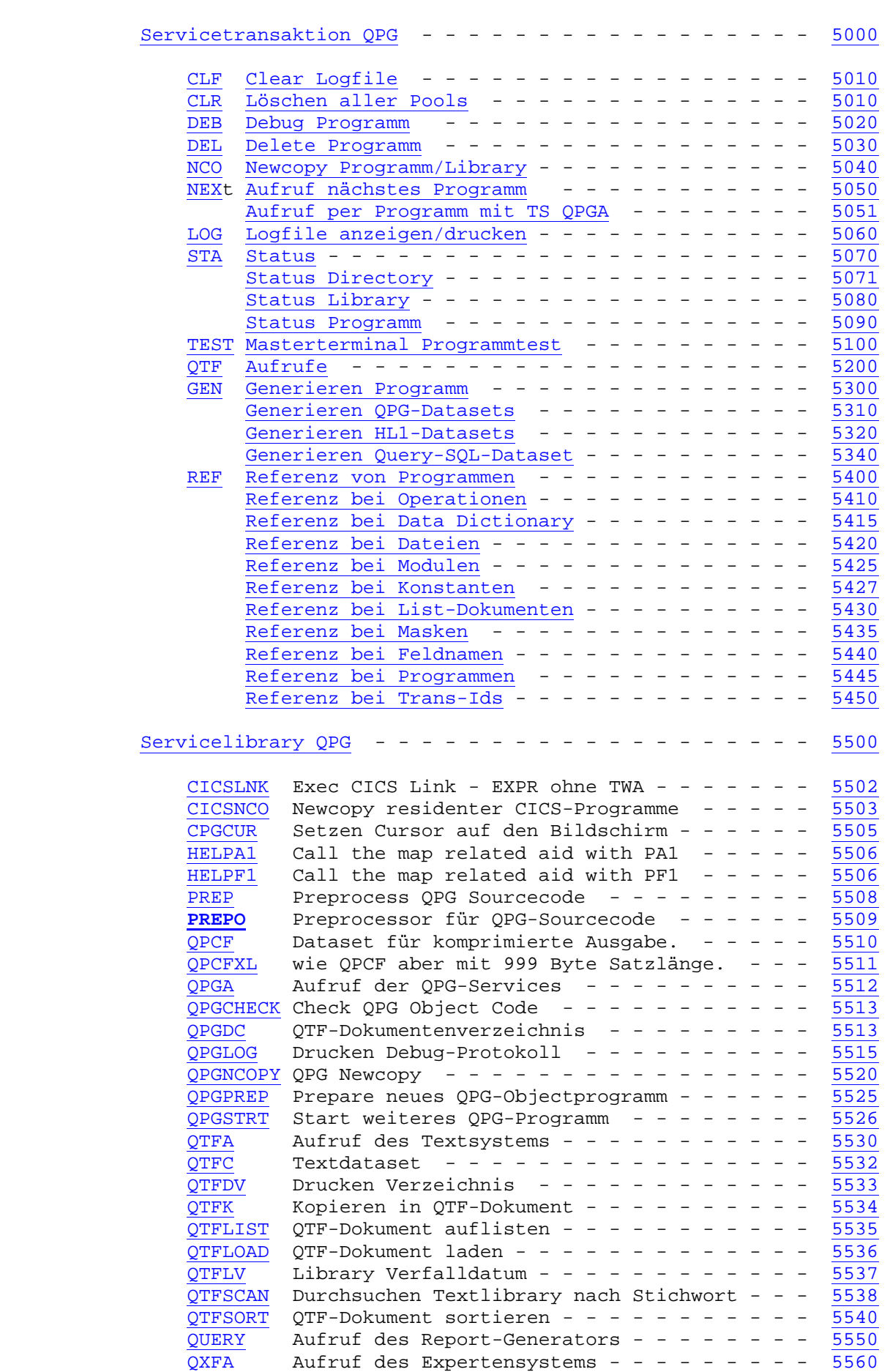

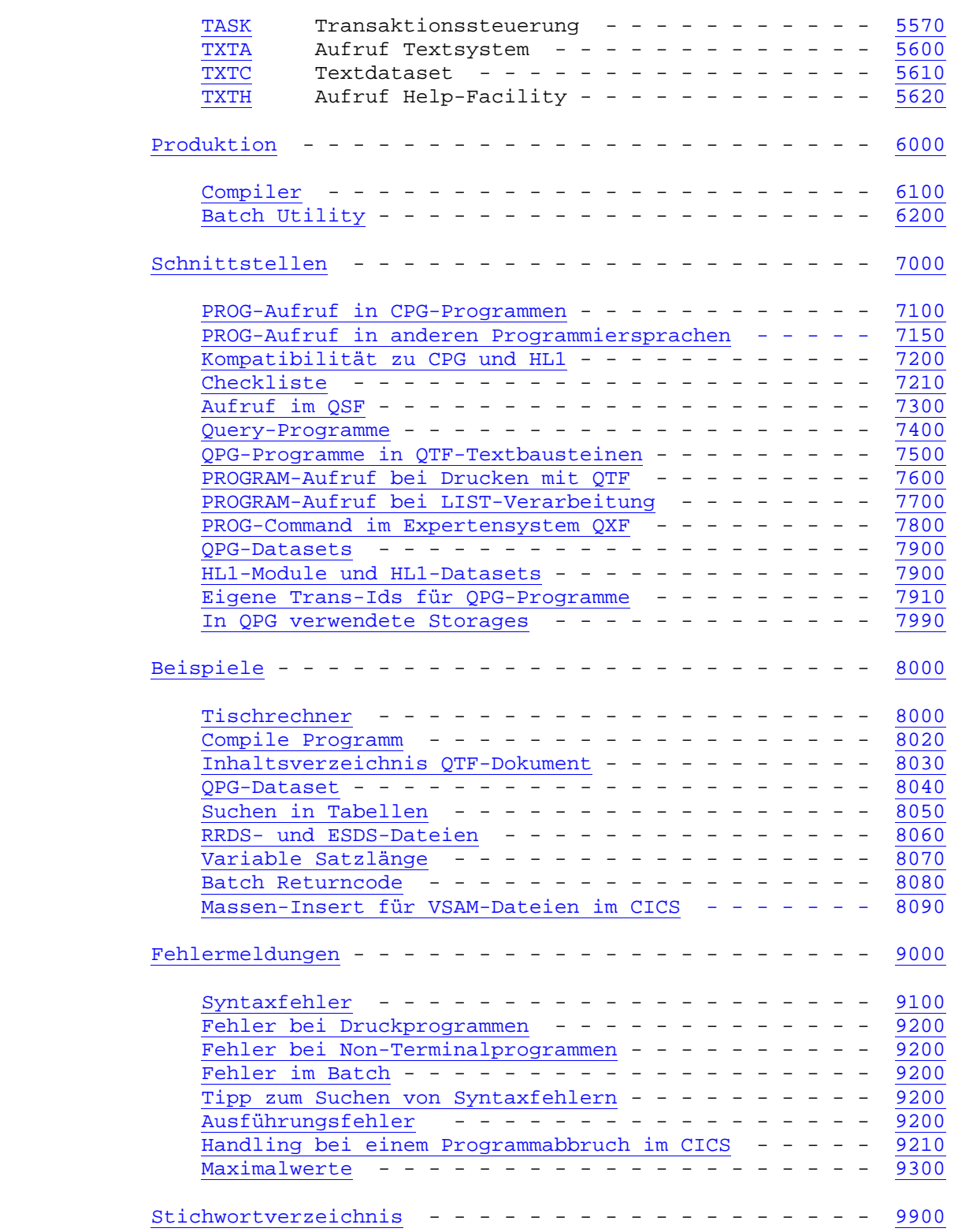

Lattwein-Informationen \_\_\_\_\_\_\_\_\_\_\_\_\_\_\_\_\_\_\_\_\_\_

Dieses Handbuch wird als Anleitung für die Verwendung des QPG ... Quick Program Facility herausgegeben.

\_\_\_\_\_\_\_\_\_\_\_\_\_\_\_\_\_\_\_\_\_\_\_\_\_\_\_\_\_\_\_\_\_\_\_\_\_\_\_\_\_\_\_\_\_\_\_\_\_\_\_\_\_\_\_\_\_\_\_\_\_\_\_\_\_\_\_\_\_\_\_\_\_\_\_\_\_\_\_\_\_

Anschrift: Lattwein GmbH Otto-Brenner-Straße 25

52353 Düren

Telefon: 02421 81051

Telefax: 02421 82127

- Internet: http://www.lattwein.de
- E-Mail: service@lattwein.de
- Auskunft: In der Arbeitszeit steht den Benutzern des QPG ein zentraler Te lefon-Wartungsdienst zur Verfügung, der bemüht ist, alle Fragen zu beantworten, die in diesem Handbuch nicht behandelt wurden.

**QPG-Änderungen Release 2.6 \_\_\_\_\_\_\_\_\_\_\_\_\_\_\_\_\_\_\_\_\_\_\_\_\_\_** 

#### **Allgemein**

**... Standard ist jetzt extended PWA mit 32767 Byte, kann aber mit "N" auf 8192 Bytes wie im CPG bzw. wie im QPG bis zur Version 2.5 reduziert werden, und zwar im QTF bei der Einrichtung der Library (siehe QTF-Handbuch, Seite 3111).** 

\_\_\_\_\_\_\_\_\_\_\_\_\_\_\_\_\_\_\_\_\_\_\_\_\_\_\_\_\_\_\_\_\_\_\_\_\_\_\_\_\_\_\_\_\_\_\_\_\_\_\_\_\_\_\_\_\_\_\_\_\_\_\_\_\_\_\_\_\_\_\_\_\_\_\_\_\_\_\_\_\_

- **... Bei Syntaxfehlern werden jetzt EH-Wert und Farbe aus den QTF-Standardwerten genommen.**
- **... Die Performance wurde weiter optimiert bei Eingabe/Ausgabe und Datenkanal.**
- **... Die Universial Database UDB wurde im VSE unterstützt.**

#### **Options**

**... Bei OPTIONS IO ist die Ausgabe mit den Operationen UPDATe/WRITE in der Input und Output Division identisch. Betrifft numerische ungepackte Felder.** 

#### **Procedure Division**

- **... CALL und CPARM zum Aufruf von externen Unterprogrammen.**
- **... DELC kann mehrere Zeichen aus einem Feld entfernen.**
- **... ELIM kann mehrere Zeichen in einem Feld löschen.**
- **... ENQ/DEQ mit Namen sind unterstützt.**
- **... MOVEV mit Service N funktioniert wie MOVEL, wenn das Ergebnisfeld alpha ist.**
- **... PURGE bei DATASETS mit CPGFRC = 'P' unterstützt.**
- **... REPLC kann mehrere Zeichen durch ein anderes ersetzen.**

#### **Output Division**

- **... Bei variabel langen TS-Queues wird die Satzlänge geprüft.**
- **... Bei Ausgabe variabel langer TS-Queue-Sätze und CPGVRL=0 wird als Satzlänge die maximale IO-Position verwendet.**

#### **Debug Programm**

**... Bei DEBUG wird das aktuelle Programm mit Taste F12 beendet.** 

#### **Servicetransaktion QPG**

**... Newcopy funktioniert auch, wenn Library einen Usecount > 1 (maximal 5) hat.** 

\_\_\_\_\_\_\_\_\_\_\_\_\_\_\_\_\_\_\_\_\_\_\_\_\_\_\_\_\_\_\_\_\_\_\_\_\_\_\_\_\_\_\_\_\_\_\_\_\_\_\_\_\_\_\_\_\_\_\_\_\_\_\_\_\_\_\_\_\_\_\_\_\_\_\_\_\_\_\_\_\_

# **Batch Utility**

 **... Im QPGUTIL kann eine Vorlaufkarte simuliert werden. Übergabe von bis zu 61 Bytes Daten in PRDATA, siehe S.6201.** 

### **Fehler**

- **... Bessere Diagnostik bei ABENDs der Programmname wird mit ausgegeben.**
- **... Alle gemeldeten Fehler im QPG wurden behoben.**

#### Kurzbeschreibung

QPG ist ein Just-in-Time-Compiler und eine Weiterentwicklung des CPG.

Die Sprache ist weitestgehend mit dem CPG2-Format kompatibel, verzichtet allerdings auf veraltete Funktionen wie Schalter, festes Format, Bit-Operationen und Assembler Statements. Dadurch werden die Programme verständlicher und leichter wartbar.

\_\_\_\_\_\_\_\_\_\_\_\_\_\_\_\_\_\_\_\_\_\_\_\_\_\_\_\_\_\_\_\_\_\_\_\_\_\_\_\_\_\_\_\_\_\_\_\_\_\_\_\_\_\_\_\_\_\_\_\_\_\_\_\_\_\_\_\_\_\_\_\_\_\_\_\_\_\_\_\_\_

Verschiedene funktionale Verbesserungen und Erweiterungen werden nur im QPG und nicht mehr im CPG angeboten. Dadurch kommt es tendenziell zu Inkompatibilitäten: QPG-Programme können nicht grundsätzlich mit den Compilern CPG und HL1 umgewandelt werden.

QPG ist objektorientiert und kann sowohl im Umfeld der klassischen CPG-Anwendungen (online und im Batch) als auch in Browseranwendungen unter CICS oder im Zusammenspiel mit Sprachen anderer Plattformen und der Software CPGXML eingesetzt werden. Grundsätzlich erbt QPG die Eigenschaften des rufenden Objekts, übernimmt automatisch Daten vom rufenden Objekt und übergibt nach der Verarbeitung wiederum automatisch Daten an das rufende Objekt.

#### Allgemeines

Es können standardmäßig bis zu je 1.000 Test- und Produktionslibraries eingerichtet werden. Die Libraries werden mit Ausnahme der standardmäßig vorhandenen Libraries PROG, QPG, TASK und TEST automatisch beim ersten Aufruf in der Directory verzeichnet. Eigene QPG-Libraries können hierdurch einfach angelegt werden. Die Pflege der Directory QPGPXD entfällt.

#### Sprachenabhängige Syntax

Die Syntax ist auf die Umgebung in der QPG eingesetzt wird angepasst. In der englischen Version gelten für QPG folgende Vereinbarungen:

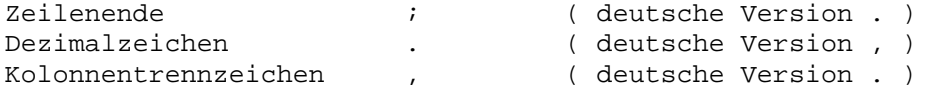

Die englische Version wird in der Kundenkonfiguration (CPGURSIT, Stelle 10) mit dem Eintrag '.' als Dezimalzeichen gesetzt.

Für QPG-Programme kann im QTF beim Anlegen einer Library oder eines Dokumentes die Syntax angepasst werden. Hiermit können die Standards für das Statementende, das Dezimalzeichen und das Trennzeichen bei numerischen Konstanten (Tausenderpunkt) geändert werden. Eine Angabe ist nur erforderlich, wenn die aktuell angezeigten Standards modifiziert werden sollen. Werden diese Standards in der Library geändert, dann gelten diese für alle Dokumente der Library. Diese Standards können auch noch für einzelne Dokumente geändert werden. Diese haben dann Vorrang vor den Library-Standards bzw. den Einstellungen bei der CPG-Installation.

#### Erweiterte Adressierung

Für neue QPG-Programme oder Libraries kann automatisch die erweiterte Adressieung aktiviert werden. Damit kann jedes QPG-Programm bis zu 32 kByte an privaten Daten verarbeiten. Diese Adressierung ist erforderlich, um alle neuen Funktionen nutzen zu können. Bei bestehenden QPG-Anwendungen kann die erweiterte Adressierung auf Library- oder Dokumentenebene aktiviert werden.

\_\_\_\_\_\_\_\_\_\_\_\_\_\_\_\_\_\_\_\_\_\_\_\_\_\_\_\_\_\_\_\_\_\_\_\_\_\_\_\_\_\_\_\_\_\_\_\_\_\_\_\_\_\_\_\_\_\_\_\_\_\_\_\_\_\_\_\_\_\_\_\_\_\_\_\_\_\_\_\_\_

Tipp: Rufen Sie im QTF mit Auswahl 'B' die Bibliothekenverwaltung auf und setzen für Ihre QPG-Libraries den Parameter Erweiterte PWA auf 'X', damit in allen Programmen die erweiterte PWA genutzt werden kann. Falls gewünscht, kann in einzelnen Programmen im QTF mit Auswahl 'A' die Erweiterte PWA mit 'N' ab geschaltet werden.

#### Programmierung

QPG-Programme werden im Textsystem QTF als Programm-Dokumente gespeichert. Aus QTF können QPG-Programme direkt umgewandelt und getestet werden. Im QTF können verschiedene Programm-Libraries benutzt werden, wie z. B. PROG und TEST.

\_\_\_\_\_\_\_\_\_\_\_\_\_\_\_\_\_\_\_\_\_\_\_\_\_\_\_\_\_\_\_\_\_\_\_\_\_\_\_\_\_\_\_\_\_\_\_\_\_\_\_\_\_\_\_\_\_\_\_\_\_\_\_\_\_\_\_\_\_\_\_\_\_\_\_\_\_\_\_\_\_

In jeder Programm-Library können Programme als QTF-Dokumente angelegt werden. Die einzelnen Programme werden in freier Schreibweise erfasst. Felder, Operationen, Dateien usw. können groß oder klein eingegeben werden. Sie werden bei der Umwandlung übersetzt. Bei alphanumerischen Konstanten erfolgt keine Übersetzung, sie werden so eingegeben, wie sie z. B. am Bildschirm oder auf der Liste erscheinen sollen. Bei Returncodes z.B. ist daher auf die richtige Angabe der Konstanten ('EF' statt 'ef' usw.) genau zu achten.

Beim Umwandeln jedes Programms erfolgt eine Diagnostik, bei der Syntaxfehler direkt am Bildschirm angezeigt werden und dort auch korrigiert werden können.

Bei der Umwandlung wird ein Pseudo-Code generiert, der von QPG interpretiert und ausgeführt wird. Der Pseudocode ist so konzipiert, dass das Programm mit maximaler Performance ausgeführt wird und annähernd die Geschwindigkeit von kompilierten CPG-Programmen erreicht. Gleichzeitig ist der Pseudocode so kompakt, dass für jedes Programm nur ein minimaler Speicherbedarf erforderlich ist. Selbverständlich sind QPG-Programme reentrant und werden nur einmal in der CICS-Umgebung gespeichert.

#### Syntax  $\overline{\phantom{a}}$

Der allgemeine Aufbau eines Programms besteht aus:

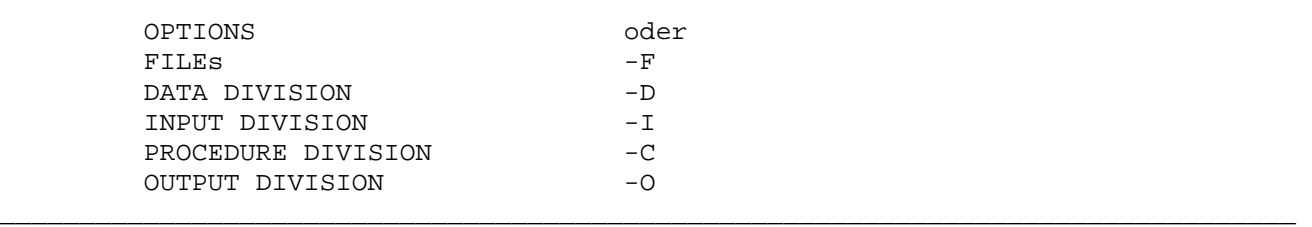

\_\_\_\_\_\_\_\_\_\_\_\_\_\_\_\_\_\_\_\_\_\_\_\_\_\_\_\_\_\_\_\_\_\_\_\_\_\_\_\_\_\_\_\_\_\_\_\_\_\_\_\_\_\_\_\_\_\_\_\_\_\_\_\_\_\_\_\_\_\_\_\_\_\_\_\_\_\_\_\_\_

\_\_\_\_\_\_\_\_\_\_\_\_\_\_\_\_\_\_\_\_\_\_\_\_\_\_\_\_\_\_\_\_\_\_\_\_\_\_\_\_\_\_\_\_\_\_\_\_\_\_\_\_\_\_\_\_\_\_\_\_\_\_\_\_\_\_\_\_\_\_\_\_\_\_\_\_\_\_\_\_\_

Diese Reihenfolge der Statements muss eingehalten werden. Es ist mindestens 1 Statement in der Procedure Division erforderlich. OPTIONS, DATA, INPUT und OUTPUT Division sind wahlweise.

Es ist nur das CPG2-Format (freie Schreibweise) unterstützt. Im QTF-Programmdokument werden die Spalten 1-72 benutzt. Es wird normalerweise kein '-' in Spalte 6 verwendet. Alternativ kann aber auch das CPG2-Format benutzt werden, bei dem alle Statements ein '-' in Spalte 6 enthalten. In diesem Format erfolgt die Codierung in den Spalten 8-79.

Die Spalte 72 muss leer sein. Ausnahme sind SQL-Statements bei denen die Spalte 72 bei Fortsetzungszeilen mit '+' markiert wird. Hier muss die Spalte 71 leer bleiben.

Es ist nur ein Statement pro Zeile erlaubt.

Kommentarzeilen werden durch einen '\*' gekennzeichnet. Ein Statement wird durch einen '.' (deutsche Version) oder ';' (englische Version) beendet. Danach kann ein Kommentar folgen, der mit einem '\*' beginnen sollte. Kommentare vor der Spalte 72 sollten mit '\*' beginnen.

Je nach Operation sind Dummyworte zur Dokumentation erlaubt, z.B.: BY FROM INTO IS THAN THEN usw. Dummyworte sind nicht als Operanden zugelassen.

Großschreibung ist nicht erforderlich, mit Ausnahme von Konstanten, wenn es dort gewünscht oder notwendig ist, wie z.B. beim File Return Code CPGFRC.

Ein Programm kann beliebig in Seiten aufgeteilt werden. Hierdurch lassen sich Programme besser dokumentieren.

Beim ersten Aufruf eines Programms wird die Syntax geprüft. Es erfolgt ein Abbruch, sobald ein Fehler festgestellt wird. Der Fehler wird im Klartext zusammen mit dem fehlerhaften Statement angezeigt. Das Programm kann danach mit QTF korrigiert werden.

Wird ein Fehler nicht korrigiert und das Programm dennoch ausgeführt, so erfolgt ein Abbruch mit dem Code 'ECPR'.

Options  $\overline{\phantom{a}}$   $\overline{\phantom{a}}$ 

Es sind folgende Optionen unterstützt:

CLEAR Die Option CLEAR ermöglicht die Abfrage der CLEAR-Taste nach den Operat ionen EXHM und TASK. Ohne diese Option wird durch die CLEAR-Taste die aktuelle Transaktion im CICS beendet.

\_\_\_\_\_\_\_\_\_\_\_\_\_\_\_\_\_\_\_\_\_\_\_\_\_\_\_\_\_\_\_\_\_\_\_\_\_\_\_\_\_\_\_\_\_\_\_\_\_\_\_\_\_\_\_\_\_\_\_\_\_\_\_\_\_\_\_\_\_\_\_\_\_\_\_\_\_\_\_\_\_

DAT Dataset-Logik. Die Felder des Programms bleiben innerhalb der Transakti on bestehen. DAT oder PWA ist erforderlich, wenn Ein- und Ausgabe operationen benutzt werden.

> Die Geschwindigkeit bei der Ausführung ist optimiert. Beim ersten Aufruf eines QPG-Programms wird ein Fast Data Channel aufgebaut. Dadurch werden bei Rücksprung und jedem Folgeaufruf direkt die Felder übertragen, ohne die Namentabellen abzugleichen. Hierdurch reduziert sich besonders bei Batchanwendungen die Laufzeit wesentlich.

- DEBug Debugging. Hiermit wird die Online-Testhilfe aktiviert.
- DEF Define Felder. Alle Felder werden generiert, selbst wenn diese nicht be nutzt werden. Das automatische Unterdrücken der nicht benutzten Felder wird hiermit aufgehoben.
- DIC Mit der Option DICtionary wird bei langen Feldnamen geprüft, ob das Feld in den Data Dictionary Standards angelegt ist. Ist das Feld hier nicht definiert, dann erzeugt QPG bei der Umwandlung eine Fehlermeldung, wäh rend sonst der Feldname nach 6 Stellen abgeschnitten wird.

 Mit OTIONS DICtionary werden auch Feldnamen mit weniger als 7 Stellen aus dem zentralen Data Dictionary in den internen Kurznamen übersetzt, wenn diese Sonderzeichen enthalten.

- END Ende der Optionen. Mit einem '.' oder dem Parameter END werden die Opti ons beendet. Werden nach '.' oder END weitere Optionen gefunden, so er folgt eine Fehlermeldung.
- NODEBug No Debug wird angegeben, um für das Programm die Debug-Funktion auszu schalten. Dies gilt auch dann, wenn DEBUG von außen mit der Transaktion QPG gesetzt wird, oder wenn im Programm die Operation DEBUG verwendet wird.
- HTML Hyper Text Markup Language. Mit dieser Option kann das QPG-Programm aus einer Internet-/Intranet-Anwendung aufgerufen werden. Hierbei werden au tomatisch die Daten mit dem Inter-/Intranetserver ausgetauscht.

 Die internen Felder CPGDAT, CPGPRL, CPGTIM, UDATE, UDAY, UMONTH, UTIME und UYEAR sind hierbei implizit definiert, d.h. diese Felder brauchen nicht durch OPTIONS DEFine definiert werden, um sie in NetPage-Masken benutzen zu können. Dies gilt allerdings nur, wenn die Übertragung nicht durch das interne Feld CPGEDS begrenzt ist.

 Bei OPTIONS HTML wird sowohl die komprimierte, als auch die einfache QPCF-Storage-Queue für die Anzeige im Browser oder an CPGXML-Anwendungen übertragen.

 Bei OPTIONS HTML können die internen Felder UDATE und UTIME auch dann in einer NetPage-Maske angezeigt werden, wenn im Programm der Datenkanal mit CPGEDS begrenzt wurde.

**IO Die Ausgabe mit den Operationen UPDATe und WRITE ist damit in der Input und in der Output-Division identisch. Ansonsten gibt es Unterschiede bei ungepackten numerischen Feldern. Falls mit Input- und Output-Bestimmun gen für ein und dieselbe Datei gearbeitet wird, ist dieser OPTIONS- Parameter zu empfehlen.** 

\_\_\_\_\_\_\_\_\_\_\_\_\_\_\_\_\_\_\_\_\_\_\_\_\_\_\_\_\_\_\_\_\_\_\_\_\_\_\_\_\_\_\_\_\_\_\_\_\_\_\_\_\_\_\_\_\_\_\_\_\_\_\_\_\_\_\_\_\_\_\_\_\_\_\_\_\_\_\_\_\_

- PFK Program Function Keys. Dieser OPTIONS-Parameter wird angegeben, um das interne Feld CPGMPF auch nach einer EXHM-Operation zu aktualisieren. Hiermit kann die Taste abgefragt werden, die zuletzt im Modul (Dialog) betätigt wurde. Der OPTIONS-Parameter PFK entspricht der Verwendung der PF-Tasten in einem CPG-Programm und dient der Kompatibilität.
- PWA Save Private Work Area. Innerhalb der Task bleibt die PWA erhalten, Fel der werden jedoch, anders als bei DAT, bei jedem Aufruf neu initiali siert.

Wie bei DAT ist die Geschwindigkeit bei der Ausführung optimiert.

Die OPTIONS-Parameter können auf mehrere Zeilen verteilt werden. Mit einem '\*' können Kommentare benutzt und von den Options abgetrennt werden.

Weitere Parameter können benutzt werden, um z. B. ein fertiges Programm mit dem Compiler CPG2 oder HL1 umzuwandeln. Hierbei erfolgt vom QPG keine Syntaxprüfung.

\_\_\_\_\_\_\_\_\_\_\_\_\_\_\_\_\_\_\_\_\_\_\_\_\_\_\_\_\_\_\_\_\_\_\_\_\_\_\_\_\_\_\_\_\_\_\_\_\_\_\_\_\_\_\_\_\_\_\_\_\_\_\_\_\_\_\_\_\_\_\_\_\_\_\_\_\_\_\_\_\_

Beispiele:

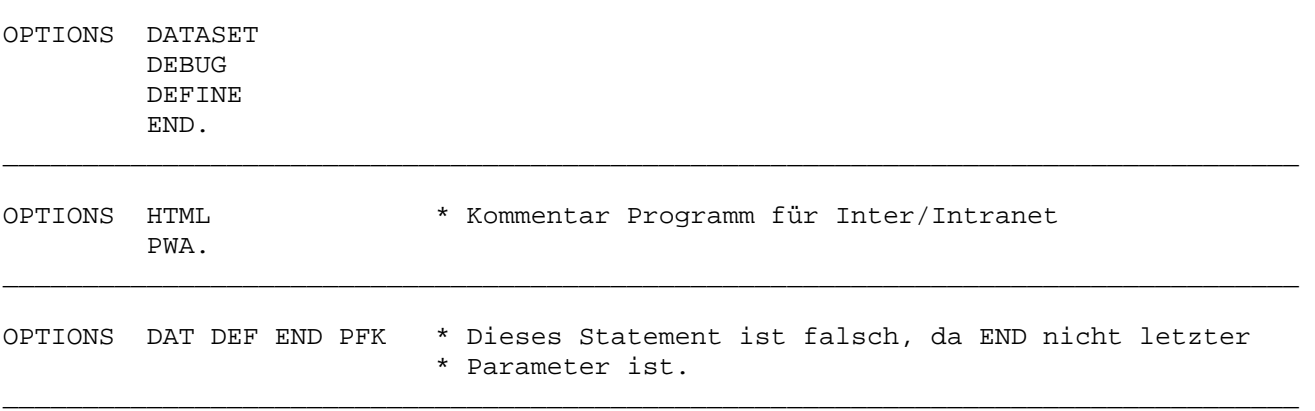

#### Files

Alle im QPG benutzten Dateien müssen im Data Dictionary File beschrieben sein.

Es ist bei FILE nur der Dateiname erforderlich. Zusätzlich kann z.B. für Batchanwendungen als Service INP, OUT oder UPD angegeben werden.

\_\_\_\_\_\_\_\_\_\_\_\_\_\_\_\_\_\_\_\_\_\_\_\_\_\_\_\_\_\_\_\_\_\_\_\_\_\_\_\_\_\_\_\_\_\_\_\_\_\_\_\_\_\_\_\_\_\_\_\_\_\_\_\_\_\_\_\_\_\_\_\_\_\_\_\_\_\_\_\_\_

Außerdem kann der Parameter TYPE xx angegeben werden, wenn die Datei unter einer bestimmten Satzart im DD beschrieben ist.

Bei Dateien wird die im Data Dictionary definierte Einheit geprüft. Bei Einheiten, die nicht unterstützt sind erfolgt eine Fehlermeldung. Die Einheit 'DISK' ist nur mit der Dateiart K=KSDS, E=ESDS, R=RRDS und der Dateiorganisation V=VSAM zugelassen. Z.Zt. sind folgende Dateitypen unterstützt:

\_\_\_\_\_\_\_\_\_\_\_\_\_\_\_\_\_\_\_\_\_\_\_\_\_\_\_\_\_\_\_\_\_\_\_\_\_\_\_\_\_\_\_\_\_\_\_\_\_\_\_\_\_\_\_\_\_\_\_\_\_\_\_\_\_\_\_\_\_\_\_\_\_\_\_\_\_\_\_\_\_

\_\_\_\_\_\_\_\_\_\_\_\_\_\_\_\_\_\_\_\_\_\_\_\_\_\_\_\_\_\_\_\_\_\_\_\_\_\_\_\_\_\_\_\_\_\_\_\_\_\_\_\_\_\_\_\_\_\_\_\_\_\_\_\_\_\_\_\_\_\_\_\_\_\_\_\_\_\_\_\_\_

\_\_\_\_\_\_\_\_\_\_\_\_\_\_\_\_\_\_\_\_\_\_\_\_\_\_\_\_\_\_\_\_\_\_\_\_\_\_\_\_\_\_\_\_\_\_\_\_\_\_\_\_\_\_\_\_\_\_\_\_\_\_\_\_\_\_\_\_\_\_\_\_\_\_\_\_\_\_\_\_\_

\_\_\_\_\_\_\_\_\_\_\_\_\_\_\_\_\_\_\_\_\_\_\_\_\_\_\_\_\_\_\_\_\_\_\_\_\_\_\_\_\_\_\_\_\_\_\_\_\_\_\_\_\_\_\_\_\_\_\_\_\_\_\_\_\_\_\_\_\_\_\_\_\_\_\_\_\_\_\_\_\_

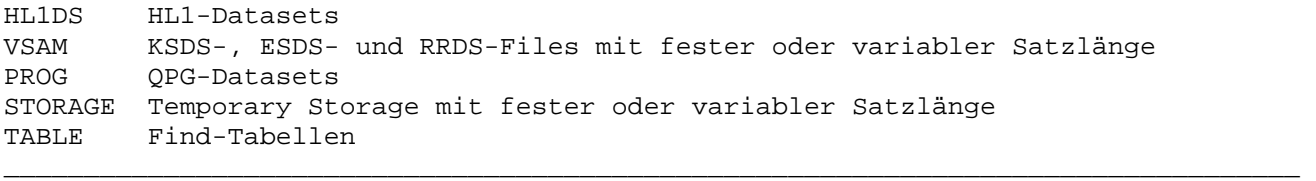

Die FILE-Section kann (muss aber nicht) mit -F beginnen.

Beispiele:

 $-F$ 

 FILE ARTIKEL FILE AUFTRAG INP FILE KUNDEN DD TYPE DS FILE POSTEN DD TYPE 01 INP

Für Dateizugriffe sind die OPTIONS DAT oder PWA erforderlich.

Folgende Dateioperationen sind gültig:

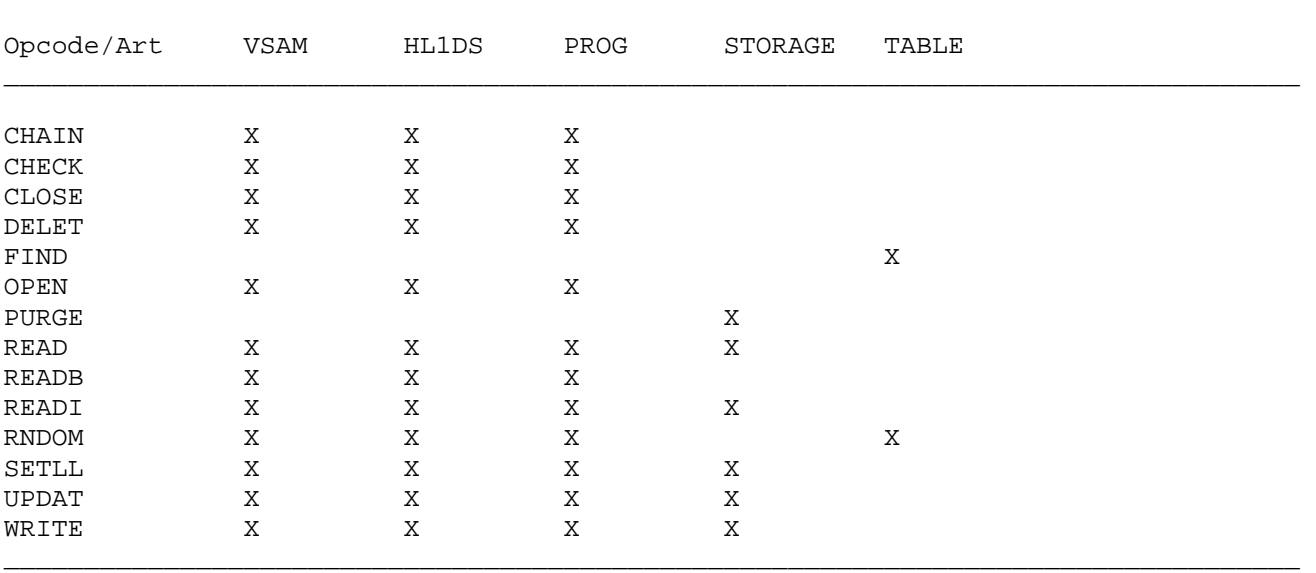

# Einträge im Data Dictionary

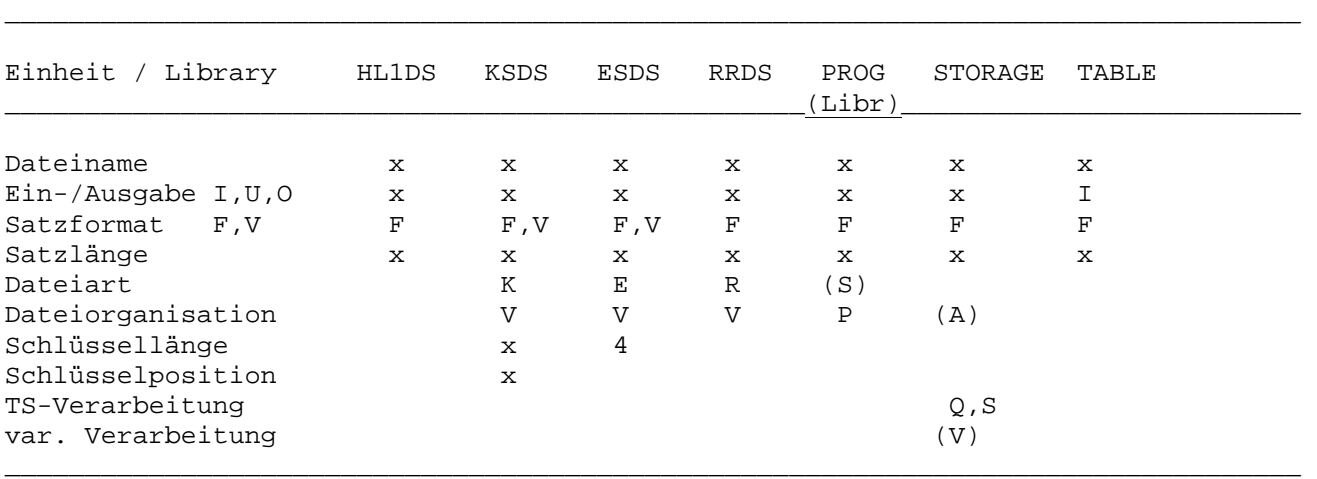

\_\_\_\_\_\_\_\_\_\_\_\_\_\_\_\_\_\_\_\_\_\_\_\_\_\_\_\_\_\_\_\_\_\_\_\_\_\_\_\_\_\_\_\_\_\_\_\_\_\_\_\_\_\_\_\_\_\_\_\_\_\_\_\_\_\_\_\_\_\_\_\_\_\_\_\_\_\_\_\_\_

erforderliche Einträge x

optionale Einträge:

 (Libr) = QPG-Library (S) = Special Dataset (Input/Output Statements werden benutzt) (A) = Auxiliary Storage (Daten werden auf Platte ausgelagert) (V) = Variabler Name (wird in CPGTSN bereitgestellt)

# Special QPG-Datasets

Wird im Data Dictionary in Dateiart ein 'S' eingetragen (Special), dann erfolgt die Datenübertragung in den Ein- und Ausgabebestimmungen. Damit ist die Verarbeitung genau so wie bei VSAM-Dateien. Dadurch lassen sich Datasets erstellen, die sowohl in QPG-, HL1- als auch in RPG-Anwendungen aufgerufen werden können.

Dieser Typ ist konzipiert für die einfache Migration von VSAM-Dateien in QPG-Datasets.

Bei Special Datasets kann ein Key in Faktor 1, z.B. bei CHAIN angegeben werden. Der Inhalt wird dabei im internen Feld CPGKEY übergeben.

#### Key

Auf KSDS-Dateien kann auch mit einem gepackten Key zugegriffen werden, wenn der Schlüssel in gepacktem Format gespeichert ist. Es ist zu beachten, dass das Key-Feld bei positiven Werten nach einer Rechenoperation die Zone 'C' und nach einer MOVE-Operation die Zone 'F' hat. Bei KSDS-Dateien wird die Schlüssellänge bei der Umwandlung geprüft.

\_\_\_\_\_\_\_\_\_\_\_\_\_\_\_\_\_\_\_\_\_\_\_\_\_\_\_\_\_\_\_\_\_\_\_\_\_\_\_\_\_\_\_\_\_\_\_\_\_\_\_\_\_\_\_\_\_\_\_\_\_\_\_\_\_\_\_\_\_\_\_\_\_\_\_\_\_\_\_\_\_

Auf ESDS-Dateien wird mit der relativen Byte-Addresse und auf RRDS-Dateien mit der relativen Satznummer zugegriffen.

Bei Datasets wird in der (z.B. READ- oder CHAIN-)Operation kein Keyfeld angegeben, da der Key automatisch (bei HL1 über den Datenkanal und bei QPG über den Feldnamen) übergeben wird. Ausnahme: Special Datasets (Eintrag 'S' im Data Dictionary bei Dateiorganisation). Hier wird der Key linksbündig im internen Feld CPGKEY übertragen.

Temporary Storage Queues werden mit der Satznummer verarbeitet. Ein Update auf einen bestimmten Satz einer TS-Queue kann erfolgen, indem mit der Satznummer positioniert wird (SETLL) und anschließend das Update erfolgt. Bei einer READstatt einer SETLL-Operation würden die Felder durch die Eingabe wieder überschrieben werden.

Bei Temporary Storage sind nur Queues und simulierte Queues (TS-Verarbeitungsart S) unterstützt.

Ist bei TS im DD Organisation 'A' angegeben, dann wird eine TS-Queue bei WRITE und UPDATE auf Auxiliary Storage ausgegeben.

#### Variabler TS-Name

Ist ein TS-Bereich im DD mit 'V' (var. Name) gekennzeichnet, dann kann der Name im internen Feld CPGTSN (8 Stellen alpha) vorgegeben werden. Ist das Feld CPGTSN im Programm nicht angegeben, dann wird der Eintrag 'V' für die variable Verarbeitung ignoriert. Das Programm arbeitet dann so wie in QPG-Version 2.0. Ist CPGTSN angegeben und wird jedoch nicht gefüllt, dann wird der Dateiname als TS-Name benutzt. Achtung: Hierbei ist der Storage allerdings nicht terminalabhängig.

#### Variable Satzlänge

VSAM-Dateien und Temporary Storages können mit variabler Satzlänge verarbeitet werden. Hierzu muss im Data Dictionary bei Dateibeschreibung das Satzformat 'V' eingetragen werden. Nach Lesebefehlen wird die effektive Satzlänge (ohne Praefix) im Feld CPGVRL übergeben, wenn es definiert wurde. Bei der Ausgabe kann CPGVRL verwendet werden, um eine Satzlänge vom Programm vorzugeben. Hierzu muss in der Output-Division zusätzlich der Parameter 'VAR' angegeben werden.

Bei Dateiausgabe mit dem Parameter VAR wird geprüft, ob das Feld CPGVRL definiert ist. Wenn nicht wird eine Fehlermeldung ausgegeben. Die variable Satzlänge muss einen gültigen Wert enthalten.

#### Strings

 VSAM Dateien, die im CICS mit READ, READB oder CHAIN U/P gelesen werden, belegen einen VSAM String, solange die TASK besteht, oder bis der String mit RNDOM freige geben wird.

Data Division

In der Data Division werden die Datenfelder eines Programms definiert, sofern es keine internen Felder sind, die automatisch verfügbar sind, oder sofern die Felder nicht in der Input Division definiert sind.

Beispiele:

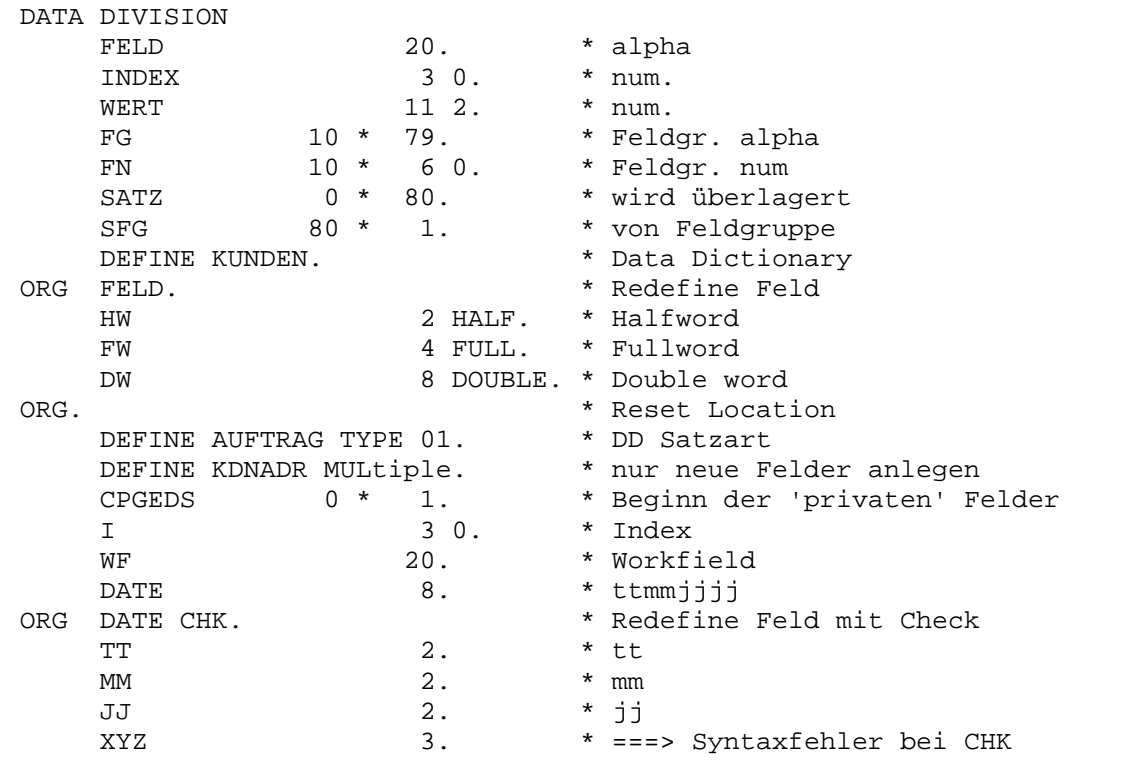

#### Schlüsselworte:

bei ORG prüft, ob eine Überlagerung passt. CHK DEFINE Felder aus Data-Dictionary-Strukturen definieren. DOUble Ausrichten auf Doppelwortgrenze. Ausrichten auf Vollwortgrenze. **FUL1** HALf Ausrichten auf Halbwortgrenze. ORG Redefinition eines Feldes oder einer Feldgruppe. MULtiple Definieren von Feldern, die noch nicht angelegt sind. Angabe der Satzart im Data Dictionary bei DEFINE. TYPE

#### Work Area

Die Felder des Programms werden in einer privaten Work Area gespeichert. Diese Work Area (PWA) wird wie bei HL1-Modulen dynamisch allociert und kann maximal 32 kBytes an Userdaten speichern. Durch Überlagerung mit ORG kann der Platz mehrfach genutzt werden.

#### CPGEDS

Dieses interne Feld steuert den Datenaustausch.

#### DEFINE

Bei DEFINE werden Überlagerungen berücksichtigt. Dies gilt auch dann, wenn die Struktur nicht lückenlos im Data Dictionary beschrieben ist. Dies gilt allerdings nur für Alphafelder und numerisch gepackte Felder.

\_\_\_\_\_\_\_\_\_\_\_\_\_\_\_\_\_\_\_\_\_\_\_\_\_\_\_\_\_\_\_\_\_\_\_\_\_\_\_\_\_\_\_\_\_\_\_\_\_\_\_\_\_\_\_\_\_\_\_\_\_\_\_\_\_\_\_\_\_\_\_\_\_\_\_\_\_\_\_\_\_

Es werden auch DEFINE-Strukturen richtig verarbeitet, die unvollständig erfasst wurden. Eine ungewollte Überlagerung mit anderen Feldern wird dadurch vermieden.

Es wird schon bei Definition eines Feldes erkannt, wenn es vorher definiert war. In der Diagnostik wird dann das betreffende Statement angezeigt.

Wird bei der Definition MULtiple verwendet, dann werden nur Felder angelegt, die noch nicht im Programm definiert sind. Die Meldung , Feld doppelt definiert' wird damit unterdrückt.

Mit DEFINE kann auch eine Struktur definiert werden, die aus nur einem Feld besteht.

#### ORG

Ein Feld kann mit ORG redefiniert werden. Das nächste Feld beginnt dann mit der Startposition des redefinierten Feldes. Wird CHK angegeben, dann muss das letzte Feld der Überlagerung auf genau der gleichen Position enden wie das überlagerte Feld – ansonsten bricht der Compiler die Umwandlung mit einer Fehlermeldung ab. Mit einer weiteren ORG-Anweisung innerhalb der Überlagerung wird die Prüfung mit CHK wieder ausgeschaltet.

#### Compiler-Prefix

Ist im DD bei der Datei ein Compiler-Praefix angegeben, dann wird bei den Feldern dieser Praefix vorangestellt. Der Feldname ist dabei aber auf 6 Stellen begrenzt. Das gilt natürlich auch für DD-Definitionen in der Input Division.

Input Division  $\overline{\phantom{a}}$  , where the contract of the contract of  $\overline{\phantom{a}}$ 

In der Eingabe werden Dateien, Strukturen (Satzarten), HL1-Datenkanäle und Feldselektionen beschrieben.

\_\_\_\_\_\_\_\_\_\_\_\_\_\_\_\_\_\_\_\_\_\_\_\_\_\_\_\_\_\_\_\_\_\_\_\_\_\_\_\_\_\_\_\_\_\_\_\_\_\_\_\_\_\_\_\_\_\_\_\_\_\_\_\_\_\_\_\_\_\_\_\_\_\_\_\_\_\_\_\_\_

Beispiele:

DATA DIVISION<br>CPGIOA 1200 \* 1. \* IO-Area für QPG-Dataset **PRDATA 8 \* 1**  INPUT DIVISION<br>FILE KUNDEN DD. \* aus Data Dictionary FILE AUFTRAG. 1 2 SA SEGMENT AUFKOPF DD TYPE 01 REF AUFTRAG. \* aus DD, Satzart 01 SEGMENT AUFPOS DD TYPE 02 REF AUFTRAG. SEGM AUFTEXT DD TYPE 03 REF AUFTRAG. FILE HHELP HS.  $*$  HL1-Storage 1 8 DOKUM FIELD CPGCOM.  $*$  Common Area 21 28 NKEY FIELD CPGCOM TYPE T1 DEF 1 1 A FIELD CPGCOM SELECT-TYPE T2 2 2 B FIELD CPGIOA 1200 1200 FIELD CPGSIN. \* Systeminformationen 1 8 APPLID FIELD AREA 1 2 0 N2 BIN 3 4 0 N4 SEGMENT ARTIKEL PAC 5 6 1 N31 SEGM KUNDE LOG 7 10 2 N82 **ARRAY PRDATA 1 8 PARAM. \* vergleiche Seite 6201**  \_\_\_\_\_\_\_\_\_\_\_\_\_\_\_\_\_\_\_\_\_\_\_\_\_\_\_\_\_\_\_\_\_\_\_\_\_\_\_\_\_\_\_\_\_\_\_\_\_\_\_\_\_\_\_\_\_\_\_\_\_\_\_\_\_\_\_\_\_\_\_\_\_\_\_\_\_\_\_\_\_

Hinweis:

Die Datei AUFTRAG hat 3 Satzarten (AUFKOPF, AUFPOS, AUFTEXT). Beim sequentiellen Zugriff muss zunächst die Satzart analysiert werden, um bei einem Wechsel der Satzart die Verarbeitung beenden zu können. Deshalb ist zunächst nur das Feld SA (Satzart) beschrieben. Je nach Inhalt des Feldes SA erfolgt dann im Programm die Eingabe der entsprechenden Satzart mit der Operation READI.

Ein SEGMENT-Name kann bis zu 8 Stellen lang sein. Eine Segment-Definition kann auch mit dem Schlüsselwort SEGM (statt SEGMENT) beginnen.

Interne Felder wie z.B. UDATE oder CPGTID dürfen nicht in der Input-Division eingelesen werden.

Ein Strukturname darf nicht mehrfach vorkommen. Z.B. darf ein Feld- oder Segmentname nicht identisch sein mit einem Dateinamen. Ausnahme ist, wenn DD angegeben und in der vorherigen Struktur der gleiche Name benutzt wurde.

Beispiel:

```
 PROCEDURE DIVISION 
      DO LOOP 
          READ AUFTRAG 
           IF CPGFRC = 'EF' 
              BREAK 
           END 
           IF SA = '01' 
             READI AUFTRAG AUFKOPF 
           END 
           IF SA = '02' 
             READI AUFTRAG SEGM AUFPOS 
           END 
           IF SA = '03' 
             READI AUFTRAG SEGMENT AUFTEXT 
           END 
           * ... Verarbeitung 
      END 
      SELECT CPGCOM TYPE T1 
      SELECT CPGCOM SELECT-TYPE T2
```
Bei der Eingabe wird die maximale Satz- bzw. Feldlänge geprüft. Bei Segment-Definitionen muss die zugehörige File-Definition vorher codiert sein, damit die richtige Länge geprüft wird. Bei HL1-Datenkanälen ist die maximale Position 3944.

\_\_\_\_\_\_\_\_\_\_\_\_\_\_\_\_\_\_\_\_\_\_\_\_\_\_\_\_\_\_\_\_\_\_\_\_\_\_\_\_\_\_\_\_\_\_\_\_\_\_\_\_\_\_\_\_\_\_\_\_\_\_\_\_\_\_\_\_\_\_\_\_\_\_\_\_\_\_\_\_\_

\_\_\_\_\_\_\_\_\_\_\_\_\_\_\_\_\_\_\_\_\_\_\_\_\_\_\_\_\_\_\_\_\_\_\_\_\_\_\_\_\_\_\_\_\_\_\_\_\_\_\_\_\_\_\_\_\_\_\_\_\_\_\_\_\_\_\_\_\_\_\_\_\_\_\_\_\_\_\_\_\_

\_\_\_\_\_\_\_\_\_\_\_\_\_\_\_\_\_\_\_\_\_\_\_\_\_\_\_\_\_\_\_\_\_\_\_\_\_\_\_\_\_\_\_\_\_\_\_\_\_\_\_\_\_\_\_\_\_\_\_\_\_\_\_\_\_\_\_\_\_\_\_\_\_\_\_\_\_\_\_\_\_

# Strukturen

 $-1$ 

Zu einer Feld-, Datei- oder Datenkanal-Definition können mehrere Strukturen aus dem Data Dictionary zusammengefasst werden. Folgestrukturen beginnen dabei mit dem Schlüsselwort 'DD'. Beispiel:

\_\_\_\_\_\_\_\_\_\_\_\_\_\_\_\_\_\_\_\_\_\_\_\_\_\_\_\_\_\_\_\_\_\_\_\_\_\_\_\_\_\_\_\_\_\_\_\_\_\_\_\_\_\_\_\_\_\_\_\_\_\_\_\_\_\_\_\_\_\_\_\_\_\_\_\_\_\_\_\_\_

\_\_\_\_\_\_\_\_\_\_\_\_\_\_\_\_\_\_\_\_\_\_\_\_\_\_\_\_\_\_\_\_\_\_\_\_\_\_\_\_\_\_\_\_\_\_\_\_\_\_\_\_\_\_\_\_\_\_\_\_\_\_\_\_\_\_\_\_\_\_\_\_\_\_\_\_\_\_\_\_\_

 FILE AUFTRAG DD TYPE 01 DD TYPE 02 DD REF AUFTEXT DD REF AUFBEST TYPE 03

#### Define für WRITE und UPDATE

QPG enthält standardmäßig eine Optimierungsfunktion, bei der alle Felder, die nur in der Input Division definiert sind und die im Programm nicht verwendet werden, entfernt werden. Hiermit erfolgt eine Optimierung hinsichtlich Speicherbedarf und Performance. Die Optimierung wird ausgeschaltet bei MAP- und LIST-Operationen, oder wenn DEFine in der OPTIONS-Anweisung angegeben ist.

Die Optimierung kann auch gezielt für einzelne DD-Strukturen ausgeschaltet werden, wenn hierbei nach DD der Parameter DEF oder DEFINE angegeben wird. Dies ist bei den Operationen WRITE und UPDATE erforderlich, wenn die Ausgabe über die Input Division erfolgt und die Datenfelder nicht explizit definiert sind.

Beispiele:

INPUT DIVISION FILE STOR01 DD DEFINE FILE DATEI2 DD DEF TYPE 01 SEGM STRUC1 DD TYPE 01 DEFINE FILE CPGWKV DD TYPE 04 REF OTFTXT DEF FILE DATEI3 DD REF OTFTXT DEF TYPE 03 FIELD XXXXX DD REF CPGWRK TYPE 07 DEF DD REF CPGWRK TYPE 08 DEF DD REF CPGWRK DEF PROCEDURE DIVISION WRITE STOR01 UPDATE DATEI2

Der Parameter DEF oder DEFINE kann an beliebiger Stelle nach DD angegeben werden. Er darf in einem Statement jedoch nicht mehrfach benutzt werden.

DEF oder DEFINE kann ebenfalls angegeben werden, um Felder in Strukturen zu defifinieren, die explizit (mit Von- und Bis-Name) beschrieben sind.

Beispiele:

INPUT DIVISION FILE STOR DEFINE 1 100 SATZ SEGM STRUC2 DEF 11 15  $PLZ$ FIELD SOLCAF DEF 116 120 SOSTAT

Hinweis: Bei HL1-Datenkanälen erfolgt keine Optimierung. Alle Felder, die in eieinem Kanal (HS) definiert wurden, sind damit automatisch definiert. Der DEF- oder DEFINE-Parameter ist hierbei nicht erforderlich.

#### Variable Satzlänge

Bei VSAM-Dateien, die mit variabler Satzlänge definiert sind, wird nach einer Eingabeoperation (READ, READB oder CHAIN) die Satzlänge im Feld CPGVRL übergeben. Das gleiche gilt ebenfalls für variabel lange Temporay Storages. Wird ein Feld länger eingelesen als die Satzlänge erlaubt, dann hat der Rest des Feldes einen undefinierten Inhalt und muss gegebenenfalls im Programm gelöscht werden.

# CPGSIN

Mit SELECT CPGSIN werden erweiterte Systeminformationen abgerufen:

\_\_\_\_\_\_\_\_\_\_\_\_\_\_\_\_\_\_\_\_\_\_\_\_\_\_\_\_\_\_\_\_\_\_\_\_\_\_\_\_\_\_\_\_\_\_\_\_\_\_\_\_\_\_\_\_\_\_\_\_\_\_\_\_\_\_\_\_\_\_\_\_\_\_\_\_\_\_\_\_\_

\_\_\_\_\_\_\_\_\_\_\_\_\_\_\_\_\_\_\_\_\_\_\_\_\_\_\_\_\_\_\_\_\_\_\_\_\_\_\_\_\_\_\_\_\_\_\_\_\_\_\_\_\_\_\_\_\_\_\_\_\_\_\_\_\_\_\_\_\_\_\_\_\_\_\_\_\_\_\_\_\_

# INPUT DIVISION

FIELD CPGSIN

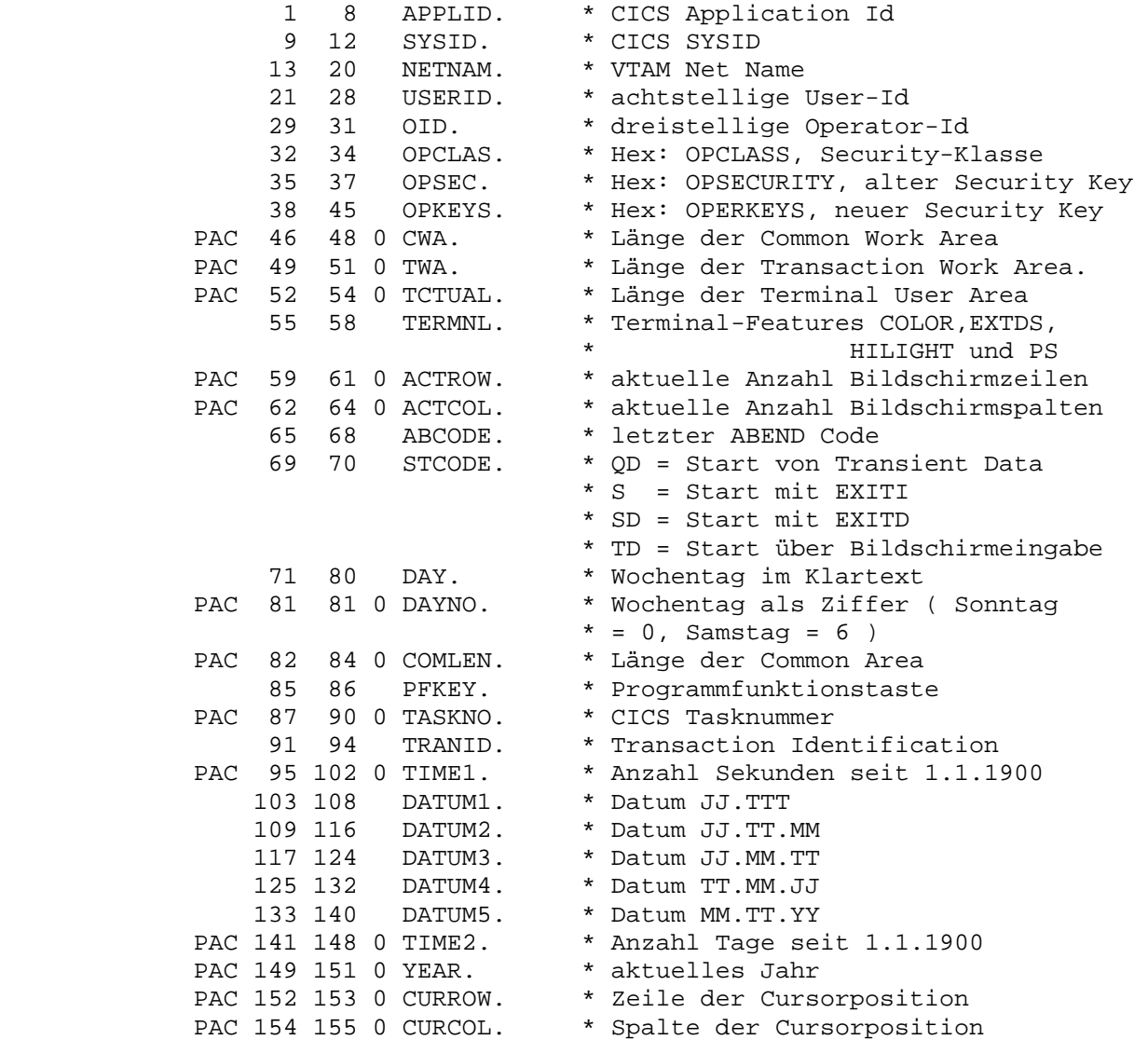

\_\_\_\_\_\_\_\_\_\_\_\_\_\_\_\_\_\_\_\_\_\_\_\_\_\_\_\_\_\_\_\_\_\_\_\_\_\_\_\_\_\_\_\_\_\_\_\_\_\_\_\_\_\_\_\_\_\_\_\_\_\_\_\_\_\_\_\_\_\_\_\_\_\_\_\_\_\_\_\_\_

PROCEDURE DIVISION

SELECT CPGSIN

 $\ddot{\bullet}$ 

Procedure Division 

Folgende Operationen sind unterstützt:

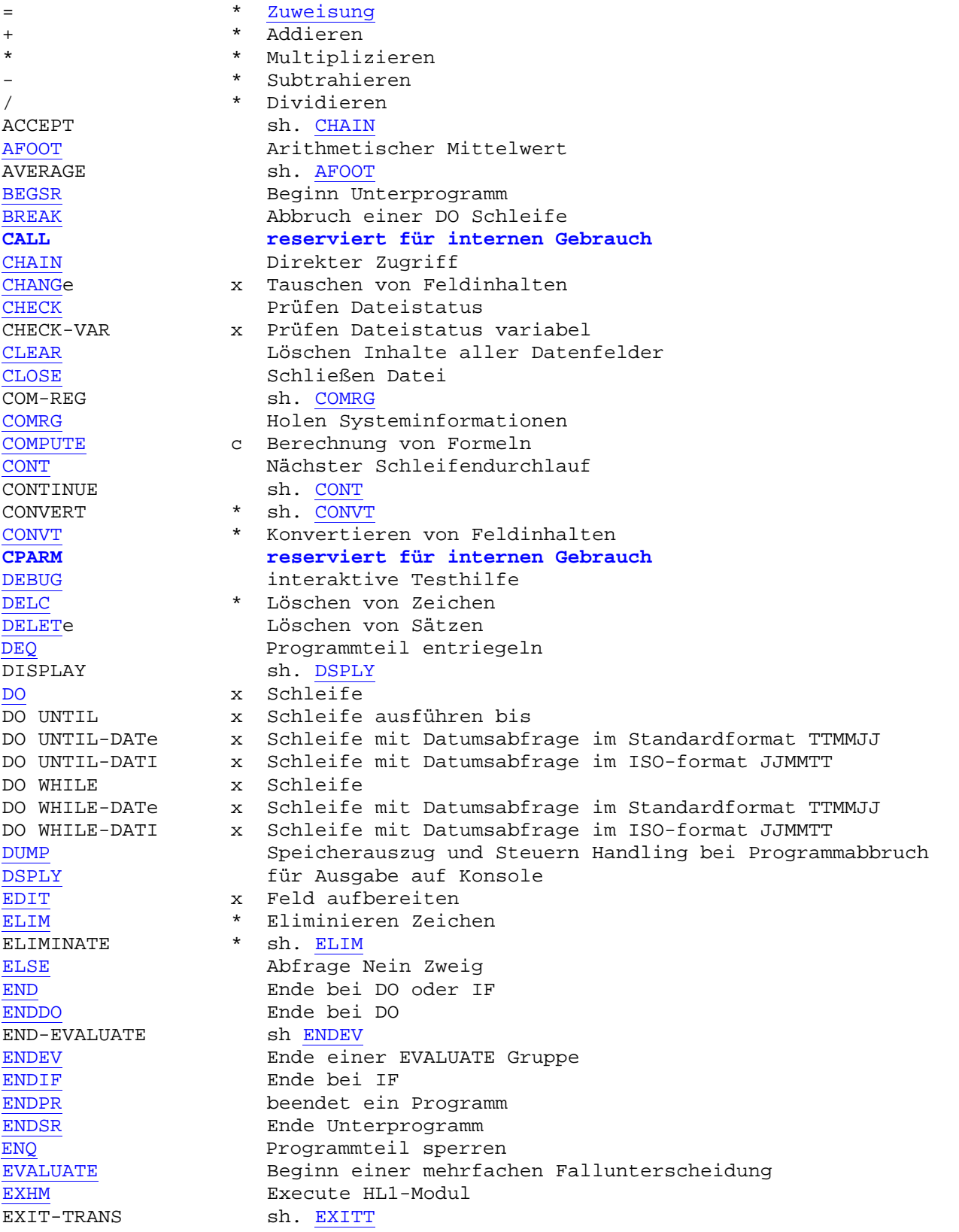

Operationen

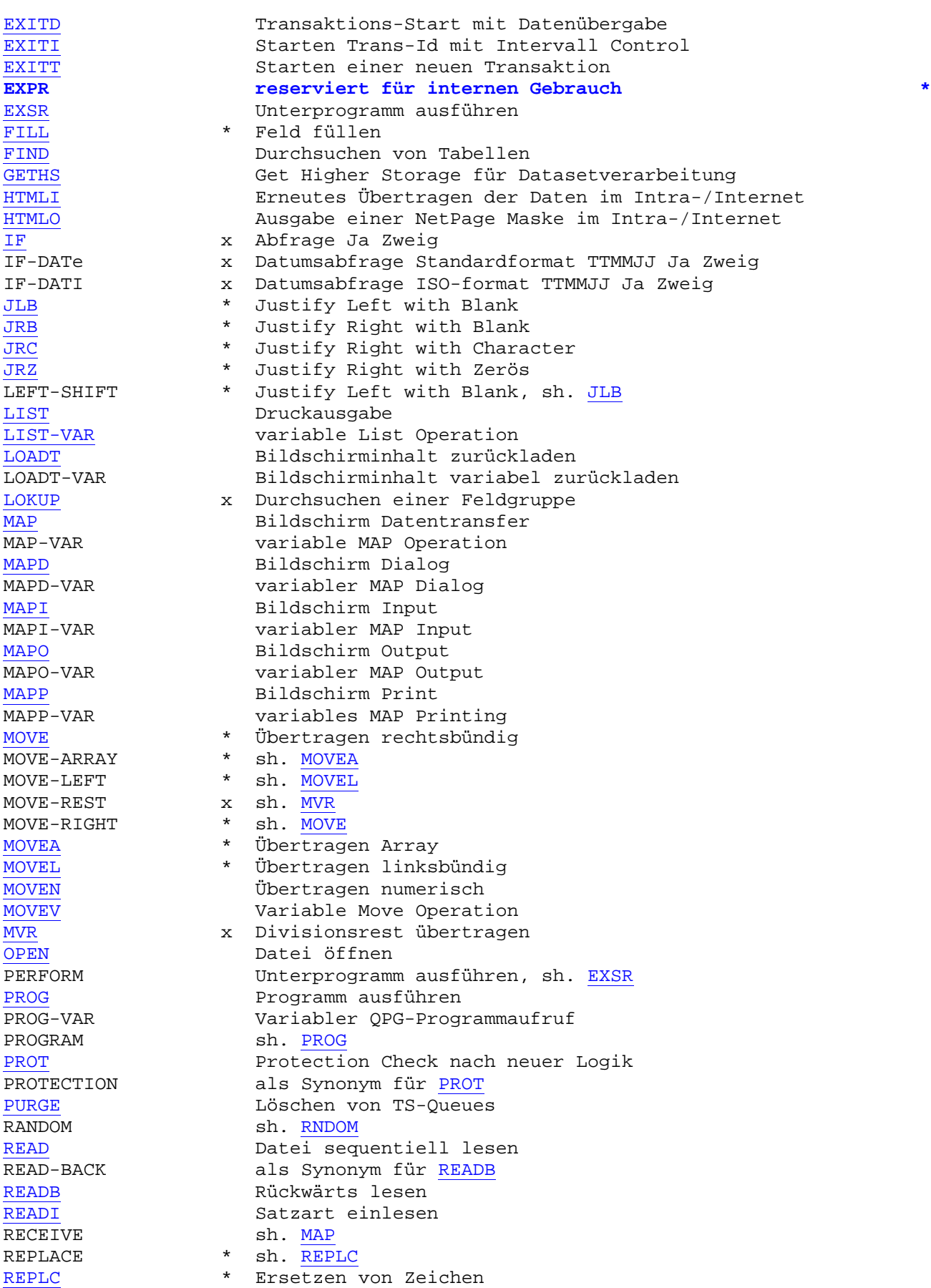

\_\_\_\_\_\_\_\_\_\_\_\_\_\_\_\_\_\_\_\_\_\_\_\_\_\_\_\_\_\_\_\_\_\_\_\_\_\_\_\_\_\_\_\_\_\_\_\_\_\_\_\_\_\_\_\_\_\_\_\_\_\_\_\_\_\_\_\_\_\_\_\_\_\_\_\_\_\_\_\_\_

\_\_\_\_\_\_\_\_\_\_\_\_\_\_\_\_\_\_\_\_\_\_\_\_\_\_\_\_\_\_\_\_\_\_\_\_\_\_\_\_\_\_\_\_\_\_\_\_\_\_\_\_\_\_\_\_\_\_\_\_\_\_\_\_\_\_\_\_\_\_\_\_\_\_\_\_\_\_\_\_\_

Operationen

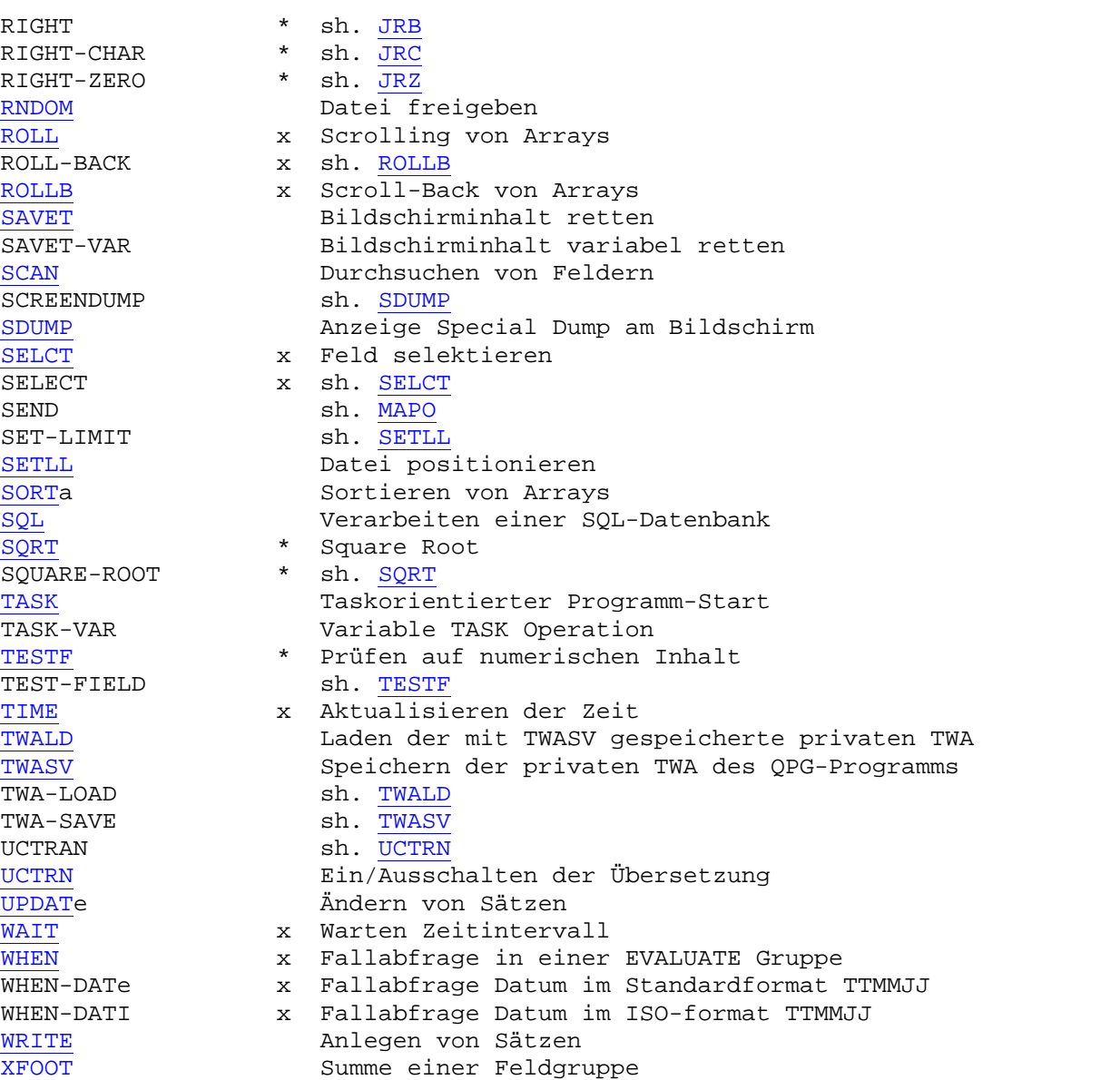

\_\_\_\_\_\_\_\_\_\_\_\_\_\_\_\_\_\_\_\_\_\_\_\_\_\_\_\_\_\_\_\_\_\_\_\_\_\_\_\_\_\_\_\_\_\_\_\_\_\_\_\_\_\_\_\_\_\_\_\_\_\_\_\_\_\_\_\_\_\_\_\_\_\_\_\_\_\_\_\_\_

\_\_\_\_\_\_\_\_\_\_\_\_\_\_\_\_\_\_\_\_\_\_\_\_\_\_\_\_\_\_\_\_\_\_\_\_\_\_\_\_\_\_\_\_\_\_\_\_\_\_\_\_\_\_\_\_\_\_\_\_\_\_\_\_\_\_\_\_\_\_\_\_\_\_\_\_\_\_\_\_\_

\_\_\_\_\_\_\_\_\_\_\_\_\_\_\_\_\_\_\_\_\_\_\_\_\_\_\_\_\_\_\_\_\_\_\_\_\_\_\_\_\_\_\_\_\_\_\_\_\_\_\_\_\_\_\_\_\_\_\_\_\_\_\_\_\_\_\_\_\_\_\_\_\_\_\_\_\_\_\_\_\_

Hinweis:

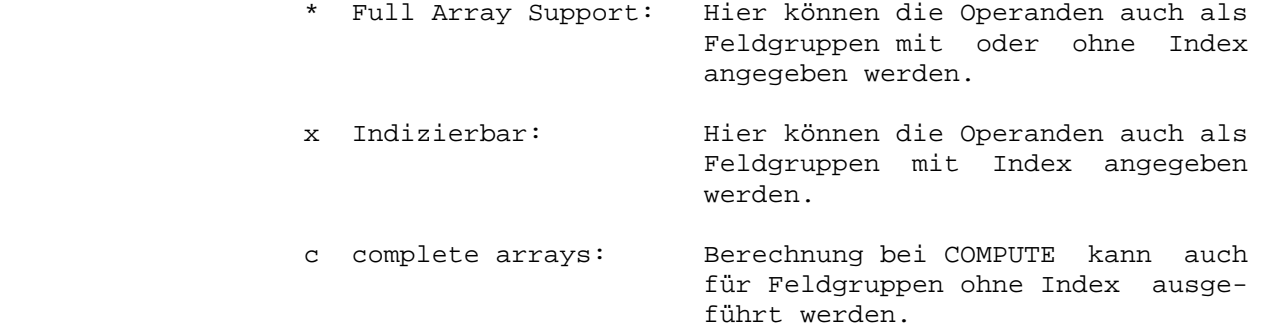

Output Division

In der Ausgabe können Felder oder Feldgruppen (alpha) aufbereitet werden, oder es werden Dateien beschrieben, die mit UPDAT geändert oder in die mit WRITE hinzugefügt werden soll. Dies gilt nicht für HL1- oder QPG-Datasets. Beispiele:

PROCEDURE DIVISION  $\cdot$ EDIT FELD EDIT PAGE(X) EDIT INFO TYPE ERR01 EDIT ZEILE SEGMENT KOPF EDIT ZEILE SEGM POSTEN UPDAT ARTIKEL UPDAT KUNDEN SEGM ADRE WRITE AUFTAG SEGMENT POS WRITE STOR EDIT CPGIOA  $\ddot{\cdot}$ OUTPUT DIVISION FIELD FELD  $1$  '\*'. \* Konstante \* ungepackt  $\mathbf{X}$  $5.$ \* binär Y 6 BIN. FIELD PAGE 9 LOG BLA. \* log. gepackt, Löschen n Ausg.<br>
NFG(2) 12 PAC. \* gepackt<br>
J 20 EDIT Z BLA. \* Edit-Code Z, Löschen n. Ausg.<br>
FELD 40 BLANK. \* Alphafeld, Löschen nach Ausg.<br>
WERT 60 EDI M '\*'. \* mit Schutzstern<br>
NERT2 70 EDI M ' FIELD INFO TYPE ERR01 15 'Falsche Taste: ' CPGMPF<sub>17</sub> FIELD INFO TYPE ERR02 16 'Kunden-Nr. fehlt' FIELD ZEILE SEGMENT KOPF FIELD ZEILE SEGM POSTEN FIELD CPGCOM FGN 4080 EDI J. \* num. Feldgruppe FILE CPGWRK  $100$   $*$ . \* Konstante FILE ARTIKEL MENGE 132 PAC. \* gepackt FILE STOR SATZ 80. \* Alphafeld FILE CPGWKV VAR DATEN 280. \* SL gesteuert über CPGVRL FILE CPGKSD DD. FILE STO2 DD VAR. FILE KUNDEN DD FILE KUNDEN DD SEGM ADRE FILE AUFTRAG DD FILE AUFTRAG DD SEGMENT POS REF AUFPOST TYPE 01 FIELD CPGIOA  $1200$   $**$ . \* Konstante

Ein Strukturname darf nicht mehrfach vorkommen. Z.B. darf ein Feld- oder Segmentname nicht identisch sein mit einem Dateinamen.

Es sind keine Schablonen unterstützt. Bei numerischen Feldgruppen beträgt die maximale Ausgabelänge 4095 Bytes.

#### Edit-Codes

Numerische Felder oder Feldgruppen werden mit Edit-Codes aufbereitet, z.B.:

 $-\circ$ 

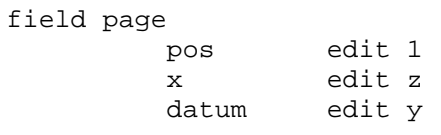

#### Es gibt folgende Edit-Codes:

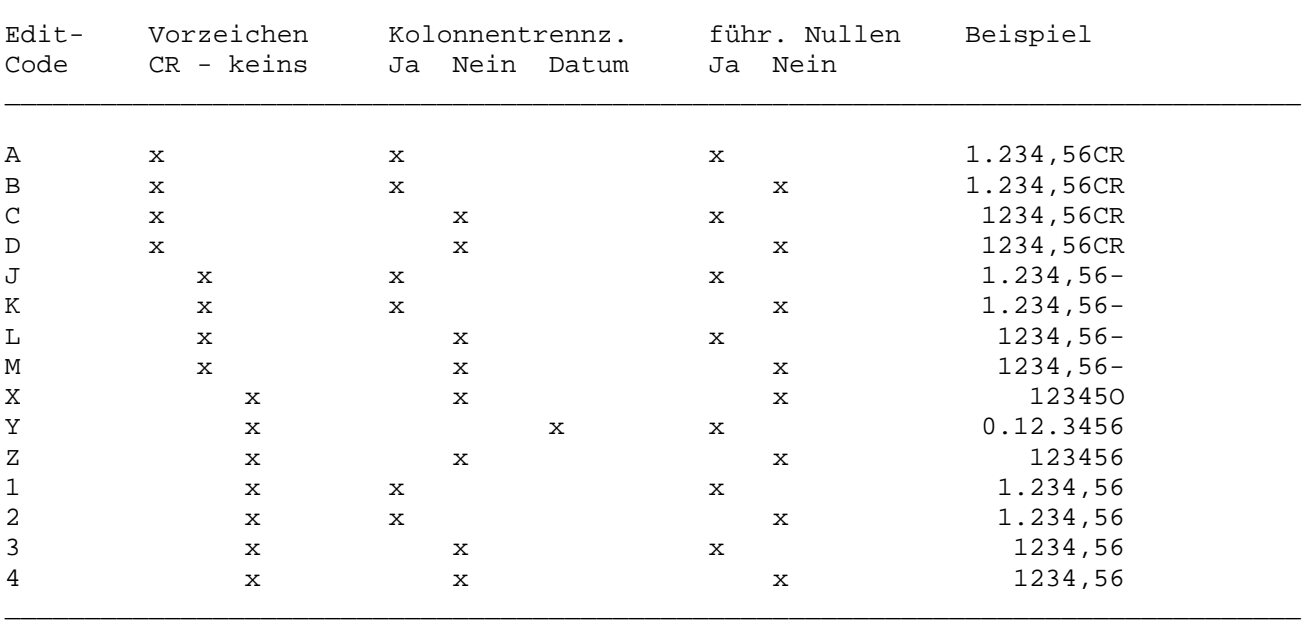

#### Aufbereitung

Bei den Edit-Codes sind auch Schutzstern, fließendes Währungszeichen und Minus vor dem Feld unterstützt. Diese werden als Attribute nach dem Edit-Code angefügt.

Bei der Ausgabe können auch numerische Feldgruppen ungepackt oder mit Editcode ausgegeben werden.

#### Attribute

werden hinter dem Edit-Code angegeben, um Schutzsterne, das Währungszeichen oder Minus vor dem Feld auszugeben. Beispiele:

 $-\Omega$ 

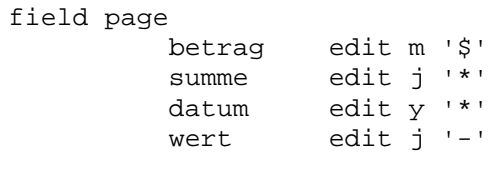

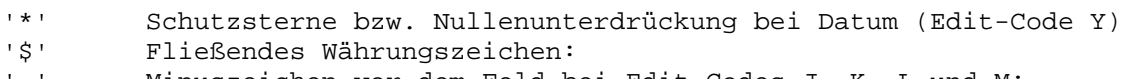

 $\Gamma = \Gamma$  . Minuszeichen vor dem Feld bei Edit-Codes J, K, L und M:

#### Beispiele:

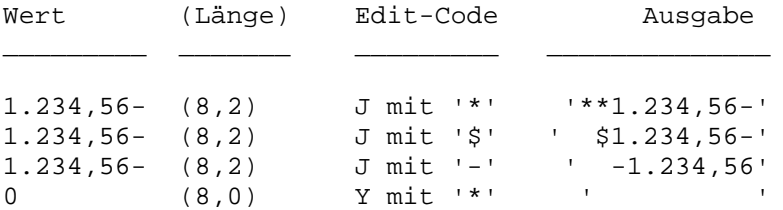

#### Datum

Je nach Kundenkonfiguration (CPGURSIT, Edit-Codes) wird das Datum auch mit '/' anstelle des Punktes aufbereitet, z.B. '24/08/2000' statt '24.08.2000'. Das Datum kann hier auf TTMMJJ oder MMTTJJ eingestellt sein.

#### Aufbereitung von Feldgruppen

Bei der Ausgabe einer Feldgruppe werden alle Elemente hintereinander mit je 2 Byte Abstand aufbereitet.

#### CPGIOA

Bei Special QPG-Datasets kann die IO-Area mit EDIT auch dann aufbereitet werden, wenn sie als Array mit mehr als 256 Byte Länge definiert wurde:

 $-\mathbb{D}$  $CPGIOA$   $1200 * 1.$ \* IO Area for Special Datasets  $-C$ EDIT CPGIOA  $-0$ FIELD CPGIOA  $1200$   $*$ 

#### Variable Satzlänge

Bei der Ausgabe (WRITE) von VSAM-Dateien mit variabler Satzlänge wird der Satz so lang angelegt, wie die höchste Ausgabeposition im Satz definiert ist. Bei temporary Storage ist in einer CICS-Umgebung ebenfalls die variable Satzlänge unterstützt. Bei Batchverarbeitung gilt die erste Satzlänge bei Ausgabe einer TS-Queue auch für alle nachfolgenden Sätze.

\_\_\_\_\_\_\_\_\_\_\_\_\_\_\_\_\_\_\_\_\_\_\_\_\_\_\_\_\_\_\_\_\_\_\_\_\_\_\_\_\_\_\_\_\_\_\_\_\_\_\_\_\_\_\_\_\_\_\_\_\_\_\_\_\_\_\_\_\_\_\_\_\_\_\_\_\_\_\_\_\_

Wird allerdings in der Output Division zur FILE-Anweisung der Parameter 'VAR' angegeben, dann wird als Satzlänge der Wert benutzt, der im Feld CPGVRL zur Verfügung gestellt wurde (Voraussetzung: CPGVRL ist definiert und gefüllt), siehe auch Beispiel auf Seite 8070. Der Parameter VAR muss als letzter Parameter angegeben werden.

#### Löschen nach Ausgabe

Wird bei einem Feld, einer Feldgruppe oder einem Feldgruppenelement in der Ausgabe der Parameter 'BLAnk' angegeben, so wird es nach Ausgabe automatisch gelöscht.

### Automatische Ausgabeposition

Wird in der Ausgabe die Position nicht codiert, dann wird diese von QPG automatisch errechnet. Das Feld oder die Konstante wird dann automatisch ohne Zwischenraum hinter der höchsten Ausgabeposition angehängt. Hiermit kann z.B. das Erstellen von Tables in einer Intra-/Internet-Anwendung wesentlich vereinfacht werden. Ein Mischen von Ausgaben mit fester und mit automatischer Position ist möglich.

Beispiel:

 $-\circ$ 

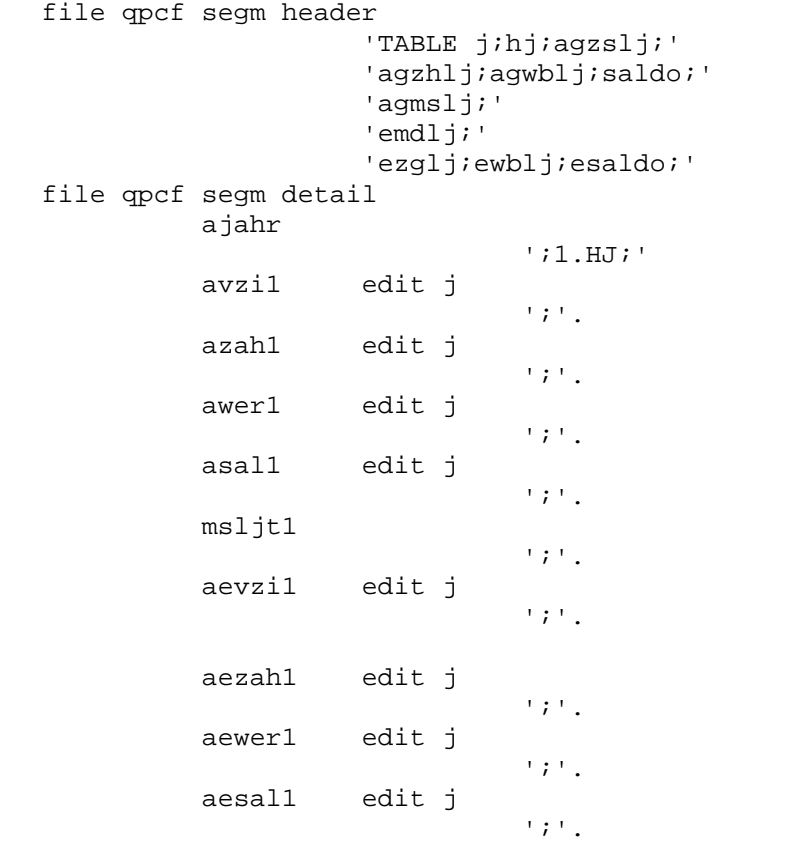

#### Verketten von Feldern

Ausgabebestimmungen können mit + in einer Ausgabezeile verkettet werden:

\_\_\_\_\_\_\_\_\_\_\_\_\_\_\_\_\_\_\_\_\_\_\_\_\_\_\_\_\_\_\_\_\_\_\_\_\_\_\_\_\_\_\_\_\_\_\_\_\_\_\_\_\_\_\_\_\_\_\_\_\_\_\_\_\_\_\_\_\_\_\_\_\_\_\_\_\_\_\_\_\_

\_\_\_\_\_\_\_\_\_\_\_\_\_\_\_\_\_\_\_\_\_\_\_\_\_\_\_\_\_\_\_\_\_\_\_\_\_\_\_\_\_\_\_\_\_\_\_\_\_\_\_\_\_\_\_\_\_\_\_\_\_\_\_\_\_\_\_\_\_\_\_\_\_\_\_\_\_\_\_\_\_

\_\_\_\_\_\_\_\_\_\_\_\_\_\_\_\_\_\_\_\_\_\_\_\_\_\_\_\_\_\_\_\_\_\_\_\_\_\_\_\_\_\_\_\_\_\_\_\_\_\_\_\_\_\_\_\_\_\_\_\_\_\_\_\_\_\_\_\_\_\_\_\_\_\_\_\_\_\_\_\_\_

 $-$ o

 field date  $tt + '.' + mm + '.' + jj$ 

#### Ausgabe-Separator

In der Ausgabe kann ein Separator definiert werden, der automatisch zwischen den einzelnen Zeilen eingefügt wird. Der Separator wird weder vor der ersten noch nach der letzten Ausgabezeile eingefügt. Der Separator wird auch nicht zwischen Elementen eingefügt, die mit + in einer Ausgabezeile verkettet sind. Durch das Verketten mit + können Trennzeichen sowohl vor der ersten, als auch nach der letzten Ausgabezeile ausgegeben werden. Durch den Separator kann z.B. die Ausgabe einer Tabelle für CPG5 vereinfacht werden. Der Separator kann als beliebig langes Alphafeld oder als maximal 6 Stellen lange Alphakonstante definiert werden. Der Separator ist nicht in Verbindung mit Data Dictionary (DD) erlaubt. Der Separator wird nach dem Schlüsselwort SEP definiert. Wird kein Feld oder keine Konstant als Separator benutzt, so wird x'00' als Trennzeichen benutzt.

\_\_\_\_\_\_\_\_\_\_\_\_\_\_\_\_\_\_\_\_\_\_\_\_\_\_\_\_\_\_\_\_\_\_\_\_\_\_\_\_\_\_\_\_\_\_\_\_\_\_\_\_\_\_\_\_\_\_\_\_\_\_\_\_\_\_\_\_\_\_\_\_\_\_\_\_\_\_\_\_\_

\_\_\_\_\_\_\_\_\_\_\_\_\_\_\_\_\_\_\_\_\_\_\_\_\_\_\_\_\_\_\_\_\_\_\_\_\_\_\_\_\_\_\_\_\_\_\_\_\_\_\_\_\_\_\_\_\_\_\_\_\_\_\_\_\_\_\_\_\_\_\_\_\_\_\_\_\_\_\_\_\_

Beispiele:

 $-\Omega$ 

```
field a sep<br>'1'
 '1' 
                    '2' 
                    '3' 
         field a type a2 sep '!' 
                    'a' 
 'b' 
                    'c' 
         file qpcfxl sep x'09' 
                    '1' 
<u>2'</u>
                    '3' + x'0d0a' 
         file qpcfxl type vsep sep trz 
                    trza + 'A' 
                    'B' 
                    'C' + trze 
          file tspr sep '.' 
                    uday 
                    umonth 
                    uyear
```
Syntaxprüfungen \_\_\_\_\_\_\_\_\_\_\_\_\_\_\_

Es erfolgt eine Fehlermeldung, wenn als Feldname ein reserviertes Wort benutzt wird.

\_\_\_\_\_\_\_\_\_\_\_\_\_\_\_\_\_\_\_\_\_\_\_\_\_\_\_\_\_\_\_\_\_\_\_\_\_\_\_\_\_\_\_\_\_\_\_\_\_\_\_\_\_\_\_\_\_\_\_\_\_\_\_\_\_\_\_\_\_\_\_\_\_\_\_\_\_\_\_\_\_

In der Data Division wird die maximale Feldlänge geprüft. Diese ist bei Alphafeldern 256 Bytes und bei numerischen Feldern 15 Ziffern.

Es wird geprüft, ob die Programmabschnitte in der richtigen Reihenfolge vorliegen, d.h Options vor Files, Files vor Data Division usw.

Bei Eingabe und Ausgabe erfolgt eine Plausibilitätsprüfung. Es werden Fehler erkannt, wenn in der Eingabe ein Alphafeld gepackt eingelesen wird, oder wenn ein Alphafeld oder eine Konstante mit Edit-Code ausgegeben wird.

Bei der Eingabe wird die maximale Satz- bzw. Feldlänge geprüft. Bei Segment-Definitionen muss die zugehörige File-Definition vorher codiert sein, damit die richtige Länge geprüft wird. Bei HL1-Datenkanälen ist die maximale Position 3944.

In der Procedure Division erfolgt eine Fehlermeldung, wenn ein internes Feld wie z.B. UDATE als Ergebnisfeld benutzt wird, z.B. bei FILL ' ' TO UDATE.

In der Procedure Division werden die Services auf Gültigkeit geprüft. So ist z.B. keine MAPD- oder MAPI-Operation mit den Services C,A,K oder T erlaubt.

In der Output Division wird jetzt bei den Edit-Codes geprüft, ob die Ausgabeposition groß genug ist, um die aufbereiteten Felder aufzunehmen.

Preprocessor \_\_\_\_\_\_\_\_\_\_\_\_

Zur Erleichterung der Codierung ist im QPG ein Preprocessor (eine Art Macro-Sprache) verfügbar. Der Programmierer gibt dabei im Programmcode Anweisungen für den Preprocessor mit. Der Preprocessor erzeugt hieraus Programmcode.

\_\_\_\_\_\_\_\_\_\_\_\_\_\_\_\_\_\_\_\_\_\_\_\_\_\_\_\_\_\_\_\_\_\_\_\_\_\_\_\_\_\_\_\_\_\_\_\_\_\_\_\_\_\_\_\_\_\_\_\_\_\_\_\_\_\_\_\_\_\_\_\_\_\_\_\_\_\_\_\_\_

Die Anweisungen für den Preprocessor beginnen mit einem '§' in Spalte 1 der betreffenden Programmzeile. Dahinter folgt der Name der Funktion, die der Preprocessor jeweils ausführen soll. Folgende Funktionen sind unterstützt:

\_\_\_\_\_\_\_\_\_\_\_\_\_\_\_\_\_\_\_\_\_\_\_\_\_\_\_\_\_\_\_\_\_\_\_\_\_\_\_\_\_\_\_\_\_\_\_\_\_\_\_\_\_\_\_\_\_\_\_\_\_\_\_\_\_\_\_\_\_\_\_\_\_\_\_\_\_\_\_\_\_

§QSAT QSAT-Access (für SQL-Programmierung) einfügen §SQL SQL-Definitionen (für SQL-Programmierung) einfügen §TEXT Schnittstellen zum Texsystem QTF einfügen

Hinter dem Funktionsnamen können Parameter angegeben werden. Fehlen diese Angaben, dann wird der Benutzer beim Preprocessing am Bildschirm aufgefordert, die Parameter einzugeben. Die Eingabe kann mit F3 abgebrochen werden.

\_\_\_\_\_\_\_\_\_\_\_\_\_\_\_\_\_\_\_\_\_\_\_\_\_\_\_\_\_\_\_\_\_\_\_\_\_\_\_\_\_\_\_\_\_\_\_\_\_\_\_\_\_\_\_\_\_\_\_\_\_\_\_\_\_\_\_\_\_\_\_\_\_\_\_\_\_\_\_\_\_

Es können beliebig viele Preprocessor-Anweisungen in einem Programm enthalten sein. Das Preprocessing kann beliebig of wiederholt werden. Der Preprocessor wird aus dem QTF-Menü mit Auswahl 'X' und den Angaben bei Execute QPG : PREP aufgerufen, wobei das zu bearbeitende Programm unter Dokumentname und Library angegeben ist.

Nach erfolgtem Preprocessing kann das eigentliche Programm (gegebenenfalls mit New-Copy) ausgeführt werden.

#### SQL/QSAT-Preprocessor

Ein Preprocessor in der Servicelibrary QPG erlaubt es, die mit QSAT definierten ACCESSE in ein QPG-Programm einzubinden. In dem Programm wird an den betreffenden Stellen in Spalte 1 beginnend die Anweisung §QSAT definiert um dem Preprocessor mitzuteilen, dass hier ein QSAT ACCESS benötigt wird. Beispiel:

\_\_\_\_\_\_\_\_\_\_\_\_\_\_\_\_\_\_\_\_\_\_\_\_\_\_\_\_\_\_\_\_\_\_\_\_\_\_\_\_\_\_\_\_\_\_\_\_\_\_\_\_\_\_\_\_\_\_\_\_\_\_\_\_\_\_\_\_\_\_\_\_\_\_\_\_\_\_\_\_\_

\_\_\_\_\_\_\_\_\_\_\_\_\_\_\_\_\_\_\_\_\_\_\_\_\_\_\_\_\_\_\_\_\_\_\_\_\_\_\_\_\_\_\_\_\_\_\_\_\_\_\_\_\_\_\_\_\_\_\_\_\_\_\_\_\_\_\_\_\_\_\_\_\_\_\_\_\_\_\_\_\_

 $-D$ SOCODE 7 0. \* Define SOL Code §OSAT DEFINE xxxxxxxx. \* \* Define QSAT Access xxxxxxxx  $-\alpha$ §QSAT SELECT xxxxxxxx. \* Select für Access xxxxxxxx IF CPGFRC = 'SC'. \* SQL Check . . \* Hier SQL-Fehlerbehandlung . END DO LOOP §QSAT FETCH xxxxxxxx. \* \* Fetch für Access xxxxxxxx IF CPGFRC = 'EF'. \* End of File BREAK END . . \* Hier Daten verarbeiten . END \_\_\_\_\_\_\_\_\_\_\_\_\_\_\_\_\_\_\_\_\_\_\_\_\_\_\_\_\_\_\_\_\_\_\_\_\_\_\_\_\_\_\_\_\_\_\_\_\_\_\_\_\_\_\_\_\_\_\_\_\_\_\_\_\_\_\_\_\_\_\_\_\_\_\_\_\_\_\_\_\_

Der Preprocessor wird aktiviert mit Auswahl 'X' mit Execute QPG : PREP aus dem QTF-Menü. Die §QSAT Befehle werden vom QPG-Preprocessor aufgelöst und durch die entsprechenden expandierten SQL-Statements ersetzt.

\_\_\_\_\_\_\_\_\_\_\_\_\_\_\_\_\_\_\_\_\_\_\_\_\_\_\_\_\_\_\_\_\_\_\_\_\_\_\_\_\_\_\_\_\_\_\_\_\_\_\_\_\_\_\_\_\_\_\_\_\_\_\_\_\_\_\_\_\_\_\_\_\_\_\_\_\_\_\_\_\_

Folgende §QSAT-Anweisungen werden unterstützt:

ACCESS generiert ein SQL ACCESS Statement. DEFINE generiert die SQL Hostvariablen in der Data Division. FETCH generiert ein SQL FETCH Statement. INSERT generiert ein SQL INSERT Statement. SELECT generiert ein SQL SELECT Statement, WHERE-Bedingung ist zu ergänzen. UPDATE generiert ein SQL UPDATE Statement, WHERE-Bedingung ist zu ergänzen. \_\_\_\_\_\_\_\_\_\_\_\_\_\_\_\_\_\_\_\_\_\_\_\_\_\_\_\_\_\_\_\_\_\_\_\_\_\_\_\_\_\_\_\_\_\_\_\_\_\_\_\_\_\_\_\_\_\_\_\_\_\_\_\_\_\_\_\_\_\_\_\_\_\_\_\_\_\_\_\_\_

Ist QSAT nicht installiert, so können die betreffenden Statements mit Command §SQL anstelle von §QSAT generiert werden. Werden bei SQL-Tabellen jedoch Feldnamen verwendet, die länger als 6 Stellen sind, so müssen diese im Data Dictionary definiert sein.

Wird §QSAT oder §SQL ohne Anweisung und Parameter angegeben, so wird der Bediener am Bildschirm geführt.

#### TEXT-Preprocessor

Der TEXT-Preprocessor in der Servicelibrary QPG erlaubt es, QTF-Funktionen auf einfache Weise im QPG-Programm einzubinden. Im Programm wird an den betreffenden Stellen in Spalte 1 beginnend die Anweisung §TEXT definiert, um dem Preprocessor mitzuteilen, dass hier eine TEXT-Funktion benötigt wird. Beispiel:

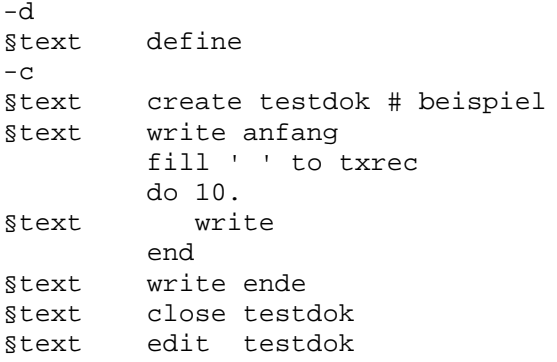

#### Folgende STEXT-Anweisungen werden unterstützt:

CLOSE schließt das mit den Befehlen OPEN oder CREATE eröffnete Dokument. COPY kopiert ein Dokument. Parameter Dokument, Library, Dokument 2, Lib 2. CREATE erstellt ein Dokument. Parameter sind Dokument, Library, Description. DEFINE definiert Textfelder in der Data Division. ALL generiert alle Felder. löscht ein Dokument. Parameter Dokument, Library, (Seite, bis Seite) DELETE DISPLAY verzweigt ins Textsystem zur Anzeige. Parameter Dokument und Library. verzweigt ins Textsystem zum Ändern. Parameter Dokument und Library. **EDIT** HELP zeigt einen Hilfetext an. Parameter sind Dokumentname und Library. öffnet ein Dokument. Parameter Dokument, Library, (INP zur Anzeige). OPEN druckt ein Dokument. Parameter sind Dokument, Library und Printer-Id. PRINT liest einen Satz des mit OPEN eröffneten Dokumentes sequentiell. **READ** verändert den aktuellen Satz in dem mit OPEN eröffneten Dokument. UPDATE WRITE schreibt je einen Satz sequentiell in das mit OPEN eröffnete Dokument.

Wird STEXT ohne Anweisung und Parameter angegeben, so wird der Bediener am Bildschirm geführt.

Parameter, die nicht gefüllt sind, können mit dem Auslassungszeichen '#' übersprungen werden.

Operationen \_\_\_\_\_\_\_\_\_\_\_

Bei den Operationen werden folgende Begriffe verwendet:

 DY Dummyworte zur besseren Lesbarkeit des Programms, die Worte: ALL BY FROM INTO IS OFF ON THAN THEN TIMES TO und WITH sind reserviert.

\_\_\_\_\_\_\_\_\_\_\_\_\_\_\_\_\_\_\_\_\_\_\_\_\_\_\_\_\_\_\_\_\_\_\_\_\_\_\_\_\_\_\_\_\_\_\_\_\_\_\_\_\_\_\_\_\_\_\_\_\_\_\_\_\_\_\_\_\_\_\_\_\_\_\_\_\_\_\_\_\_

- EG Ergebnis als Feldname oder Feldgruppe mit oder ohne Index, je nach Ope- \* ration.
- FN Filename in Dateioperationen. Die Datei muss als File definiert sein.
- F1 Faktor 1 als Feld, Feldgruppe mit oder ohne Index oder als Konstante je nach Operation.
- F2 Faktor 2 als Feld, Feldgruppe mit oder ohne Index oder als Konstante je nach Operation.
- OC Abfrage für Vergleiche bei DO WHILE, DO UNTIL und IF Operationen. Mögli che Einträge:  $> < = > = > = > < = < > <$  oder <>.
- OP Operation (sh. Seite 1600).
- SV Service als Ergänzung zur Operation, z.B. H oder ROU zum Runden.

Einträge im Klammern sind wahlweise und werden nur bei Bedarf angegeben, z.B:

EG = F1 \* F2 (SV) hier ist der Service (ROUnded) optional.

#### Felder

zur Angabe variabler Daten, z.B.: KDNR, KEY, BETRAG, WERT. Ein Feldname kann maximal 30 Stellen lang sein. Ist der Feldname in den Data-Dictionary-Standards definiert und ist bei der QPG-Library auch die DD-Library (z.B. '\*') angegeben, dann wird hieraus der entsprechende, maximal 6 Stellen lange Kurzname übernommen. Sonst wird der Feldname auf 6 Stellen abgeschnitten. Der Feldname muss mit einem Buchstaben A-Z oder dem \$-Zeichen beginnen. In den folgenden Stellen sind auch Ziffern und \_ zugelassen. Mathematische Zeichen wie z.B. +, -, \*, / oder \_ sind in Feldnamen nicht zugelassen.

#### Feldgruppen

Feldgruppen sind in einem Teil der Operationen unterstützt, sh. Seite 1600. Es kann entweder nur der Name der Feldgruppe angegeben werden, wenn die gesamte Feldgruppe (Element für Element) verarbeitet wird (Full Array Support), oder es kann ein fester oder variabler Index in Klammern (indizierbare Operationen) angegeben werden, z.B: FGR(10) oder PAGE(X). Der Index kann auch mit einem Komma von der Feldgruppe abgetrennt werden.
Konstanten

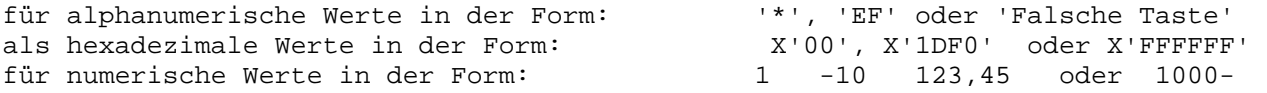

Je nach Version werden bei numerischen Konstanten unterschiedliche Dezimal- und Kolonnentrennzeichen verwendet:

\_\_\_\_\_\_\_\_\_\_\_\_\_\_\_\_\_\_\_\_\_\_\_\_\_\_\_\_\_\_\_\_\_\_\_\_\_\_\_\_\_\_\_\_\_\_\_\_\_\_\_\_\_\_\_\_\_\_\_\_\_\_\_\_\_\_\_\_\_\_\_\_\_\_\_\_\_\_\_\_\_

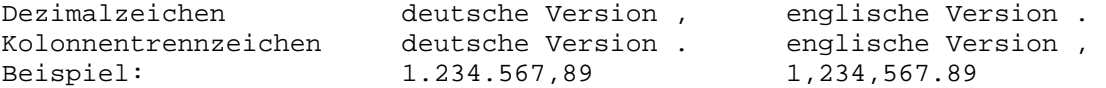

```
= Zuweisen von Werten 
_________________________________________________________________________________ 
\overline{\phantom{a}} , \overline{\phantom{a}} , \overline{\phantom{a}} EG OP F2 (SV) 
\overline{\phantom{a}} , \overline{\phantom{a}} , \overline{\phantom{a}} EG Feldname des Ergebnisfeldes 
OP != '= '
                                         F2 Feld oder Konstante 
                                         SV Runden 'H' oder 'ROUnded' bei num. Feldern. 
\overline{\phantom{a}} , \overline{\phantom{a}} , \overline{\phantom{a}} Beispiele: 
                                       X = 1 A = B ROUNDED 
                                        STERN = '***'
```
\_\_\_\_\_\_\_\_\_\_\_\_\_\_\_\_\_\_\_\_\_\_\_\_\_\_\_\_\_\_\_\_\_\_\_\_\_\_\_\_\_\_\_\_\_\_\_\_\_\_\_\_\_\_\_\_\_\_\_\_\_\_\_\_\_\_

\_\_\_\_\_\_\_\_\_\_\_\_\_\_\_\_\_\_\_\_\_\_\_\_\_\_\_\_\_\_\_\_\_\_\_\_\_\_\_\_\_\_\_\_\_\_\_\_\_\_\_\_\_\_\_\_\_\_\_\_\_\_\_\_\_\_\_\_\_\_\_\_\_\_\_\_\_\_\_\_\_

 $\overline{\phantom{a}}$  ,  $\overline{\phantom{a}}$  ,  $\overline{\phantom{a}}$ 

 $\overline{\phantom{a}}$  ,  $\overline{\phantom{a}}$  ,  $\overline{\phantom{a}}$ 

\_\_\_\_\_\_\_\_\_\_\_\_\_\_\_\_\_\_\_\_\_\_\_\_\_\_\_\_\_\_\_\_\_\_\_\_\_\_\_\_\_\_\_\_\_\_\_\_\_\_\_\_\_\_\_\_\_\_\_\_\_\_\_\_\_\_

\_\_\_\_\_\_\_\_\_\_\_\_\_\_\_\_\_\_\_\_\_\_\_\_\_\_\_\_\_\_\_\_\_\_\_\_\_\_\_\_\_\_\_\_\_\_\_\_\_\_\_\_\_\_\_\_\_\_\_\_\_\_\_\_\_\_

\_\_\_\_\_\_\_\_\_\_\_\_\_\_\_\_\_\_\_\_\_\_\_\_\_\_\_\_\_\_\_\_\_\_\_\_\_\_\_\_\_\_\_\_\_\_\_\_\_\_\_\_\_\_\_\_\_\_\_\_\_\_\_\_\_\_\_\_\_\_\_\_\_\_\_\_\_\_\_\_\_

## Zweck:

 In das Ergebnisfeld kann eine Konstante oder der Inhalt einer Kon stanten übertragen werden. Sind EG und F2 beide numerisch, so wird EG vor der Übertragung gelöscht. Sind EG und F2 beide alphame risch, so erfolgt eine Übertragung wie bei MOVE-LEFT (su.). Haben EG und F2 unterschiedliche Typen, d.h ein Operand ist alphamerisch und der andere numerisch, so erfolgt eine Übertragung wie bei MOVE-RIGHT (s.u.).

Addition

 $EG = F1 OP F2 (SV)$ 

```
 EG Feldname des Ergebnisfeldes 
OP \t' +' F1 Feld oder Konstante 
 F2 Feld oder Konstante 
 SV 'H' oder 'ROUnded' zum Runden
```
Beispiele:

 $C = A + B$  $X = Y + 5$  ROUNDED

Zweck:

 In das Ergebnisfeld wird die Summe von F1 und F2 übertragen. Das Ergebnis kann gerundet werden.

```
Subtraktion
_________________________________________________________________________________ 
\overline{\phantom{a}} , \overline{\phantom{a}} , \overline{\phantom{a}}EG = F1 OP F2 (SV)\overline{\phantom{a}} , \overline{\phantom{a}} , \overline{\phantom{a}} EG Feldname des Ergebnisfeldes 
                                 OP '-' 
                                 F1 Feld oder Konstante 
                                 F2 Feld oder Konstante 
                                 SV 'H' oder 'ROUnded' zum Runden 
 __________________________________________________________________ 
                                 Beispiele: 
                                C = A - BX = Y - 5 ROUNDED
 __________________________________________________________________ 
                                 Zweck: 
                                 In das Ergebnisfeld wird die Differenz von F1 zu F2 übertragen. 
                                 Das Ergebnis kann gerundet werden. 
* Multiplikation 
_________________________________________________________________________________ 
\overline{\phantom{a}} , \overline{\phantom{a}} , \overline{\phantom{a}}EG = F1 OP F2 (SV)\overline{\phantom{a}} , \overline{\phantom{a}} , \overline{\phantom{a}}
```
 $\overline{\phantom{a}}$  ,  $\overline{\phantom{a}}$  ,  $\overline{\phantom{a}}$ 

\_\_\_\_\_\_\_\_\_\_\_\_\_\_\_\_\_\_\_\_\_\_\_\_\_\_\_\_\_\_\_\_\_\_\_\_\_\_\_\_\_\_\_\_\_\_\_\_\_\_\_\_\_\_\_\_\_\_\_\_\_\_\_\_\_\_

\_\_\_\_\_\_\_\_\_\_\_\_\_\_\_\_\_\_\_\_\_\_\_\_\_\_\_\_\_\_\_\_\_\_\_\_\_\_\_\_\_\_\_\_\_\_\_\_\_\_\_\_\_\_\_\_\_\_\_\_\_\_\_\_\_\_\_\_\_\_\_\_\_\_\_\_\_\_\_\_\_

```
EG Feldname des Ergebnisfeldes<br>OP '*'
OP F1 Feld oder Konstante 
 F2 Feld oder Konstante 
 SV 'H' oder 'ROUnded' zum Runden
```
Beispiele:

 $C = A * B$  $X = Y * 5$  ROUNDED

Zweck:

 In das Ergebnisfeld wird das Produkt von F1 und F2 übertragen. Das Ergebnis kann gerundet werden.

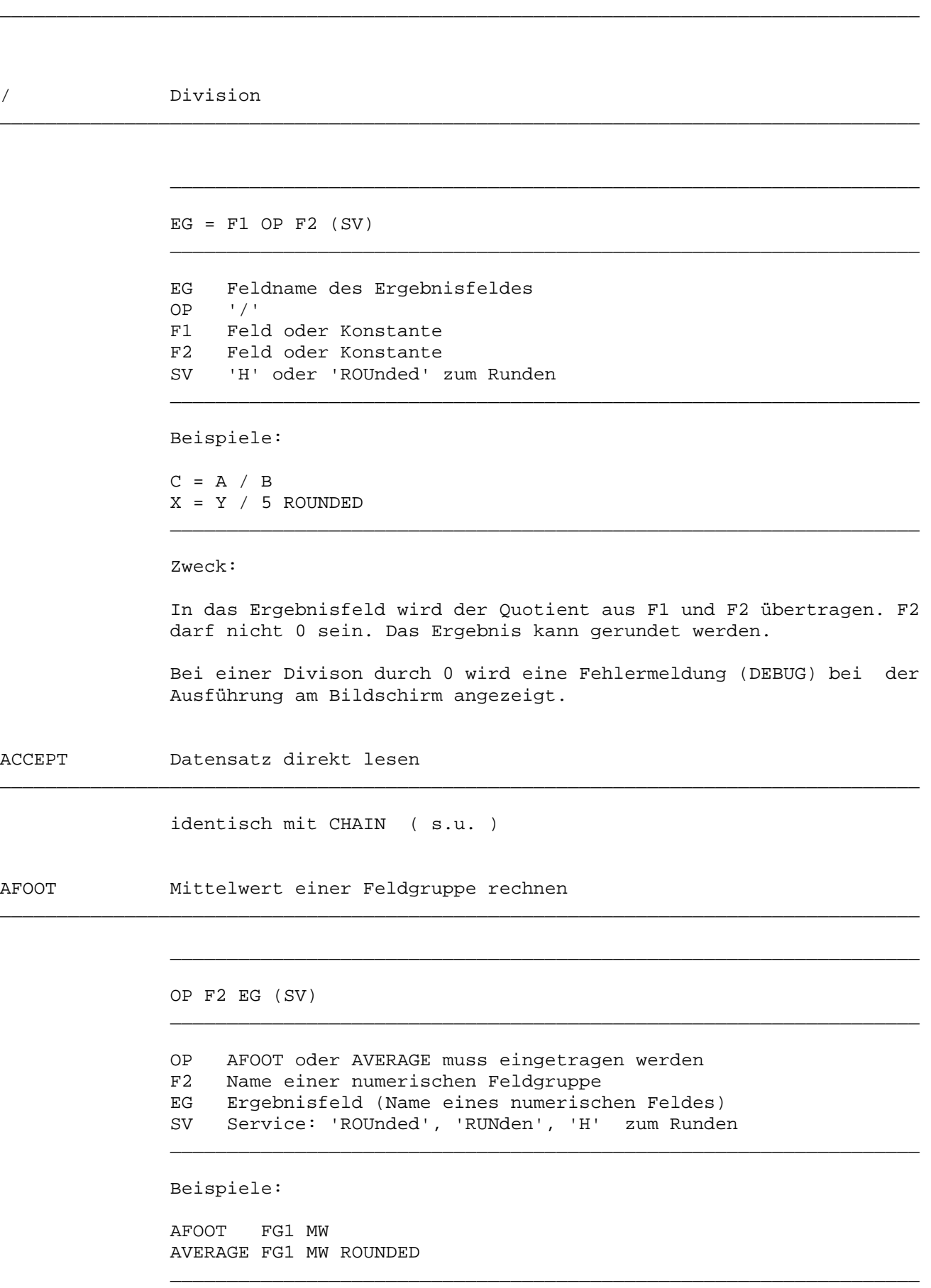

Zweck:

 Der Mittelwert aller Feldinhalte ungleich Null einer numerischen Feldgruppe soll errechnet werden. Beschreibung: Faktor 2 (F2) ent hält den Namen der Feldgruppe. Das Ergebnisfeld (EG) enthält den Namen des Feldes, in das der Mittelwert gespeichert werden soll. Felder mit dem Inhalt 0 werden nicht in die Mittelwertrechnung einbezogen.

 AFOOT FG1 MW Inhalt der Feldgruppe: FG1(1) 125,00  $FG1(2)$  75,00 FG1(3) 85,00 FG1(4) 0,00  $FG1(5)$  0,00  $FG1(6)$  0,00 Inhalt des Feldes MW nach Ausführung der Instruktion: 95,00

\_\_\_\_\_\_\_\_\_\_\_\_\_\_\_\_\_\_\_\_\_\_\_\_\_\_\_\_\_\_\_\_\_\_\_\_\_\_\_\_\_\_\_\_\_\_\_\_\_\_\_\_\_\_\_\_\_\_\_\_\_\_\_\_\_\_\_\_\_\_\_\_\_\_\_\_\_\_\_\_\_

\_\_\_\_\_\_\_\_\_\_\_\_\_\_\_\_\_\_\_\_\_\_\_\_\_\_\_\_\_\_\_\_\_\_\_\_\_\_\_\_\_\_\_\_\_\_\_\_\_\_\_\_\_\_\_\_\_\_\_\_\_\_\_\_\_\_\_\_\_\_\_\_\_\_\_\_\_\_\_\_\_

 $\overline{\phantom{a}}$  ,  $\overline{\phantom{a}}$  ,  $\overline{\phantom{a}}$ 

 $\overline{\phantom{a}}$  ,  $\overline{\phantom{a}}$  ,  $\overline{\phantom{a}}$ 

 $\overline{\phantom{a}}$  ,  $\overline{\phantom{a}}$  ,  $\overline{\phantom{a}}$ 

 $\overline{\phantom{a}}$  ,  $\overline{\phantom{a}}$  ,  $\overline{\phantom{a}}$ 

\_\_\_\_\_\_\_\_\_\_\_\_\_\_\_\_\_\_\_\_\_\_\_\_\_\_\_\_\_\_\_\_\_\_\_\_\_\_\_\_\_\_\_\_\_\_\_\_\_\_\_\_\_\_\_\_\_\_\_\_\_\_\_\_\_\_\_\_\_\_\_\_\_\_\_\_\_\_\_\_\_

AVERAGE Mittelwert einer Feldgruppe rechnen

identisch mit AFOOT ( s.o. )

BEGSR Beginn Unterprogramm

F1 OP

 F1 Name des Unterprogramms OP BEGSR muss eingetragen werden

Beispiel:

UPRO BEGSR

Zweck:

Anfang eines Unterprogramms

Beschreibung:

 Jedes Unterprogramm muss mit dieser Operation beginnen. F1 enthält den Namen des Unterprogramms. Alle müssen am Ende der Procedure Division codiert sein. Unterprogramme werden mit EXSR oder PERFORM aufgerufen.

BREAK Eine Schleife beenden

```
\overline{\phantom{a}} , \overline{\phantom{a}} , \overline{\phantom{a}} OP (SV) 
\overline{\phantom{a}} , \overline{\phantom{a}} , \overline{\phantom{a}} OP BREAK muss eingetragen werden 
                                                   SV All, um geschachtelte Schleifen zu verlassen 
\overline{\phantom{a}} , \overline{\phantom{a}} , \overline{\phantom{a}} Beispiel: 
                                                   DO FROM 1 TO WERT WITH I 
Service State State State
                                                            IF REST <= 0 
                                                                     BREAK 
                                                             ENDIF 
Service State State State
                                                    ENDDO 
\overline{\phantom{a}} , \overline{\phantom{a}} , \overline{\phantom{a}}
```
\_\_\_\_\_\_\_\_\_\_\_\_\_\_\_\_\_\_\_\_\_\_\_\_\_\_\_\_\_\_\_\_\_\_\_\_\_\_\_\_\_\_\_\_\_\_\_\_\_\_\_\_\_\_\_\_\_\_\_\_\_\_\_\_\_\_\_\_\_\_\_\_\_\_\_\_\_\_\_\_\_

\_\_\_\_\_\_\_\_\_\_\_\_\_\_\_\_\_\_\_\_\_\_\_\_\_\_\_\_\_\_\_\_\_\_\_\_\_\_\_\_\_\_\_\_\_\_\_\_\_\_\_\_\_\_\_\_\_\_\_\_\_\_\_\_\_\_\_\_\_\_\_\_\_\_\_\_\_\_\_\_\_

Zweck:

Eine DO-, DO UNTIL- oder DO WHILE-Schleife soll beendet werden.

 Durch den Befehl BREAK wird eine DO-Schleife unabhängig von der Schleifenbedingung sofort beendet. BREAK verzweigt hinter ENDDO. Die Statements zwischen BREAK und ENDDO werden nicht mehr ausge führt. BREAK ALL beendet die DO-Verarbeitung in geschachtelten Schleifen, indem hinter das END der äußersten Schleife verzweigt wird.

CHAIN Satz wahlfrei lesen

F1 OP FN (SV)

```
 OP CHAIN oder ACCEPT ist einzutragen 
 F1 Feldname des Schlüssels 
 FN Dateiname 
 SV Service: 'U', 'UPDate', 'C', 'CHEck','P'
```
\_\_\_\_\_\_\_\_\_\_\_\_\_\_\_\_\_\_\_\_\_\_\_\_\_\_\_\_\_\_\_\_\_\_\_\_\_\_\_\_\_\_\_\_\_\_\_\_\_\_\_\_\_\_\_\_\_\_\_\_\_\_\_\_\_\_\_\_\_\_\_\_\_\_\_\_\_\_\_\_\_

\_\_\_\_\_\_\_\_\_\_\_\_\_\_\_\_\_\_\_\_\_\_\_\_\_\_\_\_\_\_\_\_\_\_\_\_\_\_\_\_\_\_\_\_\_\_\_\_\_\_\_\_\_\_\_\_\_\_\_\_\_\_\_\_\_\_\_\_\_\_\_\_\_\_\_\_\_\_\_\_\_

 $\overline{\phantom{a}}$  ,  $\overline{\phantom{a}}$  ,  $\overline{\phantom{a}}$ 

 $\overline{\phantom{a}}$  ,  $\overline{\phantom{a}}$  ,  $\overline{\phantom{a}}$ 

 $\overline{\phantom{a}}$  ,  $\overline{\phantom{a}}$  ,  $\overline{\phantom{a}}$ 

\_\_\_\_\_\_\_\_\_\_\_\_\_\_\_\_\_\_\_\_\_\_\_\_\_\_\_\_\_\_\_\_\_\_\_\_\_\_\_\_\_\_\_\_\_\_\_\_\_\_\_\_\_\_\_\_\_\_\_\_\_\_\_\_\_\_

Beispiele:

 KEY CHAIN DATEI KDNR ACCEPT KUNDEN UPDATE

Zweck:

Ein Satz einer Datei soll wahlfrei gelesen werden.

Beschreibung:

 Mit dieser Operation wird ein Satz der in F2 genannten Randomdatei mit dem in F1 genannten Schlüssel gelesen. Die Länge des Schlüs sels muss mit der in der FILES-Division angegebenen Schlüssellänge übereinstimmen.

 Wird kein Satz gefunden, so wird 'NF' für not found im internen Feld CPGFRC übergeben.

 Ein 'C' oder 'CHEck' in SV bedeutet, dass der Satz nur auf Verfüg barkeit geprüft wird. In diesem Falle werden keine Daten gelesen.

 'UPDate' oder 'U' in SV bewirkt, dass der Satz solange für ein weiteres CHAIN für Update gesperrt wird, bis ein Update durchge führt oder der Satz durch ein RNDOM wieder freigegeben wird. Es wird lediglich auf Satz-Ebene gesperrt. Bei Share - Option 4 oder Journaling wird das gesamte VSAM-CI gesperrt.

Ein 'P' in SV schließt CHECK und UPDATE ein.

 Achtung: Befindet sich die Datei im sequentiellen Zugriffsmodus, dann arbeitet CHAIN wie die Operation SETLL. Es wird nur beim angegebenen Schlüssel in der Datei positioniert, Da ten werden nicht eingelesen.

CHANG(E) Feldinhalte austauschen

```
 F1 OP F2
```
 OP CHANG oder CHANGE muss eingetragen werden F1 Feldname F2 Feldname

\_\_\_\_\_\_\_\_\_\_\_\_\_\_\_\_\_\_\_\_\_\_\_\_\_\_\_\_\_\_\_\_\_\_\_\_\_\_\_\_\_\_\_\_\_\_\_\_\_\_\_\_\_\_\_\_\_\_\_\_\_\_\_\_\_\_\_\_\_\_\_\_\_\_\_\_\_\_\_\_\_

\_\_\_\_\_\_\_\_\_\_\_\_\_\_\_\_\_\_\_\_\_\_\_\_\_\_\_\_\_\_\_\_\_\_\_\_\_\_\_\_\_\_\_\_\_\_\_\_\_\_\_\_\_\_\_\_\_\_\_\_\_\_\_\_\_\_\_\_\_\_\_\_\_\_\_\_\_\_\_\_\_

 $\overline{\phantom{a}}$  ,  $\overline{\phantom{a}}$  ,  $\overline{\phantom{a}}$ 

 $\overline{\phantom{a}}$  ,  $\overline{\phantom{a}}$  ,  $\overline{\phantom{a}}$ 

 $\overline{\phantom{a}}$  ,  $\overline{\phantom{a}}$  ,  $\overline{\phantom{a}}$ 

 $\overline{\phantom{a}}$  ,  $\overline{\phantom{a}}$  ,  $\overline{\phantom{a}}$ 

Beispiele:

 A CHANG B. OTTO CHANGE HUGO.

Zweck:

Die Inhalte zweier Alphafelder sollen ausgetauscht werden.

Beschreibung:

 Mit dieser Operation können die Inhalte zweier Datenfelder ausge tauscht werden.

FELD1 CHANG FELD2

 Nach Ausführung der Operation enthält FELD1 den Wert von FELD2 und FELD2 enthält den Wert von FELD1. Sind FELD1 und FELD2 überlagert, dann ist das Ergebnis unvorhersehbar.

 Sonderfall: FELD CHANGE FELD. \* Nach der Ausführung hat FELD den \* Wert x'00'.

## CHECK Dateistatus prüfen

CHECK-VAR Dateistatus prüfen variabel

## OP FN

 OP CHECK oder CHECK-VAR muss eingetragen werden FN Dateiname bei CHECK oder Alphafeld bei CHECK-VAR \_\_\_\_\_\_\_\_\_\_\_\_\_\_\_\_\_\_\_\_\_\_\_\_\_\_\_\_\_\_\_\_\_\_\_\_\_\_\_\_\_\_\_\_\_\_\_\_\_\_\_\_\_\_\_\_\_\_\_\_\_\_\_\_\_\_

 $\overline{\phantom{a}}$  ,  $\overline{\phantom{a}}$  ,  $\overline{\phantom{a}}$ 

\_\_\_\_\_\_\_\_\_\_\_\_\_\_\_\_\_\_\_\_\_\_\_\_\_\_\_\_\_\_\_\_\_\_\_\_\_\_\_\_\_\_\_\_\_\_\_\_\_\_\_\_\_\_\_\_\_\_\_\_\_\_\_\_\_\_\_\_\_\_\_\_\_\_\_\_\_\_\_\_\_

\_\_\_\_\_\_\_\_\_\_\_\_\_\_\_\_\_\_\_\_\_\_\_\_\_\_\_\_\_\_\_\_\_\_\_\_\_\_\_\_\_\_\_\_\_\_\_\_\_\_\_\_\_\_\_\_\_\_\_\_\_\_\_\_\_\_\_\_\_\_\_\_\_\_\_\_\_\_\_\_\_

\_\_\_\_\_\_\_\_\_\_\_\_\_\_\_\_\_\_\_\_\_\_\_\_\_\_\_\_\_\_\_\_\_\_\_\_\_\_\_\_\_\_\_\_\_\_\_\_\_\_\_\_\_\_\_\_\_\_\_\_\_\_\_\_\_\_\_\_\_\_\_\_\_\_\_\_\_\_\_\_\_

 $\overline{\phantom{a}}$  ,  $\overline{\phantom{a}}$  ,  $\overline{\phantom{a}}$ 

 $\overline{\phantom{a}}$  ,  $\overline{\phantom{a}}$  ,  $\overline{\phantom{a}}$ 

Beispiel:

 CHECK DATEI. CHECK-VAR FELD.

### Zweck:

 Der Status einer Datei (open, closed) soll geprüft werden, bzw. ob die Datei in der FCT definiert ist.

## Beschreibung:

 Bei CHECK wird bei FN der Name der zu prüfenden Datei eingetragen und bei CHECK-VAR der Name eines Alphafeldes, in dem der Dateiname variabel enthalten ist.

 Als Ergebnis der CHECK-Operation werden in CPGFRC die Information en zum Dateistatus übergeben. Diese sind:

- ' ' die Datei ist offen.
- 'NO' die Datei nicht offen.
- 'NF' die Datei wurde nicht gefunden. Im CICS ist die Datei nicht in der FCT und im Batch weder im Hauptprogramm noch von ein em Modul eröffnet.
- 'OD' Im CICS: Die Datei ist offen, aber disabled.

 Für den Zustand OPEN DISABLED kann unterschieden werden, ob dafür OD oder Blank in CPGFRC zurückgemeldet wird (siehe CPGURSI2 im Handbuch CPG3-Installation). Der Default ist ab Release 2.5 OD.

CLEAR Löschen Inhalte aller Datenfelder

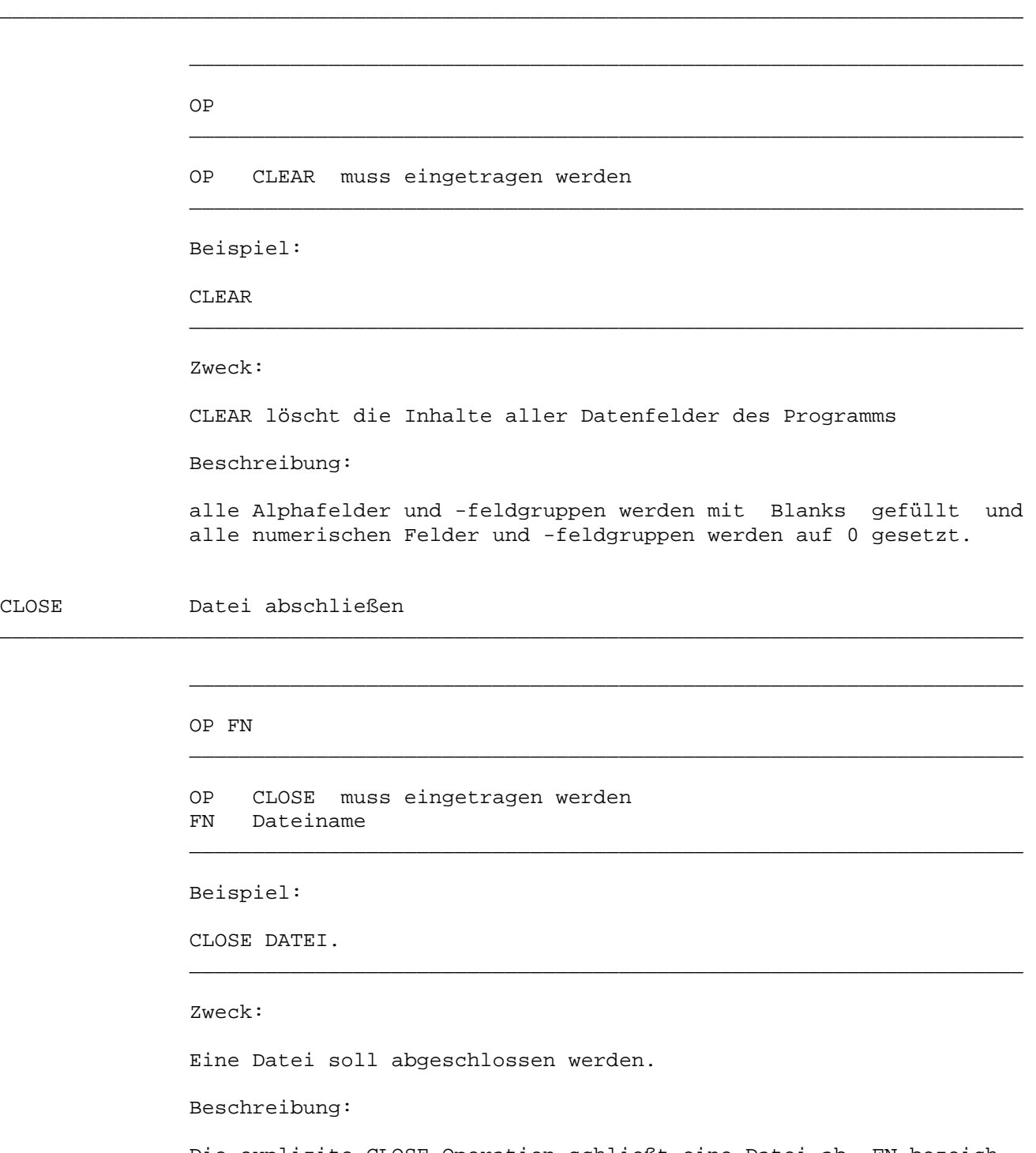

\_\_\_\_\_\_\_\_\_\_\_\_\_\_\_\_\_\_\_\_\_\_\_\_\_\_\_\_\_\_\_\_\_\_\_\_\_\_\_\_\_\_\_\_\_\_\_\_\_\_\_\_\_\_\_\_\_\_\_\_\_\_\_\_\_\_\_\_\_\_\_\_\_\_\_\_\_\_\_\_\_

 Die explizite CLOSE-Operation schließt eine Datei ab. FN bezeich net die abzuschließende Datei. Der Dateistatus kann im internen Feld CPGFRC abgefragt werden. Dabei steht 'NC' für 'not closed' und 'NF' für 'nicht in der FCT gefunden'.

COM-REG Communication Region

COMRG Communication Region

## OP EG

 OP COMRG oder COM-REG muss eingetragen werden EG Name eines 32-stelligen Alphafeldes

\_\_\_\_\_\_\_\_\_\_\_\_\_\_\_\_\_\_\_\_\_\_\_\_\_\_\_\_\_\_\_\_\_\_\_\_\_\_\_\_\_\_\_\_\_\_\_\_\_\_\_\_\_\_\_\_\_\_\_\_\_\_\_\_\_\_\_\_\_\_\_\_\_\_\_\_\_\_\_\_\_

\_\_\_\_\_\_\_\_\_\_\_\_\_\_\_\_\_\_\_\_\_\_\_\_\_\_\_\_\_\_\_\_\_\_\_\_\_\_\_\_\_\_\_\_\_\_\_\_\_\_\_\_\_\_\_\_\_\_\_\_\_\_\_\_\_\_\_\_\_\_\_\_\_\_\_\_\_\_\_\_\_

\_\_\_\_\_\_\_\_\_\_\_\_\_\_\_\_\_\_\_\_\_\_\_\_\_\_\_\_\_\_\_\_\_\_\_\_\_\_\_\_\_\_\_\_\_\_\_\_\_\_\_\_\_\_\_\_\_\_\_\_\_\_\_\_\_\_\_\_\_\_\_\_\_\_\_\_\_\_\_\_\_

 $\overline{\phantom{a}}$  ,  $\overline{\phantom{a}}$  ,  $\overline{\phantom{a}}$ 

 $\overline{\phantom{a}}$  ,  $\overline{\phantom{a}}$  ,  $\overline{\phantom{a}}$ 

\_\_\_\_\_\_\_\_\_\_\_\_\_\_\_\_\_\_\_\_\_\_\_\_\_\_\_\_\_\_\_\_\_\_\_\_\_\_\_\_\_\_\_\_\_\_\_\_\_\_\_\_\_\_\_\_\_\_\_\_\_\_\_\_\_\_

 $\overline{\phantom{a}}$  ,  $\overline{\phantom{a}}$  ,  $\overline{\phantom{a}}$ 

 $\overline{\phantom{a}}$  ,  $\overline{\phantom{a}}$  ,  $\overline{\phantom{a}}$ 

Beispiele:

 COM-REG FELD. COMRG FELD.

### Zweck:

System-Informationen werden dem Programm zur Verfügung gestellt.

Beschreibung:

 Die Operation COMRG stellt eine Communication Region zur Verfü gung, die dem Programmierer den Zugriff auf interne Daten des TP- Monitors ermöglicht. Die Communication Region ist ein 32-stelliges alphanumerisches Feld, das wie folgt belegt ist:

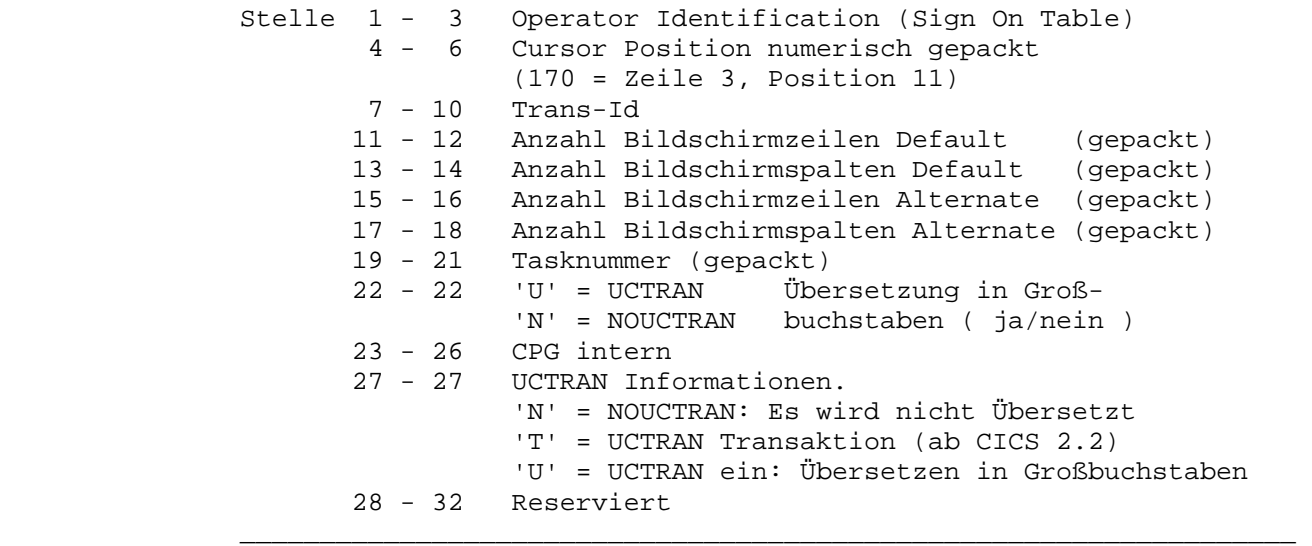

 Das Ergebnisfeld muss den Namen eines 32-stelligen Feldes enthal ten, das die Communication Area aufnimmt. Die einzelnen Felder können über eine 'SELCT' Operation ausgewählt werden, bzw. durch Unterdefinition in der Data Division.

Beispiel:

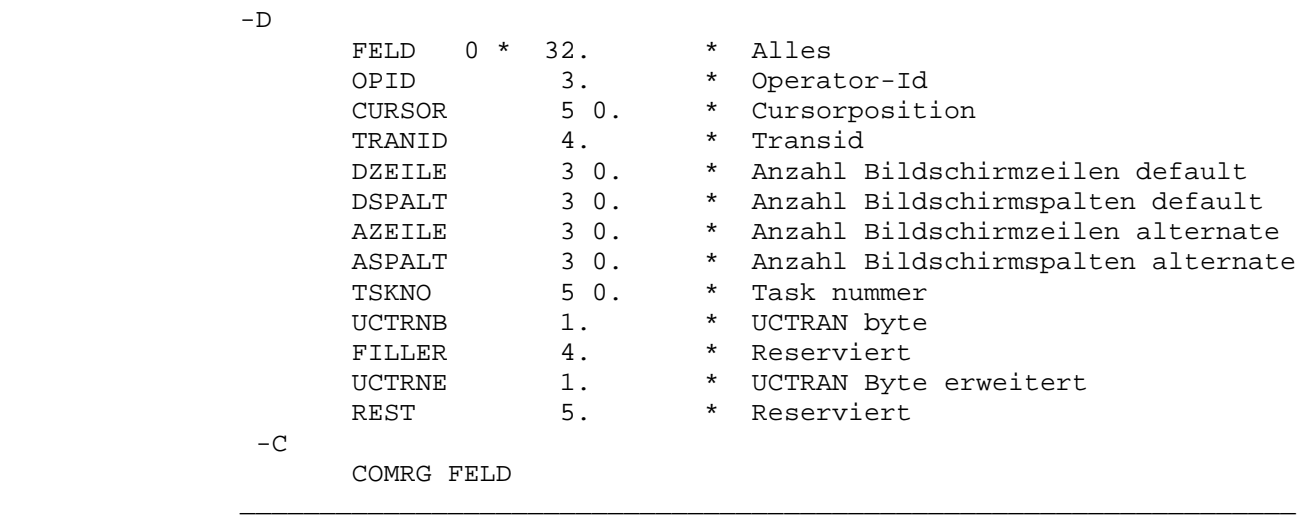

\_\_\_\_\_\_\_\_\_\_\_\_\_\_\_\_\_\_\_\_\_\_\_\_\_\_\_\_\_\_\_\_\_\_\_\_\_\_\_\_\_\_\_\_\_\_\_\_\_\_\_\_\_\_\_\_\_\_\_\_\_\_\_\_\_\_\_\_\_\_\_\_\_\_\_\_\_\_\_\_\_

 $\overline{\phantom{a}}$  ,  $\overline{\phantom{a}}$  ,  $\overline{\phantom{a}}$ 

COMPUTE Berechnung von Formeln

Mit dem Befehl COMPUTE wird der Formula Translator aufgerufen. Der Formelübersetzer erlaubt die Berechnung von Formeln und mathematischen Funktionen.

\_\_\_\_\_\_\_\_\_\_\_\_\_\_\_\_\_\_\_\_\_\_\_\_\_\_\_\_\_\_\_\_\_\_\_\_\_\_\_\_\_\_\_\_\_\_\_\_\_\_\_\_\_\_\_\_\_\_\_\_\_\_\_\_\_\_\_\_\_\_\_\_\_\_\_\_\_\_\_\_\_

\_\_\_\_\_\_\_\_\_\_\_\_\_\_\_\_\_\_\_\_\_\_\_\_\_\_\_\_\_\_\_\_\_\_\_\_\_\_\_\_\_\_\_\_\_\_\_\_\_\_\_\_\_\_\_\_\_\_\_\_\_\_\_\_\_\_\_\_\_\_\_\_\_\_\_\_\_\_\_\_\_

\_\_\_\_\_\_\_\_\_\_\_\_\_\_\_\_\_\_\_\_\_\_\_\_\_\_\_\_\_\_\_\_\_\_\_\_\_\_\_\_\_\_\_\_\_\_\_\_\_\_\_\_\_\_\_\_\_\_\_\_\_\_\_\_\_\_\_\_\_\_\_\_\_\_\_\_\_\_\_\_\_

Beispiele:

```
COMPUTE Y = (A + B) * (C - D) COMPUTE A = D ^ 2 * 3,14159 / 4 
COMPUTE Y = SIN(X) COMPUTE WINKEL = ARCTAN( HOEHE / BREITE ) 
COMPUTE POTENZ = X \wedge YCOMPUTE Z = LOG(X) * SORT(Y)compute x = exp((sin 30) (2-3*tan 45)*ln 10)/5compute x = ((1-2^{\lambda}-1)/((3-4^{\lambda}1)))/(((10-2^{\lambda}3))))compute x = -10^3compute x = -2^{\lambda}((-sin 30)^{\lambda}-1)compute tmp3 = 2,674*10^11 * 800^0 - 0.5 * 35^0 - 4.93
```
Bei den Berechnungen wird intern die Gleitpunktdarstellung in doppelter Genauigkeit (15 gültige Ziffern auch für Zwischnergebnisse) verwendet. Neben den Grundrechenarten (+, -, \*, /) sind Funktionen sind in einer Mathematical Library verfügbar. Diese enthält z.Zt. folgende Funktionen:

\_\_\_\_\_\_\_\_\_\_\_\_\_\_\_\_\_\_\_\_\_\_\_\_\_\_\_\_\_\_\_\_\_\_\_\_\_\_\_\_\_\_\_\_\_\_\_\_\_\_\_\_\_\_\_\_\_\_\_\_\_\_\_\_\_\_\_\_\_\_\_\_\_\_\_\_\_\_\_\_\_

\_\_\_\_\_\_\_\_\_\_\_\_\_\_\_\_\_\_\_\_\_\_\_\_\_\_\_\_\_\_\_\_\_\_\_\_\_\_\_\_\_\_\_\_\_\_\_\_\_\_\_\_\_\_\_\_\_\_\_\_\_\_\_\_\_\_\_\_\_\_\_\_\_\_\_\_\_\_\_\_\_

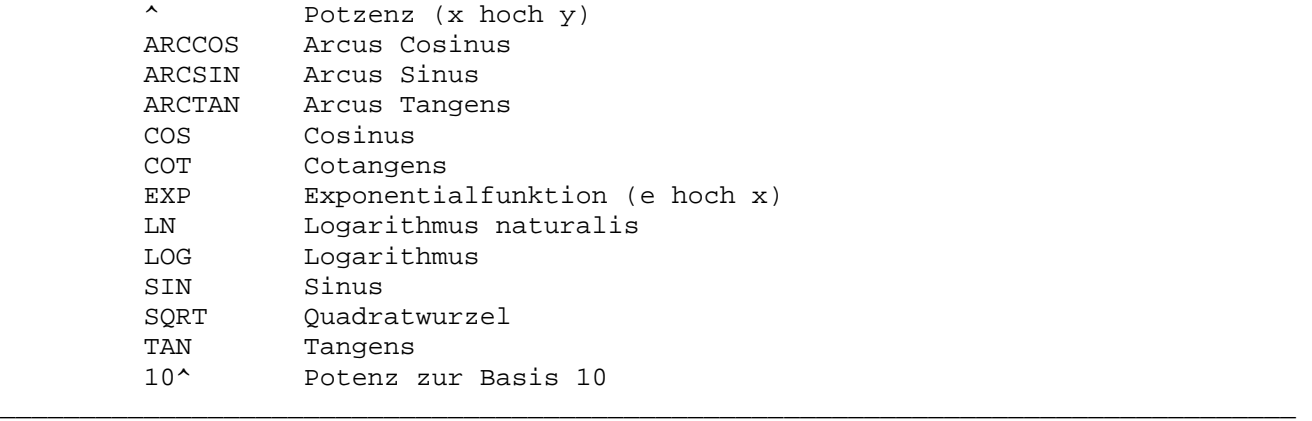

Bei den Winkelfunktionen werden die Argumente in Grad vorgegeben. Bei den Umkehrfunktionen ARC... wird das Ergebnis in Grad zurückgegeben. Sind Werte im Bogenmaß angegeben, bzw. soll das Ergebnis im Bogenmaß ermittelt werden, so erfolgt die Umrechnung leicht mit folgenden COMPUTE-Statements:

\_\_\_\_\_\_\_\_\_\_\_\_\_\_\_\_\_\_\_\_\_\_\_\_\_\_\_\_\_\_\_\_\_\_\_\_\_\_\_\_\_\_\_\_\_\_\_\_\_\_\_\_\_\_\_\_\_\_\_\_\_\_\_\_\_\_\_\_\_\_\_\_\_\_\_\_\_\_\_\_\_

\_\_\_\_\_\_\_\_\_\_\_\_\_\_\_\_\_\_\_\_\_\_\_\_\_\_\_\_\_\_\_\_\_\_\_\_\_\_\_\_\_\_\_\_\_\_\_\_\_\_\_\_\_\_\_\_\_\_\_\_\_\_\_\_\_\_\_\_\_\_\_\_\_\_\_\_\_\_\_\_\_

 COMPUTE BOGEN = GRAD \* PI / 180 COMPUTE GRAD = BOGEN \* 180 / PI

Die Funktionen dürfen nicht als Variablen-Namen benutzt werden. Bei den Operanden sind keine indizierten Variablen unterstützt. Die maximale Schachtelungstiefe bei Klammern ist 10. Die mathematischen Syntaxregeln müssen eingehalten werden. Ist der Ausdruck insgesamt zu lang, so erfolgt ebenfalls eine Fehlermeldung und das Statement muss gegebenenfalls in 2 COMPUTE-Operationen geteilt werden.

Bis auf Blanks vor und nach dem '=' Zeichen ist es nicht erforderlich, die Operanden mit Leerstellen zu trennen.

Die Berechnung der mathematischen Funktionen erfolgt intern mit Gleitpunktoperationen doppelter Genauigkeit (ca. 15 gültige Ziffern). Durch geeignete Wahl der Größe des Ergebnisfeldes wird damit eine maximale Genauigkeit erreicht.

\_\_\_\_\_\_\_\_\_\_\_\_\_\_\_\_\_\_\_\_\_\_\_\_\_\_\_\_\_\_\_\_\_\_\_\_\_\_\_\_\_\_\_\_\_\_\_\_\_\_\_\_\_\_\_\_\_\_\_\_\_\_\_\_\_\_\_\_\_\_\_\_\_\_\_\_\_\_\_\_\_

Gleitpunktoperationen werden auch bei Multiplikation und Division benutzt, um mehr Stellen beim Ergebnis zu erzielen. Außerdem wird das Ergebnis intern gerundet. Hierdurch kann bei COMPUTE das Ergebnis genauer sein als bei konventioneller Operationsfolge, z.B:

\_\_\_\_\_\_\_\_\_\_\_\_\_\_\_\_\_\_\_\_\_\_\_\_\_\_\_\_\_\_\_\_\_\_\_\_\_\_\_\_\_\_\_\_\_\_\_\_\_\_\_\_\_\_\_\_\_\_\_\_\_\_\_\_\_\_\_\_\_\_\_\_\_\_\_\_\_\_\_\_\_

COMPUTE  $X = (1 / 3) * 3$ . \* Ergebnis  $X = 1$ <br> $X = 1 / 3$ . \* und  $X = 1 / 3.$  $X = X * 3.$  \* X = 0,999999 (wenn X 6 Dezimalen hat) \_\_\_\_\_\_\_\_\_\_\_\_\_\_\_\_\_\_\_\_\_\_\_\_\_\_\_\_\_\_\_\_\_\_\_\_\_\_\_\_\_\_\_\_\_\_\_\_\_\_\_\_\_\_\_\_\_\_\_\_\_\_\_\_\_\_\_\_\_\_\_\_\_\_\_\_\_\_\_\_\_

Bei einem Überlauf (Ergebnis > 15 Vorkommastellen) wird die Verarbeitung abgebrochen. Bei Aufruf am Bildschirm erscheint hier die Testhilfe (DEBUG).

Bei COMPUTE können auch Feldgruppen ohne Index verarbeitet werden. Dadurch wird mit einem Befehl eine ganze Gruppe von Berechnungen ausgeführt. Werden mehrere Feldgruppen als Operanden bei COMPUTE verwendet, so sollten alle die gleiche Anzahl Elemente haben, ansonsten wird die Gruppe nur für die kleinste Anzahl von Elementen in einer der beteiligten Feldgruppen berechnet.

CONT(INUE) Fortsetzen einer Schleife

```
\overline{\phantom{a}} , \overline{\phantom{a}} , \overline{\phantom{a}} OP 
\overline{\phantom{a}} , \overline{\phantom{a}} , \overline{\phantom{a}} OP CONTINUE oder CONT muss eingetragen werden 
 __________________________________________________________________ 
                                       Beispiel: 
                                       DO FROM 1 TO WERT 
Service State State State
                                              IF FELD = 0 
                                                      CONTINUE 
                                              ENDIF 
                                              EDIT PAGE 
                                       ENDDO
```
\_\_\_\_\_\_\_\_\_\_\_\_\_\_\_\_\_\_\_\_\_\_\_\_\_\_\_\_\_\_\_\_\_\_\_\_\_\_\_\_\_\_\_\_\_\_\_\_\_\_\_\_\_\_\_\_\_\_\_\_\_\_\_\_\_\_\_\_\_\_\_\_\_\_\_\_\_\_\_\_\_

\_\_\_\_\_\_\_\_\_\_\_\_\_\_\_\_\_\_\_\_\_\_\_\_\_\_\_\_\_\_\_\_\_\_\_\_\_\_\_\_\_\_\_\_\_\_\_\_\_\_\_\_\_\_\_\_\_\_\_\_\_\_\_\_\_\_\_\_\_\_\_\_\_\_\_\_\_\_\_\_\_

 $\overline{\phantom{a}}$  ,  $\overline{\phantom{a}}$  ,  $\overline{\phantom{a}}$ 

Zweck:

 Eine DO-, DO UNTIL- oder DO WHILE-Schleife soll mit dem nächsten Schleifendurchlauf fortgesetzt werden.

 Die Schleife wird entsprechend der Schleifenbedingung durchlaufen. Im Fall FELD = 0 wird die Operation EDIT jedoch nicht ausgeführt. CONTINUE verzweigt zurück zum zugehörigen DO-Befehl.

CONVERT Konvertieren eines alphanumerischen Feldes

CONVT Konvertieren eines alphanumerischen Feldes

\_\_\_\_\_\_\_\_\_\_\_\_\_\_\_\_\_\_\_\_\_\_\_\_\_\_\_\_\_\_\_\_\_\_\_\_\_\_\_\_\_\_\_\_\_\_\_\_\_\_\_\_\_\_\_\_\_\_\_\_\_\_\_\_\_\_\_\_\_\_\_\_\_\_\_\_\_\_\_\_\_

\_\_\_\_\_\_\_\_\_\_\_\_\_\_\_\_\_\_\_\_\_\_\_\_\_\_\_\_\_\_\_\_\_\_\_\_\_\_\_\_\_\_\_\_\_\_\_\_\_\_\_\_\_\_\_\_\_\_\_\_\_\_\_\_\_\_\_\_\_\_\_\_\_\_\_\_\_\_\_\_\_

\_\_\_\_\_\_\_\_\_\_\_\_\_\_\_\_\_\_\_\_\_\_\_\_\_\_\_\_\_\_\_\_\_\_\_\_\_\_\_\_\_\_\_\_\_\_\_\_\_\_\_\_\_\_\_\_\_\_\_\_\_\_\_\_\_\_\_\_\_\_\_\_\_\_\_\_\_\_\_\_\_

 $\overline{\phantom{a}}$  ,  $\overline{\phantom{a}}$  ,  $\overline{\phantom{a}}$ 

 $\overline{\phantom{a}}$  ,  $\overline{\phantom{a}}$  ,  $\overline{\phantom{a}}$ 

OP (F2 INTO) EG (SV)

 OP CONVERT oder CONVT muss eingetragen werden F2 Name des zu konvertierenden Feldes EG Ergebnisfeld ( INTO sollte codiert werden ) SV CHAracter, DATe, HEX, LOW, SEConds, TIMe, U, Year

 $\overline{\phantom{a}}$  ,  $\overline{\phantom{a}}$  ,  $\overline{\phantom{a}}$ 

 $\overline{\phantom{a}}$  ,  $\overline{\phantom{a}}$  ,  $\overline{\phantom{a}}$ 

Beispiele:

 CONVERT A1 CONVERT A1 INTO A2 HEXADECIMAL

#### Zweck:

 Der Inhalt eines alphanumerischen Feldes soll konvertiert werden. Bei der Konvertierung von Zeit- und Datums-Informationen sind auch numerische Operanden erlaubt.

Beschreibung:

CONVERT A1 übersetzt A1 von Kleinbuchstaben in Großbuchstaben.

Die Servicefunktionen haben folgende Auswirkung:

- LOW Lower Case Translation übersetzt Großbuchstaben in Klein buchstaben.
- HEX übersetzt Character in ihre Halbbytes (EBCDIC- Darstellung), z.B. den Buchstaben A in C1.
- CHA fasst je zwei Hexadezimalwerte zu einem Character zusammen, z.B. C1 zu A.

Datumskonvertierung (DATe, U und Year):

 Bei Date und Year müssen die beiden Operanden von gleicher Länge sein. Folgende Längen sind unterstützt:

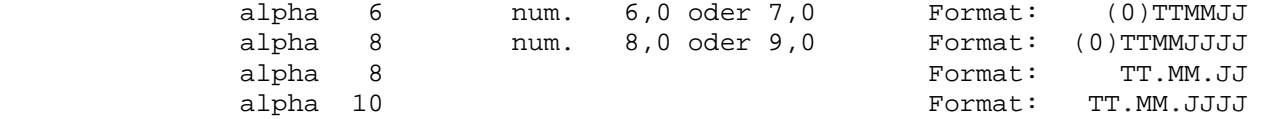

- DAT vertauscht Jahr und Tag, so dass die Jahreszahl nach der Ope ration vorne im Feld steht.
- U Konvertiert ein Datum vom ISO-Format jjjjmmtt in das Standard format tt.mm.jjjj. Das Ergebnisfeld muss 8 oder 10 Stellen al pha sein und Faktor 2 numerisch (8,0 Stellen) oder alpha mit 8 Stellen.

 Y für Year wird benötigt,falls die Jahreszahl in den ersten vier Stellen des Feldes steht. YEAR ist die Umkehrfunktion zu DATE. (Bei zweistelligen Jahreszahlen genügt die Servicefunktion DATe für beide Konvertierungsrichtungen).

Konvertierung: Uhrzeit <-> Sekunden (SECs, TIME)

\_\_\_\_\_\_\_\_\_\_\_\_\_\_\_\_\_\_\_\_\_\_\_\_\_\_\_\_\_\_\_\_\_\_\_\_\_\_\_\_\_\_\_\_\_\_\_\_\_\_\_\_\_\_\_\_\_\_\_\_\_\_\_\_\_\_\_\_\_\_\_\_\_\_\_\_\_\_\_\_\_

 Die Uhrzeit steht in einem Feld, das numerisch von 5,0 bis maximal 9,0 definiert ist. Die beiden letzten Stellen werden als Sekunden interpretiert, die vorletzten als Minuten und alle weiteren als Stunden. Die maximale Anzahl Sekunden, die bei der Konvertierung unterstützt ist, ist 359.999.999 in einem mit 9,0 definierten num erischen Feld.

 SECs übersetzt eine Uhrzeit bzw. einen Wert (in Stunden, Minuten und Sekunden) in die Sekunden-Anzahl. Ist die Sekunden- oder Minu tenanzahl Größer 59, so wird das Ergebnisfeld auf Null gesetzt.

TIME übersetzt eine Sekunden-Anzahl in einen Zeit-Wert.

 Das Ergebnisfeld ist optional. Es muss aber bei den Services HEX, CHA, SECS und TIME vorhanden sein. Zur Kennzeichnung des Ergebnis feldes muss das Schlüsselwort INTO angegeben werden. Bei der Ver arbeitung mit EG bleibt das Ursprungsfeld in F2 unverändert. Die Konvertierung wird linksbündig in der Länge des kürzeren Operanden durchgeführt.

Je nach Service SV gilt für die Eintragungen in F2 und EG:

 $\overline{\phantom{a}}$  ,  $\overline{\phantom{a}}$  ,  $\overline{\phantom{a}}$ 

 $\overline{\phantom{a}}$  ,  $\overline{\phantom{a}}$  ,  $\overline{\phantom{a}}$ 

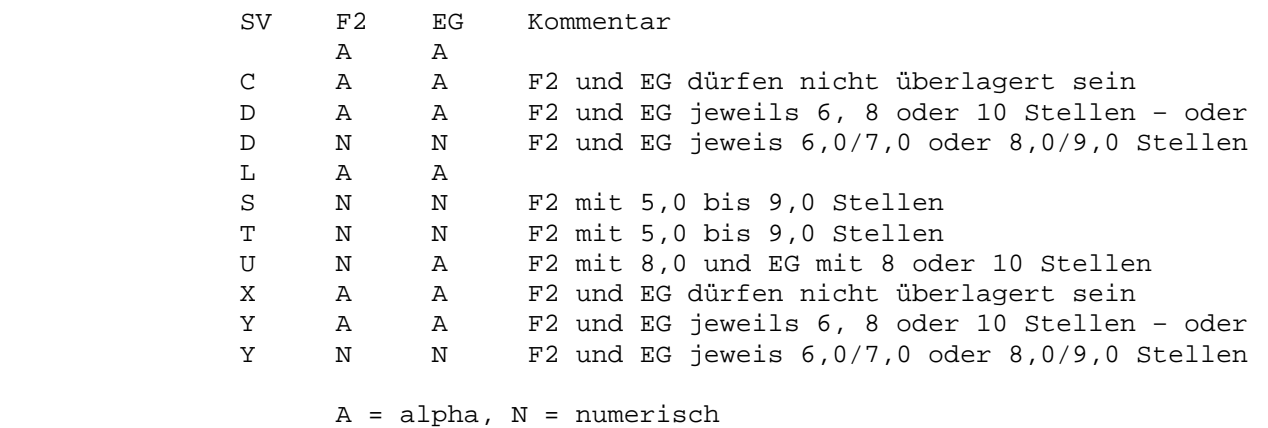

DEBUG Testhilfe-Funktion

```
\overline{\phantom{a}} , \overline{\phantom{a}} , \overline{\phantom{a}} OP (F2) 
\overline{\phantom{a}} , \overline{\phantom{a}} , \overline{\phantom{a}} OP 'DEBUG' muss eingetragen werden
                                           F2 ON oder OFF um DEBUG ein oder auszuschalten. 
\overline{\phantom{a}} , \overline{\phantom{a}} , \overline{\phantom{a}} Beispiele: 
                                           DEBUG 
Service State State State
                                           DEBUG ON 
Service State State State
                                           DEBUG OFF 
 __________________________________________________________________ 
                                           Zweck:
```
\_\_\_\_\_\_\_\_\_\_\_\_\_\_\_\_\_\_\_\_\_\_\_\_\_\_\_\_\_\_\_\_\_\_\_\_\_\_\_\_\_\_\_\_\_\_\_\_\_\_\_\_\_\_\_\_\_\_\_\_\_\_\_\_\_\_\_\_\_\_\_\_\_\_\_\_\_\_\_\_\_

\_\_\_\_\_\_\_\_\_\_\_\_\_\_\_\_\_\_\_\_\_\_\_\_\_\_\_\_\_\_\_\_\_\_\_\_\_\_\_\_\_\_\_\_\_\_\_\_\_\_\_\_\_\_\_\_\_\_\_\_\_\_\_\_\_\_\_\_\_\_\_\_\_\_\_\_\_\_\_\_\_

- 1. Ein Test-Bild wird am Bildschirm angezeigt.
- 2. Die Möglichkeit, mit DEBUG zu testen, wird für einen Programm abschnitt ein- bzw. ausgeschaltet.

DELC Zeichen entfernen

```
\overline{\phantom{a}} , \overline{\phantom{a}} , \overline{\phantom{a}} OP F2 EG (SV) 
\overline{\phantom{a}} , \overline{\phantom{a}} , \overline{\phantom{a}} OP DELC muss eingetragen werden 
                      F2 das oder die zu entfernenden Zeichen 
                      EG Name eines Alphafeldes oder -feldgruppenelements 
                              oder Name einer alphanumerischen Feldgruppe 
                       SV 'A' für alternative Feldgruppenverarbeitung 
 __________________________________________________________________ 
                      Beispiele: 
                      DELC '0' FELD 
                      DELC X'FF' INPUT 
                      DELC '*' FG A 
                      DELC 'AEIOUaeiou' WORT 
\overline{\phantom{a}} , \overline{\phantom{a}} , \overline{\phantom{a}} Zweck: 
                      Löschen von Zeichen aus einem alphanumerischen Feld. 
                      Beschreibung: 
                      Mit dieser Operation kann man Zeichen aus einem alphanumerischen 
                      Feld löschen. Dabei werden die folgenden Zeichen nach links ver- 
                      schoben und die letzten Stelle werden mit Blank(s) gefüllt. 
                      Nach dem Operationscode DELC werden die zu entfernenden Zeichen 
                      als Konstante oder in einem Alphafeld angegeben.Dahinter folgt der 
                      Name des zu bearbeitenden Feldes. 
                     Beispiel : DELC '*' FELD
                     Feldinhalt vorher : 'A*B**C'
                     Feldinhalt nachher : 'ABC
                      Bei Feldgruppen wird die gesamte Feldgruppe als ein zusammenhäng- 
                       ender Bereich angesehen, d.h. wird ein Zeichen entfernt, dann wer- 
 den alle folgenden Zeichen auch elementübergreifend zusammenge- 
 schoben. Wird jedoch der Service 'A' angegeben, dann wird die 
 Feldgruppe elemnentweise verarbeitet, d.h. hierbei erfolgt das 
                      Verschieben jeweils nur innerhalb eines Feldgruppenelementes. 
                      Ab Release 2.6 können mit einem DELC-Befehl mehrere Zeichen aus 
                       einem alphanumerischen Feld entfernt werden. 
                      Beispiel : DELC 'ACDEF' FELD
```
 **Feldinhalt vorher : 'A\*B\*\*C' Feldinhalt nachher : '\*B\*\* '** 

\_\_\_\_\_\_\_\_\_\_\_\_\_\_\_\_\_\_\_\_\_\_\_\_\_\_\_\_\_\_\_\_\_\_\_\_\_\_\_\_\_\_\_\_\_\_\_\_\_\_\_\_\_\_\_\_\_\_\_\_\_\_\_\_\_\_\_\_\_\_\_\_\_\_\_\_\_\_\_\_\_

\_\_\_\_\_\_\_\_\_\_\_\_\_\_\_\_\_\_\_\_\_\_\_\_\_\_\_\_\_\_\_\_\_\_\_\_\_\_\_\_\_\_\_\_\_\_\_\_\_\_\_\_\_\_\_\_\_\_\_\_\_\_\_\_\_\_\_\_\_\_\_\_\_\_\_\_\_\_\_\_\_

DELET(E) Satz von einer Datei löschen

(F1) OP FN

 F1 Schlüsselfeld, das den zu löschenden Satz angibt OP DELET oder DELETE muss eingetragen werden FN Name der Datei, auf der gelöscht wird

 $\overline{\phantom{a}}$  ,  $\overline{\phantom{a}}$  ,  $\overline{\phantom{a}}$ 

 $\overline{\phantom{a}}$  ,  $\overline{\phantom{a}}$  ,  $\overline{\phantom{a}}$ 

\_\_\_\_\_\_\_\_\_\_\_\_\_\_\_\_\_\_\_\_\_\_\_\_\_\_\_\_\_\_\_\_\_\_\_\_\_\_\_\_\_\_\_\_\_\_\_\_\_\_\_\_\_\_\_\_\_\_\_\_\_\_\_\_\_\_\_\_\_\_\_\_\_\_\_\_\_\_\_\_\_

\_\_\_\_\_\_\_\_\_\_\_\_\_\_\_\_\_\_\_\_\_\_\_\_\_\_\_\_\_\_\_\_\_\_\_\_\_\_\_\_\_\_\_\_\_\_\_\_\_\_\_\_\_\_\_\_\_\_\_\_\_\_\_\_\_\_\_\_\_\_\_\_\_\_\_\_\_\_\_\_\_

 $\overline{\phantom{a}}$  ,  $\overline{\phantom{a}}$  ,  $\overline{\phantom{a}}$ 

 $\overline{\phantom{a}}$  ,  $\overline{\phantom{a}}$  ,  $\overline{\phantom{a}}$ 

Beispiele:

 KEY DELET CPGWRK DELETE KUNDEN

Zweck:

Löschen eines Satzes in einem Datenbestand.

Beschreibung:

 Mit DELET wird ein Satz in einem Datenbestand gelöscht, so dass er nicht wieder aufgefunden werden kann.

 Vor dem DELET kann ein Schlüsselfeld angegeben werden, dessen In halt den zu löschenden Satz bestimmt. Wird ein solches Feld nicht angegeben, so löscht DELET den Satz, der zur Zeit in Bearbeitung ist.

 Hinter dem Operationscode steht der Name der Datei, von der der Satz gelöscht werden soll.

DEQ Programmteil entriegeln

#### **(F1) OP**

```
 F1 Identifier, gleicher Name wie beim ENQ 
                                            OP DEQ muss eingetragen werden 
\overline{\phantom{a}} , \overline{\phantom{a}} , \overline{\phantom{a}}
```
\_\_\_\_\_\_\_\_\_\_\_\_\_\_\_\_\_\_\_\_\_\_\_\_\_\_\_\_\_\_\_\_\_\_\_\_\_\_\_\_\_\_\_\_\_\_\_\_\_\_\_\_\_\_\_\_\_\_\_\_\_\_\_\_\_\_\_\_\_\_\_\_\_\_\_\_\_\_\_\_\_

\_\_\_\_\_\_\_\_\_\_\_\_\_\_\_\_\_\_\_\_\_\_\_\_\_\_\_\_\_\_\_\_\_\_\_\_\_\_\_\_\_\_\_\_\_\_\_\_\_\_\_\_\_\_\_\_\_\_\_\_\_\_\_\_\_\_

 $\overline{\phantom{a}}$  ,  $\overline{\phantom{a}}$  ,  $\overline{\phantom{a}}$ 

Beispiele:

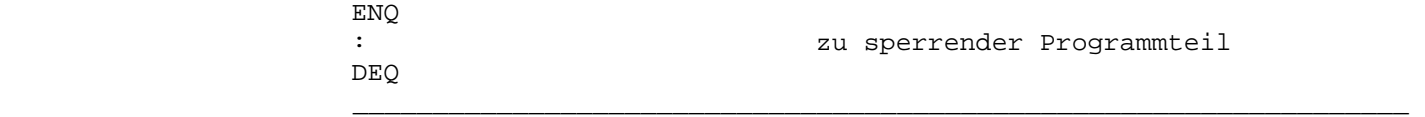

Beschreibung:

DEQ gibt einen mit ENQ gesperrten Programmteil wieder frei.

DISPLAY Konsolmeldung ausgeben \_\_\_\_\_\_\_\_\_\_\_\_\_\_\_\_\_\_\_\_\_\_\_\_\_\_\_\_\_\_\_\_\_\_\_\_\_\_\_\_\_\_\_\_\_\_\_\_\_\_\_\_\_\_\_\_\_\_\_\_\_\_\_\_\_\_\_\_\_\_\_\_\_\_\_\_\_\_\_\_\_

identisch mit DSPLY (s. u.)

DO Befehlsfolge ausführen

OP (SV) (DY) (F1) (DY) (F2) (DY) (EG)

 OP DO muss eingetragen werden SV LOOP bei Endlosschleifen DY Dummywort: 'FROM' bei F1 F1 Startwert, nicht bei DO LOOP DY Dummywort: 'TO', 'TIMES' bei F2 F2 Endwert, Anzahl Durchläufe, nicht bei DO LOOP DY Dummywort: 'WITH' bei EG EG Index. Name eines numerischen Feldes mit 0 Dezimalstellen

\_\_\_\_\_\_\_\_\_\_\_\_\_\_\_\_\_\_\_\_\_\_\_\_\_\_\_\_\_\_\_\_\_\_\_\_\_\_\_\_\_\_\_\_\_\_\_\_\_\_\_\_\_\_\_\_\_\_\_\_\_\_\_\_\_\_\_\_\_\_\_\_\_\_\_\_\_\_\_\_\_

\_\_\_\_\_\_\_\_\_\_\_\_\_\_\_\_\_\_\_\_\_\_\_\_\_\_\_\_\_\_\_\_\_\_\_\_\_\_\_\_\_\_\_\_\_\_\_\_\_\_\_\_\_\_\_\_\_\_\_\_\_\_\_\_\_\_\_\_\_\_\_\_\_\_\_\_\_\_\_\_\_

\_\_\_\_\_\_\_\_\_\_\_\_\_\_\_\_\_\_\_\_\_\_\_\_\_\_\_\_\_\_\_\_\_\_\_\_\_\_\_\_\_\_\_\_\_\_\_\_\_\_\_\_\_\_\_\_\_\_\_\_\_\_\_\_\_\_

 $\overline{\phantom{a}}$  ,  $\overline{\phantom{a}}$  ,  $\overline{\phantom{a}}$ 

 $\overline{\phantom{a}}$  ,  $\overline{\phantom{a}}$  ,  $\overline{\phantom{a}}$ 

 $\overline{\phantom{a}}$  ,  $\overline{\phantom{a}}$  ,  $\overline{\phantom{a}}$ 

## Beispiele:

 DO. \* Befehlsfolge ausführen DO 10. \* 10 mal ausführen<br>DO 10 TIMES. \* 10 mal \* 10 mal DO 10 TIMES.<br>DO 5 TIMES WITH I. \* 5 mal mit Index I DO FROM X TO Y WITH I. \* Anfangswert X, Endwert Y<br>DO LOOP. \* Endlos-Schleife DO LOOP.<br>
DO LOOP WITH I.<br>
\* Endlos-Schleife<br>
\* Endlos-Schleife \* Endlos-Schleife mit Index I

# Zweck:

 Eine Folge von Anweisungen soll ein- oder mehrmals ausgeführt wer den.

# Beschreibung:

 Die Operation DO erlaubt es, eine Gruppe von Anweisungen (eine DO- Gruppe) einmal oder mehrere Male auszuführen.

 F1 kann ein numerisches Feld oder Literal ohne Dezimalen sein, das den Anfangswert des Schleifenzählers enthält.

 F2 kann ein numerisches Feld oder Literal ohne Dezimalen sein, das den Endwert des Schleifenzählers enthält. Ist F2 nicht angegeben, so ist der Begrenzungswert 1.

 In EG kann ein numerisches Feld ohne Dezimalstellen eingetragen werden, in das während der Ausführung der aktuelle Index gestellt wird.

In SV wird 'LOOP' angegeben, wenn die Schleife endlos sein soll.

 Die zu verarbeitende Befehlsfolge muss durch ein END- oder ENDDO – Statement abgeschlossen werden.

DO und IF können bis zu 20 Stufen tief verschachtelt werden.

DO UNTIL Befehlsfolge ausführen bis

```
 OP (F1) (OC) (F2) (SV)
```
 OP DO UNTIL oder DO UNTIL-DAT(I) F1 erstes Vergleichsfeld OC Operator ( s.u., Tabelle der Operatoren ) F2 zweites Vergleichsfeld EG Index. Name eines numerischen Feldes mit 0 Dezimalstellen SV Boolesche Operatoren AND und OR

\_\_\_\_\_\_\_\_\_\_\_\_\_\_\_\_\_\_\_\_\_\_\_\_\_\_\_\_\_\_\_\_\_\_\_\_\_\_\_\_\_\_\_\_\_\_\_\_\_\_\_\_\_\_\_\_\_\_\_\_\_\_\_\_\_\_\_\_\_\_\_\_\_\_\_\_\_\_\_\_\_

\_\_\_\_\_\_\_\_\_\_\_\_\_\_\_\_\_\_\_\_\_\_\_\_\_\_\_\_\_\_\_\_\_\_\_\_\_\_\_\_\_\_\_\_\_\_\_\_\_\_\_\_\_\_\_\_\_\_\_\_\_\_\_\_\_\_\_\_\_\_\_\_\_\_\_\_\_\_\_\_\_

 $\overline{\phantom{a}}$  ,  $\overline{\phantom{a}}$  ,  $\overline{\phantom{a}}$ 

 $\overline{\phantom{a}}$  ,  $\overline{\phantom{a}}$  ,  $\overline{\phantom{a}}$ 

\_\_\_\_\_\_\_\_\_\_\_\_\_\_\_\_\_\_\_\_\_\_\_\_\_\_\_\_\_\_\_\_\_\_\_\_\_\_\_\_\_\_\_\_\_\_\_\_\_\_\_\_\_\_\_\_\_\_\_\_\_\_\_\_\_\_

Beispiele:

```
DO UNTIL X = 0. * bis X = 0 und
                  Y = 0. \star bis Y = 0 DO UNTIL-DAT D1 < D2 AND 
               UNTIL-DATI D1 > '991231' OR 
              D3 > D4 __________________________________________________________________
```
Zweck:

Eine Folge von Anweisungen soll wiederholt ausgeführt werden.

Beschreibung:

 Bei DO UNTIL erfolgt die Abfrage der Schleifenkriterien vor dem Schleifendurchlauf.

 F1 und F2 können beliebige numerische oder alphanumerische Felder, Feldgruppenelemente oder Konstanten sein und müssen vom gleichen Typ sein.

Die Befehlsfolge muss durch END oder ENDDO beendet werden.

Tabelle der Operatoren :

Operator Bedeutung

 GT > greater than F1 größer F2 LT < less than F1 kleiner F2 EQ = equal F1 gleich F2 NE >< <> not equal F1 ungleich F2 GE >= => greater equal F1 größer oder gleich F2 LE <= =< less equal F1 kleiner oder gleich F2 \_\_\_\_\_\_\_\_\_\_\_\_\_\_\_\_\_\_\_\_\_\_\_\_\_\_\_\_\_\_\_\_\_\_\_\_\_\_\_\_\_\_\_\_\_\_\_\_\_\_\_\_\_\_\_\_\_\_\_\_\_\_\_\_\_\_

 $\overline{\phantom{a}}$  ,  $\overline{\phantom{a}}$  ,  $\overline{\phantom{a}}$ 

DO und IF können bis zu 20 Stufen tief verschachtelt werden.

 Bei den booleschen Operatoren AND und OR kann die Folgezeile mit DO UNTIL, mit UNTIL, oder nur mit dem Vergleich fortgesetzt werden.

 DO UNTIL-DATe und DO UNTIL-DATI erlauben die Abfrage von Datumfel dern im Standard- (-DAT) oder im ISO-Format (-DATI). Mit AND und OR können Datumsabfragen miteinander und mit 'normalen' DO-UNTIL- Abfragen verknüpft werden.

DO WHILE Befehlsfolge ausführen solange

```
 OP (F1) (OC) (F2) (SV)
```
 OP DO WHILE, DO WHILE-DAT oder DO WHILE-DATI F1 erstes Vergleichsfeld OC Operator ( s.u., Tabelle der Operatoren ) F2 zweites Vergleichsfeld EG Index. Name eines numerischen Feldes mit 0 Dezimalstellen SV Service: 'LOOP' SV Boolesche Operatoren AND und OR bei DO WHILE oder DO UNTIL

Beispiele:

```
DO WHILE A = B OR * solange A = B oder
                            DO WHILE C = D AND * solange C = D und
                                  WHILE E = F OR * solange E = FA >= FGA(I) DO WHILE A EQUAL B. 
                             DO WHILE FGN(3) IS EQUAL ZAHL. 
\overline{\phantom{a}} , \overline{\phantom{a}} , \overline{\phantom{a}}
```
 $\overline{\phantom{a}}$  ,  $\overline{\phantom{a}}$  ,  $\overline{\phantom{a}}$ 

\_\_\_\_\_\_\_\_\_\_\_\_\_\_\_\_\_\_\_\_\_\_\_\_\_\_\_\_\_\_\_\_\_\_\_\_\_\_\_\_\_\_\_\_\_\_\_\_\_\_\_\_\_\_\_\_\_\_\_\_\_\_\_\_\_\_\_\_\_\_\_\_\_\_\_\_\_\_\_\_\_

\_\_\_\_\_\_\_\_\_\_\_\_\_\_\_\_\_\_\_\_\_\_\_\_\_\_\_\_\_\_\_\_\_\_\_\_\_\_\_\_\_\_\_\_\_\_\_\_\_\_\_\_\_\_\_\_\_\_\_\_\_\_\_\_\_\_\_\_\_\_\_\_\_\_\_\_\_\_\_\_\_

 $\overline{\phantom{a}}$  ,  $\overline{\phantom{a}}$  ,  $\overline{\phantom{a}}$ 

 $\overline{\phantom{a}}$  ,  $\overline{\phantom{a}}$  ,  $\overline{\phantom{a}}$ 

Zweck:

 Eine Folge von Anweisungen soll auf Grund eines Vergleichs ein oder mehrmals ausgeführt werden.

Beschreibung:

 Bei DO WHILE erfolgt die Abfrage der Schleifenkriterien vor dem Schleifendurchlauf.

 F1 und F2 können beliebige numerische oder alphanumerische Felder, Feldgruppenelemente oder Konstanten sein und müssen vom gleichen Typ sein.

Die Befehlsfolge muss durch END oder ENDDO beendet werden.

Tabelle der Operatoren :

Operator Bedeutung

 GT > greater than F1 Größer F2 LT < less than F1 kleiner F2  $EQ = \text{equal}$  F1 gleich F2<br>NE >< <> not equal F1 ungleich F2  $NE$  >< <> not equal  $FL$ <br> $NE$  >< <> not equal  $FL$  GE >= => greater equal F1 Größer oder gleich F2 LE <= =< less equal F1 kleiner oder gleich F2  $\overline{\phantom{a}}$  ,  $\overline{\phantom{a}}$  ,  $\overline{\phantom{a}}$ 

\_\_\_\_\_\_\_\_\_\_\_\_\_\_\_\_\_\_\_\_\_\_\_\_\_\_\_\_\_\_\_\_\_\_\_\_\_\_\_\_\_\_\_\_\_\_\_\_\_\_\_\_\_\_\_\_\_\_\_\_\_\_\_\_\_\_

DO und IF können bis zu 20 Stufen tief verschachtelt werden.

 Bei den booleschen Operatoren AND und OR kann die Folgezeile mit DO WHILE, mit WHILE oder nur mit dem Vergleich fortgesetzt werden. DO WHILE-DATe und DO WHILE-DATI erlauben die Abfrage von Datumfel dern im Standard- (-DAT) oder im ISO-Format (-DATI). Mit AND und OR können Datumsabfragen miteinander und mit den 'normalen' DO-

\_\_\_\_\_\_\_\_\_\_\_\_\_\_\_\_\_\_\_\_\_\_\_\_\_\_\_\_\_\_\_\_\_\_\_\_\_\_\_\_\_\_\_\_\_\_\_\_\_\_\_\_\_\_\_\_\_\_\_\_\_\_\_\_\_\_\_\_\_\_\_\_\_\_\_\_\_\_\_\_\_

\_\_\_\_\_\_\_\_\_\_\_\_\_\_\_\_\_\_\_\_\_\_\_\_\_\_\_\_\_\_\_\_\_\_\_\_\_\_\_\_\_\_\_\_\_\_\_\_\_\_\_\_\_\_\_\_\_\_\_\_\_\_\_\_\_\_\_\_\_\_\_\_\_\_\_\_\_\_\_\_\_

 $\overline{\phantom{a}}$  ,  $\overline{\phantom{a}}$  ,  $\overline{\phantom{a}}$ 

\_\_\_\_\_\_\_\_\_\_\_\_\_\_\_\_\_\_\_\_\_\_\_\_\_\_\_\_\_\_\_\_\_\_\_\_\_\_\_\_\_\_\_\_\_\_\_\_\_\_\_\_\_\_\_\_\_\_\_\_\_\_\_\_\_\_

 $\overline{\phantom{a}}$  ,  $\overline{\phantom{a}}$  ,  $\overline{\phantom{a}}$ 

# DSPLY Ausgabe auf die Operator-Konsole

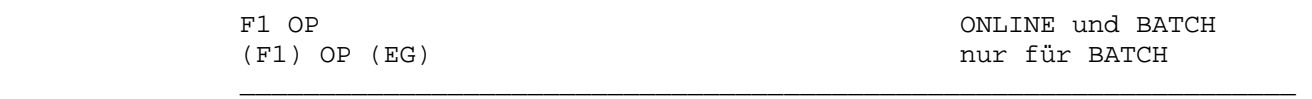

 F1 Name des Feldes oder Konstanten, das die Nachricht enthält OP DSPLY oder DISPLAY muss eingetragen werden EG Name des Feldes, das eine Nachricht/Antwort enthält

Beispiele :

 MSG DSPLY 'Fehler 17' DSPLY MSG1 DISPLAY RESP 'Bitte Jahr eingeben' DISPLAY JAHR 123,45 DSPLY

### Zweck:

 Ausgabe von Nachrichten auf der Operator-Konsole. Bei Batchbetrieb auch Empfang von Antworten der Konsole.

# Beschreibung:

 Mit dieser Operation kann eine Nachricht auf der Operator-Konsole ausgegeben werden.

 Die Nachricht F1 kann ein alphanumerisches oder numerisches Feld oder eine alphanumerische oder numerische Konstante sein (im Batch maximal 64 Bytes).

 Im Batch wartet DSPLY auf die Eingabe des Operators, wenn bei EG ein Feld angegeben wurde. Die 'Antwort' der Konsole wird im Ergeb nisfeld an das Programm übergeben.

 Das Ergebnis EG kann ebenfalls ein alphanumerisches oder nume risches Feld sein.

DUMP Speicherauszug

OP (F2)

 OP DUMP muss eingetragen werden F2 ON, OFF oder Dump-Code

Beispiele :

 DUMP DUMP ON DUMP OFF DUMP HUGO

Zweck:

Steuern Handling und Speicherauszug bei einem Programmabbruch

\_\_\_\_\_\_\_\_\_\_\_\_\_\_\_\_\_\_\_\_\_\_\_\_\_\_\_\_\_\_\_\_\_\_\_\_\_\_\_\_\_\_\_\_\_\_\_\_\_\_\_\_\_\_\_\_\_\_\_\_\_\_\_\_\_\_\_\_\_\_\_\_\_\_\_\_\_\_\_\_\_

\_\_\_\_\_\_\_\_\_\_\_\_\_\_\_\_\_\_\_\_\_\_\_\_\_\_\_\_\_\_\_\_\_\_\_\_\_\_\_\_\_\_\_\_\_\_\_\_\_\_\_\_\_\_\_\_\_\_\_\_\_\_\_\_\_\_\_\_\_\_\_\_\_\_\_\_\_\_\_\_\_

 $\overline{\phantom{a}}$  ,  $\overline{\phantom{a}}$  ,  $\overline{\phantom{a}}$ 

 $\overline{\phantom{a}}$  ,  $\overline{\phantom{a}}$  ,  $\overline{\phantom{a}}$ 

 $\overline{\phantom{a}}$  ,  $\overline{\phantom{a}}$  ,  $\overline{\phantom{a}}$ 

\_\_\_\_\_\_\_\_\_\_\_\_\_\_\_\_\_\_\_\_\_\_\_\_\_\_\_\_\_\_\_\_\_\_\_\_\_\_\_\_\_\_\_\_\_\_\_\_\_\_\_\_\_\_\_\_\_\_\_\_\_\_\_\_\_\_

Beschreibung:

 Mit den Parametern 'ON' oder 'OFF' wird gesteuert, wie sich QPG im CICS bei einem Programmabbruch innerhalb der QPG-Ausführung ver hält. Bei ON wird ein CICS-Transaction-Dump erzeugt. Bei OFF wird kein DUMP erzeugt, sondern es wird die Testhilfe DEBUG aufgerufen und im Testbild wird das Statement angezeigt, bei dem der Pro grammabbruch aufgetreten ist. Die Standardeinstellung im CICS ist OFF. Siehe auch Testhilfe Debug.

 Ohne F2 oder mit Angabe eines Dump-Codes wird ein Haupspeicheraus zug erstellt. Im CICS ist dabei Voraussetzung, dass der Dumpbe reich offen ist.

Tip:

 Bei einem Fehler in einem HL1-Modul wird Debug bei Statement EXHM aufgerufen. Falls hiermit der Fehler noch nicht ausreichend ermit telt werden kann, sollte vor EXHM mit DUMP ON die Fehlerbehandlung wie bisher von CICS erfolgen und nach EXHM mit DUMP OFF wieder die QPG-Fehlerbehandlung aktiviert werden.

EDIT alphanumerisches Feld aufbereiten

```
 OP EG (KW F2)
```
 OP EDIT muss eingetragen werden EG Name des aufzubereitenden Feldes KW Dummywort: TYPE oder SEGMent F2 Segment Name in Output Division

\_\_\_\_\_\_\_\_\_\_\_\_\_\_\_\_\_\_\_\_\_\_\_\_\_\_\_\_\_\_\_\_\_\_\_\_\_\_\_\_\_\_\_\_\_\_\_\_\_\_\_\_\_\_\_\_\_\_\_\_\_\_\_\_\_\_\_\_\_\_\_\_\_\_\_\_\_\_\_\_\_

\_\_\_\_\_\_\_\_\_\_\_\_\_\_\_\_\_\_\_\_\_\_\_\_\_\_\_\_\_\_\_\_\_\_\_\_\_\_\_\_\_\_\_\_\_\_\_\_\_\_\_\_\_\_\_\_\_\_\_\_\_\_\_\_\_\_\_\_\_\_\_\_\_\_\_\_\_\_\_\_\_

 $\overline{\phantom{a}}$  ,  $\overline{\phantom{a}}$  ,  $\overline{\phantom{a}}$ 

 $\overline{\phantom{a}}$  ,  $\overline{\phantom{a}}$  ,  $\overline{\phantom{a}}$ 

 $\overline{\phantom{a}}$  ,  $\overline{\phantom{a}}$  ,  $\overline{\phantom{a}}$ 

Beispiele:

 EDIT FELD. EDIT FG1(J). EDIT ZEILE TYPE POSTEN EDIT PAGE SEGMENT KOPF EDIT PAGE SEGM SUMME EDIT CPGCOM. \* Ausgabe Common Area (nur Command Level) EDIT CPGTCT. \* Ausgabe TCT User Area (nur im ESA Mode) \_\_\_\_\_\_\_\_\_\_\_\_\_\_\_\_\_\_\_\_\_\_\_\_\_\_\_\_\_\_\_\_\_\_\_\_\_\_\_\_\_\_\_\_\_\_\_\_\_\_\_\_\_\_\_\_\_\_\_\_\_\_\_\_\_\_

Zweck:

Aufbereiten eines Feldes über die Output Division.

Beschreibung:

 Mit dieser Operation können alphanumerische Felder aufbereitet werden. Es wird in die Output Division verzweigt, wo die Aufberei tung des Feldes beschrieben ist. Wird SEGMent oder TYPE angegeben, so wird in der Ausgabe das Feld mit einer anderen Struktur aufbe reitet.

 Die Umwandlung wird mit einer Fehlermeldung abgebrochen, wenn das Feld kürzer ist als die maximale Ausgabeposition. Das gilt auch, wenn SEGMent oder TYPE angegeben ist.

 Bei EDIT CPGTCT wird bei Ausführung im CICS die Länge der TCT User Area geprüft. Ist diese nicht vorhanden oder zu klein, so erfolgt ein Programmabbruch.

ELIM(INATE) Zeichen löschen und durch Blank ersetzen

OP F2 (DY) EG

```
 OP ELIM oder ELIMINATE muss eingetragen werden 
 F2 zu entfernende(s) Zeichen 
 DY Dummywort FROM 
 EG Alphafeld / -feldgruppe / -feldgruppenelement
```
 $\overline{\phantom{a}}$  ,  $\overline{\phantom{a}}$  ,  $\overline{\phantom{a}}$ 

\_\_\_\_\_\_\_\_\_\_\_\_\_\_\_\_\_\_\_\_\_\_\_\_\_\_\_\_\_\_\_\_\_\_\_\_\_\_\_\_\_\_\_\_\_\_\_\_\_\_\_\_\_\_\_\_\_\_\_\_\_\_\_\_\_\_

\_\_\_\_\_\_\_\_\_\_\_\_\_\_\_\_\_\_\_\_\_\_\_\_\_\_\_\_\_\_\_\_\_\_\_\_\_\_\_\_\_\_\_\_\_\_\_\_\_\_\_\_\_\_\_\_\_\_\_\_\_\_\_\_\_\_\_\_\_\_\_\_\_\_\_\_\_\_\_\_\_

\_\_\_\_\_\_\_\_\_\_\_\_\_\_\_\_\_\_\_\_\_\_\_\_\_\_\_\_\_\_\_\_\_\_\_\_\_\_\_\_\_\_\_\_\_\_\_\_\_\_\_\_\_\_\_\_\_\_\_\_\_\_\_\_\_\_\_\_\_\_\_\_\_\_\_\_\_\_\_\_\_

 $\overline{\phantom{a}}$  ,  $\overline{\phantom{a}}$  ,  $\overline{\phantom{a}}$ 

 $\overline{\phantom{a}}$  ,  $\overline{\phantom{a}}$  ,  $\overline{\phantom{a}}$ 

Beispiele:

 ELIM '\_' FELD ELIMINATE X'00' FROM INPUT **ELIM '\_-./+' FELD** 

Zweck:

 Löschen von Zeichen aus einem alphanumerischen Feld und Ersetzen durch Blank.

Beschreibung:

 Mit dieser Operation können ein Zeichen oder mehrere in einem alphanumerischen Feld, einer Feldgruppe oder einem Feldgruppen element durch Blank ersetzt werden. Die zu ersetzenden Zeichen werden entweder als Konstante oder in einem Alphafeld angegeben.

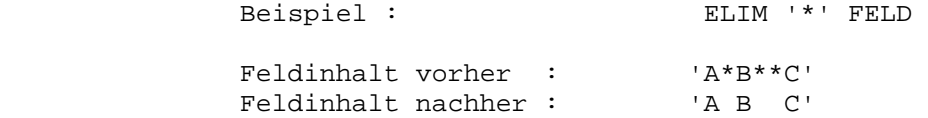

 **Ab Release 2.6 können mit einem ELIM-Befehl mehrere Zeichen aus einem alphanumerischen Feld entfernt werden.** 

```
 Beispiel : ELIM 'ACDEF' FELD 
Feldinhalt vorher : 'A*B**C'<br>Feldinhalt nachher : '*B**'
Feldinhalt nachher :
```
ELSE Kennzeichnung eines Programmblocks im IF-Befehl

\_\_\_\_\_\_\_\_\_\_\_\_\_\_\_\_\_\_\_\_\_\_\_\_\_\_\_\_\_\_\_\_\_\_\_\_\_\_\_\_\_\_\_\_\_\_\_\_\_\_\_\_\_\_\_\_\_\_\_\_\_\_\_\_\_\_\_\_\_\_\_\_\_\_\_\_\_\_\_\_\_

\_\_\_\_\_\_\_\_\_\_\_\_\_\_\_\_\_\_\_\_\_\_\_\_\_\_\_\_\_\_\_\_\_\_\_\_\_\_\_\_\_\_\_\_\_\_\_\_\_\_\_\_\_\_\_\_\_\_\_\_\_\_\_\_\_\_

 $\overline{\phantom{a}}$  ,  $\overline{\phantom{a}}$  ,  $\overline{\phantom{a}}$ 

 $\overline{\phantom{a}}$  ,  $\overline{\phantom{a}}$  ,  $\overline{\phantom{a}}$ 

OP OP

ELSE

 Die Operation ELSE kennzeichnet innerhalb einer IF-Gruppe den Pro grammzweig, der durchlaufen wird, wenn die Bedingung in der IF – Operation nicht erfüllt ist.

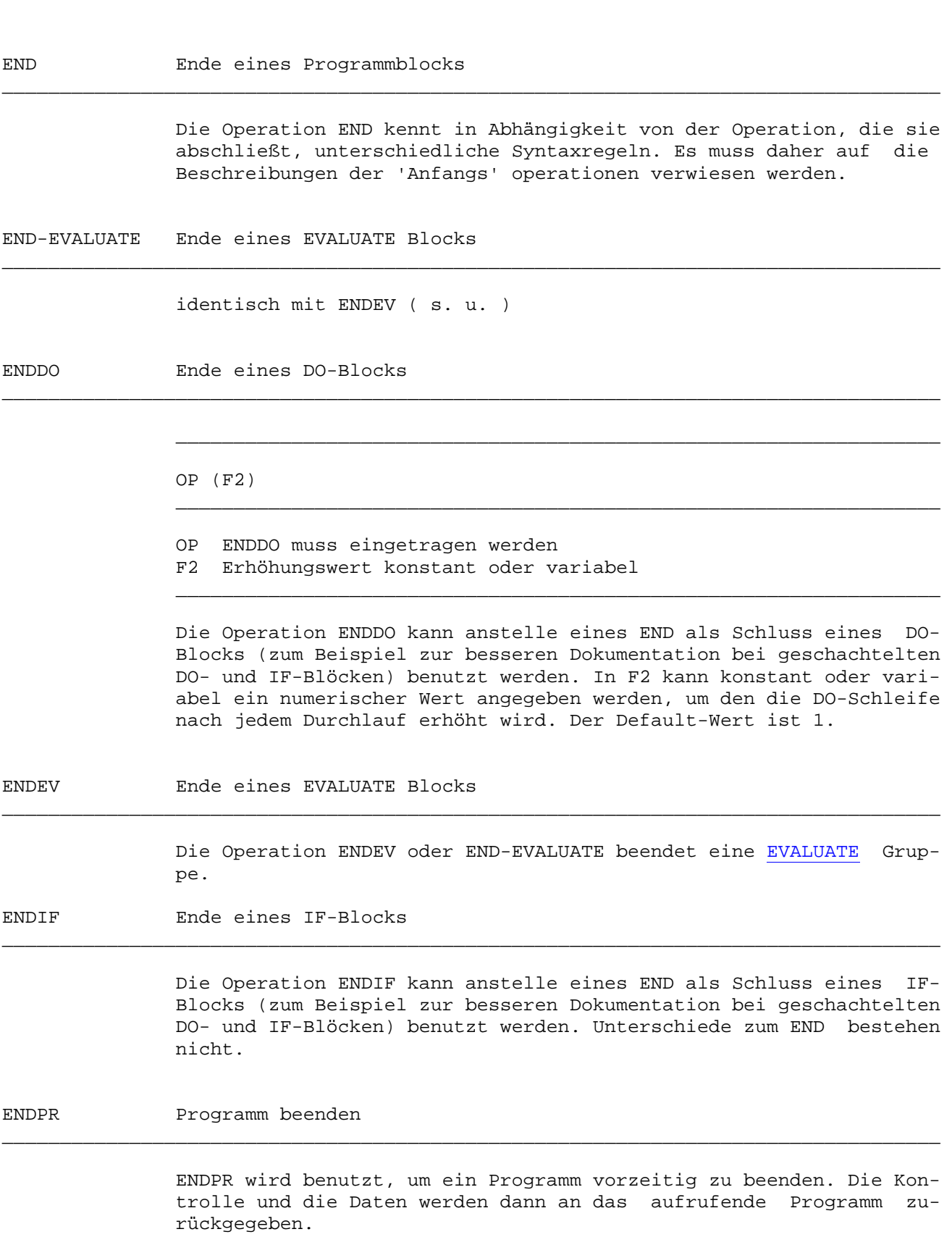

\_\_\_\_\_\_\_\_\_\_\_\_\_\_\_\_\_\_\_\_\_\_\_\_\_\_\_\_\_\_\_\_\_\_\_\_\_\_\_\_\_\_\_\_\_\_\_\_\_\_\_\_\_\_\_\_\_\_\_\_\_\_\_\_\_\_\_\_\_\_\_\_\_\_\_\_\_\_\_\_\_

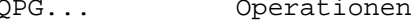

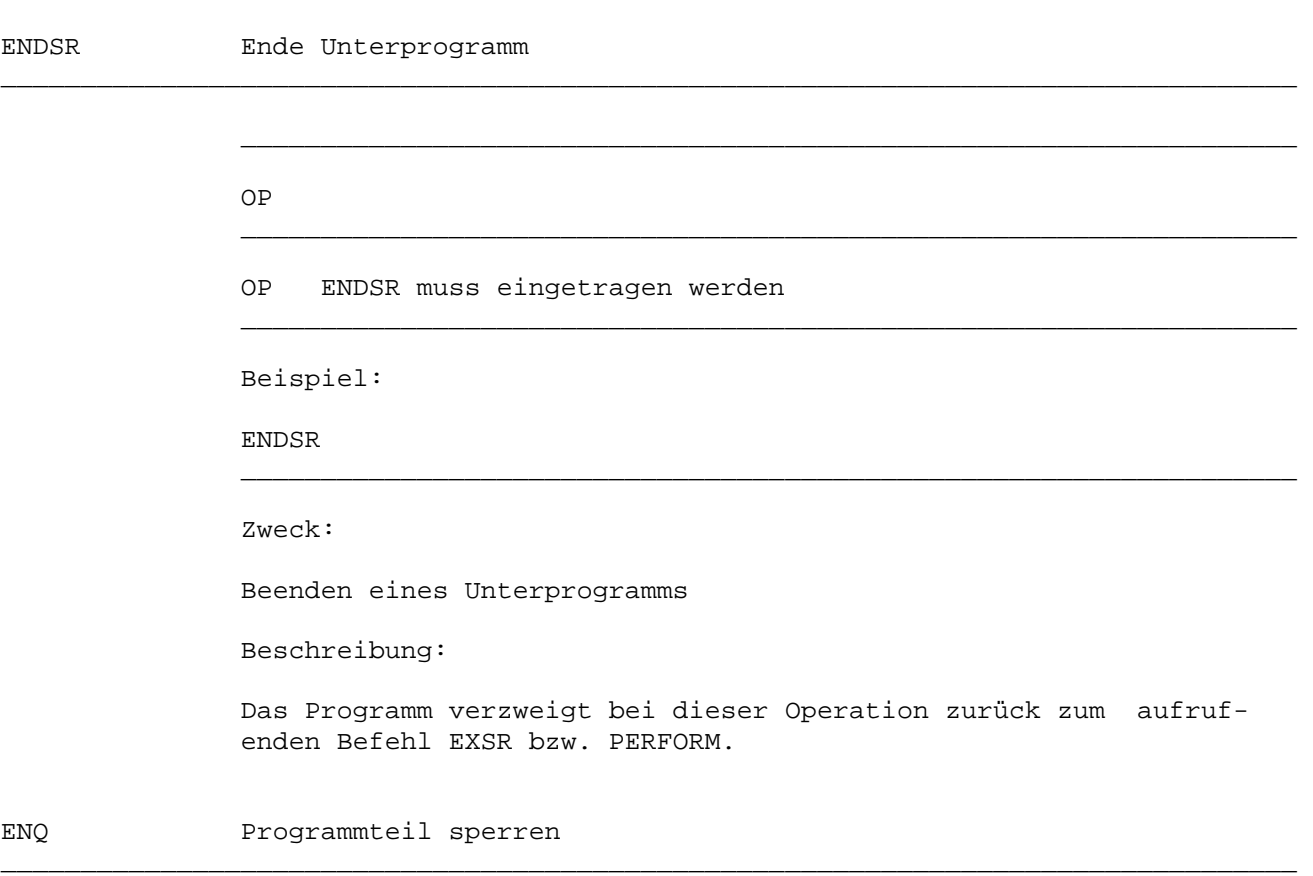

\_\_\_\_\_\_\_\_\_\_\_\_\_\_\_\_\_\_\_\_\_\_\_\_\_\_\_\_\_\_\_\_\_\_\_\_\_\_\_\_\_\_\_\_\_\_\_\_\_\_\_\_\_\_\_\_\_\_\_\_\_\_\_\_\_\_\_\_\_\_\_\_\_\_\_\_\_\_\_\_\_

# OP (F2)

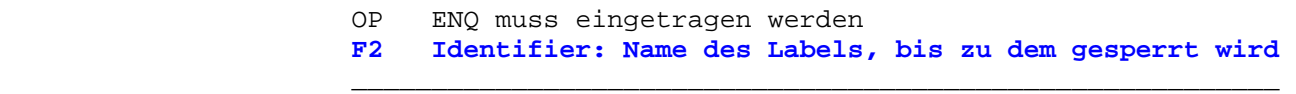

Beispiele:

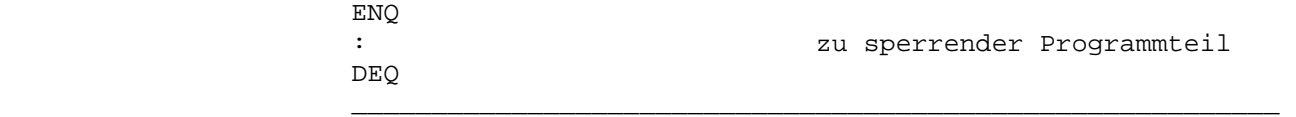

Zweck:

Sperren eines Programmteils.

 $\overline{\phantom{a}}$  ,  $\overline{\phantom{a}}$  ,  $\overline{\phantom{a}}$ 

 $\overline{\phantom{a}}$  ,  $\overline{\phantom{a}}$  ,  $\overline{\phantom{a}}$ 

Beschreibung:

 CPG-Programme sind reentrant, d.h. ein Programm kann zur gleichen Zeit von verschiedenen Terminals benutzt werden Insbesondere bedeutet dies, dass ein Plattensatz gleich zeitig von verschiedenen Stellen verändert werden kann.

 Die Operation ENQ erlaubt dem Programmierer, zwischen dem Lesen und Zurückschreiben des Satzes die Benutzung eines Programmabschnitts solange zu sperren, bis der Update-Vorgang abgeschlossen ist.

Die Entriegelung erfolgt durch die Operation DEQ. (s.o.)

EVALUATE Mehrfachalternative

OP EVALUATE muss eingetragen werden

\_\_\_\_\_\_\_\_\_\_\_\_\_\_\_\_\_\_\_\_\_\_\_\_\_\_\_\_\_\_\_\_\_\_\_\_\_\_\_\_\_\_\_\_\_\_\_\_\_\_\_\_\_\_\_\_\_\_\_\_\_\_\_\_\_\_\_\_\_\_\_\_\_\_\_\_\_\_\_\_\_

\_\_\_\_\_\_\_\_\_\_\_\_\_\_\_\_\_\_\_\_\_\_\_\_\_\_\_\_\_\_\_\_\_\_\_\_\_\_\_\_\_\_\_\_\_\_\_\_\_\_\_\_\_\_\_\_\_\_\_\_\_\_\_\_\_\_\_\_\_\_\_\_\_\_\_\_\_\_\_\_\_

 $\overline{\phantom{a}}$  ,  $\overline{\phantom{a}}$  ,  $\overline{\phantom{a}}$ 

 $\overline{\phantom{a}}$  ,  $\overline{\phantom{a}}$  ,  $\overline{\phantom{a}}$ 

 $\overline{\phantom{a}}$  ,  $\overline{\phantom{a}}$  ,  $\overline{\phantom{a}}$ 

 $\overline{\phantom{a}}$  ,  $\overline{\phantom{a}}$  ,  $\overline{\phantom{a}}$ 

Zweck:

 Die EVALUATE-Operation wird eingesetzt, wenn (höchstens) eine von mehreren Alternativen ausgeführt werden soll.

Beschreibung:

 Als Operationsbezeichnung muss EVALUATE angegeben werden. Die Al ternativen werden mit WHEN-Folgezeilen gekennzeichnet. Die Operan den für die Bedingungen können numerische oder alphanumerische Konstanten, Felder oder Feldgruppenelemente sein. Ist eine Beding ung erfüllt, werden die nachfolgenden Anweisungen bearbeitet. Da nach ist die EVALUATE-Anweisung beendet und das Programm wird hin ter END-EVALUATE fortgesetzt.

 Die Bedingung WHEN OTHER ist erfüllt, wenn keine der vorhergehen den WHEN-Anweisungen zutreffend war. Die zugehörigen Anweisungen werden in diesem Fall ausgeführt und das EVALUATE ist beendet. EVALUATE-Gruppen können bis zu 10 Stufen tief geschachtelt werden.

Beispiel:

```
-C . 
                   EVALUATE 
                      WHEN X = 1 . * 1. Fall 
                      WHEN X = 2 . * 2. Fall 
                      WHEN X = 3 OR
                          X = 4 AND
                            A = 'ABC' . * 3. Fall 
                       WHEN-DAT VDAT < UDATE OR 
                       WHEN-DATI XDAT > CPGDAI AND 
                      WHEN A = 'XYZ' . * 4. Fall 
                              EVALUATE 
                                   WHEN KZ = 'A'and the control of the control of the control of the control of
                                   WHEN KZ = 'B'and the control of the control of the control of the control of the control of
                                    WHEN OTHER 
and the control of the control of the control of the control of
                              END-EVALUATE 
                       WHEN OTHER 
                                              . * sonst 
                   END-EVALUATE
```
EXHM HL1-Modul ausführen

```
 OP F2 (EG) (SV)
```

```
 OP EXHM muss eingetragen werden 
 F2 Name eines HL1-Moduls 
 EG Name eines HL1-Datenkanals 
 SV I : Baugruppe initialisieren, T : I + PF-Tasten
```
\_\_\_\_\_\_\_\_\_\_\_\_\_\_\_\_\_\_\_\_\_\_\_\_\_\_\_\_\_\_\_\_\_\_\_\_\_\_\_\_\_\_\_\_\_\_\_\_\_\_\_\_\_\_\_\_\_\_\_\_\_\_\_\_\_\_\_\_\_\_\_\_\_\_\_\_\_\_\_\_\_

\_\_\_\_\_\_\_\_\_\_\_\_\_\_\_\_\_\_\_\_\_\_\_\_\_\_\_\_\_\_\_\_\_\_\_\_\_\_\_\_\_\_\_\_\_\_\_\_\_\_\_\_\_\_\_\_\_\_\_\_\_\_\_\_\_\_\_\_\_\_\_\_\_\_\_\_\_\_\_\_\_

 $\overline{\phantom{a}}$  ,  $\overline{\phantom{a}}$  ,  $\overline{\phantom{a}}$ 

 $\overline{\phantom{a}}$  ,  $\overline{\phantom{a}}$  ,  $\overline{\phantom{a}}$ 

 $\overline{\phantom{a}}$  ,  $\overline{\phantom{a}}$  ,  $\overline{\phantom{a}}$ 

Beispiele:

 EXHM HB0001 EXHM HB0002 KANAL EXHM HB0003 T EXHM HB0004 KANAL I  $\overline{\phantom{a}}$  ,  $\overline{\phantom{a}}$  ,  $\overline{\phantom{a}}$ 

Zweck:

Ein HL1-Baustein soll ausgeführt werden.

Beschreibung:

 In F2 wird der Name eines Bausteins, der in der HL1-Tabelle ent halten sein muss, angegeben.

 EG kann den Namen eines Datenkanals enthalten, der in der Input- Division beschrieben sein muss. Beim Aufruf des Bausteins werden dann alle unter dem Datenkanal beschriebenen Felder in die private TWA (Transaction Work Area) des Bausteins übertragen. Nach dessen Ausführung werden die evtl. veränderten Feldinhalte wieder in die entsprechenden Felder des aufrufenden Programms zurück übertragen.

 Ist in den Options des HL1-Moduls der Parameter SHAre eingetragen, dann erfolgt der Datenaustausch wie bei der Operation PROG über den Feldnamen. Da der Datenkanal auf 3936 Stellen beschränkt ist, den Feldnamen. Da der Datenkanal auf 3936 Stellen beschränkt empfiehlt es sich die Daten mit SHAre-Logik zu übertragen. SHAre und der Datenkanal in der Input Division sollten nicht kombiniert werden.

 Mit dem Service 'I' oder INIT bewirkt man, dass der Ablauf hier fortgesetzt wird, wenn in einem Modul dialogorientiert die CLear- Taste betätigt wurde.

 Service 'T' beinhaltet Service 'I'. Zusätzlich können Programm funktionstasten abgefragt werden.

 Bei EXHM ermöglicht die Option CLEAR die Abfrage der CLEAR-Taste und hat die gleiche Wirkung wie der Service 'I'. Ohne diese Option wird durch die CLEAR-Taste die aktuelle Transaktion im CICS been det.

EXITD Andere Transaktion starten mit Datenübergabe

OP EG (SV)

```
 OP EXITD muss eingetragen werden 
 EG Name einer Datenstruktur 
 SV 'T' für Uhrzeit ( statt Zeitintervall )
```
\_\_\_\_\_\_\_\_\_\_\_\_\_\_\_\_\_\_\_\_\_\_\_\_\_\_\_\_\_\_\_\_\_\_\_\_\_\_\_\_\_\_\_\_\_\_\_\_\_\_\_\_\_\_\_\_\_\_\_\_\_\_\_\_\_\_\_\_\_\_\_\_\_\_\_\_\_\_\_\_\_

\_\_\_\_\_\_\_\_\_\_\_\_\_\_\_\_\_\_\_\_\_\_\_\_\_\_\_\_\_\_\_\_\_\_\_\_\_\_\_\_\_\_\_\_\_\_\_\_\_\_\_\_\_\_\_\_\_\_\_\_\_\_\_\_\_\_\_\_\_\_\_\_\_\_\_\_\_\_\_\_\_

 $\overline{\phantom{a}}$  ,  $\overline{\phantom{a}}$  ,  $\overline{\phantom{a}}$ 

 $\overline{\phantom{a}}$  ,  $\overline{\phantom{a}}$  ,  $\overline{\phantom{a}}$ 

 $\overline{\phantom{a}}$  ,  $\overline{\phantom{a}}$  ,  $\overline{\phantom{a}}$ 

 $\overline{\phantom{a}}$  ,  $\overline{\phantom{a}}$  ,  $\overline{\phantom{a}}$ 

Beispiel:

EXITD STRUKT

Zweck:

 Starten einer anderen Transaktion mit Datenübergabe. EXITD wird z.B. benutzt um Drucker-Tasks zu aktivieren.

Beschreibung:

Die Operation ist eine Erweiterung der Operation EXITI.

 $\overline{\phantom{a}}$  ,  $\overline{\phantom{a}}$  ,  $\overline{\phantom{a}}$ 

 Ein grundsätzlicher Unterschied besteht darin, dass bei EXITD das Programm nicht verlassen wird.

 In EG wird der Name einer Datenstruktur eingetragen, die in der Data-Division wie folgt beschrieben sein muss:

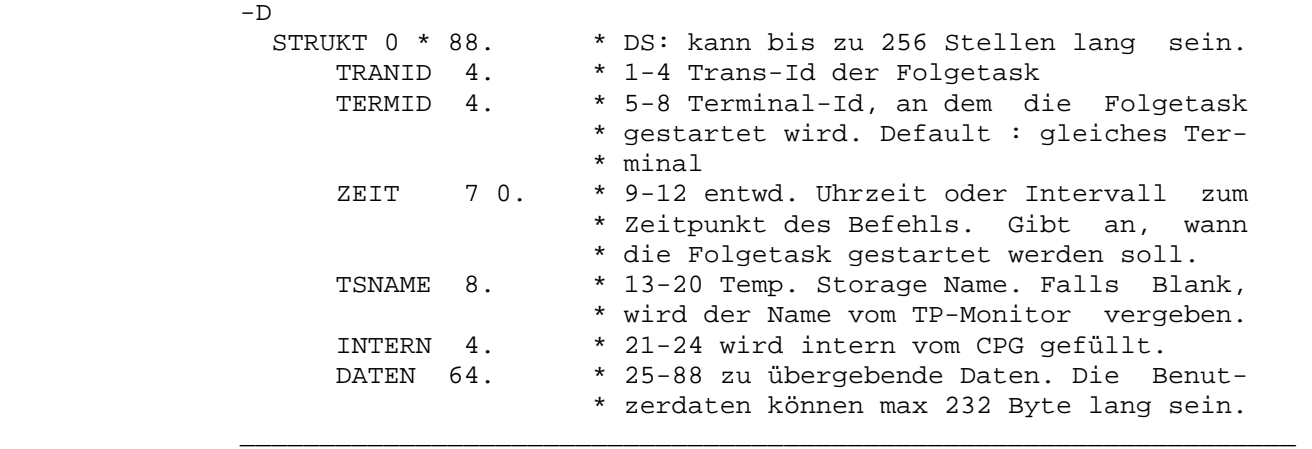

 Die Service-Funktion 'T' gibt an, dass in den Stellen 9 bis 12 der Datenstruktur eine feste Uhrzeit in der Form 0HHMMSSC übergeben wird. Die Alternative ist ein Zeitintervall vom EXITD-Befehl an, z.B. 20 für einen Start der Folgetask nach 20 Sekunden oder 230 für ein Intervall von 2 Minuten und 30 Sekunden.

 Das interne Feld CPGFRC wird mit 'EF' gefüllt, wenn entweder die auszuführende Task oder das angesprochene Terminal nicht in den entsprechenden CICS-Tabellen definiert ist, ansonsten wird CPGFRC mit ' ' gefüllt.

 Die Folgetask kann die übergebenen Daten über eine READ-Operation auf '\$CPG', einer CPG-internen Temporary Storage Queue, lesen. Wenn kein READ auf \$CPG erfolgt, so werden diese Daten automatisch beim Ende der Task gelöscht. Beispiel:

\_\_\_\_\_\_\_\_\_\_\_\_\_\_\_\_\_\_\_\_\_\_\_\_\_\_\_\_\_\_\_\_\_\_\_\_\_\_\_\_\_\_\_\_\_\_\_\_\_\_\_\_\_\_\_\_\_\_\_\_\_\_\_\_\_\_\_\_\_\_\_\_\_\_\_\_\_\_\_\_\_

 $\overline{\phantom{a}}$  ,  $\overline{\phantom{a}}$  ,  $\overline{\phantom{a}}$ 

 $\overline{\phantom{a}}$  ,  $\overline{\phantom{a}}$  ,  $\overline{\phantom{a}}$ 

\_\_\_\_\_\_\_\_\_\_\_\_\_\_\_\_\_\_\_\_\_\_\_\_\_\_\_\_\_\_\_\_\_\_\_\_\_\_\_\_\_\_\_\_\_\_\_\_\_\_\_\_\_\_\_\_\_\_\_\_\_\_\_\_\_\_\_\_\_\_\_\_\_\_\_\_\_\_\_\_\_

 $\overline{\phantom{a}}$  ,  $\overline{\phantom{a}}$  ,  $\overline{\phantom{a}}$ 

 $\overline{\phantom{a}}$  ,  $\overline{\phantom{a}}$  ,  $\overline{\phantom{a}}$ 

 $\overline{\phantom{a}}$  ,  $\overline{\phantom{a}}$  ,  $\overline{\phantom{a}}$ 

 $-T$ . FILE \$CPG. 1 54 DATEN  $-C.$  READ \$CPG .

> Unter \$CPG wird eine Pseudo-TS-Queue gelesen; ist diese nicht vor handen, wird der Schalter EF gesetzt.

EXITI Anderes Programm über Intervall Control aufrufen

(F1) OP F2 (SV)

 OP EXITI muss eingetragen werden F1 Terminal-Id an dem die Task gestartet werden soll F2 Transaktion in Hochkommata oder als Variable SV N wenn die aktuelle Task nicht verlassen werden soll

Beispiele:

 EXITI 'QTF ' EXITI TRID 'DR01' EXITI TRID N

Zweck:

Aufrufen einer anderen Trans-Id mit Intervall Control.

\_\_\_\_\_\_\_\_\_\_\_\_\_\_\_\_\_\_\_\_\_\_\_\_\_\_\_\_\_\_\_\_\_\_\_\_\_\_\_\_\_\_\_\_\_\_\_\_\_\_\_\_\_\_\_\_\_\_\_\_\_\_\_\_\_\_

Beschreibung:

 F1 kann eine Terminal-Id oder 'NONE' als Konstante oder als Feld inhalt enthalten, wenn die Transaktion an einem anderen Bildschirm oder im Hintergrund gestartet werden soll.

 F2 enthält die Transaktion der aufzurufenden Trans-Id entweder als vierstellige Konstante in Hochkommata oder als variables Alpha feld. Im zweiten Fall ist der Programmierer dafür verantwortlich, dass das vierstellig definierte Feld zur Zeit des EXITI eine gül tige Transaktion enthält.

 EXITI verzweigt sofort in das Folgeprogramm, dieses liest beim Start keine Daten vom Bildschirm ein.

 Mit Service 'N' wird die aktuelle Task nicht beendet. Diese An gabe erfolgt z.B. beim Starten an einem anderen Bildschirm oder im Hintergrund.

EXIT-TRANS Aufruf der nächsten Transaktion

EXITT Aufruf der nächsten Transaktion

#### OP F2

 OP EXITT oder EXIT-TRANS muss eingetragen werden F2 Transaktion in Hochkomma

\_\_\_\_\_\_\_\_\_\_\_\_\_\_\_\_\_\_\_\_\_\_\_\_\_\_\_\_\_\_\_\_\_\_\_\_\_\_\_\_\_\_\_\_\_\_\_\_\_\_\_\_\_\_\_\_\_\_\_\_\_\_\_\_\_\_\_\_\_\_\_\_\_\_\_\_\_\_\_\_\_

\_\_\_\_\_\_\_\_\_\_\_\_\_\_\_\_\_\_\_\_\_\_\_\_\_\_\_\_\_\_\_\_\_\_\_\_\_\_\_\_\_\_\_\_\_\_\_\_\_\_\_\_\_\_\_\_\_\_\_\_\_\_\_\_\_\_\_\_\_\_\_\_\_\_\_\_\_\_\_\_\_

\_\_\_\_\_\_\_\_\_\_\_\_\_\_\_\_\_\_\_\_\_\_\_\_\_\_\_\_\_\_\_\_\_\_\_\_\_\_\_\_\_\_\_\_\_\_\_\_\_\_\_\_\_\_\_\_\_\_\_\_\_\_\_\_\_\_\_\_\_\_\_\_\_\_\_\_\_\_\_\_\_

 $\overline{\phantom{a}}$  ,  $\overline{\phantom{a}}$  ,  $\overline{\phantom{a}}$ 

 $\overline{\phantom{a}}$  ,  $\overline{\phantom{a}}$  ,  $\overline{\phantom{a}}$ 

\_\_\_\_\_\_\_\_\_\_\_\_\_\_\_\_\_\_\_\_\_\_\_\_\_\_\_\_\_\_\_\_\_\_\_\_\_\_\_\_\_\_\_\_\_\_\_\_\_\_\_\_\_\_\_\_\_\_\_\_\_\_\_\_\_\_

#### Beispiel:

 EXITT 'TST1' EXITT TRID EXITT ' '. \* Return to CICS  $\overline{\phantom{a}}$  ,  $\overline{\phantom{a}}$  ,  $\overline{\phantom{a}}$ 

Zweck: Aufruf nächste Transaktion

Beschreibung:

 Die Operation EXITT startet die nächste CICS Transaktion mit der angegebenen Trans-Id. Modifizierte Bildschirmfelder können danach mit der Operation MAP übertragen werden.

 Wird ' ' als Trans-Id angegeben, dann wird die Kontrolle an CICS zurückgegeben.

EXSR Unterprogramm ausführen

### OP F2

 OP EXSR oder PERFORM muss eingetragen werden F2 Name des Unterprogramms

\_\_\_\_\_\_\_\_\_\_\_\_\_\_\_\_\_\_\_\_\_\_\_\_\_\_\_\_\_\_\_\_\_\_\_\_\_\_\_\_\_\_\_\_\_\_\_\_\_\_\_\_\_\_\_\_\_\_\_\_\_\_\_\_\_\_\_\_\_\_\_\_\_\_\_\_\_\_\_\_\_

 $\overline{\phantom{a}}$  ,  $\overline{\phantom{a}}$  ,  $\overline{\phantom{a}}$ 

\_\_\_\_\_\_\_\_\_\_\_\_\_\_\_\_\_\_\_\_\_\_\_\_\_\_\_\_\_\_\_\_\_\_\_\_\_\_\_\_\_\_\_\_\_\_\_\_\_\_\_\_\_\_\_\_\_\_\_\_\_\_\_\_\_\_

\_\_\_\_\_\_\_\_\_\_\_\_\_\_\_\_\_\_\_\_\_\_\_\_\_\_\_\_\_\_\_\_\_\_\_\_\_\_\_\_\_\_\_\_\_\_\_\_\_\_\_\_\_\_\_\_\_\_\_\_\_\_\_\_\_\_

\_\_\_\_\_\_\_\_\_\_\_\_\_\_\_\_\_\_\_\_\_\_\_\_\_\_\_\_\_\_\_\_\_\_\_\_\_\_\_\_\_\_\_\_\_\_\_\_\_\_\_\_\_\_\_\_\_\_\_\_\_\_\_\_\_\_

Beispiel:

 EXSR UPRO PERFORM RECHNEN

Zweck: Aufruf eines Unterprogramms

Beschreibung:

 Mit EXSR oder PERFORM verzweigt das Programm in die in F2 angege bene Unterroutine, die am Ende der Procedure Division programmiert sein muss.

 EXSR ist mit PROG vergleichbar, nur wird hier eine interne Unter routine aufgerufen. Dadurch ist die Performance besser.

FILL Feld mit einem Zeichen füllen

OP F2 (DY) EG

 OP FILL muss eingetragen werden F2 Füllzeichen als Konstante oder Feld DY Dummywort TO oder INTO EG Name eines alphanumerischen Feldes

\_\_\_\_\_\_\_\_\_\_\_\_\_\_\_\_\_\_\_\_\_\_\_\_\_\_\_\_\_\_\_\_\_\_\_\_\_\_\_\_\_\_\_\_\_\_\_\_\_\_\_\_\_\_\_\_\_\_\_\_\_\_\_\_\_\_\_\_\_\_\_\_\_\_\_\_\_\_\_\_\_

\_\_\_\_\_\_\_\_\_\_\_\_\_\_\_\_\_\_\_\_\_\_\_\_\_\_\_\_\_\_\_\_\_\_\_\_\_\_\_\_\_\_\_\_\_\_\_\_\_\_\_\_\_\_\_\_\_\_\_\_\_\_\_\_\_\_\_\_\_\_\_\_\_\_\_\_\_\_\_\_\_

 $\overline{\phantom{a}}$  ,  $\overline{\phantom{a}}$  ,  $\overline{\phantom{a}}$ 

 $\overline{\phantom{a}}$  ,  $\overline{\phantom{a}}$  ,  $\overline{\phantom{a}}$ 

 $\overline{\phantom{a}}$  ,  $\overline{\phantom{a}}$  ,  $\overline{\phantom{a}}$ 

\_\_\_\_\_\_\_\_\_\_\_\_\_\_\_\_\_\_\_\_\_\_\_\_\_\_\_\_\_\_\_\_\_\_\_\_\_\_\_\_\_\_\_\_\_\_\_\_\_\_\_\_\_\_\_\_\_\_\_\_\_\_\_\_\_\_

Beispiele:

 FILL ' ' PAGE FILL X'00' TO INFO

Zweck:

 Ein alphanumerisches Feld oder eine Feldgruppe sollen mit einem Zeichen gefüllt werden.

Beschreibung:

 Mit der Operation FILL kann ein alphanumerisches Feld mit jedem beliebigen Zeichen gefüllt werden.

 F2 enthält das Füllzeichen entweder als einstellige Konstante oder als erste Stelle eines Feldes.

Beispiel: FILL '\*' FELD Feldinhalt vorher '123 ' Feldinhalt nachher

FIND Durchsuchen einer Tabelle

(F1) OP F2

```
 F1 Suchargument 
 OP FIND muss eingetragen werden 
 F2 ( vierstelliger ) Name der Tabelle
```
\_\_\_\_\_\_\_\_\_\_\_\_\_\_\_\_\_\_\_\_\_\_\_\_\_\_\_\_\_\_\_\_\_\_\_\_\_\_\_\_\_\_\_\_\_\_\_\_\_\_\_\_\_\_\_\_\_\_\_\_\_\_\_\_\_\_\_\_\_\_\_\_\_\_\_\_\_\_\_\_\_

\_\_\_\_\_\_\_\_\_\_\_\_\_\_\_\_\_\_\_\_\_\_\_\_\_\_\_\_\_\_\_\_\_\_\_\_\_\_\_\_\_\_\_\_\_\_\_\_\_\_\_\_\_\_\_\_\_\_\_\_\_\_\_\_\_\_\_\_\_\_\_\_\_\_\_\_\_\_\_\_\_

 $\overline{\phantom{a}}$  ,  $\overline{\phantom{a}}$  ,  $\overline{\phantom{a}}$ 

 $\overline{\phantom{a}}$  ,  $\overline{\phantom{a}}$  ,  $\overline{\phantom{a}}$ 

 $\overline{\phantom{a}}$  ,  $\overline{\phantom{a}}$  ,  $\overline{\phantom{a}}$ 

 $\overline{\phantom{a}}$  ,  $\overline{\phantom{a}}$  ,  $\overline{\phantom{a}}$ 

Beispiele:

 K FIND TAB1 PLZ2 FIND TAB2

Zweck:

 Eine (extern erstellte) Tabelle wird nach einem Feldinhalt durch sucht.

Beschreibung:

 Voraussetzung ist, dass eine Tabelle angelegt wurde, die mit FIND verarbeitet werden kann. Das Erstellen einer solchen Tabelle mit QTS ist im Handbuch der CPG3-Serviceprogramme beschrieben.

 F1 enthält den Namen eines Feldes, das die zu durchsuchende Spalte der Tabelle angibt und nach dessen Inhalt diese Spalte durchsucht wird. Wird F1 nicht angegeben, so werden alle Einträge der Tabelle sequentiell verarbeitet.

In F2 steht der vierstellige Name der Tabelle.

 Je nachdem ob das Suchargument gefunden wurde oder nicht, wird im Feld CPGFRC der Status der Operation gesetzt:

- ' ' wenn das Argument gefunden wurde.
- 'EF' wenn das Ende der Tabelle erreicht wurde, d.h. das Argument wurde nicht gefunden.
GETHS Get higher Storage

## GETHS

Zweck:

 In einem QPG-Dataset sollen die Feldinhalte so wiederhergestellt werden, wie sie bei Aufruf vom übergeordneten Programm übergeben wurden.

\_\_\_\_\_\_\_\_\_\_\_\_\_\_\_\_\_\_\_\_\_\_\_\_\_\_\_\_\_\_\_\_\_\_\_\_\_\_\_\_\_\_\_\_\_\_\_\_\_\_\_\_\_\_\_\_\_\_\_\_\_\_\_\_\_\_\_\_\_\_\_\_\_\_\_\_\_\_\_\_\_

\_\_\_\_\_\_\_\_\_\_\_\_\_\_\_\_\_\_\_\_\_\_\_\_\_\_\_\_\_\_\_\_\_\_\_\_\_\_\_\_\_\_\_\_\_\_\_\_\_\_\_\_\_\_\_\_\_\_\_\_\_\_\_\_\_\_\_\_\_\_\_\_\_\_\_\_\_\_\_\_\_

 $\overline{\phantom{a}}$  ,  $\overline{\phantom{a}}$  ,  $\overline{\phantom{a}}$ 

 $\overline{\phantom{a}}$  ,  $\overline{\phantom{a}}$  ,  $\overline{\phantom{a}}$ 

Beschreibung:

 GETHS wird in Datasets eingesetzt. Bei der Programmierung einer logischen Datei in einem Dataset kann die Schwierigkeit auftreten, dass Feldinhalte, die von einem übergeordneten Programm übergeben wurden, durch Lese-Operationen überschrieben werden, z.B. beim CHAIN vor einem Update.

 Mit GETHS ist es möglich, in einem QPG-Dataset die Update-Funktion auch dann zu realisieren, wenn nur ein Teil der Felder vom aufru fenden Programm übergeben wurde.

 Die Operation holt jeweils die Inhalte aller Felder vom übergeord neten Programm ab, die dort definiert sind und stellt damit deren Werte auf den Inhalt zurück, wie er bei Start des Datasets vorhan den war.

HTMLI Erneutes Übertragen der Daten im Intra-/Internet

\_\_\_\_\_\_\_\_\_\_\_\_\_\_\_\_\_\_\_\_\_\_\_\_\_\_\_\_\_\_\_\_\_\_\_\_\_\_\_\_\_\_\_\_\_\_\_\_\_\_\_\_\_\_\_\_\_\_\_\_\_\_\_\_\_\_\_\_\_\_\_\_\_\_\_\_\_\_\_\_\_

\_\_\_\_\_\_\_\_\_\_\_\_\_\_\_\_\_\_\_\_\_\_\_\_\_\_\_\_\_\_\_\_\_\_\_\_\_\_\_\_\_\_\_\_\_\_\_\_\_\_\_\_\_\_\_\_\_\_\_\_\_\_\_\_\_\_\_\_\_\_\_\_\_\_\_\_\_\_\_\_\_

 $\overline{\phantom{a}}$  ,  $\overline{\phantom{a}}$  ,  $\overline{\phantom{a}}$ 

 $\overline{\phantom{a}}$  ,  $\overline{\phantom{a}}$  ,  $\overline{\phantom{a}}$ 

\_\_\_\_\_\_\_\_\_\_\_\_\_\_\_\_\_\_\_\_\_\_\_\_\_\_\_\_\_\_\_\_\_\_\_\_\_\_\_\_\_\_\_\_\_\_\_\_\_\_\_\_\_\_\_\_\_\_\_\_\_\_\_\_\_\_

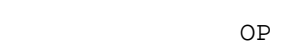

OP 'HTMLI' muss eingetragen werden

Beispiele:

HTMLI. \* Einlesen der Daten

Zweck:

Es sollen die Daten vom Internet oder Intranet eingelesen werden.

Beschreibung:

 Mit HTMLI werden die Daten vom Inter-/Intranet erneut übertragen. Bei Programmen, die UPDATes auf Dateien durchführen, kann so der Datensatz mit CHAIN für Update gelesen und anschließend die Ände rungen mit HTMLI vom Inter-/Intranet übertragen und mit UPDATe in der Datei gespeichert werden.

Bei HTMLI ist die OPTIONS HTML erforderlich.

\_\_\_\_\_\_\_\_\_\_\_\_\_\_\_\_\_\_\_\_\_\_\_\_\_\_\_\_\_\_\_\_\_\_\_\_\_\_\_\_\_\_\_\_\_\_\_\_\_\_\_\_\_\_\_\_\_\_\_\_\_\_\_\_\_\_\_\_\_\_\_\_\_\_\_\_\_\_\_\_\_

 $\overline{\phantom{a}}$  ,  $\overline{\phantom{a}}$  ,  $\overline{\phantom{a}}$ 

 $\overline{\phantom{a}}$  ,  $\overline{\phantom{a}}$  ,  $\overline{\phantom{a}}$ 

 $\overline{\phantom{a}}$  ,  $\overline{\phantom{a}}$  ,  $\overline{\phantom{a}}$ 

HTMLO Ausgabe einer NetPage-Maske im Intranet oder Internet

OP (F2)

 OP 'HTMLO' muss eingetragen werden F2 ein NetPage-Name kann eingetragen werden

Beispiele:

 HTMLO INVENTUR. \* Ausgabe der Map INVENTUR CPGHTM = VARMAP. \* Zuordnen var. Mapname HTMLO. \* Ausgabe der var. Map

Zweck:

Es soll eine Maske im Internet oder Intranet ausgegeben werden.

Beschreibung:

 HTMLO erlaubt den direkten Aufruf von NetPage-Masken. Wird HTMLO in einem Unterprogramm aufgerufen, dann erfolgt kein Rücksprung mehr in das rufende Programm, sondern die NetPage-Maske wird mit Daten des Unterprogramms gefüllt. Wird HTMLO ohne Mapnamen angege ben, so kann ein variabler NetPage–Name benutzt werden, indem dieser vorher im internen Feld CPGHTM bereitgestellt wird.

Bei HTMLO ist die OPTIONS HTML erforderlich.

 Im Mapnamen kann ein \$ für den Sprachencode angeben werden. Das \$ wird bei der Ausführung durch den Sprachencode ersetzt. Die Sprache ist in der Installation angegeben, kann aber durch das interne Feld CPGMPL geändert werden. Z.Zt. sind die Werte 'D' (deutsch) und 'E' (englisch) unterstützt.

\_\_\_\_\_\_\_\_\_\_\_\_\_\_\_\_\_\_\_\_\_\_\_\_\_\_\_\_\_\_\_\_\_\_\_\_\_\_\_\_\_\_\_\_\_\_\_\_\_\_\_\_\_\_\_\_\_\_\_\_\_\_\_\_\_\_\_\_\_\_\_\_\_\_\_\_\_\_\_\_\_

\_\_\_\_\_\_\_\_\_\_\_\_\_\_\_\_\_\_\_\_\_\_\_\_\_\_\_\_\_\_\_\_\_\_\_\_\_\_\_\_\_\_\_\_\_\_\_\_\_\_\_\_\_\_\_\_\_\_\_\_\_\_\_\_\_\_\_\_\_\_\_\_\_\_\_\_\_\_\_\_\_

 $\overline{\phantom{a}}$  ,  $\overline{\phantom{a}}$  ,  $\overline{\phantom{a}}$ 

\_\_\_\_\_\_\_\_\_\_\_\_\_\_\_\_\_\_\_\_\_\_\_\_\_\_\_\_\_\_\_\_\_\_\_\_\_\_\_\_\_\_\_\_\_\_\_\_\_\_\_\_\_\_\_\_\_\_\_\_\_\_\_\_\_\_

IF Wenn - Abfrage

OP F1 (DY) OK F2 (DY) (SV)

```
 OP 'IF' muss eingetragen werden 
                               F1 erstes Vergleichsfeld 
                               OC Operator, vgl. unten : Tabelle der Operatoren 
                               F2 zweites Vergleichsfeld 
                               DY Dummyworte ( wie z.B. IS, THAN ) 
                               SV Boolesche Operatoren AND oder OR 
\overline{\phantom{a}} , \overline{\phantom{a}} , \overline{\phantom{a}}
```
 $\overline{\phantom{a}}$  ,  $\overline{\phantom{a}}$  ,  $\overline{\phantom{a}}$ 

 $\overline{\phantom{a}}$  ,  $\overline{\phantom{a}}$  ,  $\overline{\phantom{a}}$ 

Beispiele:

IF  $A = B$ . \* wenn  $A = B$  IF A GT B AND IF SUMME > FG(IND) OR SUMME < 10000 IF A IS  $\leq$  B.

Zweck:

 Ein oder zwei Programmabschnitte sollen auf Grund eines Vergleichs ausgeführt oder nicht ausgeführt werden.

Beschreibung:

 Die IF-Operation ermöglicht die Ausführung einer Gruppe von Anwei sungen unter der Bedingung, dass eine vereinbarte Beziehung zwi schen F1 und F2 besteht. Die Gruppe wird durch ein END(IF)-State ment abgeschlossen. Falls gewünscht, kann auch ein Alternativzweig durchlaufen werden, wenn die o. g. Beziehung nicht besteht. Dies wird durch die Operation ELSE bewirkt, die wahlweise zwischen IF und END-Statement eingefügt werden kann und den IF-Zweig vom ELSE- Zweig trennt.

```
 IF TYPE = 'KREIS' 
                PI = 3.14.X = D * PI. ELSE 
                X = D * D END 
 __________________________________________________________________
```
Tabelle der Operatoren :

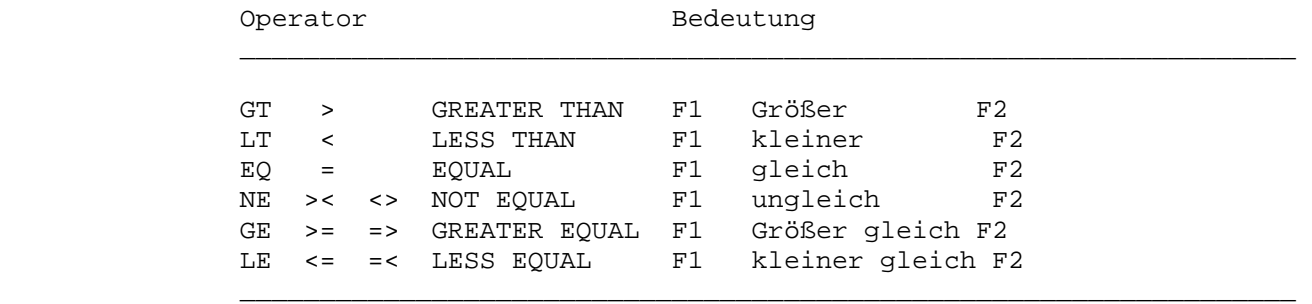

\_\_\_\_\_\_\_\_\_\_\_\_\_\_\_\_\_\_\_\_\_\_\_\_\_\_\_\_\_\_\_\_\_\_\_\_\_\_\_\_\_\_\_\_\_\_\_\_\_\_\_\_\_\_\_\_\_\_\_\_\_\_\_\_\_\_\_\_\_\_\_\_\_\_\_\_\_\_\_\_\_

 In Verbindung mit den booleschen Operatoren AND und OR gelten fol gende Syntaxregeln:

 Zu einer logischen Verknüpfung von IFs gehört immer nur ein ENDIF. OR und AND stehen immer hinter dem IF-Statement.

 $\overline{\phantom{a}}$  ,  $\overline{\phantom{a}}$  ,  $\overline{\phantom{a}}$ 

Beispiele:

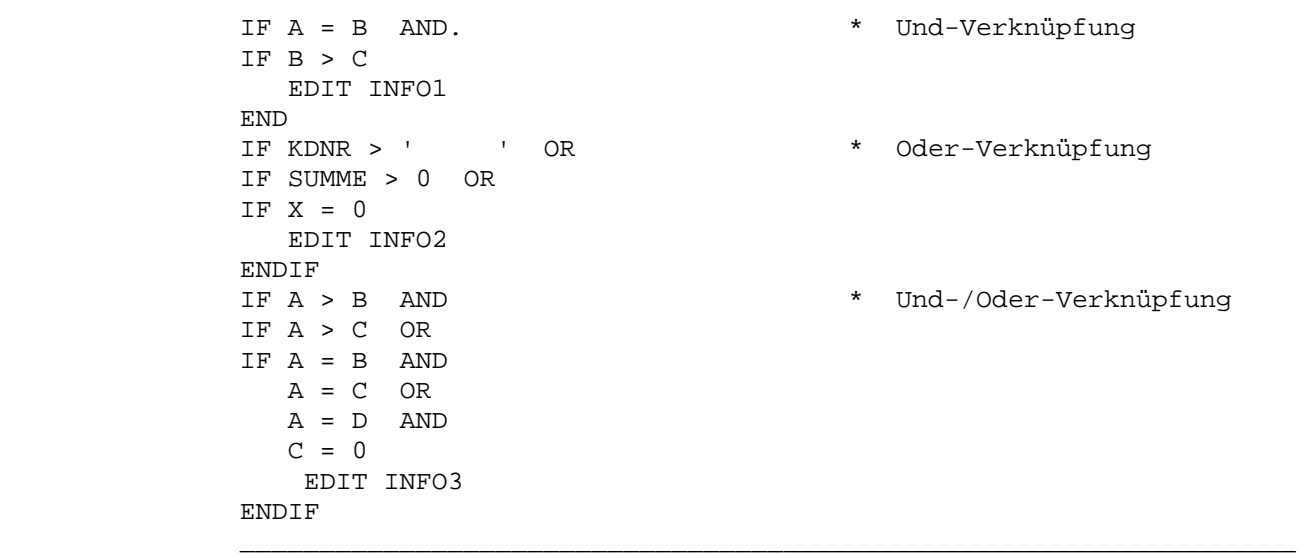

 AND und OR können gemischt verwendet werden. Es gelten dabei die Regeln der mathematischen Aussagenlogik. Verkürzt: AND bindet stärker als OR. Somit ist das Beispiel oben eindeutig. EDIT wird ausgeführt, wenn eine der beiden Und-Verknüpfungen wahr ist. IF braucht in Fortsetzungszeilen nicht mehr angegeben zu werden.

DO und IF können bis zu 20 Stufen tief verschachtelt werden.

IF-DAT(E) Datumsfelder vergleichen, Format ttmmjj

OP F1 OK F2 (BO)

 OP IF-DAT oder IF-DATE F1 erstes Vergleichsdatum OK Vergleichsoperator (sh. IF) F2 zweites Vergleichsdatum BO logische Verknüpfung mit AND und OR

\_\_\_\_\_\_\_\_\_\_\_\_\_\_\_\_\_\_\_\_\_\_\_\_\_\_\_\_\_\_\_\_\_\_\_\_\_\_\_\_\_\_\_\_\_\_\_\_\_\_\_\_\_\_\_\_\_\_\_\_\_\_\_\_\_\_\_\_\_\_\_\_\_\_\_\_\_\_\_\_\_

\_\_\_\_\_\_\_\_\_\_\_\_\_\_\_\_\_\_\_\_\_\_\_\_\_\_\_\_\_\_\_\_\_\_\_\_\_\_\_\_\_\_\_\_\_\_\_\_\_\_\_\_\_\_\_\_\_\_\_\_\_\_\_\_\_\_\_\_\_\_\_\_\_\_\_\_\_\_\_\_\_

 $\overline{\phantom{a}}$  ,  $\overline{\phantom{a}}$  ,  $\overline{\phantom{a}}$ 

 $\overline{\phantom{a}}$  ,  $\overline{\phantom{a}}$  ,  $\overline{\phantom{a}}$ 

\_\_\_\_\_\_\_\_\_\_\_\_\_\_\_\_\_\_\_\_\_\_\_\_\_\_\_\_\_\_\_\_\_\_\_\_\_\_\_\_\_\_\_\_\_\_\_\_\_\_\_\_\_\_\_\_\_\_\_\_\_\_\_\_\_\_

 $\overline{\phantom{a}}$  ,  $\overline{\phantom{a}}$  ,  $\overline{\phantom{a}}$ 

Beispiele:

 IF-DAT LOEDAT > UDATE AND IF-DATE DATUM > 311299 OR VDAT < 010100 AND IF BETRAG > 0

Zweck:

 Vergleich von Datumswerten, die in der Form ttmmjj (Tag, Monat, Jahr) gefüllt sind. Durch den Einsatz von IF-DAT spart man die Konvertierung der Felder vor dem Vergleich.

Beschreibung:

 Bei IF-DAT werden intern die Datum-Angaben vor dem Vergleich in das achtstellige ISO-Format JJJJMMTT konvertiert.

 IF-DAT kann alphanumerische und numerische Felder oder Konstanten miteinander vergleichen, auch wenn Länge und/oder Typ unterschied lich sind. Lässt die Feldlänge der Vergleichsfelder keine Werte für Monat und/oder Tag zu, werden diese intern durch '01' ersetzt.

- Beispiel: Aus dem zweistelligen Feld, das den Wert 97 enthält, wird für IF-DAT der interne Vergleichswert 19970101.
- Beachte: IF-DAT prüft die Vergleichsfelder nicht. Der Programmie rer ist dafür verantwortlich, dass die Felder im richti gen Format zur Verfügung stehen und gültige Werte ent halten.

 Die Operationen IF, IF-DAT und IF-DATI können kombiniert und mit AND und OR logisch verknüpft werden.

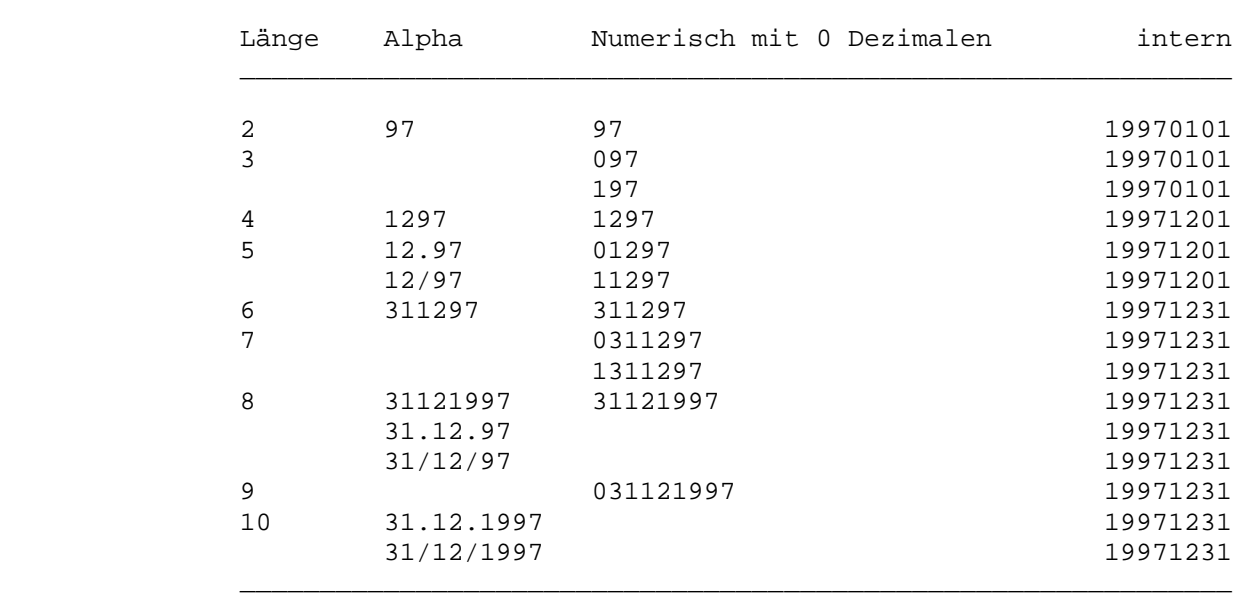

Unterstützte Formate für IF-DAT (am Beispiel 31.12.1997):

\_\_\_\_\_\_\_\_\_\_\_\_\_\_\_\_\_\_\_\_\_\_\_\_\_\_\_\_\_\_\_\_\_\_\_\_\_\_\_\_\_\_\_\_\_\_\_\_\_\_\_\_\_\_\_\_\_\_\_\_\_\_\_\_\_\_\_\_\_\_\_\_\_\_\_\_\_\_\_\_\_

 Grundsätzlich arbeitet die interne Routine nach der Regel, dass übergebene Daten nicht verändert werden. Ist ein Vergleichsfeld z.B. 4-stellig alpha mit dem Wert '0097', so wird intern ein Wert '01001997' verarbeitet. Der (nicht vorhandene) Tag wird durch '01' ersetzt, der (falsche) Monat '00' wird nicht ver ändert.

 Bei ungeradstelligen numerischen Feldern steht die erste Stelle für das Jahrtausend: 0 oder 1 für 1900, 2 für 2000.

 Die IF-DAT-Operationen arbeiten nach der gleitenden Fenster technik mit einem Defaultwert von 30. Das heisst, Jahreszahlen größer als 30 werden dem Jahrhundert 19xx zugeordnet, Jahre kleiner und gleich 30 dem Jahrhundert 20xx. Ein anderes Fenster kann in der Kundenkonfiguration (CPGURSIT,sh. CPG-Installation) vorgegeben werden.

IF-DATI Datumsfelder im ISO-Format vergleichen

OP F1 OK F2 (BO)

```
 OP IF-DATI 
              F1 erstes Vergleichsdatum 
              OK Vergleichsoperator (sh. IF) 
              F2 zweites Vergleichsdatum 
              BO logische Verknüpfung mit AND und OR 
 __________________________________________________________________
```
\_\_\_\_\_\_\_\_\_\_\_\_\_\_\_\_\_\_\_\_\_\_\_\_\_\_\_\_\_\_\_\_\_\_\_\_\_\_\_\_\_\_\_\_\_\_\_\_\_\_\_\_\_\_\_\_\_\_\_\_\_\_\_\_\_\_\_\_\_\_\_\_\_\_\_\_\_\_\_\_\_

\_\_\_\_\_\_\_\_\_\_\_\_\_\_\_\_\_\_\_\_\_\_\_\_\_\_\_\_\_\_\_\_\_\_\_\_\_\_\_\_\_\_\_\_\_\_\_\_\_\_\_\_\_\_\_\_\_\_\_\_\_\_\_\_\_\_\_\_\_\_\_\_\_\_\_\_\_\_\_\_\_

 $\overline{\phantom{a}}$  ,  $\overline{\phantom{a}}$  ,  $\overline{\phantom{a}}$ 

 $\overline{\phantom{a}}$  ,  $\overline{\phantom{a}}$  ,  $\overline{\phantom{a}}$ 

Beispiele:

 IF-DATI LOEDAT > CPGDAI IF-DATI ALPHA8 < NUM20 IF-DATI LOEDAT > CPGDAI AND IF-DATI DATUM > 991231 OR VDAT < '000101' AND IF BETRAG > 0 \_\_\_\_\_\_\_\_\_\_\_\_\_\_\_\_\_\_\_\_\_\_\_\_\_\_\_\_\_\_\_\_\_\_\_\_\_\_\_\_\_\_\_\_\_\_\_\_\_\_\_\_\_\_\_\_\_\_\_\_\_\_\_\_\_\_

# Zweck:

 Vergleich von Datumsfeldern, die im ISO - Format vorliegen, unab hängig von der Länge. Insbesondere bedeutet das, dass Datumsabfra gen mit bis zu sechsstelligen Datumsfeldern auch über den Jahrtau sendwechsel hinaus funktionieren.

Beschreibung:

 IF-DATI entspricht der Operation IF-DAT, aber mit dem Unterschied, dass hier beim Datumswerte im ISO-FORMAT JJMMTT miteinander ver glichen werden.

Unterstützte Formate für IF-DATI (am Beispiel 31.12.1997):

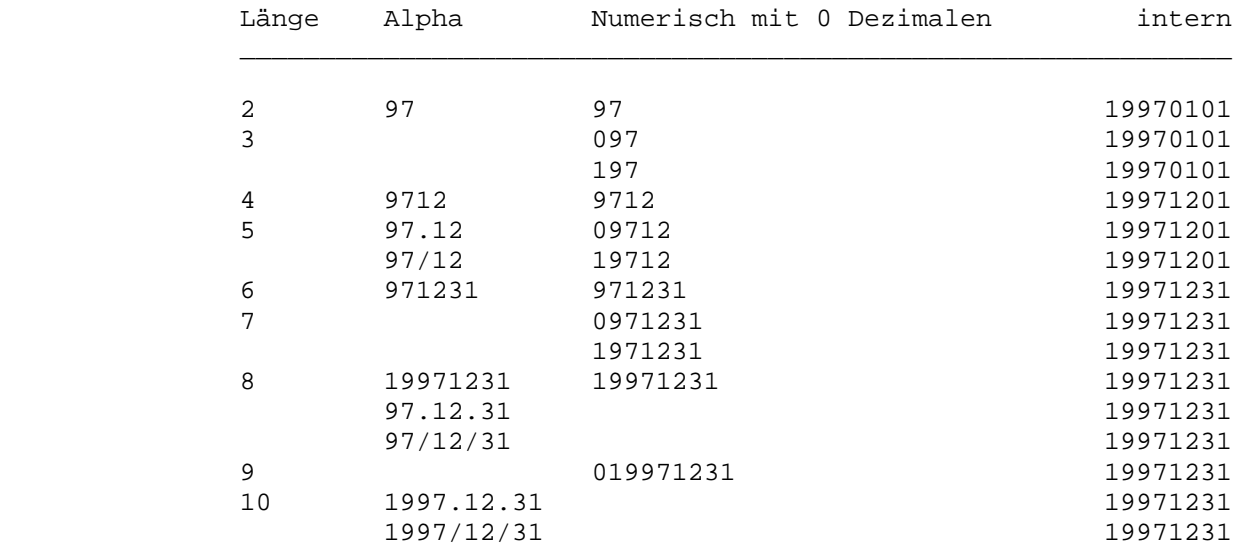

JLB Linksbündig verschieben, Blanks nach hinten

 $\overline{\phantom{a}}$  ,  $\overline{\phantom{a}}$  ,  $\overline{\phantom{a}}$  OP F2  $\overline{\phantom{a}}$  ,  $\overline{\phantom{a}}$  ,  $\overline{\phantom{a}}$  OP JLB oder LEFT-SHIFT muss eingetragen werden F2 Name eines alphanumerischen Feldes  $\overline{\phantom{a}}$  ,  $\overline{\phantom{a}}$  ,  $\overline{\phantom{a}}$  Beispiel : JLB FELD LEFT-SHIFT FELD  $\overline{\phantom{a}}$  ,  $\overline{\phantom{a}}$  ,  $\overline{\phantom{a}}$  Zweck: Linksbündiges Verschieben eines Feldinhalts.

\_\_\_\_\_\_\_\_\_\_\_\_\_\_\_\_\_\_\_\_\_\_\_\_\_\_\_\_\_\_\_\_\_\_\_\_\_\_\_\_\_\_\_\_\_\_\_\_\_\_\_\_\_\_\_\_\_\_\_\_\_\_\_\_\_\_\_\_\_\_\_\_\_\_\_\_\_\_\_\_\_

\_\_\_\_\_\_\_\_\_\_\_\_\_\_\_\_\_\_\_\_\_\_\_\_\_\_\_\_\_\_\_\_\_\_\_\_\_\_\_\_\_\_\_\_\_\_\_\_\_\_\_\_\_\_\_\_\_\_\_\_\_\_\_\_\_\_\_\_\_\_\_\_\_\_\_\_\_\_\_\_\_

Beschreibung:

 Mit dieser Operation wird der Inhalt eines Alphafelds so verscho ben, dass das erste Zeichen ungleich Blank nach der Ausführung in der linkesten Stelle des Feldes steht. Nach rechts wird das Feld mit Blanks aufgefüllt.

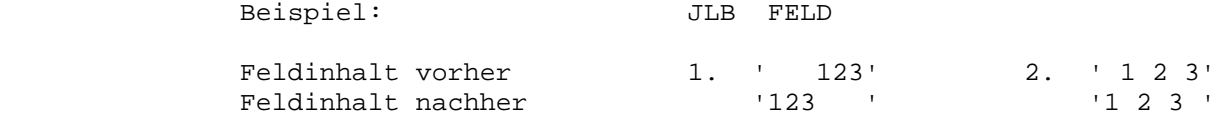

 Achtung: Beispiel 2 erläutert die genaue Arbeitsweise von JLB. Es werden nicht lediglich die Blanks nach rechts sortiert; Zeichenketten bleiben unverändert, auch wenn sie Blanks einschließen. Um in diesem Fall das gleiche Ergebnis wie in Beispiel 1 zu erzielen, müsste vor JLB ein DELC ' ' FELD programmiert werden.

JRB Rechtsbündig verschieben, Blanks nach vorne

\_\_\_\_\_\_\_\_\_\_\_\_\_\_\_\_\_\_\_\_\_\_\_\_\_\_\_\_\_\_\_\_\_\_\_\_\_\_\_\_\_\_\_\_\_\_\_\_\_\_\_\_\_\_\_\_\_\_\_\_\_\_\_\_\_\_\_\_\_\_\_\_\_\_\_\_\_\_\_\_\_

\_\_\_\_\_\_\_\_\_\_\_\_\_\_\_\_\_\_\_\_\_\_\_\_\_\_\_\_\_\_\_\_\_\_\_\_\_\_\_\_\_\_\_\_\_\_\_\_\_\_\_\_\_\_\_\_\_\_\_\_\_\_\_\_\_\_\_\_\_\_\_\_\_\_\_\_\_\_\_\_\_

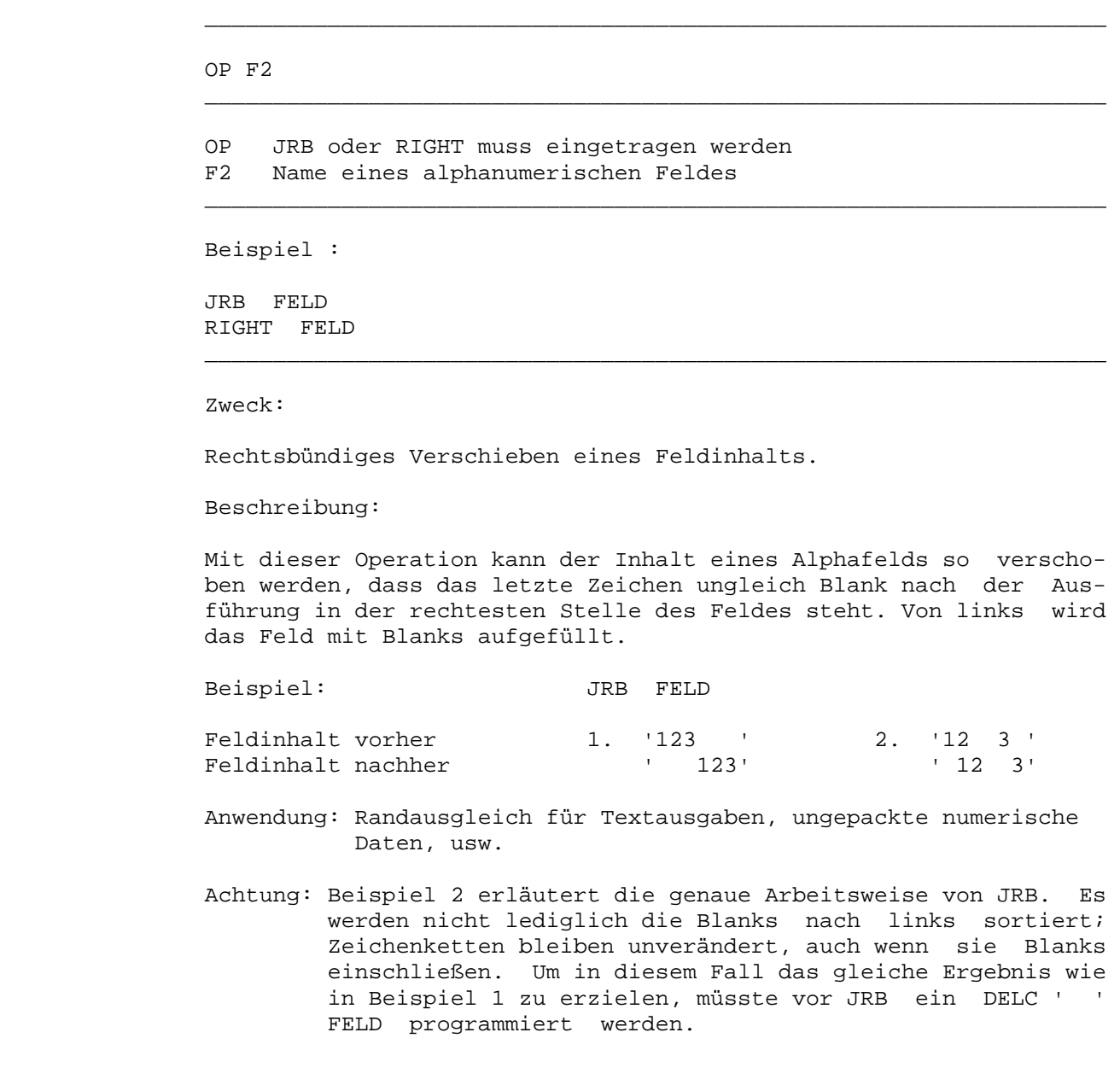

JRC Rechtsbündig verschieben, bestimmtes Zeichen nach vorne \_\_\_\_\_\_\_\_\_\_\_\_\_\_\_\_\_\_\_\_\_\_\_\_\_\_\_\_\_\_\_\_\_\_\_\_\_\_\_\_\_\_\_\_\_\_\_\_\_\_\_\_\_\_\_\_\_\_\_\_\_\_\_\_\_\_\_\_\_\_\_\_\_\_\_\_\_\_\_\_\_

 $\overline{\phantom{a}}$  ,  $\overline{\phantom{a}}$  ,  $\overline{\phantom{a}}$ 

\_\_\_\_\_\_\_\_\_\_\_\_\_\_\_\_\_\_\_\_\_\_\_\_\_\_\_\_\_\_\_\_\_\_\_\_\_\_\_\_\_\_\_\_\_\_\_\_\_\_\_\_\_\_\_\_\_\_\_\_\_\_\_\_\_\_

 $\overline{\phantom{a}}$  ,  $\overline{\phantom{a}}$  ,  $\overline{\phantom{a}}$ 

OP F2 EG

```
 OP JRC oder RIGHT-CHAR muss eingetragen werden 
                                     F2 Zeichen, mit dem aufgefüllt wird 
                                     EG Name eines alphanumerischen Feldes 
\overline{\phantom{a}} , \overline{\phantom{a}} , \overline{\phantom{a}}
```
Beispiel :

```
 JRC '*' FELD 
 RIGHT-CHAR '-' FELD2
```
Zweck:

Rechtsbündiges Verschieben eines Feldinhalts.

\_\_\_\_\_\_\_\_\_\_\_\_\_\_\_\_\_\_\_\_\_\_\_\_\_\_\_\_\_\_\_\_\_\_\_\_\_\_\_\_\_\_\_\_\_\_\_\_\_\_\_\_\_\_\_\_\_\_\_\_\_\_\_\_\_\_\_\_\_\_\_\_\_\_\_\_\_\_\_\_\_

Beschreibung:

 Die Operation JRC arbeitet wie JRB. Die nach links sortierten Blanks werden mit dem Zeichen überschrieben, das in F2 angegeben ist.

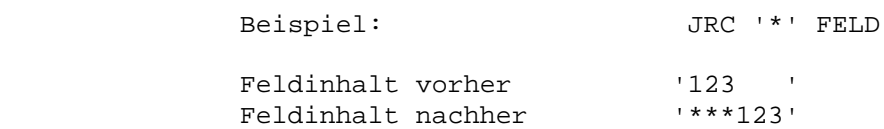

JRZ Rechtsbündig verschieben, Nullen nach vorne

OP EG

 OP JRZ oder RIGHT-ZERO muss eingetragen werden EG Name eines alphanumerischen Feldes

\_\_\_\_\_\_\_\_\_\_\_\_\_\_\_\_\_\_\_\_\_\_\_\_\_\_\_\_\_\_\_\_\_\_\_\_\_\_\_\_\_\_\_\_\_\_\_\_\_\_\_\_\_\_\_\_\_\_\_\_\_\_\_\_\_\_\_\_\_\_\_\_\_\_\_\_\_\_\_\_\_

\_\_\_\_\_\_\_\_\_\_\_\_\_\_\_\_\_\_\_\_\_\_\_\_\_\_\_\_\_\_\_\_\_\_\_\_\_\_\_\_\_\_\_\_\_\_\_\_\_\_\_\_\_\_\_\_\_\_\_\_\_\_\_\_\_\_

 $\overline{\phantom{a}}$  ,  $\overline{\phantom{a}}$  ,  $\overline{\phantom{a}}$ 

 $\overline{\phantom{a}}$  ,  $\overline{\phantom{a}}$  ,  $\overline{\phantom{a}}$ 

 $\overline{\phantom{a}}$  ,  $\overline{\phantom{a}}$  ,  $\overline{\phantom{a}}$ 

\_\_\_\_\_\_\_\_\_\_\_\_\_\_\_\_\_\_\_\_\_\_\_\_\_\_\_\_\_\_\_\_\_\_\_\_\_\_\_\_\_\_\_\_\_\_\_\_\_\_\_\_\_\_\_\_\_\_\_\_\_\_\_\_\_\_\_\_\_\_\_\_\_\_\_\_\_\_\_\_\_

Beispiel :

 JRZ FELD RIGHT-ZERO KDNR

Zweck:

Rechtsbündiges Verschieben eines Feldinhalts.

Beschreibung:

 Die Operation JRZ arbeitet wie JRB. Die nach links sortierten Blanks werden mit Nullen überschrieben

 Beispiel: JRZ FELD Feldinhalt vorher  $'$  '123 ' Feldinhalt nachher '000123'

LEFT-SHIFT Linksbündig verschieben, Blanks nach hinten

identisch mit JLB ( s.o. )

LIST Ausgabe extern beschriebener Listen

(F1) OP F2 (DY) (EG) (SV)

 F1 Druckername OP LIST muss eingetragen werden F2 Name eines QTF-Dokuments DY Dummywort SECTion EG Name einer Section im Druckdokument SV P=List Phase, I=Phase wenn Dokument nicht vorhanden ist.

\_\_\_\_\_\_\_\_\_\_\_\_\_\_\_\_\_\_\_\_\_\_\_\_\_\_\_\_\_\_\_\_\_\_\_\_\_\_\_\_\_\_\_\_\_\_\_\_\_\_\_\_\_\_\_\_\_\_\_\_\_\_\_\_\_\_\_\_\_\_\_\_\_\_\_\_\_\_\_\_\_

\_\_\_\_\_\_\_\_\_\_\_\_\_\_\_\_\_\_\_\_\_\_\_\_\_\_\_\_\_\_\_\_\_\_\_\_\_\_\_\_\_\_\_\_\_\_\_\_\_\_\_\_\_\_\_\_\_\_\_\_\_\_\_\_\_\_\_\_\_\_\_\_\_\_\_\_\_\_\_\_\_

 $\overline{\phantom{a}}$  ,  $\overline{\phantom{a}}$  ,  $\overline{\phantom{a}}$ 

 $\overline{\phantom{a}}$  ,  $\overline{\phantom{a}}$  ,  $\overline{\phantom{a}}$ 

\_\_\_\_\_\_\_\_\_\_\_\_\_\_\_\_\_\_\_\_\_\_\_\_\_\_\_\_\_\_\_\_\_\_\_\_\_\_\_\_\_\_\_\_\_\_\_\_\_\_\_\_\_\_\_\_\_\_\_\_\_\_\_\_\_\_

\_\_\_\_\_\_\_\_\_\_\_\_\_\_\_\_\_\_\_\_\_\_\_\_\_\_\_\_\_\_\_\_\_\_\_\_\_\_\_\_\_\_\_\_\_\_\_\_\_\_\_\_\_\_\_\_\_\_\_\_\_\_\_\_\_\_

Beispiele:

 'L86C' LIST KUNDE DRID LIST-DOKUM5 HEADER DRID LIST QPG\$L OPCODE LIST-DOKUM SECT DETAIL 'QTFS' LIST QPGDL SECTION OPCODE PHASE

#### Zweck:

 Drucken einer Liste, die programmextern im QTF (Quick Text Facili ty) beschrieben ist.

#### Beschreibung:

 In F1 muss (außer bei Batch-Verarbeitung und bei direktem Drucken im CICS) der Druckername als Konstante oder als Feld angegeben werden.

 In F2 wird der Name des QTF-Dokuments angegeben, das die Beschrei bung der Liste enthält. Dieses Dokument muss im QTF in der Library LIST abgestellt sein – außer, es wird der Drucker PRDR benutzt – dann wird die Library JOB verwendet. Ein '\$'-Zeichen im Dokument namen wird durch den Sprachencode (QTF) des Benutzers ersetzt. Da mit kann das Programm ohne aufwändige Programmierung für die gül tigen Sprachen (z.Zt. D=Deutsch, E=Englisch) benutzt werden.

 Zusätzlich kann der Name einer Section angegeben werden. Eine Sec tion ist ein Teil eines Dokuments.

 Der aktuelle Linecounter kann nach der LIST-Operation abgefragt werden, wenn im Programm das Feld CPGLCT (3,0 Stellen) definiert ist. CPGLCT kann dann z.B. zur Seitenüberlauf-Steuerung benutzt werden.

LIST-VAR Variable Programmierung des LIST-Befehls

OP EG (SV)

```
 OP LIST-VAR muss eingetragen werden 
 EG Name eines 32-stelligen Alphafeldes 
 SV P=List Phase, I=Phase wenn Dokument nicht vorhanden ist.
```
\_\_\_\_\_\_\_\_\_\_\_\_\_\_\_\_\_\_\_\_\_\_\_\_\_\_\_\_\_\_\_\_\_\_\_\_\_\_\_\_\_\_\_\_\_\_\_\_\_\_\_\_\_\_\_\_\_\_\_\_\_\_\_\_\_\_\_\_\_\_\_\_\_\_\_\_\_\_\_\_\_

\_\_\_\_\_\_\_\_\_\_\_\_\_\_\_\_\_\_\_\_\_\_\_\_\_\_\_\_\_\_\_\_\_\_\_\_\_\_\_\_\_\_\_\_\_\_\_\_\_\_\_\_\_\_\_\_\_\_\_\_\_\_\_\_\_\_\_\_\_\_\_\_\_\_\_\_\_\_\_\_\_

 $\overline{\phantom{a}}$  ,  $\overline{\phantom{a}}$  ,  $\overline{\phantom{a}}$ 

 $\overline{\phantom{a}}$  ,  $\overline{\phantom{a}}$  ,  $\overline{\phantom{a}}$ 

 $\overline{\phantom{a}}$  ,  $\overline{\phantom{a}}$  ,  $\overline{\phantom{a}}$ 

\_\_\_\_\_\_\_\_\_\_\_\_\_\_\_\_\_\_\_\_\_\_\_\_\_\_\_\_\_\_\_\_\_\_\_\_\_\_\_\_\_\_\_\_\_\_\_\_\_\_\_\_\_\_\_\_\_\_\_\_\_\_\_\_\_\_

Zweck:

 Der LIST Befehl (wie oben beschrieben) soll variabel programmiert werden. Die notwendigen Daten werden zur Ausführungszeit dem 32 stelligen Feld mit folgendem Aufbau (alle Teilfelder alpha) ent nommen:

 Stelle 1 - 8 Dokument Stelle 9 - 14 Section Stelle 15 - 18 Drucker-Id Stelle 19 - 22 Library Stelle 23 - 23 Drucker-Exit (siehe QTF-Handbuch) Stelle 24 - 24 Übersetzen ( N, 1 oder 2 ) Stelle 25 - 25 Phasen-Verarbeitung ( P oder I ) Stelle 26 - 26 Automatisches Newpage ( S ) Stelle 27 - 32 noch unbenutzt, sollte mit Blanks belegt werden.  $\overline{\phantom{a}}$  ,  $\overline{\phantom{a}}$  ,  $\overline{\phantom{a}}$ 

Ausführliche Beschreibung siehe QTF-Handbuch.

## LOADT Geretteten Bildschirminhalt zurückladen

LOADT-VAR Geretteten Bildschirminhalt variabel zurückladen

#### OP F2

 OP LOADT oder LOADT-VAR muss eingetragen werden F2 Name einer Temporary Storage Queue

\_\_\_\_\_\_\_\_\_\_\_\_\_\_\_\_\_\_\_\_\_\_\_\_\_\_\_\_\_\_\_\_\_\_\_\_\_\_\_\_\_\_\_\_\_\_\_\_\_\_\_\_\_\_\_\_\_\_\_\_\_\_\_\_\_\_\_\_\_\_\_\_\_\_\_\_\_\_\_\_\_

\_\_\_\_\_\_\_\_\_\_\_\_\_\_\_\_\_\_\_\_\_\_\_\_\_\_\_\_\_\_\_\_\_\_\_\_\_\_\_\_\_\_\_\_\_\_\_\_\_\_\_\_\_\_\_\_\_\_\_\_\_\_\_\_\_\_\_\_\_\_\_\_\_\_\_\_\_\_\_\_\_

\_\_\_\_\_\_\_\_\_\_\_\_\_\_\_\_\_\_\_\_\_\_\_\_\_\_\_\_\_\_\_\_\_\_\_\_\_\_\_\_\_\_\_\_\_\_\_\_\_\_\_\_\_\_\_\_\_\_\_\_\_\_\_\_\_\_\_\_\_\_\_\_\_\_\_\_\_\_\_\_\_

 $\overline{\phantom{a}}$  ,  $\overline{\phantom{a}}$  ,  $\overline{\phantom{a}}$ 

 $\overline{\phantom{a}}$  ,  $\overline{\phantom{a}}$  ,  $\overline{\phantom{a}}$ 

\_\_\_\_\_\_\_\_\_\_\_\_\_\_\_\_\_\_\_\_\_\_\_\_\_\_\_\_\_\_\_\_\_\_\_\_\_\_\_\_\_\_\_\_\_\_\_\_\_\_\_\_\_\_\_\_\_\_\_\_\_\_\_\_\_\_

Beispiele:

 LOADT TS01 LOADT 'HUGO' LOADT-VAR FELD

#### Zweck:

Laden eines mit SAVET geretteten Bildschirminhalts.

 $\overline{\phantom{a}}$  ,  $\overline{\phantom{a}}$  ,  $\overline{\phantom{a}}$ 

Beschreibung:

 Diese Operation schreibt den mit SAVET geretteten Bildschirminhalt wieder zurück auf das Terminal. Es muss der Name der Temporary Storage Queue angegeben werden, auf der mit Operation SAVET die Daten abgestellt wurden. Der Name wird bei LOADT konstant 4-stel lig angegeben werden bzw. bei LOADT-VAR in einem Feld, das 4-stel lig alphanumerisch definiert ist.

 Die Operation LOADT ist nur zusammen mit SAVET sinnvoll, dabei ist es aber nicht erforderlich, dass die beiden Operationen im glei chen Programm verwendet werden.

 Bei dialogorientierter Programmierweise hält LOADT das Programm nicht an. Dazu muss ein Bild noch explizit eingelesen werden.

 Achtung: Das Zurückladen der Farben ist nur dann gewährleistet, wenn sie per Farbattribut (B,G,P,R,T,W,Y) gesetzt werden. LOKUP Suchen in einer Feldgruppe

OP F1 OC F2

 OP LOKUP muss eingetragen werden F1 Name der zu durchsuchenden Feldgruppe OC Operator F2 Suchargument der zu durchsuchenden Feldgruppe

\_\_\_\_\_\_\_\_\_\_\_\_\_\_\_\_\_\_\_\_\_\_\_\_\_\_\_\_\_\_\_\_\_\_\_\_\_\_\_\_\_\_\_\_\_\_\_\_\_\_\_\_\_\_\_\_\_\_\_\_\_\_\_\_\_\_\_\_\_\_\_\_\_\_\_\_\_\_\_\_\_

\_\_\_\_\_\_\_\_\_\_\_\_\_\_\_\_\_\_\_\_\_\_\_\_\_\_\_\_\_\_\_\_\_\_\_\_\_\_\_\_\_\_\_\_\_\_\_\_\_\_\_\_\_\_\_\_\_\_\_\_\_\_\_\_\_\_\_\_\_\_\_\_\_\_\_\_\_\_\_\_\_

 $\overline{\phantom{a}}$  ,  $\overline{\phantom{a}}$  ,  $\overline{\phantom{a}}$ 

 $\overline{\phantom{a}}$  ,  $\overline{\phantom{a}}$  ,  $\overline{\phantom{a}}$ 

 $\overline{\phantom{a}}$  ,  $\overline{\phantom{a}}$  ,  $\overline{\phantom{a}}$ 

\_\_\_\_\_\_\_\_\_\_\_\_\_\_\_\_\_\_\_\_\_\_\_\_\_\_\_\_\_\_\_\_\_\_\_\_\_\_\_\_\_\_\_\_\_\_\_\_\_\_\_\_\_\_\_\_\_\_\_\_\_\_\_\_\_\_

Beispiele:

LOKUP  $FG(I) = FELD$ LOKUP  $FG(I) \leq FELD$ LOKUP FG(I) GE FELD

Zweck:

 Eine Feldgruppe soll auf einen bestimmten Inhalt untersucht wer den.

Beschreibung:

 LOKUP durchsucht Feldgruppen nach einem bestimmten Inhalt. Die an gegebene Feldgruppe wird elementweise mit dem Suchargument vergli chen. Sobald die Bedingung erfüllt ist, wird die Operation LOKUP beendet.

 Bei der Operation LOKUP muss ein Index angegeben werden, der fol gende Funktion erfüllt:

- 1. Der Vergleich beginnt erst bei dem durch den Inhalt des mit dem Index gekennzeichneten Feldgruppenelementes.
- 2. Nach Beendigung der LOKUP-Operation steht im Indexfeld der In dex des Elementes, das die Bedingung des Vergleiches erfüllt hat bzw. 0 (Null), wenn die Bedingung von keinem Element der Feldgruppe erfüllt wurde.

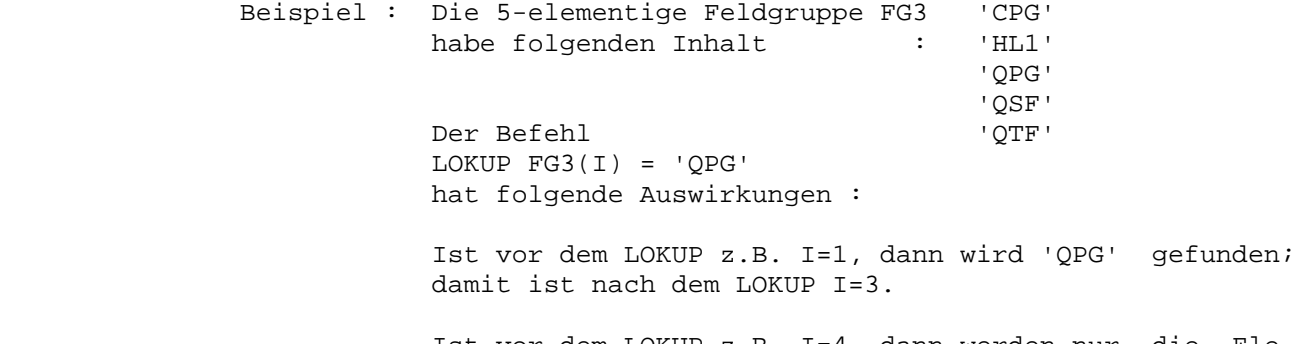

 Ist vor dem LOKUP z.B. I=4, dann werden nur die Ele mente 4 und 5 mit dem Argument 'QPG' verglichen und I=0 gesetzt.

 Haben (bei Alphafeldern) das Suchargument und die Feldgruppe un terschiedliche Feldlängen, dann erfolgt der Vergleich in der Länge des kürzeren Operanden.

MAP Mapeingabe übertragen

OP F2 (SV)

 OP MAP oder RECEIVE muss eingetragen werden F2 enthält den bis zu 8-stelligen Namen der Map SV Services: Blank, Clear und Low

\_\_\_\_\_\_\_\_\_\_\_\_\_\_\_\_\_\_\_\_\_\_\_\_\_\_\_\_\_\_\_\_\_\_\_\_\_\_\_\_\_\_\_\_\_\_\_\_\_\_\_\_\_\_\_\_\_\_\_\_\_\_\_\_\_\_\_\_\_\_\_\_\_\_\_\_\_\_\_\_\_

\_\_\_\_\_\_\_\_\_\_\_\_\_\_\_\_\_\_\_\_\_\_\_\_\_\_\_\_\_\_\_\_\_\_\_\_\_\_\_\_\_\_\_\_\_\_\_\_\_\_\_\_\_\_\_\_\_\_\_\_\_\_\_\_\_\_\_\_\_\_\_\_\_\_\_\_\_\_\_\_\_

 $\overline{\phantom{a}}$  ,  $\overline{\phantom{a}}$  ,  $\overline{\phantom{a}}$ 

 $\overline{\phantom{a}}$  ,  $\overline{\phantom{a}}$  ,  $\overline{\phantom{a}}$ 

 $\overline{\phantom{a}}$  ,  $\overline{\phantom{a}}$  ,  $\overline{\phantom{a}}$ 

 $\overline{\phantom{a}}$  ,  $\overline{\phantom{a}}$  ,  $\overline{\phantom{a}}$ 

Beispiele:

 MAP KUNDEN. RECEIVE BRIEF LOW.

Zweck:

Aus einer QSF-Map sollen Daten gelesen werden.

Beschreibung:

 Dieser Befehl ermöglicht es, alle Bildschirmfelder interaktiv aus serhalb des Programms zu beschreiben. Anwendungsprogramme definie ren keine Bildschirm-Eingaben und -Ausgaben. Alle Konstanten und variablen Felder werden programmextern beschrieben.

 Eine Veränderung der Bildschirmmaske erfordert in der Regel keine erneute Umwandlung des Anwendungsprogramms. Alle im Programm defi nierten Felder können in eine Map aufgenommen werden.

 Die Operation MAP liest transaktionsorientiert Daten vom Bild schirm ein. Dieser Befehl kann am Programmanfang gegeben werden.

 In F2 wird der Name der Map eingetragen, der die Felder der Termi nal I-O Area-zugeordnet werden.

Mit dem Service SV sind folgende Optionen möglich:

- Blank Löschen Alphafelder der Maske auf Blank und num. Felder auf 0.
- Clear Löschen variabler Attributfelder der Maske auf Blank.
- Low Verarbeiten von Kleinbuchstaben. Es wird keine Übersetzung in Großbuchstaben durchgeführt, wenn in der Terminal Con trol Table des CICS UCTRAN nicht gesetzt ist, bzw. durch die Operation UCTRN OFF im Programm ausgeschaltet wird.

 Ein \$-Zeichen im Mapnamen wird durch den Sprachencode des Benut zers (QTF) ersetzt. Damit kann das Programm ohne aufwändige Pro grammierung für die gültigen Sprachen (z.Z. D=Deutsch, E=Englisch) benutzt werden.

 Bei MAP, MAP-VAR, MAPD, MAPD-VAR, MAPI und MAPI-VAR wird der Sta tus im internen Feld CPGMRC (Map Return Code, 2 Stellen alpha) ge setzt:

\_\_\_\_\_\_\_\_\_\_\_\_\_\_\_\_\_\_\_\_\_\_\_\_\_\_\_\_\_\_\_\_\_\_\_\_\_\_\_\_\_\_\_\_\_\_\_\_\_\_\_\_\_\_\_\_\_\_\_\_\_\_\_\_\_\_\_\_\_\_\_\_\_\_\_\_\_\_\_\_\_

```
 ' ' Normale Eingabe 
 'IC' Invalid Charater 
          'NI' No Input
```
MAP-VAR MAP-Befehl variabel

OP EG (SV)

 OP MAP-VAR muss eingetragen werden EG 16-stelliges Feld mit variablen Informationen SV Service: 'LOW' für Kleinbuchstaben

\_\_\_\_\_\_\_\_\_\_\_\_\_\_\_\_\_\_\_\_\_\_\_\_\_\_\_\_\_\_\_\_\_\_\_\_\_\_\_\_\_\_\_\_\_\_\_\_\_\_\_\_\_\_\_\_\_\_\_\_\_\_\_\_\_\_\_\_\_\_\_\_\_\_\_\_\_\_\_\_\_

 $\overline{\phantom{a}}$  ,  $\overline{\phantom{a}}$  ,  $\overline{\phantom{a}}$ 

 $\overline{\phantom{a}}$  ,  $\overline{\phantom{a}}$  ,  $\overline{\phantom{a}}$ 

 $\overline{\phantom{a}}$  ,  $\overline{\phantom{a}}$  ,  $\overline{\phantom{a}}$ 

Zweck:

 Der MAP-Befehl (s.o.) soll variabel programmiert werden. Als Ope rand wird ein mit 16-Byte definiertes Alphafeld eingetragen, das von Stelle 1-8 den Mapnamen enthält. Stelle 12 kann ein 'B' oder 'C' für den Service 'Blank' oder 'Clear' enthalten (sh. Operation MAP) alle anderen Stellen sind reserviert für MAPO.

MAPD Map Dialog

OP F2 (SV)

 OP MAPD muss eingetragen werden F2 enthält den bis zu 8-stelligen Namen der Map SV Service: LOW, CLear, I

\_\_\_\_\_\_\_\_\_\_\_\_\_\_\_\_\_\_\_\_\_\_\_\_\_\_\_\_\_\_\_\_\_\_\_\_\_\_\_\_\_\_\_\_\_\_\_\_\_\_\_\_\_\_\_\_\_\_\_\_\_\_\_\_\_\_\_\_\_\_\_\_\_\_\_\_\_\_\_\_\_

\_\_\_\_\_\_\_\_\_\_\_\_\_\_\_\_\_\_\_\_\_\_\_\_\_\_\_\_\_\_\_\_\_\_\_\_\_\_\_\_\_\_\_\_\_\_\_\_\_\_\_\_\_\_\_\_\_\_\_\_\_\_\_\_\_\_\_\_\_\_\_\_\_\_\_\_\_\_\_\_\_

 $\overline{\phantom{a}}$  ,  $\overline{\phantom{a}}$  ,  $\overline{\phantom{a}}$ 

 $\overline{\phantom{a}}$  ,  $\overline{\phantom{a}}$  ,  $\overline{\phantom{a}}$ 

 $\overline{\phantom{a}}$  ,  $\overline{\phantom{a}}$  ,  $\overline{\phantom{a}}$ 

 $\overline{\phantom{a}}$  ,  $\overline{\phantom{a}}$  ,  $\overline{\phantom{a}}$ 

Beispiele:

 MAPD KUNDEN. MAPD NUMMER LOW

Zweck:

 Eine QSF-Map soll ausgegeben werden, und anschließend sollen Da ten aus dieser Map im Dialog gelesen werden.

Beschreibung:

 Dieser Befehl ermöglicht es, alle Bildschirmfelder interaktiv aus serhalb des Programms zu beschreiben, sh. Operation MAP.

 Enthält SV das Schlüsselwort 'LOW', so wird vom QSF keine Überset zung in Großbuchstaben durchgeführt.

 Die Schlüsselworte 'CLear' oder 'I' ermöglichen die Abfrage der Taste CLear ( Löschtaste ). Anderenfalls bewirkt diese Taste die Beendigung des Programms. Hardwarebedingt wird mit der Löschtaste immer der Bildschirm gelöscht.

Service 'S' steht für die Kombination von CLEAR und LOW.

Ein \$-Zeichen im Mapnamen wird durch den Sprachencode ersetzt.

MAPD-VAR Variabler Map-Dialog

```
 OP EG (SV)
```
 OP MAPD-VAR muss eingetragen werden EG 16-stelliges Feld mit variablen Informationen SV Services: LOW, CLear, I

\_\_\_\_\_\_\_\_\_\_\_\_\_\_\_\_\_\_\_\_\_\_\_\_\_\_\_\_\_\_\_\_\_\_\_\_\_\_\_\_\_\_\_\_\_\_\_\_\_\_\_\_\_\_\_\_\_\_\_\_\_\_\_\_\_\_\_\_\_\_\_\_\_\_\_\_\_\_\_\_\_

\_\_\_\_\_\_\_\_\_\_\_\_\_\_\_\_\_\_\_\_\_\_\_\_\_\_\_\_\_\_\_\_\_\_\_\_\_\_\_\_\_\_\_\_\_\_\_\_\_\_\_\_\_\_\_\_\_\_\_\_\_\_\_\_\_\_\_\_\_\_\_\_\_\_\_\_\_\_\_\_\_

 $\overline{\phantom{a}}$  ,  $\overline{\phantom{a}}$  ,  $\overline{\phantom{a}}$ 

 $\overline{\phantom{a}}$  ,  $\overline{\phantom{a}}$  ,  $\overline{\phantom{a}}$ 

 $\overline{\phantom{a}}$  ,  $\overline{\phantom{a}}$  ,  $\overline{\phantom{a}}$ 

Zweck:

 Der MAPD-Befehl (s.o) soll variabel programmiert werden. Das 16-Byte lange EG-Feld hat folgenden Aufbau:

 $\overline{\phantom{a}}$  ,  $\overline{\phantom{a}}$  ,  $\overline{\phantom{a}}$ 

```
 1 - 8 Mapname 
                                          9 - 9 Erase Y=Yes N=No 
                                         10 - 10 Write Control Character:
                                                                                                                H = HUPEK = MDT + LOCK\begin{array}{lll} \mbox{L} & = & & \mbox{LOCK} \\ \mbox{M} & = & & \mbox{MDT} \end{array}M =N = HUPE + MDT + LOCK
                                                                                                                O = HUPE + LOCKS = HUPE + MDT11 - 11 F = Fields Only
                                        12 - 16 reserviert 
\overline{\phantom{a}} , \overline{\phantom{a}} , \overline{\phantom{a}}
```
MAPI Eingabe QSF-Map \_\_\_\_\_\_\_\_\_\_\_\_\_\_\_\_\_\_\_\_\_\_\_\_\_\_\_\_\_\_\_\_\_\_\_\_\_\_\_\_\_\_\_\_\_\_\_\_\_\_\_\_\_\_\_\_\_\_\_\_\_\_\_\_\_\_\_\_\_\_\_\_\_\_\_\_\_\_\_\_\_

```
 OP F2 (SV)
```
 OP MAPI muss eingetragen werden F2 enthält den bis zu 8-stelligen Namen der Map SV Service: LOW, CLear, I und S

\_\_\_\_\_\_\_\_\_\_\_\_\_\_\_\_\_\_\_\_\_\_\_\_\_\_\_\_\_\_\_\_\_\_\_\_\_\_\_\_\_\_\_\_\_\_\_\_\_\_\_\_\_\_\_\_\_\_\_\_\_\_\_\_\_\_\_\_\_\_\_\_\_\_\_\_\_\_\_\_\_

 $\overline{\phantom{a}}$  ,  $\overline{\phantom{a}}$  ,  $\overline{\phantom{a}}$ 

 $\overline{\phantom{a}}$  ,  $\overline{\phantom{a}}$  ,  $\overline{\phantom{a}}$ 

 $\overline{\phantom{a}}$  ,  $\overline{\phantom{a}}$  ,  $\overline{\phantom{a}}$ 

Beispiele:

 MAPI ARTIKEL. MAPI BRIEF LOW.

Zweck:

Aus einer Map sollen Daten im Dialog gelesen werden.

 $\overline{\phantom{a}}$  ,  $\overline{\phantom{a}}$  ,  $\overline{\phantom{a}}$ 

Beschreibung:

 Dieser Befehl ermöglicht es, alle Bildschirmfelder interaktiv aus serhalb des Programms zu beschreiben, sh. Operation MAP.

 Enthält SV das Schlüsselwort 'LOW', so wird vom QSF keine Überset zung in Großbuchstaben durchgeführt.

 Die Schlüsselworte 'CLear' oder 'I' ermöglichen die Abfrage der Taste CLear (Löschtaste). Anderenfalls bewirkt diese Taste die Be endigung des Programms. Hardwarebedingt wird mit der Löschtaste immer der Bildschirm gelöscht.

Service 'S' steht für die Kombination von CLEAR und LOW.

Ein \$ -Zeichen im Mapnamen wird durch den Sprachencode ersetzt.

Der Status wird im Feld CPGMRC gesetzt (sh. MAP Operation).

\_\_\_\_\_\_\_\_\_\_\_\_\_\_\_\_\_\_\_\_\_\_\_\_\_\_\_\_\_\_\_\_\_\_\_\_\_\_\_\_\_\_\_\_\_\_\_\_\_\_\_\_\_\_\_\_\_\_\_\_\_\_\_\_\_\_\_\_\_\_\_\_\_\_\_\_\_\_\_\_\_

\_\_\_\_\_\_\_\_\_\_\_\_\_\_\_\_\_\_\_\_\_\_\_\_\_\_\_\_\_\_\_\_\_\_\_\_\_\_\_\_\_\_\_\_\_\_\_\_\_\_\_\_\_\_\_\_\_\_\_\_\_\_\_\_\_\_

 $\overline{\phantom{a}}$  ,  $\overline{\phantom{a}}$  ,  $\overline{\phantom{a}}$ 

 $\overline{\phantom{a}}$  ,  $\overline{\phantom{a}}$  ,  $\overline{\phantom{a}}$ 

MAPI-VAR MAPI-Befehl variabel

OP EG (SV)

 OP MAPI-VAR muss eingetragen werden EG 16-stelliges Feld mit variablen Informationen SV Services: LOW, CLEar, I und S

Zweck:

 Der MAPI-Befehl (s.o) soll variabel programmiert werden. Zum Auf bau des 16-stelligen Alphafeldes sh. MAPD-VAR.

MAPO QSF-Map ausgeben

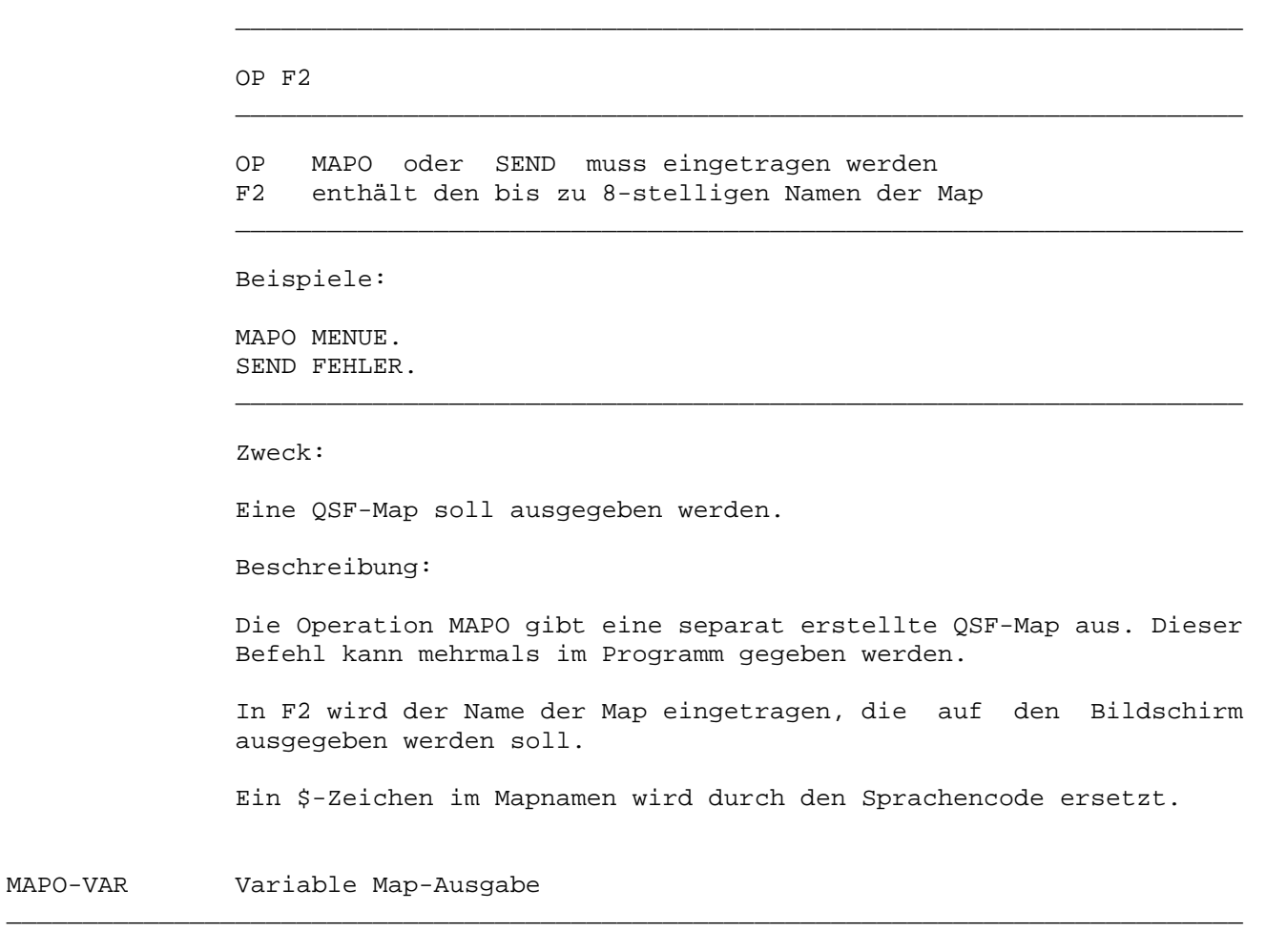

\_\_\_\_\_\_\_\_\_\_\_\_\_\_\_\_\_\_\_\_\_\_\_\_\_\_\_\_\_\_\_\_\_\_\_\_\_\_\_\_\_\_\_\_\_\_\_\_\_\_\_\_\_\_\_\_\_\_\_\_\_\_\_\_\_\_\_\_\_\_\_\_\_\_\_\_\_\_\_\_\_

\_\_\_\_\_\_\_\_\_\_\_\_\_\_\_\_\_\_\_\_\_\_\_\_\_\_\_\_\_\_\_\_\_\_\_\_\_\_\_\_\_\_\_\_\_\_\_\_\_\_\_\_\_\_\_\_\_\_\_\_\_\_\_\_\_\_\_\_\_\_\_\_\_\_\_\_\_\_\_\_\_

# OP EG

 OP MAPO-VAR muss eingetragen werden EG 16-stelliges Feld mit variablen Informationen

 $\overline{\phantom{a}}$  ,  $\overline{\phantom{a}}$  ,  $\overline{\phantom{a}}$ 

 $\overline{\phantom{a}}$  ,  $\overline{\phantom{a}}$  ,  $\overline{\phantom{a}}$ 

 $\overline{\phantom{a}}$  ,  $\overline{\phantom{a}}$  ,  $\overline{\phantom{a}}$ 

Zweck:

 Der MAPO Befehl (s.o.) soll variabel programmiert werden. Zum Auf bau des 16-stelligen Alphafeldes, sh. MAPD-VAR.

MAPP QSF-Map auf einen Drucker ausgeben

F1 OP F2 (SV)

```
 F1 Name des Online-Druckers (als Feld oder als Konstante) 
 OP MAPP muss eingetragen werden 
 F2 enthält den bis zu 8-stelligen Namen der Map 
 SV AFTer, BEFore, S für Vorschub auf den Blattanfang
```
\_\_\_\_\_\_\_\_\_\_\_\_\_\_\_\_\_\_\_\_\_\_\_\_\_\_\_\_\_\_\_\_\_\_\_\_\_\_\_\_\_\_\_\_\_\_\_\_\_\_\_\_\_\_\_\_\_\_\_\_\_\_\_\_\_\_\_\_\_\_\_\_\_\_\_\_\_\_\_\_\_

\_\_\_\_\_\_\_\_\_\_\_\_\_\_\_\_\_\_\_\_\_\_\_\_\_\_\_\_\_\_\_\_\_\_\_\_\_\_\_\_\_\_\_\_\_\_\_\_\_\_\_\_\_\_\_\_\_\_\_\_\_\_\_\_\_\_\_\_\_\_\_\_\_\_\_\_\_\_\_\_\_

 $\overline{\phantom{a}}$  ,  $\overline{\phantom{a}}$  ,  $\overline{\phantom{a}}$ 

 $\overline{\phantom{a}}$  ,  $\overline{\phantom{a}}$  ,  $\overline{\phantom{a}}$ 

 $\overline{\phantom{a}}$  ,  $\overline{\phantom{a}}$  ,  $\overline{\phantom{a}}$ 

\_\_\_\_\_\_\_\_\_\_\_\_\_\_\_\_\_\_\_\_\_\_\_\_\_\_\_\_\_\_\_\_\_\_\_\_\_\_\_\_\_\_\_\_\_\_\_\_\_\_\_\_\_\_\_\_\_\_\_\_\_\_\_\_\_\_

Beispiele:

 DRID MAPP ARTIKEL 'DR15' MAPP POSTEN BEFORE

Zweck:

Eine QSF-Map soll auf einen Online-Drucker ausgegeben werden.

Beschreibung:

 Die Operation MAPP druckt die in F2 eingetragene Map auf den in F1 definierten Online-Drucker. F1 kann ein variables 4-stelliges Al phafeld oder auch eine Konstante sein.

 Achtung: Es werden nur Zeilen gedruckt, in denen sich mindestens ein Zeichen befindet. Sollen also 24 Zeilen gedruckt wer den, so muss in jeder Zeile der Map zumindest ein Blank (dargestellt durch ein '#' ) beschrieben werden.

Folgende Services sind unterstützt:

- A Nach dem MAPP wird ein Vorschub auf Blattanfang durchgeführt.
- B Vor dem MAPP wird ein Vorschub auf Blattanfang durchgeführt.
- S Vor und nach dem MAPP wird ein Vorschub auf den Blattanfang durchgeführt.

MAPP-VAR MAPP-Befehl variabel

F1 OP EG (SV)

F1 Online-Drucker als Feld oder als Konstante

- OP MAPP-VAR muss eingetragen werden
- EG 16-stelliges Feld mit variablen Informationen

\_\_\_\_\_\_\_\_\_\_\_\_\_\_\_\_\_\_\_\_\_\_\_\_\_\_\_\_\_\_\_\_\_\_\_\_\_\_\_\_\_\_\_\_\_\_\_\_\_\_\_\_\_\_\_\_\_\_\_\_\_\_\_\_\_\_

\_\_\_\_\_\_\_\_\_\_\_\_\_\_\_\_\_\_\_\_\_\_\_\_\_\_\_\_\_\_\_\_\_\_\_\_\_\_\_\_\_\_\_\_\_\_\_\_\_\_\_\_\_\_\_\_\_\_\_\_\_\_\_\_\_\_\_\_\_\_\_\_\_\_\_\_\_\_\_\_\_

\_\_\_\_\_\_\_\_\_\_\_\_\_\_\_\_\_\_\_\_\_\_\_\_\_\_\_\_\_\_\_\_\_\_\_\_\_\_\_\_\_\_\_\_\_\_\_\_\_\_\_\_\_\_\_\_\_\_\_\_\_\_\_\_\_\_

 $\overline{\phantom{a}}$  ,  $\overline{\phantom{a}}$  ,  $\overline{\phantom{a}}$ 

SV AFTer, BEFore, S für Vorschub auf den Blattanfang

Zweck:

 Der MAPP Befehl (s.o.) soll variabel programmiert werden. Zum Auf bau des 16-stelligen Alphafeldes, sh. MAPD-VAR.

MOVE Rechtsbündig übertragen

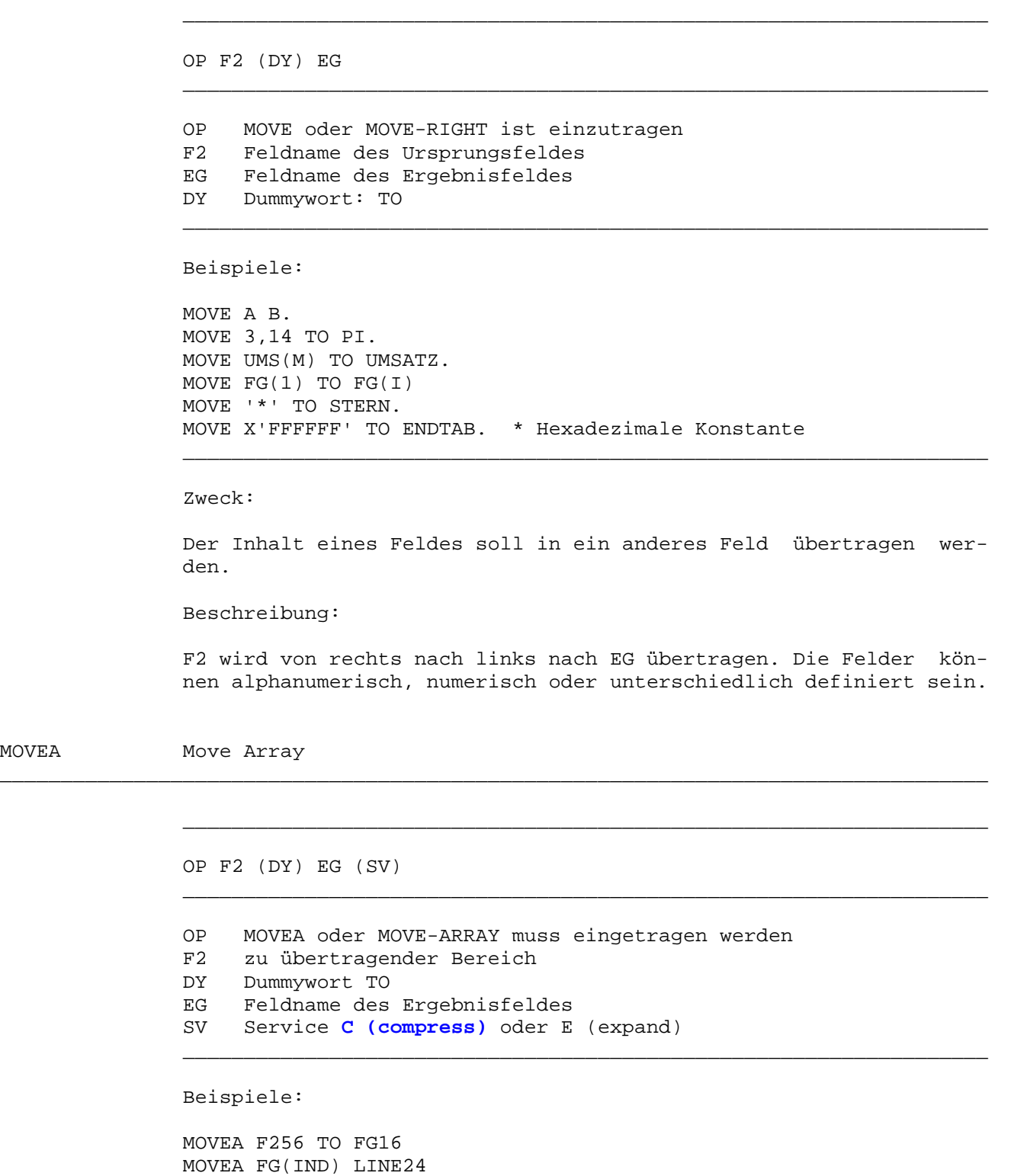

\_\_\_\_\_\_\_\_\_\_\_\_\_\_\_\_\_\_\_\_\_\_\_\_\_\_\_\_\_\_\_\_\_\_\_\_\_\_\_\_\_\_\_\_\_\_\_\_\_\_\_\_\_\_\_\_\_\_\_\_\_\_\_\_\_\_\_\_\_\_\_\_\_\_\_\_\_\_\_\_\_

\_\_\_\_\_\_\_\_\_\_\_\_\_\_\_\_\_\_\_\_\_\_\_\_\_\_\_\_\_\_\_\_\_\_\_\_\_\_\_\_\_\_\_\_\_\_\_\_\_\_\_\_\_\_\_\_\_\_\_\_\_\_\_\_\_\_\_\_\_\_\_\_\_\_\_\_\_\_\_\_\_

Zweck:

MOVE-ARRAY FG1 TO FG2

MOVEA

 Übertragen alphanumerischer Zeichen, wobei entweder der zu über tragende Bereich oder das Ergebnisfeld eine Feldgruppe ist bzw. beide Feldgruppen sind.

\_\_\_\_\_\_\_\_\_\_\_\_\_\_\_\_\_\_\_\_\_\_\_\_\_\_\_\_\_\_\_\_\_\_\_\_\_\_\_\_\_\_\_\_\_\_\_\_\_\_\_\_\_\_\_\_\_\_\_\_\_\_\_\_\_\_

### Beschreibung :

 Die Operation MOVEA überträgt alphanumerische Zeichen beginnend mit der linken Stelle von F2 nach EG. Im Gegensatz zu den Operati onen MOVE und MOVEL werden Feldgruppen nicht elementweise verscho ben, sondern als zusammenhängender Bereich. Die Länge der MOVEA– Operation wird durch die Länge des kürzeren Feldes (F2 oder EG) bestimmt.

\_\_\_\_\_\_\_\_\_\_\_\_\_\_\_\_\_\_\_\_\_\_\_\_\_\_\_\_\_\_\_\_\_\_\_\_\_\_\_\_\_\_\_\_\_\_\_\_\_\_\_\_\_\_\_\_\_\_\_\_\_\_\_\_\_\_\_\_\_\_\_\_\_\_\_\_\_\_\_\_\_

 Mit dem Service C (compress) werden Arrays in eine Zeichenfolge zerlegt, die durch das Zeichen (x'00') getrennt werden. Mit dem Service Expand wird eine Zeichenfolge, deren Elemente durch das Zeichen (x'00') getrennt sind, in die einzelnen Elemente eines Ar rays übertragen.

Beispiele :

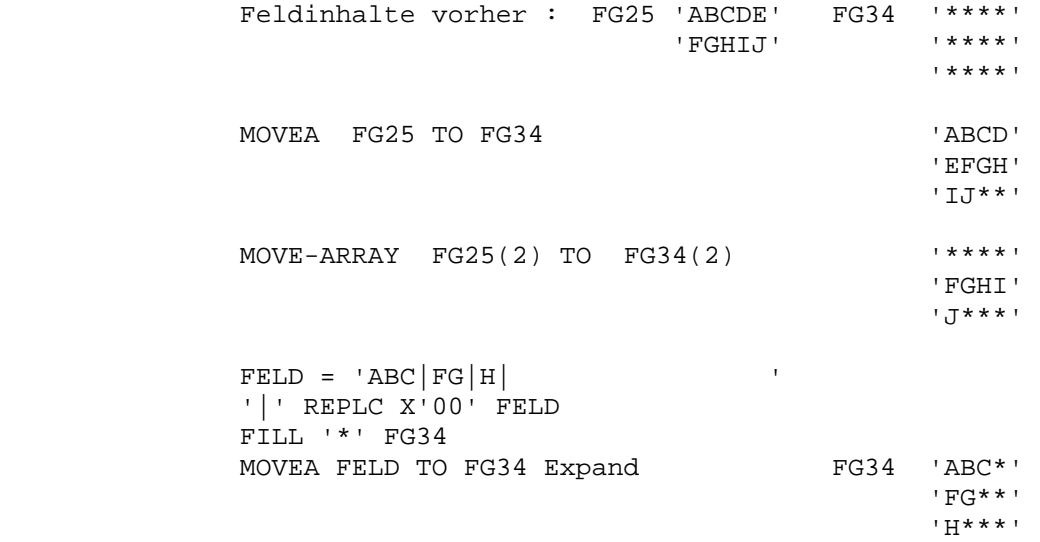

 **FILL '\*' FELD MOVEA FG25 TO FELD Compress FELD 'ABCDE|FGHIJ\*\*\*' X'00' REPLC '|' FELD** 

 **oder:** 

 $fg(1) = 'MOWEA$  $fg(2) = 'ist$  $fg(3) = 'rightig$  $fg(4) = 'klasse!$ **movea fg to satz compress x'00' replace ' ' satz** 

**Dann steht linksbündig in SATZ: MOVEA ist richtig klasse!** 

MOVEL Linksbündig übertragen

OP F2 (DY) EG

 OP MOVEL oder MOVE-LEFT muss eingetragen werden F2 Feldname des Ursprungsfeldes EG Feldname des Ergebnisfeldes DY Dummywort: 'TO'

\_\_\_\_\_\_\_\_\_\_\_\_\_\_\_\_\_\_\_\_\_\_\_\_\_\_\_\_\_\_\_\_\_\_\_\_\_\_\_\_\_\_\_\_\_\_\_\_\_\_\_\_\_\_\_\_\_\_\_\_\_\_\_\_\_\_\_\_\_\_\_\_\_\_\_\_\_\_\_\_\_

\_\_\_\_\_\_\_\_\_\_\_\_\_\_\_\_\_\_\_\_\_\_\_\_\_\_\_\_\_\_\_\_\_\_\_\_\_\_\_\_\_\_\_\_\_\_\_\_\_\_\_\_\_\_\_\_\_\_\_\_\_\_\_\_\_\_\_\_\_\_\_\_\_\_\_\_\_\_\_\_\_

 $\overline{\phantom{a}}$  ,  $\overline{\phantom{a}}$  ,  $\overline{\phantom{a}}$ 

 $\overline{\phantom{a}}$  ,  $\overline{\phantom{a}}$  ,  $\overline{\phantom{a}}$ 

 $\overline{\phantom{a}}$  ,  $\overline{\phantom{a}}$  ,  $\overline{\phantom{a}}$ 

Beispiele:

 MOVEL A TO B. MOVE-LEFT A TO B MOVEL 'X' TO TEST. MOVEL UMS(M) TO UMSATZ. MOVEL FG(1) TO FG(I). MOVE-LEFT STERN TO FG. MOVEL X'0D0C0D' TO ESCAPE. \* Hexadezimale Konstante

\_\_\_\_\_\_\_\_\_\_\_\_\_\_\_\_\_\_\_\_\_\_\_\_\_\_\_\_\_\_\_\_\_\_\_\_\_\_\_\_\_\_\_\_\_\_\_\_\_\_\_\_\_\_\_\_\_\_\_\_\_\_\_\_\_\_

Zweck:

 Der Inhalt eines Feldes soll in ein anderes Feld übertragen wer den.

Beschreibung:

 F2 wird von links nach rechts nach EG übertragen. Die Felder kön nen alphanumerisch, numerisch oder unterschiedlich definiert sein.

MOVEN Alphanumerisches in numerisches Feld übertragen

\_\_\_\_\_\_\_\_\_\_\_\_\_\_\_\_\_\_\_\_\_\_\_\_\_\_\_\_\_\_\_\_\_\_\_\_\_\_\_\_\_\_\_\_\_\_\_\_\_\_\_\_\_\_\_\_\_\_\_\_\_\_\_\_\_\_\_\_\_\_\_\_\_\_\_\_\_\_\_\_\_

\_\_\_\_\_\_\_\_\_\_\_\_\_\_\_\_\_\_\_\_\_\_\_\_\_\_\_\_\_\_\_\_\_\_\_\_\_\_\_\_\_\_\_\_\_\_\_\_\_\_\_\_\_\_\_\_\_\_\_\_\_\_\_\_\_\_\_\_\_\_\_\_\_\_\_\_\_\_\_\_\_

 $\overline{\phantom{a}}$  ,  $\overline{\phantom{a}}$  ,  $\overline{\phantom{a}}$ 

 $\overline{\phantom{a}}$  ,  $\overline{\phantom{a}}$  ,  $\overline{\phantom{a}}$ 

OP F2 (DY) EG (SV)

 OP MOVEN muss eingetragen werden F2 Feldname des alphanumerischen Ursprungsfeldes EG Feldname des numerischen Ergebnisfeldes DY Dummywort: 'TO' SV Service H für erweiterte Feldprüfung \_\_\_\_\_\_\_\_\_\_\_\_\_\_\_\_\_\_\_\_\_\_\_\_\_\_\_\_\_\_\_\_\_\_\_\_\_\_\_\_\_\_\_\_\_\_\_\_\_\_\_\_\_\_\_\_\_\_\_\_\_\_\_\_\_\_

 $\overline{\phantom{a}}$  ,  $\overline{\phantom{a}}$  ,  $\overline{\phantom{a}}$ 

Beispiele:

 MOVEN A N MOVEN A TO B MOVEN UMS(M) TO UMSATZ H MOVEN FGA(1) TO FGN(I) MOVEN A TO N H

Zweck:

 Der Inhalt eines alphamerischen Feldes soll in ein numerisches Feld übertragen werden, und zwar so, dass es der Bildschirmeingabe entspricht**.** F2 und EG können indiziert oder als komplette Feld gruppen verarbeitet werden.

Beschreibung:

 Das Feld in Faktor 2 wird so in das Ergebnisfeld übertragen, wie das Feld vom Bildschirm in ein numerisches Feld eingelesen würde. Das bedeutet, dass eine Dezimalstellenanpassung vorgenommen wird und gegebenenfalls die Stellen mit dem höchsten Wert vorne abge schnitten werden. Das Komma wird als Separator der Dezimalstellen erkannt.

> Minuszeichen und die Zeichenfolge 'CR' im Alphafeld bewirken, dass das Feld als negativer Wert interpretiert wird. Ungültige Zeichen werden aus dem Feld eliminiert und das Feld wird vor MOVEN ent sprechend komprimiert.

> Es wird im internen Feld CPGPRC (Program Return Code, 2 Stellen alpha) der Status für die Übertragung gesetzt:

- ' ' Normale Übertragung.
- 'BL' Blank: das Alphafeld ist leer.
- 'IC' Invalid Charater: das Alphafeld hat ungültige Zeichen.
- 'OF' Overflow: das Alphafeld enthält zuviele Ziffern.

 Mit der Servicefunktion 'H' wird eine erweiterte Prüfung ungülti ger Zeichen erreicht. Ungültige Zeichen werden auch dann ange zeigt, wenn innerhalb der Ziffernfolge Blanks oder Minuszeichen auftreten.

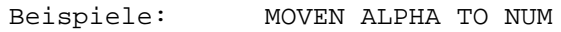

Das numerische Feld sei 7-stellig mit 2 Dezimalstellen definiert.

\_\_\_\_\_\_\_\_\_\_\_\_\_\_\_\_\_\_\_\_\_\_\_\_\_\_\_\_\_\_\_\_\_\_\_\_\_\_\_\_\_\_\_\_\_\_\_\_\_\_\_\_\_\_\_\_\_\_\_\_\_\_\_\_\_\_\_\_\_\_\_\_\_\_\_\_\_\_\_\_\_

 $\overline{\phantom{a}}$  ,  $\overline{\phantom{a}}$  ,  $\overline{\phantom{a}}$ 

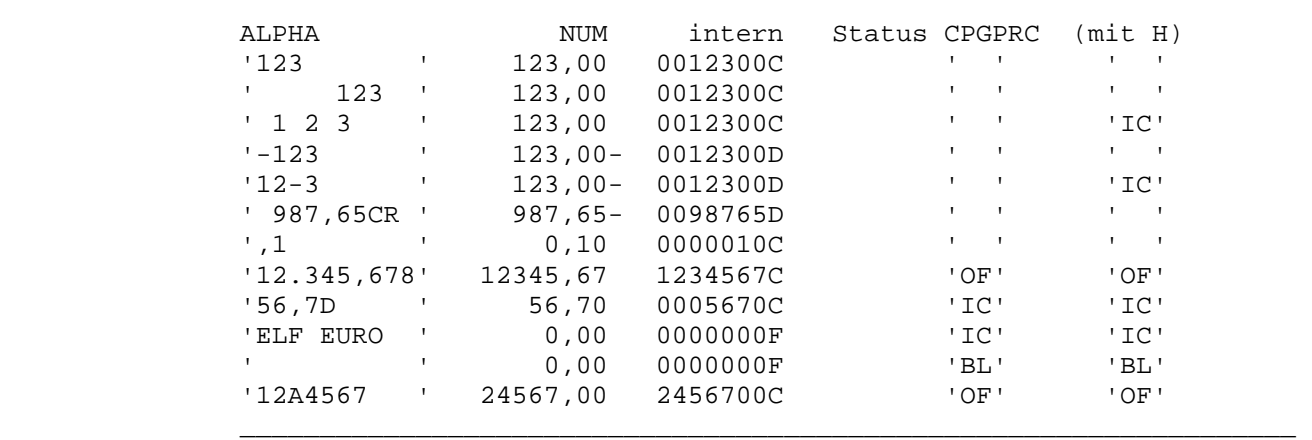

MOVEV variable MOVE-Operation

OP F2 (DY) EG (SV)

 OP MOVEV muss eingetragen werden F2 10-stelliges alphanumerisches Feld oder Konstante EG 10-stelliges alphanumerisches Feld oder Konstante SV ARRay, LEFt, Numeric, RIGht DY Dummywort: 'TO' oder 'INTO'

\_\_\_\_\_\_\_\_\_\_\_\_\_\_\_\_\_\_\_\_\_\_\_\_\_\_\_\_\_\_\_\_\_\_\_\_\_\_\_\_\_\_\_\_\_\_\_\_\_\_\_\_\_\_\_\_\_\_\_\_\_\_\_\_\_\_

 $\overline{\phantom{a}}$  ,  $\overline{\phantom{a}}$  ,  $\overline{\phantom{a}}$ 

\_\_\_\_\_\_\_\_\_\_\_\_\_\_\_\_\_\_\_\_\_\_\_\_\_\_\_\_\_\_\_\_\_\_\_\_\_\_\_\_\_\_\_\_\_\_\_\_\_\_\_\_\_\_\_\_\_\_\_\_\_\_\_\_\_\_\_\_\_\_\_\_\_\_\_\_\_\_\_\_\_

\_\_\_\_\_\_\_\_\_\_\_\_\_\_\_\_\_\_\_\_\_\_\_\_\_\_\_\_\_\_\_\_\_\_\_\_\_\_\_\_\_\_\_\_\_\_\_\_\_\_\_\_\_\_\_\_\_\_\_\_\_\_\_\_\_\_\_\_\_\_\_\_\_\_\_\_\_\_\_\_\_

 $\overline{\phantom{a}}$  ,  $\overline{\phantom{a}}$  ,  $\overline{\phantom{a}}$ 

 $\overline{\phantom{a}}$  ,  $\overline{\phantom{a}}$  ,  $\overline{\phantom{a}}$ 

Beispiele:

 MOVEV A B. MOVEV A TO B LEFT MOVEV F1 TO F2 ARRAY

Zweck:

 Der Inhalt des Feldes, dessen Name in F2 steht, soll in das Feld, dessen Name in EG steht, übertragen werden.

Beschreibung:

 Diese Operation ermöglicht es, den Programmablauf von außen, z.B. über eine Tabelle, zu beeinflussen.

 Bei gleicher Feldlänge und gleichem Feldtyp werden alphanumerische Felder linksbündig und numerische Felder rechtsbündig übertragen.

 Ist Faktor 2 kleiner als das Ergebnisfeld, dann wird von alpha nach numerisch rechtsbündig und von numerisch nach alpha linksbündig übertragen.

 Ist Faktor 2 größer als das Ergebnisfeld, dann wird von alpha nach numerisch linksbündig und von numerisch nach alpha rechtsbündig übertragen.

Die Servicefunktionen haben folgende Bedeutung:

 Arr für Array. MOVEV arbeitet in diesem Fall wie MOVEA. Left für Left. MOVEV arbeitet in diesem Fall wie MOVEL. Num für numerische Übertragung; **arbeitet wie MOVEL, wenn das Ergebnisfeld alphanumerisch ist.** 

Right für Right. MOVEV arbeitet in diesem Fall wie MOVE.

 MOVEV ist nicht in den Einträgen indizierbar, kann aber wie folgt indiziert verarbeitet werden:

 Beispiel: MOVE X TO A MOVEL 'FG ' TO A MOVEL 'RESULT' TO B MOVEV A TO B RIGHT

 Damit wird das X-te Element der Feldgruppe FG in das Feld RESULT rechtsbündig übertragen.

 Damit diese indizierte Verarbeitungsform möglich ist, müssen die beiden Einträge immer 10 Stellen groß sein. In den ersten 6 Stel len dieser Felder steht immer der Feldname. Bei indizierter Verar beitung steht also in den Stellen 1-6 der Name der Feldgruppe, in den Stellen 7-10 aber der Wert des Indexfeldes.

Servicefunktion Numerisch

 Dieser Service ist nicht unterstützt für Feldgruppen oder Feldgruppenelemente.

1. Alpha nach numerisch: Übertragung wie bei MOVEN.

\_\_\_\_\_\_\_\_\_\_\_\_\_\_\_\_\_\_\_\_\_\_\_\_\_\_\_\_\_\_\_\_\_\_\_\_\_\_\_\_\_\_\_\_\_\_\_\_\_\_\_\_\_\_\_\_\_\_\_\_\_\_\_\_\_\_\_\_\_\_\_\_\_\_\_\_\_\_\_\_\_

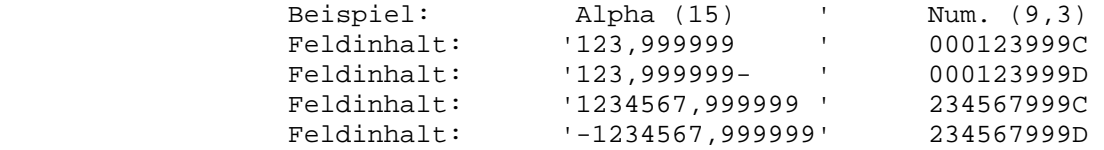

2. Numerisch nach alpha.

 Die Übertragung erfolgt rechtsbündig. Das empfangende Alphafeld muss groß genug sein. Der Wert wird mit dem Edit-Code J aufbereitet. Das Alphafeld sollte mit Blanks initialisiert werden.

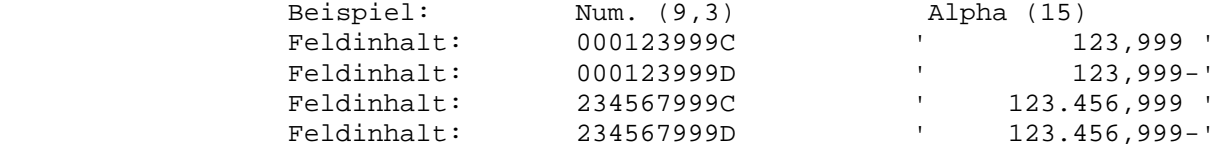

 Wird bei der Operation MOVEV ein Fehler festgestellt,z.B. dass der Feldname fehlerhaft oder der Index ungültig ist, so findet keine Übertragung statt.

 Es wird im internen Feld CPGPRC (Program Return Code, zwei Stellen alpha) der Status für die Übertragung gesetzt:

 $\overline{\phantom{a}}$  ,  $\overline{\phantom{a}}$  ,  $\overline{\phantom{a}}$ 

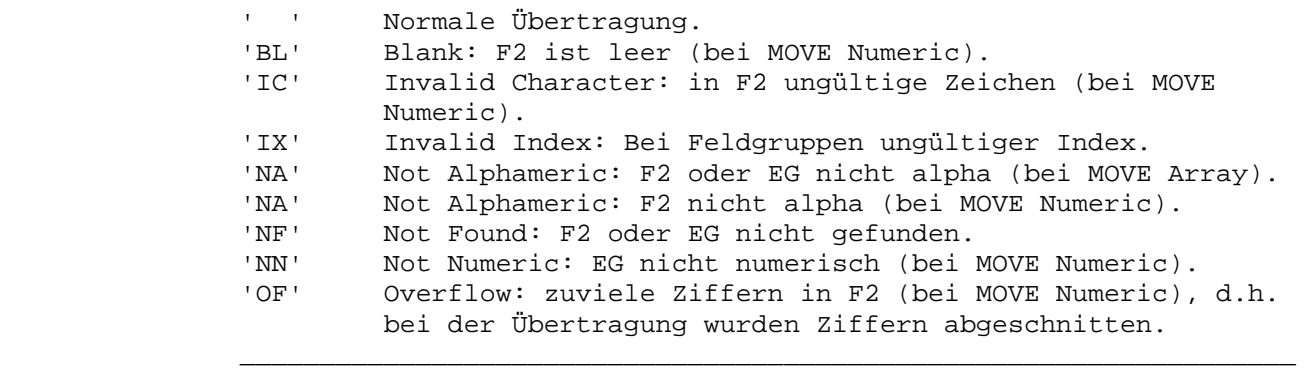

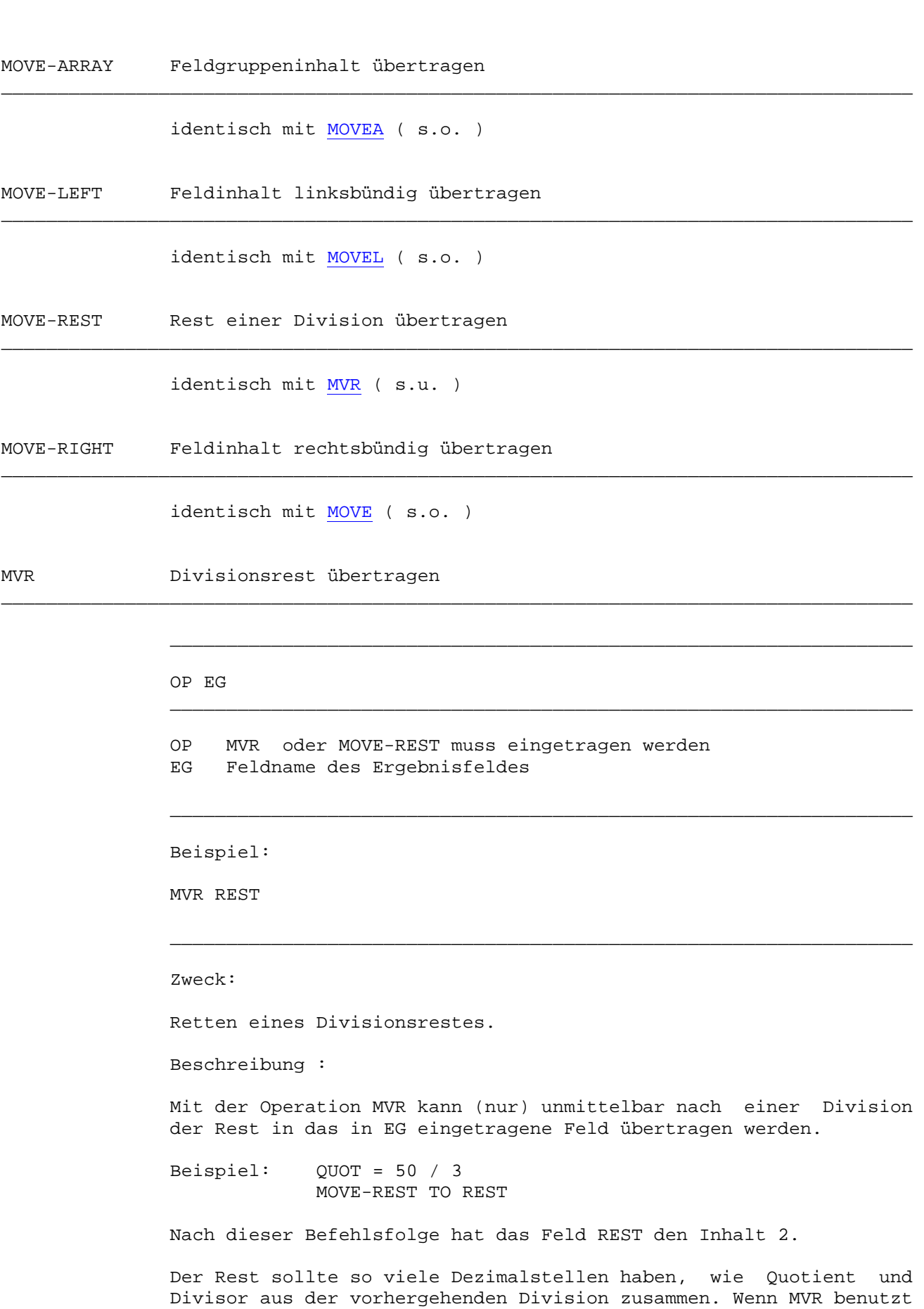

wird, darf in der vorhergehenden Division nicht gerundet werden.

\_\_\_\_\_\_\_\_\_\_\_\_\_\_\_\_\_\_\_\_\_\_\_\_\_\_\_\_\_\_\_\_\_\_\_\_\_\_\_\_\_\_\_\_\_\_\_\_\_\_\_\_\_\_\_\_\_\_\_\_\_\_\_\_\_\_\_\_\_\_\_\_\_\_\_\_\_\_\_\_\_

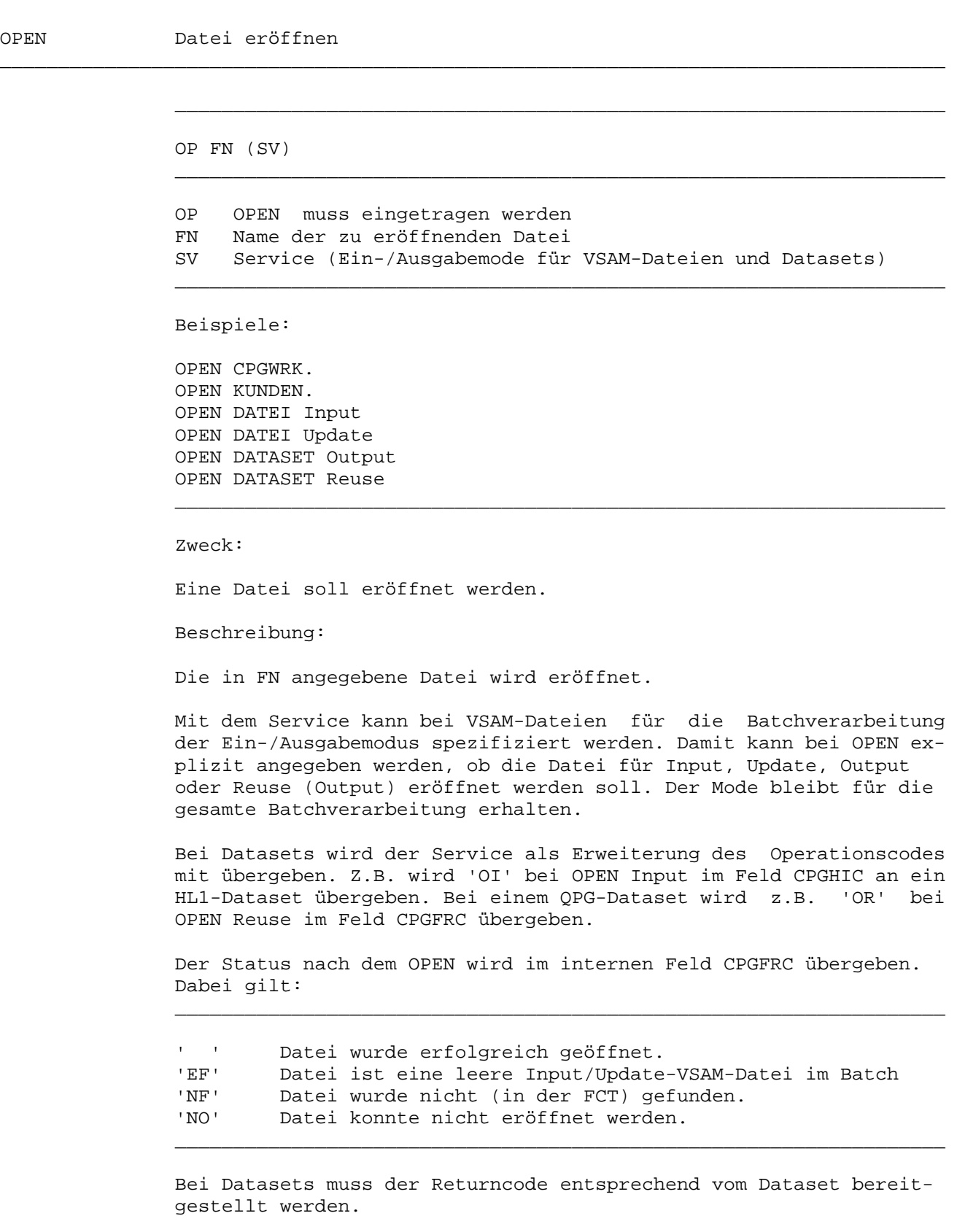

\_\_\_\_\_\_\_\_\_\_\_\_\_\_\_\_\_\_\_\_\_\_\_\_\_\_\_\_\_\_\_\_\_\_\_\_\_\_\_\_\_\_\_\_\_\_\_\_\_\_\_\_\_\_\_\_\_\_\_\_\_\_\_\_\_\_\_\_\_\_\_\_\_\_\_\_\_\_\_\_\_

\_\_\_\_\_\_\_\_\_\_\_\_\_\_\_\_\_\_\_\_\_\_\_\_\_\_\_\_\_\_\_\_\_\_\_\_\_\_\_\_\_\_\_\_\_\_\_\_\_\_\_\_\_\_\_\_\_\_\_\_\_\_\_\_\_\_\_\_\_\_\_\_\_\_\_\_\_\_\_\_\_

PERFORM Unterprogramm ausführen

identisch mit EXSR ( s.o. )

PROG(RAM) Aufruf QPG-Programm

OP F2 (EG)

 OP PROG oder PROGRAM muss eingetragen werden F2 Programmname EG Library

\_\_\_\_\_\_\_\_\_\_\_\_\_\_\_\_\_\_\_\_\_\_\_\_\_\_\_\_\_\_\_\_\_\_\_\_\_\_\_\_\_\_\_\_\_\_\_\_\_\_\_\_\_\_\_\_\_\_\_\_\_\_\_\_\_\_\_\_\_\_\_\_\_\_\_\_\_\_\_\_\_

\_\_\_\_\_\_\_\_\_\_\_\_\_\_\_\_\_\_\_\_\_\_\_\_\_\_\_\_\_\_\_\_\_\_\_\_\_\_\_\_\_\_\_\_\_\_\_\_\_\_\_\_\_\_\_\_\_\_\_\_\_\_\_\_\_\_\_\_\_\_\_\_\_\_\_\_\_\_\_\_\_

 $\overline{\phantom{a}}$  ,  $\overline{\phantom{a}}$  ,  $\overline{\phantom{a}}$ 

 $\overline{\phantom{a}}$  ,  $\overline{\phantom{a}}$  ,  $\overline{\phantom{a}}$ 

 $\overline{\phantom{a}}$  ,  $\overline{\phantom{a}}$  ,  $\overline{\phantom{a}}$ 

 $\overline{\phantom{a}}$  ,  $\overline{\phantom{a}}$  ,  $\overline{\phantom{a}}$ 

\_\_\_\_\_\_\_\_\_\_\_\_\_\_\_\_\_\_\_\_\_\_\_\_\_\_\_\_\_\_\_\_\_\_\_\_\_\_\_\_\_\_\_\_\_\_\_\_\_\_\_\_\_\_\_\_\_\_\_\_\_\_\_\_\_\_\_\_\_\_\_\_\_\_\_\_\_\_\_\_\_

\_\_\_\_\_\_\_\_\_\_\_\_\_\_\_\_\_\_\_\_\_\_\_\_\_\_\_\_\_\_\_\_\_\_\_\_\_\_\_\_\_\_\_\_\_\_\_\_\_\_\_\_\_\_\_\_\_\_\_\_\_\_\_\_\_\_

 $\overline{\phantom{a}}$  ,  $\overline{\phantom{a}}$  ,  $\overline{\phantom{a}}$ 

 $\overline{\phantom{a}}$  ,  $\overline{\phantom{a}}$  ,  $\overline{\phantom{a}}$ 

 $\overline{\phantom{a}}$  ,  $\overline{\phantom{a}}$  ,  $\overline{\phantom{a}}$ 

Beispiel :

 PROGRAM OTTO PROG HUGO TASK

Zweck:

Ein QPG-Programm soll als Unterprogramm aufgerufen werden.

Beschreibung:

 Das in F2 angegebene QPG-Programm wird als externes Unterprogramm ausgeführt. Dabei werden Felder automatisch übergeben, wenn die Feldnamen und -längen im aufrufenden und aufgerufenen Programm übereinstimmen (siehe Kapitel 3100, Datenaustausch).

 In EG wird die Library angegeben, wenn das Unterprogramm sich in einer anderen Library befindet als das aufrufende Programm.

PROG-VAR Aufruf QPG-Programm variabel

OP EG

 OP PROG-VAR muss eingetragen werden EG 32-Byte langes Alphafeld

Beispiel :

PROG-VAR HUGO

Zweck:

Ein QPG-Programm soll als Unterprogramm aufgerufen werden.

Beschreibung:

Das 32-Byte lange Parameterfeld EG hat folgenden Aufbau:

 Stelle: 1 - 8 Programmname 9 - 12 Library (nur erforderlich, wenn das aufgerufene Programm in anderer Library ist) 13 - 32 reserviert, sollte mit Blank gefüllt sein.

PROT(ECTION) Schutzcode vergeben (siehe Handbuch CPG3-Service, Kapitel Sign On) \_\_\_\_\_\_\_\_\_\_\_\_\_\_\_\_\_\_\_\_\_\_\_\_\_\_\_\_\_\_\_\_\_\_\_\_\_\_\_\_\_\_\_\_\_\_\_\_\_\_\_\_\_\_\_\_\_\_\_\_\_\_\_\_\_\_\_\_\_\_\_\_\_\_\_\_\_\_\_\_\_

 $\overline{\phantom{a}}$  ,  $\overline{\phantom{a}}$  ,  $\overline{\phantom{a}}$ 

 $\overline{\phantom{a}}$  ,  $\overline{\phantom{a}}$  ,  $\overline{\phantom{a}}$ 

 $\overline{\phantom{a}}$  ,  $\overline{\phantom{a}}$  ,  $\overline{\phantom{a}}$ 

 $\overline{\phantom{a}}$  ,  $\overline{\phantom{a}}$  ,  $\overline{\phantom{a}}$ 

\_\_\_\_\_\_\_\_\_\_\_\_\_\_\_\_\_\_\_\_\_\_\_\_\_\_\_\_\_\_\_\_\_\_\_\_\_\_\_\_\_\_\_\_\_\_\_\_\_\_\_\_\_\_\_\_\_\_\_\_\_\_\_\_\_\_\_\_\_\_\_\_\_\_\_\_\_\_\_\_\_

```
 OP F2
```
 OP PROT oder PROTECTION muss eingetragen werden F2 Feld, das den Schutzcode enthält

Beispiel :

 PROT A PROTECTION FELD

#### Zweck:

 Ein Programm soll in Verbindung mit CPG3 .. Sign On vor unberech tigtem Zugriff geschützt werden.

Beschreibung:

 PROT wird nach neuer Sign-On Logik ausgeführt. Es wird ein 12 stelliges Alphafeld benötigt, das wie folgt aufgebaut ist:

 Stelle 1 - 8 : Symbolischer Name des Schutzcodes 9 : Art der Fehlerbehandlung ' ' - durch CPG3-Serviceprogramme 'R' - eigene Programmierung nach Abfrage des Return Codes 10 : Return Code '0' - Zugriff ist berechtigt '1' - Non-Terminal-Task, PROT nicht erlaubt '2' - Benutzer ist nicht angemeldet '4' - Programm nicht in der Protection-Table '7' - Fehler im Bereich 'Mandanten' '8' - Fehler im Bereich 'Sachgebiete' 11 - 12 : Reserve

PURGE Temporary Storage Queue **/ Dataset** löschen

\_\_\_\_\_\_\_\_\_\_\_\_\_\_\_\_\_\_\_\_\_\_\_\_\_\_\_\_\_\_\_\_\_\_\_\_\_\_\_\_\_\_\_\_\_\_\_\_\_\_\_\_\_\_\_\_\_\_\_\_\_\_\_\_\_\_\_\_\_\_\_\_\_\_\_\_\_\_\_\_\_

\_\_\_\_\_\_\_\_\_\_\_\_\_\_\_\_\_\_\_\_\_\_\_\_\_\_\_\_\_\_\_\_\_\_\_\_\_\_\_\_\_\_\_\_\_\_\_\_\_\_\_\_\_\_\_\_\_\_\_\_\_\_\_\_\_\_

 $\overline{\phantom{a}}$  ,  $\overline{\phantom{a}}$  ,  $\overline{\phantom{a}}$ 

 $\overline{\phantom{a}}$  ,  $\overline{\phantom{a}}$  ,  $\overline{\phantom{a}}$ 

 $\overline{\phantom{a}}$  ,  $\overline{\phantom{a}}$  ,  $\overline{\phantom{a}}$ 

```
 OP F2
```

```
 OP PURGE muss eingetragen werden 
 F2 Name zu löschender Temporary Storage Queue / eines Datasets
```
Beispiel :

PURGE STOR

Zweck:

Eine Temporary Storage Queue soll gelöscht werden.

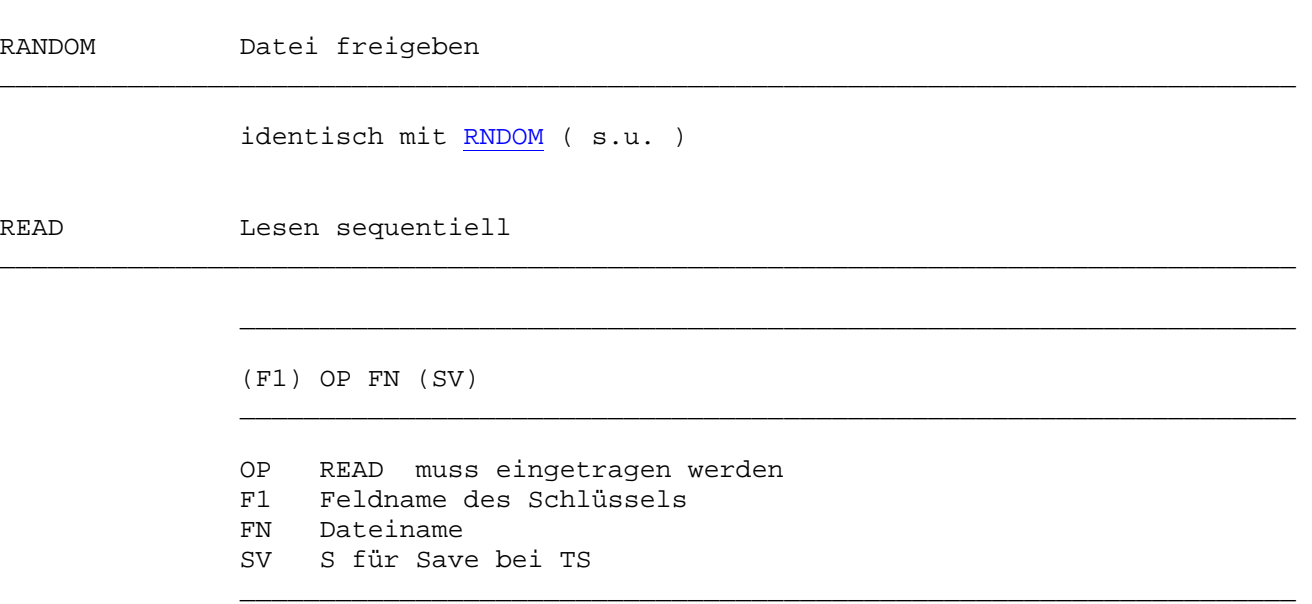

\_\_\_\_\_\_\_\_\_\_\_\_\_\_\_\_\_\_\_\_\_\_\_\_\_\_\_\_\_\_\_\_\_\_\_\_\_\_\_\_\_\_\_\_\_\_\_\_\_\_\_\_\_\_\_\_\_\_\_\_\_\_\_\_\_\_\_\_\_\_\_\_\_\_\_\_\_\_\_\_\_

Beispiele:

 READ CPGWRK KDNR READ KUNDEN. READ STORAGE S 1 READ TPTC READ HQTFC

Zweck:

Ein Satz einer Datei soll sequentiell gelesen werden.

 $\overline{\phantom{a}}$  ,  $\overline{\phantom{a}}$  ,  $\overline{\phantom{a}}$ 

Beschreibung:

VSAM (KSDS)

 Plattensätze einer indexsequentiell organisierten Datei werden se quentiell gelesen.

 In F1 kann man den Feldnamen des Schlüssels angeben. Das Schlüs selfeld kann bei der erstmaligen Ausführung der Instruktion den Schlüssel des Satzes enthalten, mit dem die sequntielle Verarbei tung beginnen soll.

 FN enthält den Namen der Datei. Der Schlüssel kann generisch ange geben werden. Falls der eingetragene Schlüssel nicht in der Datei vorhanden ist, wird der Satz mit dem nächst höheren Schlüssel ge lesen.

 Bei Dateiende wird der Status 'EF' im Feld CPGFRC gesetzt. Bei VSAM-Dateien muss 'EF' nach der READ-Operation abgefragt werden, da bei einem weiteren READ nach EF das Programm mit einer System fehlermeldung abbricht.

#### STORAGE

 F1 kann frei bleiben oder einen numerischen Schlüssel enthalten. Im Normalfall wird der Bereich nach dem Lesen freigegeben. Ein 'S' oder 'SAVe' in SV bewirkt bei simulierten TS-Queues, dass der Be reich nach dem Lesen erhalten bleibt.

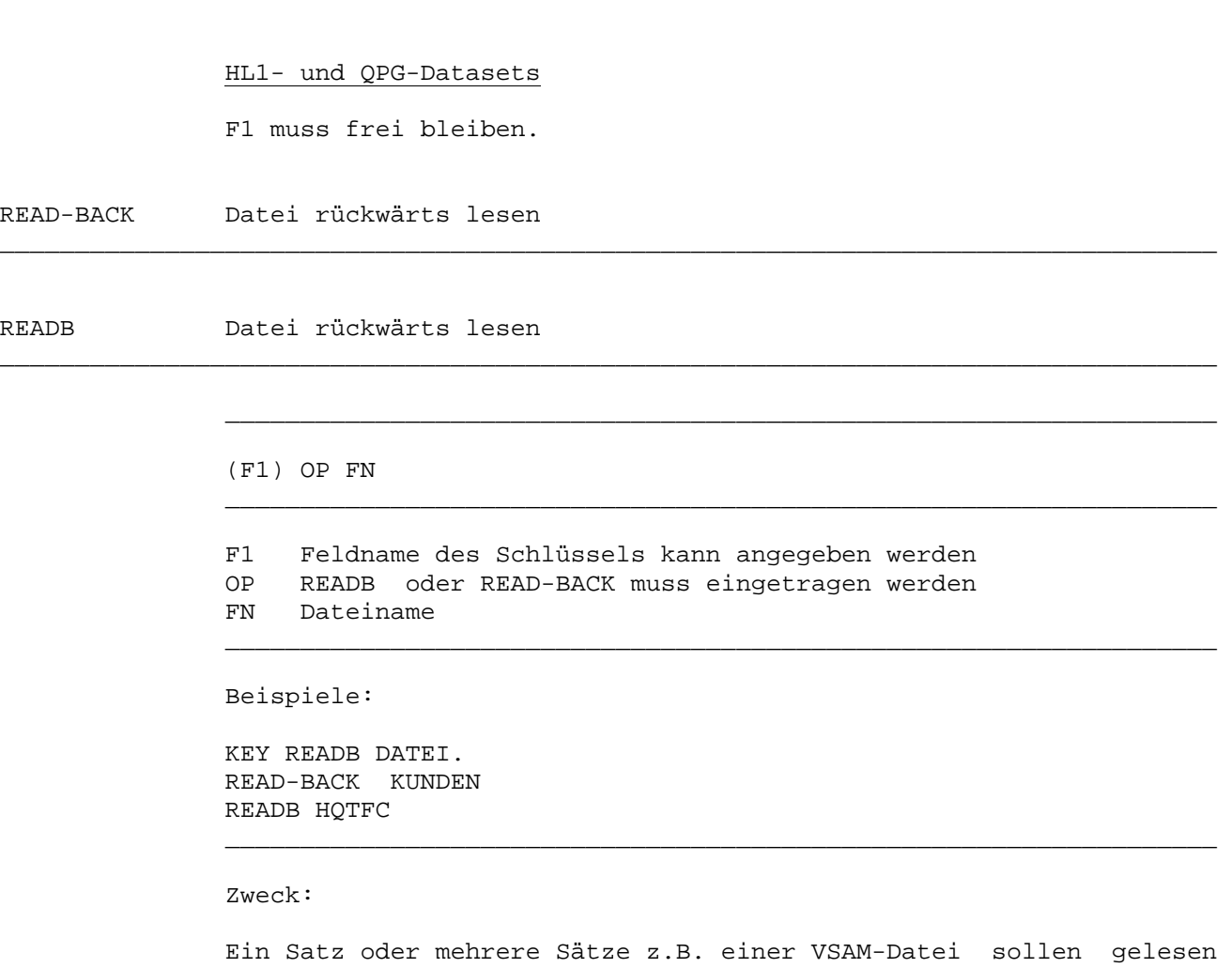

\_\_\_\_\_\_\_\_\_\_\_\_\_\_\_\_\_\_\_\_\_\_\_\_\_\_\_\_\_\_\_\_\_\_\_\_\_\_\_\_\_\_\_\_\_\_\_\_\_\_\_\_\_\_\_\_\_\_\_\_\_\_\_\_\_\_\_\_\_\_\_\_\_\_\_\_\_\_\_\_\_

werden. Die Datei wird sequentiell rückwärts verarbeitet.

Beschreibung:

 Die Operation READB für VSAM-Dateien arbeitet wie READ, jedoch werden die Sätze rückwärts gelesen. Das bedeutet, dass der logisch nächste Satz der mit dem nächst kleineren Schlüssel ist.

 Bei Datei-Anfang wird der Status 'EF' im internen Feld CPGFRC ge setzt.

 Unterschiedlich zum READ muss der erste mit READB gelesene Satz in der Datei vorhanden sein. Wenn der zu lesende Satz nicht vorhanden ist, so wird 'EF' gesetzt und keine Eingabe durchgeführt.

READI Segment einer Eingabedatei einlesen

OP FN (DY) EG

 OP READI muss eingetragen werden FN Name der Datei, aus der ein Segment gelesen wird DY Dummywort: SEGMent EG Name des Segments, das im Input beschrieben ist

 $\overline{\phantom{a}}$  ,  $\overline{\phantom{a}}$  ,  $\overline{\phantom{a}}$ 

\_\_\_\_\_\_\_\_\_\_\_\_\_\_\_\_\_\_\_\_\_\_\_\_\_\_\_\_\_\_\_\_\_\_\_\_\_\_\_\_\_\_\_\_\_\_\_\_\_\_\_\_\_\_\_\_\_\_\_\_\_\_\_\_\_\_

\_\_\_\_\_\_\_\_\_\_\_\_\_\_\_\_\_\_\_\_\_\_\_\_\_\_\_\_\_\_\_\_\_\_\_\_\_\_\_\_\_\_\_\_\_\_\_\_\_\_\_\_\_\_\_\_\_\_\_\_\_\_\_\_\_\_\_\_\_\_\_\_\_\_\_\_\_\_\_\_\_

\_\_\_\_\_\_\_\_\_\_\_\_\_\_\_\_\_\_\_\_\_\_\_\_\_\_\_\_\_\_\_\_\_\_\_\_\_\_\_\_\_\_\_\_\_\_\_\_\_\_\_\_\_\_\_\_\_\_\_\_\_\_\_\_\_\_\_\_\_\_\_\_\_\_\_\_\_\_\_\_\_

 $\overline{\phantom{a}}$  ,  $\overline{\phantom{a}}$  ,  $\overline{\phantom{a}}$ 

 $\overline{\phantom{a}}$  ,  $\overline{\phantom{a}}$  ,  $\overline{\phantom{a}}$ 

Beispiel:

 READI AUFTRAG SEGMENT KUNDE READI AUFTRAG POSITION

Zweck:

 Aus einer bereits gelesenen Datei soll eine bestimmte Struktur nochmals ins Programm übertragen werden.

Beschreibung:

 Übertragen von Segmenten. Insbesondere bei VSAM-Dateien mit ver schiedenen Satzarten ist es u.U. von Vorteil, zunächst einen Teil des Datensatzes zu lesen. Entsprechend dem Inhalt der gelesenen Daten entscheidet man dann, in welche Struktur der Eingabesatz üb ertragen wird.

 Diese zusätzliche Übertragung bereits gelesener Eingabedaten er reicht man mit dem Befehl READI. Entsprechend den Eingabebestim mungen für ein Segment werden die Eingabedaten des zuletzt gelese nen Satzes nochmals übertragen.

 Achtung: READI ist immer nur nach einer READ- oder READ-BACK-Ope ration oder nach einem CHAIN-Befehl (wobei im CICS aus serdem der Service 'U' oder 'P' erforderlich ist). Wird diese Vorschrift nicht beachtet, so bricht das Programm bei der CICS-Ausführung ab.

 Wird READI im CICS nach CHAIN-U oder CHAIN-P benutzt,ohne dass ein Update erfolgen soll, so ist die Datei nach der letzten READI-Ope ration mit RNDOM freizugeben.

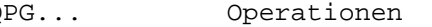

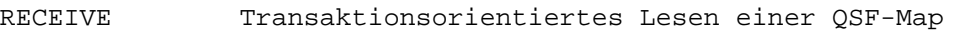

identisch mit MAP ( s.o. )

REPLACE Zeichen ersetzen

REPLC Zeichen ersetzen

(F1) OP F2 EG

 F1 Angabe, welche Zeichen ersetzt werden sollen. OP REPLC oder REPLACE muss eingegeben werden F2 einzusetzendes Zeichen konstant oder variabel EG Alphafeld / -feldgruppe / -feldguppenelement

 $\overline{\phantom{a}}$  ,  $\overline{\phantom{a}}$  ,  $\overline{\phantom{a}}$ 

 $\overline{\phantom{a}}$  ,  $\overline{\phantom{a}}$  ,  $\overline{\phantom{a}}$ 

\_\_\_\_\_\_\_\_\_\_\_\_\_\_\_\_\_\_\_\_\_\_\_\_\_\_\_\_\_\_\_\_\_\_\_\_\_\_\_\_\_\_\_\_\_\_\_\_\_\_\_\_\_\_\_\_\_\_\_\_\_\_\_\_\_\_\_\_\_\_\_\_\_\_\_\_\_\_\_\_\_

\_\_\_\_\_\_\_\_\_\_\_\_\_\_\_\_\_\_\_\_\_\_\_\_\_\_\_\_\_\_\_\_\_\_\_\_\_\_\_\_\_\_\_\_\_\_\_\_\_\_\_\_\_\_\_\_\_\_\_\_\_\_\_\_\_\_\_\_\_\_\_\_\_\_\_\_\_\_\_\_\_

\_\_\_\_\_\_\_\_\_\_\_\_\_\_\_\_\_\_\_\_\_\_\_\_\_\_\_\_\_\_\_\_\_\_\_\_\_\_\_\_\_\_\_\_\_\_\_\_\_\_\_\_\_\_\_\_\_\_\_\_\_\_\_\_\_\_\_\_\_\_\_\_\_\_\_\_\_\_\_\_\_

\_\_\_\_\_\_\_\_\_\_\_\_\_\_\_\_\_\_\_\_\_\_\_\_\_\_\_\_\_\_\_\_\_\_\_\_\_\_\_\_\_\_\_\_\_\_\_\_\_\_\_\_\_\_\_\_\_\_\_\_\_\_\_\_\_\_\_\_\_\_\_\_\_\_\_\_\_\_\_\_\_

\_\_\_\_\_\_\_\_\_\_\_\_\_\_\_\_\_\_\_\_\_\_\_\_\_\_\_\_\_\_\_\_\_\_\_\_\_\_\_\_\_\_\_\_\_\_\_\_\_\_\_\_\_\_\_\_\_\_\_\_\_\_\_\_\_\_

 $\overline{\phantom{a}}$  ,  $\overline{\phantom{a}}$  ,  $\overline{\phantom{a}}$ 

Beispiele:

```
REPLACE '0' WERT. * Blanks durch Nullen ersetzen
 '012345678' REPLACE '9' SATZ. * Alle Ziffern durch 9 ersetzen 
REPLC X'00' F10. * Blanks durch X'00' ersetzen<br>REPLC F2 EG. * Frsetzen durch Zeichen in F2
                               * Ersetzen durch Zeichen in F2
'x' REPLC '*' EG. * * Ersetze 'x' durch '*'
```
Zweck:

Beliebige Zeichen in einem Feld werden durch andere ersetzt.

Beschreibung:

 F1 enthält **die** Zeichen, **die** ersetzt werden **sollen**, als alphanume rische Konstante oder als Variable in einem Alphafeld. Ist F1 nicht angegeben, so wird Blank ersetzt.

 F2 enthält das Zeichen, das eingesetzt werden soll, als alphanume rische Konstante oder als Variable in einem Alphafeld.

In EG steht der Name des zu verändernden Feldes.
RIGHT Alphafeld rechtsbündig verschieben, vorne Blanks

\_\_\_\_\_\_\_\_\_\_\_\_\_\_\_\_\_\_\_\_\_\_\_\_\_\_\_\_\_\_\_\_\_\_\_\_\_\_\_\_\_\_\_\_\_\_\_\_\_\_\_\_\_\_\_\_\_\_\_\_\_\_\_\_\_\_\_\_\_\_\_\_\_\_\_\_\_\_\_\_\_

\_\_\_\_\_\_\_\_\_\_\_\_\_\_\_\_\_\_\_\_\_\_\_\_\_\_\_\_\_\_\_\_\_\_\_\_\_\_\_\_\_\_\_\_\_\_\_\_\_\_\_\_\_\_\_\_\_\_\_\_\_\_\_\_\_\_\_\_\_\_\_\_\_\_\_\_\_\_\_\_\_

\_\_\_\_\_\_\_\_\_\_\_\_\_\_\_\_\_\_\_\_\_\_\_\_\_\_\_\_\_\_\_\_\_\_\_\_\_\_\_\_\_\_\_\_\_\_\_\_\_\_\_\_\_\_\_\_\_\_\_\_\_\_\_\_\_\_\_\_\_\_\_\_\_\_\_\_\_\_\_\_\_

\_\_\_\_\_\_\_\_\_\_\_\_\_\_\_\_\_\_\_\_\_\_\_\_\_\_\_\_\_\_\_\_\_\_\_\_\_\_\_\_\_\_\_\_\_\_\_\_\_\_\_\_\_\_\_\_\_\_\_\_\_\_\_\_\_\_\_\_\_\_\_\_\_\_\_\_\_\_\_\_\_

 $\overline{\phantom{a}}$  ,  $\overline{\phantom{a}}$  ,  $\overline{\phantom{a}}$ 

 $\overline{\phantom{a}}$  ,  $\overline{\phantom{a}}$  ,  $\overline{\phantom{a}}$ 

 $\overline{\phantom{a}}$  ,  $\overline{\phantom{a}}$  ,  $\overline{\phantom{a}}$ 

 $\overline{\phantom{a}}$  ,  $\overline{\phantom{a}}$  ,  $\overline{\phantom{a}}$ 

identisch mit JRB ( s.o. )

RIGHT-CHAR Alphafeld rechtsbündig verschieben, vorne Zeichen

identisch mit JRC ( s.o. )

RIGHT-ZERO Alphafeld rechtsbündig verschieben, vorne Nullen

identisch mit JRZ ( s.o. )

RNDOM Datei freigeben

\_\_\_\_\_\_\_\_\_\_\_\_\_\_\_\_\_\_\_\_\_\_\_\_\_\_\_\_\_\_\_\_\_\_\_\_\_\_\_\_\_\_\_\_\_\_\_\_\_\_\_\_\_\_\_\_\_\_\_\_\_\_\_\_\_\_\_\_\_\_\_\_\_\_\_\_\_\_\_\_\_

OP FN

 OP RNDOM oder RANDOM muss eingetragen werden FN Dateiname

Beispiele:

 RNDOM KUNDEN RNDOM ARTIKEL

Zweck:

 Eine Datei, die sequentiell verarbeitet wurde, soll auf Direktzu griff 'umgeschaltet' werden.

 Ein mit CHAIN UPDate gesperrter Satz soll wieder entriegelt wer den, ohne dass ein Update erfolgt ist.

 Bei FIND-Tabellen erfolgt hiermit ein Zurücksetzen auf den Tabel lenanfang. Die Suche bei der nächsten FIND-Operation erfolgt dann wieder bei dem ersten Tabellensatz.

ROLL Feldgruppe verschieben

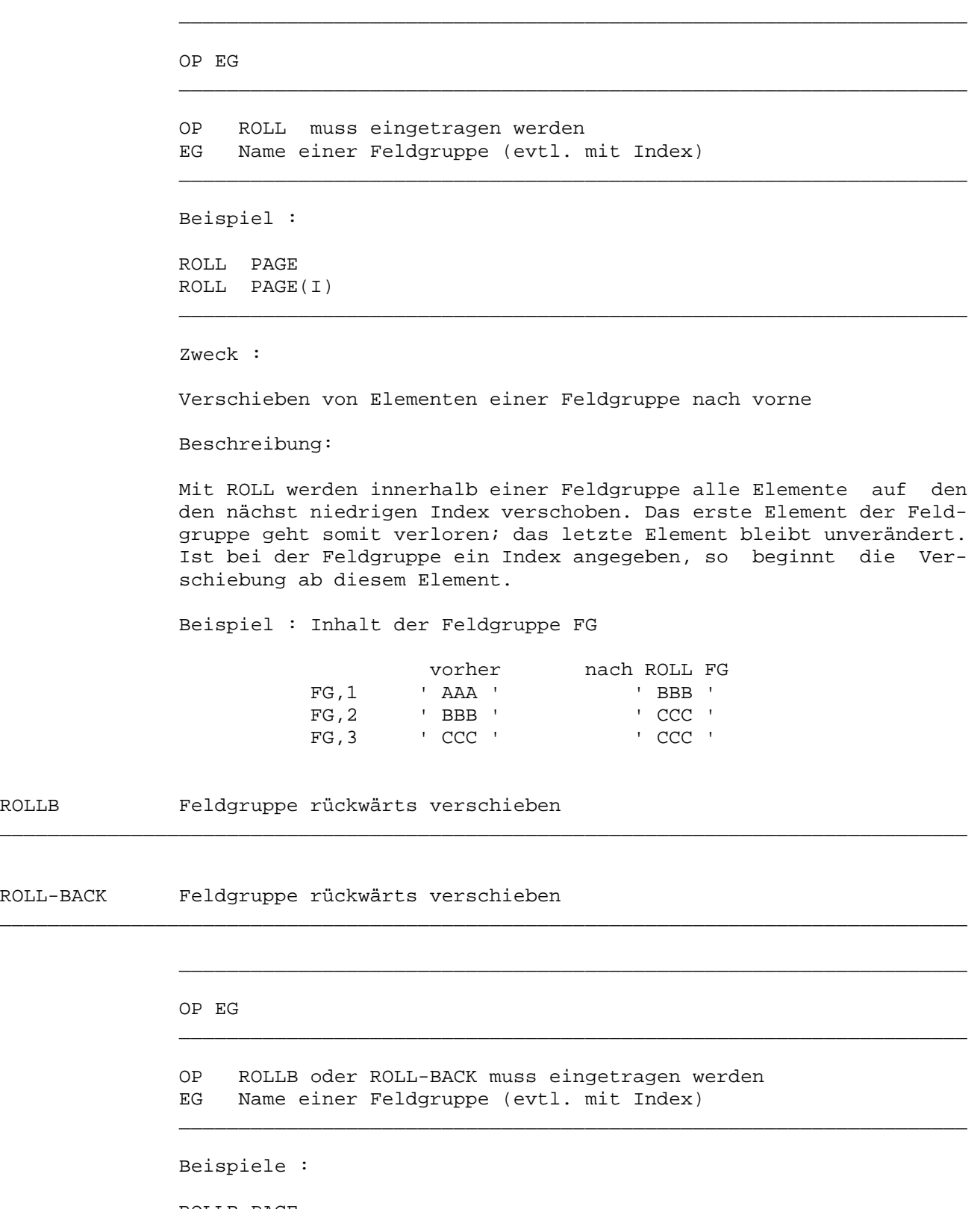

 $\overline{\phantom{a}}$  ,  $\overline{\phantom{a}}$  ,  $\overline{\phantom{a}}$ 

\_\_\_\_\_\_\_\_\_\_\_\_\_\_\_\_\_\_\_\_\_\_\_\_\_\_\_\_\_\_\_\_\_\_\_\_\_\_\_\_\_\_\_\_\_\_\_\_\_\_\_\_\_\_\_\_\_\_\_\_\_\_\_\_\_\_\_\_\_\_\_\_\_\_\_\_\_\_\_\_\_

\_\_\_\_\_\_\_\_\_\_\_\_\_\_\_\_\_\_\_\_\_\_\_\_\_\_\_\_\_\_\_\_\_\_\_\_\_\_\_\_\_\_\_\_\_\_\_\_\_\_\_\_\_\_\_\_\_\_\_\_\_\_\_\_\_\_\_\_\_\_\_\_\_\_\_\_\_\_\_\_\_

 ROLLB PAGE ROLL-BACK FG ROLL-BACK FG(I) Zweck :

Verschieben von Elementen einer Feldgruppe nach hinten

\_\_\_\_\_\_\_\_\_\_\_\_\_\_\_\_\_\_\_\_\_\_\_\_\_\_\_\_\_\_\_\_\_\_\_\_\_\_\_\_\_\_\_\_\_\_\_\_\_\_\_\_\_\_\_\_\_\_\_\_\_\_\_\_\_\_\_\_\_\_\_\_\_\_\_\_\_\_\_\_\_

Beschreibung:

 Mit ROLLB werden innerhalb einer Feldgruppe alle Elemente auf den nächst höheren Index verschoben. Das letzte Element der Feldgruppe geht somit verloren; das erste Element bleibt unverändert. Ist bei der Feldgruppe ein Index angegeben, so beginnt die Verschiebung ab diesem Element.

Beispiel : Inhalt der Feldgruppe FG

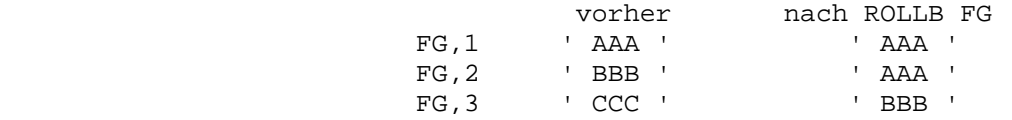

SAVET Bildschirminhalt retten

SAVET-VAR Bildschirminhalt variabel retten

### OP F2

 OP SAVET oder SAVET-VAR muss eingetragen werden F2 4-stelliger Name einer Temporary Storage Queue \_\_\_\_\_\_\_\_\_\_\_\_\_\_\_\_\_\_\_\_\_\_\_\_\_\_\_\_\_\_\_\_\_\_\_\_\_\_\_\_\_\_\_\_\_\_\_\_\_\_\_\_\_\_\_\_\_\_\_\_\_\_\_\_\_\_

 $\overline{\phantom{a}}$  ,  $\overline{\phantom{a}}$  ,  $\overline{\phantom{a}}$ 

\_\_\_\_\_\_\_\_\_\_\_\_\_\_\_\_\_\_\_\_\_\_\_\_\_\_\_\_\_\_\_\_\_\_\_\_\_\_\_\_\_\_\_\_\_\_\_\_\_\_\_\_\_\_\_\_\_\_\_\_\_\_\_\_\_\_\_\_\_\_\_\_\_\_\_\_\_\_\_\_\_

\_\_\_\_\_\_\_\_\_\_\_\_\_\_\_\_\_\_\_\_\_\_\_\_\_\_\_\_\_\_\_\_\_\_\_\_\_\_\_\_\_\_\_\_\_\_\_\_\_\_\_\_\_\_\_\_\_\_\_\_\_\_\_\_\_\_\_\_\_\_\_\_\_\_\_\_\_\_\_\_\_

\_\_\_\_\_\_\_\_\_\_\_\_\_\_\_\_\_\_\_\_\_\_\_\_\_\_\_\_\_\_\_\_\_\_\_\_\_\_\_\_\_\_\_\_\_\_\_\_\_\_\_\_\_\_\_\_\_\_\_\_\_\_\_\_\_\_\_\_\_\_\_\_\_\_\_\_\_\_\_\_\_

 $\overline{\phantom{a}}$  ,  $\overline{\phantom{a}}$  ,  $\overline{\phantom{a}}$ 

 $\overline{\phantom{a}}$  ,  $\overline{\phantom{a}}$  ,  $\overline{\phantom{a}}$ 

Beispiel :

 SAVET TS03 SAVET-VAR FELD

Zweck:

Das aktuell angezeigte Bild wird gerettet.

Beschreibung:

 Die Operation SAVET rettet den aktuellen Bildschirminhalt in einem Temporary-Storage-Bereich.

 F2 enthält in maximal 4 Bytes den Namen einer TS-Queue, in der die Bildschirmseite gerettet wird. ( Intern wird dieser Name vorne um die vierstellige Terminal-Id erweitert ). Bei SAVET-VAR muss der Name in einem 4-stelligen Alphafeld bereitgestellt werden.

 Mit der Operation LOADT kann das gerettete Bild wieder angezeigt werden. Diese Operation wird z.B. benutzt, um aus einem Programm ein Help-Fenster aufzurufen und hinterher den alten Bildschirmin halt wiederherzustellen.

 Achtung: Das Zurückladen der Farben ist nur dann gewährleistet, wenn sie per Farbattribut (B,G,P,R,T,W,Y) gesetzt sind.

SCAN Alphafeld nach einer Zeichenfolge durchsuchen

\_\_\_\_\_\_\_\_\_\_\_\_\_\_\_\_\_\_\_\_\_\_\_\_\_\_\_\_\_\_\_\_\_\_\_\_\_\_\_\_\_\_\_\_\_\_\_\_\_\_\_\_\_\_\_\_\_\_\_\_\_\_\_\_\_\_\_\_\_\_\_\_\_\_\_\_\_\_\_\_\_

\_\_\_\_\_\_\_\_\_\_\_\_\_\_\_\_\_\_\_\_\_\_\_\_\_\_\_\_\_\_\_\_\_\_\_\_\_\_\_\_\_\_\_\_\_\_\_\_\_\_\_\_\_\_\_\_\_\_\_\_\_\_\_\_\_\_\_\_\_\_\_\_\_\_\_\_\_\_\_\_\_

 $\overline{\phantom{a}}$  ,  $\overline{\phantom{a}}$  ,  $\overline{\phantom{a}}$ 

 $\overline{\phantom{a}}$  ,  $\overline{\phantom{a}}$  ,  $\overline{\phantom{a}}$ 

 $\overline{\phantom{a}}$  ,  $\overline{\phantom{a}}$  ,  $\overline{\phantom{a}}$ 

F1 OP F2 EG (SV)

 F1 Suchargument (Zeichenfolge) OP SCAN muss eingetragen werden F2 Name des Feldes, das durchsucht werden soll EG Numerisches Feld für Startwert und gefundene Position SV Service V zum Suchen in var. Länge \_\_\_\_\_\_\_\_\_\_\_\_\_\_\_\_\_\_\_\_\_\_\_\_\_\_\_\_\_\_\_\_\_\_\_\_\_\_\_\_\_\_\_\_\_\_\_\_\_\_\_\_\_\_\_\_\_\_\_\_\_\_\_\_\_\_

Beispiele:

 FELD SCAN FG(I) POS FG SCAN SATZ INDEX ARG SCAN FELD INDEX Var '\*' SCAN SATZ X

Zweck:

Ein alphanumerisches Feld wird nach einer Zeichenfolge durchsucht.

Beschreibung:

 Die Operation SCAN durchsucht das Feld in F2 nach dem Inhalt des Feldes in F1. Wird die Zeichenfolge gefunden, so wird die Position im Ergebnisfeld übergeben.

 Als Ergebnisfeld kann ein numerisches Feld mit 0 Dezimalen angege ben werden. Ist dieses Feld vor dem Befehl größer 0, so wird erst bei der entsprechenden Position im zu durchsuchenden Feld mit der Suche begonnen. Nach der Operation enthält das Feld die Position, bei der die Zeichenfolge, d.h. das erste Zeichen der Folge, gefun den wurde. Wird die Zeichenfolge nicht gefunden, so wird das Er gebnisfeld wieder auf 0 gesetzt.

 Die Feldlänge von Faktor 2 muss größer als die Feldlänge von Fak tor 1 sein. Bei Feldgruppen in Faktor 2 ist zu beachten, dass die Elementlänge größer sein muss als die Feldlänge in Faktor 1.

Eine vorgegebene Startposition wird berücksichtigt.

 Mit dem Service 'V' kann das Suchen in variabler Länge ausgeführt werden. Die Länge ergibt sich durch die Anzahl Stellen, die im Suchargument gefüllt sind. Das Ende des Arguments ist dabei Blank oder x'00'. Wenn nach einem Argument gesucht wird, das z.B. Leer stellen enthält, dann kann auch ein beliebiges Sonderzeichen be nutzt werden, um das Suchargument einzuschließen (am Anfang und am Ende das gleiche Sonderzeichen). Das Sonderzeichen wird dabei nicht als Suchargument benutzt.

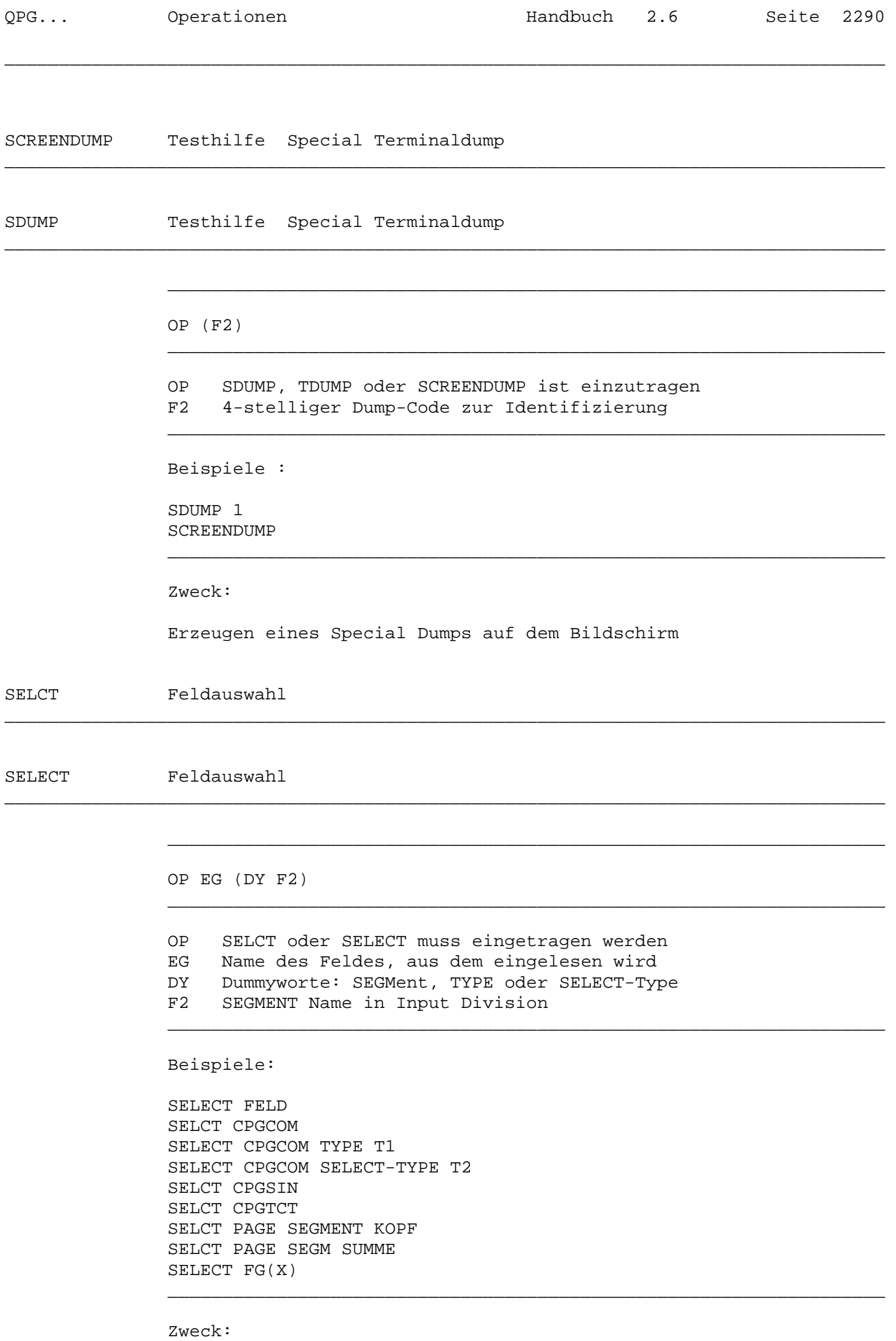

 In der Input Division wird das Feld wie eine Datei gelesen. Durch Angabe eines Segment-Namens können unterschiedliche Selektionen getroffen werden.

SEND Ausgabe einer QSF-Map auf den Bildschirm

identisch mit MAPO (s.o.)

SETL-LIMIT Zeiger auf einen Satz einer Datei setzen

SETLL Zeiger auf einen Satz einer Datei setzen

F1 OP FN

 F1 Feldname des Schlüssels, mit dem positioniert wird OP SETLL oder SET-LIMIT muss eingetragen werden FN Dateiname

\_\_\_\_\_\_\_\_\_\_\_\_\_\_\_\_\_\_\_\_\_\_\_\_\_\_\_\_\_\_\_\_\_\_\_\_\_\_\_\_\_\_\_\_\_\_\_\_\_\_\_\_\_\_\_\_\_\_\_\_\_\_\_\_\_\_\_\_\_\_\_\_\_\_\_\_\_\_\_\_\_

\_\_\_\_\_\_\_\_\_\_\_\_\_\_\_\_\_\_\_\_\_\_\_\_\_\_\_\_\_\_\_\_\_\_\_\_\_\_\_\_\_\_\_\_\_\_\_\_\_\_\_\_\_\_\_\_\_\_\_\_\_\_\_\_\_\_\_\_\_\_\_\_\_\_\_\_\_\_\_\_\_

\_\_\_\_\_\_\_\_\_\_\_\_\_\_\_\_\_\_\_\_\_\_\_\_\_\_\_\_\_\_\_\_\_\_\_\_\_\_\_\_\_\_\_\_\_\_\_\_\_\_\_\_\_\_\_\_\_\_\_\_\_\_\_\_\_\_\_\_\_\_\_\_\_\_\_\_\_\_\_\_\_

\_\_\_\_\_\_\_\_\_\_\_\_\_\_\_\_\_\_\_\_\_\_\_\_\_\_\_\_\_\_\_\_\_\_\_\_\_\_\_\_\_\_\_\_\_\_\_\_\_\_\_\_\_\_\_\_\_\_\_\_\_\_\_\_\_\_\_\_\_\_\_\_\_\_\_\_\_\_\_\_\_

\_\_\_\_\_\_\_\_\_\_\_\_\_\_\_\_\_\_\_\_\_\_\_\_\_\_\_\_\_\_\_\_\_\_\_\_\_\_\_\_\_\_\_\_\_\_\_\_\_\_\_\_\_\_\_\_\_\_\_\_\_\_\_\_\_\_

 $\overline{\phantom{a}}$  ,  $\overline{\phantom{a}}$  ,  $\overline{\phantom{a}}$ 

 $\overline{\phantom{a}}$  ,  $\overline{\phantom{a}}$  ,  $\overline{\phantom{a}}$ 

 $\overline{\phantom{a}}$  ,  $\overline{\phantom{a}}$  ,  $\overline{\phantom{a}}$ 

Beispiele:

 KEY SETLL CPGWRK KDNRA SET-LIMIT CPGKDN QNR SETLL STOR

Zweck:

Auf einer Datei soll positioniert werden.

Beschreibung:

 Mit dieser Operation kann bei sequentieller Verarbeitung die Rei henfolge unterbrochen und an beliebiger Stelle in der Datei wieder aufgesetzt werden.

 Die SETLL-Operation liest keine Daten, sondern bestimmt durch den Inhalt des in F1 angegebenen Schlüsselfeldes lediglich den Satz, der mit der nächsten READ-Operation gelesen werden soll.

 FN enthält den Namen der Datei. Der Schlüssel in F1 muss auf der Datei nicht vorhanden sein. Es besteht also die Möglichkeit, mit einem Teilschlüssel zu positionieren. Es wird in einem solchen Fall beim nächsthöheren Schlüssel aufgesetzt.

 Ist bei der Ausführung einer SETLL-Operation das Ende einer Datei erreicht worden, so wird das interne Feld CPGFRC mit 'EF' gefüllt.

 Befindet sich die Datei nicht im sequentiellen Modus, so wird das interne Feld CPGFRC nach den Regeln des Befehls CHAIN gefüllt !

SORT(A) Feldgruppe sortieren

```
 OP F2 (SV)
```
 OP SORTA oder SORT muss eingetragen werden F2 Name einer Feldgruppe SV 'Blanks', 'Descending'

\_\_\_\_\_\_\_\_\_\_\_\_\_\_\_\_\_\_\_\_\_\_\_\_\_\_\_\_\_\_\_\_\_\_\_\_\_\_\_\_\_\_\_\_\_\_\_\_\_\_\_\_\_\_\_\_\_\_\_\_\_\_\_\_\_\_\_\_\_\_\_\_\_\_\_\_\_\_\_\_\_

\_\_\_\_\_\_\_\_\_\_\_\_\_\_\_\_\_\_\_\_\_\_\_\_\_\_\_\_\_\_\_\_\_\_\_\_\_\_\_\_\_\_\_\_\_\_\_\_\_\_\_\_\_\_\_\_\_\_\_\_\_\_\_\_\_\_\_\_\_\_\_\_\_\_\_\_\_\_\_\_\_

 $\overline{\phantom{a}}$  ,  $\overline{\phantom{a}}$  ,  $\overline{\phantom{a}}$ 

 $\overline{\phantom{a}}$  ,  $\overline{\phantom{a}}$  ,  $\overline{\phantom{a}}$ 

 $\overline{\phantom{a}}$  ,  $\overline{\phantom{a}}$  ,  $\overline{\phantom{a}}$ 

\_\_\_\_\_\_\_\_\_\_\_\_\_\_\_\_\_\_\_\_\_\_\_\_\_\_\_\_\_\_\_\_\_\_\_\_\_\_\_\_\_\_\_\_\_\_\_\_\_\_\_\_\_\_\_\_\_\_\_\_\_\_\_\_\_\_

Beispiele:

 SORT FG1. SORTA PAGE BLANKS SORTA FG2 DESCEND

Zweck:

Eine Feldgruppe soll sortiert werden.

Beschreibung:

 Die Operation SORTA sortiert die in F2 angegebene Feldgruppe nach Feldinhalt aufsteigend.

 Die Servicefunktion 'Blanks' bewirkt, dass zusätzlich zur aufstei genden Sortierung die Feldgruppenelemente,deren Inhalt blank (bzw. Null bei numerischen Feldgruppen) ist,nach hinten sortiert werden.

 Die Servicefunktion 'D' bewirkt, dass die Feldgruppe in absteigen der Reihenfolge sortiert wird.

Beispiele :

 SORTA FG SORTA FG DOWN SORTA FG BLA

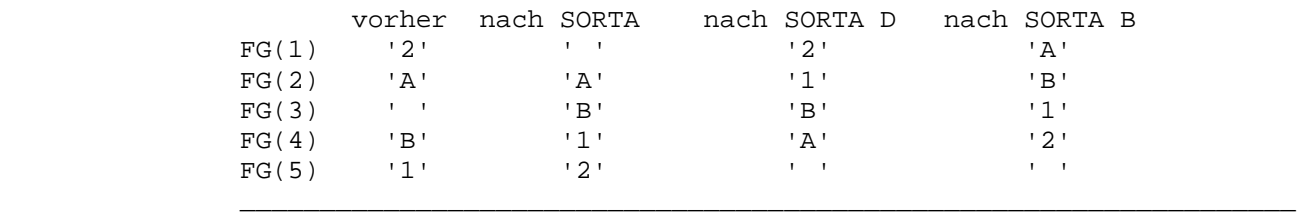

\_\_\_\_\_\_\_\_\_\_\_\_\_\_\_\_\_\_\_\_\_\_\_\_\_\_\_\_\_\_\_\_\_\_\_\_\_\_\_\_\_\_\_\_\_\_\_\_\_\_\_\_\_\_\_\_\_\_\_\_\_\_\_\_\_\_

SQL Verarbeiten einer SQL-Datenbank

SQL-Statement

 Mit der Operation SQL kann auf Tabellen in einer SQL-Datenbank zu gegriffen werden. Beschreibung sh. Seite 3300.

\_\_\_\_\_\_\_\_\_\_\_\_\_\_\_\_\_\_\_\_\_\_\_\_\_\_\_\_\_\_\_\_\_\_\_\_\_\_\_\_\_\_\_\_\_\_\_\_\_\_\_\_\_\_\_\_\_\_\_\_\_\_\_\_\_\_\_\_\_\_\_\_\_\_\_\_\_\_\_\_\_

\_\_\_\_\_\_\_\_\_\_\_\_\_\_\_\_\_\_\_\_\_\_\_\_\_\_\_\_\_\_\_\_\_\_\_\_\_\_\_\_\_\_\_\_\_\_\_\_\_\_\_\_\_\_\_\_\_\_\_\_\_\_\_\_\_\_\_\_\_\_\_\_\_\_\_\_\_\_\_\_\_

 $\overline{\phantom{a}}$  ,  $\overline{\phantom{a}}$  ,  $\overline{\phantom{a}}$ 

 $\overline{\phantom{a}}$  ,  $\overline{\phantom{a}}$  ,  $\overline{\phantom{a}}$ 

 $\overline{\phantom{a}}$  ,  $\overline{\phantom{a}}$  ,  $\overline{\phantom{a}}$ 

Folgende SQL-Befehle sind unterstützt:

 ACCESS (QPG-Erweiterung von SELECT, INSERT, UPDATE oder DELETE) ACQUIRE DBSPACE ALTER TABLE oder DBSPACE CLOSE CURSOR oder CLOSE INSERT CLOSE CURSOR (aus Declare, ext. dyn. SQL) COMMIT CONNECT CREATE INDEX, SYNONYM, TABLE oder VIEW DECLARE CURSOR FOR SELECT oder INSERT (extended dynamic SQL) DELETE DELETE WHERE CURRENT OF CURSOR (aus Declare, ext. dyn. SOL) DROP DBSPACE, INDEX, SYNONYM, TABLE oder VIEW FETCH FETCH CURSOR (Cursor aus Declare, ext. dyn. SQL) GRANT INSERT LOCK TABLE oder DBSPACE OPEN CURSOR (aus Declare, ext. dyn. SQL) PUT ROLLBACK SELECT. SELECT INTO (extended dynamic SQL) UPDATE und UPDATE STATISTICS UPDATE WHERE CURRENT OF CURSOR (aus Declare, ext. dyn. SQL) WHERE (QPG-Erweiterung von SELECT) WHEREVAR (QPG-Erweiterung von SELECT)

 Es ist die Syntax einzuhalten, die im SQL Application Programming Guide beschrieben ist. Fortsetzungszeilen sind mit einem Eintrag in Spalte 72 zu versehen (z.B.'+'). Spalte 71 muss leer bleiben.

 $\overline{\phantom{a}}$  ,  $\overline{\phantom{a}}$  ,  $\overline{\phantom{a}}$ 

 Maximal 512 Hostvariablen können in einem SQL-Befehlwie z.B. SELECT oder INSERT verarbeitet werden.

 Achtung: Bei Konstanten (z.B. in der IN-Clause eines SELECT State tements) ist die Groß-/Kleinschrift zu beachten.

> Bei CONNECT wird geprüft, ob die Datenbank verfügbar ist. Wenn das Feld SQCODE definiert ist, wird bei einem Fehler der Returncode 'SC' in CPGFRC zurückgegeben. In SQCODE ist dann z.B. der SQL-Fehlercode –940 enthalten.

> CONNECT TO kann erst ab SQL 3.5 benutzt werden, um die Datenbank für die Verarbeitung während einer LUW aus zuwählen.

Beispiele (dynamic SQL)

```
 sql connect to :dbname 
                  sql connect :uid identified by :pwd 
                 sql connect :uid identified by :pwd to :dbname 
                  sql acquire public dbspace named qpgtest 
                 sql create table qpgt1 +
                     ( kdnra char ( 5) not null unique, +
                       firma char (30) not null, +\n  <b>play</b>  , +ort char (20) , +str1 char (25) ) in public.qpqtest
                  sql create unique index qpgt1i on qpgt1 (kdnra) 
                  sql lock table qpgt1 in exclusive mode 
                 sql cursor insert into test1 (kdnra, firma) +
                      values (:kdnr,:firma ) 
                  sql put cursor 
                  sql close insert 
                sql update test1 set plz = : plz where kdnra = : kdnr
                 sql delete from test1 where plz is NULL and ort is null 
                 sql select firma, kdnra, plz, ort, str1 +
                      from test1 
                  sql fetch cursor into :firma,:kdnr,:plz:iplz,:ort:iort, + 
                      :str1:istr1 
                  sql close cursor 
                  sql select count(*) from intadr where rpg in (' ','x') 
                  sql fetch cursor into :count4 
                  sql close cursor 
                  sql update statistics for table qpgt1 
                 sql drop table qpgt1 
                  sql acquire public dbspace named mike 
                  sql alter dbspace public.mike (lock=row) 
                  sql lock dbspace mike in exclusive mode 
                  sql lock dbspace mike in share mode 
                  sql drop dbspace mike 
                 sql create synonym sysdd for system.syscolumns 
                  sql create view dd as select * from sysdd 
                  sql drop synonym sysdd 
                  sql drop view dd 
                 sql commit work release 
\overline{\phantom{a}} , \overline{\phantom{a}} , \overline{\phantom{a}}
```
\_\_\_\_\_\_\_\_\_\_\_\_\_\_\_\_\_\_\_\_\_\_\_\_\_\_\_\_\_\_\_\_\_\_\_\_\_\_\_\_\_\_\_\_\_\_\_\_\_\_\_\_\_\_\_\_\_\_\_\_\_\_\_\_\_\_\_\_\_\_\_\_\_\_\_\_\_\_\_\_\_

 $\overline{\phantom{a}}$  ,  $\overline{\phantom{a}}$  ,  $\overline{\phantom{a}}$ 

Beispiele mit variablen Where Bedingungen

```
 sql access firma, kdnra, plz, ort, str1 from test1 
                            sql wherevar :vwhere 
                           sql access insert into qpgt3 ( i, j ) +
                                   select i, j from qpgt2 
                            sql wherevar :vwhere 
                           sql access update qpgt3 set j = 8 - i sql wherevar :vwhere 
                            sql access delete from qpgt3 
                            sql wherevar :vwhere 
\overline{\phantom{a}} , \overline{\phantom{a}} , \overline{\phantom{a}}
```
\_\_\_\_\_\_\_\_\_\_\_\_\_\_\_\_\_\_\_\_\_\_\_\_\_\_\_\_\_\_\_\_\_\_\_\_\_\_\_\_\_\_\_\_\_\_\_\_\_\_\_\_\_\_\_\_\_\_\_\_\_\_\_\_\_\_\_\_\_\_\_\_\_\_\_\_\_\_\_\_\_

 $\overline{\phantom{a}}$  ,  $\overline{\phantom{a}}$  ,  $\overline{\phantom{a}}$ 

Tip: Zwischen den einzelnen Parametern sollten Leerzeichen verwendet werden. Das gilt besonders für Parameter, die mit einer Ziffer beginnen. Ausserdem sollte jeder Cursor nach der Verarbeitung geschlossen werden.

Beispiele (extended dynamic SQL)

```
sql declare c01 cursor for +insert into sqldba.test1 (firma, kdnra) +
   valüs (:firma,:kdnr) 
 sql open c01 
 sql put c01 
 sql close c01 
sql declare c02 cursor for + select firma + 
  from sqldba.test1 +
  where kdnra = ikdnr +
   for update of firma, plz 
 sql open c02 
 sql fetch c02 into :firma 
sql update sqldba.test1
  set firma = :firma, plz = :plz
   where current of c02 
 sql close c02 
sql declare c03 cursor for +select firma +from sqldba.test1 +
  where kdnra = ikdnr for update of ort 
 sql open c03 
 sql fetch c03 into :firma 
sql delete from sqldba.test1 +
   where current of c03 
 sql close c03
```
\_\_\_\_\_\_\_\_\_\_\_\_\_\_\_\_\_\_\_\_\_\_\_\_\_\_\_\_\_\_\_\_\_\_\_\_\_\_\_\_\_\_\_\_\_\_\_\_\_\_\_\_\_\_\_\_\_\_\_\_\_\_\_\_\_\_\_\_\_\_\_\_\_\_\_\_\_\_\_\_\_

 $\overline{\phantom{a}}$  ,  $\overline{\phantom{a}}$  ,  $\overline{\phantom{a}}$ 

 Achtung: Bei extended dynamischen SQL-Befehlen darf der Cursor name nicht CURSOR oder INSERT sein. Diese Namen sind für dynamische SQL-Befehle reserviert.

 $\overline{\phantom{a}}$  ,  $\overline{\phantom{a}}$  ,  $\overline{\phantom{a}}$ 

 $\overline{\phantom{a}}$  ,  $\overline{\phantom{a}}$  ,  $\overline{\phantom{a}}$ 

### Returncodes

Das Ergebnis der SQL-Operation wird im Feld CPGFRC übergeben:

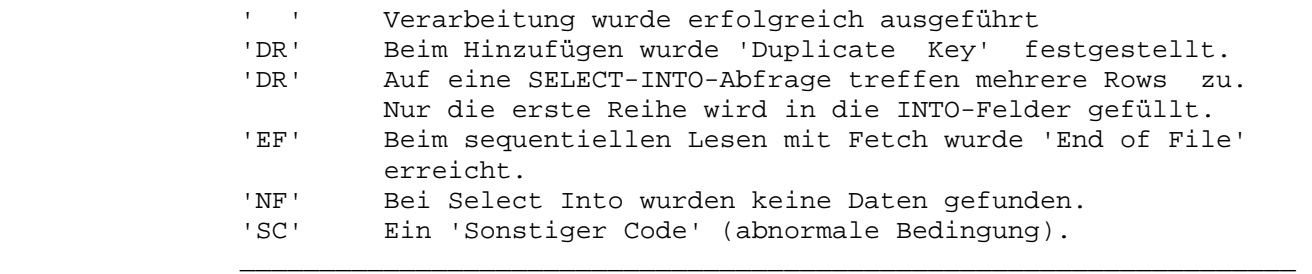

 Ist in dem aufrufenden QPG-Programm das Feld SQCODE (7,0) vorhan den, so wird hier der SQL-Fehlercode übergeben. Ist SQCODE nicht definiert, so wird bei Returncode 'SC' das Programm mit einem Sys tem-Fehler beendet.

SQRT Quadratwurzel ziehen

SQUARE-ROOT Quadratwurzel ziehen

OP F2 EG (SV)

 OP SQRT oder SQARE-ROOT muss eingetragen werden F2 Name eines numerischen Feldes oder Feldgruppen(element) EG Name eines numerischen Feldes ( für Wurzel ) SV 'H' oder 'ROUnded' zum Runden

\_\_\_\_\_\_\_\_\_\_\_\_\_\_\_\_\_\_\_\_\_\_\_\_\_\_\_\_\_\_\_\_\_\_\_\_\_\_\_\_\_\_\_\_\_\_\_\_\_\_\_\_\_\_\_\_\_\_\_\_\_\_\_\_\_\_\_\_\_\_\_\_\_\_\_\_\_\_\_\_\_

\_\_\_\_\_\_\_\_\_\_\_\_\_\_\_\_\_\_\_\_\_\_\_\_\_\_\_\_\_\_\_\_\_\_\_\_\_\_\_\_\_\_\_\_\_\_\_\_\_\_\_\_\_\_\_\_\_\_\_\_\_\_\_\_\_\_\_\_\_\_\_\_\_\_\_\_\_\_\_\_\_

\_\_\_\_\_\_\_\_\_\_\_\_\_\_\_\_\_\_\_\_\_\_\_\_\_\_\_\_\_\_\_\_\_\_\_\_\_\_\_\_\_\_\_\_\_\_\_\_\_\_\_\_\_\_\_\_\_\_\_\_\_\_\_\_\_\_\_\_\_\_\_\_\_\_\_\_\_\_\_\_\_

 $\overline{\phantom{a}}$  ,  $\overline{\phantom{a}}$  ,  $\overline{\phantom{a}}$ 

 $\overline{\phantom{a}}$  ,  $\overline{\phantom{a}}$  ,  $\overline{\phantom{a}}$ 

 $\overline{\phantom{a}}$  ,  $\overline{\phantom{a}}$  ,  $\overline{\phantom{a}}$ 

 $\overline{\phantom{a}}$  ,  $\overline{\phantom{a}}$  ,  $\overline{\phantom{a}}$ 

Beispiele:

 SQRT ZAHL WURZEL SQARE-ROOT F30 ROUND

Zweck:

Die Quadratwurzel einer Zahl soll gezogen werden.

TASK Taskorientierter Programmstart

\_\_\_\_\_\_\_\_\_\_\_\_\_\_\_\_\_\_\_\_\_\_\_\_\_\_\_\_\_\_\_\_\_\_\_\_\_\_\_\_\_\_\_\_\_\_\_\_\_\_\_\_\_\_\_\_\_\_\_\_\_\_\_\_\_\_\_\_\_\_\_\_\_\_\_\_\_\_\_\_\_

\_\_\_\_\_\_\_\_\_\_\_\_\_\_\_\_\_\_\_\_\_\_\_\_\_\_\_\_\_\_\_\_\_\_\_\_\_\_\_\_\_\_\_\_\_\_\_\_\_\_\_\_\_\_\_\_\_\_\_\_\_\_\_\_\_\_\_\_\_\_\_\_\_\_\_\_\_\_\_\_\_

 $\overline{\phantom{a}}$  ,  $\overline{\phantom{a}}$  ,  $\overline{\phantom{a}}$  OP (F2) (EG) (SV)  $\overline{\phantom{a}}$  ,  $\overline{\phantom{a}}$  ,  $\overline{\phantom{a}}$  OP TASK muss eingetragen werden F2 Name des nächsten Programms EG Name der nächsten Programm-Library SV A, B, CL, I, S, T  $\overline{\phantom{a}}$  ,  $\overline{\phantom{a}}$  ,  $\overline{\phantom{a}}$  Beispiele: TASK TASK HUGO TASK QTFSORT QPG TASK EMIL LIB2 CLear TASK ANNA LIB3 Alternate  $\overline{\phantom{a}}$  ,  $\overline{\phantom{a}}$  ,  $\overline{\phantom{a}}$  Zweck: TASK dient dazu, taskorientiert das nächste QPG-Programm zu star ten. In Faktor 2 kann ein neuer Programmname und im Ergebnisfeld eine neue Library eingetragen werden. Wird Faktor 2 nicht angege ben, dann wird das aktuelle Programm aufgerufen. Wird die Library nicht angegeben dann wird die aktuelle Library benutzt. Er können verschiedene Services angegeben werden: ' ' Standard BS-format. CLear Taste = Ende und Purge TS. Alternat. BS-format. CLear Taste = Ende und Purge TS. 'B' Alternat. BS-format. CLear Taste wird abgefragt. 'CLear' oder 'I' Standard BS-format. CLear Taste wird abgefragt. 'S' Standard BS-format. CLear Taste = Ende mit Save TS. Alternat. BS-format. CLear Taste = Ende mit Save TS. TS ist die zuletzt mit TWA-SAVE gespeicherte private TWA. Bei TASK erlaubt die Option CLEAR die Abfrage der CLEAR-Taste und hat die gleiche Wirkung wie der Service 'CLear' oder 'I'. Ohne diese Option wird durch die CLEAR-Taste die aktuelle Task im CICS beendet.

TASK-VAR Taskorientierter Programmstart variabel

OP EG (SV)

 OP TASK-VAR muss eingetragen werden EG 32 stell. Feld mit Parametern für nächsten Programmstart. SV A, B, C, I, S, T

\_\_\_\_\_\_\_\_\_\_\_\_\_\_\_\_\_\_\_\_\_\_\_\_\_\_\_\_\_\_\_\_\_\_\_\_\_\_\_\_\_\_\_\_\_\_\_\_\_\_\_\_\_\_\_\_\_\_\_\_\_\_\_\_\_\_\_\_\_\_\_\_\_\_\_\_\_\_\_\_\_

\_\_\_\_\_\_\_\_\_\_\_\_\_\_\_\_\_\_\_\_\_\_\_\_\_\_\_\_\_\_\_\_\_\_\_\_\_\_\_\_\_\_\_\_\_\_\_\_\_\_\_\_\_\_\_\_\_\_\_\_\_\_\_\_\_\_\_\_\_\_\_\_\_\_\_\_\_\_\_\_\_

 $\overline{\phantom{a}}$  ,  $\overline{\phantom{a}}$  ,  $\overline{\phantom{a}}$ 

 $\overline{\phantom{a}}$  ,  $\overline{\phantom{a}}$  ,  $\overline{\phantom{a}}$ 

 $\overline{\phantom{a}}$  ,  $\overline{\phantom{a}}$  ,  $\overline{\phantom{a}}$ 

\_\_\_\_\_\_\_\_\_\_\_\_\_\_\_\_\_\_\_\_\_\_\_\_\_\_\_\_\_\_\_\_\_\_\_\_\_\_\_\_\_\_\_\_\_\_\_\_\_\_\_\_\_\_\_\_\_\_\_\_\_\_\_\_\_\_

Beispiele:

 TASK-VAR PARMS TASK-VAR VTASK CLear TASK-VAR VTASK Alternate

Beschreibung:

 TASK-VAR wird wie die Operation Task benutzt,wobei jedoch der Pro grammname in den Stellen 1-8 und die Library in den Stellen 9-12 des Ergebnisfeldes übergeben werden. Fehlt die Library, dann wird die aktuelle Library benutzt. Der Service entspricht dem der Ope ration TASK.

TEST-FIELD Feld auf numerische Zeichen prüfen

TESTF Feld auf numerische Zeichen prüfen

OP F2 EG (SV)

 OP TESTF oder TEST-FIELD muss eingetragen werden F2 zu prüfendes Feld EG Ergebnis von TESTF SV L, um auch die letzte Stelle zu prüfen (Normalfall)

\_\_\_\_\_\_\_\_\_\_\_\_\_\_\_\_\_\_\_\_\_\_\_\_\_\_\_\_\_\_\_\_\_\_\_\_\_\_\_\_\_\_\_\_\_\_\_\_\_\_\_\_\_\_\_\_\_\_\_\_\_\_\_\_\_\_\_\_\_\_\_\_\_\_\_\_\_\_\_\_\_

\_\_\_\_\_\_\_\_\_\_\_\_\_\_\_\_\_\_\_\_\_\_\_\_\_\_\_\_\_\_\_\_\_\_\_\_\_\_\_\_\_\_\_\_\_\_\_\_\_\_\_\_\_\_\_\_\_\_\_\_\_\_\_\_\_\_\_\_\_\_\_\_\_\_\_\_\_\_\_\_\_

\_\_\_\_\_\_\_\_\_\_\_\_\_\_\_\_\_\_\_\_\_\_\_\_\_\_\_\_\_\_\_\_\_\_\_\_\_\_\_\_\_\_\_\_\_\_\_\_\_\_\_\_\_\_\_\_\_\_\_\_\_\_\_\_\_\_\_\_\_\_\_\_\_\_\_\_\_\_\_\_\_

 $\overline{\phantom{a}}$  ,  $\overline{\phantom{a}}$  ,  $\overline{\phantom{a}}$ 

 $\overline{\phantom{a}}$  ,  $\overline{\phantom{a}}$  ,  $\overline{\phantom{a}}$ 

 $\overline{\phantom{a}}$  ,  $\overline{\phantom{a}}$  ,  $\overline{\phantom{a}}$ 

 $\overline{\phantom{a}}$  ,  $\overline{\phantom{a}}$  ,  $\overline{\phantom{a}}$ 

Beispiele:

TESTF FELD STATUS LAST

Zweck:

Ein Feld soll auf numerischen Inhalt untersucht werden.

 $\overline{\phantom{a}}$  ,  $\overline{\phantom{a}}$  ,  $\overline{\phantom{a}}$ 

Beschreibung:

 Das Feld in F2 wird auf numerischen Inhalt überprüft. Das Ergebnis der Operation wird in EG abgestellt. Dabei bedeutet:

Wenn das Ergebnis alpha ist:

 'B' das Feld enthält nur Blanks (nur möglich, wenn F2 alpha ist) 'M' das Feld enthält nur Ziffern und führende Blanks (F2 alpha)

'N' alle Zeichen sind Ziffern.

' ' wird in allen anderen Fällen gesetzt.

Wenn das Ergebnis numerisch ist:

 1 das Feld ist numerisch ('B', 'M' oder 'N') 0 das Feld ist nicht numerisch (' ')

 $\overline{\phantom{a}}$  ,  $\overline{\phantom{a}}$  ,  $\overline{\phantom{a}}$ 

 Im Normalfall wird die Servicefunktion L eingetragen, damit auch das letzte Byte auf Ziffer geprüft wird.

 In speziellen Fällen, in denen numerisch verarbeitete Felder unge packt auf Dateien abgestellt wurden, arbeitet man ohne den Service L. In diesen Fällen kann die PACK-/UNPACK-Funktion des Assemblers dazu geführt haben, dass im letzten Byte des Feldes die Zone im ersten Halbbyte steht. Ist das eine Zone C oder D,dann stehen hier Buchstaben A bis I oder J bis R, die beim Packen wieder richtig in einen Wert umgesetzt würden. Auch solche Felder können mit TESTF getestet werden. Ohne Service L werden auch Buchstaben A bis R in der letzten Stelle wie die entsprechenden Ziffern erkannt und be handelt. Siehe Tabelle des EBCDI-Codes.

TIME Zeit setzen \_\_\_\_\_\_\_\_\_\_\_\_\_\_\_\_\_\_\_\_\_\_\_\_\_\_\_\_\_\_\_\_\_\_\_\_\_\_\_\_\_\_\_\_\_\_\_\_\_\_\_\_\_\_\_\_\_\_\_\_\_\_\_\_\_\_\_\_\_\_\_\_\_\_\_\_\_\_\_\_\_  $\overline{\phantom{a}}$  ,  $\overline{\phantom{a}}$  ,  $\overline{\phantom{a}}$  OP (EG)  $\overline{\phantom{a}}$  ,  $\overline{\phantom{a}}$  ,  $\overline{\phantom{a}}$ 

\_\_\_\_\_\_\_\_\_\_\_\_\_\_\_\_\_\_\_\_\_\_\_\_\_\_\_\_\_\_\_\_\_\_\_\_\_\_\_\_\_\_\_\_\_\_\_\_\_\_\_\_\_\_\_\_\_\_\_\_\_\_\_\_\_\_\_\_\_\_\_\_\_\_\_\_\_\_\_\_\_

 OP TIME muss eingetragen werden EG Name eines numerischen Feldes  $\overline{\phantom{a}}$  ,  $\overline{\phantom{a}}$  ,  $\overline{\phantom{a}}$ 

Beispiele:

 TIME TIME MMSS.

Zweck:

Die internen Felder UTIME und CPGTIM werden aktualisiert.

 $\overline{\phantom{a}}$  ,  $\overline{\phantom{a}}$  ,  $\overline{\phantom{a}}$ 

Beschreibung:

 In das in EG eingetragene Feld wird das 6-stellige numerische Feld mit null Dezimalstellen CPGTIM rechtsbündig übertragen.

TWA-LOAD Private TWA von Temporary Storage einlesen

TWALD Private TWA von Temporary Storage einlesen

\_\_\_\_\_\_\_\_\_\_\_\_\_\_\_\_\_\_\_\_\_\_\_\_\_\_\_\_\_\_\_\_\_\_\_\_\_\_\_\_\_\_\_\_\_\_\_\_\_\_\_\_\_\_\_\_\_\_\_\_\_\_\_\_\_\_\_\_\_\_\_\_\_\_\_\_\_\_\_\_\_

\_\_\_\_\_\_\_\_\_\_\_\_\_\_\_\_\_\_\_\_\_\_\_\_\_\_\_\_\_\_\_\_\_\_\_\_\_\_\_\_\_\_\_\_\_\_\_\_\_\_\_\_\_\_\_\_\_\_\_\_\_\_\_\_\_\_\_\_\_\_\_\_\_\_\_\_\_\_\_\_\_

\_\_\_\_\_\_\_\_\_\_\_\_\_\_\_\_\_\_\_\_\_\_\_\_\_\_\_\_\_\_\_\_\_\_\_\_\_\_\_\_\_\_\_\_\_\_\_\_\_\_\_\_\_\_\_\_\_\_\_\_\_\_\_\_\_\_\_\_\_\_\_\_\_\_\_\_\_\_\_\_\_

 $\overline{\phantom{a}}$  ,  $\overline{\phantom{a}}$  ,  $\overline{\phantom{a}}$ 

 $\overline{\phantom{a}}$  ,  $\overline{\phantom{a}}$  ,  $\overline{\phantom{a}}$ 

\_\_\_\_\_\_\_\_\_\_\_\_\_\_\_\_\_\_\_\_\_\_\_\_\_\_\_\_\_\_\_\_\_\_\_\_\_\_\_\_\_\_\_\_\_\_\_\_\_\_\_\_\_\_\_\_\_\_\_\_\_\_\_\_\_\_

 $\overline{\phantom{a}}$  ,  $\overline{\phantom{a}}$  ,  $\overline{\phantom{a}}$ 

OP (F2)

 OP TWALD oder TWA-LOAD muss eingetragen werden F2 Name eines Temporary Storage Bereichs

Beispiel:

 TWALD TWA-LOAD TWALD TS23

Zweck:

 Eine mit TWA-SAVE auf Temporary Storage gerettete TWA wird wieder eingelesen.

Beschreibung:

 In F2 wird ein maximal vierstelliger Name für den TS-Bereich ange geben.

 Fehlt F2 dann wird ein interner Name verwendet. Die TWA wird nur gelesen, wenn sie zum Programm passt, d.h. die richtige Länge hat; daher wird TWA-LOAD normalerweise nur in dem Programm ausgeführt, in dem auch die Operation TWA-SAVE verwendet wurde.

Im Feld CPGFRC wird der Status gesetzt, ob die TWA gefunden wurde:

 ' ' die private TWA wurde geladen. 'EF' die private TWA wurde nicht gefunden.

 $\overline{\phantom{a}}$  ,  $\overline{\phantom{a}}$  ,  $\overline{\phantom{a}}$ 

 $\overline{\phantom{a}}$  ,  $\overline{\phantom{a}}$  ,  $\overline{\phantom{a}}$ 

 Ist CPGEDS in der Data Division definiert, dann werden nur die Felder geladen, die in der privaten TWA vor CPGEDS liegen.

TWA-SAVE Private TWA auf Temporary Storage ausgeben

TWASV TWA auf Temporary Storage retten

OP (F2)

 OP TWASV oder TWA-SAVE muss eingetragen werden F2 Name eines Temporary Storage Bereichs

\_\_\_\_\_\_\_\_\_\_\_\_\_\_\_\_\_\_\_\_\_\_\_\_\_\_\_\_\_\_\_\_\_\_\_\_\_\_\_\_\_\_\_\_\_\_\_\_\_\_\_\_\_\_\_\_\_\_\_\_\_\_\_\_\_\_\_\_\_\_\_\_\_\_\_\_\_\_\_\_\_

\_\_\_\_\_\_\_\_\_\_\_\_\_\_\_\_\_\_\_\_\_\_\_\_\_\_\_\_\_\_\_\_\_\_\_\_\_\_\_\_\_\_\_\_\_\_\_\_\_\_\_\_\_\_\_\_\_\_\_\_\_\_\_\_\_\_\_\_\_\_\_\_\_\_\_\_\_\_\_\_\_

\_\_\_\_\_\_\_\_\_\_\_\_\_\_\_\_\_\_\_\_\_\_\_\_\_\_\_\_\_\_\_\_\_\_\_\_\_\_\_\_\_\_\_\_\_\_\_\_\_\_\_\_\_\_\_\_\_\_\_\_\_\_\_\_\_\_\_\_\_\_\_\_\_\_\_\_\_\_\_\_\_

 $\overline{\phantom{a}}$  ,  $\overline{\phantom{a}}$  ,  $\overline{\phantom{a}}$ 

 $\overline{\phantom{a}}$  ,  $\overline{\phantom{a}}$  ,  $\overline{\phantom{a}}$ 

\_\_\_\_\_\_\_\_\_\_\_\_\_\_\_\_\_\_\_\_\_\_\_\_\_\_\_\_\_\_\_\_\_\_\_\_\_\_\_\_\_\_\_\_\_\_\_\_\_\_\_\_\_\_\_\_\_\_\_\_\_\_\_\_\_\_

 $\overline{\phantom{a}}$  ,  $\overline{\phantom{a}}$  ,  $\overline{\phantom{a}}$ 

Beispiel:

 TWASV TWA-SAVE TWA-SAVE TS23

Zweck:

Eine TWA wird auf Temporary Storage gerettet.

Beschreibung:

 In F2 wird ein maximal vierstelliger Name für den TS-Bereich angegeben. Fehlt F2, dann wird ein interner Name benutzt.

 Die mit TWA-SAVE gespeicherte private TWA kann später mit der Operation TWA-LOAD wieder gelesen werden.

 Ist CPGEDS in der Data Division definiert, dann werden nur die Felder gespeichert, die in der privaten TWA vor CPGEDS liegen.

UCTRN Übersetzen in Großbuchstaben

OP F2 (SV)

 OP UCTRN muss eingetragen werden F2 Eintragungen : ON oder OFF SV Service 'T' zum Übersetzen der CICS-Trans-Ids

 $\overline{\phantom{a}}$  ,  $\overline{\phantom{a}}$  ,  $\overline{\phantom{a}}$ 

 $\overline{\phantom{a}}$  ,  $\overline{\phantom{a}}$  ,  $\overline{\phantom{a}}$ 

\_\_\_\_\_\_\_\_\_\_\_\_\_\_\_\_\_\_\_\_\_\_\_\_\_\_\_\_\_\_\_\_\_\_\_\_\_\_\_\_\_\_\_\_\_\_\_\_\_\_\_\_\_\_\_\_\_\_\_\_\_\_\_\_\_\_\_\_\_\_\_\_\_\_\_\_\_\_\_\_\_

\_\_\_\_\_\_\_\_\_\_\_\_\_\_\_\_\_\_\_\_\_\_\_\_\_\_\_\_\_\_\_\_\_\_\_\_\_\_\_\_\_\_\_\_\_\_\_\_\_\_\_\_\_\_\_\_\_\_\_\_\_\_\_\_\_\_\_\_\_\_\_\_\_\_\_\_\_\_\_\_\_

\_\_\_\_\_\_\_\_\_\_\_\_\_\_\_\_\_\_\_\_\_\_\_\_\_\_\_\_\_\_\_\_\_\_\_\_\_\_\_\_\_\_\_\_\_\_\_\_\_\_\_\_\_\_\_\_\_\_\_\_\_\_\_\_\_\_\_\_\_\_\_\_\_\_\_\_\_\_\_\_\_

 $\overline{\phantom{a}}$  ,  $\overline{\phantom{a}}$  ,  $\overline{\phantom{a}}$ 

 $\overline{\phantom{a}}$  ,  $\overline{\phantom{a}}$  ,  $\overline{\phantom{a}}$ 

Beispiele :

 UCTRN ON UCTRN ON T UCTRN OFF

Zweck:

Übersetzung ein- oder ausschalten.

Beschreibung:

CICS

 Der Eintrag ON in F2 setzt für den Bildschirm, an dem das Programm ausgeführt wird, den Terminal Parameter UCT auf ein. Damit über setzt der TP-Monitor alle Eingaben von Kleinbuchstaben auf Groß buchstaben.

 Der Eintrag OFF schaltet die Übersetzung aus. Somit ist es mög lich, transaktionsorientiert auch Texteingaben in Groß-/Klein schreibung zu erfassen.

 Es kann der Service 'T' benutzt werden, wenn nur die CICS-Trans- Ids übersetzt werden sollen.

BATCH

 UCTRN ON schaltet die Übersetzung für alle Druckausgaben ein. UCTRN OFF schaltet die Übersetzung aus.

UPDAT(E) Datensatz in Datei ändern

OP FN (DY EG)

 OP UPDAT oder UPDATE muss eingetragen werden FN Name einer Datei oder Satzbeschreibung DY Dummywort: SEGMent EG Segment Name in Output Division

\_\_\_\_\_\_\_\_\_\_\_\_\_\_\_\_\_\_\_\_\_\_\_\_\_\_\_\_\_\_\_\_\_\_\_\_\_\_\_\_\_\_\_\_\_\_\_\_\_\_\_\_\_\_\_\_\_\_\_\_\_\_\_\_\_\_\_\_\_\_\_\_\_\_\_\_\_\_\_\_\_

\_\_\_\_\_\_\_\_\_\_\_\_\_\_\_\_\_\_\_\_\_\_\_\_\_\_\_\_\_\_\_\_\_\_\_\_\_\_\_\_\_\_\_\_\_\_\_\_\_\_\_\_\_\_\_\_\_\_\_\_\_\_\_\_\_\_\_\_\_\_\_\_\_\_\_\_\_\_\_\_\_

 $\overline{\phantom{a}}$  ,  $\overline{\phantom{a}}$  ,  $\overline{\phantom{a}}$ 

 $\overline{\phantom{a}}$  ,  $\overline{\phantom{a}}$  ,  $\overline{\phantom{a}}$ 

 $\overline{\phantom{a}}$  ,  $\overline{\phantom{a}}$  ,  $\overline{\phantom{a}}$ 

\_\_\_\_\_\_\_\_\_\_\_\_\_\_\_\_\_\_\_\_\_\_\_\_\_\_\_\_\_\_\_\_\_\_\_\_\_\_\_\_\_\_\_\_\_\_\_\_\_\_\_\_\_\_\_\_\_\_\_\_\_\_\_\_\_\_

Beispiel :

 UPDAT CPGWRK UPDAT AUFTRAG SEGMENT KUNDE UPDATE AUFTRAG SEGM POSTEN

Zweck:

Ändern eines Satzes auf einer Plattendatei.

Beschreibung:

 Es kann ein Satz auf einer Datei verändert werden. In der In put Division sind unter FILE FN die zu verändernden Felder an zugeben.

 Alternativ kann jedoch das Ausgabeformat außer für HL1–Datasets auch in der Output Division angegeben werden, um z.B. auch Kon stanten oder ungepackte Felder auszugeben. Im QPG ist die Output Division nur für Special Datasets unterstützt.

 Ist die Datei in der Output Division beschrieben, so erfolgt die Ausgabe nur über die Output Division - ein Eintrag in der Input Division ist dann hierfür nicht erforderlich.

WAIT Warten \_\_\_\_\_\_\_\_\_\_\_\_\_\_\_\_\_\_\_\_\_\_\_\_\_\_\_\_\_\_\_\_\_\_\_\_\_\_\_\_\_\_\_\_\_\_\_\_\_\_\_\_\_\_\_\_\_\_\_\_\_\_\_\_\_\_\_\_\_\_\_\_\_\_\_\_\_\_\_\_\_  $\overline{\phantom{a}}$  ,  $\overline{\phantom{a}}$  ,  $\overline{\phantom{a}}$  OP (F2)  $\overline{\phantom{a}}$  ,  $\overline{\phantom{a}}$  ,  $\overline{\phantom{a}}$  OP WAIT muss eingetragen werden F2 Numerisches Feld für die Daür des Wartens  $\overline{\phantom{a}}$  ,  $\overline{\phantom{a}}$  ,  $\overline{\phantom{a}}$  Beispiele: WAIT.  $*$  1 sec warten WAIT 5.  $*$  5 sec warten WAIT SS.  $*$  warten SS sekunden  $\overline{\phantom{a}}$  ,  $\overline{\phantom{a}}$  ,  $\overline{\phantom{a}}$ 

\_\_\_\_\_\_\_\_\_\_\_\_\_\_\_\_\_\_\_\_\_\_\_\_\_\_\_\_\_\_\_\_\_\_\_\_\_\_\_\_\_\_\_\_\_\_\_\_\_\_\_\_\_\_\_\_\_\_\_\_\_\_\_\_\_\_\_\_\_\_\_\_\_\_\_\_\_\_\_\_\_

Zweck:

Warten auf den Timer.

Beschreibung:

 Mit WAIT wird ein TIMER gestartet, der nach der in F2 angegebenen Anzahl Sekunden abläuft. Ist F2 nicht angegeben, so wird der Timer auf 1 Sekunde gesetzt. Die Ausführung des Programms wird bis zum Ablauf des Timers suspendiert.

 WAIT ermöglicht es,Pausen in zeitaufwändigen Programmabläufen ein zubauen, um CICS die Möglichkeit zu bieten, andere Transaktionen zu bedienen. Ein Abbruch mit AICA bei solchen quasi Batch-Anwen dungen im CICS kann damit vermieden werden.

WHEN Kennzeichnung einer Bedingung

WHEN-DAT(E) Datumsabfrage Standardformat TTMMJJ in einer Bedingung

\_\_\_\_\_\_\_\_\_\_\_\_\_\_\_\_\_\_\_\_\_\_\_\_\_\_\_\_\_\_\_\_\_\_\_\_\_\_\_\_\_\_\_\_\_\_\_\_\_\_\_\_\_\_\_\_\_\_\_\_\_\_\_\_\_\_\_\_\_\_\_\_\_\_\_\_\_\_\_\_\_

\_\_\_\_\_\_\_\_\_\_\_\_\_\_\_\_\_\_\_\_\_\_\_\_\_\_\_\_\_\_\_\_\_\_\_\_\_\_\_\_\_\_\_\_\_\_\_\_\_\_\_\_\_\_\_\_\_\_\_\_\_\_\_\_\_\_\_\_\_\_\_\_\_\_\_\_\_\_\_\_\_

\_\_\_\_\_\_\_\_\_\_\_\_\_\_\_\_\_\_\_\_\_\_\_\_\_\_\_\_\_\_\_\_\_\_\_\_\_\_\_\_\_\_\_\_\_\_\_\_\_\_\_\_\_\_\_\_\_\_\_\_\_\_\_\_\_\_\_\_\_\_\_\_\_\_\_\_\_\_\_\_\_

\_\_\_\_\_\_\_\_\_\_\_\_\_\_\_\_\_\_\_\_\_\_\_\_\_\_\_\_\_\_\_\_\_\_\_\_\_\_\_\_\_\_\_\_\_\_\_\_\_\_\_\_\_\_\_\_\_\_\_\_\_\_\_\_\_\_\_\_\_\_\_\_\_\_\_\_\_\_\_\_\_

 $\overline{\phantom{a}}$  ,  $\overline{\phantom{a}}$  ,  $\overline{\phantom{a}}$ 

\_\_\_\_\_\_\_\_\_\_\_\_\_\_\_\_\_\_\_\_\_\_\_\_\_\_\_\_\_\_\_\_\_\_\_\_\_\_\_\_\_\_\_\_\_\_\_\_\_\_\_\_\_\_\_\_\_\_\_\_\_\_\_\_\_\_

WHEN-DATI Datumsabfrage ISO-Format JJMMTT in einer Bedingung

OP F1 OC F2 (SV)

 OP WHEN, WHEN-DAT(E) oder WHEN-DATI muss eingetragen werden F1 Erstes Vergleichsfeld (indizierbar)

- OC Operater =  $>$  <  $>$  <  $\leq$  > < EQ GT LT GE LE NE
- F2 Zweites Vergleichsfeld (indizierbar)
- SV Boolesche Verküpfung AND/OR kann hergestellt werden

 $\overline{\phantom{a}}$  ,  $\overline{\phantom{a}}$  ,  $\overline{\phantom{a}}$ 

\_\_\_\_\_\_\_\_\_\_\_\_\_\_\_\_\_\_\_\_\_\_\_\_\_\_\_\_\_\_\_\_\_\_\_\_\_\_\_\_\_\_\_\_\_\_\_\_\_\_\_\_\_\_\_\_\_\_\_\_\_\_\_\_\_\_\_\_\_\_\_\_\_\_\_\_\_\_\_\_\_

 $\overline{\phantom{a}}$  ,  $\overline{\phantom{a}}$  ,  $\overline{\phantom{a}}$ 

 $\overline{\phantom{a}}$  ,  $\overline{\phantom{a}}$  ,  $\overline{\phantom{a}}$ 

 Die WHEN-Anweisung kennzeichnet innerhalb einer EVALUATE Operation eine alternative Bedingung.

 WHEN-DAT und WHEN-DATI erlauben die Abfrage von Datumswerten im Standard- (-DAT) oder im ISO-Format (-DATI). Mit AND/OR können Da tumsabfragen miteinander und mit den normalen WHEN-Abfragen ver knüpft werden. Siehe auch IF-DAT und IF-DATI.

WHEN OTHER Kennzeichnung einer sonstigen Bedingung

WHEN OTHER

 Die WHEN-OTHER-Anweisung kennzeichnet innerhalb einer EVALUATE- Operation die Anweisung, welche durchgeführt wird, wenn alle vor hergehenden WHEN-Bedingungen nicht erfüllt waren.

WRITE Datensatz in Datei neu anlegen

OP FN (DY EG)

 OP WRITE muss eingetragen werden FN Name einer Datei oder Satzbeschreibung DY Dummywort: SEGMent EG Segment Name in Output Division

\_\_\_\_\_\_\_\_\_\_\_\_\_\_\_\_\_\_\_\_\_\_\_\_\_\_\_\_\_\_\_\_\_\_\_\_\_\_\_\_\_\_\_\_\_\_\_\_\_\_\_\_\_\_\_\_\_\_\_\_\_\_\_\_\_\_\_\_\_\_\_\_\_\_\_\_\_\_\_\_\_

\_\_\_\_\_\_\_\_\_\_\_\_\_\_\_\_\_\_\_\_\_\_\_\_\_\_\_\_\_\_\_\_\_\_\_\_\_\_\_\_\_\_\_\_\_\_\_\_\_\_\_\_\_\_\_\_\_\_\_\_\_\_\_\_\_\_\_\_\_\_\_\_\_\_\_\_\_\_\_\_\_

 $\overline{\phantom{a}}$  ,  $\overline{\phantom{a}}$  ,  $\overline{\phantom{a}}$ 

 $\overline{\phantom{a}}$  ,  $\overline{\phantom{a}}$  ,  $\overline{\phantom{a}}$ 

 $\overline{\phantom{a}}$  ,  $\overline{\phantom{a}}$  ,  $\overline{\phantom{a}}$ 

\_\_\_\_\_\_\_\_\_\_\_\_\_\_\_\_\_\_\_\_\_\_\_\_\_\_\_\_\_\_\_\_\_\_\_\_\_\_\_\_\_\_\_\_\_\_\_\_\_\_\_\_\_\_\_\_\_\_\_\_\_\_\_\_\_\_

Beispiel :

 WRITE CPGKDN WRITE AUFTRAG SEGMENT KUNDE WRITE AUFTRAG SEGM POSTEN

Zweck:

Hinzufügen eines Satzes zu einer Datei.

Beschreibung:

 Es kann ein Satz in eine Datei hinzugefügt werden. In der Input Division sind unter FILE FN die zu auszugebenden Felder anzugeben.

 Ist der Satz bzw. Schlüssel in der Datei bereits vorhanden, so wird im Feld CPGFRC der Returncode 'DR' übergeben.

 Alternativ kann jedoch das Ausgabeformat außer für HL1-Datasets auch in der Output Division angegeben werden um z.B. auch Konstan ten oder ungepackte Felder auszugeben. Im QPG ist die Output Divi sion nur für Special Datasets unterstützt.

 Ist die Datei in der Output Division beschrieben, so erfolgt die Ausgabe nur über die Output Division, ein Eintrag in der Input Di vision ist dann hierfür nicht erforderlich.

XFOOT Summe einer Feldgruppe rechnen

OP F2 EG (SV)

 OP XFOOT muss eingetragen werden F2 Name einer numerischen Feldgruppe EG Name des Summenfeldes SV 'H' oder 'ROUnded' für Runden

\_\_\_\_\_\_\_\_\_\_\_\_\_\_\_\_\_\_\_\_\_\_\_\_\_\_\_\_\_\_\_\_\_\_\_\_\_\_\_\_\_\_\_\_\_\_\_\_\_\_\_\_\_\_\_\_\_\_\_\_\_\_\_\_\_\_\_\_\_\_\_\_\_\_\_\_\_\_\_\_\_

\_\_\_\_\_\_\_\_\_\_\_\_\_\_\_\_\_\_\_\_\_\_\_\_\_\_\_\_\_\_\_\_\_\_\_\_\_\_\_\_\_\_\_\_\_\_\_\_\_\_\_\_\_\_\_\_\_\_\_\_\_\_\_\_\_\_\_\_\_\_\_\_\_\_\_\_\_\_\_\_\_

 $\overline{\phantom{a}}$  ,  $\overline{\phantom{a}}$  ,  $\overline{\phantom{a}}$ 

 $\overline{\phantom{a}}$  ,  $\overline{\phantom{a}}$  ,  $\overline{\phantom{a}}$ 

 $\overline{\phantom{a}}$  ,  $\overline{\phantom{a}}$  ,  $\overline{\phantom{a}}$ 

\_\_\_\_\_\_\_\_\_\_\_\_\_\_\_\_\_\_\_\_\_\_\_\_\_\_\_\_\_\_\_\_\_\_\_\_\_\_\_\_\_\_\_\_\_\_\_\_\_\_\_\_\_\_\_\_\_\_\_\_\_\_\_\_\_\_

Beispiele:

 XFOOT FGN SUMME XFOOT FGN FELD ROUND

Zweck:

Rechnen der Summe der Elemente einer Feldgruppe.

Beschreibung:

 Nach Ausführung der Operation steht in EG die Summe der Elemente der in F2 angegebenen numerischen Feldgruppe. Mit der Servicefunk tion wird bestimmt, ob das Ergebnis gerundet wird oder nicht.

Übersicht der Operationen \_\_\_\_\_\_\_\_\_\_\_\_\_\_\_\_\_\_\_\_\_\_\_\_\_\_

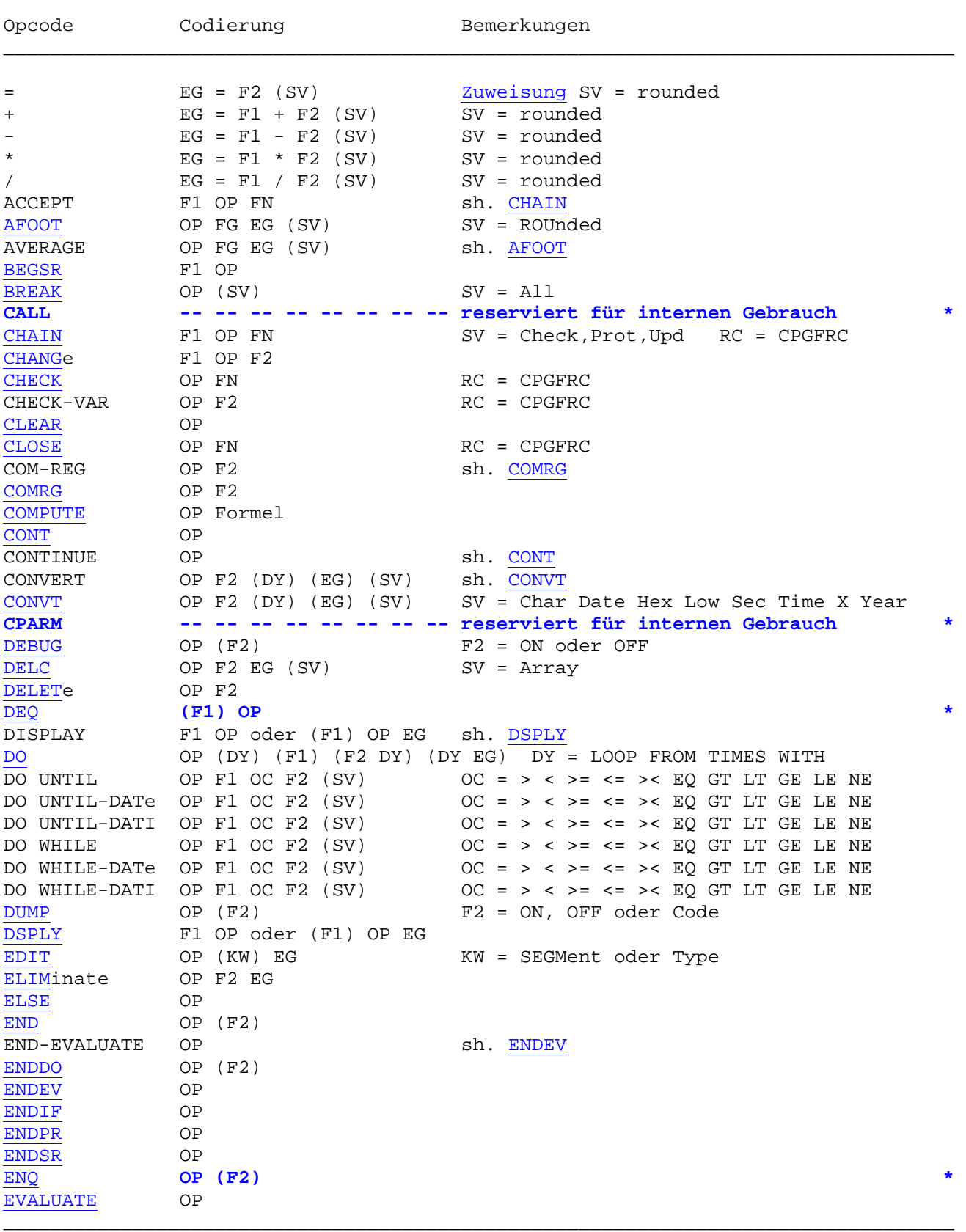

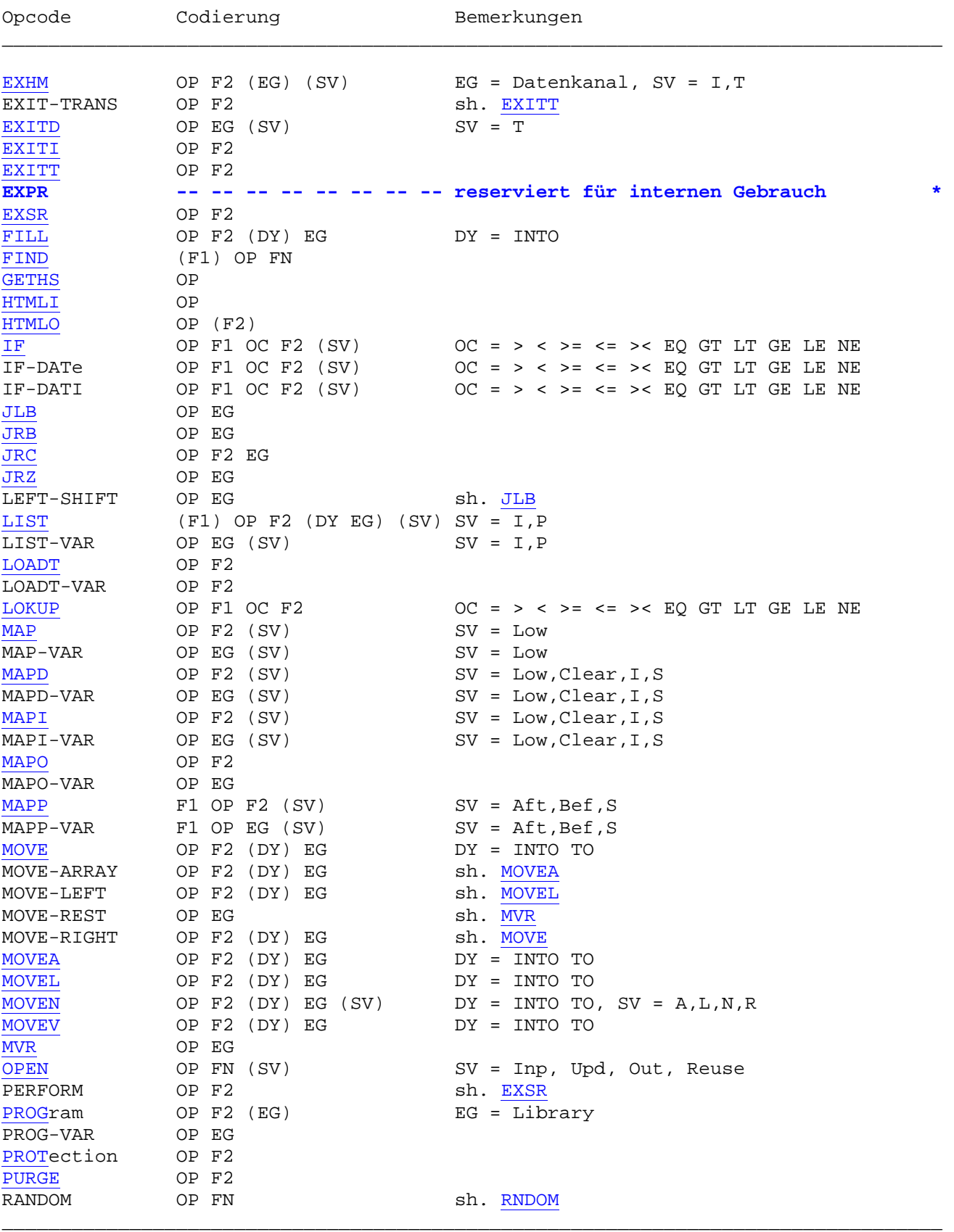

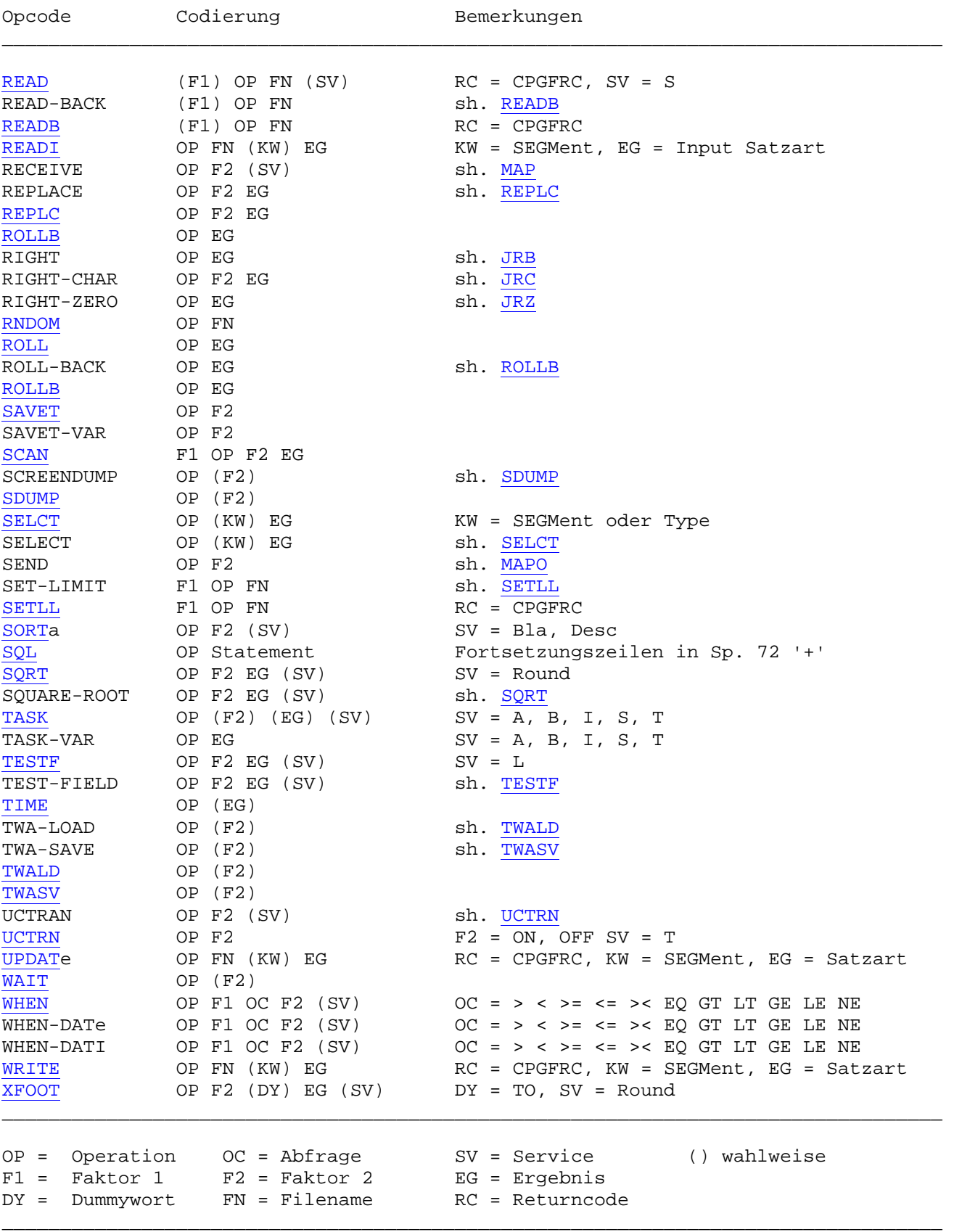

Daten / private Work Area \_\_\_\_\_\_\_\_\_\_\_\_\_\_\_\_\_\_\_\_\_\_\_\_\_

Jedes QPG-Programm erhält beim Aufruf eine eigene private Work Area (PWA), in der die Datenfelder, -feldgruppen und intern benutzte Felder angelegt werden. Hierbei werden die Felder initialisiert, d.h. Alphafelder werden mit Blanks und numerische Felder mit 0 (gepackt) formatiert. Die private Workarea kann temporär (nur für die Dauer der Programmausführung) oder permanent (für die gesamte Dauer der Transaktion) angelegt werden.

\_\_\_\_\_\_\_\_\_\_\_\_\_\_\_\_\_\_\_\_\_\_\_\_\_\_\_\_\_\_\_\_\_\_\_\_\_\_\_\_\_\_\_\_\_\_\_\_\_\_\_\_\_\_\_\_\_\_\_\_\_\_\_\_\_\_\_\_\_\_\_\_\_\_\_\_\_\_\_\_\_

Jedes Feld ist durch seinen Feldnamen, Positon, Feldlänge und Anzahl Elemente (bei Feldgruppen) eindeutig identifiziert. Jedes Feld erhält normalerweise seinen eigenen Speicherplatz zugewiesen, aber durch Überlagerung z.B. mit ORG in der Data Division können sich mehrere Felder einen gemeinsamen Speicherplatz teilen.

Die maximale Größe der PWA ist 32.767 Bytes inklusive Praefix und interne Felder. Feldgruppen können maximal 10.000 Elemente enthalten, sofern der Platz in der PWA hierzu ausreicht.

### Datenformate

Alphafelder werden im Characterformat und numerische Felder im gepackten Format gespeichert.

### Feldlänge

Maximal 256 Bytes bei Alphafeldern und maximal 15 Ziffern mit 0 bis 9 Dezimalstellen bei numerischen Feldern.

Die Feldlänge wird bei der Generierung des Object-Codes geprüft.

Datenaustausch  $\overline{\phantom{a}}$  , where the contract of the contract of  $\overline{\phantom{a}}$ 

Die Daten sind die Schnittstelle eines Programms nach 'außen'. Hierüber werden außerdem Informationen über Art der Verarbeitung und Returncodes ausgetauscht. Ein Programmobjekt mit Daten und Funktionen ist vergleichbar einem Atom mit Schale und Kern. Ein Programmobjekt ist die kleinste Einheit einer QPG Software Application Library.

\_\_\_\_\_\_\_\_\_\_\_\_\_\_\_\_\_\_\_\_\_\_\_\_\_\_\_\_\_\_\_\_\_\_\_\_\_\_\_\_\_\_\_\_\_\_\_\_\_\_\_\_\_\_\_\_\_\_\_\_\_\_\_\_\_\_\_\_\_\_\_\_\_\_\_\_\_\_\_\_\_

Der Austausch von Informationen erfolgt über den Feldnamen.

Jedes Feld muss eindeutig definiert sein, d. h. sowohl im aufrufenden als auch im aufgerufenen Programm müssen die Felder die gleiche Länge und die gleiche Anzahl Dezimalstellen enthalten. Felder, die unterschiedlich definiert sind, werden nicht ausgetauscht. Ebenso werden CPG-interne Felder nicht ausgetauscht.

Bei Feldgruppen, deren Elemente gleich lang definiert sind, die aber eine unterschiedliche Anzahl von Elementen enthalten, werden nur so viele Elemente übertragen, wie in der kleineren Feldgruppe vorhanden sind.

Gleiche Felder, die in beiden Programmen vorkommen, werden bei Aufruf automatisch an das Unterprogramm übergeben und beim Return wieder zurückgegeben. Die Position eines Feldes spielt bei der Datenübergabe keine Rolle.

## Private Felder

Es kann sinnvoll oder notwendig sein, bestimmte Felder vom Datenaustausch auszuschließen. Vor den privaten Feldern ist hierzu das Feld CPGEDS (1 Byte) anzulegen. Felder, die in der PWA hinter CPGEDS liegen, werden nicht übergeben.

CPGEDS wird ebenfalls bei den Operationen TWA-SAVE und TWA-LOAD verwendet.

### Options HTML

Felder, die aus einem Browser bei einer Intra-/Internetanwendung übergeben werden, erfordern HTML in den Options. Wird Options HTML in einem untergeordneten QPG-Programm, das mit PROGram aufgerufen wurde, eingetragen, dann werden zuerst die Felder aus dem Browser übergeben, bevor die Felder vom rufenden Programm übergeben werden. Felder können damit in der übergeordneten Stufe verändert werden und stehen damit dem untergeordneten Programm geändert zur Verfügung.

Beispiel zum Datenaustausch:

```
*---------------------------------------------------------------------------- 
            PROGRAMM A
*---------------------------------------------------------------------------- 
DATA DIVISION 
        SATZ 80
        WERT 7 2
         INFO 20 
         FG 24 * 80 
        INDEX 3 0
PROCEDURE DIVISION 
        FILL 'A' TO SATZ 
         FILL 'A' TO FG 
        WERT = 47.11 INFO = 'DAS IST EIN TEST' 
         INDEX = 999 
         PROG B 
         DEBUG 
*---------------------------------------------------------------------------- 
* PROGRAMM B 
*---------------------------------------------------------------------------- 
DATA DIVISION 
         INFO 79 
        WERT 7 2
         FG 12 * 80 
        SATZ 80
         CPGEDS 1 
         INDEX 3 0 
PROCEDURE DIVISION 
         DEBUG 
         FILL 'B' TO SATZ 
         FILL 'B' TO FG 
        WERT = 08, 15 INFO = 'HIER IST PROGRAMM B' 
        INDEX = 123
```
\_\_\_\_\_\_\_\_\_\_\_\_\_\_\_\_\_\_\_\_\_\_\_\_\_\_\_\_\_\_\_\_\_\_\_\_\_\_\_\_\_\_\_\_\_\_\_\_\_\_\_\_\_\_\_\_\_\_\_\_\_\_\_\_\_\_\_\_\_\_\_\_\_\_\_\_\_\_\_\_\_

Programm A initialisiert die Felder SATZ, WERT, INFO, FG und INDEX und ruft danach Programm B auf. Mit DEBUG im Programm B lässt sich feststellen,dass die Felder SATZ und WERT übergeben werden. Von der Feldgruppe FG werden 12 Elemente übergeben. Diese Felder haben in beiden Programmen die gleiche Länge. Die Reihenfolge der Felder spielt keine Rolle. Das Feld INFO wird nicht übergeben, weil es eine andere Länge hat. Das Feld Index wird nicht übergeben, weil es als privates Feld hinter dem internen Feld CPGEDS gespeichert ist.

Die Felder SATZ, WERT, INFO und INDEX und die Feldgruppe FG werden im Programm B neu gefüllt. Nachdem alle Anweisungen im Programm B ausgeführt wurden, kehrt die Kontrolle wieder zu Programm A zurück. Hier kann jetzt mit DEBUG festgestellt werden, dass die Felder SATZ und WERT, die beim Aufruf an Programm B übergeben wurden, bei Rückkehr zu Programm A geändert wieder zurückgegeben wurden. Die anderen Felder INFO und INDEX haben noch die Werte, die vor Aufruf von Programm B gefüllt wurden.

Interne Felder  $\overline{\phantom{a}}$  , where the contract of the contract of  $\overline{\phantom{a}}$ 

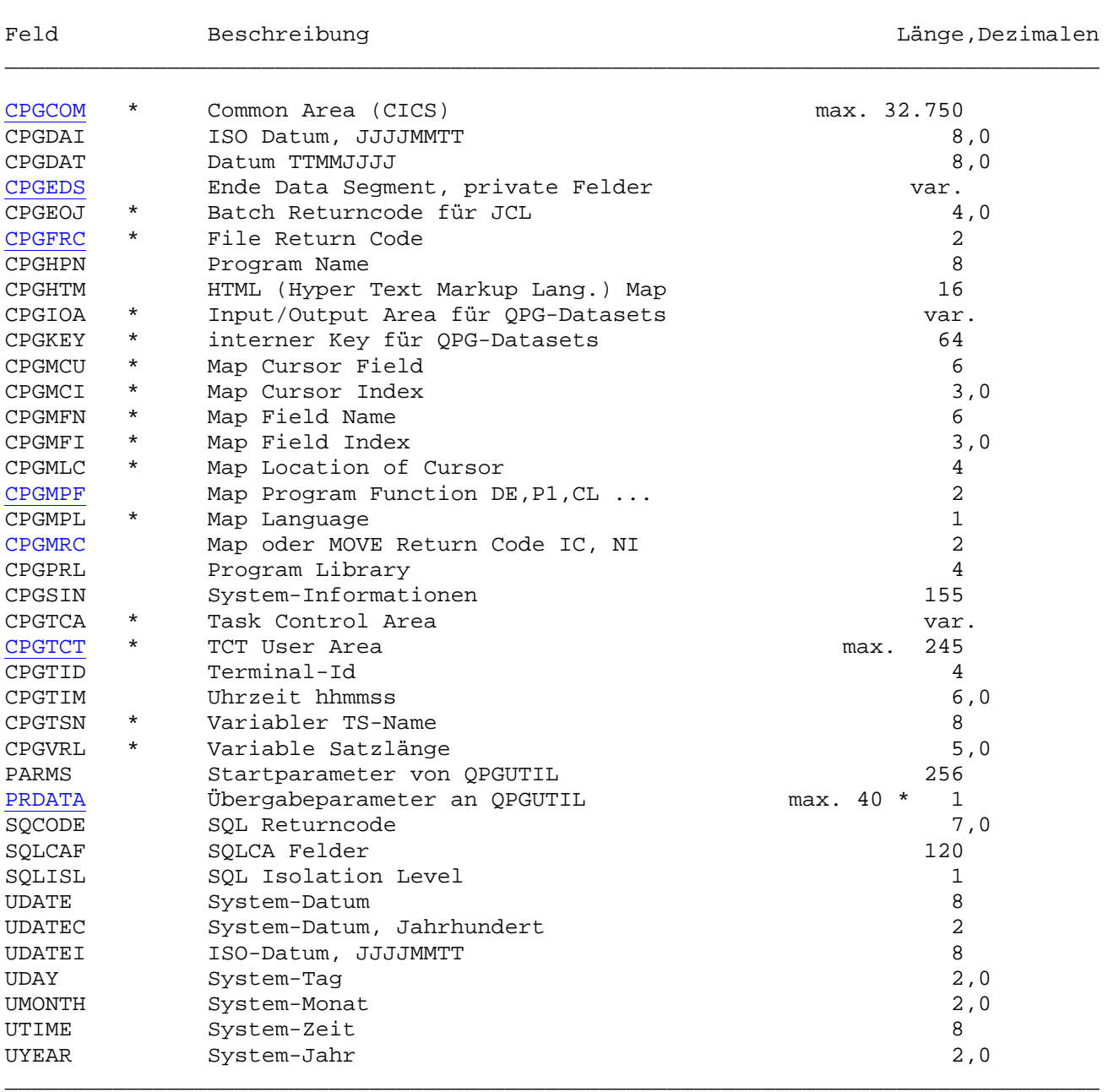

\_\_\_\_\_\_\_\_\_\_\_\_\_\_\_\_\_\_\_\_\_\_\_\_\_\_\_\_\_\_\_\_\_\_\_\_\_\_\_\_\_\_\_\_\_\_\_\_\_\_\_\_\_\_\_\_\_\_\_\_\_\_\_\_\_\_\_\_\_\_\_\_\_\_\_\_\_\_\_\_\_

\_\_\_\_\_\_\_\_\_\_\_\_\_\_\_\_\_\_\_\_\_\_\_\_\_\_\_\_\_\_\_\_\_\_\_\_\_\_\_\_\_\_\_\_\_\_\_\_\_\_\_\_\_\_\_\_\_\_\_\_\_\_\_\_\_\_\_\_\_\_\_\_\_\_\_\_\_\_\_\_\_

Die internen Felder werden automatisch definiert, wenn sie benutzt werden. Sie können abgefragt oder übertragen werden. Nur die mit \* gekennzeichneten Felder dürfen im Programm modifiziert werden. Die Map-Felder werden definiert, wenn eine MAP-Operation benutzt wird.

### CPGCOM

Mit den Operationen EDIT CPGCOM und SELECT CPGCOM kann eine Common Area im CICS mit einer Länge von maximal 32.750 Bytes verarbeitet werden. Der Standardwert bei der Ausgabe ist 4.080. Wird eine höhere Ausgabeposition angegeben, dann wird die maximale Ausgabeposition verwendet. Wird bei der Ausgabe der Parameter VAR angegeben, dann wird als Ausgabelänge der Wert des internen Feldes CPGVRL verwendet.

\_\_\_\_\_\_\_\_\_\_\_\_\_\_\_\_\_\_\_\_\_\_\_\_\_\_\_\_\_\_\_\_\_\_\_\_\_\_\_\_\_\_\_\_\_\_\_\_\_\_\_\_\_\_\_\_\_\_\_\_\_\_\_\_\_\_\_\_\_\_\_\_\_\_\_\_\_\_\_\_\_

Ist die Ausgabeposition höher als der Inhalt von CPGVRL, dann wird das Programm bei der Ausführung mit einer Fehlermeldung abgebrochen. Sobald eine Common Area vorhanden ist, kann die Länge in der laufenden Task nicht mehr geändert werden.

Wenn das interne Feld CPGVRL mit 0 initialisiert ist, dann wird die Länge der Common Area in CPGVRL nach Eingabe mit SELCT CPGCOM zurückgegeben.

## CPGFRC

Dieses Feld steuert alle Ein- und Ausgabeoperationen. Bei QPG- und HL1-Datasets wird hier bei Aufruf ein Operationscode übergeben. Diese sind: \_\_\_\_\_\_\_\_\_\_\_\_\_\_\_\_\_\_\_\_\_\_\_\_\_\_\_\_\_\_\_\_\_\_\_\_\_\_\_\_\_\_\_\_\_\_\_\_\_\_\_\_\_\_\_\_\_\_\_\_\_\_\_\_\_\_\_\_\_\_\_\_\_\_\_\_\_\_\_\_\_

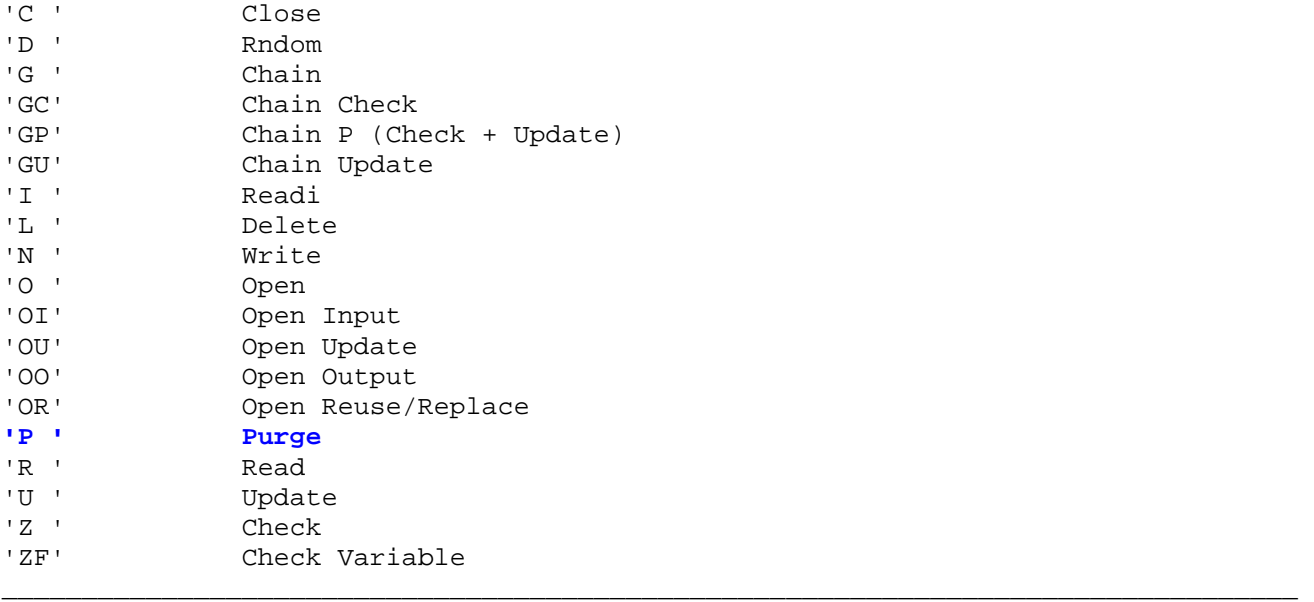

Nach der Operation wird hier ein Returncode gesetzt. Diese sind:

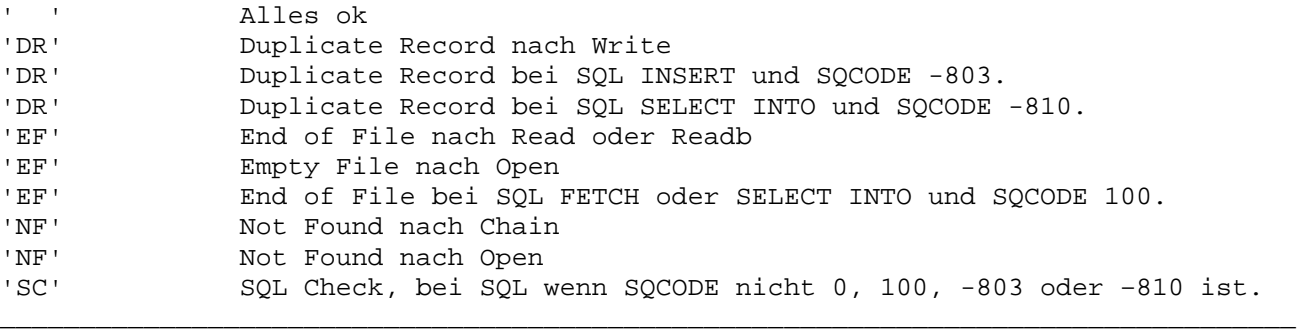

\_\_\_\_\_\_\_\_\_\_\_\_\_\_\_\_\_\_\_\_\_\_\_\_\_\_\_\_\_\_\_\_\_\_\_\_\_\_\_\_\_\_\_\_\_\_\_\_\_\_\_\_\_\_\_\_\_\_\_\_\_\_\_\_\_\_\_\_\_\_\_\_\_\_\_\_\_\_\_\_\_

Datasets können hier zusätzlich noch eigene Returncodes setzen.

## CPGMPF

Die bei einer Bildschirmeingabe benutzte Funktionstaste kann im Feld CPGMPF abgefragt werden. CPGMPF (2 Stellen, alpha) kann dabei folgende Werte enthalten: \_\_\_\_\_\_\_\_\_\_\_\_\_\_\_\_\_\_\_\_\_\_\_\_\_\_\_\_\_\_\_\_\_\_\_\_\_\_\_\_\_\_\_\_\_\_\_\_\_\_\_\_\_\_\_\_\_\_\_\_\_\_\_\_\_\_\_\_\_\_\_\_\_\_\_\_\_\_\_\_\_

\_\_\_\_\_\_\_\_\_\_\_\_\_\_\_\_\_\_\_\_\_\_\_\_\_\_\_\_\_\_\_\_\_\_\_\_\_\_\_\_\_\_\_\_\_\_\_\_\_\_\_\_\_\_\_\_\_\_\_\_\_\_\_\_\_\_\_\_\_\_\_\_\_\_\_\_\_\_\_\_\_

```
'A1' - 'A3' Programmabruftasten PA1, PA2 und PA3
'CL' Löschtaste 
'DE' Datenfreigabe<br>'P1' - 'P9' Funktionstaste
'P1' - 'P9' Funktionstaste PF1 - PF9<br>'PA' - 'PC' Funktionstaste PF10 - PF11
'PA' - 'PC' Funktionstaste PF10 - PF12 
'Q1' - 'Q9' Funktionstaste PF13 - PF21<br>'QA' - 'QC' Funktionstaste PF22 - PF24
                  Funktionstaste PF22 - PF24
'SP' Lichtstift oder Positionsauswahl
```
## CPGTCT

Mit den Operationen EDIT und SELCT für das interne Feld CPGTCT kann die TCT User Area benutzt werden. Bei EDIT wird bei Ausführung die verfügbare Länge (maximal 245 Stellen) der TCT User-Area geprüft (nur bei Command Level möglich). Ist keine TCT User Area installiert, ist die Länge zu klein oder wird EDIT CPGTCT in einer Macro-Level-Umgebung aufgerufen, dann wird das Programm mit einer Fehlermeldung abgebrochen.

# SQL-Datenbank \_\_\_\_\_\_\_\_\_\_\_\_\_

Mit der Operation SQL kann jetzt auf Tabellen in einer SQL-Datenbank (z.Zt. nur VSE) zugegriffen werden. SQL-Aufrufe können nur in der CPG-ESA-Commandlevel-Umgebung ablaufen. Folgende SQL-Befehle sind unterstützt, falls der betreffende SQL-User die entsprechende Berechtigung besitzt:

\_\_\_\_\_\_\_\_\_\_\_\_\_\_\_\_\_\_\_\_\_\_\_\_\_\_\_\_\_\_\_\_\_\_\_\_\_\_\_\_\_\_\_\_\_\_\_\_\_\_\_\_\_\_\_\_\_\_\_\_\_\_\_\_\_\_\_\_\_\_\_\_\_\_\_\_\_\_\_\_\_

\_\_\_\_\_\_\_\_\_\_\_\_\_\_\_\_\_\_\_\_\_\_\_\_\_\_\_\_\_\_\_\_\_\_\_\_\_\_\_\_\_\_\_\_\_\_\_\_\_\_\_\_\_\_\_\_\_\_\_\_\_\_\_\_\_\_\_\_\_\_\_\_\_\_\_\_\_\_\_\_\_

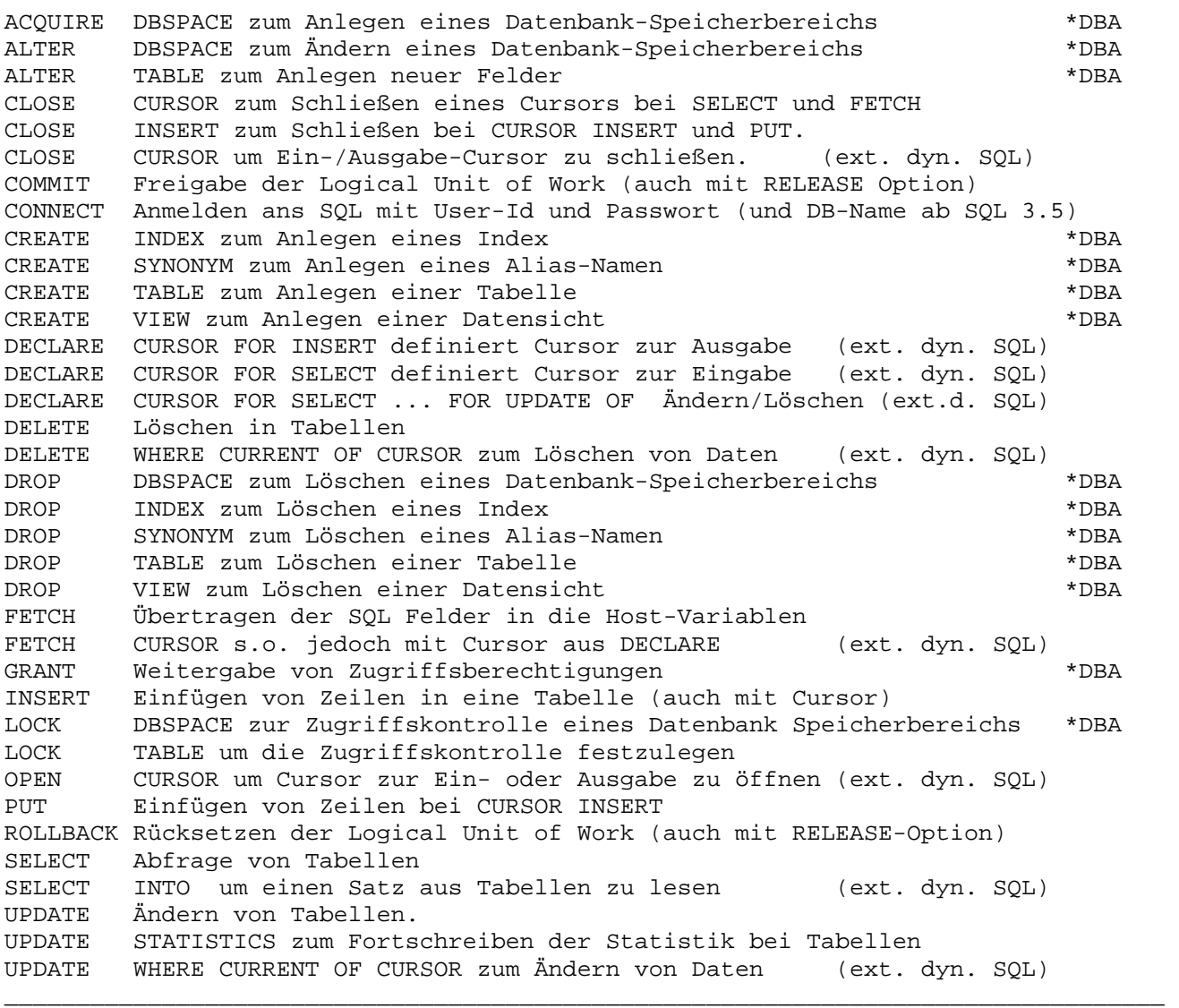

Die Befehle mit \*DBA setzen eine spezielle Autorisierung voraus !

Folgende Pseudo-Operationen (nur im QPG) erlauben variable Abfragen von SQL-Tabellen:

\_\_\_\_\_\_\_\_\_\_\_\_\_\_\_\_\_\_\_\_\_\_\_\_\_\_\_\_\_\_\_\_\_\_\_\_\_\_\_\_\_\_\_\_\_\_\_\_\_\_\_\_\_\_\_\_\_\_\_\_\_\_\_\_\_\_\_\_\_\_\_\_\_\_\_\_\_\_\_\_\_

\_\_\_\_\_\_\_\_\_\_\_\_\_\_\_\_\_\_\_\_\_\_\_\_\_\_\_\_\_\_\_\_\_\_\_\_\_\_\_\_\_\_\_\_\_\_\_\_\_\_\_\_\_\_\_\_\_\_\_\_\_\_\_\_\_\_\_\_\_\_\_\_\_\_\_\_\_\_\_\_\_

ACCESS Definition der SQL-Variablen für SELECT, INSERT, UPDATE oder DELETE WHERE WHERE-Bedingung für SELECT WHEREVAR Variable WHERE-Bedingung für SELECT, INSERT, UPDATE oder DELETE. Die Variable kann auch eine Feldgruppe sein. Bei Feldgruppen ist zwischen den Elementen mindestens 1 Blank erforderlich.

Pro SQL-Statement können bis zu 512 Host-Variablen verarbeitet werden. Z.Zt. können in einer LUW bei dynamischen Zugriffen maximal 10 Cursor zum Lesen oder für CURSOR INSERT eröffnet sein, dabei kann je QPG-Programm in der LUW immer nur ein Cursor zum Lesen und ein Cursor zum Schreiben gleichzeitig eröffnet sein. Nach dem Close eines Cursors kann aber im gleichen Programm ein Cursor z.B. zum Lesen erneut eröffnet werden. Bei extended dynamischen Zugriffen gilt diese Einschränkung nicht.

\_\_\_\_\_\_\_\_\_\_\_\_\_\_\_\_\_\_\_\_\_\_\_\_\_\_\_\_\_\_\_\_\_\_\_\_\_\_\_\_\_\_\_\_\_\_\_\_\_\_\_\_\_\_\_\_\_\_\_\_\_\_\_\_\_\_\_\_\_\_\_\_\_\_\_\_\_\_\_\_\_

\_\_\_\_\_\_\_\_\_\_\_\_\_\_\_\_\_\_\_\_\_\_\_\_\_\_\_\_\_\_\_\_\_\_\_\_\_\_\_\_\_\_\_\_\_\_\_\_\_\_\_\_\_\_\_\_\_\_\_\_\_\_\_\_\_\_\_\_\_\_\_\_\_\_\_\_\_\_\_\_\_

Das Ergebnis der SQL-Operation wird im Feld CPGFRC übergeben:

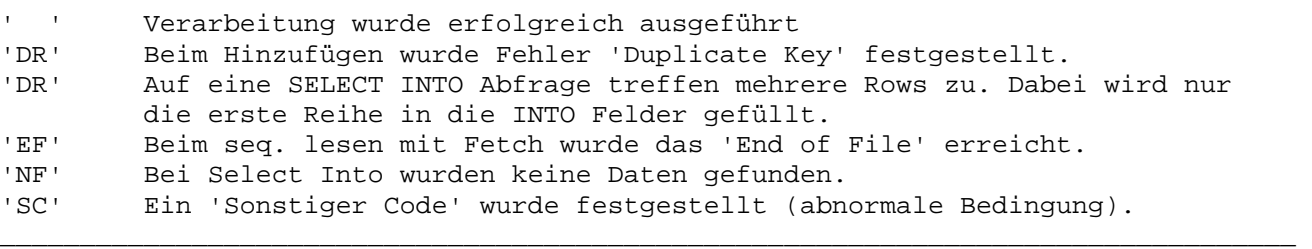

Ist in dem aufrufenden QPG-Programm das Feld SQCODE (7,0) vorhanden, so wird hier der SQL-Fehlercode übergeben. Ist SQCODE nicht definiert, so wird bei Returncode 'SC' das Programm mit einem System-Fehler beendet.

Achtung: Wegen der Mächtigkeit der SQL-Befehle ist dringend zu empfehlen, die QPG-Programme mit SQL-Commands in einer Testumgebung mit einer Testda tenbank zu entwickeln und auszutesten, bevor diese Programme in die Produktionsumgebung übernommen werden.
#### $SQLCA$ SQL Control Area

Nach einem SQL-Befehl kann die SQL Control Area im QPG-Programm mit Select SQLCAF analysiert werden. Alle Variablen der SQLCA stehen zur Verfügung.

SQLCAF wird automatisch mit 120 Stellen definiert, wenn es im Programm benutzt wird.

Beispiel:

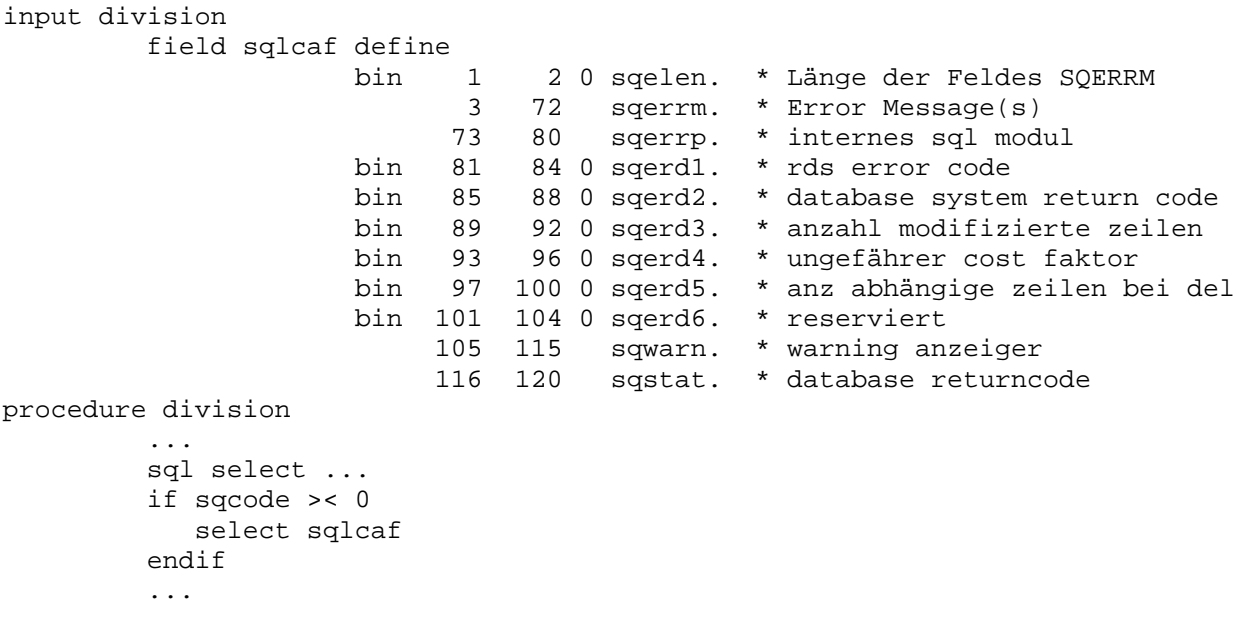

Die Bedeutung der SQLCA-Felder ist im Handbuch 'SQL Reference for IBM VM System and VSE' ausführlich beschrieben. Eine Kurzbeschreibung bietet das QSAT-Handbuch.

Datentypen

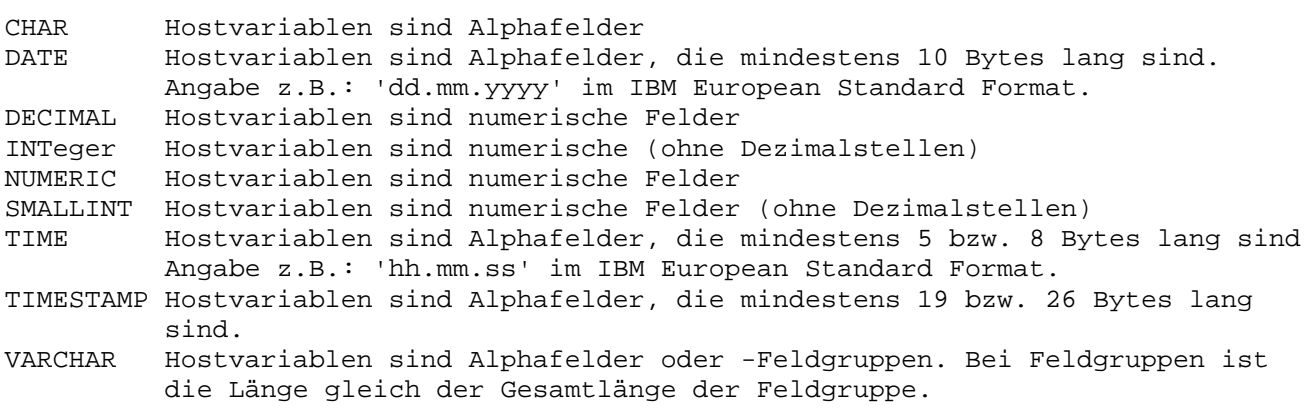

Data Dictionary \_\_\_\_\_\_\_\_\_\_\_\_\_\_\_

Dateien müssen im Data Dictionary beschrieben sein. In der Files-Division wird auf die Definitionen mit dem Namen und gegebenenfalls TYPE (Satzart) zugegriffen. Der Mode-Parameter (INP, UPD, OUT) kann jedoch überschrieben werden.

\_\_\_\_\_\_\_\_\_\_\_\_\_\_\_\_\_\_\_\_\_\_\_\_\_\_\_\_\_\_\_\_\_\_\_\_\_\_\_\_\_\_\_\_\_\_\_\_\_\_\_\_\_\_\_\_\_\_\_\_\_\_\_\_\_\_\_\_\_\_\_\_\_\_\_\_\_\_\_\_\_

Strukturen werden mit DEFINE in der Data-Division oder mit DD in der Input und Output-Division beschrieben. Der Vorteil dieser Technik besteht darin, dass die Daten und Strukturen zentral im DD gepflegt werden können und dass jeweils der aktuelle Stand in den Programmen verfügbar ist, ohne dass explizit alle Programme einzeln angefasst werden müssen.

Mit dem Data Dictionary können Felder zentral definiert werden. In QPG-Programmen können diese Felder benutzt werden, ohne dass hierzu eine Definition in der DATA oder INPUT DIVISION erforderlich ist. Diese Felder werden automatisch in der im DD festgelegten Länge angelegt, wenn sie im Programm benutzt werden und hier nicht explizit definiert sind. Um das zentrale Data Dictionary nutzen zu können, muss beim Anlegen einer QPG-Programm-Library das Data Dictionary mit '\*' aktiviert werden.

Es sind ebenfalls lange Feldnamen mit dem Data Dictionary unterstützt. Sobald ein Feldname im Programm verwendet wird, der länger ist als 6 Stellen, wird er durch den im DD angegebenen Kurznamen ersetzt. Wird der Langname im DD nicht gefunden, so werden die ersten 6 Stellen des Feldnamens als Kurzname verwendet. Langnamen können nicht als Indexnamen benutzt werden.

Programmtest \_\_\_\_\_\_\_\_\_\_\_\_

QPG-Programme können interaktiv getestet werden. Hierzu dient die Funktion DEBUG, die in den Options des Programms, als Operation in der Procedure Division oder extern mit der Service-Transaktion QPG ein- oder ausgeschaltet werden kann.

\_\_\_\_\_\_\_\_\_\_\_\_\_\_\_\_\_\_\_\_\_\_\_\_\_\_\_\_\_\_\_\_\_\_\_\_\_\_\_\_\_\_\_\_\_\_\_\_\_\_\_\_\_\_\_\_\_\_\_\_\_\_\_\_\_\_\_\_\_\_\_\_\_\_\_\_\_\_\_\_\_

Eine andere Testmöglichkeit besteht darin, eine Programmlibrary an Testbildschirmen durch eine Testlibrary zu ersetzen. Jeder Zugriff, der an einem Masterterminal zu einer Produktionslibrary erfolgt, wird automatisch zu einer Testlibrary umgeleitet. Diese TEST-Funktion wird mit der Transaktion QPG und dem Befehl TEST aktiviert.

Debug \_\_\_\_\_

DEBUG ist eine komfortable Testhilfe, die es ermöglicht, einen Programmablauf interaktiv zu verfolgen und Fehler schnell und einfach zu lokalisieren und zu beheben.

\_\_\_\_\_\_\_\_\_\_\_\_\_\_\_\_\_\_\_\_\_\_\_\_\_\_\_\_\_\_\_\_\_\_\_\_\_\_\_\_\_\_\_\_\_\_\_\_\_\_\_\_\_\_\_\_\_\_\_\_\_\_\_\_\_\_\_\_\_\_\_\_\_\_\_\_\_\_\_\_\_

\_\_\_\_\_\_\_\_\_\_\_\_\_\_\_\_\_\_\_\_\_\_\_\_\_\_\_\_\_\_\_\_\_\_\_\_\_\_\_\_\_\_\_\_\_\_\_\_\_\_\_\_\_\_\_\_\_\_\_\_\_\_\_\_\_\_\_\_\_\_\_\_\_\_\_\_\_\_\_\_\_

Die Testhilfe wird aktiviert durch die Angabe

OPTIONS DEBug

oder in der Procedure Division durch

 $-C$  DEBUG \* nur 1 Statement oder : DEBUG ON : \* zu testender Programmteil DEBUG OFF \_\_\_\_\_\_\_\_\_\_\_\_\_\_\_\_\_\_\_\_\_\_\_\_\_\_\_\_\_\_\_\_\_\_\_\_\_\_\_\_\_\_\_\_\_\_\_\_\_\_\_\_\_\_\_\_\_\_\_\_\_\_\_\_\_\_\_\_\_\_\_\_\_\_\_\_\_\_\_\_\_ Für kompilierte oder bereits generierte QPG-Pgramme kann Debug auch mit der Transaktion QPG ein- und ausgeschaltet werden. Bei QPG sind als Befehle DEB ON (einschalten) oder DEB OFF (ausschalten) zusammen mit der Library und dem Programmnamen anzugeben, um den DEBUG zu aktivieren. Siehe auch Seite 5020.

\_\_\_\_\_\_\_\_\_\_\_\_\_\_\_\_\_\_\_\_\_\_\_\_\_\_\_\_\_\_\_\_\_\_\_\_\_\_\_\_\_\_\_\_\_\_\_\_\_\_\_\_\_\_\_\_\_\_\_\_\_\_\_\_\_\_\_\_\_\_\_\_\_\_\_\_\_\_\_\_\_

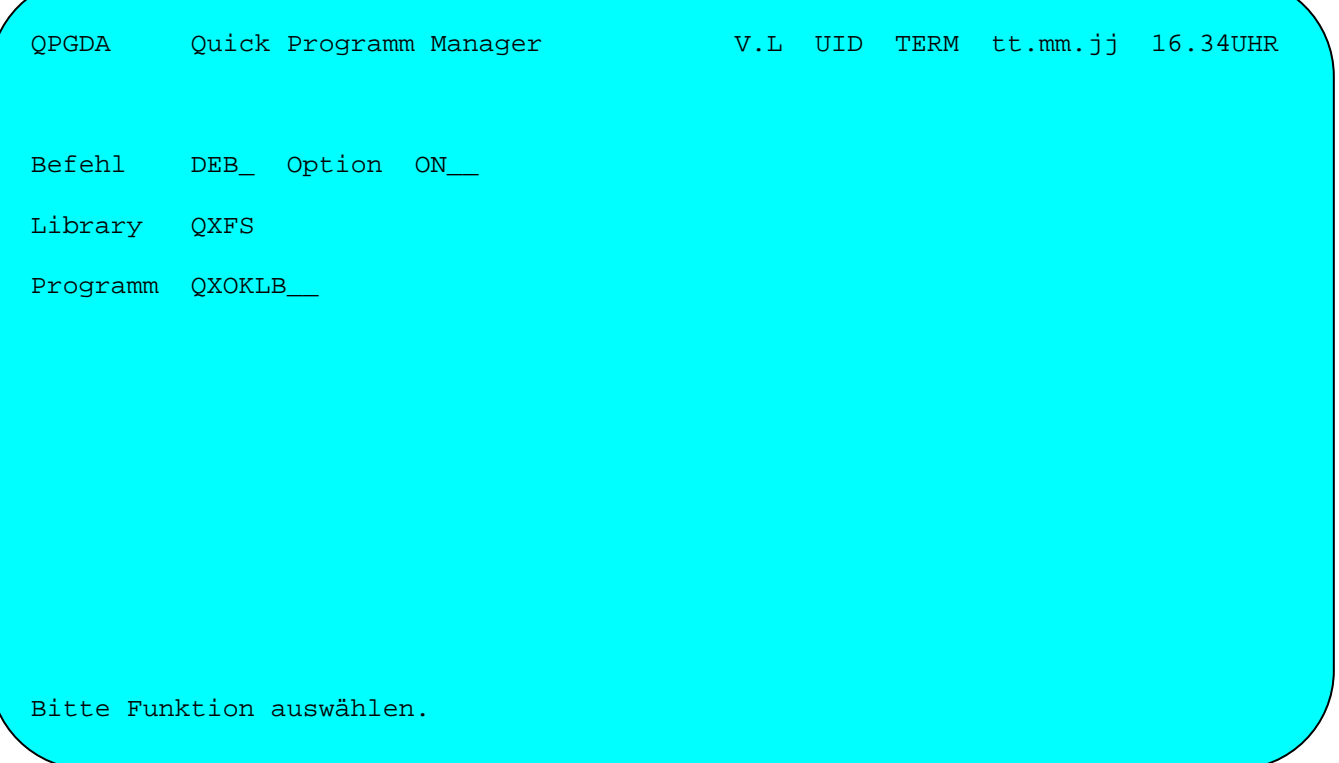

Mit dem Befehl DEBug und der Option ON wird das Debug Facility auch dann wieder aktiviert, wenn es vorher mit PF3 ausgeschaltet wurde. Hiermit wird das DEBUG-Auswahlbild (erscheint, wenn keine Option angegeben wurde) übersprungen.

Es kann auch DEB mit einem 4-stelligen Code (bei Option) angegeben werden. Unter diesem Code bleiben dann die Trace-Bedingnugen, z.B. für Debug im Batch, gespeichert.

Wird als Befehl DEB ohne weitere Parameter oder mit einem CODE angegeben, dann erscheint das Bild zur Auswahl der Trace Conditions:

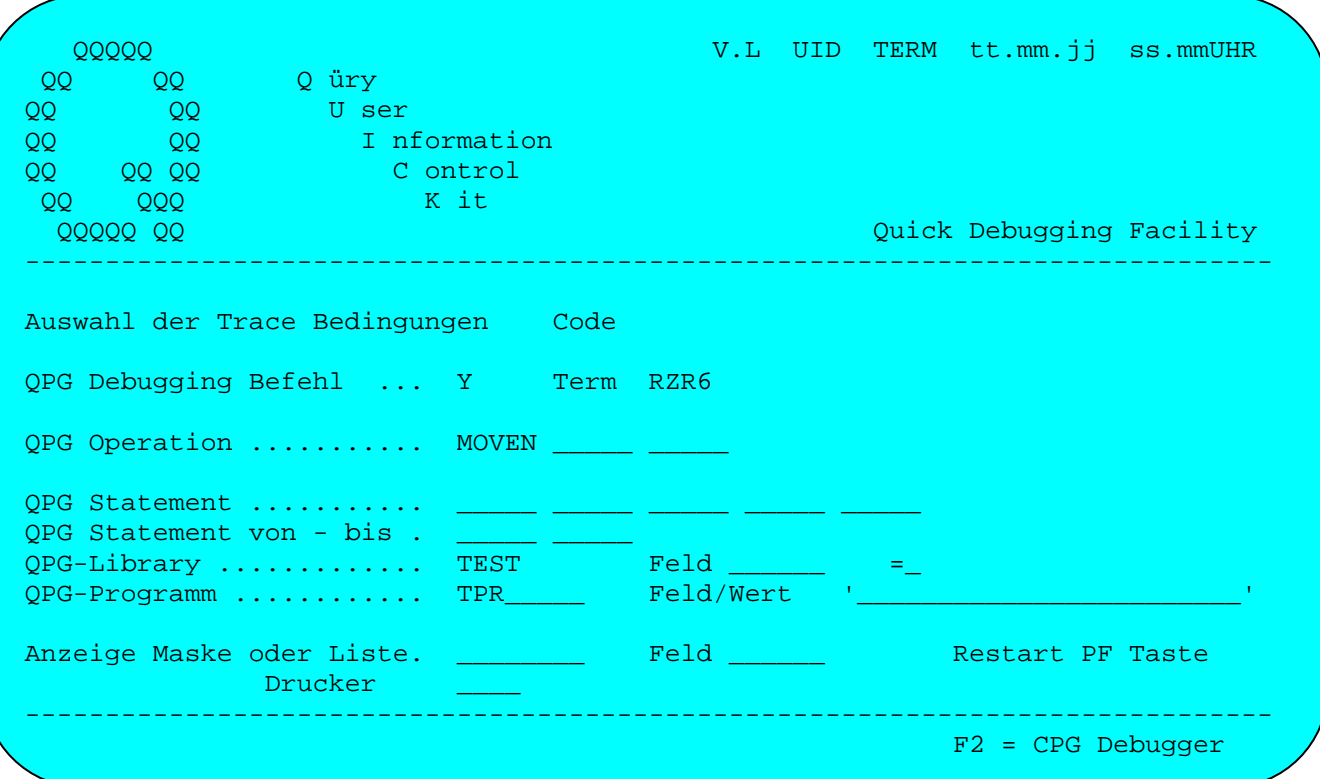

Die Parameter entsprechen dem Debug Facility QDF. Die Angaben Library und Programm erlauben jedoch zusätzlich noch die Auswahl, welche QPG-Programme getraced werden, wenn diese durch PROG Operationen miteinander verbunden sind.

Durch einen Eintrag bei Feld und Wert erreicht man, dass der DEBUG nur aktiviert wird, wenn das genannte Feld den angegebenen Wert hat. Solange das Feld einen anderen Wert hat, wird der DEBUG nicht aktiviert. Diese Funktion ist zur Zeit nur für alphanumerische Felder unterstützt.

Bei Term wird angegeben, an welchem Bildschirm DEBug aktiviert wird, Default ist der eigene Bildschirm.

Mit der Taste PF2 kann zusätzlich der CPG-Debugger QDF aufgerufen werden. Hiermit lässt sich der Test auf CPG-Programme und HL1-Module erweitern.

Ein Programm, das mit der Testhilfe abläuft, ermöglicht es, jedes Statement mit der interaktiven Testhilfe zu 'tracen'. Es erscheint folgendes Testbild:

\_\_\_\_\_\_\_\_\_\_\_\_\_\_\_\_\_\_\_\_\_\_\_\_\_\_\_\_\_\_\_\_\_\_\_\_\_\_\_\_\_\_\_\_\_\_\_\_\_\_\_\_\_\_\_\_\_\_\_\_\_\_\_\_\_\_\_\_\_\_\_\_\_\_\_\_\_\_\_\_\_

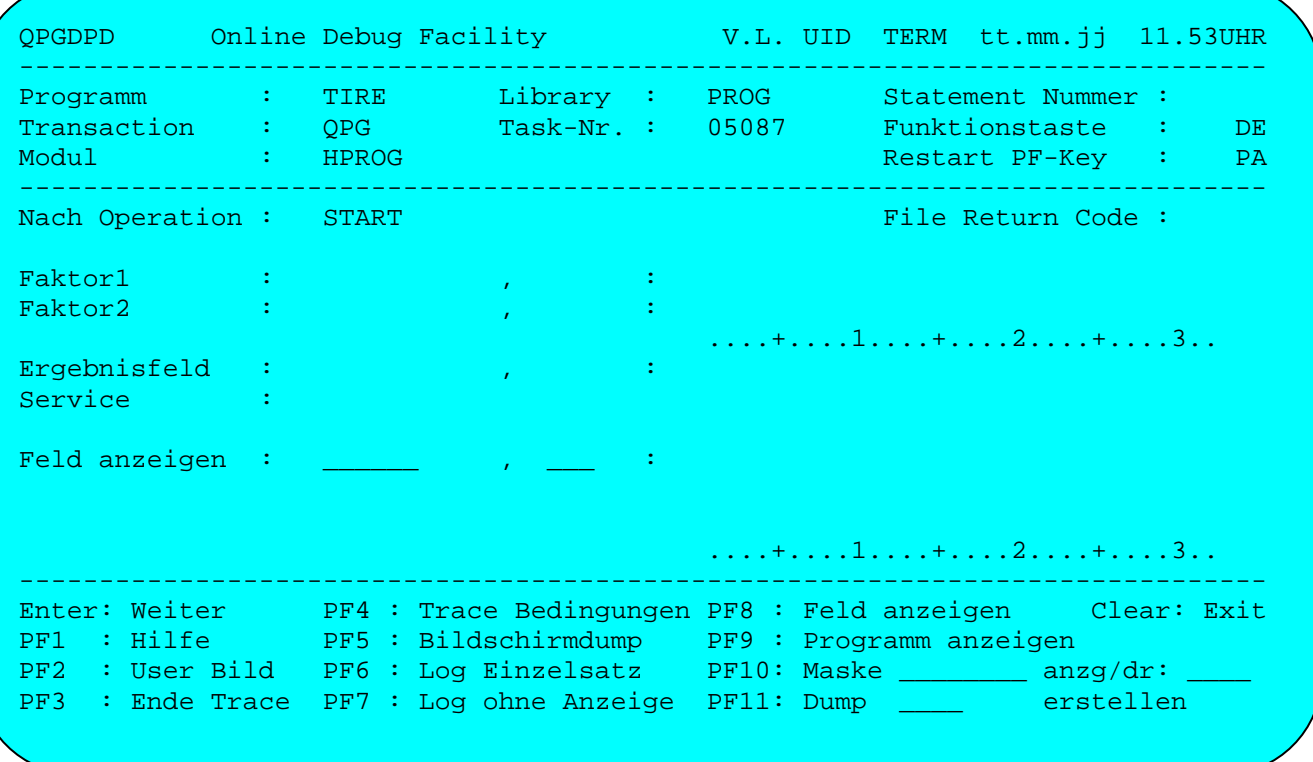

Die Funktiostasten entsprechen (außer Taste PF9) dem Debug Facility (QDF).

Bei Maske oder Liste wird der Name einer Testmaske angegeben. Zusammen mit einem Druckernamen bei anzg/dr: wird jedoch der Name als der Name eines List-Dokumentes benutzt; hiermit wird ein Trace-Protokoll variabel gestaltet.

### Sourcecode

Mit der Taste PF9 kann jetzt aus dem Testbild der Sourcecode des Programms angezeigt werden, falls dieser verfügbar ist. Bei der Anzeige wird das aktuelle Statement reversiv dargestellt. Mit Datenfreigabe oder PF8 wird vorwärts und mit PF7 rückwärts geblättert. Mit Enter wird das nächste Statement ausgeführt. In der Anzeige erscheint weiter der Sourcecode, wobei jetzt das nächste ausgeführte Statement markiert ist. F3 schaltet wieder zur normalen Debuganzeige zurück. Bei Start und Ende eines Programm erscheint ebenfalls die normale Debug-Anzeige.

Die Statement-Nummern werden ab der ersten Rechenbestimmung auf der rechten Seite angezeigt. Diese Statement-Nummern können dann z.B. in den Trace-Bedingungen ausgewählt werden. Stimmt das angezeigte Statement nicht mit der Operation im Trace-Bild überein, dann wurde der Sourcecode nach der letzten Programmumwandlung verändert und es wurde noch kein New-Copy ausgeführt. Dies sollte dann baldmöglichst nachgeholt werden, bzw. bei kompilierten QPG-Libraries sollte eine neue Umwandlung erfolgen, gegebenenfalls mit dem Parameter UPGRADE.

Wenn der Sourcecode nicht in der Datei QTFTXT gefunden wurde, dann sucht der Debugger ebenfalls in der Datei QTFARC.

# Funktionen

Es können alle Felder mit Inhalt angezeigt werden. Feldgruppen werden mit allen Elementen angezeigt. Haben numerische Felder ungültige Inhalte, so erfolgt hierbei die Anzeige reversiv und in der definierten Fehlerfarbe. Hiermit lässt sich leicht prüfen, ob fehlerhafte Daten vorliegen, die bei Verarbeitung zu Abbrüchen führen können.

\_\_\_\_\_\_\_\_\_\_\_\_\_\_\_\_\_\_\_\_\_\_\_\_\_\_\_\_\_\_\_\_\_\_\_\_\_\_\_\_\_\_\_\_\_\_\_\_\_\_\_\_\_\_\_\_\_\_\_\_\_\_\_\_\_\_\_\_\_\_\_\_\_\_\_\_\_\_\_\_\_

Bei den Stop-Conditions kann ein Feldinhalt auf >, <, =, >=, <= und >< abgefragt werden. Der Vergleich kann bei Alphafeldern mit einer maximal 24 Byte langen Konstanten erfolgen, die in Hochkommata eingeschlossen wird. Außerdem kann auch ein numerisches Feld abgefragt werden.

Wird bei Vergleich ein '\*' angegeben (Scan), dann erfolgt ein Stop, wenn ein Alphafeld an einer beliebigen Stelle einen bestimmten Inhalt aufweist. Wird bei Vergleich '\_\*' angegeben (Not Scan) dann erfolgt der Stop, wenn das Alphafeld den gesuchten Inhalt nicht aufweist.

Bei den Stop-Conditions kann ein Feld mit einem anderen Feld verglichen werden. Ist das Stop-Condition-Feld oder das Vergleichsfeld nicht vorhanden, dann erfolgt kein Trace zu diesem Programm.

Wird bei Vergleich ein 'D' angegeben (Define), dann erfolgt ein Stop, wenn das Feld im Programm definiert ist.

Es kann ein Stop erfolgen, wenn ein Feld modifiziert wurde, dabei wird ein 'M' (Modify check) bei Vergleich angegeben. Bei Angabe eines Startwertes erfolgt der erste Stop, wenn das Feld hierzu einen unterschiedlichen Inhalt aufweist. Bei Alphafeldern werden für den Vergleich maximal 24 Stellen abgefragt.

Wird bei Vergleich ein 'R' angegeben (Reference), dann erfolgt ein Stop, wenn das Feld in einer Operation verwendet wird.

Wenn im Programm ein Indexfehler erkannt wird, so wird automatisch die Debug-Anzeige für das fehlerhafte Statement eingeblendet. Fehler lassen sich hierdurch wesentlich einfacher finden. Das gleiche gilt auch bei Division durch 0 und bei Divisionsüberlauf. Der falsche Index wird reversiv dargestellt (auch bei 0).

Bei Anzeige Einzelfeld (PF8) kann auch ein Feldgruppenelement mit Index angegeben werden. Außerdem wird die Feldanzeige automatisch aktualisiert.

Der Befehl DEBUG ON bleibt auch nach einer Operation PROGram wirksam.

Mit DEBUG wird das Ende eines Programms mit dem Hinweis ENDPR beim Operationscode angezeigt. ENDPR kann auch bei den Stop Conditions ausgewählt werden.

Bei der Auswahl der Trace-Conditions während der Ausführung kann auf ein anderes Programm umgeschaltet werden.

Felder und Konstanten werden bis zu einer maximalen Länge von 32 Stellen angezeigt.

Mit DEBUG kann auch die Operation MAP getestet werden. Wurde der Bildschirm durch DEBUG-Bilder verändert, so wird jetzt vor der MAP-Operation die ursprüngliche Bildschirmanzeige rekonstruiert, wobei jedoch die gewünschte Programmfunktionstaste erneut gedrückt werden muss.

Mit der Transaktion QPG und dem Befehl DEBug kann die Testhilfe auch an einem anderen Terminal ein- oder ausgeschaltet werden, indem die Terminal-Id entsprechend abgeändert wird. An dem anderen Terminal wird die Änderung wirksam, wenn dort entweder eine neue Task gestartet oder im Dialog eine MAP gelesen wurde. Die eigene Terminal-Id wird beim Befehl DEBug vorgegeben. Damit wird der Trace nur an dem betreffenden Terminal ein- oder ausgeschaltet. Wird die Terminal-Id gelöscht, dann wird der Trace für das betreffende Programm für alle Bildschirme ein- oder ausgeschaltet.

\_\_\_\_\_\_\_\_\_\_\_\_\_\_\_\_\_\_\_\_\_\_\_\_\_\_\_\_\_\_\_\_\_\_\_\_\_\_\_\_\_\_\_\_\_\_\_\_\_\_\_\_\_\_\_\_\_\_\_\_\_\_\_\_\_\_\_\_\_\_\_\_\_\_\_\_\_\_\_\_\_

Bei dem Befehl DEBug können Programmname und Library sowohl im Startbild als auch im Eingabebild modifiziert werden. Enthält das Eingabebild andere Namen als das Startbild (wenn im Startbild die Namen nicht modifiziert wurden), dann erscheinen Library- und Programmname im Eingabebild (zur Kontrolle) reversiv.

Bei dem Befehl DEBug kann als Option außer ON und OFF ein CODE angegeben werden, um die Bedingungen unter diesem Code-Namen zu speichern und später einfach wieder abrufen zu können. Wird '?' als Code angegeben, dann wird ein Verzeichnis der gespeicherten Debug-Codes angezeigt. Wird als Debug-Befehl 'D' (delete) angegeben, dann werden die Debug-Conditions zu diesem Code gelöscht.

Die Debug-Funktion kann auch im Batch genutzt werden. Der Trace wird dabei als Protokoll im Logfile (TS-Queue QPGL, maximal 32000 Sätze) gespeichert. Das Protokoll wird erzeugt:

- 1. wenn im Programm OPTIONS DEBug angegeben wird.
- 2. bei der Operation DEBUG ON (DEBUG OFF schaltet den Trace wieder ab).
- 3. mit dem Batch-Utility QPGUTIL und Angabe eines Trace-Code.

Der Logfile wird automatisch bei QPGUTIL gedruckt, oder - im HL1-Batch-Dump falls ein Programmabbruch auftritt. In allen anderen Fällen kann der Log-File mit dem Serviceprogramm QPGLOG in der Library QPG gedruckt werden (z.B. als letzte Anweisung im Programmablauf).

Das Debug-Protokoll kann auch individuell mit Hilfe eines LIST-Dokuments gestaltet werden. Beim Erstellen des Protokolls wird bei MAP/LIST der Name des eigenen LIST-Dokumentes angegeben. Wird das Protokoll im CICS erstellt, dann ist dazu zusätzlich der Name eines Druckers erforderlich. Im Batch ist der Eintrag eines Druckers wahlweise. Der Drucker kann in den Trace-Bedingungen oder in der Debug-Anzeige eingegeben werden. Beim Drucken mit einem LIST-Dokument wird kein Logfile erstellt. Folgende LIST-Sections werden aufgerufen:

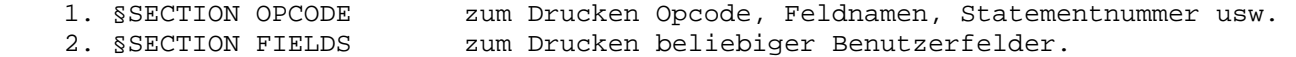

Die Section OPCODE kann mit §INCLUDE QPGDL in die LISTE eingefügt werden.

# Feldanzeige und Eingabe bei Debug

Im Debug-Bild kann mit PF8 oder PF10 auf die Full-Screen-Anzeige der Felder umgeschaltet werden, wenn kein Feld- bzw. Mapname angegeben wurde. Alle im Programm definierten Felder mit Inhalt werden in alphabetischer Reihenfolge angezeigt:

\_\_\_\_\_\_\_\_\_\_\_\_\_\_\_\_\_\_\_\_\_\_\_\_\_\_\_\_\_\_\_\_\_\_\_\_\_\_\_\_\_\_\_\_\_\_\_\_\_\_\_\_\_\_\_\_\_\_\_\_\_\_\_\_\_\_\_\_\_\_\_\_\_\_\_\_\_\_\_\_\_

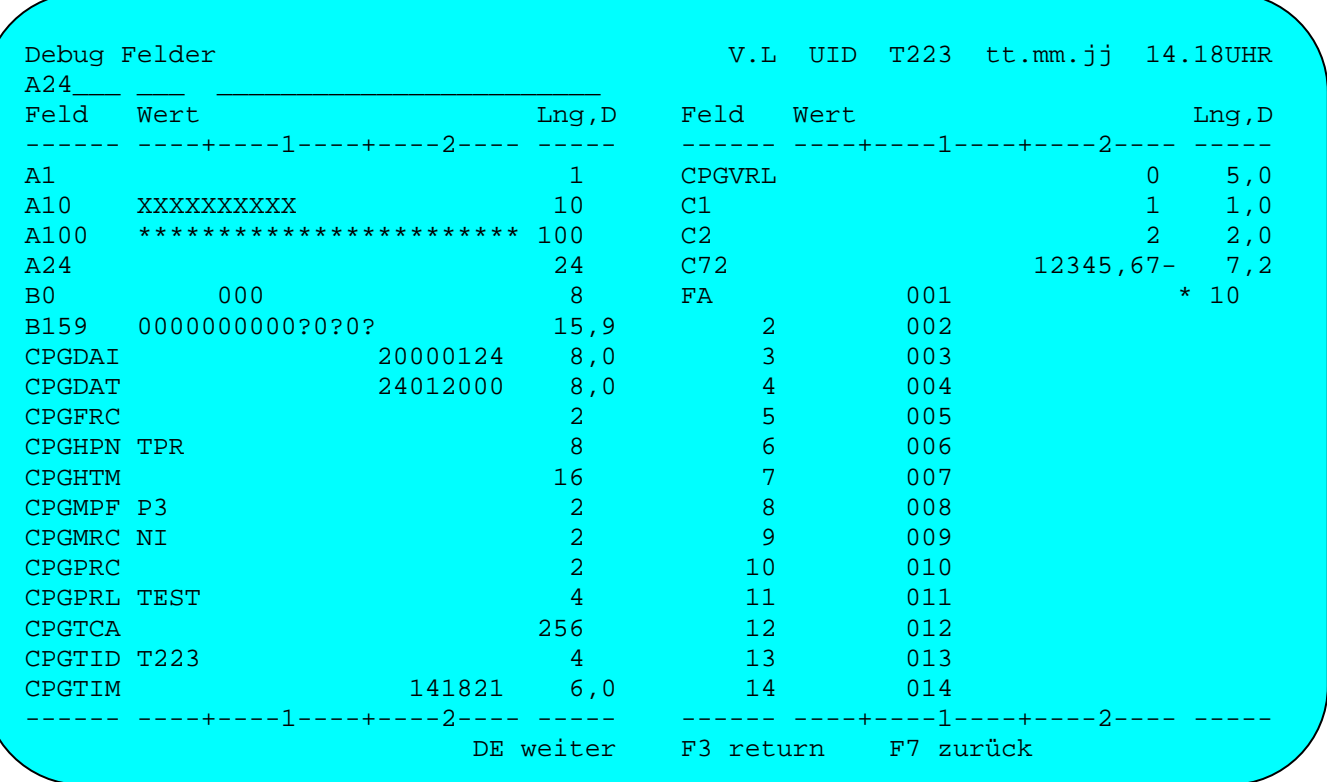

Bei Feldgruppen werden alle Elemente angezeigt. Mit Enter kann vorwärts geblättert werden und mit F7 wird wieder beim ersten Feld positioniert.

### Positionieren

Im Kopf kann ein Feldname und bei Feldgruppen auch ein Index angegeben werden, ab dem die Anzeige positioniert wird. Es kann aber auch ein Feld mit dem Cursor ausgewählt, um den Feldinhalt zu ändern. Bei Enter wird der aktuelle Inhalt des Feldes im Kopf angezeigt.

# Ändern von Feldinhalten

Nach Auswahl eines Feldes mit dem Cursor und Enter kann dessen Inhalt am Bildschirm verändert werden, sofern es kein geschütztes (internes) Feld ist. Im Kopf erscheint der Feldname (und -Index bei Feldgruppen) und das Feld kann verändert werden, ohne dass hierzu eine spezielle QSF-Maske erforderlich ist. Nach Enter wird die Anzeige ab dem ausgewählten Feld positioniert.

### Kopieren von Feldinhalten

Beim Ändern von Feldinhalten kann der Feldname und der Index verändert werden. Handelt es sich beim alten und neuen Feld um Felder gleichen Typs (und bei numerischen Feldern mit gleicher Anzahl Dezimalstellen), dann wird der Feldinhalt auf das neue Feld kopiert. Dies gilt nicht bei geschützten (internen) Feldern. Beim Kopieren von Alphafeldern wird in der Länge des kürzeren Feldes kopiert.

### Trace Conditions

Grundsätzlich erscheint das Testbild bei jedem Statement. Mit der PF4-Taste können die zu testenden Statements eingegrenzt werden. Es erscheint folgendes Bild:

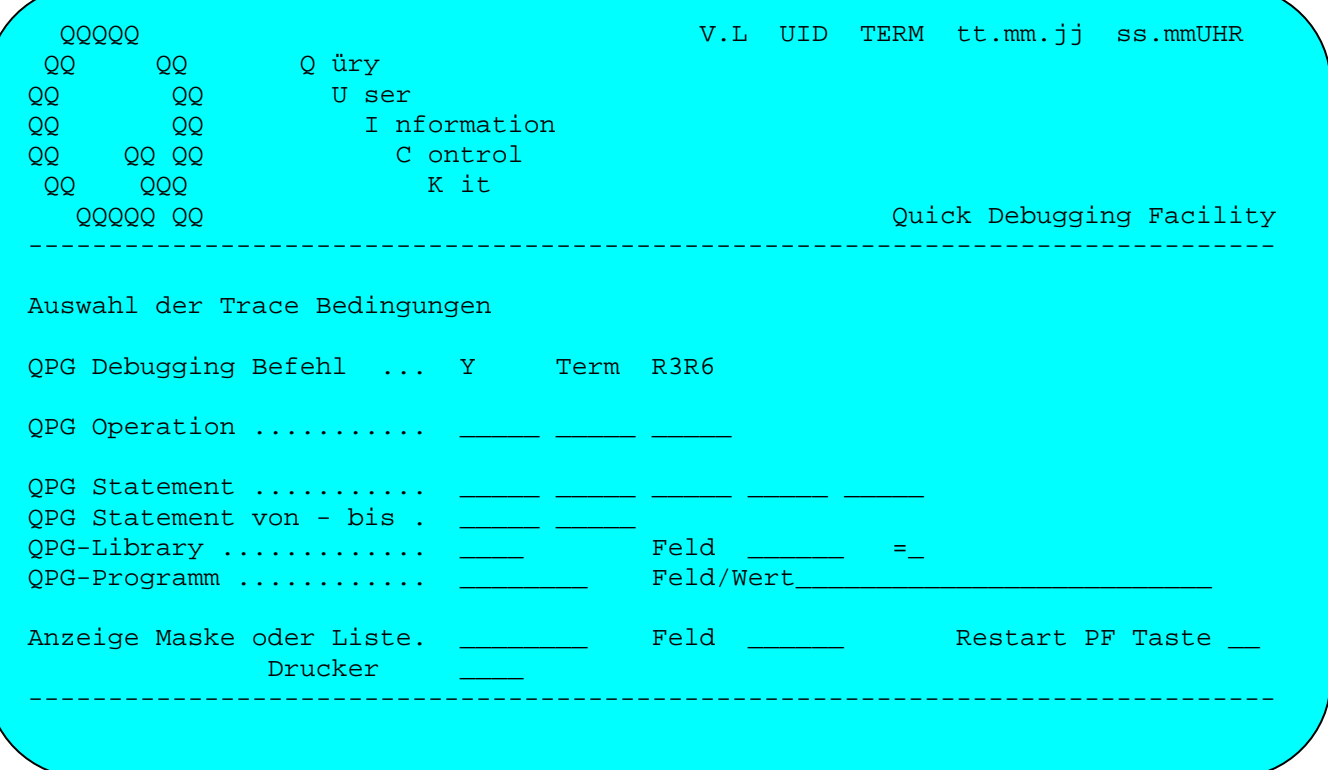

Achtung: Bei einer neuen Transaction sind die Trace Conditions neu zu setzen.

Durch einen Eintrag bei Feld und Wert erreicht man, dass der DEBUG nur aktiviert wird, wenn das genannte Feld den angegebenen Wert hat. Solange das Feld einen anderen Wert hat, wird der DEBUG nicht aktiviert.

Diese Funktion ist z. Z. nur für alphanumerische Felder unterstützt.

### Besondere Operationen

**START** wird bei Beginn des Programms aufgerufen. Hier können die übergebenen Feldinhalte überprüft und per QSF-Maske eingegeben werden.

**ENDPR** wird unmittelbar vor Rückkehr in das aufrufende Programm angezeigt.

# Trace Log

Es kann auch mit PF6 ein Testprotokoll erstellt und mit PF7 auf die Testbilder verzichtet werden. Das Trace-Log liefert eine Zusammenfassung der protokollierten Statements. Es wird mit der Servicetransaktion QPG und der Auswahl LOG angezeigt und bei Bedarf gedruckt.

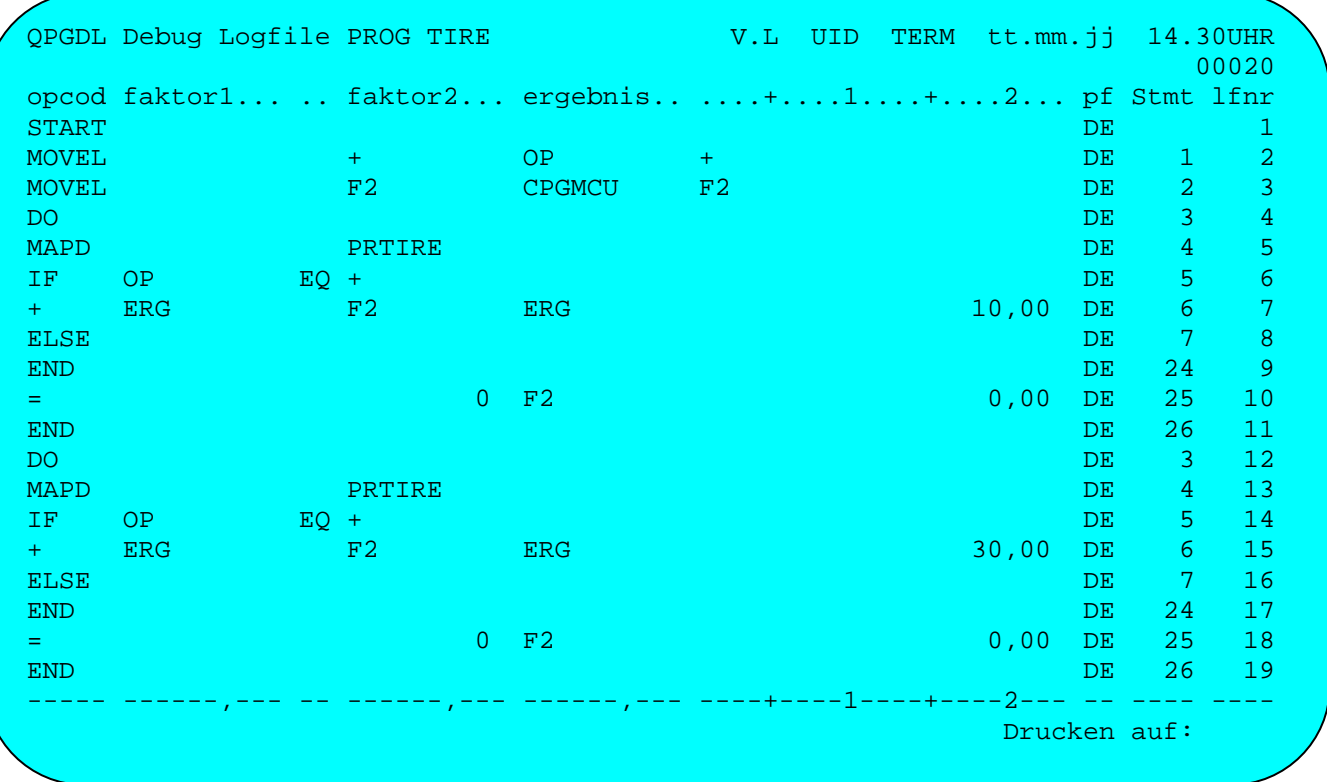

Beim Debuggen wird der Logbereich nach 10.000 Einträgen automatisch gerollt, so dass kein Überlauf eintritt und immer die letzten Einträge ausgewertet werden können.

Service-Transaktion QPG

Mit der Transaktion 'QPG' können Services für QPG-Programme aufgerufen werden, wie z.B. New-Copy für Programme oder Libraries.

Bei Aufruf von 'QPG' erscheint folgendes Bild:

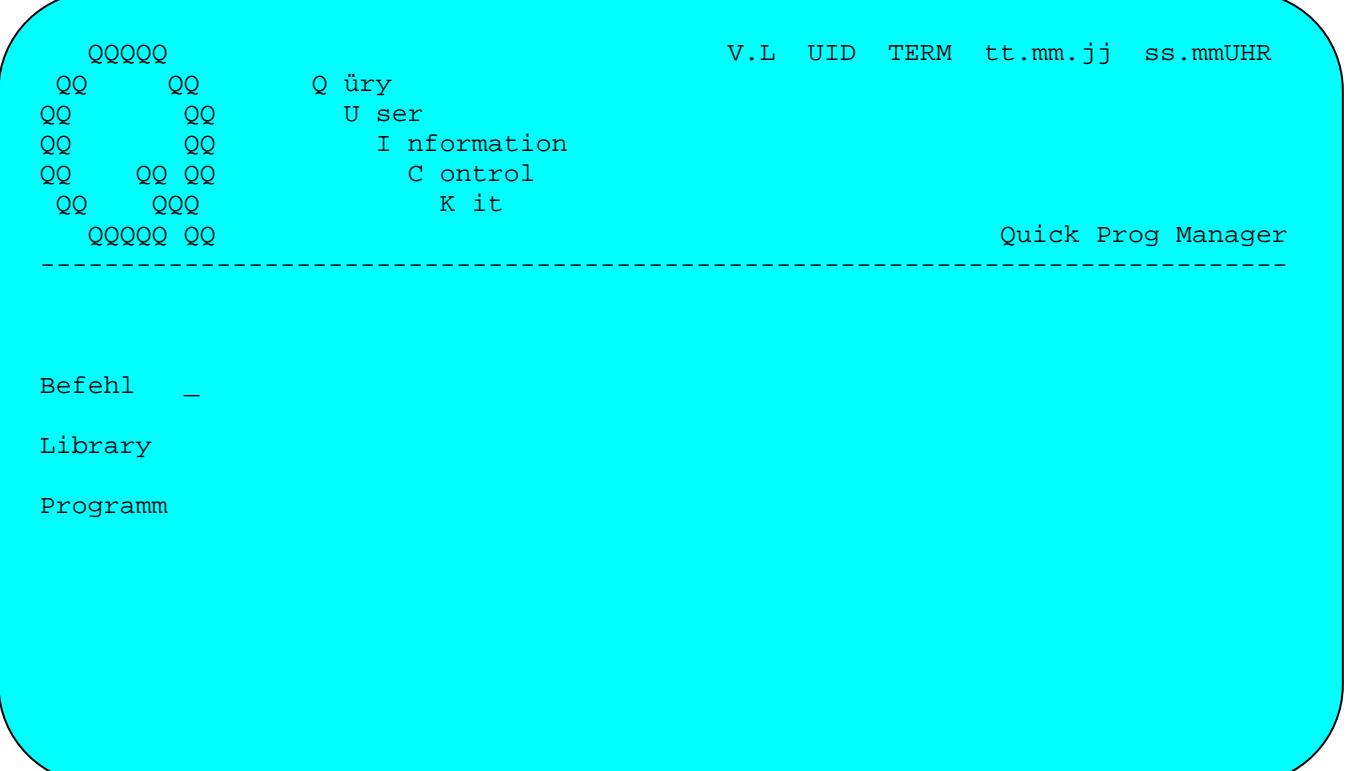

Für das alternative Bildschirmformat steht die Service-Transaktion 'QPGA' zur Verfügung. Alle Befehle sind hier genau wie bei Transaktion 'QPG' unterstützt.

Mit der Taste PF1 werden die verfügbaren Befehle angezeigt, diese sind:

\_\_\_\_\_\_\_\_\_\_\_\_\_\_\_\_\_\_\_\_\_\_\_\_\_\_\_\_\_\_\_\_\_\_\_\_\_\_\_\_\_\_\_\_\_\_\_\_\_\_\_\_\_\_\_\_\_\_\_\_\_\_\_\_\_\_\_\_\_\_\_\_\_\_\_\_\_\_\_\_\_

\_\_\_\_\_\_\_\_\_\_\_\_\_\_\_\_\_\_\_\_\_\_\_\_\_\_\_\_\_\_\_\_\_\_\_\_\_\_\_\_\_\_\_\_\_\_\_\_\_\_\_\_\_\_\_\_\_\_\_\_\_\_\_\_\_\_\_\_\_\_\_\_\_\_\_\_\_\_\_\_\_

# Befehl Bedeutung

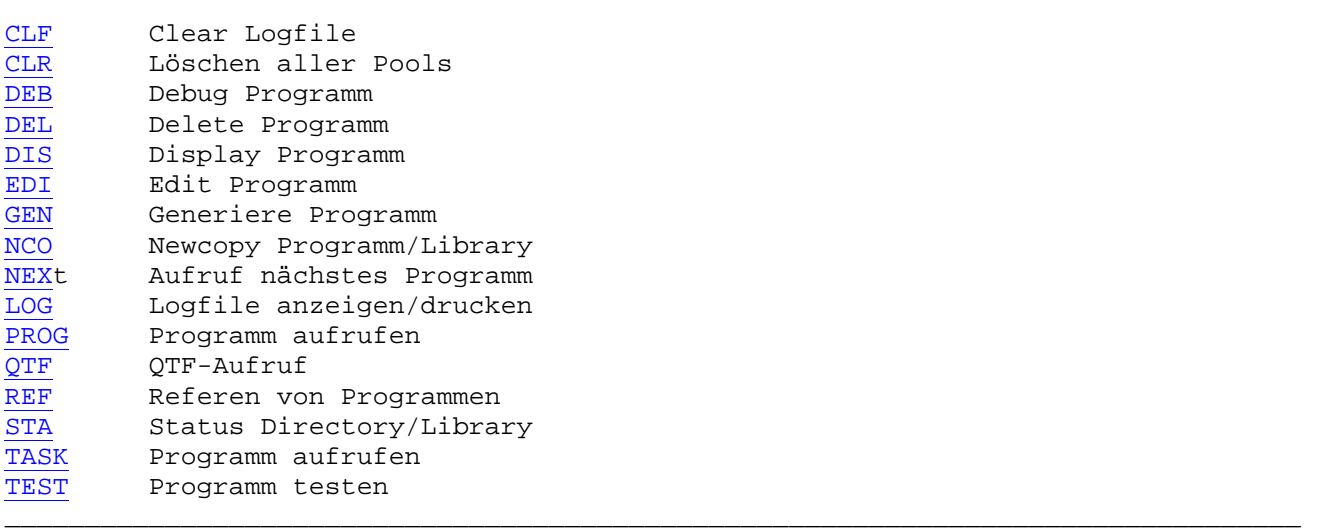

# Clear Logfile

**CLF** löscht ein mit DEBUG erstelltes Trace-Protokoll.

# Löschen aller Pools

**CLR** erlaubt es, alle QPG-Libraries neu zu laden. Dieser Befehl sollte jedoch nur in Ausnahmefällen benutzt werden, da hierbei alle Benutzer beeinträchtigt werden können, die gerade QPG-Programme ausführen. Der Befehl NCO für einzelne Libraries ist nach Möglichkeit zu bevorzugen.

\_\_\_\_\_\_\_\_\_\_\_\_\_\_\_\_\_\_\_\_\_\_\_\_\_\_\_\_\_\_\_\_\_\_\_\_\_\_\_\_\_\_\_\_\_\_\_\_\_\_\_\_\_\_\_\_\_\_\_\_\_\_\_\_\_\_\_\_\_\_\_\_\_\_\_\_\_\_\_\_\_

Diese Funktion ist nur für den System-Administrator bestimmt.

#### Debug-Programm

DEB aktiviert extern die Testhilfe mit DEBUG. Verschiedene Funktionen können hiermit aufgerufen werden (zusätzliche Parameter nach DEB):

Auswahl der Trace Conditions, siehe unten.

Diese Funktion kann auch erforderlich sein, wenn bereits ein DEBUG erfolgt ist und der Trace mit der Taste PF3 beendet wurde und keine Taste für den Restart des Trace verfügbar ist. Je nach Auswahl Y/N wird auch der Trace mit ON oder OFF ein- oder ausgeschaltet, wenn im Grundbild Library und Programm angegeben wurden.

- $'ON'$ Einschalten des Trace-Facility.
- 'OFF' Ausschalten des Trace-Facility.

Wird als Befehl DEB ohne weitere Parameter angegeben werden, so erscheint die Auswahl der Trace Conditions:

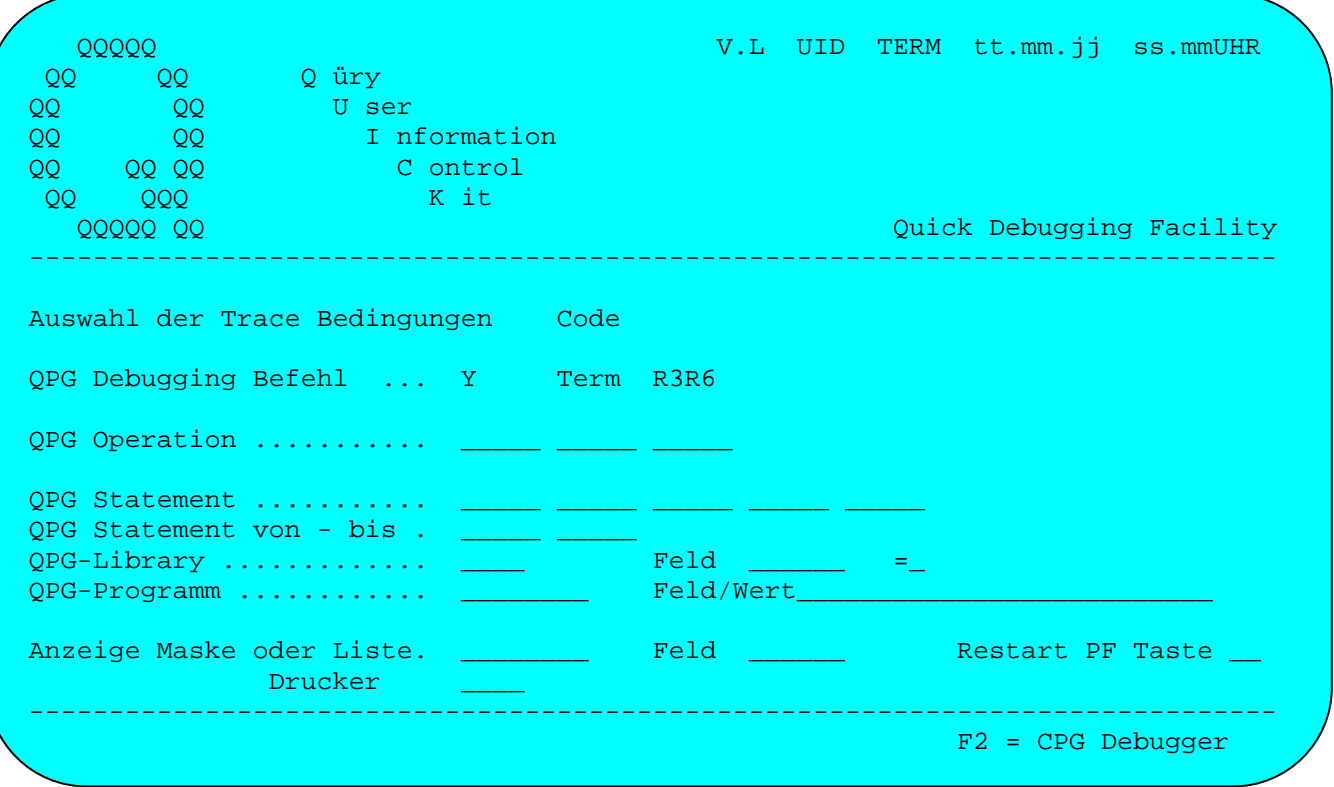

Die Parameter entsprechen dem Debug Facility QDF. Die Angaben Library und Programm erlauben jedoch zusätzlich noch die Auswahl, welche QPG-Programme getraced werden, wenn diese durch PROG-Operationen miteinander verbunden sind.

Der Parameter Statement bis erfordert auch einen Eintrag bei Statement von.

Durch einen Eintrag bei Feld und Wert erreicht man, dass der DEBUG nur aktiviert wird, wenn das genannte Feld den angegebenen Wert hat. Solange das Feld einen anderen Wert hat, wird der DEBUG nicht aktiviert.

\_\_\_\_\_\_\_\_\_\_\_\_\_\_\_\_\_\_\_\_\_\_\_\_\_\_\_\_\_\_\_\_\_\_\_\_\_\_\_\_\_\_\_\_\_\_\_\_\_\_\_\_\_\_\_\_\_\_\_\_\_\_\_\_\_\_\_\_\_\_\_\_\_\_\_\_\_\_\_\_\_

Bei Code wird angezeigt, ob und unter welchem Namen die Debug Bedingungen gespeichert werden.

Bei Feld kann ein Name angegeben werden, der als Stop-Condition benutzt wird. Hinter dem Feldnamen wird der Vergleich angegeben:

> '= ' Abfrage auf gleich '> ' Abfrage auf größer '< ' Abfrage auf kleiner '><' Abfrage auf ungleich '>=' Abfrage auf größer oder gleich '<=' Abfrage auf kleiner oder gleich '\* ' Abfrage, ob Inhalt gefunden wurde (Scan) '^\*' Abfrage, ob Inhalt nicht gefunden wurde (Not Scan) 'D ' Abfrage, ob Feld definiert ist 'M ' Abfrage, ob Feld modifiziert ist 'R ' Abfrage, ob Feld referenziert ist

Bei Feld/Wert wird das Vergleichsargument entweder als Feldname oder als Konstante (bei alpha in Hochkomma) angegeben. Bei Abfrage 'M' (modified) wird hier der Startwert, z.B. Blank vorgegeben. Bei jeder Feldänderung wird hier der Wert aktualisiert.

Bei Anzeige Maske oder Liste kann hier bereits der Name einer Testmaske oder eines List-Dokumentes sowie bei LIST ein Druckername vorgegeben werden.

# Debug Codes

Wird der Befehl DEBug mit der Option '?' aufgerufen, dann werden alle gespeicherten Debug-Codes angezeigt:

\_\_\_\_\_\_\_\_\_\_\_\_\_\_\_\_\_\_\_\_\_\_\_\_\_\_\_\_\_\_\_\_\_\_\_\_\_\_\_\_\_\_\_\_\_\_\_\_\_\_\_\_\_\_\_\_\_\_\_\_\_\_\_\_\_\_\_\_\_\_\_\_\_\_\_\_\_\_\_\_\_

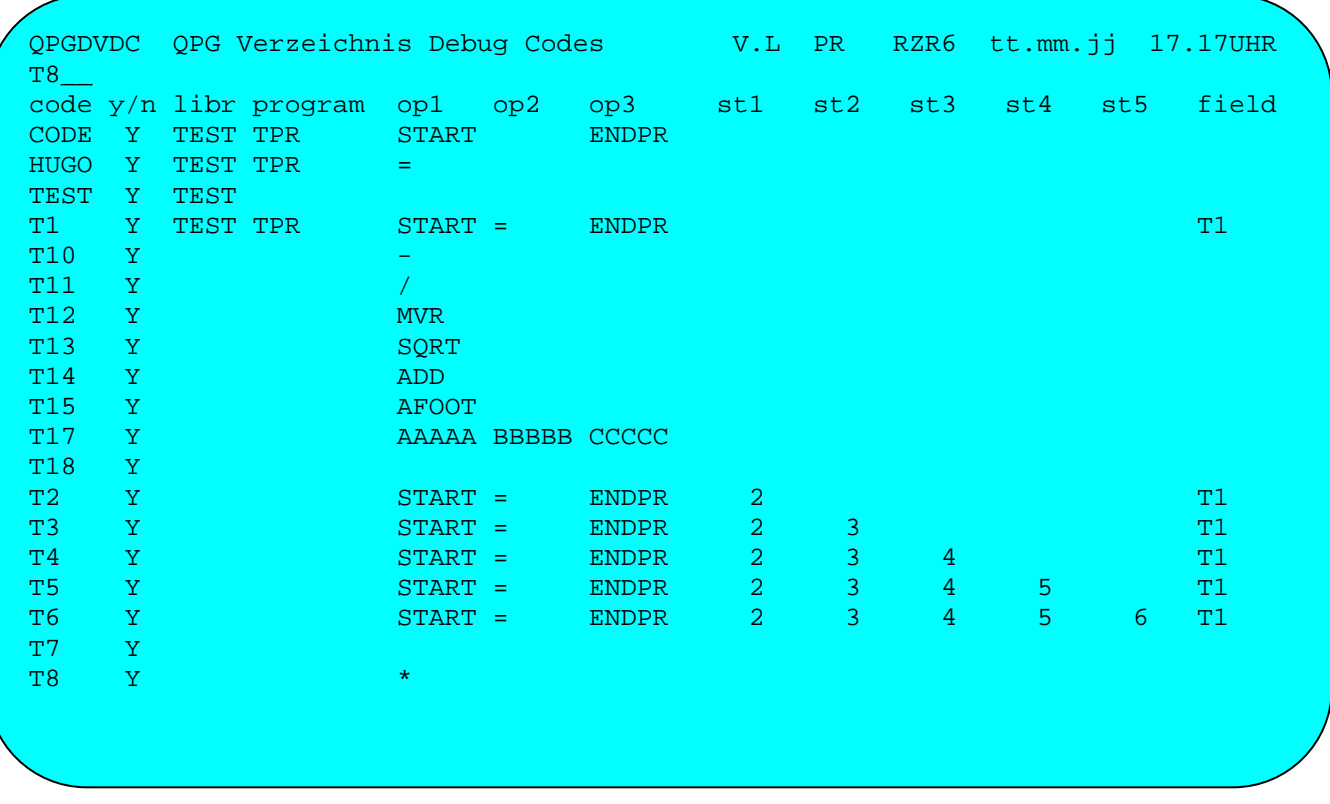

In Zeile 2 kann ein Code angegeben werden, bei dem positioniert werden soll.

# Delete Programm

**DEL** löscht ein bereits generiertes QPG-Programm aus der angegebenen Library. Anders als bei NCO erfolgt jedoch keine Prüfung, ob das Dokument in QTF noch gespeichert ist.

\_\_\_\_\_\_\_\_\_\_\_\_\_\_\_\_\_\_\_\_\_\_\_\_\_\_\_\_\_\_\_\_\_\_\_\_\_\_\_\_\_\_\_\_\_\_\_\_\_\_\_\_\_\_\_\_\_\_\_\_\_\_\_\_\_\_\_\_\_\_\_\_\_\_\_\_\_\_\_\_\_

Newcopy Programm/Library

**NCO** löscht ein bereits generiertes QPG-Programm aus der angegebenen Library, damit beim nächsten Aufruf eine neue Kopie aus dem zugehörigen QTF-Programmdokument generiert werden kann. Existiert kein QTF-Programmdokument, so wird kein Newcopy ausgeführt.

\_\_\_\_\_\_\_\_\_\_\_\_\_\_\_\_\_\_\_\_\_\_\_\_\_\_\_\_\_\_\_\_\_\_\_\_\_\_\_\_\_\_\_\_\_\_\_\_\_\_\_\_\_\_\_\_\_\_\_\_\_\_\_\_\_\_\_\_\_\_\_\_\_\_\_\_\_\_\_\_\_

Hinweis: Wird ein QPG-Programm aus dem QTF-Menü mit 'X' (eXecute) aufgerufen, so erfolgt durch Drücken der Taste PF2 automatisch ein Newcopy vor dem Pro grammaufruf. Ein Newcopy kann auch aus dem QTF-Menü mit 'N' aufgerufen werden, wenn der Benutzer in seinen Standardwerten erweiterte Funktionen QPG angegeben hat. Das gleiche gilt im QTF-Editor in Verbindung mit der Taste PF16.

Wird NCO angegeben ohne Programmname, dann wird ein New-Copy auf die komplette Library durchgeführt. Falls die Library neu kompiliert wurde und daher z.B. von CICS disabled wurde, so wird die Library durch NCO automatisch wieder verfügbar gemacht (enabled).

#### Programm aufrufen

**NEX**t ruft das nächste QPG-Programm in der angegebenen Library auf. Diese Funktion ist z. B. auch vorgesehen, um QPG-Programme über die Transaktion QPG taskorientiert aufzurufen.

\_\_\_\_\_\_\_\_\_\_\_\_\_\_\_\_\_\_\_\_\_\_\_\_\_\_\_\_\_\_\_\_\_\_\_\_\_\_\_\_\_\_\_\_\_\_\_\_\_\_\_\_\_\_\_\_\_\_\_\_\_\_\_\_\_\_\_\_\_\_\_\_\_\_\_\_\_\_\_\_\_

Mit dem Befehl PROG kann ebenfalls in der Transaktion QPG ein Programm aufgerufen werden. PROG ist identisch mit dem Befehl NEXT, wobei jedoch zusätzlich bei taskorientierter Programmierung die Clear-Taste abgefragt werden kann.

Der Befehl TASK ist wie PROG als Erweiterung zu dem Befehle NEXT unterstützt. Bei TASK wird die nächste Transaktion mit der CLear-Taste beendet und außerdem die zuletzt mit TWA-SAVE erstelle TS-Queue gelöscht. Bei TASK werden in der Common Area CPGCOM die Stellen 21-24 für den TS-Namen benutzt.

Nach Ausführung des Befehls PROG, NEXT oder TASK wird wieder das QPG-Menü aufgerufen, wenn im QPG-Programm keine andere Steuerung erfolgt.

Aufruf per Programm mit Common Area

Alle Befehle können von 'außen' über die Common Area CPGCOM übergeben werden, wenn taskorientiert programmiert wird: \_\_\_\_\_\_\_\_\_\_\_\_\_\_\_\_\_\_\_\_\_\_\_\_\_\_\_\_\_\_\_\_\_\_\_\_\_\_\_\_\_\_\_\_\_\_\_\_\_\_\_\_\_\_\_\_\_\_\_\_\_\_\_\_\_\_\_\_\_\_\_\_\_\_\_\_\_\_\_\_\_

 $-C$ 

 EDIT CPGCOM EXITT 'QPG'  $-$ <sup>O</sup> FIELD CPGCOM 4 'NEXT' CPGPRL 8 CPGHPN 16 \_\_\_\_\_\_\_\_\_\_\_\_\_\_\_\_\_\_\_\_\_\_\_\_\_\_\_\_\_\_\_\_\_\_\_\_\_\_\_\_\_\_\_\_\_\_\_\_\_\_\_\_\_\_\_\_\_\_\_\_\_\_\_\_\_\_\_\_\_\_\_\_\_\_\_\_\_\_\_\_\_

Die ersten Stellen der Common Area sind dabei für QPG reserviert:

CPGCOM 01 - 04 Befehl 05 - 08 Library<br>09 - 16 Program  $09 - 16$  Programm<br> $17 - 20$  Return T Return Trans-Id

Die CPGPRL und CPGHPN sind interne Felder und werden von QPG mit dem Library- und dem Programmnamen gefüllt.

# Aufruf per Programm mit Terminal Storage QPGA

Alle Befehle können auch in der TS-Queue QPGA übergeben werden, wenn QPG z.B. mit EXITI aufgerufen werden soll: \_\_\_\_\_\_\_\_\_\_\_\_\_\_\_\_\_\_\_\_\_\_\_\_\_\_\_\_\_\_\_\_\_\_\_\_\_\_\_\_\_\_\_\_\_\_\_\_\_\_\_\_\_\_\_\_\_\_\_\_\_\_\_\_\_\_\_\_\_\_\_\_\_\_\_\_\_\_\_\_\_

\_\_\_\_\_\_\_\_\_\_\_\_\_\_\_\_\_\_\_\_\_\_\_\_\_\_\_\_\_\_\_\_\_\_\_\_\_\_\_\_\_\_\_\_\_\_\_\_\_\_\_\_\_\_\_\_\_\_\_\_\_\_\_\_\_\_\_\_\_\_\_\_\_\_\_\_\_\_\_\_\_

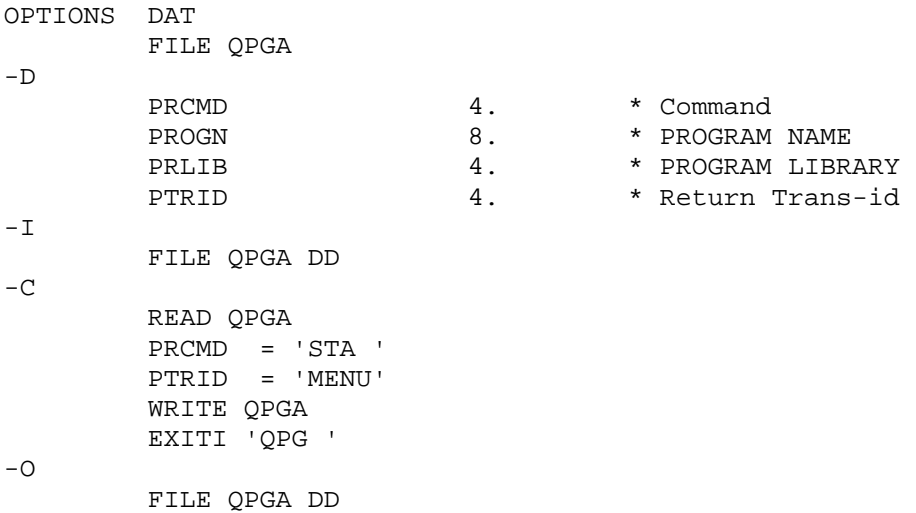

Die 32 Byte lange TS-Queue QPGA wird wie folgt im DD beschrieben:

05 - 08 PRLIB Library<br>09 - 16 PROGN Programm 17 - 20 PTRID<br>21 - 32

QPGA 01 - 04 PRCMD Befehl 09 - 16 PROGN Programm<br>17 - 20 PTRID Return Trans-Id reserviert

\_\_\_\_\_\_\_\_\_\_\_\_\_\_\_\_\_\_\_\_\_\_\_\_\_\_\_\_\_\_\_\_\_\_\_\_\_\_\_\_\_\_\_\_\_\_\_\_\_\_\_\_\_\_\_\_\_\_\_\_\_\_\_\_\_\_\_\_\_\_\_\_\_\_\_\_\_\_\_\_\_

# Logfile anzeigen/drucken

**LOG** ruft die Anzeige des Trace-Protokolls auf, sh. Kapitel 4000. Das Traceprotokoll erlaubt es, den Ablauf von Programmen aufzuzeichnen und diesen zu einem späteren Zeitpunkt mit LOG anzuzeigen oder zu drucken.

\_\_\_\_\_\_\_\_\_\_\_\_\_\_\_\_\_\_\_\_\_\_\_\_\_\_\_\_\_\_\_\_\_\_\_\_\_\_\_\_\_\_\_\_\_\_\_\_\_\_\_\_\_\_\_\_\_\_\_\_\_\_\_\_\_\_\_\_\_\_\_\_\_\_\_\_\_\_\_\_\_

Status Directory/Library/Programm

**STA** zeigt eine QPG-Programmstatistik. Es gibt verschiedene Anzeigen, je nachdem, ob die Parameter Library und Programm angegeben werden:

\_\_\_\_\_\_\_\_\_\_\_\_\_\_\_\_\_\_\_\_\_\_\_\_\_\_\_\_\_\_\_\_\_\_\_\_\_\_\_\_\_\_\_\_\_\_\_\_\_\_\_\_\_\_\_\_\_\_\_\_\_\_\_\_\_\_\_\_\_\_\_\_\_\_\_\_\_\_\_\_\_

- DIRECTORY Status wird angezeigt, wenn nur STA ohne Library angegeben wird. Es werden standardmäßig nur die aktiven QPG-Libraries im CICS angezeigt. Wird die Option ALL verwendet, dann werden alle QPG-Libraries im CICS angezeigt. Mit dem Befehl STAT anstelle von STA wird immer zuerst die Statistik der Directory aufgerufen.
- LIBRARY Status erfolgt bei Angabe der Library, wenn der Programmname fehlt. Es werden alle QPG-Programme in der Library angezeigt. In der Anzeige Sta tus Library erfolgt jetzt ein Hinweis bei fehlerhaften Programmen. Aus serdem werden Programme, deren Source-Code nicht vorhanden ist, in ei ner anderen Farbe (türkis, normale Helligkeit) dargestellt.
- PROGRAMM Status erfolgt bei Angabe von Library und Programmname. Es werden alle Felder des Programms angezeigt.

Es kann eine Option angegeben werden, die die Art der Anzeige steuert:

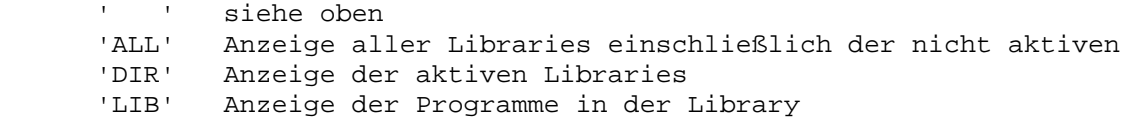

Die folgenden Beispiele zeigen die verschiedenen Statistiken.

# Status Directory

Wird der Command STA alleine angegeben, so wird eine Übersicht der von QPG benutzten Libraries angezeigt:

\_\_\_\_\_\_\_\_\_\_\_\_\_\_\_\_\_\_\_\_\_\_\_\_\_\_\_\_\_\_\_\_\_\_\_\_\_\_\_\_\_\_\_\_\_\_\_\_\_\_\_\_\_\_\_\_\_\_\_\_\_\_\_\_\_\_\_\_\_\_\_\_\_\_\_\_\_\_\_\_\_

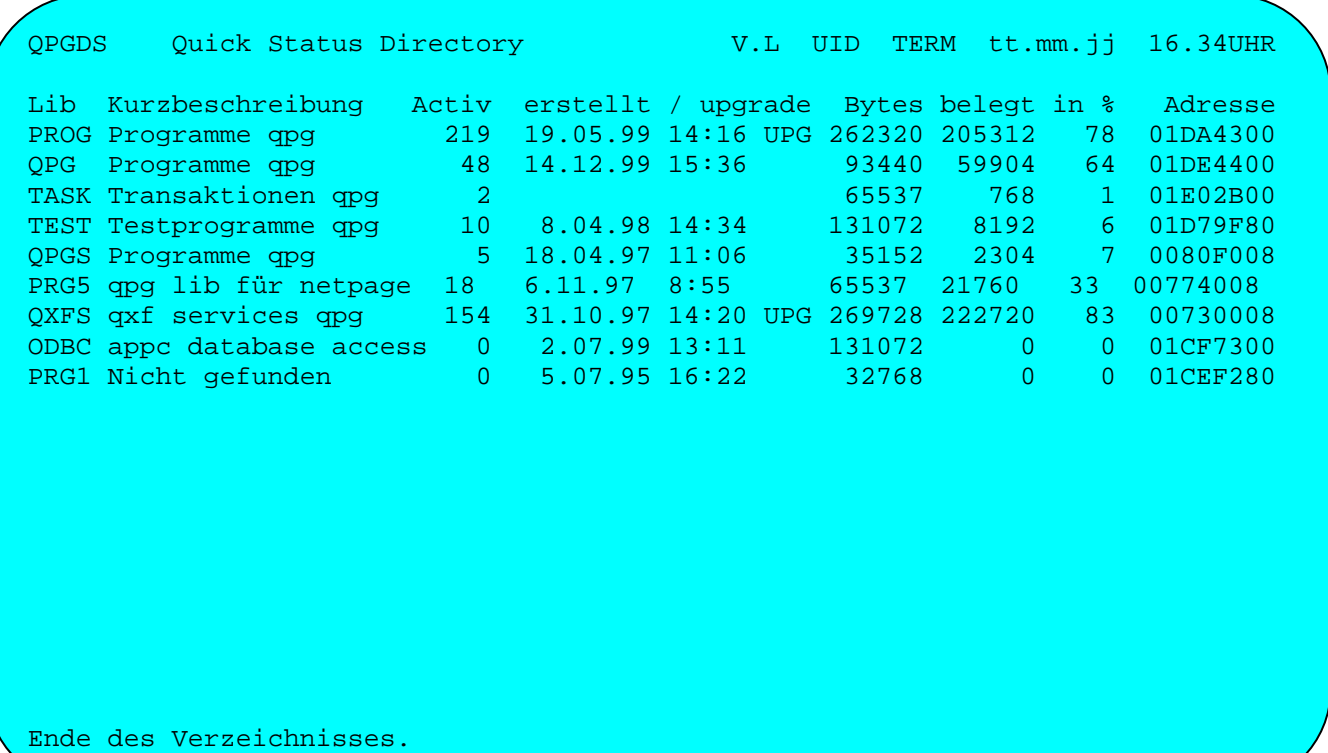

Es werden die QPG-Libraries mit den im QTF benutzten Beschreibungen angezeigt, sowie Informationen zu den aktiven Libraries:

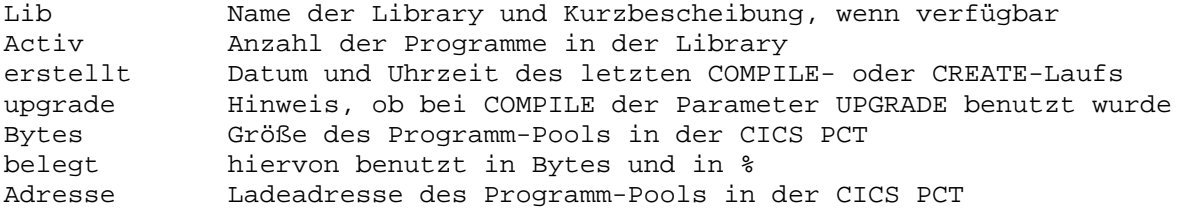

Mit dem Cursor kann eine Library ausgewählt werden. Nach Enter wird dann die Statistik der Library angezeigt.

Die Tasten haben folgende Funktionen:

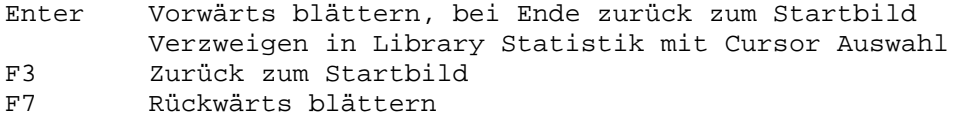

### Status Library

Wird der Command STA zusammen mit einer Library angegeben, so wird eine Übersicht der von QPG in dieser Library benutzten Programme angezeigt:

\_\_\_\_\_\_\_\_\_\_\_\_\_\_\_\_\_\_\_\_\_\_\_\_\_\_\_\_\_\_\_\_\_\_\_\_\_\_\_\_\_\_\_\_\_\_\_\_\_\_\_\_\_\_\_\_\_\_\_\_\_\_\_\_\_\_\_\_\_\_\_\_\_\_\_\_\_\_\_\_\_

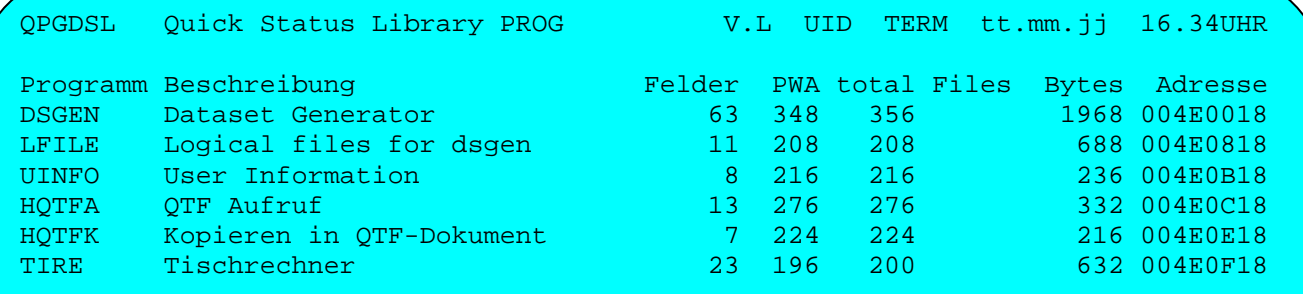

Ende des Verzeichnisses.

Ń

Die Programme erscheinen in der Reihenfolge, in der sie in den Pool geladen wurden.

Es wird angezeigt, wie viele Felder im Programm definiert sind und wie viele Bytes diese in einer privaten Work Area (PWA) benötigen, sowie die Gesamtgröße der PWA einschließlich interner Felder. Es wird angezeigt, ob und wie viele Dateien ein Programm benutzt und auf welcher Ladeadresse es sich momentan im Pool befindet.

Mit dem Cursor kann ein Programm ausgewählt werden. Nach Enter wird dann die Statistik des Programms angezeigt.

Die Tasten haben folgende Funktionen:

- Enter Vorwärts blättern, bei Ende zurück zum Startbild
- Verzweigen in Programm Statistik mit Cursor Auswahl
- F3 Zurück zum Startbild, bzw. zur Statistik der Directory
- F7 Rückwärts blättern

### Status Programm

Wird der Command STA zusammen mit einer Library und einem Programm angegeben, so wird die Übersicht der im QPG-Programm definierten Felder angezeigt:

\_\_\_\_\_\_\_\_\_\_\_\_\_\_\_\_\_\_\_\_\_\_\_\_\_\_\_\_\_\_\_\_\_\_\_\_\_\_\_\_\_\_\_\_\_\_\_\_\_\_\_\_\_\_\_\_\_\_\_\_\_\_\_\_\_\_\_\_\_\_\_\_\_\_\_\_\_\_\_\_\_

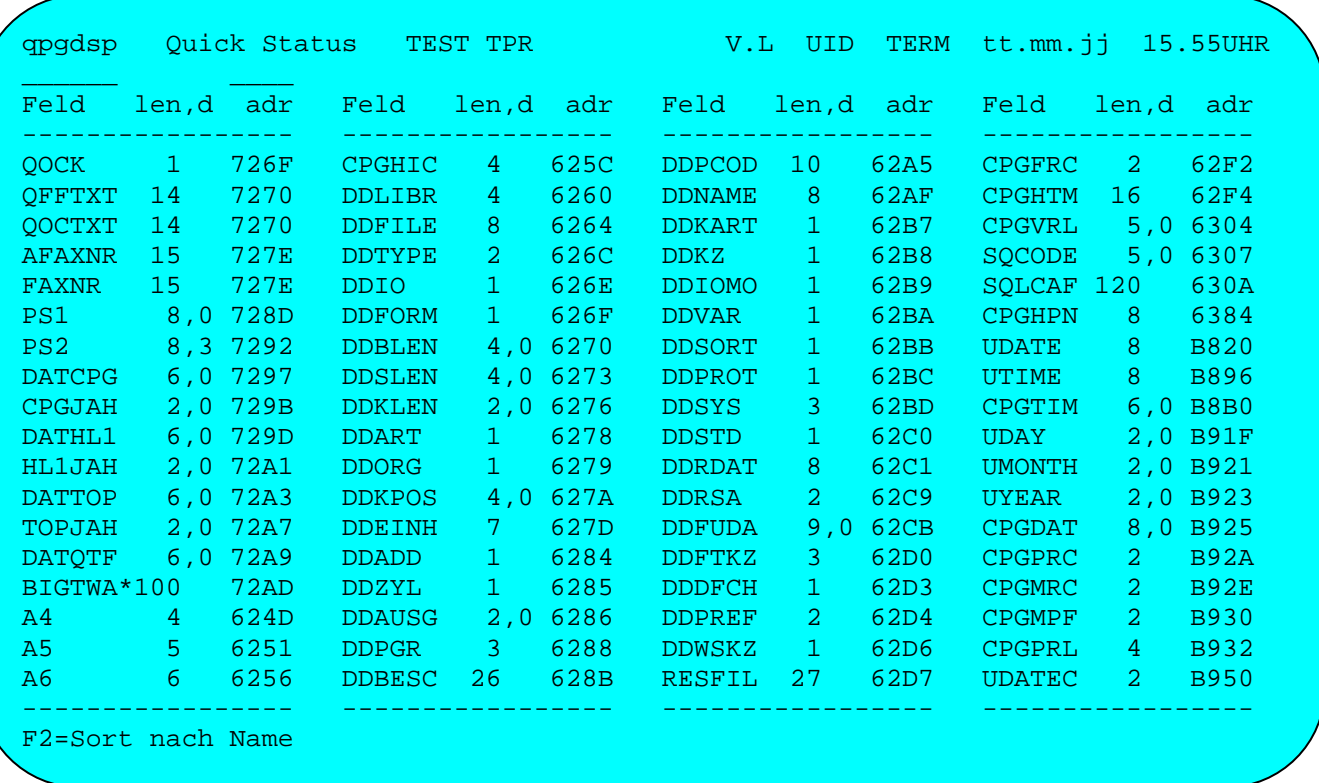

Bei der Statistik eines Programms werden die Felder standardmäßig nach Adresse aufsteigend angezeigt. Mit der Taste PF2 kann die Sortierung geändert werden. Wird in der Startmaske die Option 'N' angegeben, so werden die Felder nach Name angezeigt.

Die Tasten haben folgende Funktionen:

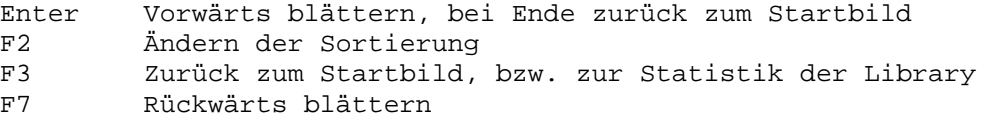

Für die Anzeige können Startwerte vorgegeben werden. Dabei gilt bei:

Namen Anzeige ab diesem Feld, sortiert nach Namen. Adresse Anzeige ab dieser Adresse, sortiert nach Adressen.

Beginnen mehrere aufeinander folgende Felder auf der gleichen Adresse, so wird hier die Anzeige besonders markiert (reversiv, türkis).

\_\_\_\_\_\_\_\_\_\_\_\_\_\_\_\_\_\_\_\_\_\_\_\_\_\_\_\_\_\_\_\_\_\_\_\_\_\_\_\_\_\_\_\_\_\_\_\_\_\_\_\_\_\_\_\_\_\_\_\_\_\_\_\_\_\_\_\_\_\_\_\_\_\_\_\_\_\_\_\_\_

Die Adresse ist in der Form Bddd (B=Basisregister ddd=Displacement) angegeben. Dabei werden folgende Basisregister benutzt: \_\_\_\_\_\_\_\_\_\_\_\_\_\_\_\_\_\_\_\_\_\_\_\_\_\_\_\_\_\_\_\_\_\_\_\_\_\_\_\_\_\_\_\_\_\_\_\_\_\_\_\_\_\_\_\_\_\_\_\_\_\_\_\_\_\_\_\_\_\_\_\_\_\_\_\_\_\_\_\_\_

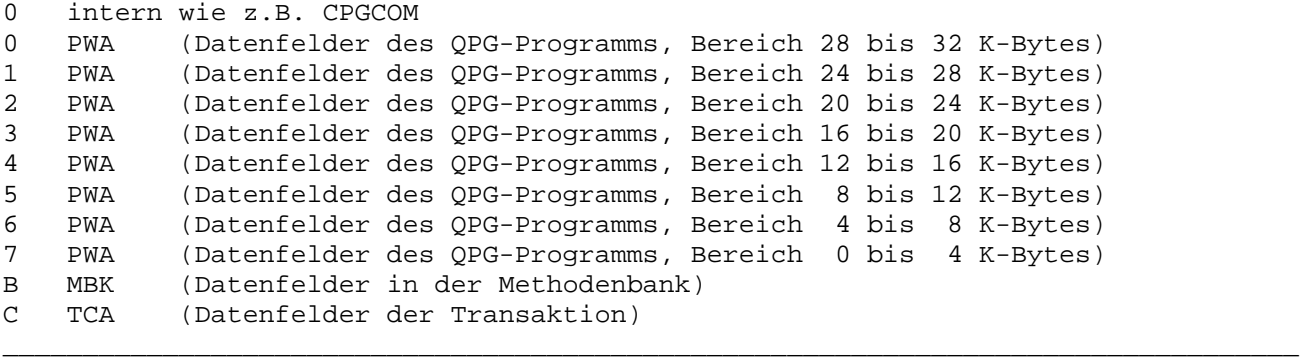

#### Programmtest

Der Befehl TEST erlaubt Progarmmtests an Masterterminals. Ist der Testschalter aktiviert, so wird an den definierten Masterterminals die jeweilige Programmlibrary durch eine Testlibrary ersetzt.

Wird der Befehl TEST ohne Aktion benutzt, so erscheint folgendes Bild zur Definition der Masterterminals:

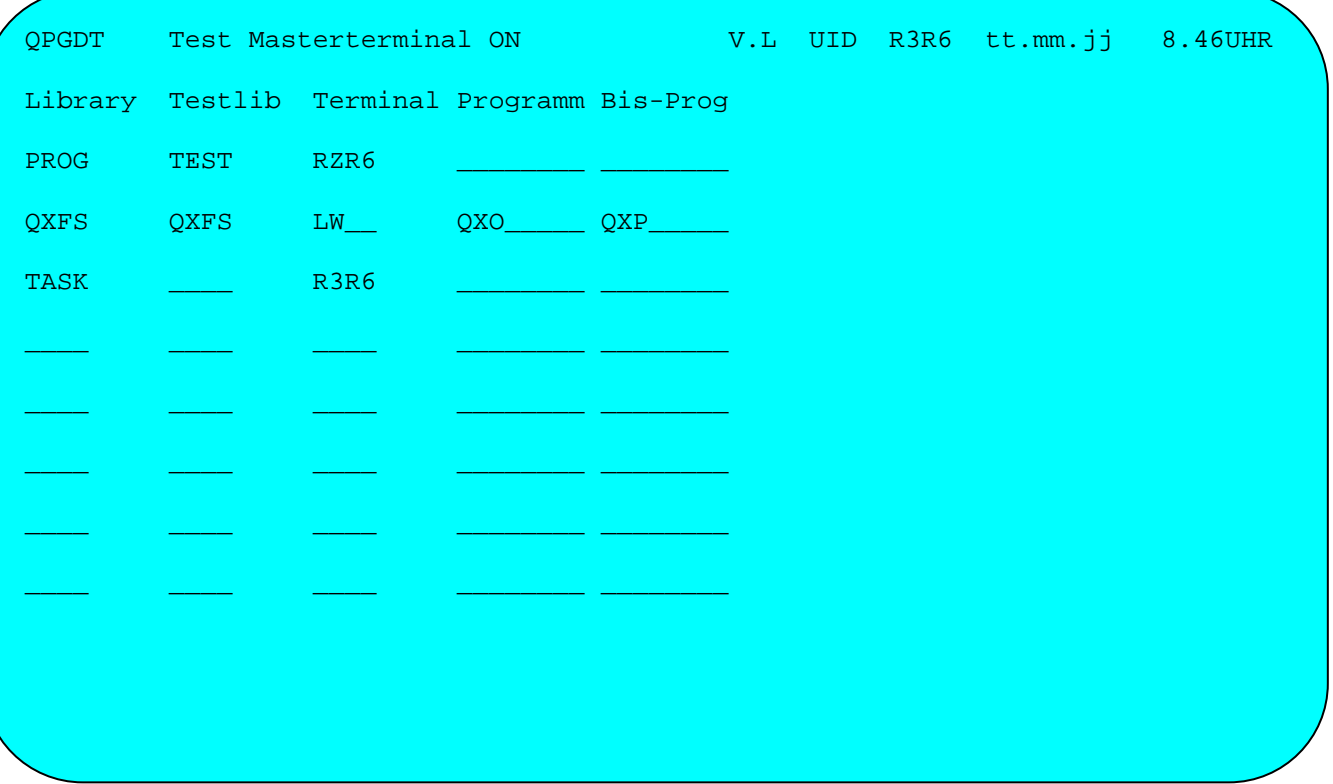

Der Status ON oder OFF in Zeile 1 kann überschrieben werden, um die Testfunktion ein- oder auszuschalten.

Bei Library werden die OPG-Produktionslibraries angegeben, die an Masterterminals getestet werden sollen. Diese Libraries werden durch die unter Testlib angegebenen Testlibraries ersetzt. Der Test erfolgt an den unter Terminal angegebenen Masterterminals.

Soll nur ein bestimmter Bildschirm zum Testen benutzt werden, so muss dessen Terminal-Id vollständig angegeben werden. Wenn mit einer Gruppe von Terminals getestet wird, so wird nur der erste Teil (1-3 Stellen) der Terminal-Id für die jeweilige Terminalgruppe angegeben.

Es können mehrere Einträge für verschiedene Libraries oder Terminals angegeben werden.

Wird der Befehl TEST im QPG-Menü mit den Parametern ON oder OFF angegeben, so wird der Testschalter nur ein- oder ausgeschaltet, und die Anzeige der Masterterminals wird unterdrückt.

Die Testfunktion kann auf einzelne Programme (Eintrag bei Programm) und auf Gruppen von Programmen begrenzt werden (Einträge bei Programm und Bis-Prog).

\_\_\_\_\_\_\_\_\_\_\_\_\_\_\_\_\_\_\_\_\_\_\_\_\_\_\_\_\_\_\_\_\_\_\_\_\_\_\_\_\_\_\_\_\_\_\_\_\_\_\_\_\_\_\_\_\_\_\_\_\_\_\_\_\_\_\_\_\_\_\_\_\_\_\_\_\_\_\_\_\_

Die Testfunktion kann auch benutzt werden, um eine Gruppe von Programmen an einem oder mehreren Bildschirmen mit Debug zu testen. Hierbei bleibt der Eintrag Testlib frei. Anschließend wird der Befehl DEBug aufgerufen, und bei der Auswahl der Trace-Bedingungen bleiben die Einträge Terminal-Id und QPG-Programm frei. Siehe Seite 5020.

# QTF Aufrufe

Mit dem Befehl **DIS**play wird QTF aufgerufen und das QPG-Programm angezeigt. Mit dem Befehl **EDI**t wird QTF aufgerufen, um das QPG-Programm zu verändern. Mit dem Befehl **QTF** wird das Textsystem (Menü) aufgerufen.

\_\_\_\_\_\_\_\_\_\_\_\_\_\_\_\_\_\_\_\_\_\_\_\_\_\_\_\_\_\_\_\_\_\_\_\_\_\_\_\_\_\_\_\_\_\_\_\_\_\_\_\_\_\_\_\_\_\_\_\_\_\_\_\_\_\_\_\_\_\_\_\_\_\_\_\_\_\_\_\_\_

### Generieren Programm

Mit dem Befehl GEN wird ein Programmgenerator aufgerufen. Mit dem Generator können bestimmte Typen von Programmen generiert werden. Mit wenigen Eingaben lassen sich komplexe und funktionsfähige Programmobjekte erstellen, die dann bei Bedarf vom Programmierer verändert werden können. Folgende Prototypen sind zur Zeit unterstützt:

- $\mathbf{D}$ QPG-Datasets
- $H$ HL1-Dataset für VSAM-Zugriffe
- $\circ$ Query-SQL-Dataset

Nach Eingebe des Befehls 'GEN' erscheint folgende Maske:

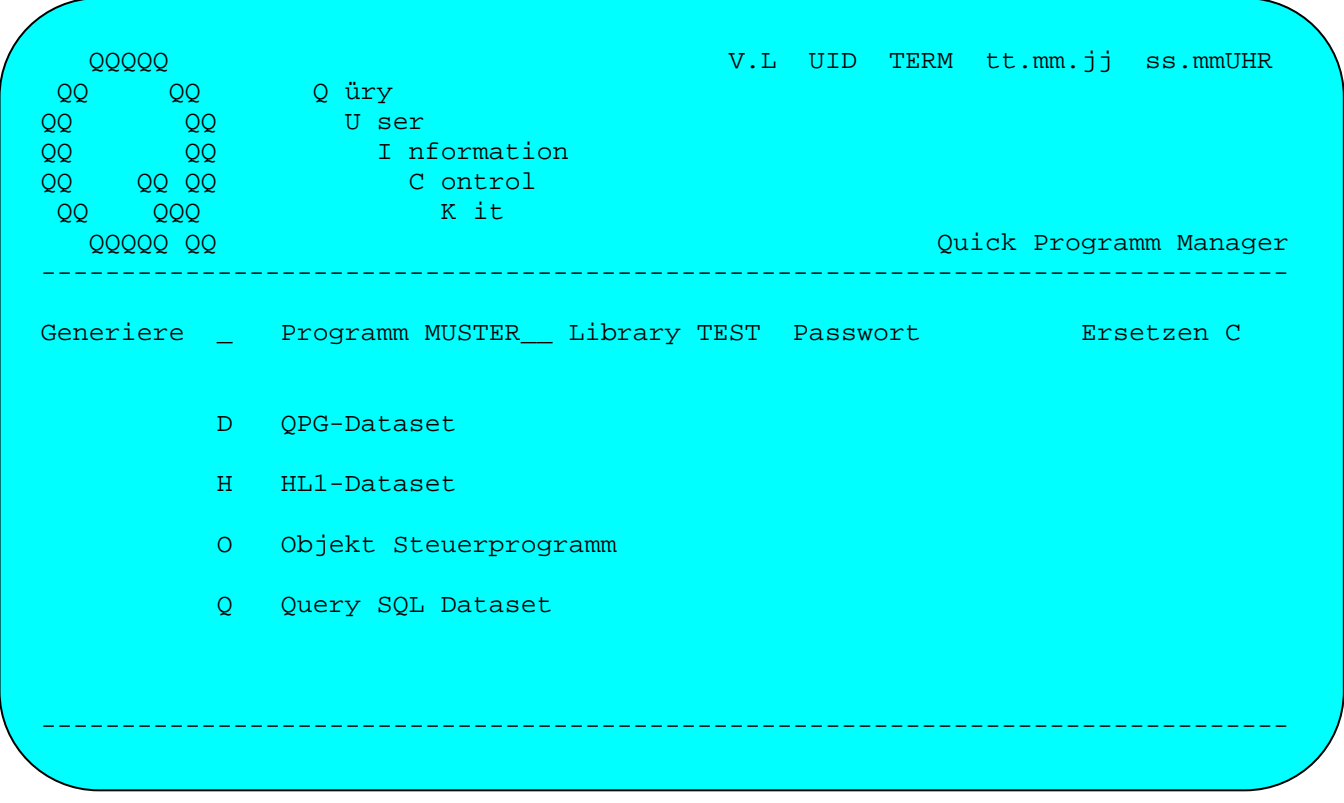

Hier wird bei Generiere der Typ des Programms ausgewählt, und es wird der Generator zum jeweiligen Programmtyp aufgerufen. Programm-Name, Library, Passwort und der Parameter Ersetzen können hier bereits vorgegeben werden. Für Ersetzen gilt:

- $^{\prime}$  C $^{\prime}$ Programm anlegen (Create). Fehlermeldung, wenn Programm existiert.
- $'$  X $'$ Wenn das Programm bereits existiert, wird es ersetzt.

Wird im QPG-Menü bei Befehl GEN bereits der Programmtyp als Option (D,H,O,Q) angegeben, so wird dieses Bild übersprungen, und es wird direkt der betreffende Generator aufgerufen.

# Generieren QPG-Datasets

Mit 'D' werden QPG-Datasets generiert. Es erscheint folgendes Bild:

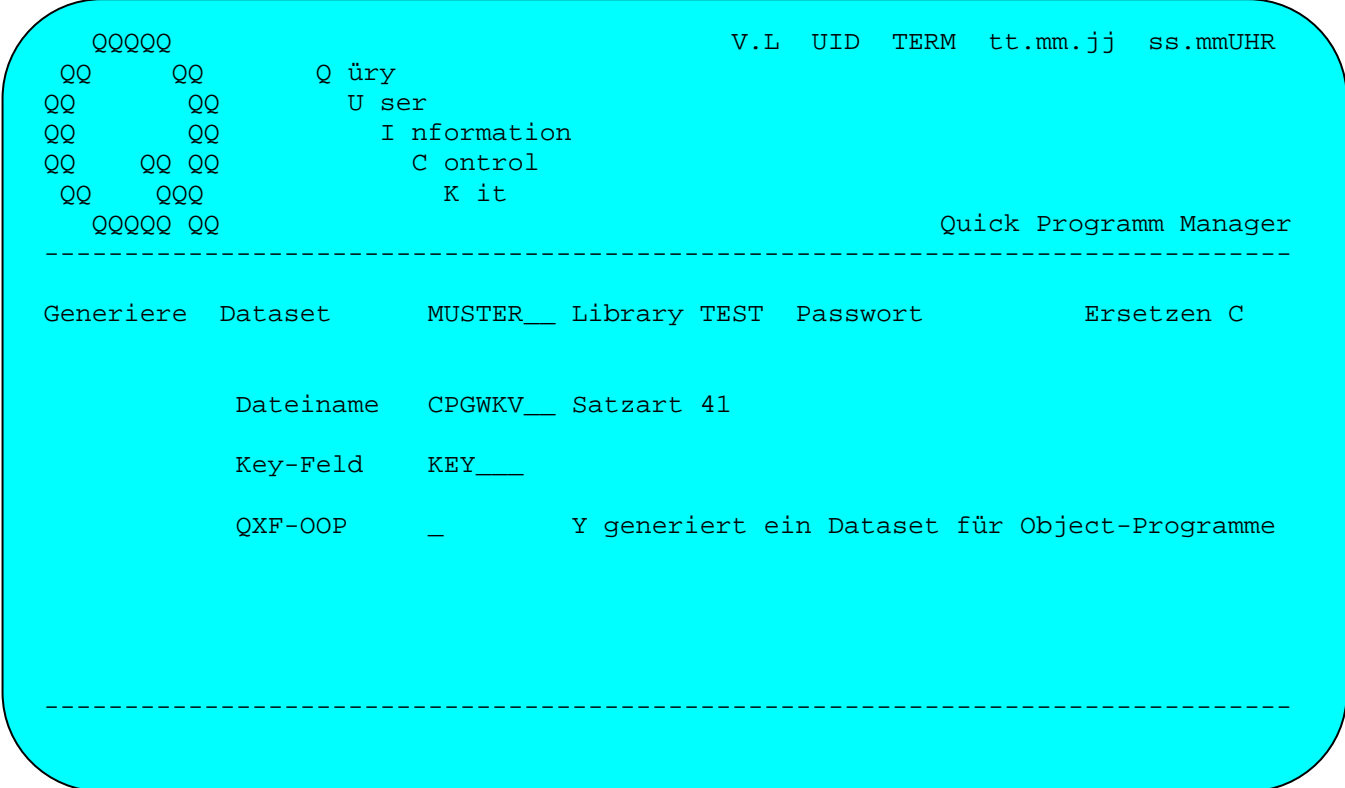

Aus den Eingaben wird folgendes Musterprogramm generiert:

\*---------------------------------------------------------------------  $QPG$ -Dataset TEST.CPGWKV \*-------------------------------------------------------------------- options define dataset file CPGWKV type 41. \* define file  $-d.$  define CPGWKV type 41. \* define fields opcode 2. \* operation code -i. file CPGWKV dd type 41. \* physical file  $-c.$  opcode = cpgfrc. \* move operation code cpgfrc = ' '. \* init return code evaluate. when opcode =  $'Z'$ . \* check check CPGWKV. when  $\alpha$  opcode =  $'0'.$  \* open open CPGWKV. when opcode =  $'G'$ . \* chain KEY chain CPGWKV. when opcode =  $'GC'$ . \* chain - c KEY chain CPGWKV check. when  $opcode = 'GP'.$  \* chain - p KEY chain CPGWKV prot. when opcode =  $'GU'.$  \* chain - u KEY chain CPGWKV upd. when  $opcode = 'S'.$  \* setll KEY setll CPGWKV. when  $opcode = 'R'.$  \* read read CPGWKV. when opcode = 'B'. \* readb readb CPGWKV. when opcode = 'D'. \* rndom rndom CPGWKV. when opcode = 'U'. \* updat updat CPGWKV. when opcode =  $'N'$ . \* write write CPGWKV. when opcode =  $'L'$ . \* delet KEY delet CPGWKV. when  $opcode = 'C'.$  \* close close CPGWKV. end-evaluate \_\_\_\_\_\_\_\_\_\_\_\_\_\_\_\_\_\_\_\_\_\_\_\_\_\_\_\_\_\_\_\_\_\_\_\_\_\_\_\_\_\_\_\_\_\_\_\_\_\_\_\_\_\_\_\_\_\_\_\_\_\_\_\_\_\_\_\_\_\_\_\_\_\_\_\_\_\_\_\_\_

\_\_\_\_\_\_\_\_\_\_\_\_\_\_\_\_\_\_\_\_\_\_\_\_\_\_\_\_\_\_\_\_\_\_\_\_\_\_\_\_\_\_\_\_\_\_\_\_\_\_\_\_\_\_\_\_\_\_\_\_\_\_\_\_\_\_\_\_\_\_\_\_\_\_\_\_\_\_\_\_\_

\_\_\_\_\_\_\_\_\_\_\_\_\_\_\_\_\_\_\_\_\_\_\_\_\_\_\_\_\_\_\_\_\_\_\_\_\_\_\_\_\_\_\_\_\_\_\_\_\_\_\_\_\_\_\_\_\_\_\_\_\_\_\_\_\_\_\_\_\_\_\_\_\_\_\_\_\_\_\_\_\_

# Generieren HL1-Datasets

Mit 'H' werden HL1-Datasets generiert. Es erscheint folgendes Bild:

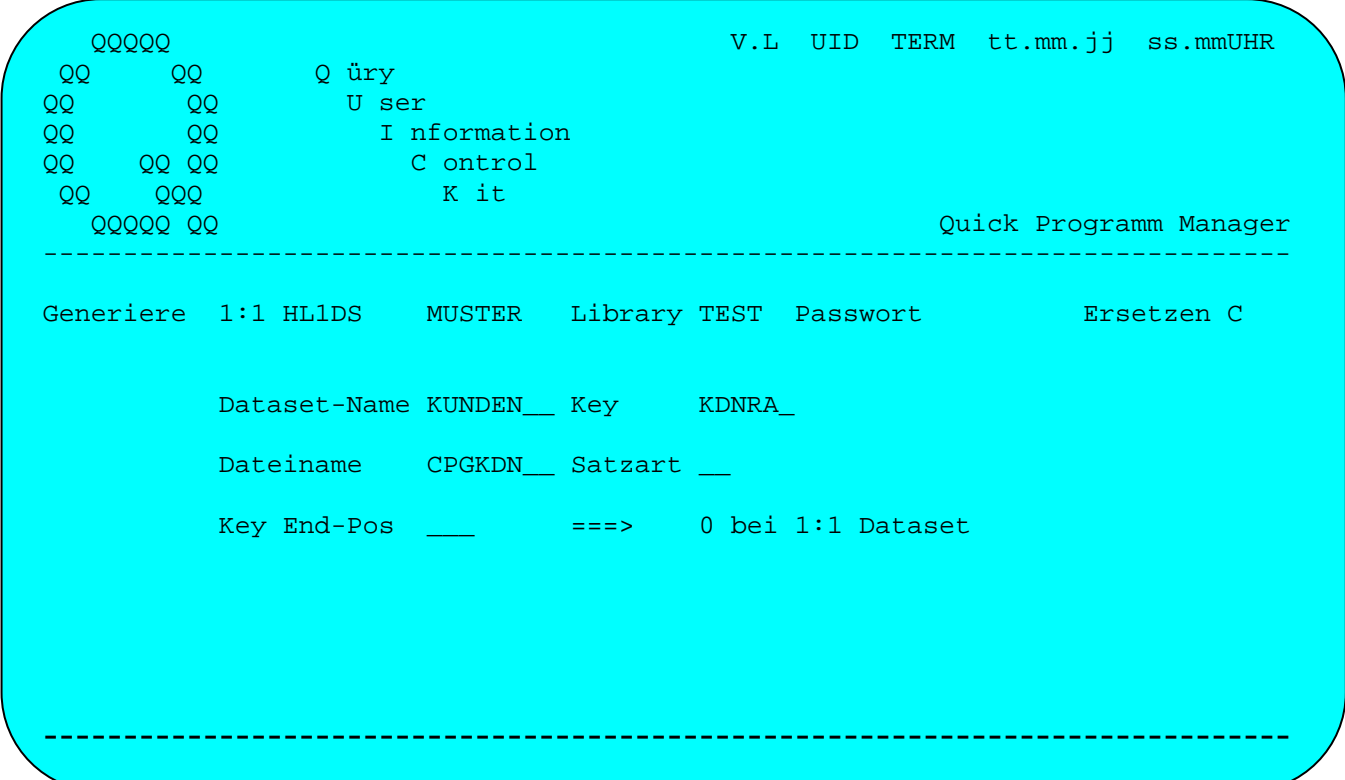

Mit diesen Eingaben wird folgendes HL1-Dataset generiert:

 \***---------------------------------------------------------------** \* HL1-Dataset TEST.MUSTER \***---------------------------------------------------------------** OPTIONS DIC PWA TIT DATASET PHA KUNDEN. FILE CPGKDN  $-D<sub>1</sub>$  DEFINE KUNDEN OC 2. \* OPERATION CODE RC 1. \* RETURN CODE  $-L$ . FILE CPGKDN DD. \* PHYSICAL FILE  $-C.$  OC = CPGHIC. \* SAVE OPERATION CODE RC = ' '. \* INIT RETURN CODE IF  $OC = 'Z'.$  \* CHECK CHECK CPGKDN IF CPGFRC = 'N'.  $RC = 'G'$  \* NOT OPEN END. END IF  $OC = 'O'$ . \* OPEN OPEN CPGKDN IF CPGFRC = 'N'.  $RC = 'F'$  \* NOT OPEN END. END IF  $OC = 'G'$ . \* CHAIN KDNRA CHAIN CPGKDN END IF  $OC = 'GC'$ . \* CHAIN - C KDNRA CHAIN CPGKDN CHECK END IF  $OC = 'GP'.$  KDNRA CHAIN CPGKDN PROT END IF  $OC = 'GU'.$  \* CHAIN - U KDNRA CHAIN CPGKDN UPD END IF  $OC = 'G'$  AND. IF CPGFRC = 'NF'.  $RC = 'G'.$  \* NOT FOUND END IF  $OC = 'R'.$  \* READ KDNRA READ CPGKDN IF CPGFRC = 'EF'. GETHS END END IF  $OC = 'B'$ . \* READB KDNRA READB CPGKDN IF CPGFRC = 'EF'. GETHS  $RC = 'E'$  END END

\_\_\_\_\_\_\_\_\_\_\_\_\_\_\_\_\_\_\_\_\_\_\_\_\_\_\_\_\_\_\_\_\_\_\_\_\_\_\_\_\_\_\_\_\_\_\_\_\_\_\_\_\_\_\_\_\_\_\_\_\_\_\_\_\_\_\_\_\_\_\_\_\_\_\_\_\_\_\_\_\_

\_\_\_\_\_\_\_\_\_\_\_\_\_\_\_\_\_\_\_\_\_\_\_\_\_\_\_\_\_\_\_\_\_\_\_\_\_\_\_\_\_\_\_\_\_\_\_\_\_\_\_\_\_\_\_\_\_\_\_\_\_\_\_\_\_\_\_\_\_\_\_\_\_\_\_\_\_\_\_\_\_

\_\_\_\_\_\_\_\_\_\_\_\_\_\_\_\_\_\_\_\_\_\_\_\_\_\_\_\_\_\_\_\_\_\_\_\_\_\_\_\_\_\_\_\_\_\_\_\_\_\_\_\_\_\_\_\_\_\_\_\_\_\_\_\_\_\_\_\_\_\_\_\_\_\_\_\_\_\_\_\_\_
IF  $OC = 'D'.$  \* RNDOM RNDOM CPGKDN END IF  $OC = 'U'$ . \* UPDAT EXCPT UPDAT END IF  $OC = 'N'$ . \* WRITE EXCPT WRITE IF CPGFRC = 'DR'.<br>RC = 'D' \* DUPLICATE RECORD END. END IF  $OC = 'L'.$  \* DELET KDNRA DELET CPGKDN END IF  $OC = 'C'.$  \* CLOSE CLOSE CPGKDN IF CPGFRC = 'N'.  $RC = 'F'$  \* NOT CLOSED END. END MOVE RC TO CPGHIC. THE RETURN CODE TO A MOVE RETURN CODE  $-O.$ FILE CPGKDN DD ALG UPDAT. \* UPDATE FILE CPGKDN DD ADD WRITE. \* WRITE \_\_\_\_\_\_\_\_\_\_\_\_\_\_\_\_\_\_\_\_\_\_\_\_\_\_\_\_\_\_\_\_\_\_\_\_\_\_\_\_\_\_\_\_\_\_\_\_\_\_\_\_\_\_\_\_\_\_\_\_\_\_\_\_\_\_\_\_\_\_\_\_\_\_\_\_\_\_\_\_\_

\_\_\_\_\_\_\_\_\_\_\_\_\_\_\_\_\_\_\_\_\_\_\_\_\_\_\_\_\_\_\_\_\_\_\_\_\_\_\_\_\_\_\_\_\_\_\_\_\_\_\_\_\_\_\_\_\_\_\_\_\_\_\_\_\_\_\_\_\_\_\_\_\_\_\_\_\_\_\_\_\_

# Generieren Query-SQL-Dataset

5340

Mit 'Q' werden Query-SQL-Datasets generiert. Es erscheint folgendes Bild:

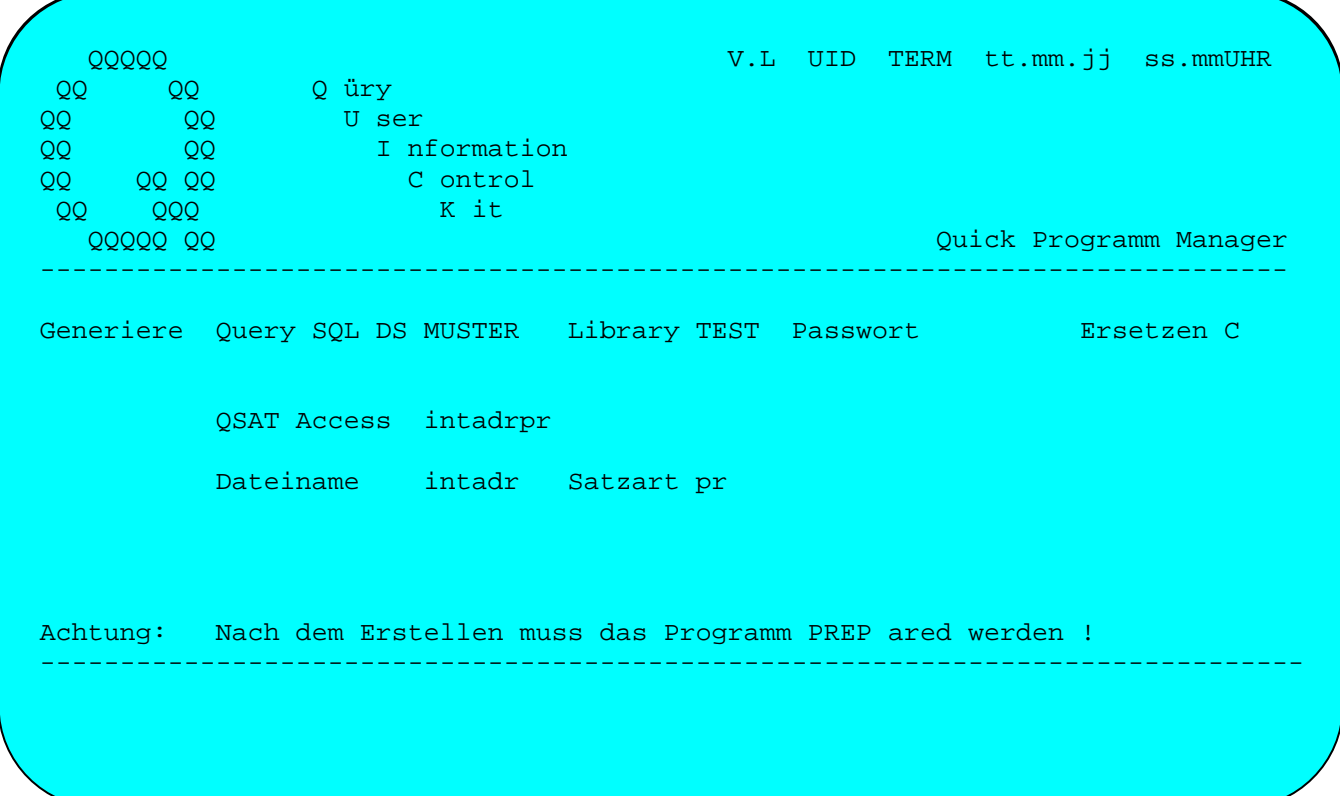

Mit den Eingaben wird folgendes Programm generiert:

```
*---------------------------------------------------------------------
       qpg Query sql dataset TEST.INTADR
*---------------------------------------------------------------------
options dataset. 
data division. 
  define INTADR type PR 
         opcode 1. * operation code<br>
\begin{array}{ccc}\n& -2.5^{\circ} & -1. & \times & \text{operation code} \\
& & 1. & \times & \text{operation code} \\
\end{array}cpqcur 4. * cursor
         wherev 64. * where variable
procedure division. 
          opcode = cpgfrc. 
          evaluate. 
         when opcode = '0' or. * batch open
         when opcode = 'S'. * online setll
               prog sqlbeg prog. 
§qsat access INTADRPR 
               if cpgtid > ' '. * only in cics 
                  mapo qpg$psw. 
                  cpgcur = '2423'. 
                  prog cpgcur qpg. * set cursor
                  mapi qpg$psw low. * get where conditions 
               end. 
               sql wherevar :wherev 
         when opcode = 'R'. * read batch and cics
§qsat fetch INTADRPR 
         when opcode = 'D' or. * online rndom<br>when opcode = 'C'. * batch close
         when opcode = 'C'.
               sql close cursor. 
          end-evaluate. 
_________________________________________________________________________________
```
\_\_\_\_\_\_\_\_\_\_\_\_\_\_\_\_\_\_\_\_\_\_\_\_\_\_\_\_\_\_\_\_\_\_\_\_\_\_\_\_\_\_\_\_\_\_\_\_\_\_\_\_\_\_\_\_\_\_\_\_\_\_\_\_\_\_\_\_\_\_\_\_\_\_\_\_\_\_\_\_\_

\_\_\_\_\_\_\_\_\_\_\_\_\_\_\_\_\_\_\_\_\_\_\_\_\_\_\_\_\_\_\_\_\_\_\_\_\_\_\_\_\_\_\_\_\_\_\_\_\_\_\_\_\_\_\_\_\_\_\_\_\_\_\_\_\_\_\_\_\_\_\_\_\_\_\_\_\_\_\_\_\_

Das Dataset enthält Anweisungen für den QPG-Preprocessor. Diese (Macros) werden aufgelöst, indem das Programm mit QPG PREP (sh. Preprocessor Seite 1900) preprocessed wird. Nach dem Preprocess sieht das Programm wie folgt aus:

\_\_\_\_\_\_\_\_\_\_\_\_\_\_\_\_\_\_\_\_\_\_\_\_\_\_\_\_\_\_\_\_\_\_\_\_\_\_\_\_\_\_\_\_\_\_\_\_\_\_\_\_\_\_\_\_\_\_\_\_\_\_\_\_\_\_\_\_\_\_\_\_\_\_\_\_\_\_\_\_\_

\_\_\_\_\_\_\_\_\_\_\_\_\_\_\_\_\_\_\_\_\_\_\_\_\_\_\_\_\_\_\_\_\_\_\_\_\_\_\_\_\_\_\_\_\_\_\_\_\_\_\_\_\_\_\_\_\_\_\_\_\_\_\_\_\_\_\_\_\_\_\_\_\_\_\_\_\_\_\_\_\_

\*-------**--------------------------------------------------------------** \* qpg Query sql dataset PROG.INTADR \*-------------------------------------------------------------------- options dataset. data division. define INTADR type PR opcode 1. \* operation code cpgcur 4. \* cursor wherev 64. \* where variable procedure division. opcode = cpgfrc. evaluate. when opcode = '0' or. \* batch open when  $opcode = 'S'.$  \* online setll prog sqlbeg prog. \*qsat access INTADRPR SQL ACCESS + A.ASS,  $+$ A.CICS,  $+$  A.COBOL, +  $A.CPG,$  $A.CSP,$  $A. DB2,$ A.DL1,  $+$  $A.FAX,$ A.FIRMA,  $+$  A.FIRMA2, + A.HODERF, + A.KDNRA,  $+$ A.KURZN,  $+$ A.MASCH1,  $+$ <br>A.MVS,  $+$ A.MVS,  $+$ A.NAME,  $+$  $A.ORT$ ,  $+$  $A. PLZ,$ A.POSTF,  $+$  $A. RPG,$  $A.$  SAP,  $+$  A.SQLDS, +  $A.$  STR  $,$   $\qquad$  A.TEL, +  $A.VM,$  A.VSEESA, + A.VSESP  $+$  FROM + SQLDBA.INTADR A if cpgtid > ' '. \* only in cics mapo qpg\$psw. cpgcur = '2423'. prog cpgcur qpg. \* set cursor mapi qpg\$psw low. \* get where conditions end. sql wherevar :wherev

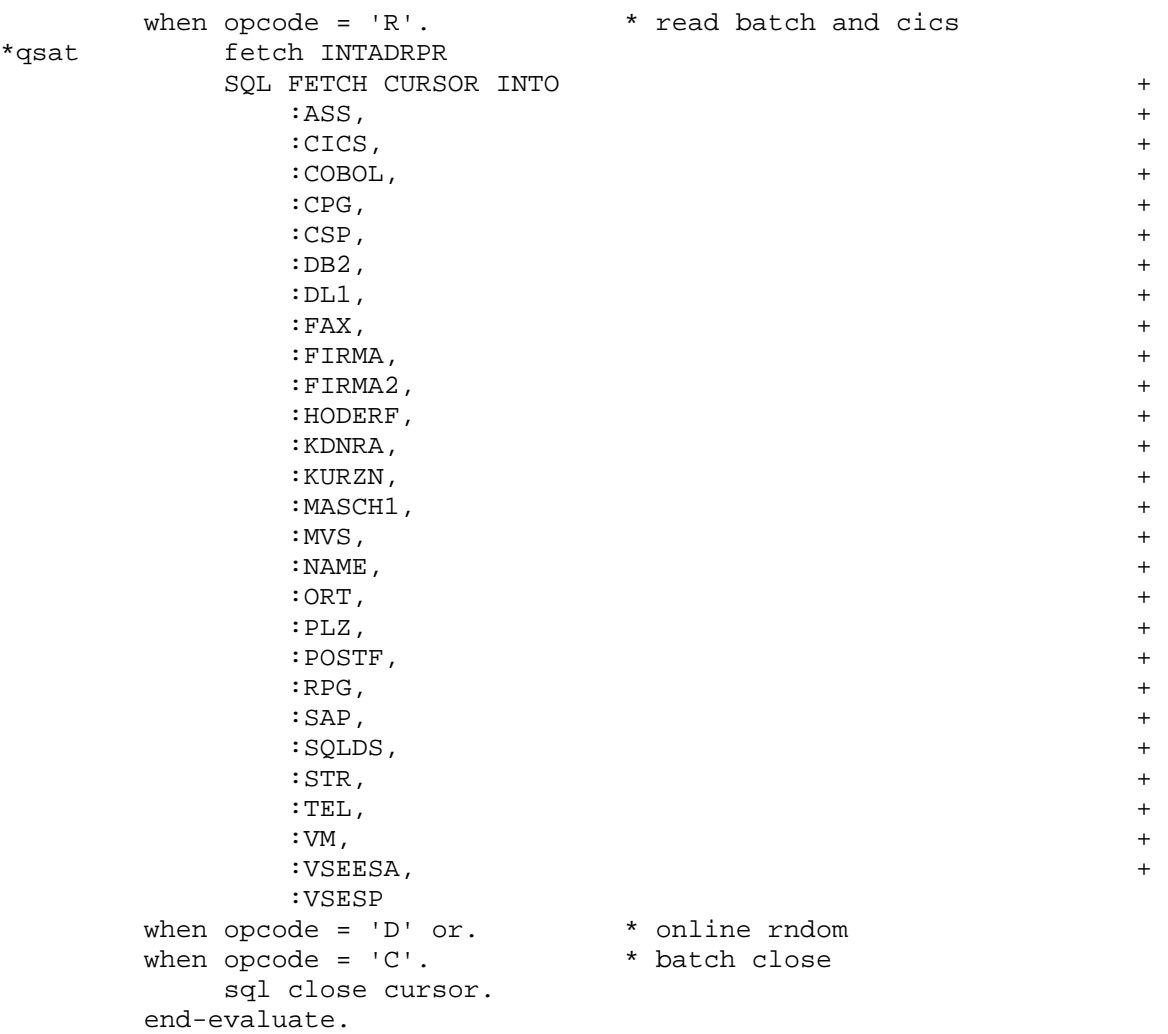

\_\_\_\_\_\_\_\_\_\_\_\_\_\_\_\_\_\_\_\_\_\_\_\_\_\_\_\_\_\_\_\_\_\_\_\_\_\_\_\_\_\_\_\_\_\_\_\_\_\_\_\_\_\_\_\_\_\_\_\_\_\_\_\_\_\_\_\_\_\_\_\_\_\_\_\_\_\_\_\_\_

\_\_\_\_\_\_\_\_\_\_\_\_\_\_\_\_\_\_\_\_\_\_\_\_\_\_\_\_\_\_\_\_\_\_\_\_\_\_\_\_\_\_\_\_\_\_\_\_\_\_\_\_\_\_\_\_\_\_\_\_\_\_\_\_\_\_\_\_\_\_\_\_\_\_\_\_\_\_\_\_\_

Wird dieses Dataset als FILE im Data Dictionary angelegt (Org='P' und Library 'TEST'), dann kann es mit Query (sh. CPG3 Serviceprogramme) bearbeitet werden.

#### Referenz von Programmen

Mit dem Befehl **REF** kann im QPG online eine Statistik pro Library erstellt werden. Diese Statistik liefert die Referenzen der aktiven Programme nach folgenden Kriterien:

\_\_\_\_\_\_\_\_\_\_\_\_\_\_\_\_\_\_\_\_\_\_\_\_\_\_\_\_\_\_\_\_\_\_\_\_\_\_\_\_\_\_\_\_\_\_\_\_\_\_\_\_\_\_\_\_\_\_\_\_\_\_\_\_\_\_\_\_\_\_\_\_\_\_\_\_\_\_\_\_\_

- C Operationen
- D Data Dictionary
- F Dateien
- H Module
- K Konstanten
- L List Dokumente
- M Masken
- N Feldnamen
- P Programme
- T Trans-id's

Anhand eines eingegebenen Suchargumentes wird hierzu der Verwendungsnachweis erstellt. Beim Suchen nach Dateinamen werden z.B. alle (aktiven) Programme der Library angezeigt, in denen die angegebene Datei definiert ist.

Bei der Reference kann auch generisch gesucht werden, um z.B. ein Feld, eine Datei oder eine Konstante, die mit einem bestimmten Namen oder Zeichenfolge beginnt, aufzufinden. Dabei wird das Suchargument mit '\*' beendet.

Außerdem liefert die Statistik auch eine Anzeige aller Objekte eines bestimmten Typs, wenn kein Suchargument eingegeben wurde.

Es werden nur die Programme in der Library durchsucht, deren Object-Code verfügbar ist (aktive Programme). Bei kompilierten Libraries sind in der Regel alle Programme aktiv, wogegen bei nicht kompilierten Libraries (z.B. in der Testumgebung) nur die benutzten Programme aktiv sind. Programme, die nach einem Newcopy nicht wieder aufgerufen wurden, sind von der Statistik ausgegeschlossen.

#### Sortierung

In der Statistik sind die Programme nach Ihrer Reihenfolge beim Laden in die Library geordnet. Bei kompilierten Libraries ist daher die Reihenfolge i.d.R. alphabetisch, wogegen bei Testlibraries die Reihenfolge der Aufrufe entscheidend ist. Um eine Reference von allen Programmen zu erhalten, ist auch in der Entwicklungsumgebung ein Kompilieren der Libraries (mit Option UPGRADE) zu empfehlen.

### Aufruf der Referenz von Programmen

Wird als Befehl REF angegeben, um eine bestimmte Library zu durchsuchen, dann wird das Auswahlbild für die Programmreference aufgerufen:

\_\_\_\_\_\_\_\_\_\_\_\_\_\_\_\_\_\_\_\_\_\_\_\_\_\_\_\_\_\_\_\_\_\_\_\_\_\_\_\_\_\_\_\_\_\_\_\_\_\_\_\_\_\_\_\_\_\_\_\_\_\_\_\_\_\_\_\_\_\_\_\_\_\_\_\_\_\_\_\_\_

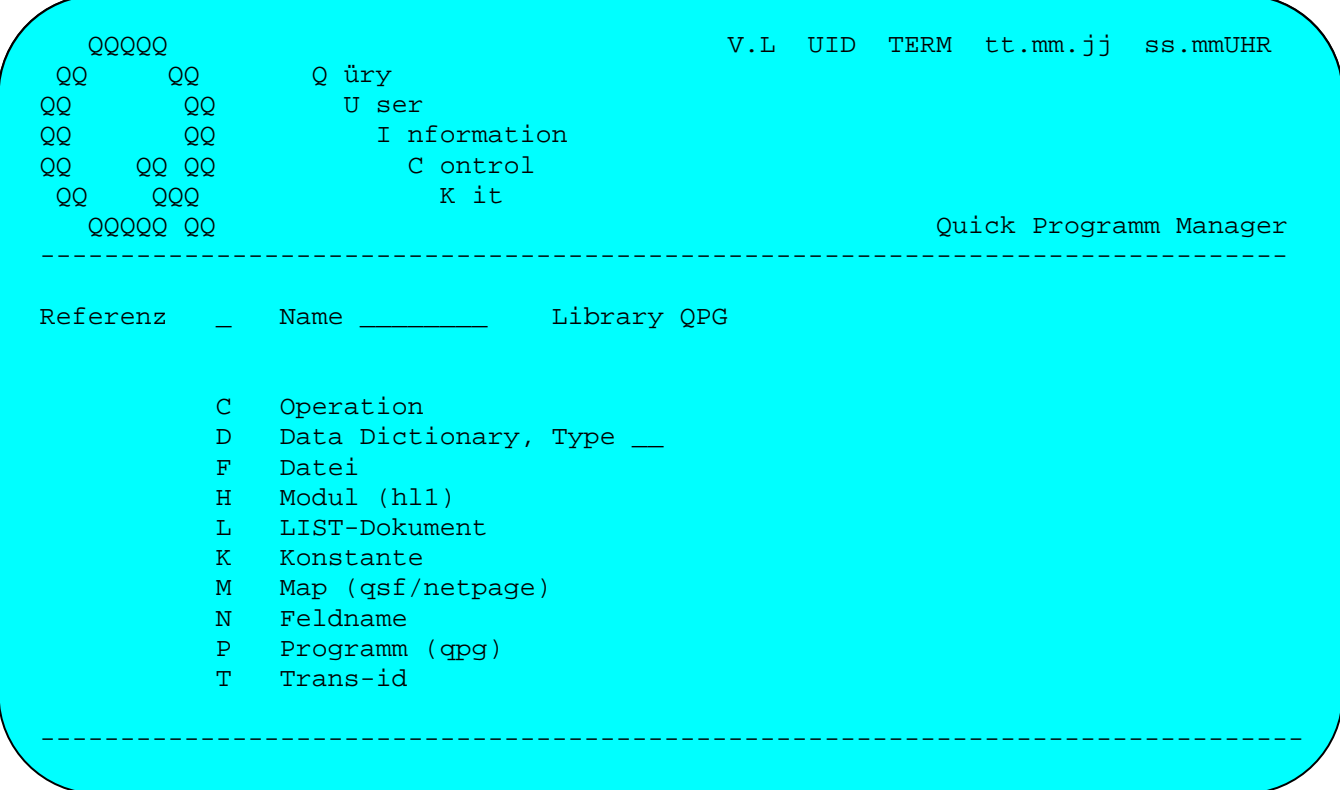

In diesem Menü kann jetzt ausgewählt werden, nach welchen Suchargument die Reference erstellt wird. Durch Auswahl (z.B. mit 'C' für Operationen) wird die Suche nach Datenfreigabe gestartet. Mit Taste PF3 erfolgt der Rücksprung in das (Grund)-Menü.

Wird ein Suchargument angegeben, dann werden nur die Programme angezeigt, in denen das betreffende Objekt vorkommt, z.B. werden beim Suchen nach Dateinamen werden alle (aktiven) Programme der Library angezeigt, in denen die angegebene Datei definiert ist.

Wird kein Suchargument angegeben, dann werden alle Objekte des ausgewählten Typs angezeigt, die in den aktiven Programmen vorkommen. Die Reihenfolge der Objekte in den Programmen entspricht ihrer Reihenfolge im generierten Objektcode.

Die Suche erfolgt nur, wenn die Library geladen ist. Falls die Library noch nicht benutzt wurde, kann sie in QPG mit dem Befehl NCO (Newcopy) aktiviert werden.

#### Referenz bei Operationen

Bei Auswahl 'C' erfolgt eine Anzeige nach Operationen. Wird z.B. in der Library QPG nach der Operation SQL gesucht, dann erscheint folgende Anzeige:

\_\_\_\_\_\_\_\_\_\_\_\_\_\_\_\_\_\_\_\_\_\_\_\_\_\_\_\_\_\_\_\_\_\_\_\_\_\_\_\_\_\_\_\_\_\_\_\_\_\_\_\_\_\_\_\_\_\_\_\_\_\_\_\_\_\_\_\_\_\_\_\_\_\_\_\_\_\_\_\_\_

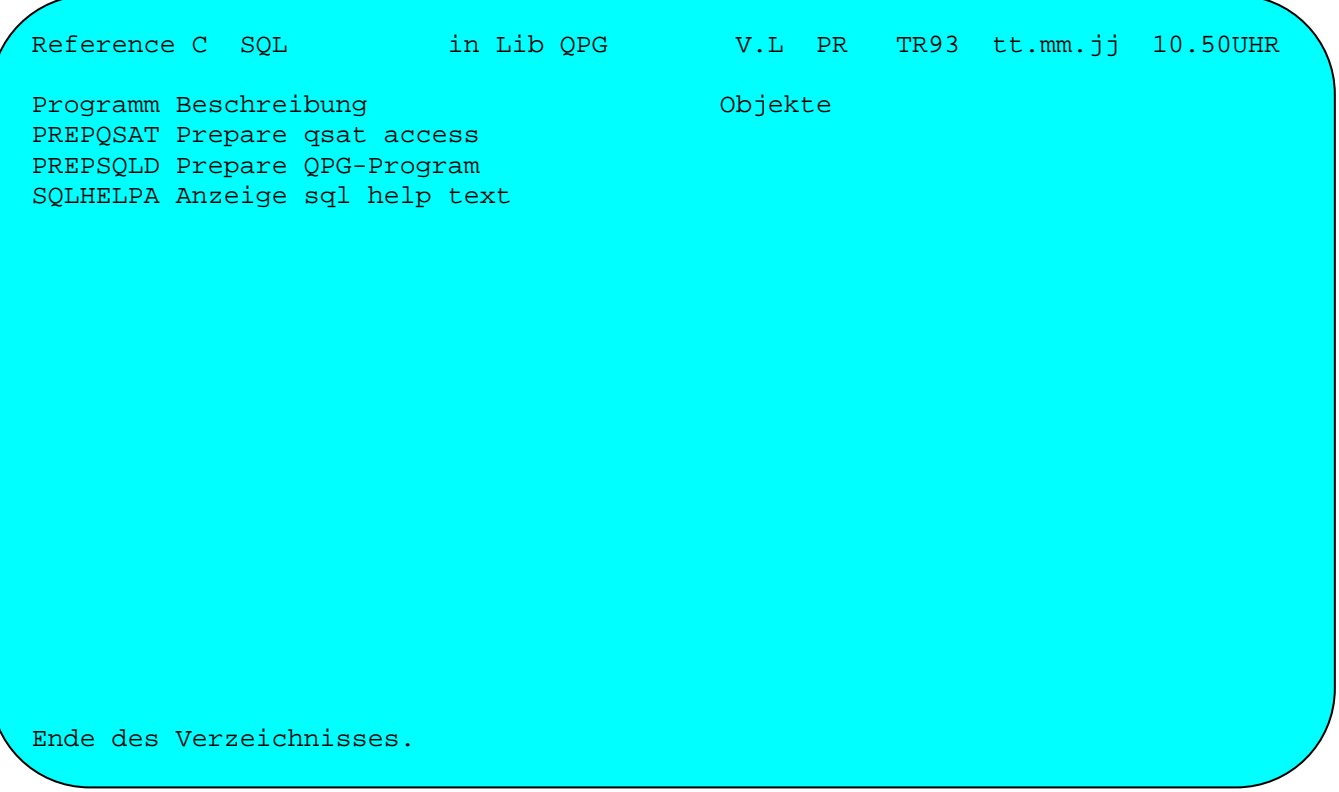

Hinweis: Die Beschreibung wird nur angezeigt, wenn außer dem Objektcode auch der Sourcecode für die Library im QTF verfügbar ist.

Wird kein Suchargument angegeben, dann werden alle Operationen in ihrer Reihenfolge angezeigt.

### Referenz bei Data Dictionary

Bei Auswahl 'D' erfolgt eine Anzeige nach Data Dictionary.

Wird z.B. in der Library QXFS nach der DD Struktur QXIA, Satzart (Type) PR gesucht, dann erscheint folgende Anzeige:

\_\_\_\_\_\_\_\_\_\_\_\_\_\_\_\_\_\_\_\_\_\_\_\_\_\_\_\_\_\_\_\_\_\_\_\_\_\_\_\_\_\_\_\_\_\_\_\_\_\_\_\_\_\_\_\_\_\_\_\_\_\_\_\_\_\_\_\_\_\_\_\_\_\_\_\_\_\_\_\_\_

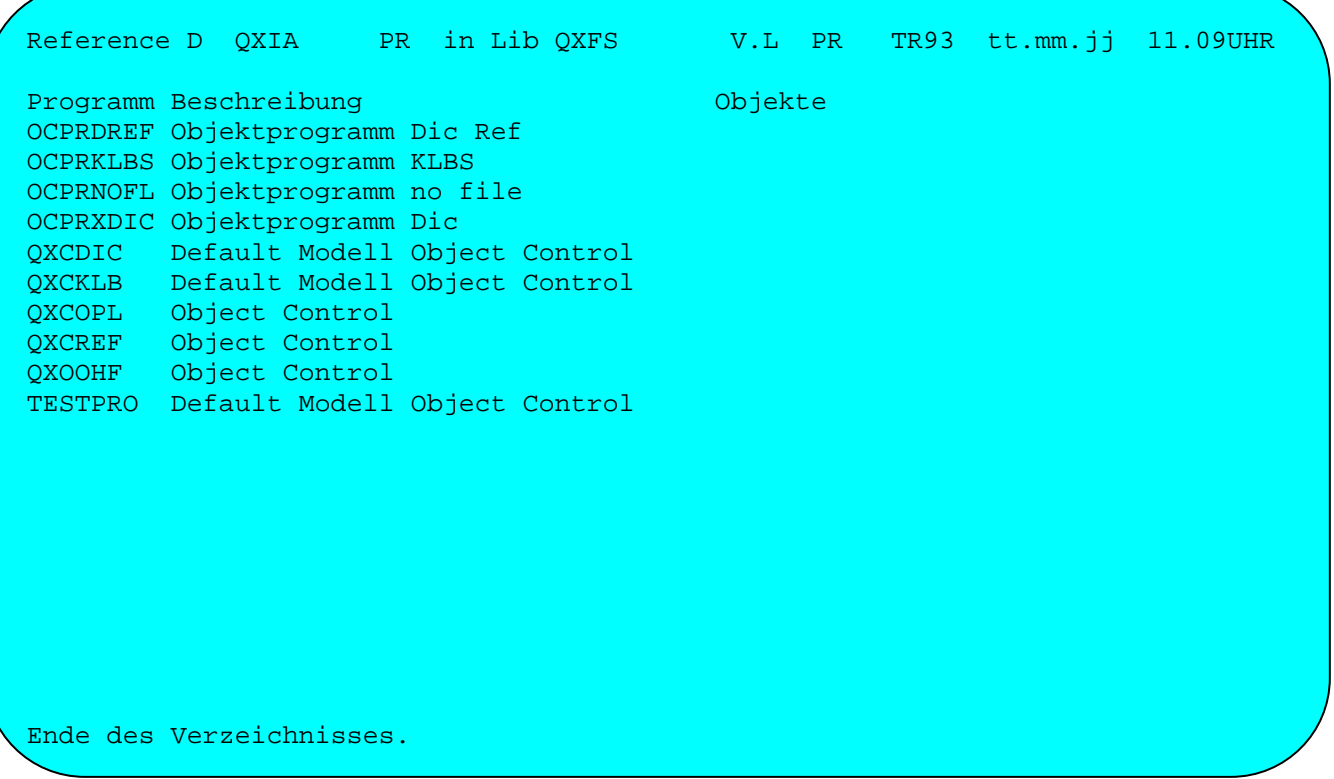

Es werden alle aktiven Programme angezeigt, in denen die gesuchte DD-Struktur verwendet wurde.

Wird bei Auswahl 'D' kein Suchargument angegeben, so werden alle verwendeten Data Dictionaries in den Programmen angezeigt:

\_\_\_\_\_\_\_\_\_\_\_\_\_\_\_\_\_\_\_\_\_\_\_\_\_\_\_\_\_\_\_\_\_\_\_\_\_\_\_\_\_\_\_\_\_\_\_\_\_\_\_\_\_\_\_\_\_\_\_\_\_\_\_\_\_\_\_\_\_\_\_\_\_\_\_\_\_\_\_\_\_

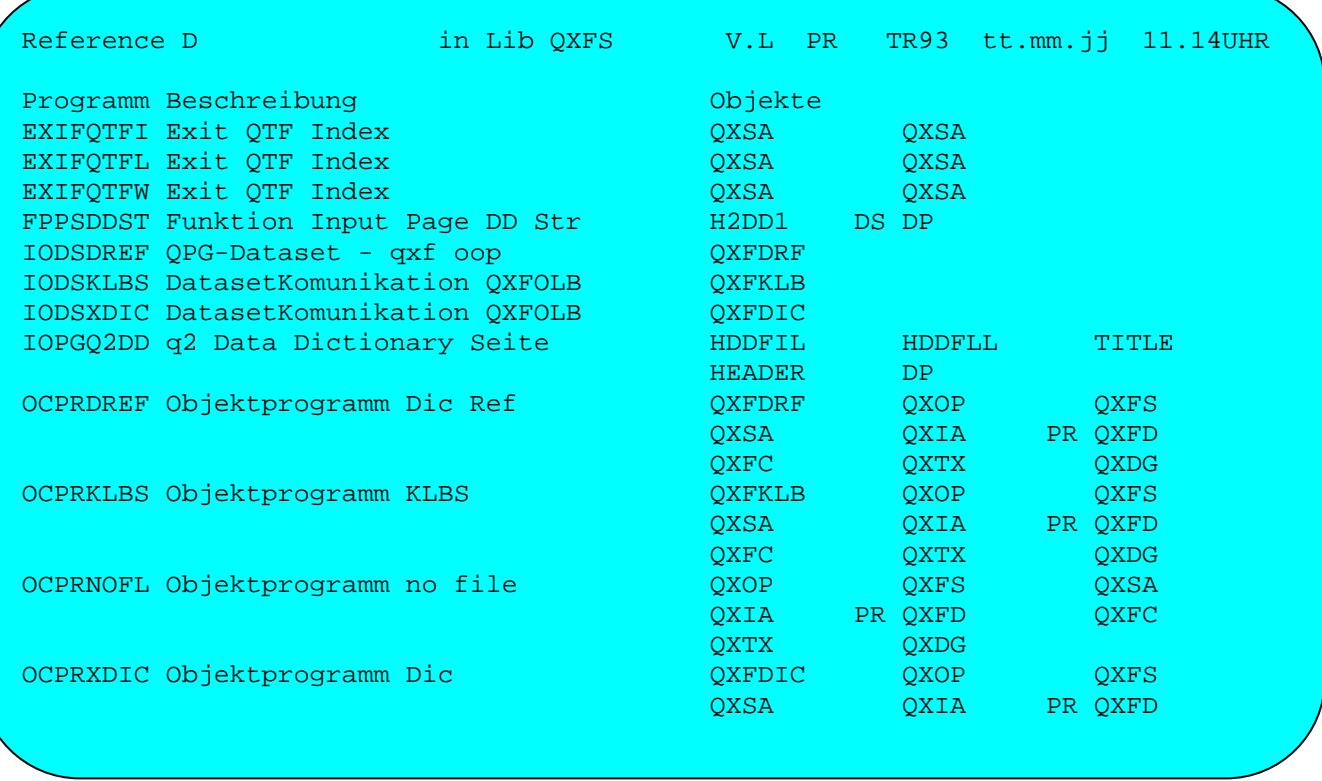

Mit Datenfreigabe kann bis zum Ende geblättert werden. Mit F7 kann die Suche ab dem ersten Programm neu gestartet werden.

Wird ein generisches Suchargument angegeben, dann werden alle Programme angezeigt, die Data Dictionaries enthalten, die mit dem Suchargument beginnen.

\_\_\_\_\_\_\_\_\_\_\_\_\_\_\_\_\_\_\_\_\_\_\_\_\_\_\_\_\_\_\_\_\_\_\_\_\_\_\_\_\_\_\_\_\_\_\_\_\_\_\_\_\_\_\_\_\_\_\_\_\_\_\_\_\_\_\_\_\_\_\_\_\_\_\_\_\_\_\_\_\_

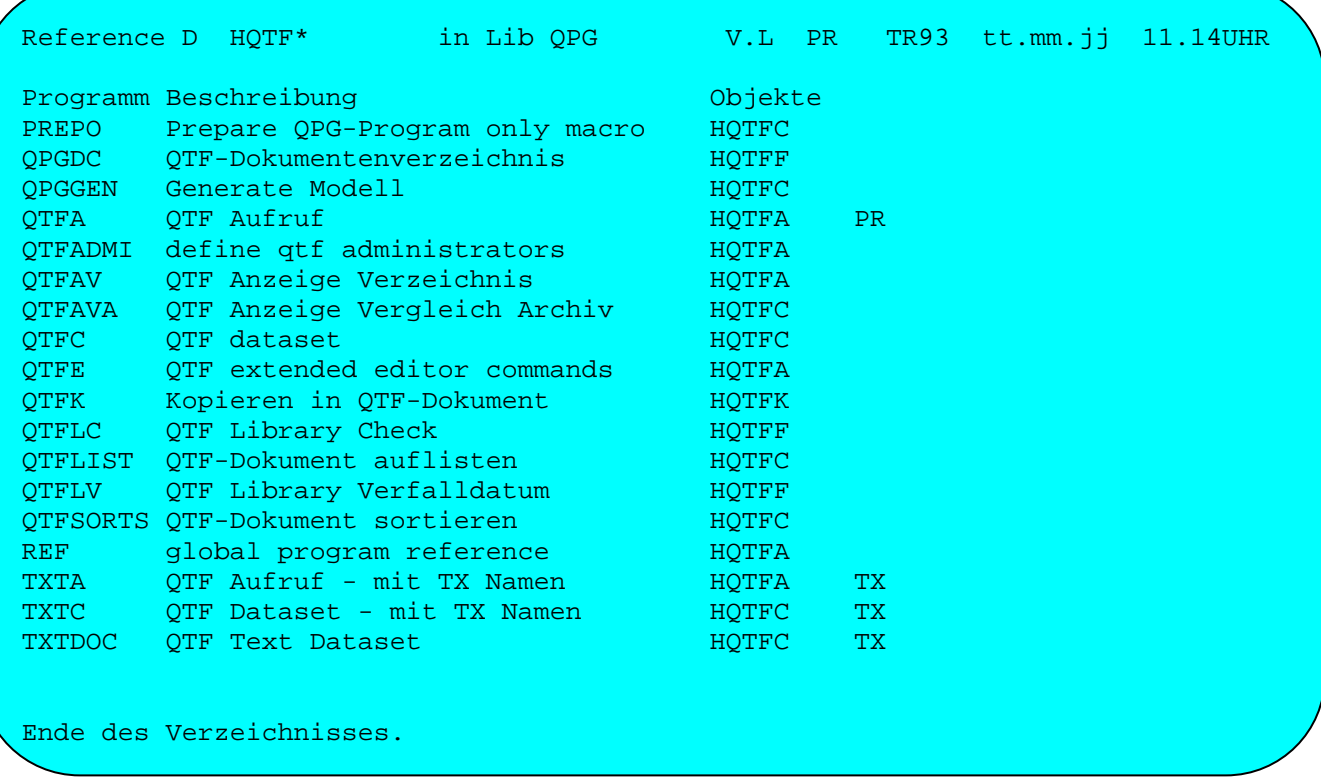

Mit Datenfreigabe kann bis zum Ende geblättert werden. Mit F7 kann die Suche ab dem ersten Programm neu gestartet werden.

## Referenz bei Dateien

Bei Auswahl 'F' erfolgt eine Anzeige nach Dateien. Wird z.B. in der Library QPG nach der Datei HQTFC gesucht, dann erscheint folgende Anzeige:

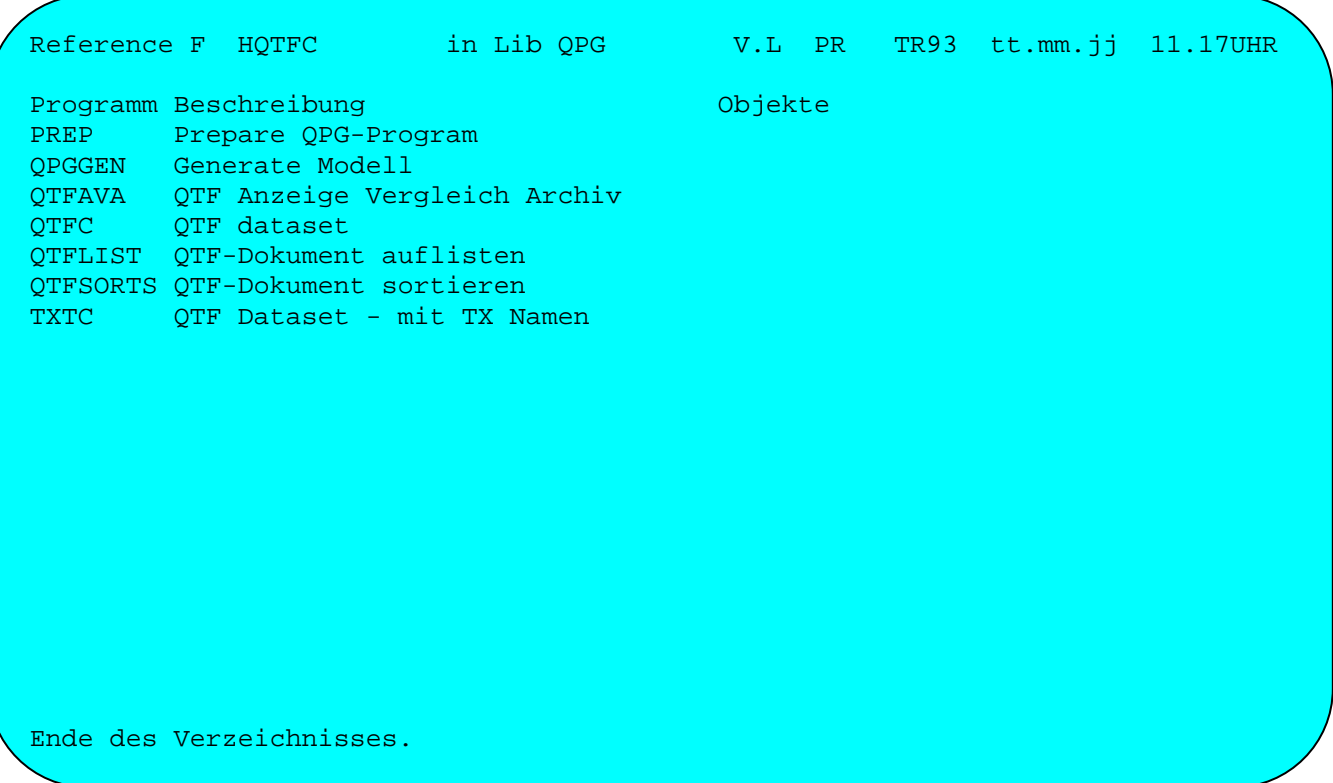

Wird kein Suchargument angegeben, dann werden alle Dateien angezeigt:

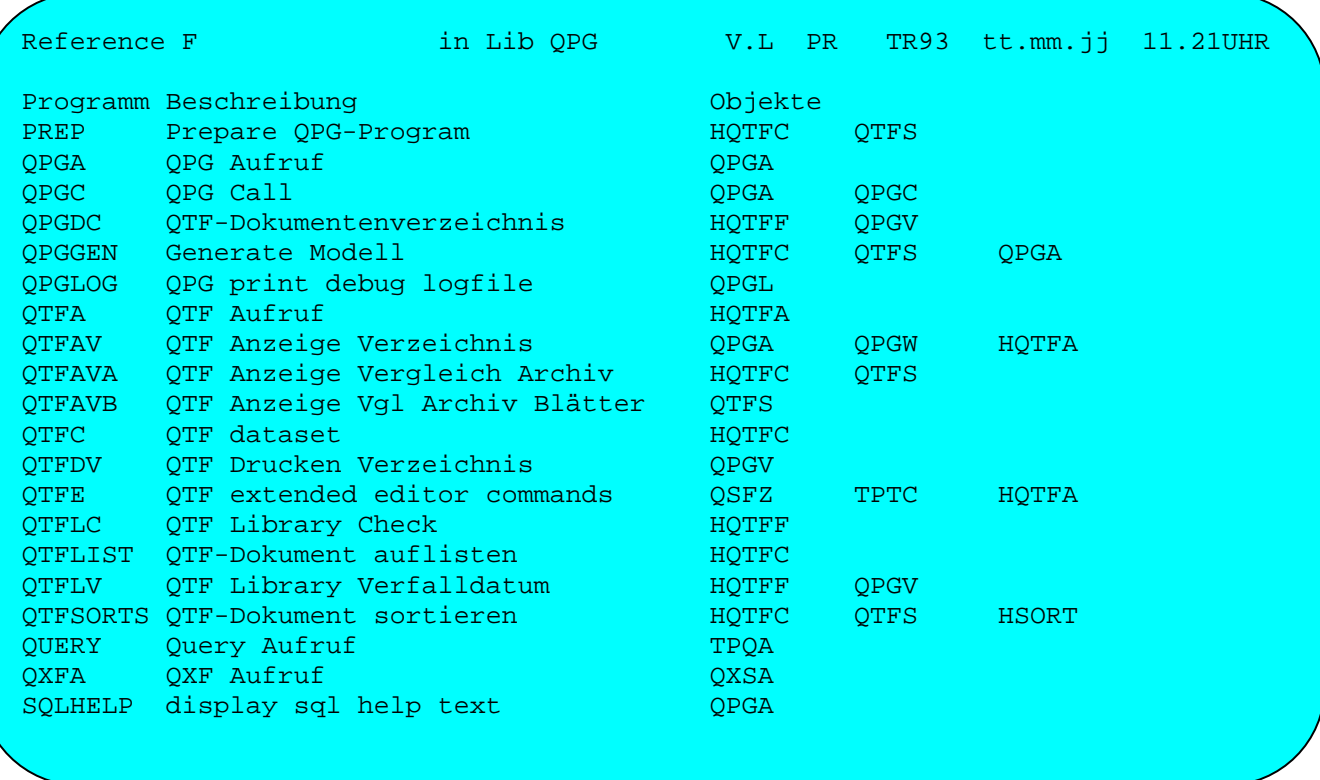

Wird ein generisches Suchargument angegeben, dann werden alle Programme angezeigt, die Dateien enthalten, die mit dem Suchargument beginnen.

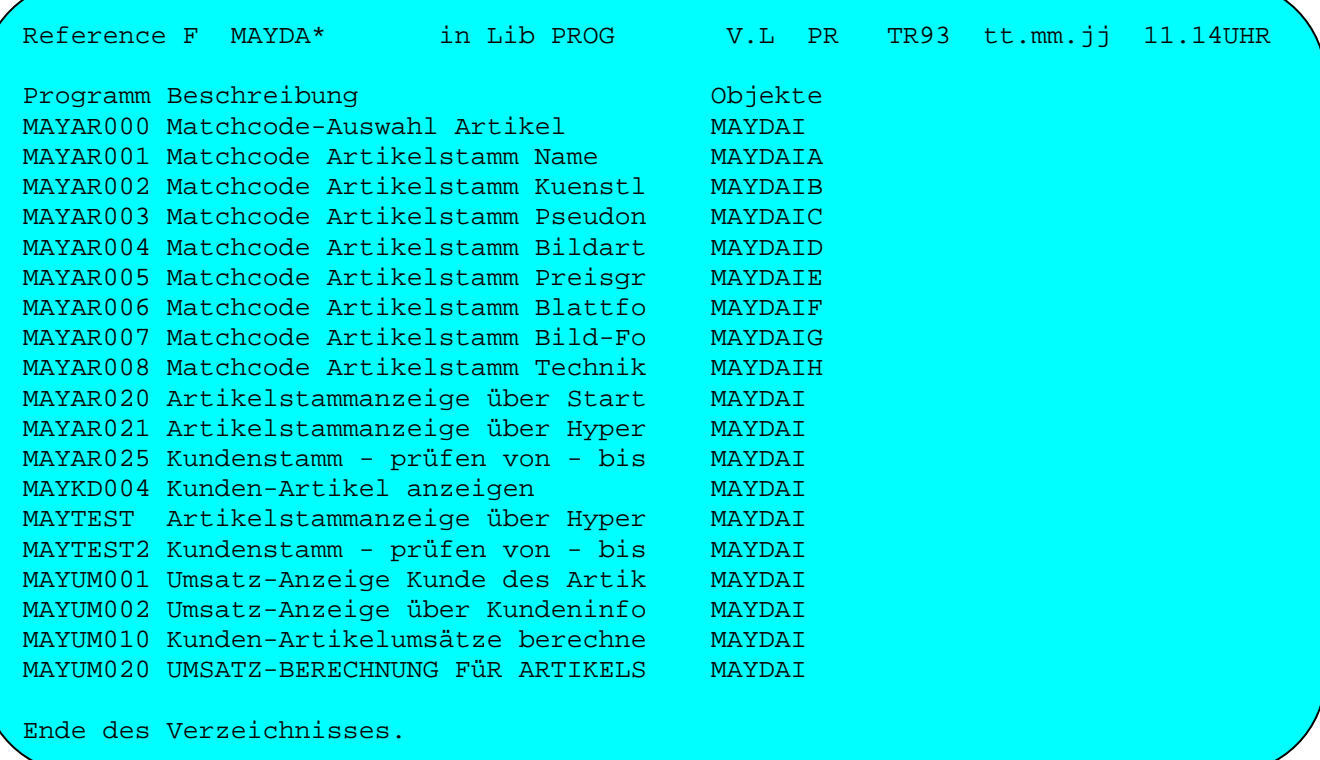

#### Referenz bei Modulen

Bei Auswahl 'H' erfolgt eine Anzeige nach HL1-Modulen. Wird z.B. in der Library QPG nach dem Modul HQTFA gesucht, dann erscheint folgende Anzeige:

\_\_\_\_\_\_\_\_\_\_\_\_\_\_\_\_\_\_\_\_\_\_\_\_\_\_\_\_\_\_\_\_\_\_\_\_\_\_\_\_\_\_\_\_\_\_\_\_\_\_\_\_\_\_\_\_\_\_\_\_\_\_\_\_\_\_\_\_\_\_\_\_\_\_\_\_\_\_\_\_\_

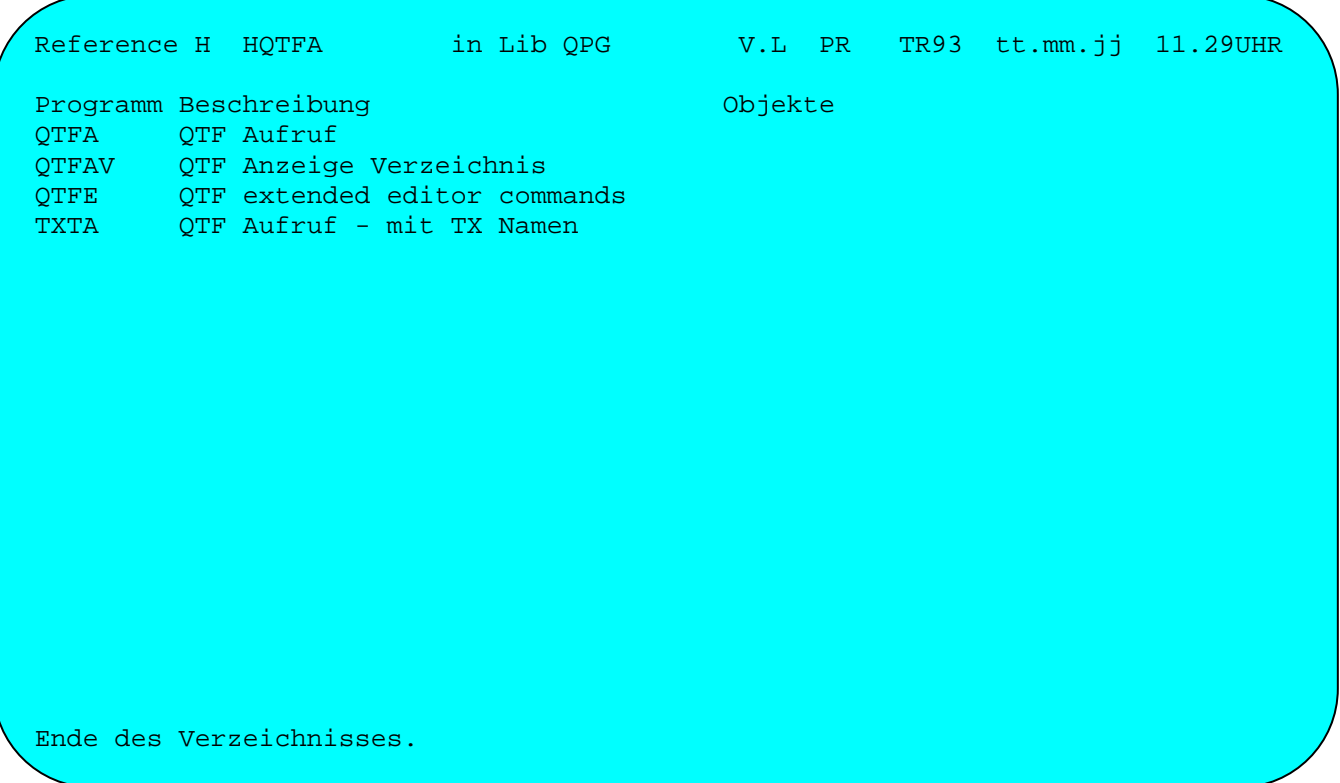

Hinweis: HL1-Module werden auch dann angezeigt, wenn das Modul als HL1-Dataset in der File Section definiert wurde. (Datasets werden nicht mit EXHM, sondern z.B. mit READ, CHAIN, UPDATE u.s.w. aufgerufen).

Wird kein Suchargument angegeben, dann werden alle HL1-Module angezeigt:

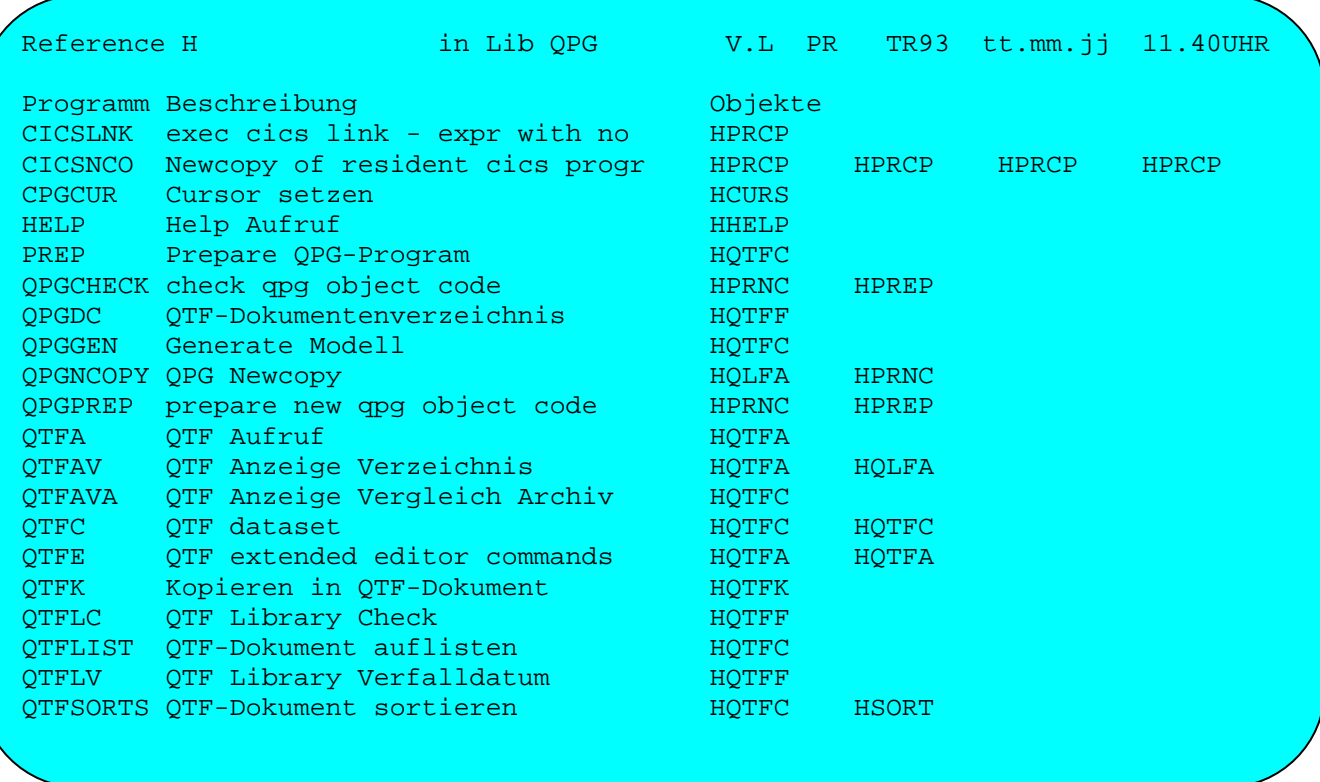

## Referenz bei Konstanten

Bei Auswahl 'K' erfolgt eine Anzeige nach Konstanten. Wird z.B. nach der Konstanten 'NF' in der Library QPG gesucht, dann erscheint folgendes Bild:

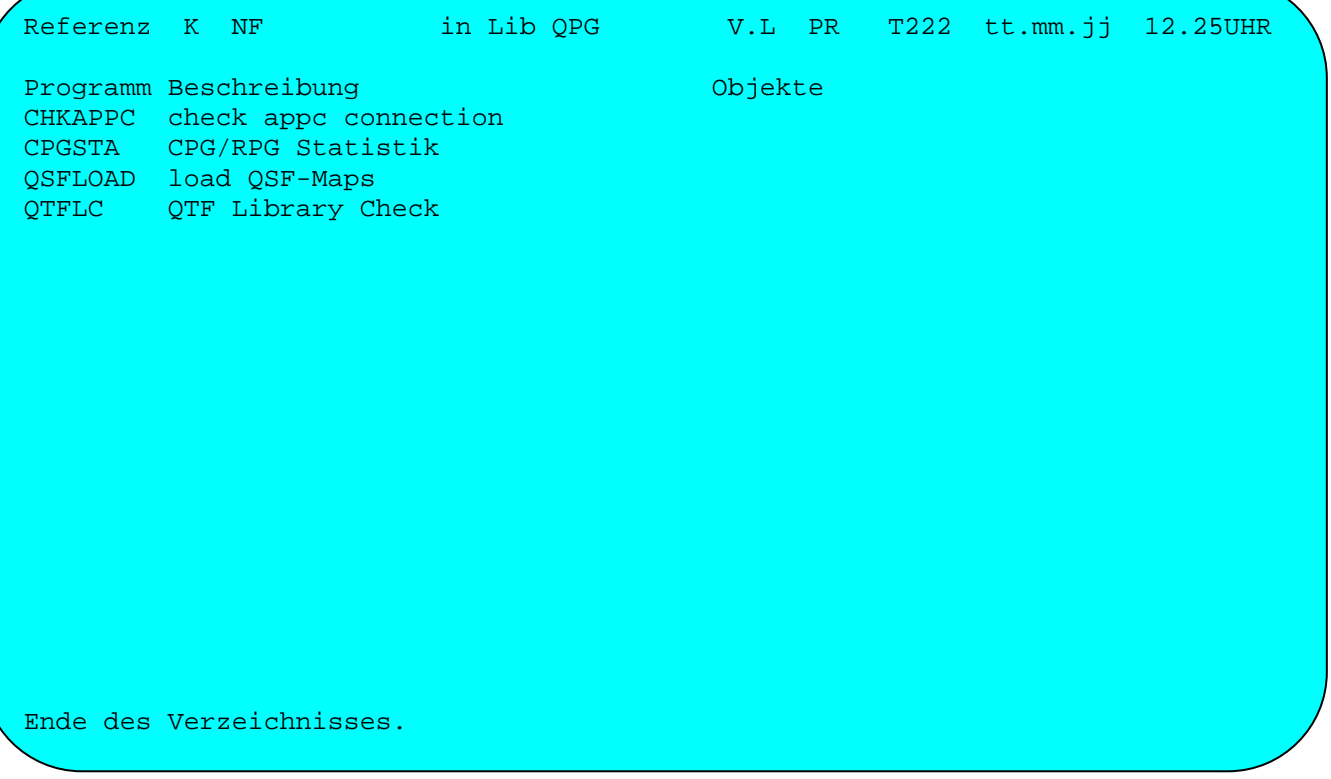

Wird kein Suchargument angegeben, dann werden alle Konstanten angezeigt:

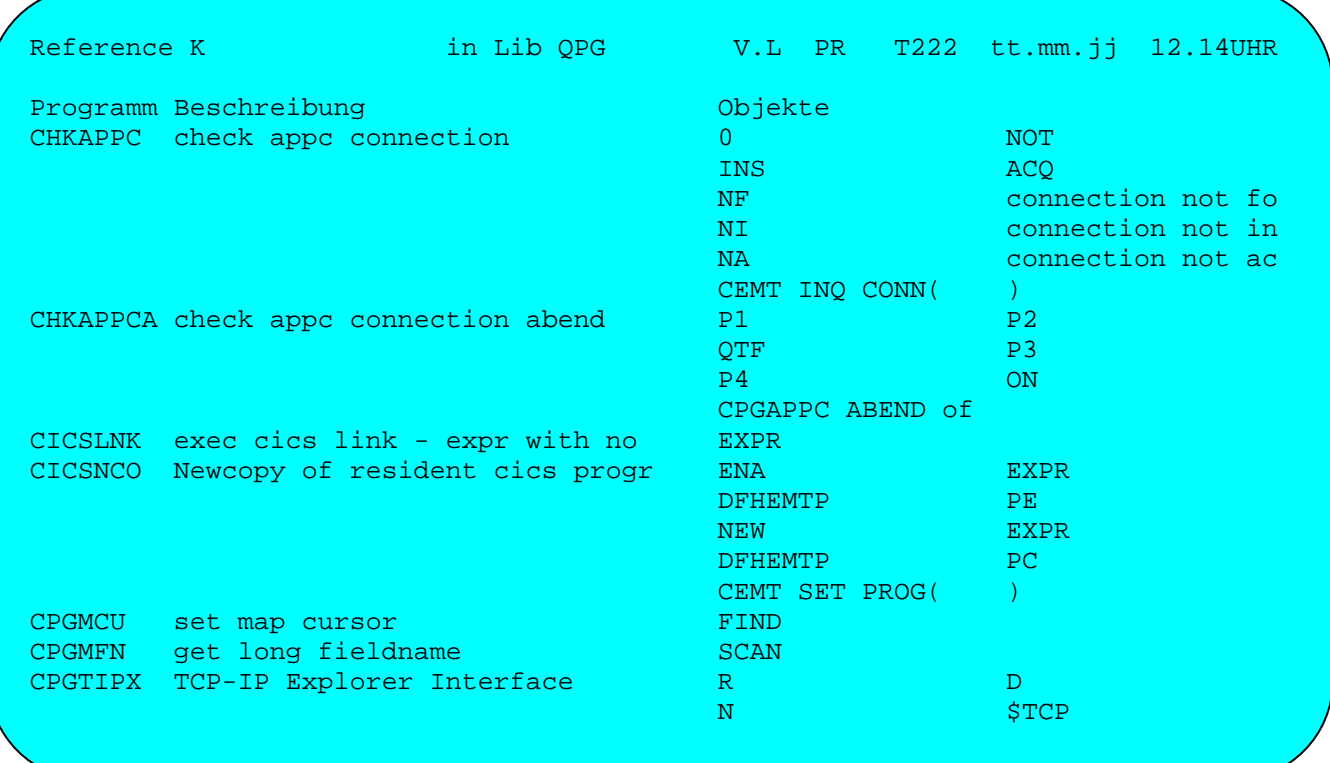

Wird ein generisches Suchargument angegeben, dann werden alle Programme angezeigt, die Konstanten enthalten, die mit dem Suchargument beginnen.

\_\_\_\_\_\_\_\_\_\_\_\_\_\_\_\_\_\_\_\_\_\_\_\_\_\_\_\_\_\_\_\_\_\_\_\_\_\_\_\_\_\_\_\_\_\_\_\_\_\_\_\_\_\_\_\_\_\_\_\_\_\_\_\_\_\_\_\_\_\_\_\_\_\_\_\_\_\_\_\_\_

Reference K PASSW\* in Lib PROG V.L PR TR93 tt.mm.jj 11.14UHR Programm Beschreibung (Bassachen Beschreibung (Bassachen)<br> Objekte ANMELDU ANGELEGT VOM PC Passwort ist fals Passwort fehlt Ende des Verzeichnisses.

#### Referenz bei LIST-Dokumenten

Bei Auswahl 'L' erfolgt eine Anzeige nach QTF-LIST-Dokumenten. Wird z.B. in der Library QPG nach QTF\$V gesucht (\$=Sprachencode), dann erscheint folgende Anzeige:

\_\_\_\_\_\_\_\_\_\_\_\_\_\_\_\_\_\_\_\_\_\_\_\_\_\_\_\_\_\_\_\_\_\_\_\_\_\_\_\_\_\_\_\_\_\_\_\_\_\_\_\_\_\_\_\_\_\_\_\_\_\_\_\_\_\_\_\_\_\_\_\_\_\_\_\_\_\_\_\_\_

<sup>1</sup> Reference L QTF\$V in Lib QPG V.L PR TR93 tt.mm.jj 11.47UHR Programm Beschreibung and Deutschreibung Objekte QTFDV QTF Drucken Verzeichnis Ende des Verzeichnisses. L,

Wird kein Suchargument angegeben, dann werden alle LIST-Dokumente angezeigt:

\_\_\_\_\_\_\_\_\_\_\_\_\_\_\_\_\_\_\_\_\_\_\_\_\_\_\_\_\_\_\_\_\_\_\_\_\_\_\_\_\_\_\_\_\_\_\_\_\_\_\_\_\_\_\_\_\_\_\_\_\_\_\_\_\_\_\_\_\_\_\_\_\_\_\_\_\_\_\_\_\_

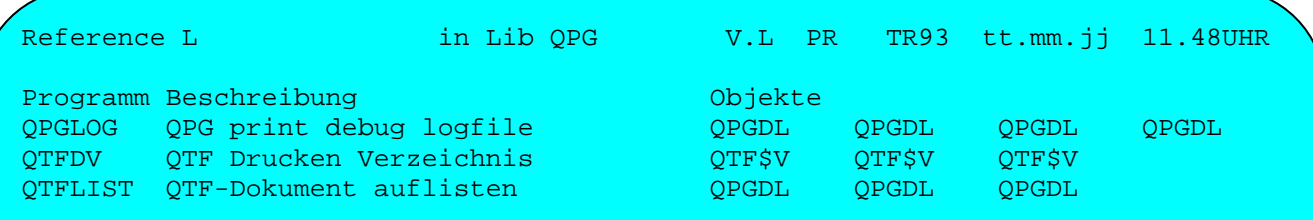

Ende des Verzeichnisses.

L

## Referenz bei Masken

Bei Auswahl 'M' erfolgt eine Anzeige nach QSF-Masken. Wird z.B. in der Library QXFS nach QXDDPAGE gesucht, dann erscheint folgende Anzeige:

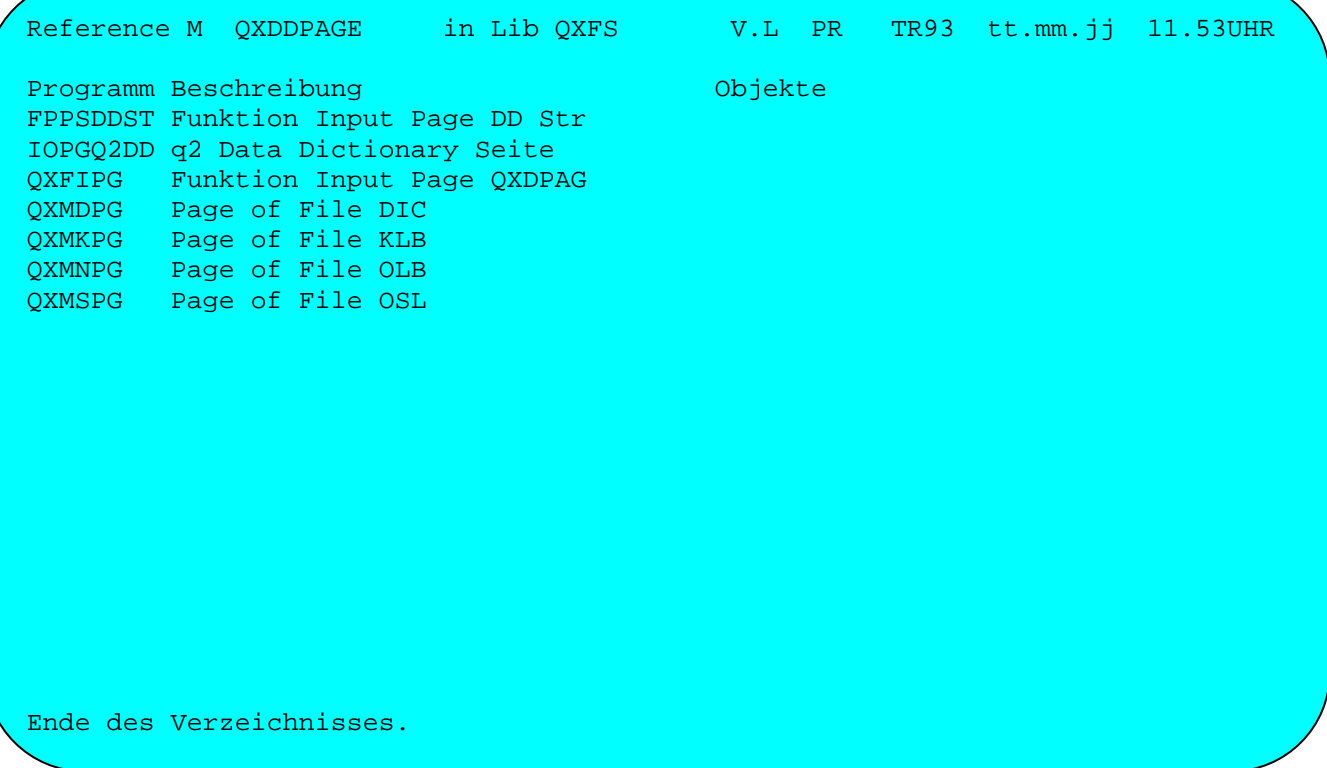

Wird kein Suchargument angegeben, dann werden alle QSF-Masken angezeigt:

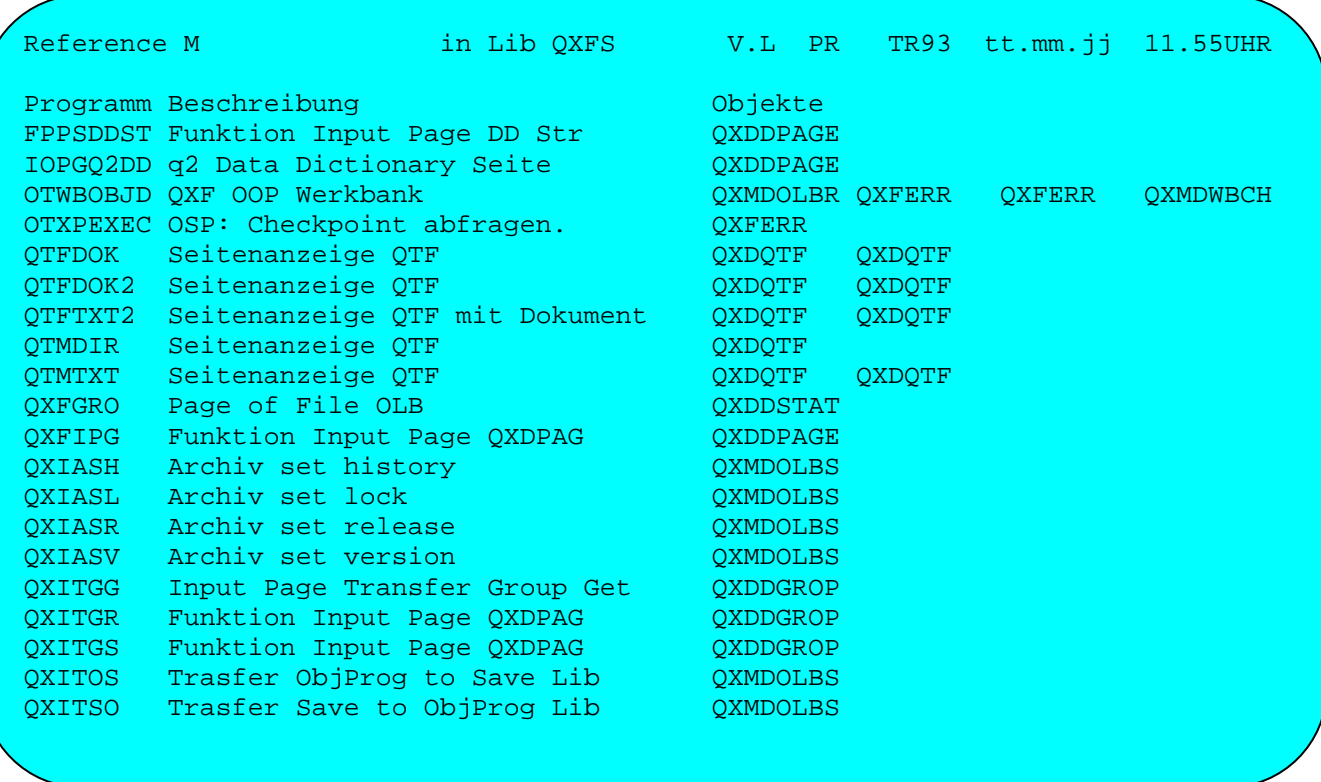

## Referenz bei Feldnamen

Bei Auswahl 'N' erfolgt eine Anzeige nach QPG Feldnamen. Wird z.B. in der Library QPG nach dem Feld DOKUM gesucht, dann erscheint folgende Anzeige:

\_\_\_\_\_\_\_\_\_\_\_\_\_\_\_\_\_\_\_\_\_\_\_\_\_\_\_\_\_\_\_\_\_\_\_\_\_\_\_\_\_\_\_\_\_\_\_\_\_\_\_\_\_\_\_\_\_\_\_\_\_\_\_\_\_\_\_\_\_\_\_\_\_\_\_\_\_\_\_\_\_

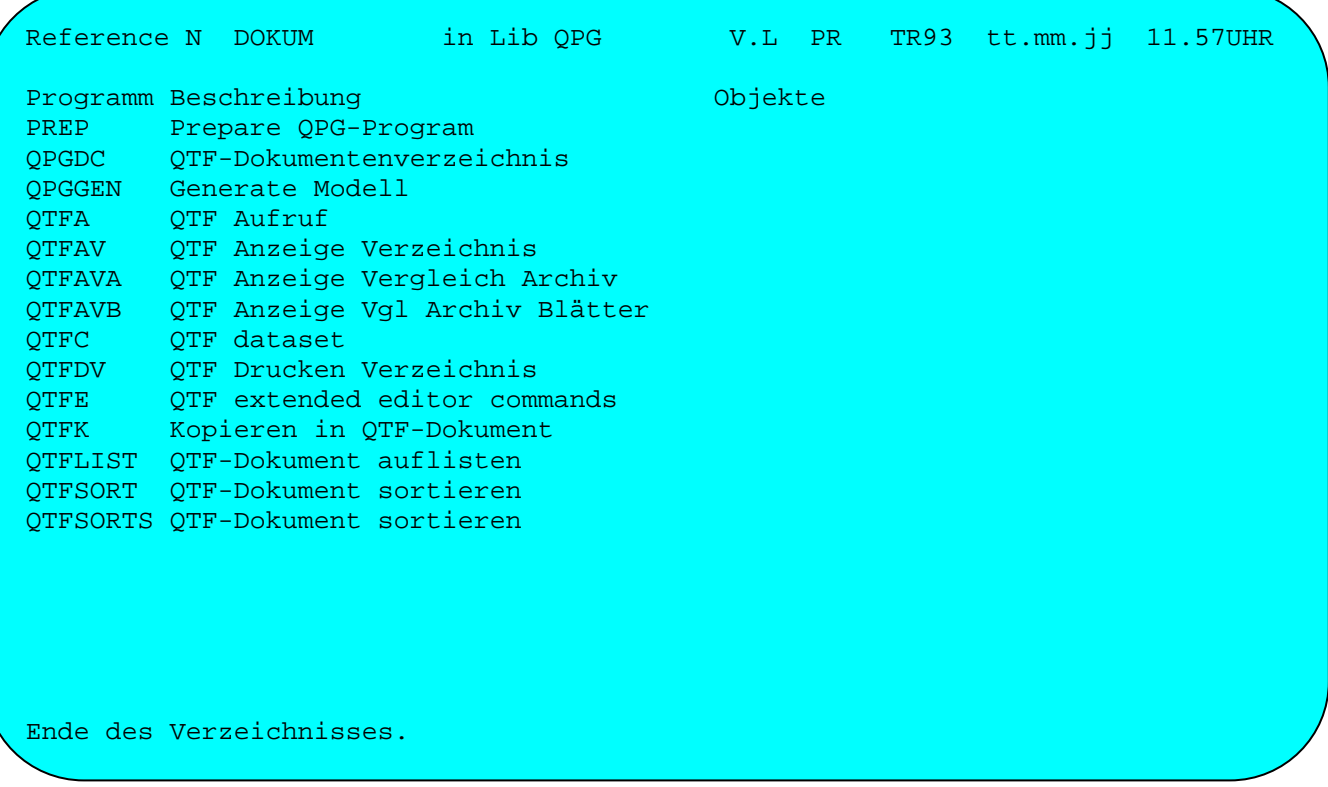

Es kann auch nach dem im Data Dictionary gespeicherten Langnamen gesucht werden.

Wird ein generisches Suchargument angegeben, dann werden alle Programme angezeigt, die Felder enthalten, die mit dem Suchargument beginnen.

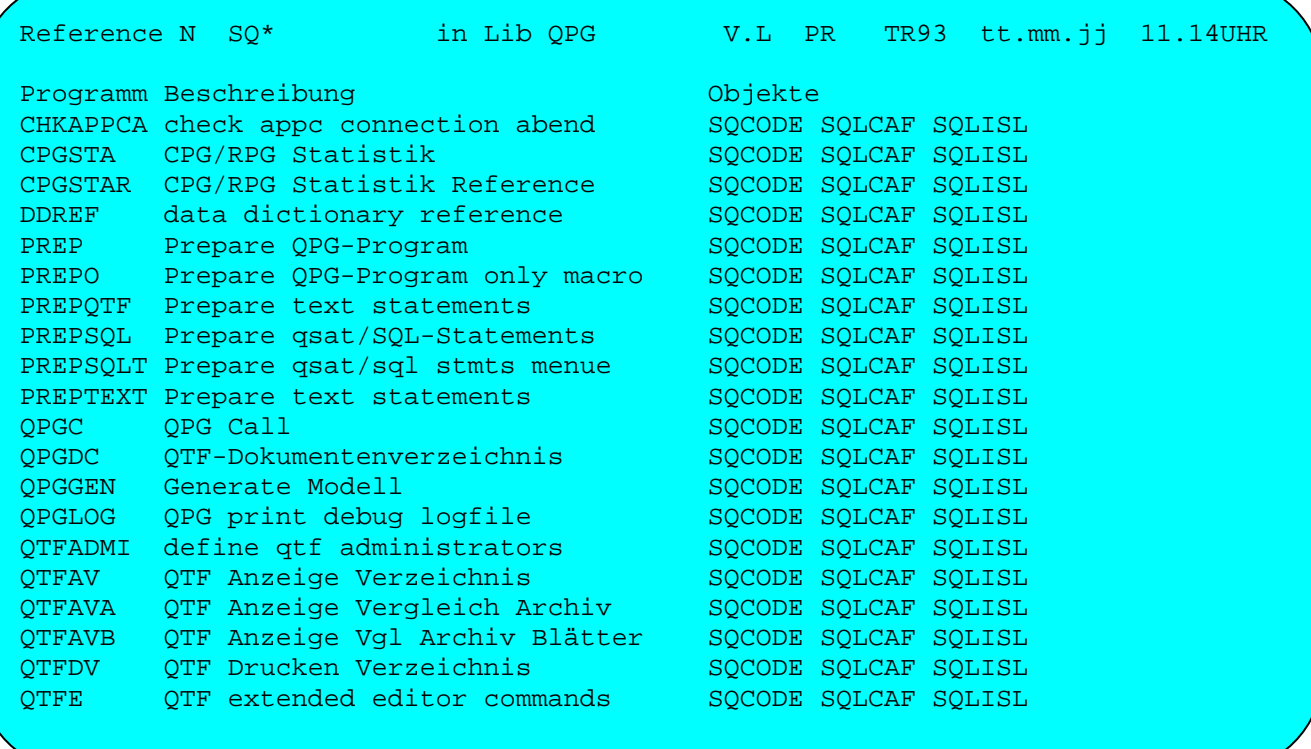

#### Referenz bei Programmen

Bei Auswahl 'P' erfolgt eine Anzeige nach QPG-Programmen. Wird z.B. in der Library QPG nach dem Programm QTFA gesucht, dann erscheint folgende Anzeige:

\_\_\_\_\_\_\_\_\_\_\_\_\_\_\_\_\_\_\_\_\_\_\_\_\_\_\_\_\_\_\_\_\_\_\_\_\_\_\_\_\_\_\_\_\_\_\_\_\_\_\_\_\_\_\_\_\_\_\_\_\_\_\_\_\_\_\_\_\_\_\_\_\_\_\_\_\_\_\_\_\_

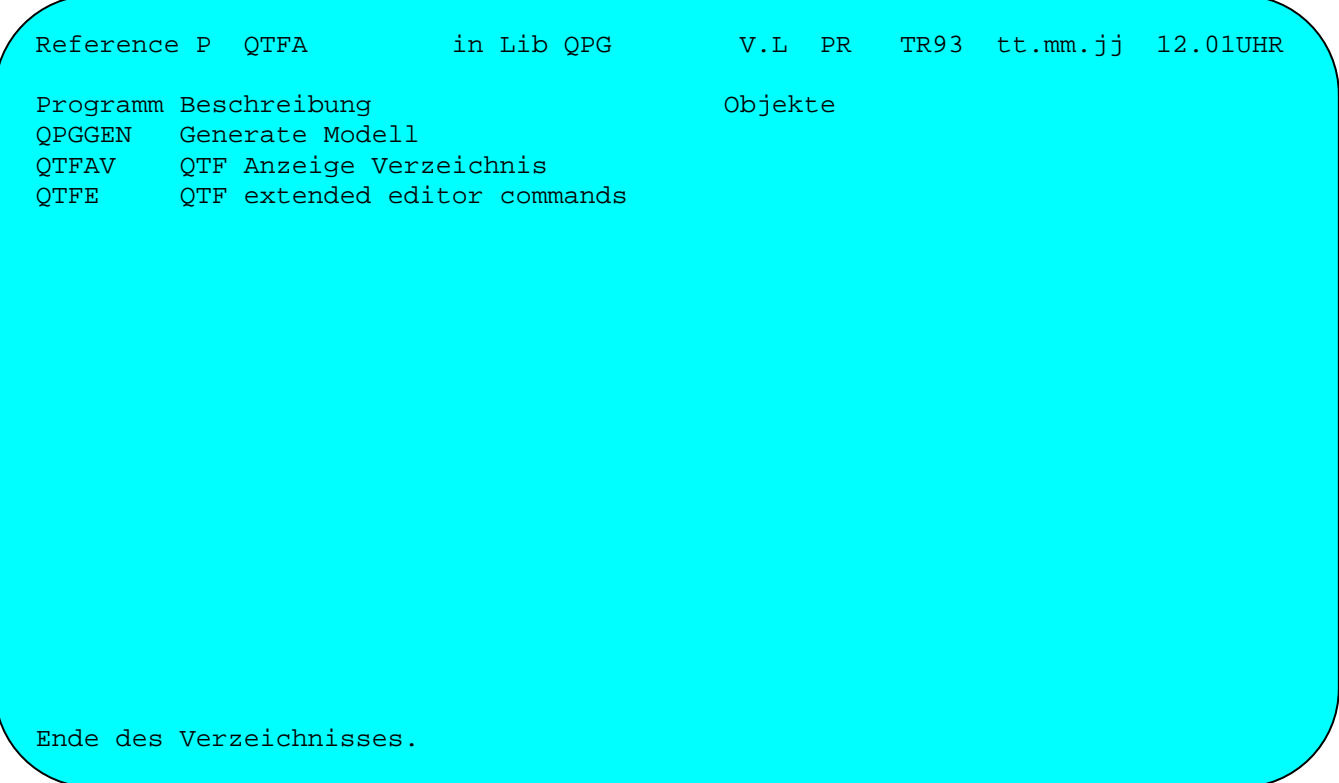

Hinweis: QPG-Programme werden auch dann angezeigt, wenn das Programm als QPG- Dataset in der File Section definiert wurde. (QPG-Datasets werden nicht mit PROG oder TASK, sondern z.B. mit READ, CHAIN, UPDATE u.s.w. aufgerufen).

Wird kein Suchargument angegeben, dann werden alle QPG-Programme angezeigt:

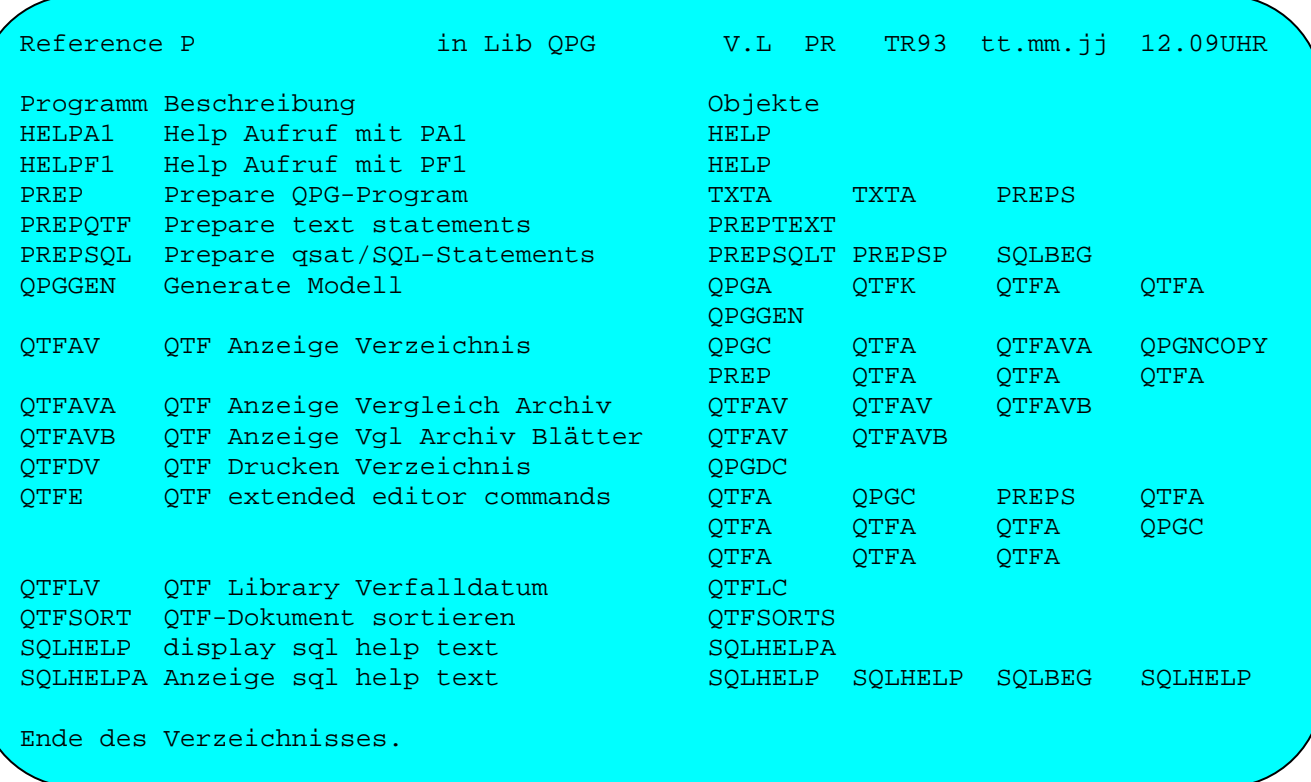

## Referenz bei Trans-Ids

Bei Auswahl 'T' erfolgt eine Anzeige nach CICS-Trans-Ids. Wird z.B. in der Library QPG nach der Trans-Id QTF gesucht, dann erscheint folgende Anzeige:

\_\_\_\_\_\_\_\_\_\_\_\_\_\_\_\_\_\_\_\_\_\_\_\_\_\_\_\_\_\_\_\_\_\_\_\_\_\_\_\_\_\_\_\_\_\_\_\_\_\_\_\_\_\_\_\_\_\_\_\_\_\_\_\_\_\_\_\_\_\_\_\_\_\_\_\_\_\_\_\_\_

Reference T QTF in Lib QPG V.L PR TR93 tt.mm.jj 12.12UHR Programm Beschreibung Communication objekte QTFA QTF Aufruf SQLHELP display sql help text TXTA QTF Aufruf - mit TX Namen Ende des Verzeichnisses. L

Wird kein Suchargument angegeben, dann werden alle QPG-Programme angezeigt, in denen die Operationen EXITI und EXITT verwendet wurden:

\_\_\_\_\_\_\_\_\_\_\_\_\_\_\_\_\_\_\_\_\_\_\_\_\_\_\_\_\_\_\_\_\_\_\_\_\_\_\_\_\_\_\_\_\_\_\_\_\_\_\_\_\_\_\_\_\_\_\_\_\_\_\_\_\_\_\_\_\_\_\_\_\_\_\_\_\_\_\_\_\_

Reference T in Lib QPG V.L PR TR93 tt.mm.jj 12.13UHR Programm Beschreibung and Design Constantine Constantine Constantine Constantine Constantine Constantine Const QPGA QPG Aufruf QPG QPGGEN Generate Modell<br>QTFA QTF Aufruf QTFA QTF Aufruf **QTFF QTFF QTFE QTF** QUERY Query Aufruf TPQO QXFA QXF Aufruf QXF s<br>
SQLHELP display sql help text  $QTF$ TASK task control TXTA QTF Aufruf - mit TX Namen QTFF QTFE QTF Ende des Verzeichnisses. L

Hinweis: Es werden hier auch die Programme angezeigt, in denen z.B. EXITI mit ei ner variablen Trans-Id oder EXITT ' ' (Return nach CICS) codiert wurde. In diesen Fällen wird kein Objektname angezeigt.

Service-Library QPG \_\_\_\_\_\_\_\_\_\_\_\_\_\_\_\_\_\_\_

Mit QPG wird die interne Programmlibrary QPG für Servicefunktionen zur Verfügung gestellt. Diese Library enthält genormte QPG-Programme, die in bestehende QPG-Anwendungen integriert werden können.

\_\_\_\_\_\_\_\_\_\_\_\_\_\_\_\_\_\_\_\_\_\_\_\_\_\_\_\_\_\_\_\_\_\_\_\_\_\_\_\_\_\_\_\_\_\_\_\_\_\_\_\_\_\_\_\_\_\_\_\_\_\_\_\_\_\_\_\_\_\_\_\_\_\_\_\_\_\_\_\_\_

\_\_\_\_\_\_\_\_\_\_\_\_\_\_\_\_\_\_\_\_\_\_\_\_\_\_\_\_\_\_\_\_\_\_\_\_\_\_\_\_\_\_\_\_\_\_\_\_\_\_\_\_\_\_\_\_\_\_\_\_\_\_\_\_\_\_\_\_\_\_\_\_\_\_\_\_\_\_\_\_\_

Folgende Programme sind verfügbar:

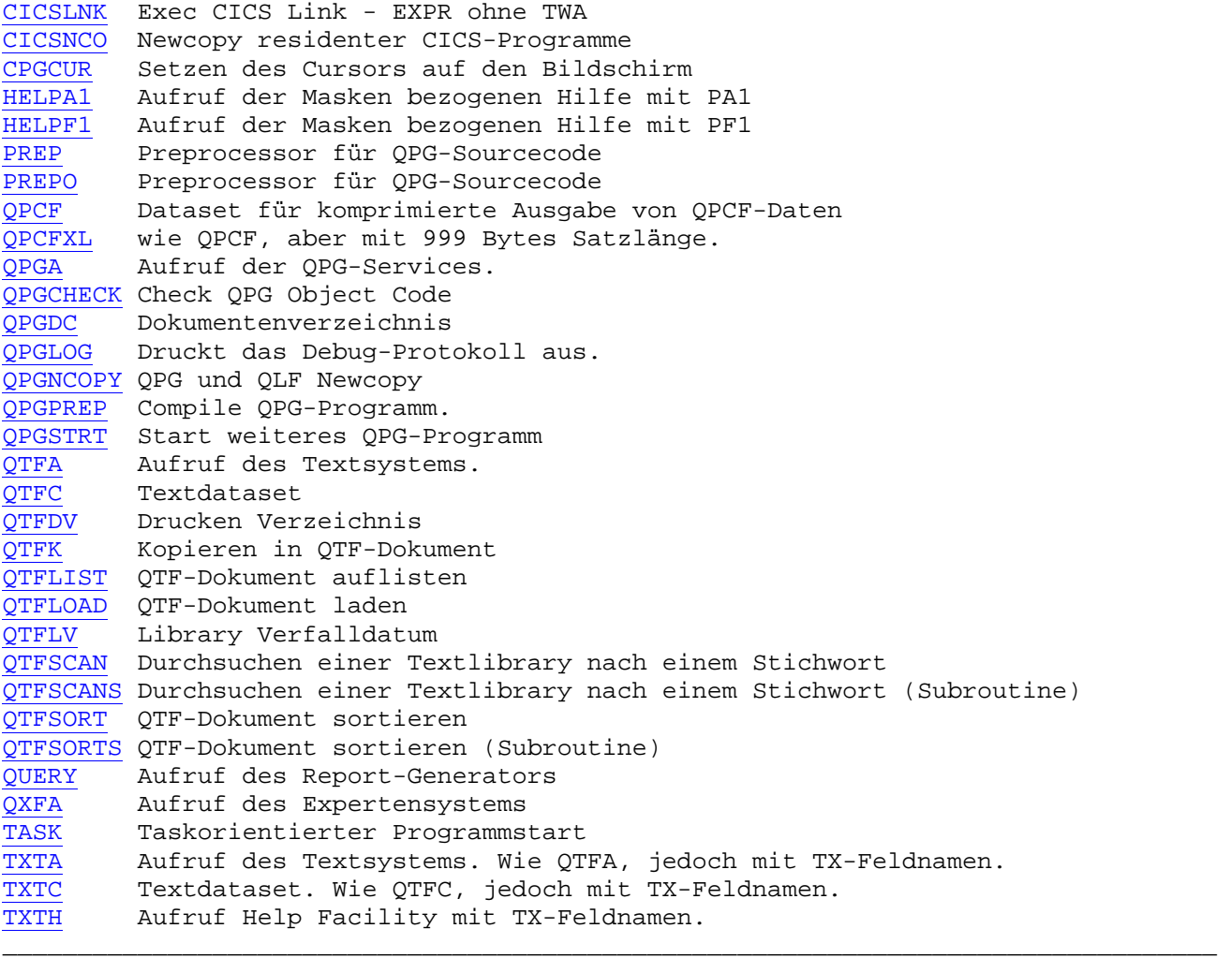

Beispiel

Mit dem Befehl:

PROGRAM QTFSORT QPG

wird das Programm QTFSORT in der Servicelibrary QPG aufgerufen, mit dem z.B. ein bestehendes QTF-Dokument sortiert werden kann (sh. Seite 5540). Wichtig für den erfolgreichen Aufruf eines QPG-Serviceprogramms ist die korrekte Übergabe der benutzten Daten. Hierzu müssen die Feldnamen so angegeben werden, wie diese vom QPG-Serviceprogramm vorgeschrieben werden. Muss-Felder sind immer anzugeben und zu füllen, Kann-Felder sind nur bei Bedarf anzugeben. Nach Rückkehr sind gegebenenfalls Returncodes abzufragen.

CICSLNK Exec CICS Link - EXPR ohne TWA

Hierzu wird im Feld PROGN das betreffende Programm angegeben.

\_\_\_\_\_\_\_\_\_\_\_\_\_\_\_\_\_\_\_\_\_\_\_\_\_\_\_\_\_\_\_\_\_\_\_\_\_\_\_\_\_\_\_\_\_\_\_\_\_\_\_\_\_\_\_\_\_\_\_\_\_\_\_\_\_\_\_\_\_\_\_\_\_\_\_\_\_\_\_\_\_

\_\_\_\_\_\_\_\_\_\_\_\_\_\_\_\_\_\_\_\_\_\_\_\_\_\_\_\_\_\_\_\_\_\_\_\_\_\_\_\_\_\_\_\_\_\_\_\_\_\_\_\_\_\_\_\_\_\_\_\_\_\_\_\_\_\_\_\_\_\_\_\_\_\_\_\_\_\_\_\_\_

 $\overline{\phantom{a}}$  ,  $\overline{\phantom{a}}$  ,  $\overline{\phantom{a}}$ 

 DATA DIVISION PROGN 8. \* PROGRAM NAME PROCEDURE DIVISION EDIT CPGCOM.  $\bullet$  COMMUNICATION AREA PROGN = 'DFHEMTP '. \* CICS COMMAND PROCESSOR PROG CICSLNK QPG.  $*$  EXPR WITH NO TWA OUTPUT DIVISION. FIELD CPGCOM. 'CEMT SET TER(T223) IN SERVICE '  $\overline{\phantom{a}}$  ,  $\overline{\phantom{a}}$  ,  $\overline{\phantom{a}}$  CICSNCO Newcopy residenter CICS-Programme

Hierzu wird im Feld PROGN das betreffende Programm angegeben.

\_\_\_\_\_\_\_\_\_\_\_\_\_\_\_\_\_\_\_\_\_\_\_\_\_\_\_\_\_\_\_\_\_\_\_\_\_\_\_\_\_\_\_\_\_\_\_\_\_\_\_\_\_\_\_\_\_\_\_\_\_\_\_\_\_\_\_\_\_\_\_\_\_\_\_\_\_\_\_\_\_

\_\_\_\_\_\_\_\_\_\_\_\_\_\_\_\_\_\_\_\_\_\_\_\_\_\_\_\_\_\_\_\_\_\_\_\_\_\_\_\_\_\_\_\_\_\_\_\_\_\_\_\_\_\_\_\_\_\_\_\_\_\_\_\_\_\_\_\_\_\_\_\_\_\_\_\_\_\_\_\_\_

 $\overline{\phantom{a}}$  ,  $\overline{\phantom{a}}$  ,  $\overline{\phantom{a}}$ 

 DATA DIVISION PROGN 8. \* PROGRAM NAME PROCEDURE DIVISION progn = 'CPGHLIH '. \* hl1 table h prog cicsnco qpg. \* Newcopy of resident cics program

 $\overline{\phantom{a}}$  ,  $\overline{\phantom{a}}$  ,  $\overline{\phantom{a}}$ 

CPGCUR Setzen des Cursors auf den Bildschirm

Hierzu wird im Feld CPGCUR eine beliebige Zeile und Spalte angegeben.

\_\_\_\_\_\_\_\_\_\_\_\_\_\_\_\_\_\_\_\_\_\_\_\_\_\_\_\_\_\_\_\_\_\_\_\_\_\_\_\_\_\_\_\_\_\_\_\_\_\_\_\_\_\_\_\_\_\_\_\_\_\_\_\_\_\_\_\_\_\_\_\_\_\_\_\_\_\_\_\_\_

\_\_\_\_\_\_\_\_\_\_\_\_\_\_\_\_\_\_\_\_\_\_\_\_\_\_\_\_\_\_\_\_\_\_\_\_\_\_\_\_\_\_\_\_\_\_\_\_\_\_\_\_\_\_\_\_\_\_\_\_\_\_\_\_\_\_\_\_\_\_\_\_\_\_\_\_\_\_\_\_\_

 $\overline{\phantom{a}}$  ,  $\overline{\phantom{a}}$  ,  $\overline{\phantom{a}}$ 

 $\overline{\phantom{a}}$  ,  $\overline{\phantom{a}}$  ,  $\overline{\phantom{a}}$ 

 DATA DIVISION CPGCUR 4 PROCEDURE DIVISION

 CPGCUR = '2412'. \* Zeile 24 Spalte 12 PROG CPGCUR QPG. \* Setze Cursor auf den Bildschirm HELPA1 Aufruf der Masken bezogenen Hilfe mit PA1

HELPF1 Aufruf der Masken bezogenen Hilfe mit PF1

Die Hilfe kann extern in der QSF-Maske mit dem DEFine-Command aktiviert werden. Die Beschreibung ist unter dem Maskennamen in der Help-Library zu hinterlegen. Es kann für jedes Feld eine eigene Section mit Angabe des Feldnamens beschrieben werden.

\_\_\_\_\_\_\_\_\_\_\_\_\_\_\_\_\_\_\_\_\_\_\_\_\_\_\_\_\_\_\_\_\_\_\_\_\_\_\_\_\_\_\_\_\_\_\_\_\_\_\_\_\_\_\_\_\_\_\_\_\_\_\_\_\_\_\_\_\_\_\_\_\_\_\_\_\_\_\_\_\_

\_\_\_\_\_\_\_\_\_\_\_\_\_\_\_\_\_\_\_\_\_\_\_\_\_\_\_\_\_\_\_\_\_\_\_\_\_\_\_\_\_\_\_\_\_\_\_\_\_\_\_\_\_\_\_\_\_\_\_\_\_\_\_\_\_\_\_\_\_\_\_\_\_\_\_\_\_\_\_\_\_

\_\_\_\_\_\_\_\_\_\_\_\_\_\_\_\_\_\_\_\_\_\_\_\_\_\_\_\_\_\_\_\_\_\_\_\_\_\_\_\_\_\_\_\_\_\_\_\_\_\_\_\_\_\_\_\_\_\_\_\_\_\_\_\_\_\_\_\_\_\_\_\_\_\_\_\_\_\_\_\_\_

Beim Define einer Bildschirmmaske (QSF Befehl DEF) kann ein QPG-Programm angegeben werden, z.B. HELPF1 in der QPG-Library:

C QQQQQ V.L UID TERM tt.mm.jj ss.mmUHR QQ QQ Q üry QQ QQ U Ser<br>QQ QQ Inf QQ QQ Information<br>00 QQQQ Control QQ QQ QQ C ontrol QQ QQQ K it QQQQQ QQ Quick Screen Facility ------------------------------------------------------------------------------ QSF System Variable für Bild: PRKDMAP1 In diesem Bild können die Standardwerte für das oben genannte Bild gesetzt werden. Ab der Eingabe werden diese Werte bei der Pflege des Bildes anstatt Blank gesetzt. Konstante Attribut \_ Farbe T = E-H Wert Variable Attribut \_ Farbe R E-H Wert \_ Ausführung Auxilary \_ QPG-Programm HELPF1\_\_ QPG\_ Hintergrund Bilder ------------------------------------------------------------------------------ PF1 ==> Hilfe PF12 ==> Ende 

HELPA1 und HELPF1 zeigen die zu der Maske gespeicherte Hilfe (siehe QTF-Handbuch, Abschnitt HELP Facility) auf dem Bildschirm an. Dabei wird HELPA1 bei der Taste 'PA1' und HELPF1 bei der Taste 'PF1' aktiv.

Beispiel für das Hilfedokument, das mit HELPA1/HELPF1 aufgerufen wird:

\_\_\_\_\_\_\_\_\_\_\_\_\_\_\_\_\_\_\_\_\_\_\_\_\_\_\_\_\_\_\_\_\_\_\_\_\_\_\_\_\_\_\_\_\_\_\_\_\_\_\_\_\_\_\_\_\_\_\_\_\_\_\_\_\_\_\_\_\_\_\_\_\_\_\_\_\_\_\_\_\_

\_\_\_\_\_\_\_\_\_\_\_\_\_\_\_\_\_\_\_\_\_\_\_\_\_\_\_\_\_\_\_\_\_\_\_\_\_\_\_\_\_\_\_\_\_\_\_\_\_\_\_\_\_\_\_\_\_\_\_\_\_\_\_\_\_\_\_\_\_\_\_\_\_\_\_\_\_\_\_\_\_

```
§windows 1402-2137 
§defatrb " pink rev 
§defatrb ' yellow rev 
§defatrb / tur rev 
§section kdnra 
  ' 
  ' " Eingabe der Kunden-Nummer: ' 
  \mathbf{u} = \mathbf{u} and \mathbf{v} = \mathbf{u} is the contract of \mathbf{v} = \mathbf{u}' " 00001 - 02999 für Kunden ' 
' " 03000 - 09999 Interessenten ' 
  \mathbf{I} ' \mathbf{I} ' \mathbf{I} ' \mathbf{I} ' \mathbf{I} ' \mathbf{I} ' \mathbf{I} ' \mathbf{I} ' \mathbf{I} ' \mathbf{I} ' \mathbf{I} ' \mathbf{I} ' \mathbf{I} ' \mathbf{I} ' \mathbf{I} ' \mathbf{I} ' \mathbf{I} ' \mathbf{I} ' \mathbf{I} ' \mathbf{I} ' ' / Test prkdmap1(help) ' 
  \mathbf{I} ' \mathbf{I} ' \mathbf{I} ' \mathbf{I} ' \mathbf{I} ' \mathbf{I} ' \mathbf{I} ' \mathbf{I} ' \mathbf{I} ' \mathbf{I} ' \mathbf{I} ' \mathbf{I} ' \mathbf{I} ' \mathbf{I} ' \mathbf{I} ' \mathbf{I} ' \mathbf{I} ' \mathbf{I} ' \mathbf{I} ' \mathbf{I} ' §section .... 
 . 
. 
.
```
PREP Preprocessor für QPG-Sourcecode

Nach Aufruf des Programms PREP erscheint folgendes Bild:

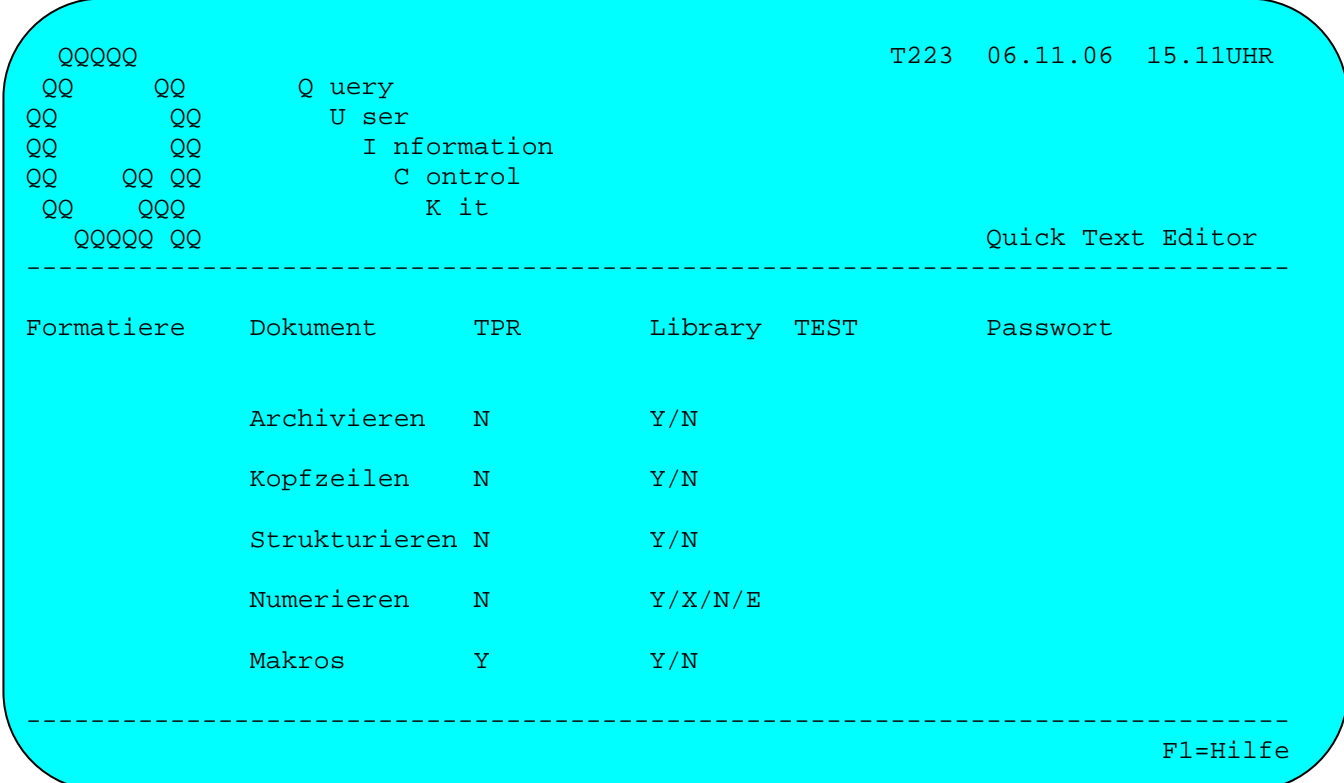

Da das Dokument verändert wird, empfiehlt es sich, dieses vorher zu archivieren. Die Beschreibung kann als Kopfzeilen in das Dokument kopiert werden. Der Programmcode kann strukturiert werden, dabei werden z.B. DOund IF-Blöcke entsprechend eingerückt (Pretty Printer). Die Spalten 82 -85 im Dokument können nummeriert werden, dabei werden mit Y alle Zeilen und mit X nur die Zeilen der Procedure Division nummeriert. E entfernt eine Nummerierung und N lässt die Spalten 82 - 85 unverändert. Werden Makros aktiviert, dann wird der normale Preprocessor aufgerufen. Siehe auch PREPO.

## PREPO Preprocessor für QPG Sourcecode

 Der Preprocessor wird normalerweise aus dem QTF-Menü aufgerufen. Er kann jedoch auch aus einem eigenen Programm im CICS ausgeführt werden. Als Parameter werden Dokumentname, Library und gegebenenfalls Passwort angegeben:

\_\_\_\_\_\_\_\_\_\_\_\_\_\_\_\_\_\_\_\_\_\_\_\_\_\_\_\_\_\_\_\_\_\_\_\_\_\_\_\_\_\_\_\_\_\_\_\_\_\_\_\_\_\_\_\_\_\_\_\_\_\_\_\_\_\_\_\_\_\_\_\_\_\_\_\_\_\_\_\_\_

\_\_\_\_\_\_\_\_\_\_\_\_\_\_\_\_\_\_\_\_\_\_\_\_\_\_\_\_\_\_\_\_\_\_\_\_\_\_\_\_\_\_\_\_\_\_\_\_\_\_\_\_\_\_\_\_\_\_\_\_\_\_\_\_\_\_\_\_\_\_\_\_\_\_\_\_\_\_\_\_\_

 $\overline{\phantom{a}}$  ,  $\overline{\phantom{a}}$  ,  $\overline{\phantom{a}}$ 

DATA DIVISION

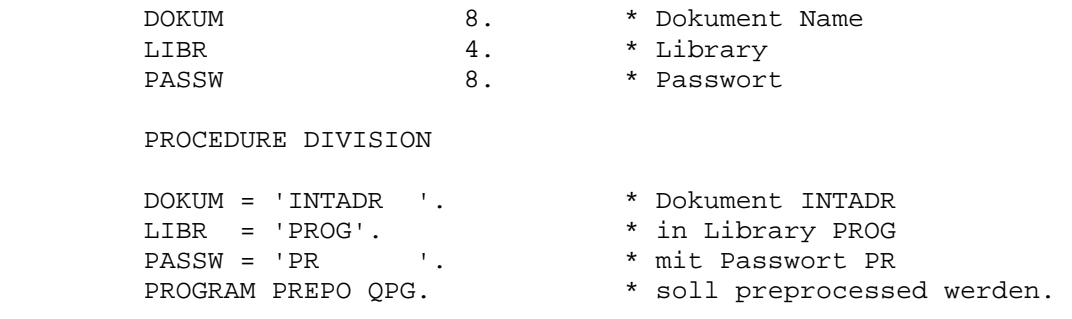

Die Funktionen sind im Abschnitt Preprocessor Seite 1900 beschrieben.

 $\overline{\phantom{a}}$  ,  $\overline{\phantom{a}}$  ,  $\overline{\phantom{a}}$ 

## QPCF Dataset für komprimierte Ausgabe von QPCF-Daten

 Das Dataset QPCF ermöglicht die komprimierte Ausgabe von Daten, z.B. für Tabellen, Textareas und Listboxen im CPG5 oder CPGXML. Im Data Dictiona ry wird die Datei QPCF definiert:

\_\_\_\_\_\_\_\_\_\_\_\_\_\_\_\_\_\_\_\_\_\_\_\_\_\_\_\_\_\_\_\_\_\_\_\_\_\_\_\_\_\_\_\_\_\_\_\_\_\_\_\_\_\_\_\_\_\_\_\_\_\_\_\_\_\_\_\_\_\_\_\_\_\_\_\_\_\_\_\_\_

\_\_\_\_\_\_\_\_\_\_\_\_\_\_\_\_\_\_\_\_\_\_\_\_\_\_\_\_\_\_\_\_\_\_\_\_\_\_\_\_\_\_\_\_\_\_\_\_\_\_\_\_\_\_\_\_\_\_\_\_\_\_\_\_\_\_\_\_\_\_\_\_\_\_\_\_\_\_\_\_\_

 $\overline{\phantom{a}}$  ,  $\overline{\phantom{a}}$  ,  $\overline{\phantom{a}}$ 

 $\overline{\phantom{a}}$  ,  $\overline{\phantom{a}}$  ,  $\overline{\phantom{a}}$ 

 $\overline{\phantom{a}}$  ,  $\overline{\phantom{a}}$  ,  $\overline{\phantom{a}}$ 

```
 Dateiname ............. QPCF SP Ein-/Ausgabe Art ...... U 
Satzformat ............... F Blocklaenge ............
 Satzlaenge ............ 00256 Schluessellaenge ...... 000 
Dateiart ................ S Dateiorganisation ..... P
Schluesselposition .... Einheit / Library ..... QPG
```

```
 Beispiel:
```

```
 options dat html 
                                 file qpcf type sp. 
                                 file cpgkdn 
                 -d 
                               recnr 70. * record number
                 -i 
                                file cpgkdn dd 
                -c open qpcf. 
                                 write qpcf header. 
                                 do 10. 
                                      read cpgkdn 
                                      if cpgfrc = 'EF' 
                                           break 
                                      endif 
                                      write qpcf detail. 
                                 enddo 
                                 write qpcf trailr. 
                                 close qpcf. 
                  -\circ file qpcf type header 
                                                   'table c1;c2;c3;c4' 
                                 file qpcf type detail sep ';' 
                                                   kdnr 
                                                   firma 
                                                  \n  <i>plz</i> + ' ' + ort str1 
                                 file qpcf type trailr 
                                                    '$$CPGEND$$' 
\overline{\phantom{a}} , \overline{\phantom{a}} , \overline{\phantom{a}}
```
 Folgende Operationen sind unterstützt: Für die Ausgabe OPEN oder DELET, WRITE und CLOSE und für die Eingabe SETLL, READ und RNDOM, wobei hier im Feld RECNR eine Satznummer vorgegeben werden kann.

QPCFXL wie QPCF, aber mit 999 Bytes Satzlänge.

 Die Programmierung ist die gleiche wie bei QPCF, aber die Satzlange ist 999 Bytes.

\_\_\_\_\_\_\_\_\_\_\_\_\_\_\_\_\_\_\_\_\_\_\_\_\_\_\_\_\_\_\_\_\_\_\_\_\_\_\_\_\_\_\_\_\_\_\_\_\_\_\_\_\_\_\_\_\_\_\_\_\_\_\_\_\_\_\_\_\_\_\_\_\_\_\_\_\_\_\_\_\_

\_\_\_\_\_\_\_\_\_\_\_\_\_\_\_\_\_\_\_\_\_\_\_\_\_\_\_\_\_\_\_\_\_\_\_\_\_\_\_\_\_\_\_\_\_\_\_\_\_\_\_\_\_\_\_\_\_\_\_\_\_\_\_\_\_\_\_\_\_\_\_\_\_\_\_\_\_\_\_\_\_

# QPGA Aufruf der QPG-Services.

Command, Library und Programmname und Return-Trans-Id werden vorgegeben.

\_\_\_\_\_\_\_\_\_\_\_\_\_\_\_\_\_\_\_\_\_\_\_\_\_\_\_\_\_\_\_\_\_\_\_\_\_\_\_\_\_\_\_\_\_\_\_\_\_\_\_\_\_\_\_\_\_\_\_\_\_\_\_\_\_\_\_\_\_\_\_\_\_\_\_\_\_\_\_\_\_

\_\_\_\_\_\_\_\_\_\_\_\_\_\_\_\_\_\_\_\_\_\_\_\_\_\_\_\_\_\_\_\_\_\_\_\_\_\_\_\_\_\_\_\_\_\_\_\_\_\_\_\_\_\_\_\_\_\_\_\_\_\_\_\_\_\_\_\_\_\_\_\_\_\_\_\_\_\_\_\_\_

 $\overline{\phantom{a}}$  ,  $\overline{\phantom{a}}$  ,  $\overline{\phantom{a}}$ 

DATA DIVISION

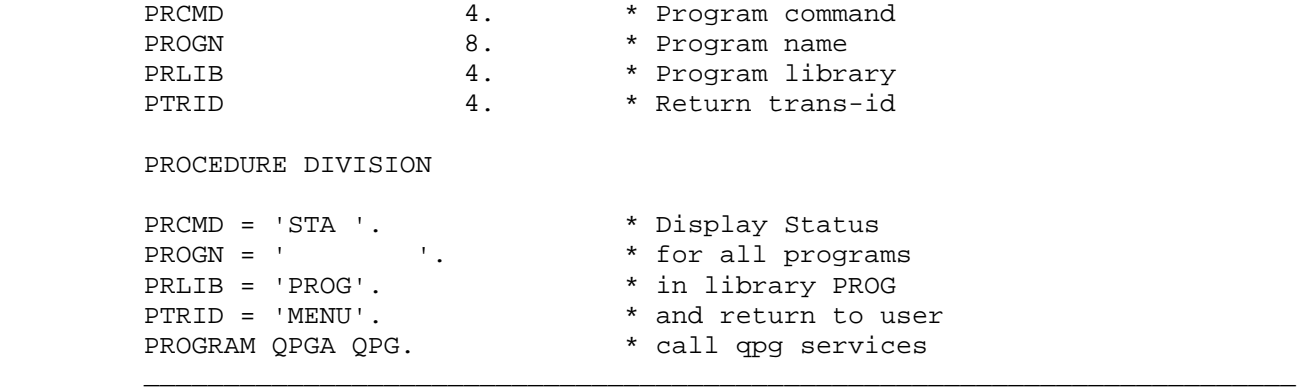

QPGCHECK Check QPG Object Code

 Bei variablen Programmaufrufen kann es sinnvoll sein, vor Aufruf erst zu prüfen, ob das angeforderte Programm auch verfügbar ist.Die Prüfung kann mit dem Baustein QPGCHECK erfolgen. An QPGCHECK werden Programmname und -library übergeben,und nach Rückkehr kann der Errorcode abgefragt werden und eine Statusmeldung im Feld INFO benutzt werden.

\_\_\_\_\_\_\_\_\_\_\_\_\_\_\_\_\_\_\_\_\_\_\_\_\_\_\_\_\_\_\_\_\_\_\_\_\_\_\_\_\_\_\_\_\_\_\_\_\_\_\_\_\_\_\_\_\_\_\_\_\_\_\_\_\_\_\_\_\_\_\_\_\_\_\_\_\_\_\_\_\_

\_\_\_\_\_\_\_\_\_\_\_\_\_\_\_\_\_\_\_\_\_\_\_\_\_\_\_\_\_\_\_\_\_\_\_\_\_\_\_\_\_\_\_\_\_\_\_\_\_\_\_\_\_\_\_\_\_\_\_\_\_\_\_\_\_\_\_\_\_\_\_\_\_\_\_\_\_\_\_\_\_

 $\overline{\phantom{a}}$  ,  $\overline{\phantom{a}}$  ,  $\overline{\phantom{a}}$ 

DATA DIVISION

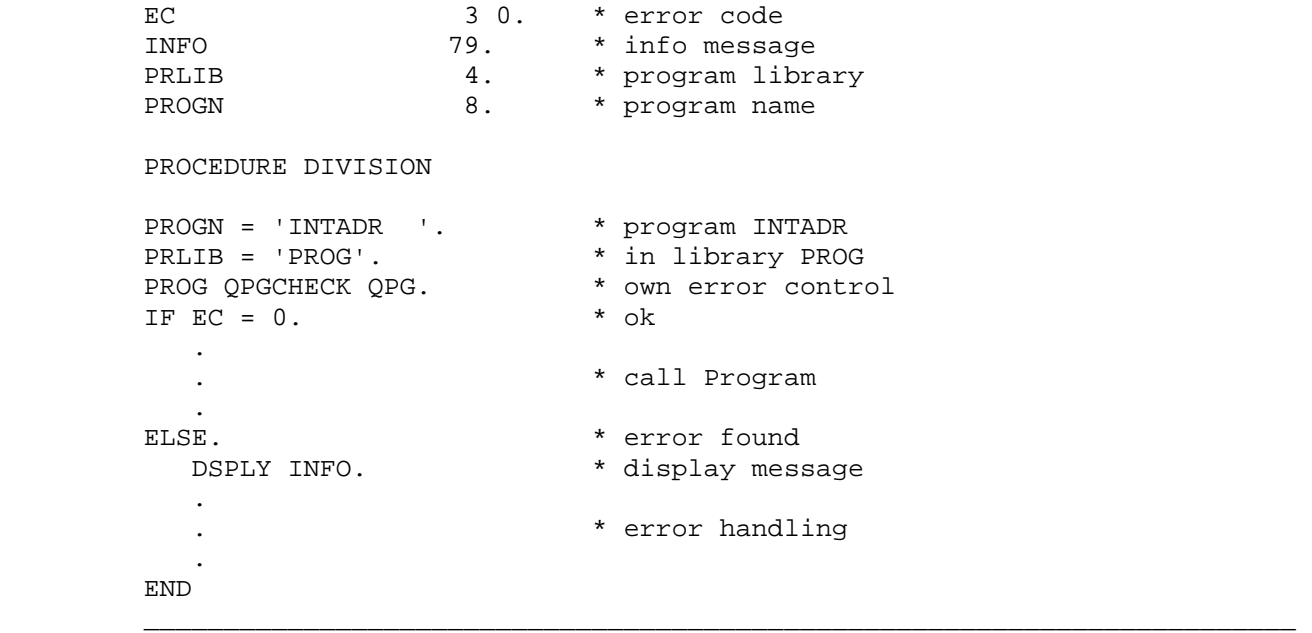

Der Errorcode EC hat folgende Bedeutung:

- EC = 0 Programm ist umgewandelt und ausführbar.
- EC = -1 Programm ist nicht ausführbar. Programmname fehlt oder bei der Übersetzung des Programms sind Fehler aufgetreten.
- EC > 0 Programm konnte nicht übersetzt werden. Der Grund ist im Feld INFO beschrieben.

# QPGDC QTF-Dokumentenverzeichnis

 Die in einer QTF-Library gespeicherten Dokumente werden in eine Tem porary Storage Queue ausgegeben. Diese Queue kann mit einem Folgepro gramm weiter verarbeitet werden. Der Queue-Name ist TermQPGV, wobei Term die Terminal-Id ist.

\_\_\_\_\_\_\_\_\_\_\_\_\_\_\_\_\_\_\_\_\_\_\_\_\_\_\_\_\_\_\_\_\_\_\_\_\_\_\_\_\_\_\_\_\_\_\_\_\_\_\_\_\_\_\_\_\_\_\_\_\_\_\_\_\_\_\_\_\_\_\_\_\_\_\_\_\_\_\_\_\_

\_\_\_\_\_\_\_\_\_\_\_\_\_\_\_\_\_\_\_\_\_\_\_\_\_\_\_\_\_\_\_\_\_\_\_\_\_\_\_\_\_\_\_\_\_\_\_\_\_\_\_\_\_\_\_\_\_\_\_\_\_\_\_\_\_\_\_\_\_\_\_\_\_\_\_\_\_\_\_\_\_

 $\overline{\phantom{a}}$  ,  $\overline{\phantom{a}}$  ,  $\overline{\phantom{a}}$ 

DATA DIVISION

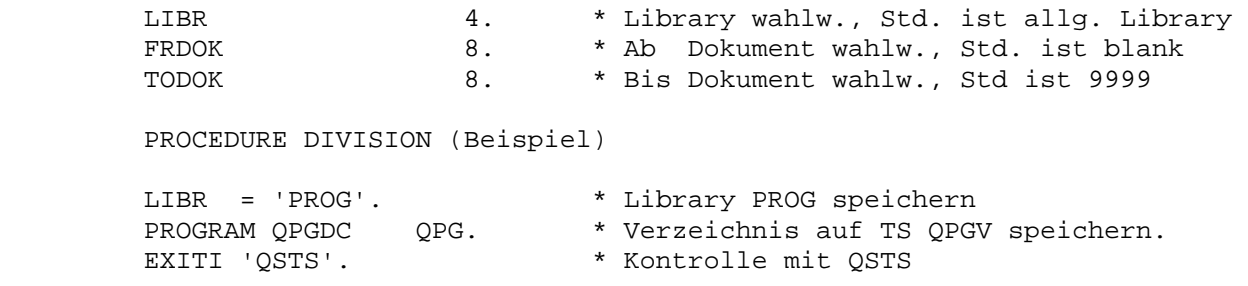

 $\overline{\phantom{a}}$  ,  $\overline{\phantom{a}}$  ,  $\overline{\phantom{a}}$ 

Der Storage QPGV wird wie folgt erstellt:

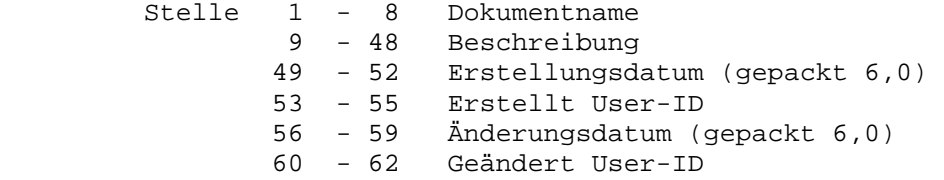

QPGLOG Druckt das Debug Protokoll aus.

 Die Drucker-Id kann angegeben werden. Der Logfile (TS-Queue QPGL) wird nach dem Drucken gelöscht.

\_\_\_\_\_\_\_\_\_\_\_\_\_\_\_\_\_\_\_\_\_\_\_\_\_\_\_\_\_\_\_\_\_\_\_\_\_\_\_\_\_\_\_\_\_\_\_\_\_\_\_\_\_\_\_\_\_\_\_\_\_\_\_\_\_\_\_\_\_\_\_\_\_\_\_\_\_\_\_\_\_

\_\_\_\_\_\_\_\_\_\_\_\_\_\_\_\_\_\_\_\_\_\_\_\_\_\_\_\_\_\_\_\_\_\_\_\_\_\_\_\_\_\_\_\_\_\_\_\_\_\_\_\_\_\_\_\_\_\_\_\_\_\_\_\_\_\_\_\_\_\_\_\_\_\_\_\_\_\_\_\_\_

 $\overline{\phantom{a}}$  ,  $\overline{\phantom{a}}$  ,  $\overline{\phantom{a}}$ 

 DATA DIVISION CPGDID 4. \* Drucker-Id PROCEDURE DIVISION CPGDID = 'PRT0'. \* Use Batch Printer SYSLST PROGRAM QPGLOG QPG. \* And Print Logfile  $\overline{\phantom{a}}$  ,  $\overline{\phantom{a}}$  ,  $\overline{\phantom{a}}$ 

> Dieses Programm kann benutzt werden, um den mit DEBUG erstellten Logbe reich zu drucken, z.B. bei Batch-Ausführung mit QPGUTIL, wobei ein Debug Code angegeben wurde. Da der Logfile nach dem Drucken gelöscht wird, so kann QPGLOG bei umfangreichen Tests auch mehrfach (z.B. in einer Schlei fe) aufgerufen werden.

> Beim Debuggen wird der Logbereich nach 10.000 Einträgen automatisch ge rollt, damit kein Überlauf eintritt und immer die letzten Einträge aus gewertet werden können.

QPGNCOPY QPG Newcopy

Von einem bestimmten QPG-Programm soll ein New-Copy ausgeführt werden.

\_\_\_\_\_\_\_\_\_\_\_\_\_\_\_\_\_\_\_\_\_\_\_\_\_\_\_\_\_\_\_\_\_\_\_\_\_\_\_\_\_\_\_\_\_\_\_\_\_\_\_\_\_\_\_\_\_\_\_\_\_\_\_\_\_\_\_\_\_\_\_\_\_\_\_\_\_\_\_\_\_

\_\_\_\_\_\_\_\_\_\_\_\_\_\_\_\_\_\_\_\_\_\_\_\_\_\_\_\_\_\_\_\_\_\_\_\_\_\_\_\_\_\_\_\_\_\_\_\_\_\_\_\_\_\_\_\_\_\_\_\_\_\_\_\_\_\_\_\_\_\_\_\_\_\_\_\_\_\_\_\_\_

 $\overline{\phantom{a}}$  ,  $\overline{\phantom{a}}$  ,  $\overline{\phantom{a}}$ 

DATA DIVISION

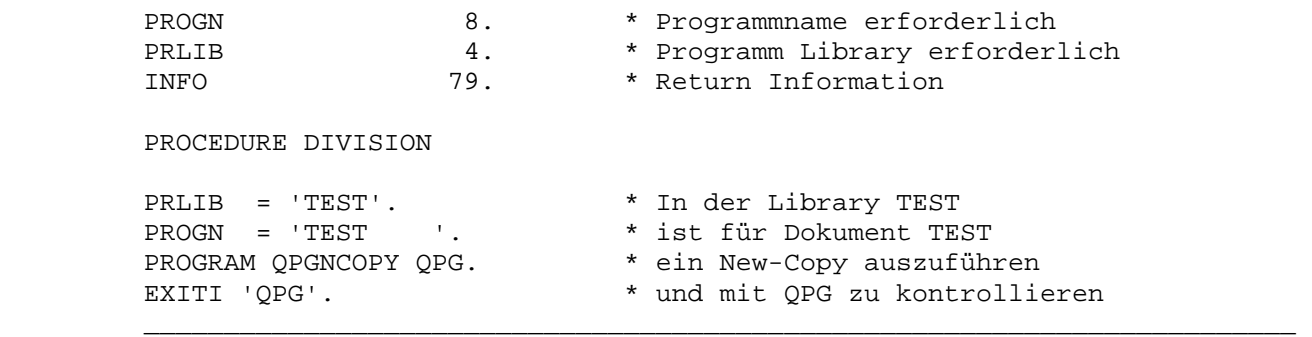

 Bei der Library LIST wird ein Newcopy vom LIST-Dokument ausgeführt. Die Library JOB kann ebenfalls zum Laden neuer Power Jobs benutzt werden.

QPGPREP Compile QPG-Programm.

 Ein QPG-Programm soll übersetzt werden. Hierbei erfolgt gleichzeitig ei ne Diagnostik (Syntaxprüfung). Wird bei ERRCTL nichts (' ') angegeben so wird die Generierung mit einer Fehlermeldung abgebrochen. Wird ERRCTL = 'X' angegeben, so werden bei einem Fehler die Felder EC, RC, EI und INFO (Klartext) gefüllt und das Programm kann seine eigene Fehlerbehandlung durchführen. Falls der Objectcode zu dem Programm bereits existiert, so wird hierfür automatisch ein New-Copy ausgeführt.

\_\_\_\_\_\_\_\_\_\_\_\_\_\_\_\_\_\_\_\_\_\_\_\_\_\_\_\_\_\_\_\_\_\_\_\_\_\_\_\_\_\_\_\_\_\_\_\_\_\_\_\_\_\_\_\_\_\_\_\_\_\_\_\_\_\_\_\_\_\_\_\_\_\_\_\_\_\_\_\_\_

\_\_\_\_\_\_\_\_\_\_\_\_\_\_\_\_\_\_\_\_\_\_\_\_\_\_\_\_\_\_\_\_\_\_\_\_\_\_\_\_\_\_\_\_\_\_\_\_\_\_\_\_\_\_\_\_\_\_\_\_\_\_\_\_\_\_\_\_\_\_\_\_\_\_\_\_\_\_\_\_\_

 $\overline{\phantom{a}}$  ,  $\overline{\phantom{a}}$  ,  $\overline{\phantom{a}}$ 

 DATA DIVISION EC 30. \* error code EI 1. \* error indicator ERRCTL 1. \* error control X=exit INFO 79. \* info message PRLIB  $4.$  \* program library PROGN 8. \* program name RC 30. \* return code PROCEDURE DIVISION PROGN = 'INTADR '. \* program INTADR<br>PRLIB = 'PROG'. \* in library PRO \* in library PROG ERRCTL =  $'X'$ . \* own error control PROG QPGPREP QPG. \* prepare program IF EI >< ' ' OR.  $EC \ge 0$  OR.<br>RC  $\ge 0$ . RC >< 0. \* Frror found<br>DSPLY INFO. \* Display Erro \* Display Error Message . . The set of the set of the set of the set of the set of the set of the set of the set of the set of the set of the set of the set of the set of the set of the set of the set of the set of the set of the set of the set of . END  $\overline{\phantom{a}}$  ,  $\overline{\phantom{a}}$  ,  $\overline{\phantom{a}}$  QPGSTRT Start weiteres QPG-Programm

Es wird ein weiteres QPG-Programm z.B. an einem anderen Terminal oder als Hintergrundprogramm (NONE-Terminal Task) im CICS gestartet. Dabei können Daten in der Common Area übergeben werden. Hiermit können sehr einfach Druckprogramme auf einem Drucker gestartet werden. Diese erlauben dann z.B. das direkte Drucken ohne Umweg über Transient Data.

DATA DIVISION

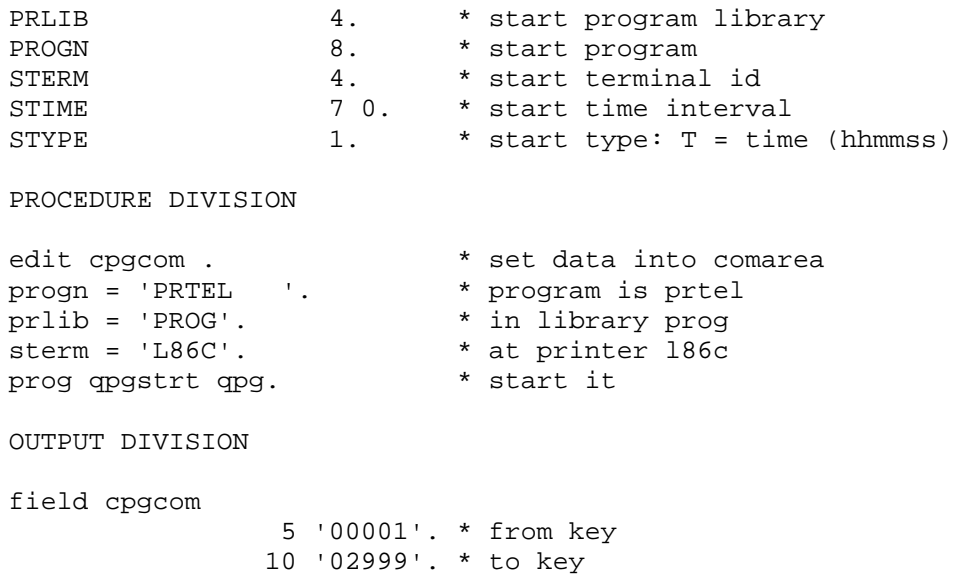

Mit den Variablen STIME und STYPE kann die Verarbeitung zu einer festen Uhrzeit oder nach einem bestimmten Zeitintervall gestartet werden, z.B.:

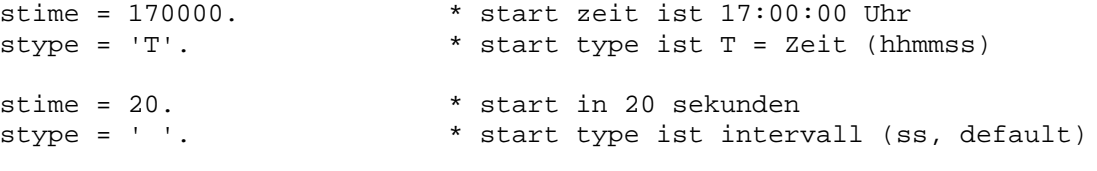

Mit Angabe 'NONE' bei STERM kann das Programm in einer Hintergundtransaktion gestartet werden.

 $sterm = 'NONE'.$ \* start als NONE-Terminal Task

Mit dem Aufruf von QPGSTRT in der Servicelibrary QPG wird eine weitere CICS-Task (auf dem Drucker L86C) gestartet.

Das aufgerufene QPG-Programm erzeugt mit den übergebenen Daten aus der Common-Area eine Liste auf dem Drucker (L86C). Der List-Befehl wurde ohne Angabe der Drucker-ID codiert. Hiermit werden die Daten direkt auf dem Drucker ohne Zwischenspeichern auf Transient Data ausgegeben:

 $\star$ telefonliste drucken PROG. PRTEL options dat. file cpgkdn. \* kundenstamm  $-<sub>d</sub>$ 3 0. \* page counter page \* line counter  $30.$ cpglct  $-i$ field cpgcom  $1$ 5 kdnra 6 10 kdnrb file cpgkdn dd  $-c$ select cpgcom list prtel header kdnra setll cpgkdn do loop read cpgkdn. \* get kunde if cpgfrc = 'EF' or kdnra > kdnrb. \* kdnra is current key break endif list prtel detail enddo rndom cpgkdn list prtel trailr

LIST-Dokument PRTEL zum Druckprogramm:

```
Ssection header
\starTelefonliste
                vom: Sudate Seite Spage: ps
         Firma
               Plz / Ort
* Tel.-Nr.Ssection detail
       §if cpglct > 60 * bei overflow neue seite anfangen
Sperform trailr
Sperform header
Ssection detail
* Stelnr
            Ssection trailr
Snewpage
```
QTFA Aufruf des Textsystems.

> Auswahl, Dokument, Library usw. werden übergeben. Es sind alle Datenfelder angegeben, allerdings müssen nur die tatsächlich benötigten Felder definiert werden. Die wichtigsten Felder sind mit Großbuchstaben gekennzeichnet:

DATA DIVISION

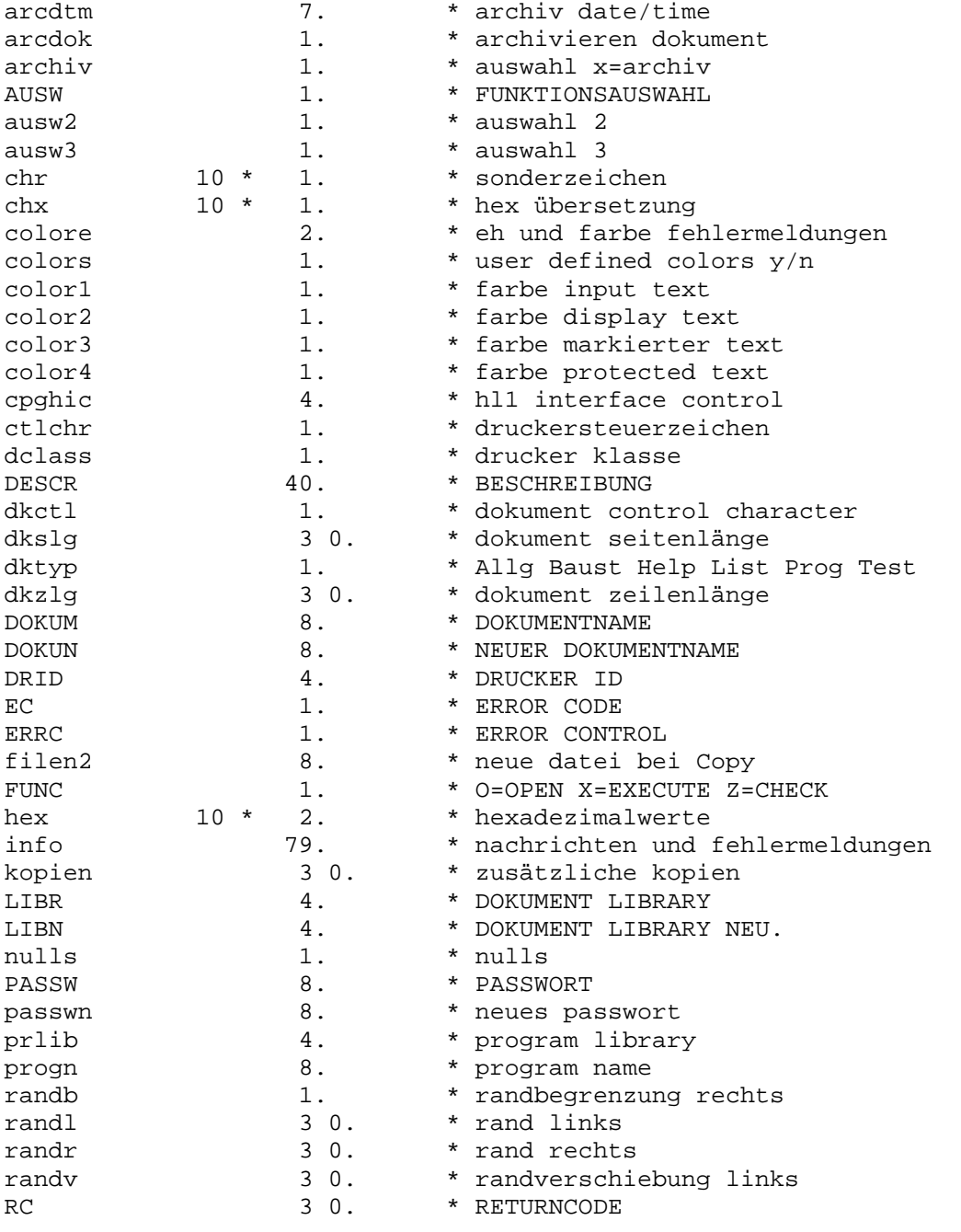

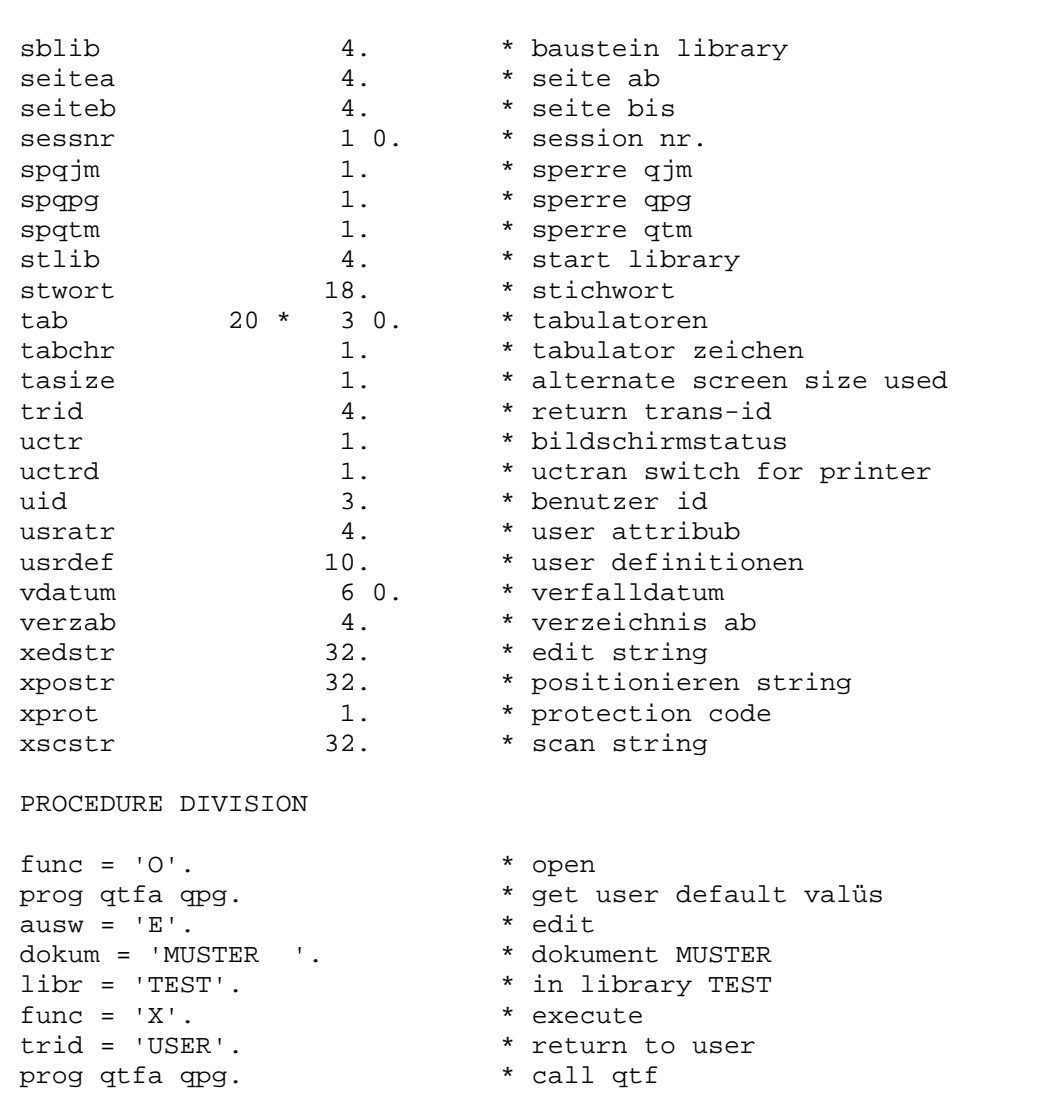

#### QTFC Textdataset

Dokumente können mit OPEN, CLOSE, READ, WRITE, UPDATE usw. verarbeitet werden. Im Feld RC wird der Returncode übergeben. Diese Schnittstelle entspricht dem HL1-Dataset HQTFC, das im QTF-Handbuch auf Seite 7200

schrieben ist.

Auswahl, Dokument, Library usw. werden übergeben. Es sind alle Datenfelder angegeben, allerdings müssen nur die tatsächlich benötigten Felder definiert werden. Die wichtigsten Felder sind mit Großbuchstaben gekennzeichnet:

#### DATA DIVISION

prog qtfc qpg.

end

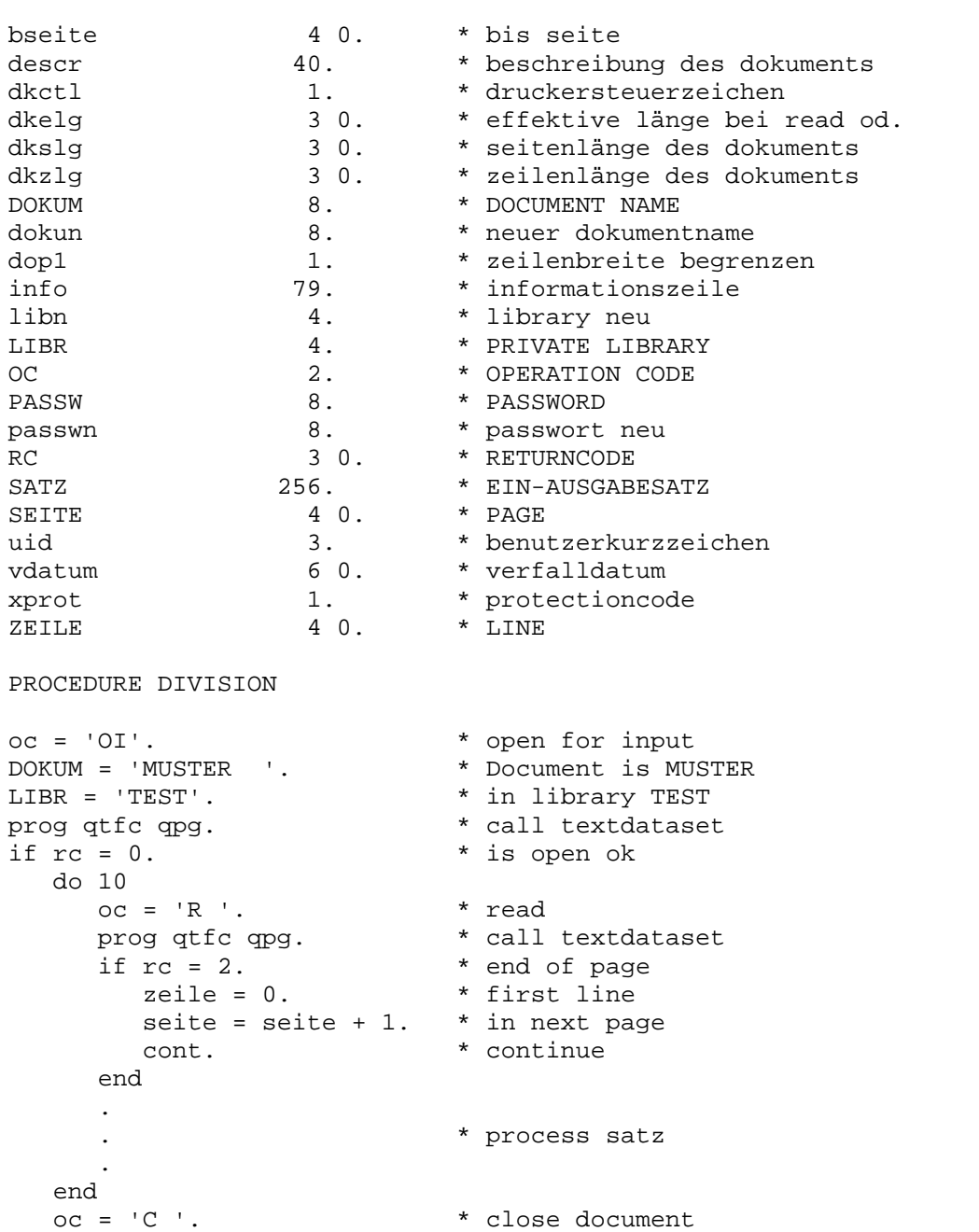

\* call textdataset

 $be-$ 

# QTFDV Drucken Verzeichnis

 Hiermit wird das Verzeichnis einer Library gedruckt. Library, Druckerna me und gegebenenfalls Von- und Bis-Dokument werden übergeben.

\_\_\_\_\_\_\_\_\_\_\_\_\_\_\_\_\_\_\_\_\_\_\_\_\_\_\_\_\_\_\_\_\_\_\_\_\_\_\_\_\_\_\_\_\_\_\_\_\_\_\_\_\_\_\_\_\_\_\_\_\_\_\_\_\_\_\_\_\_\_\_\_\_\_\_\_\_\_\_\_\_

\_\_\_\_\_\_\_\_\_\_\_\_\_\_\_\_\_\_\_\_\_\_\_\_\_\_\_\_\_\_\_\_\_\_\_\_\_\_\_\_\_\_\_\_\_\_\_\_\_\_\_\_\_\_\_\_\_\_\_\_\_\_\_\_\_\_\_\_\_\_\_\_\_\_\_\_\_\_\_\_\_

 $\overline{\phantom{a}}$  ,  $\overline{\phantom{a}}$  ,  $\overline{\phantom{a}}$ 

DATA DIVISION

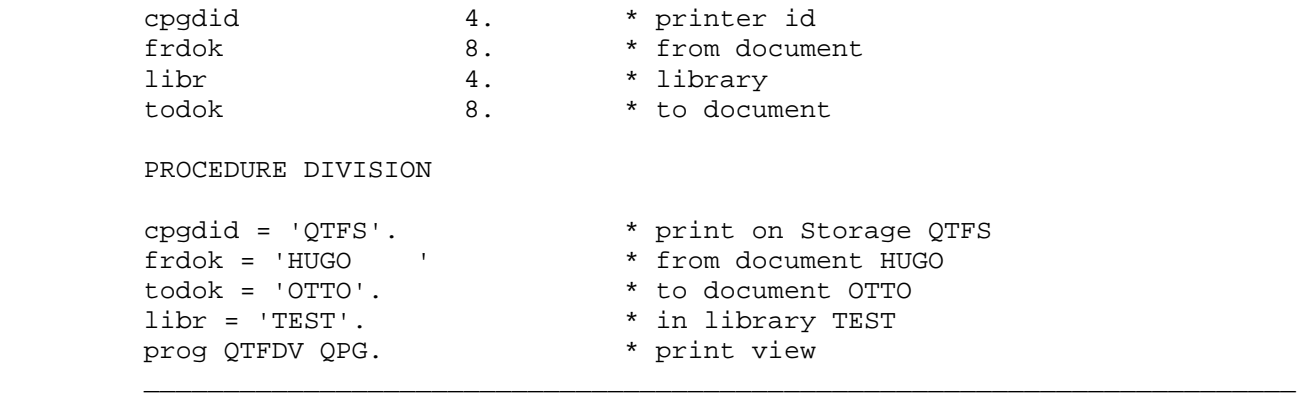

#### QTFK Kopieren in QTF-Dokument

TS-Name, Dokument, Library usw. werden übergeben. Es sind alle Datenfelder angegeben, allerdings müssen nur die tatsächlich benötigten Felder definiert werden. Die wichtigsten Felder sind mit Großbuchstaben gekennzeichnet:

### DATA DIVISION

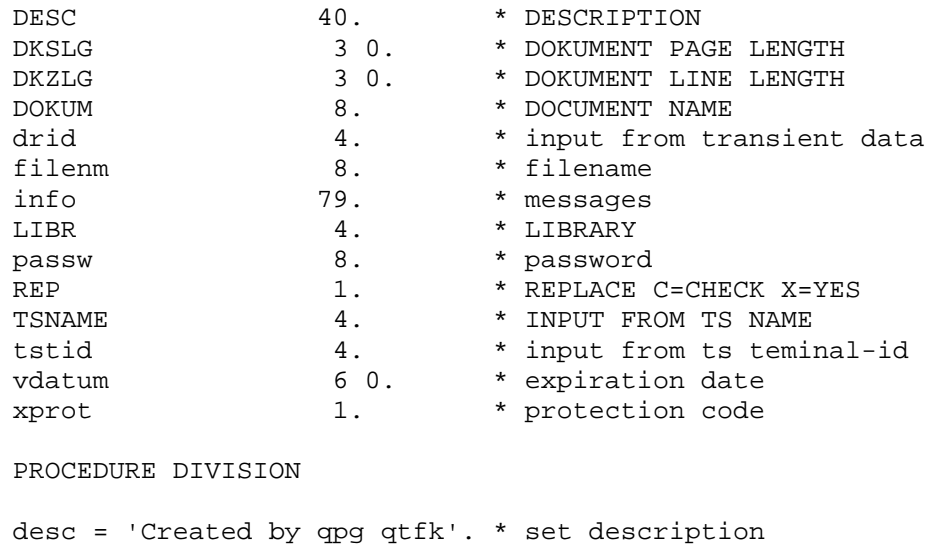

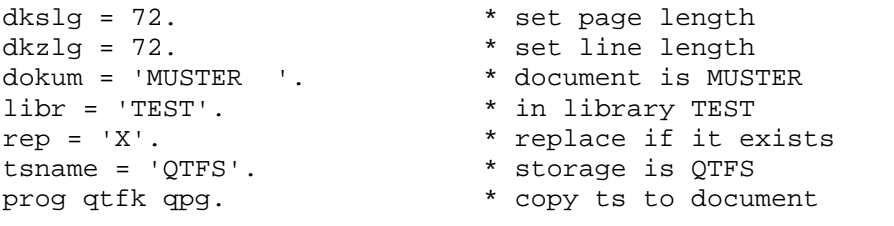

Über die Ausführung erfolgt ein Hinweis im Klartext im Feld INFO. Diese Schnittstelle entspricht dem HL1-Modul HQTFK, das im QTF-Handbuch auf Seite 7650 beschrieben ist.

QTFLIST QTF-Dokument auflisten

Ein QTF-Dokument soll aufgelistet werden.

```
 DATA DIVISION 
 DOKUM 8. * Dokumentname ist erforderlich 
 DRID 4. * Drucker-Id 
PASSW 8. * Password wahlweise
LIBR 4. * Library wahlweise<br>RC 20. * Returncode
RC 20. * Returncode
SEITEA 50. * Seite ab
SEITEB 5 0. * Seite bis
 PROCEDURE DIVISION 
 DOKUM = 'TPR'. * Dokument TPR
 DRID = 'INFO'. * Drucken auf Drucker INFO 
PROGRAM QTFLIST QPG. * Aufruf List Programm
 IF RC >< 0 
   : * Fehler 
 END
```
\_\_\_\_\_\_\_\_\_\_\_\_\_\_\_\_\_\_\_\_\_\_\_\_\_\_\_\_\_\_\_\_\_\_\_\_\_\_\_\_\_\_\_\_\_\_\_\_\_\_\_\_\_\_\_\_\_\_\_\_\_\_\_\_\_\_\_\_\_\_\_\_\_\_\_\_\_\_\_\_\_

\_\_\_\_\_\_\_\_\_\_\_\_\_\_\_\_\_\_\_\_\_\_\_\_\_\_\_\_\_\_\_\_\_\_\_\_\_\_\_\_\_\_\_\_\_\_\_\_\_\_\_\_\_\_\_\_\_\_\_\_\_\_\_\_\_\_\_\_\_\_\_\_\_\_\_\_\_\_\_\_\_

 $\overline{\phantom{a}}$  ,  $\overline{\phantom{a}}$  ,  $\overline{\phantom{a}}$ 

 Der Returncode RC gibt folgende Fehler an (wie bei Dataset HQTFC):  $\overline{\phantom{a}}$  ,  $\overline{\phantom{a}}$  ,  $\overline{\phantom{a}}$ 

 $\overline{\phantom{a}}$  ,  $\overline{\phantom{a}}$  ,  $\overline{\phantom{a}}$ 

```
 01 Dokument ist nicht verfügbar. 
           02 Ende der Seite. 
           03 Ende des Dokuments. 
           04 Dokument ist geschützt. 
           05 Dokument ist in Arbeit an Bildschirm XXXX 
           06 Kein weiterer Platz für das Dokument vorhanden. 
           07 Dokumentname vorhanden. (beim Anlegen) 
           08 Dokument nicht vorhanden. 
           10 Ungültige Seitenangabe. 
           12 Angegebene Seiten kopiert. (beim Kopieren) 
           13 Gleiche Namen sind nicht zulässig. (beim Kopieren) 
           14 Angegebene Seiten kopiert. Neues Dokument angelegt. (Kopieren) 
           16 Seite(n) nicht vorhanden. 
           17 Dokument gelöscht. (beim Löschen) 
           18 Seiten gelöscht. (beim Löschen) 
           19 Library nicht verfügbar. 
           20 Library nicht vorhanden. 
           22 Der Dokumentname ist ungültig. 
           32 Zieldokument ist geschützt. 
\overline{\phantom{a}} , \overline{\phantom{a}} , \overline{\phantom{a}}
```
QTFLOAD QTF-Dokument laden

Ein QTF-Dokument soll aus QPCF-Daten geladen werden.

\_\_\_\_\_\_\_\_\_\_\_\_\_\_\_\_\_\_\_\_\_\_\_\_\_\_\_\_\_\_\_\_\_\_\_\_\_\_\_\_\_\_\_\_\_\_\_\_\_\_\_\_\_\_\_\_\_\_\_\_\_\_\_\_\_\_\_\_\_\_\_\_\_\_\_\_\_\_\_\_\_

\_\_\_\_\_\_\_\_\_\_\_\_\_\_\_\_\_\_\_\_\_\_\_\_\_\_\_\_\_\_\_\_\_\_\_\_\_\_\_\_\_\_\_\_\_\_\_\_\_\_\_\_\_\_\_\_\_\_\_\_\_\_\_\_\_\_\_\_\_\_\_\_\_\_\_\_\_\_\_\_\_

 $\overline{\phantom{a}}$  ,  $\overline{\phantom{a}}$  ,  $\overline{\phantom{a}}$ 

 DATA DIVISION DOKUM 8. \* document LIBR  $\begin{array}{ccc} 4. & \ast & \text{library} \\ \text{PASSW} & 8. & \ast & \text{password} \end{array}$ PASSW 8. \* password DESCR 40. 40.  $\bullet$  description for create document DKSLG 30. \* page length for create document DKZLG 3 0. \* line length for create document RC 20. \* returncode INFO 79. \* messages XPROT 1. The set of the set of the set of the set of the set of the set of the set of the set of the set of the set of the set of the set of the set of the set of the set of the set of the set of the set of the set of the PROCEDURE DIVISION dokum = 'TPR '. \* Dokument TPR<br>libr = ' '. \* Allgemeine L libr = ' '.<br>PROGRAM OTFLOAD OPG. \* Aufruf Load-Program \* Aufruf Load-Programm IF  $RC$   $>$   $<$   $0$  : \* Fehler END  $\overline{\phantom{a}}$  ,  $\overline{\phantom{a}}$  ,  $\overline{\phantom{a}}$ 

> Der Dokumentname muss angegeben sein. Ist das Dokument nicht vorhanden, so wird es angelegt. Beim Anlegen sollten die Felder DESCR, DKSLG und DKZLG gefüllt sein. Bei geschützten Dokumenten wird das Feld PASSW benö tigt und gegebenenfalls beim Anlegen XPROT.

> Wenn ein Fehler aufgetreten ist,kann er mit dem Returncode RC analysiert werden. Im Feld INFO ist die Fehlermeldung im Klartext enthalten.

QTFLV Library Verfalldatum

 Mit diesem Serviceprogramm kann das Verfalldatum für alle oder für eine Gruppe von Dokumenten in einer Library gesetzt werden. Die Library muss verfügbar sein, dh. mit '\*OA' oder '\*BA' (CICS bzw. Batch) gekennzeich net sein.

\_\_\_\_\_\_\_\_\_\_\_\_\_\_\_\_\_\_\_\_\_\_\_\_\_\_\_\_\_\_\_\_\_\_\_\_\_\_\_\_\_\_\_\_\_\_\_\_\_\_\_\_\_\_\_\_\_\_\_\_\_\_\_\_\_\_\_\_\_\_\_\_\_\_\_\_\_\_\_\_\_

\_\_\_\_\_\_\_\_\_\_\_\_\_\_\_\_\_\_\_\_\_\_\_\_\_\_\_\_\_\_\_\_\_\_\_\_\_\_\_\_\_\_\_\_\_\_\_\_\_\_\_\_\_\_\_\_\_\_\_\_\_\_\_\_\_\_\_\_\_\_\_\_\_\_\_\_\_\_\_\_\_

 $\overline{\phantom{a}}$  ,  $\overline{\phantom{a}}$  ,  $\overline{\phantom{a}}$ 

DATA DIVISION

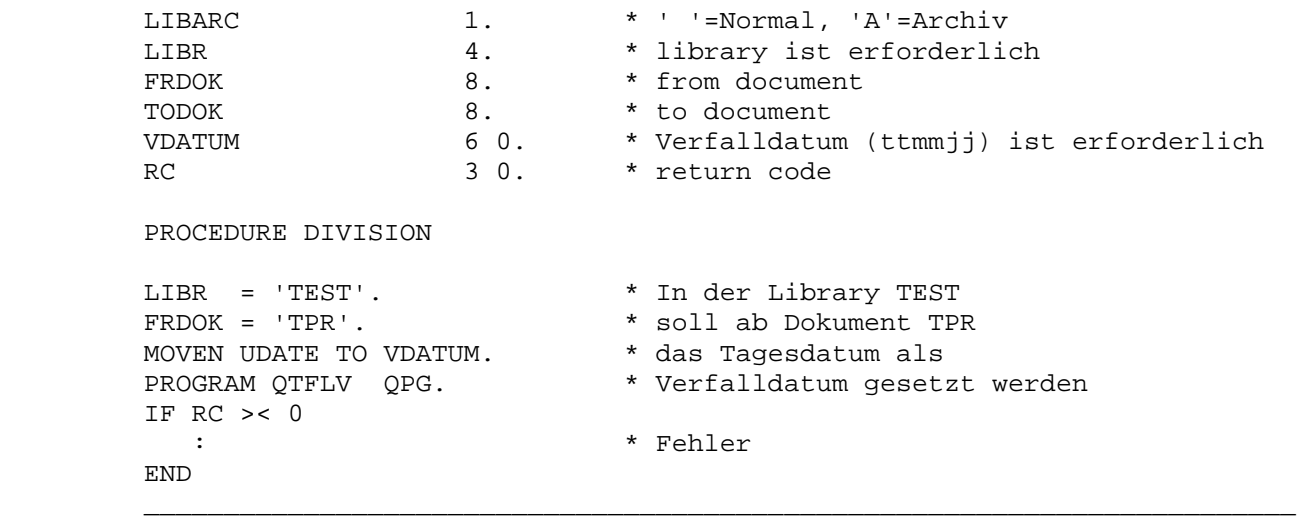

Folgende Returncodes sind möglich:

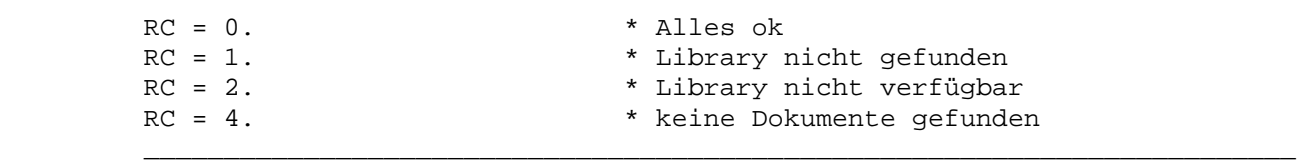

 $\overline{\phantom{a}}$  ,  $\overline{\phantom{a}}$  ,  $\overline{\phantom{a}}$ 

QTFSCAN Durchsuchen einer Textlibrary nach einem Stichwort

 Stichwort, Library, Drucker-Id und eventuell Von- und Bis-Dokument wer den am Bildschirm eingegeben. Der Inhalt der verfügbaren und ausgewähl ten Dokumente in der Library wird nach dem Stichwort überprüft. Auf dem Drucker wird eine Crossreference der Dokumente ausgedruckt, in denen das Stichwort vorkommt. Das Stichwort wird in Großbuchstaben übersetzt. Der Text wird intern zum Durchsuchen ebenfalls übersetzt, so dass das Stich wort auch dann gefunden wird, wenn es klein geschrieben wurde.

\_\_\_\_\_\_\_\_\_\_\_\_\_\_\_\_\_\_\_\_\_\_\_\_\_\_\_\_\_\_\_\_\_\_\_\_\_\_\_\_\_\_\_\_\_\_\_\_\_\_\_\_\_\_\_\_\_\_\_\_\_\_\_\_\_\_\_\_\_\_\_\_\_\_\_\_\_\_\_\_\_

\_\_\_\_\_\_\_\_\_\_\_\_\_\_\_\_\_\_\_\_\_\_\_\_\_\_\_\_\_\_\_\_\_\_\_\_\_\_\_\_\_\_\_\_\_\_\_\_\_\_\_\_\_\_\_\_\_\_\_\_\_\_\_\_\_\_\_\_\_\_\_\_\_\_\_\_\_\_\_\_\_

 $\overline{\phantom{a}}$  ,  $\overline{\phantom{a}}$  ,  $\overline{\phantom{a}}$ 

 $\overline{\phantom{a}}$  ,  $\overline{\phantom{a}}$  ,  $\overline{\phantom{a}}$ 

PROCEDURE DIVISION

PROGRAM QTFSCAN QPG. \* Durchsuchen nach Stichwort

Die Parameter werden am Bildschirm angefordert:

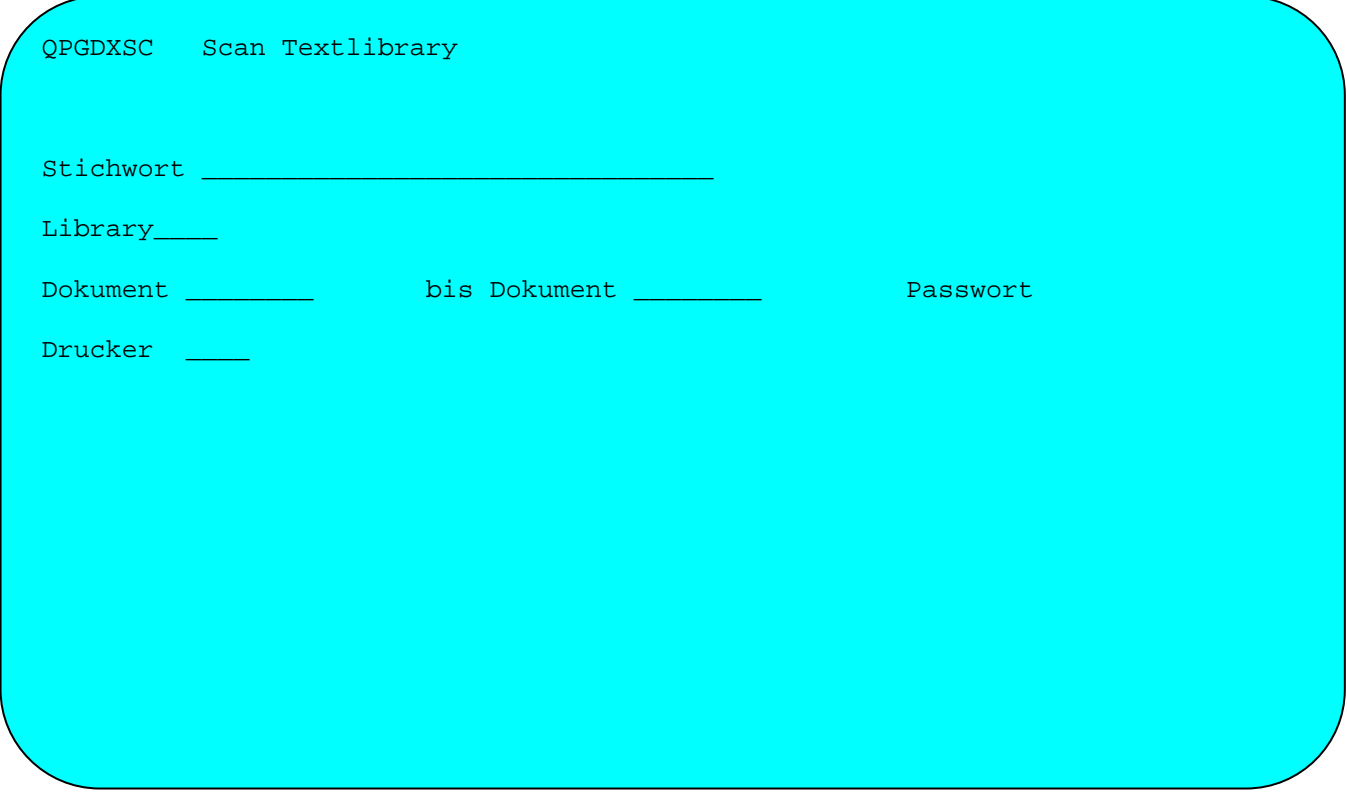

QTFSCANS Durchsuchen einer Textlibrary nach einem Stichwort (Subroutine)

 Stichwort, Library, Drucker-Id und eventuell Von- und Bis- Dokument werdenvorgegeben. Ansonsten ist die Funktion identisch mit QTFSCAN.

\_\_\_\_\_\_\_\_\_\_\_\_\_\_\_\_\_\_\_\_\_\_\_\_\_\_\_\_\_\_\_\_\_\_\_\_\_\_\_\_\_\_\_\_\_\_\_\_\_\_\_\_\_\_\_\_\_\_\_\_\_\_\_\_\_\_\_\_\_\_\_\_\_\_\_\_\_\_\_\_\_

\_\_\_\_\_\_\_\_\_\_\_\_\_\_\_\_\_\_\_\_\_\_\_\_\_\_\_\_\_\_\_\_\_\_\_\_\_\_\_\_\_\_\_\_\_\_\_\_\_\_\_\_\_\_\_\_\_\_\_\_\_\_\_\_\_\_\_\_\_\_\_\_\_\_\_\_\_\_\_\_\_

QTFSCANS wird als Unterprogramm aufgerufen und läuft automatisch ab.

 $\overline{\phantom{a}}$  ,  $\overline{\phantom{a}}$  ,  $\overline{\phantom{a}}$ 

DATA DIVISION

 cpgdid 4. \* printer id txdokf 8. \* from document txdokt  $8.$  \* to document txlib  $4.$  \* library txpwd 8. \* password txsstr 32. \* scan string PROCEDURE DIVISION txsstr = 'FILE'. \* search for FILE txlib = 'PROG'. \* in library PROG'. cpgdid =  $'L86C'$ . \* and print to  $L86C$ prog qtfscans qpg.  $*$  the list of documents  $\overline{\phantom{a}}$  ,  $\overline{\phantom{a}}$  ,  $\overline{\phantom{a}}$ 

QTFSORT QTF-Dokument sortieren

Ein QTF-Dokument soll sortiert werden.

```
 DATA DIVISION 
 DOKUM 8. * Dokumentname ist erforderlich 
PASSW 8. * Password wahlweise
LIBR 4. * Library wahlweise
 SEITE 4 0. * Page wahlweise, Standard ist Seite 1 
RC 2 0. * Returncode (sh. Seite 5535)
         TRAN 1. * Translate 1,2,3
          PROCEDURE DIVISION 
 DOKUM = 'TPR'. * Dokument TPR
 PROGRAM QTFSORT QPG. * Aufruf Sort-Programm 
           IF RC >< 0 
              : * Fehler 
           END 
\overline{\phantom{a}} , \overline{\phantom{a}} , \overline{\phantom{a}}
```
\_\_\_\_\_\_\_\_\_\_\_\_\_\_\_\_\_\_\_\_\_\_\_\_\_\_\_\_\_\_\_\_\_\_\_\_\_\_\_\_\_\_\_\_\_\_\_\_\_\_\_\_\_\_\_\_\_\_\_\_\_\_\_\_\_\_\_\_\_\_\_\_\_\_\_\_\_\_\_\_\_

\_\_\_\_\_\_\_\_\_\_\_\_\_\_\_\_\_\_\_\_\_\_\_\_\_\_\_\_\_\_\_\_\_\_\_\_\_\_\_\_\_\_\_\_\_\_\_\_\_\_\_\_\_\_\_\_\_\_\_\_\_\_\_\_\_\_\_\_\_\_\_\_\_\_\_\_\_\_\_\_\_

 $\overline{\phantom{a}}$  ,  $\overline{\phantom{a}}$  ,  $\overline{\phantom{a}}$ 

Es wird eine Map eingeblendet, um die Sortierbegriffe einzugeben:

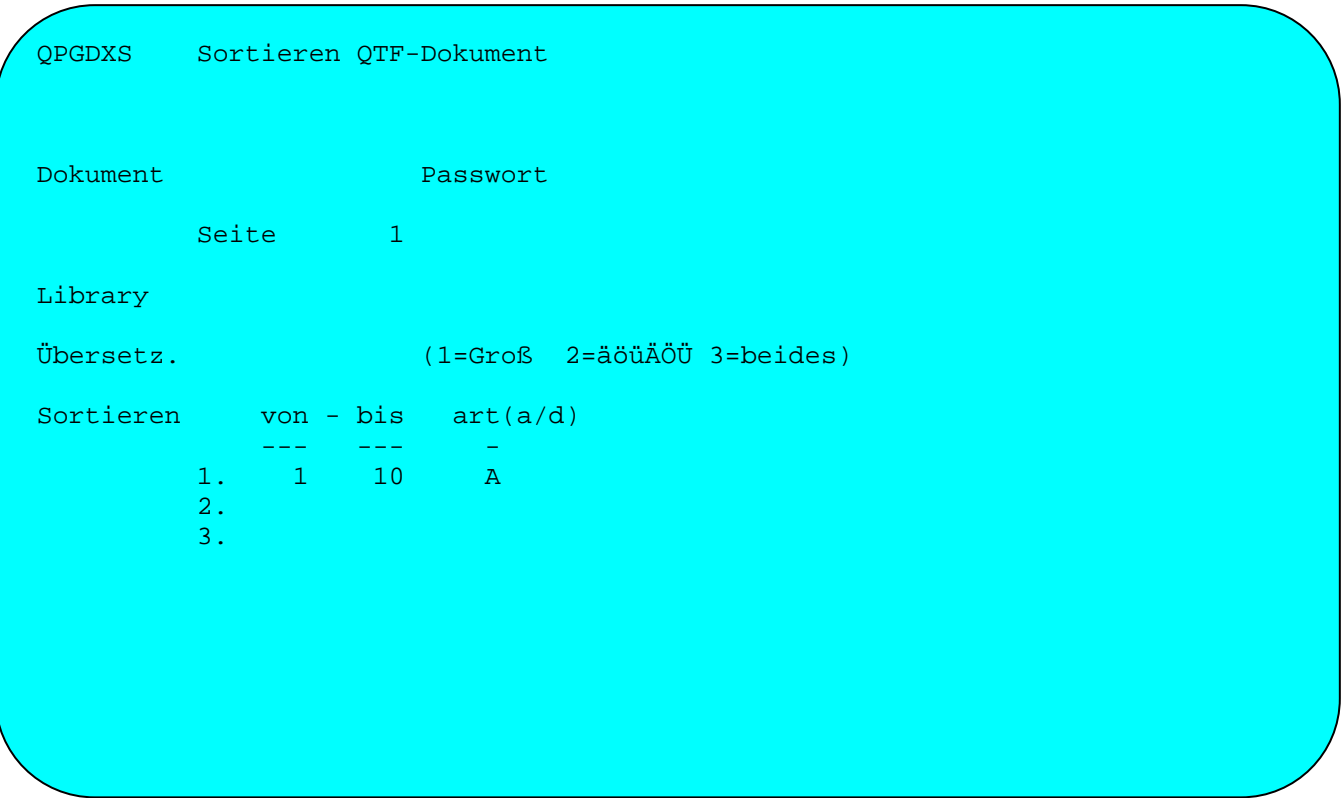

\_\_\_\_\_\_\_\_\_\_\_\_\_\_\_\_\_\_\_\_\_\_\_\_\_\_\_\_\_\_\_\_\_\_\_\_\_\_\_\_\_\_\_\_\_\_\_\_\_\_\_\_\_\_\_\_\_\_\_\_\_\_\_\_\_\_\_\_\_\_\_\_\_\_\_\_\_\_\_\_\_

Beim Sortieren von QTF-Dokumenten werden auch Kleinbuchstaben und Sonderzeichen berücksichtigt, indem bei Übersetzen ein Eintrag erfolgt:

- '1' Übersetzt den Sortierbegriff in Großbuchstaben, damit werden Groß und Kleinbuchstaben gemischt, z.B. in der Folge A,a,b,B...
- '2' Übersetzt Sonderzeichen ä,ö,ü,Ä,Ö,Ü , um diese zu den 'normalen' Buchstaben zu mischen, in der Folge z.B. a,ä,ö,o,u,ü,Ä,A,O,Ö,Ü,U
- '3' Kombiniert die Übersetzungen '1' und '2', damit erscheinen die Buch staben in der Folge z.B. a,ä,A,Ä, ... ö,O,o,Ö, ... Ü,u,ü,U

Es erfolgt eine Syntaxprüfung der Sortierparameter.

QTFSORTS QTF-Dokument sortieren (Subroutine)

 Ein QTF-Dokument wird nach den angegebenen Kriterien sortiert. Es wird keine Map eingeblendet, um die Sortierbegriffe einzugeben, daher müssen die Sortierparameter korrekt vorgegeben werden.

\_\_\_\_\_\_\_\_\_\_\_\_\_\_\_\_\_\_\_\_\_\_\_\_\_\_\_\_\_\_\_\_\_\_\_\_\_\_\_\_\_\_\_\_\_\_\_\_\_\_\_\_\_\_\_\_\_\_\_\_\_\_\_\_\_\_\_\_\_\_\_\_\_\_\_\_\_\_\_\_\_

\_\_\_\_\_\_\_\_\_\_\_\_\_\_\_\_\_\_\_\_\_\_\_\_\_\_\_\_\_\_\_\_\_\_\_\_\_\_\_\_\_\_\_\_\_\_\_\_\_\_\_\_\_\_\_\_\_\_\_\_\_\_\_\_\_\_\_\_\_\_\_\_\_\_\_\_\_\_\_\_\_

 $\overline{\phantom{a}}$  ,  $\overline{\phantom{a}}$  ,  $\overline{\phantom{a}}$ 

DATA DIVISION

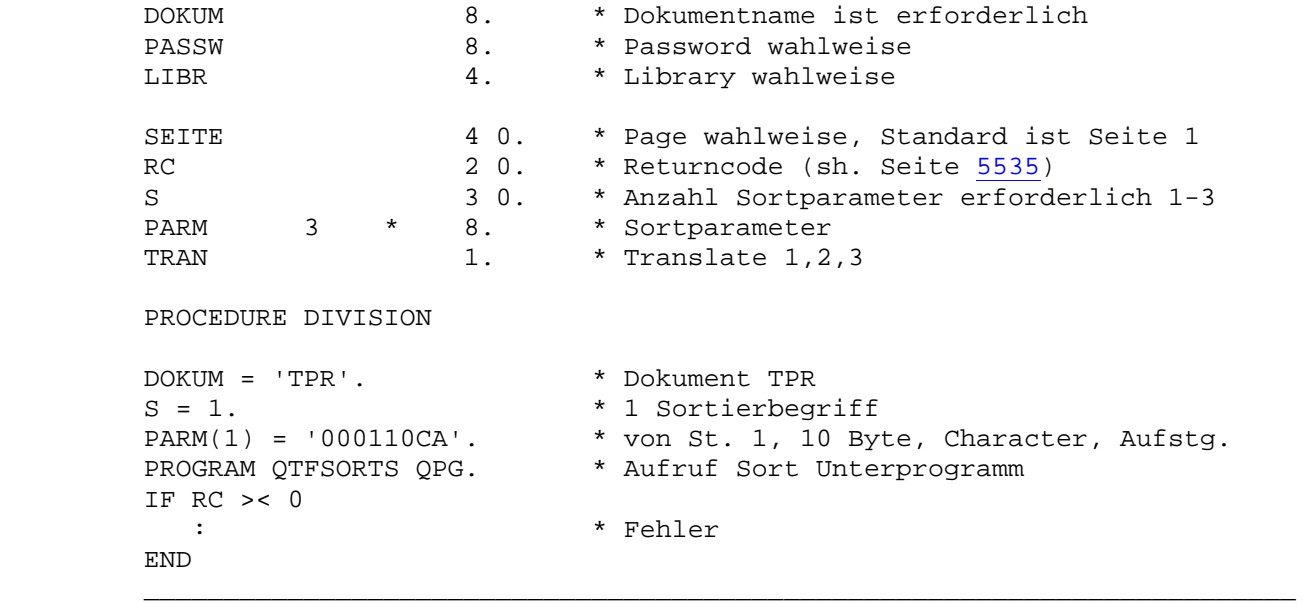

Der Sortparameter PARM ist folgendermaßen belegt:

 Stelle 1 - 4 von Position 5 - 6 Länge 7 C für Character, P für gepacktes Format 8 A für aufsteigend, D für absteigend

Die Übersetzung (sh. QTFSORT) kann im Feld TRAN angegeben werden:

'1' Übersetzt den Sortierbegriff in Großbuchstaben

'2' Übersetzt Sonderzeichen ä,ö,ü,Ä,Ö,Ü

'3' Kombiniert die Übersetzungen '1' und '2'

 Es erfolgt eine Syntaxprüfung der Sortierparameter. Bei einem Fehler wird im Feld RC der Returncode 2 übergeben.

# QUERY Aufruf des Report-Generators

Der Programmname wird vorgegeben

```
 DATA DIVISION
```
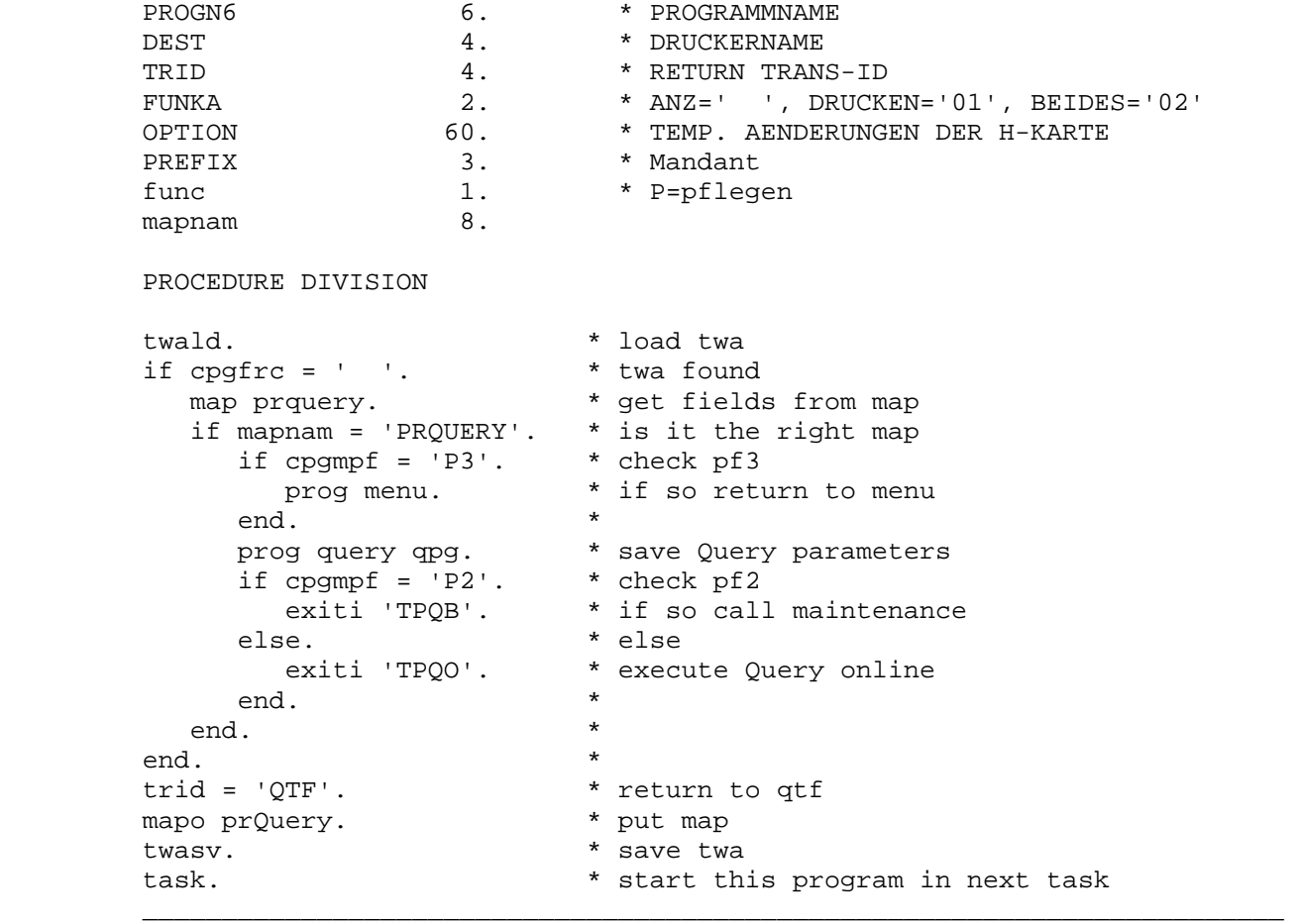

\_\_\_\_\_\_\_\_\_\_\_\_\_\_\_\_\_\_\_\_\_\_\_\_\_\_\_\_\_\_\_\_\_\_\_\_\_\_\_\_\_\_\_\_\_\_\_\_\_\_\_\_\_\_\_\_\_\_\_\_\_\_\_\_\_\_\_\_\_\_\_\_\_\_\_\_\_\_\_\_\_

\_\_\_\_\_\_\_\_\_\_\_\_\_\_\_\_\_\_\_\_\_\_\_\_\_\_\_\_\_\_\_\_\_\_\_\_\_\_\_\_\_\_\_\_\_\_\_\_\_\_\_\_\_\_\_\_\_\_\_\_\_\_\_\_\_\_\_\_\_\_\_\_\_\_\_\_\_\_\_\_\_

 $\overline{\phantom{a}}$  ,  $\overline{\phantom{a}}$  ,  $\overline{\phantom{a}}$ 

In dem Beispiel werden in der Map PRQUERY die Parameter für den Query-Aufruf eingegeben:

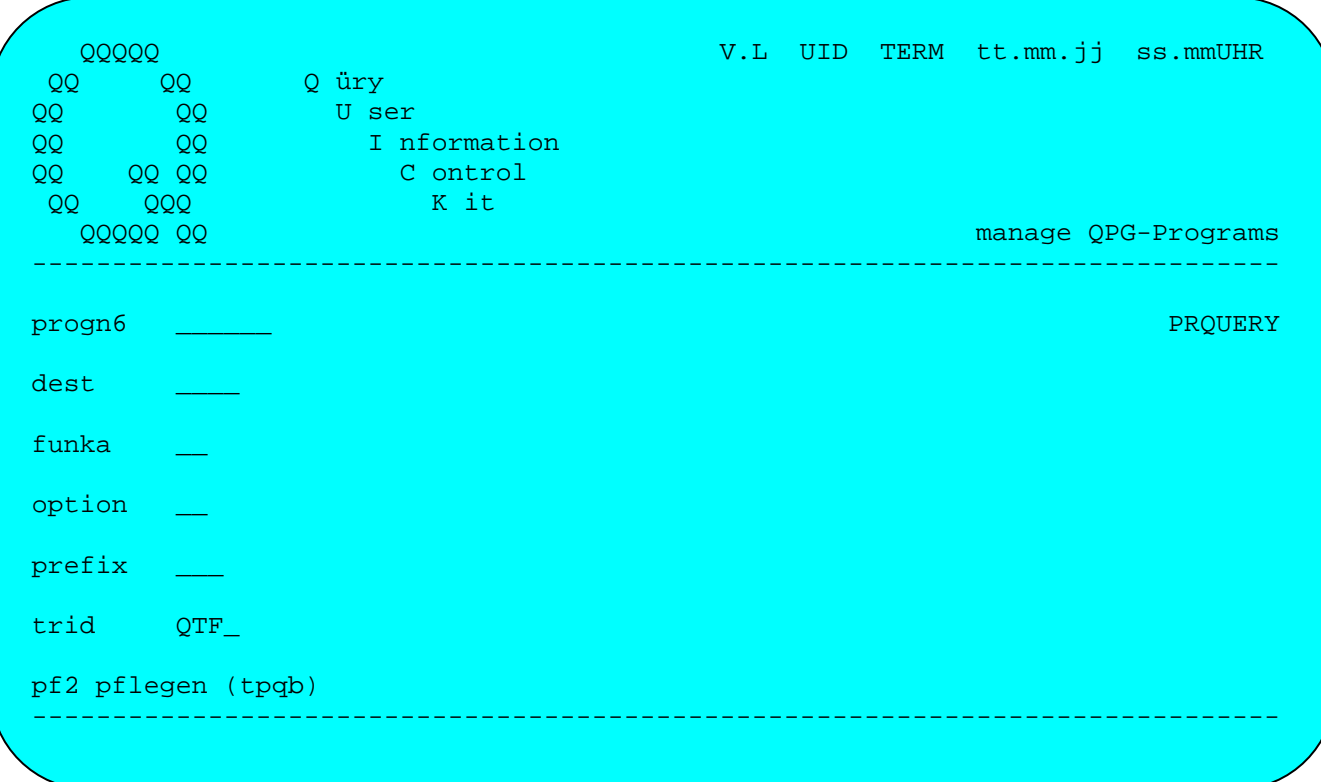

## QXFA Aufruf des Expertensystems

Bis zu drei Stichworte können angegeben werden.

```
 DATA DIVISION 
kb 2. * wissensbank
sw1 18. * stichwort 1
sw2 18. * stichwort 2
sw3 18. * stichwort 3
trid 4. * return trans-id
mapnam 8. * map mame
         PROCEDURE DIVISION 
        twald. * load twa
 if cpgfrc = ' '. * twa found 
map prqxfa. * get fields from map
 if mapnam = 'PRQXFA'. * is it the right map 
             if cpgmpf = 'P3'. * check pf3<br>prog menu. * if so return to menu
prog menu. * if so return to menu
             end. \star prog qxfa qpg. * call qxf 
           end.
end. *trid = 'QTF'.<br>
mapo prqxfa. * * put map
        mapo prqxfa.
        twasv.<br>
task. * * save twa
                                     * start this program with next task
\overline{\phantom{a}} , \overline{\phantom{a}} , \overline{\phantom{a}}
```
\_\_\_\_\_\_\_\_\_\_\_\_\_\_\_\_\_\_\_\_\_\_\_\_\_\_\_\_\_\_\_\_\_\_\_\_\_\_\_\_\_\_\_\_\_\_\_\_\_\_\_\_\_\_\_\_\_\_\_\_\_\_\_\_\_\_\_\_\_\_\_\_\_\_\_\_\_\_\_\_\_

\_\_\_\_\_\_\_\_\_\_\_\_\_\_\_\_\_\_\_\_\_\_\_\_\_\_\_\_\_\_\_\_\_\_\_\_\_\_\_\_\_\_\_\_\_\_\_\_\_\_\_\_\_\_\_\_\_\_\_\_\_\_\_\_\_\_\_\_\_\_\_\_\_\_\_\_\_\_\_\_\_

 $\overline{\phantom{a}}$  ,  $\overline{\phantom{a}}$  ,  $\overline{\phantom{a}}$ 

In dem Beispiel werden in der Map PRQXF die Parameter für den QXF-Aufruf eingegeben:

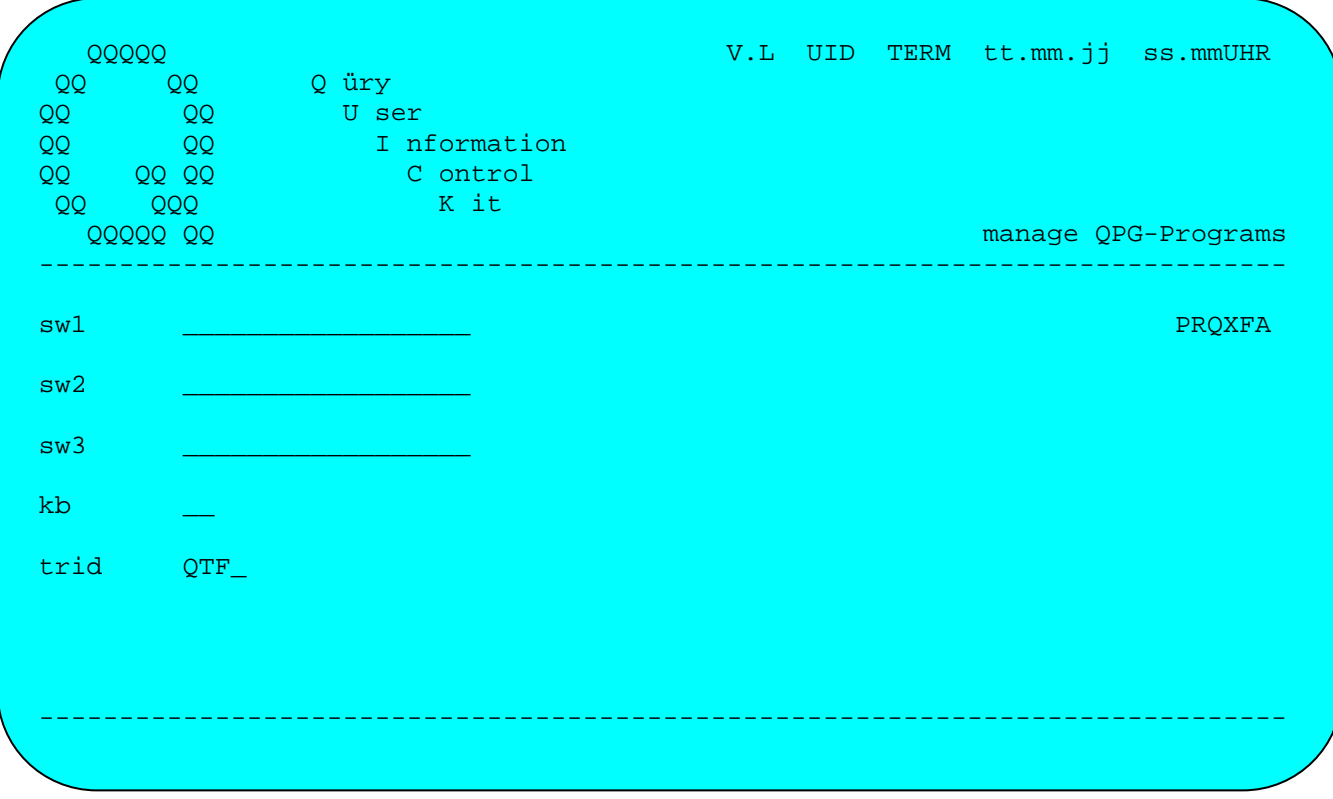

## TASK Transaktionssteuerung

 Das Programm TASK wird zur Ablaufsteuerung bei transaktionsorientierten QPG-Programmen benutzt. TASK dient zur Kommunikation zwischen aufrufen dem und aufgerufenen Programm. Vor Aufruf der 'Folge'-Transaktion teilt das aufrufende Programm der TASK-Steuerung die Rückkehrinformationen mit (QPG-Programmname und Library oder CICS Trans-Id). Das aufgerufene Pro gramm benutzt Programm TASK für den Rücksprung.

\_\_\_\_\_\_\_\_\_\_\_\_\_\_\_\_\_\_\_\_\_\_\_\_\_\_\_\_\_\_\_\_\_\_\_\_\_\_\_\_\_\_\_\_\_\_\_\_\_\_\_\_\_\_\_\_\_\_\_\_\_\_\_\_\_\_\_\_\_\_\_\_\_\_\_\_\_\_\_\_\_

\_\_\_\_\_\_\_\_\_\_\_\_\_\_\_\_\_\_\_\_\_\_\_\_\_\_\_\_\_\_\_\_\_\_\_\_\_\_\_\_\_\_\_\_\_\_\_\_\_\_\_\_\_\_\_\_\_\_\_\_\_\_\_\_\_\_\_\_\_\_\_\_\_\_\_\_\_\_\_\_\_

 Mit 'S' im Feld PRGOPC erfolgt der Start einer QPG-Task, wobei angegeben werden kann, an welcher Stelle (QPG-Programmname und Library oder Return Trans-Id) der Ablauf bei Return fortgesetzt wird. Mit 'R' im Feld PRGOPC erfolgt der Rücksprung.

 Das Feld PRGVAR enthält bei 'S' die Return-Informationen und zwar entwe der von 1-8 den QPG-Programmnamen und von 9-12 die Library oder in Stel le 1-8 Blank und von 9-12 die CICS Return Trans-Id. Dieses Feld wird nur im aufrufenden Programm benötigt.

Der Ablauf kann bis zu 10 Stufen tief verschachtelt werden.

 $\overline{\phantom{a}}$  ,  $\overline{\phantom{a}}$  ,  $\overline{\phantom{a}}$ 

DATA DIVISION

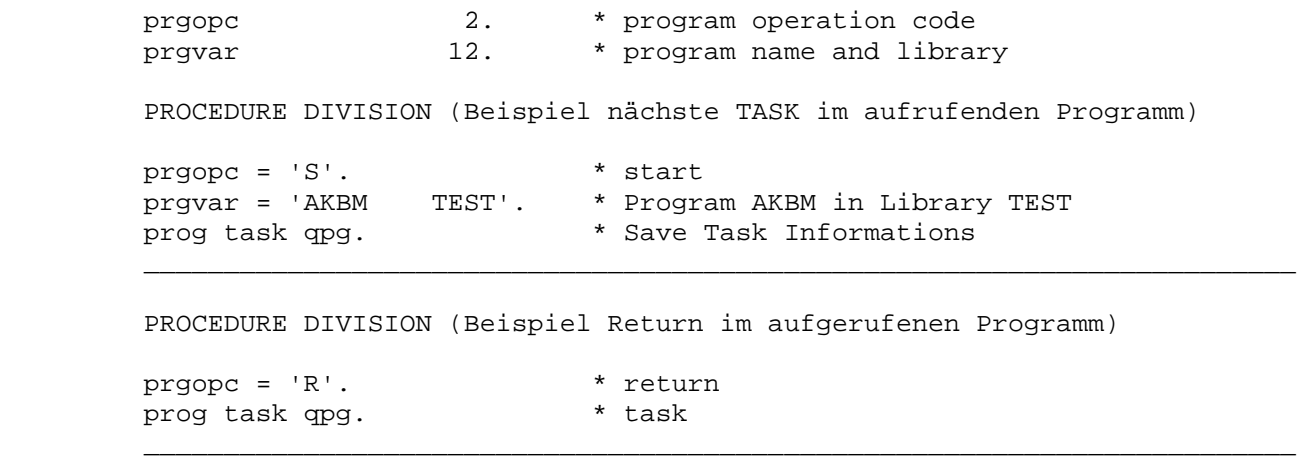

TXTA Aufruf des Textsystems. Wie QTFA, jedoch mit TX-Feldnamen.

 Für den Aufruf des Textsystems steht außer QTFA noch eine weitere Schnittstelle zur Verfügung, in der aber die Feldnamen genormt sind und mit TX beginnen. Außerdem wird diese Schnittstelle vom Preprocessor PREP unterstützt. Mit folgenden Eingaben kann z.B. ein QPG-Programm er stellt werden, das den QTF-Editor aufruft,um ein Dokument zu editieren:

\_\_\_\_\_\_\_\_\_\_\_\_\_\_\_\_\_\_\_\_\_\_\_\_\_\_\_\_\_\_\_\_\_\_\_\_\_\_\_\_\_\_\_\_\_\_\_\_\_\_\_\_\_\_\_\_\_\_\_\_\_\_\_\_\_\_\_\_\_\_\_\_\_\_\_\_\_\_\_\_\_

\_\_\_\_\_\_\_\_\_\_\_\_\_\_\_\_\_\_\_\_\_\_\_\_\_\_\_\_\_\_\_\_\_\_\_\_\_\_\_\_\_\_\_\_\_\_\_\_\_\_\_\_\_\_\_\_\_\_\_\_\_\_\_\_\_\_\_\_\_\_\_\_\_\_\_\_\_\_\_\_\_

\_\_\_\_\_\_\_\_\_\_\_\_\_\_\_\_\_\_\_\_\_\_\_\_\_\_\_\_\_\_\_\_\_\_\_\_\_\_\_\_\_\_\_\_\_\_\_\_\_\_\_\_\_\_\_\_\_\_\_\_\_\_\_\_\_\_\_\_\_\_\_\_\_\_\_\_\_\_\_\_\_

\_\_\_\_\_\_\_\_\_\_\_\_\_\_\_\_\_\_\_\_\_\_\_\_\_\_\_\_\_\_\_\_\_\_\_\_\_\_\_\_\_\_\_\_\_\_\_\_\_\_\_\_\_\_\_\_\_\_\_\_\_\_\_\_\_\_\_\_\_\_\_\_\_\_\_\_\_\_\_\_\_

\_\_\_\_\_\_\_\_\_\_\_\_\_\_\_\_\_\_\_\_\_\_\_\_\_\_\_\_\_\_\_\_\_\_\_\_\_\_\_\_\_\_\_\_\_\_\_\_\_\_\_\_\_\_\_\_\_\_\_\_\_\_\_\_\_\_\_\_\_\_\_\_\_\_\_\_\_\_\_\_\_

-d §text define  $-c$ §text edit testdok

Der Preprocessor generiert hieraus folgenden Programmcode:

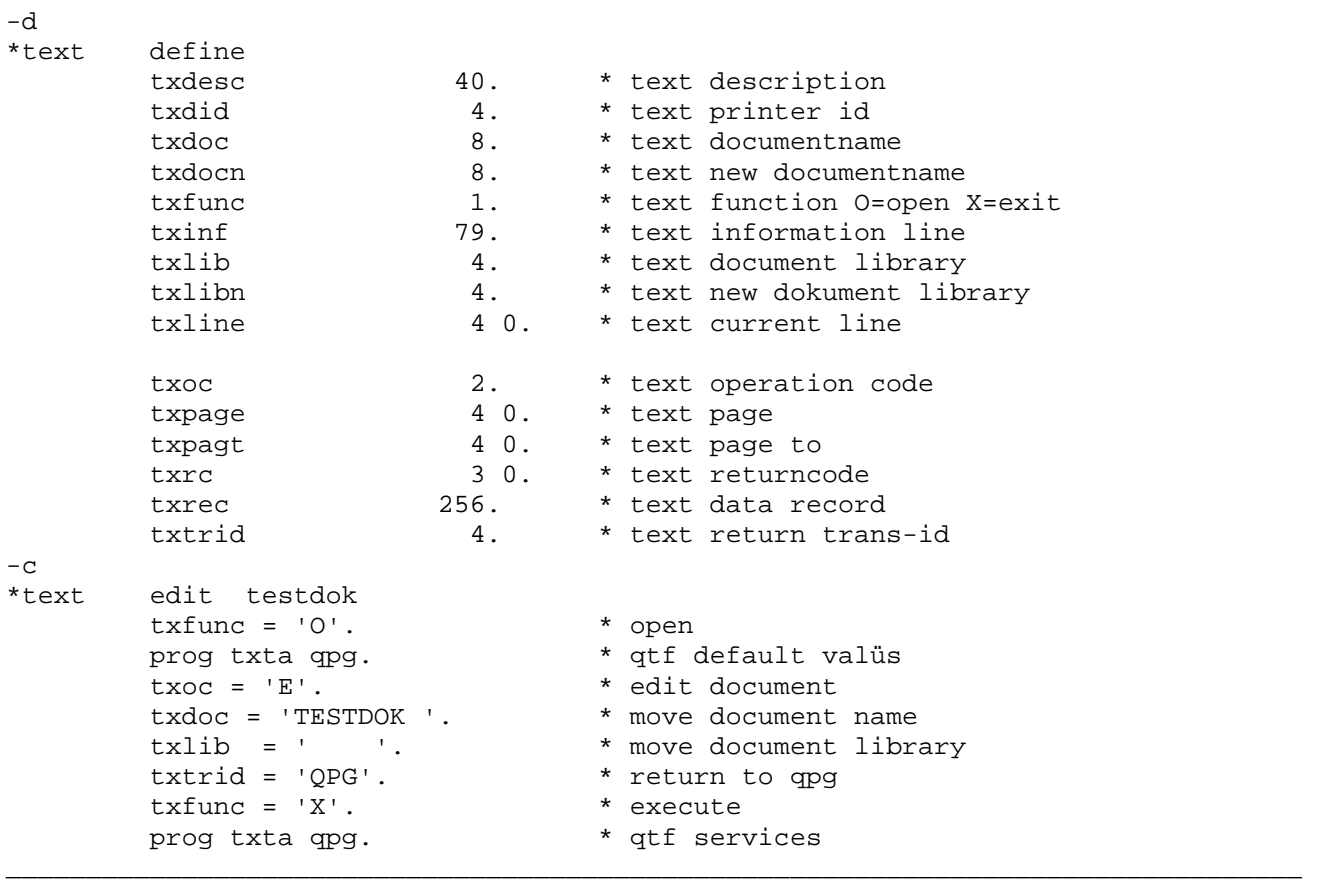

TXTC Textdataset. Wie QTFC, jedoch mit TX-Feldnamen.

 Für das Textdataset steht außer QTFC noch eine weitere Schnittstelle zur Verfügung, in der aber die Feldnamen genormt sind und mit TX begin nen. Außerdem wird diese Schnittstelle vom Preprocessor PREP unter stützt. Mit folgenden Eingaben kann z.B. ein QPG-Programm erstellt wer den, das z.B. mit TXTC ein Dokument anlegt und mit Leerzeilen füllt:

\_\_\_\_\_\_\_\_\_\_\_\_\_\_\_\_\_\_\_\_\_\_\_\_\_\_\_\_\_\_\_\_\_\_\_\_\_\_\_\_\_\_\_\_\_\_\_\_\_\_\_\_\_\_\_\_\_\_\_\_\_\_\_\_\_\_\_\_\_\_\_\_\_\_\_\_\_\_\_\_\_

\_\_\_\_\_\_\_\_\_\_\_\_\_\_\_\_\_\_\_\_\_\_\_\_\_\_\_\_\_\_\_\_\_\_\_\_\_\_\_\_\_\_\_\_\_\_\_\_\_\_\_\_\_\_\_\_\_\_\_\_\_\_\_\_\_\_\_\_\_\_\_\_\_\_\_\_\_\_\_\_\_

\_\_\_\_\_\_\_\_\_\_\_\_\_\_\_\_\_\_\_\_\_\_\_\_\_\_\_\_\_\_\_\_\_\_\_\_\_\_\_\_\_\_\_\_\_\_\_\_\_\_\_\_\_\_\_\_\_\_\_\_\_\_\_\_\_\_\_\_\_\_\_\_\_\_\_\_\_\_\_\_\_

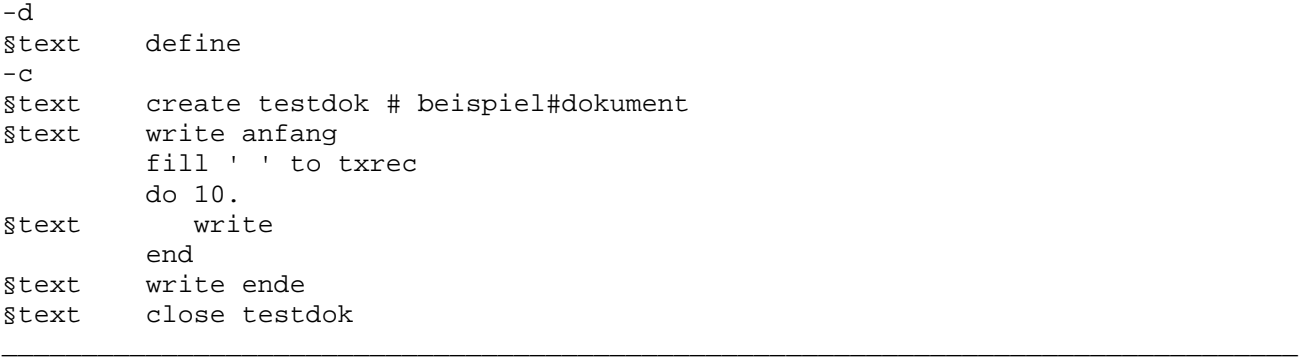

\_\_\_\_\_\_\_\_\_\_\_\_\_\_\_\_\_\_\_\_\_\_\_\_\_\_\_\_\_\_\_\_\_\_\_\_\_\_\_\_\_\_\_\_\_\_\_\_\_\_\_\_\_\_\_\_\_\_\_\_\_\_\_\_\_\_\_\_\_\_\_\_\_\_\_\_\_\_\_\_\_ -d \*text define txdesc 40. \* text description txdid 4. \* text printer id txdoc  $\begin{array}{ccc} 8. & * \text{ text documentname} \end{array}$ txdocn 8. \* text new documentname txfunc 1. \* text function 0=open X=exit<br>txinf 79. \* text information line txinf 79. \* text information line<br>txlib  $\begin{array}{ccc} 79. & * \text{ text information line} \\ 4. & * \text{ text document library} \\ * \text{ text new dokument lib} \end{array}$  txlib 4. \* text document library txlibn  $4.$  \* text new dokument library txline 4 0. \* text current line txoc 2. \* text operation code txpage  $40.$  \* text page txpagt 4 0. \* text page to txrc 3 0. \* text returncode txrec 256. \* text data record txrec  $256.$  \* text data record<br>txtrid  $4.$  \* text return trans-id  $-c$ \*text create testdok # beispiel#dokument txoc = 'ZA'. \* create document txdoc = 'TESTDOK '. \* move document name txdocn = txdoc. txlib = ' '. \* move document library txlibn = txlib. txdesc = 'beispiel dokument '. \* move description program txtc qpg. \* \* call textdataset \*text write anfang  $\text{trace} = \text{'anfang}$   $\text{txoc} = \text{'N'}$ . \* write \* write document<br>\* call textdataset program txtc qpg. fill ' ' to txrec do 10. \*text write txoc = 'N '. \* write document program txtc qpg. \* call textdataset end \*text write ende  $\text{txrec} = \text{'ende}$   $\text{txoc} = \text{'N}'.$   $\text{* write}$ \* write document program txtc qpg. \* \* call textdataset \*text close testdok txoc = 'C '. \* close document program txtc qpg. \* \* call textdataset

\_\_\_\_\_\_\_\_\_\_\_\_\_\_\_\_\_\_\_\_\_\_\_\_\_\_\_\_\_\_\_\_\_\_\_\_\_\_\_\_\_\_\_\_\_\_\_\_\_\_\_\_\_\_\_\_\_\_\_\_\_\_\_\_\_\_\_\_\_\_\_\_\_\_\_\_\_\_\_\_\_

Der Preprocessor generiert hieraus folgenden Programmcode:

\_\_\_\_\_\_\_\_\_\_\_\_\_\_\_\_\_\_\_\_\_\_\_\_\_\_\_\_\_\_\_\_\_\_\_\_\_\_\_\_\_\_\_\_\_\_\_\_\_\_\_\_\_\_\_\_\_\_\_\_\_\_\_\_\_\_\_\_\_\_\_\_\_\_\_\_\_\_\_\_\_

# TXTH Aufruf Help Facility mit TX-Feldnamen.

Die Hilfe kann mit folgenden Parametern aufgerufen werden:

\_\_\_\_\_\_\_\_\_\_\_\_\_\_\_\_\_\_\_\_\_\_\_\_\_\_\_\_\_\_\_\_\_\_\_\_\_\_\_\_\_\_\_\_\_\_\_\_\_\_\_\_\_\_\_\_\_\_\_\_\_\_\_\_\_\_\_\_\_\_\_\_\_\_\_\_\_\_\_\_\_

\_\_\_\_\_\_\_\_\_\_\_\_\_\_\_\_\_\_\_\_\_\_\_\_\_\_\_\_\_\_\_\_\_\_\_\_\_\_\_\_\_\_\_\_\_\_\_\_\_\_\_\_\_\_\_\_\_\_\_\_\_\_\_\_\_\_\_\_\_\_\_\_\_\_\_\_\_\_\_\_\_

 $\overline{\phantom{a}}$  ,  $\overline{\phantom{a}}$  ,  $\overline{\phantom{a}}$ 

```
 DATA DIVISION 
 txdoc 8. * text help document 
 txdid 4. * text printer
         txectl 1. * text help error control<br>txhlpa 1. * text help auswahl
         txhlpa 1. * text help auswahl
         txhlpo 1. * text help option<br>txhlps 8. * text help section
         txhlps 8. * text help section
         txlib 4. * text help library
 txpage 4 0. * text help page 
 txrc 3 0. * text help return code 
           txuid 3. * text user-id
          PROCEDURE DIVISION 
 txdoc = 'KUNDEN '. * help document is KUNDEN 
 txhlps = 'KDNRA '. * section is KDNRA 
          prog txth qpg. * display help informations 
\overline{\phantom{a}} , \overline{\phantom{a}} , \overline{\phantom{a}}
```
Diese Schnittstelle entspricht dem HL1-Modul HQTFK (siehe QTF-Handbuch).

Produktion \_\_\_\_\_\_\_\_\_\_

QPG eignet sich sowohl für die Entwurfs- und Testphase, als auch für die Produktionsphase.

\_\_\_\_\_\_\_\_\_\_\_\_\_\_\_\_\_\_\_\_\_\_\_\_\_\_\_\_\_\_\_\_\_\_\_\_\_\_\_\_\_\_\_\_\_\_\_\_\_\_\_\_\_\_\_\_\_\_\_\_\_\_\_\_\_\_\_\_\_\_\_\_\_\_\_\_\_\_\_\_\_

Es empfiehlt sich, unterschiedliche QPG-Libraries für Test und Produktion zu benutzen und gegebenenfalls auch den Entwurf in einem TEST-CICS und die Ausführung in einem PROD-CICS auszuführen.

In der Produktions-Library sollten häufige Newcopy-Aufrufe vermieden werden.

Um die Ausführung im Produktionssystem schneller und unabhängig von QTF ausführen zu können, ist ein Compiler verfügbar, der QPG-Produktionslibraries als ausführbare Phasen erstellt.

### Libraries

Es können standardmäßig bis zu je 1.000 Test- und Produktionslibraries eingerichtet werden. Die Libraries werden mit Ausnahme der standardmäßig vorhandenen Libraries PROG, QPG, TASK und TEST automatisch beim ersten Aufruf in der Directory verzeichnet. Eigene QPG-Libraries können hierdurch einfach angelegt werden. Die Pflege der Directory QPGPXD entfällt.

Compiler

QPG-Programme können umgewandelt und als Phase gelinkt werden. Hiermit ist eine saubere Trennung zwischen Test- und Produktionsumgebung gewährleistet. Zusätzlich entfällt die für den ersten Aufruf eines Programms erforderliche Generierung des Pseudocodes. Für die aufrufenden Programme ändert sich bei der Ausführung nichts, sie brauchen auch nicht neu katalogisiert werden.

Mit dem Compiler QPG konnen komplette Libraries, einzelne QPG-Programme oder Gruppen von Programmen umgewandelt werden:

// JOB COMPILE // EXEC OPG, SIZE=AUTO OPTIONS DISK PUNCH MVS UCTRAN LINES=66 CUU=XXX OBJ COMPILE LIB=PROG PHASE=QPGPROG REPLACE DOK=xxxxxxxx REPLACE PROG=xxxxxxxx REPLACE FROM=yyyyyyyy TO=zzzzzzzz  $/$ \* // IF \$RC NE 0 THEN // GOTO ENDE // ASSGN SYSIPT.cuu (cuu wie bei CPG-Umwandlung) // EXEC LNKEDT /\* EXEC LNKEDT, PARM= 'AMODE=31, RMODE=ANY' (in ESA Umgebungen)  $/$ . ENDE  $/ \kappa$ 

Die Befehle OPTION(s), COMPILE und REPLACE müssen in dieser Reihenfolge angegeben werden und ab Stelle 1 beginnen. OPTION(s) und REPLACE sind wahlweise.

Wird die Programm-Library im CICS benutzt, so muss die Phase in der CICS-PPT eingetragen sein.

### ESA-Mode

OPG kann in CICS- und in Batch-Umgebungen im ESA-Mode ausgeführt werden. Damit sind CICS- und Batch-Partitions unterstützt, die größer 16 MB sind. Bei der Installation wird QPG mit AMODE=31, RMODE=ANY gelinkt. Das gleiche gilt auch für eigene QPG-Libraries (s.o.). QPG wird dadurch bei der Ausführung in den erweiterten Adressraum oberhalb 16 MB geladen.

Libraries, die größer sind als 500 K-Byte, müssen mit AMODE=31 gelinkt werden. Es können QPG-Phasen erstellt werden, die maximal 2.000.000 Bytes groß sind.
# OPTIONs definiert Standardwerte:

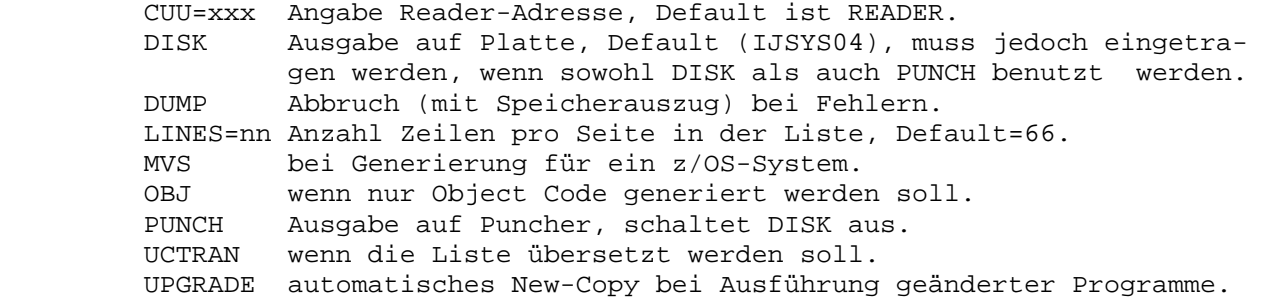

\_\_\_\_\_\_\_\_\_\_\_\_\_\_\_\_\_\_\_\_\_\_\_\_\_\_\_\_\_\_\_\_\_\_\_\_\_\_\_\_\_\_\_\_\_\_\_\_\_\_\_\_\_\_\_\_\_\_\_\_\_\_\_\_\_\_\_\_\_\_\_\_\_\_\_\_\_\_\_\_\_

COMPILE definiert Umwandlungsparameter

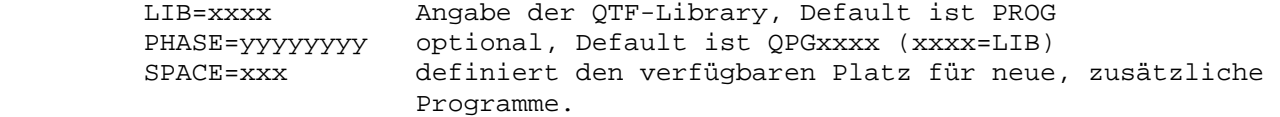

CREATE erstellt neue (leere) Libraries

Parameter wie bei COMPILE

REPLACE optional zur Umwandlung (Ersetzen) einzelner Programme

 DOK=xxxxxxxx gibt das QPG-Programmdokument an FROM=yyyyyyyy Gruppe der Dokumente ab, Default ist Anfang. PROG=xxxxxxxx wie DOK TO=zzzzzzzz Gruppe der Dokumente bis, Default bis Ende.

Mehrere Replace-Anweisungen können angegeben werden.

Die Umwandlungspartition muss mindestens 4,5 MB groß sein.

#### Hinweise

In der OPTIONS-Anweisung ist der Parameter UPGRADE unterstützt. Mit der Angabe von UPGRADE wird jetzt automatisch beim ersten Laden einer Programm-Library überprüft, welche Programme seit der letzten Umwandlung geändert wurden. Bei diesen Programmen wird dann automatisch ein New-Copy durchgeführt, damit bei der Ausführung die aktuelle Version benutzt wird. Mit dieser Option wird die Schnelligkeit des QPG-Compilers mit dem Vorteil der aktuellen Version des QPG-Generators kombiniert.

\_\_\_\_\_\_\_\_\_\_\_\_\_\_\_\_\_\_\_\_\_\_\_\_\_\_\_\_\_\_\_\_\_\_\_\_\_\_\_\_\_\_\_\_\_\_\_\_\_\_\_\_\_\_\_\_\_\_\_\_\_\_\_\_\_\_\_\_\_\_\_\_\_\_\_\_\_\_\_\_\_

In der OPTIONS-Anweisung ist der Parameter DUMP unterstützt. Bei ersten Fehler in der Umwandlung wird der Compiler abgebrochen und ein DUMP erzeugt.

Es werden nur die Programme umgewandelt, bei denen im QTF als Dokumententype ' ' oder 'P' angegeben ist. Programme, die noch in der Entwicklung sind, lassen sich z.B. durch die Angabe 'T' (Test) von der Umwandlung ausschließen, so dass hier bei der Ausführung immer die neueste Version aktiviert wird.

Es ist die Anweisung CREATE unterstützt, um neue Libraries zu erstellen. CREATE wird anstelle von COMPILE benutzt, um eine leere Library zu formatieren.

Die Anweisungen COMPILE und CREATE können mit der Angabe SPACE=xxx benutzt werden. Dabei ist für xxx ein Wert von 0 bis 256 einzutragen. SPACE gibt den verfügbaren Platz für Programme an, die neu angelegt und zusätzlich in den Pool geladen werden. Fehlt die Angabe SPACE, dann werden bei COMPILE und bei CREATE 64K Bytes als Freiplatz für neue Programme reserviert. Wird für SPACE ein höherer Wert als 256 angegeben, so wird der Freiplatz automatisch auf 256K Bytes begrenzt. Eine mit COMPILE generierte Phase kann einschließlich SPACE maximal 500K Bytes groß werden.

Batch Utility \_\_\_\_\_\_\_\_\_\_\_\_\_

QPG-Programme können sowohl online als auch in einer Batch-Partition ausgeführt werden. Das Batch-Utiliy QPGUTIL erlaubt den Aufruf eines QPG-Programms in einer Batch-Partition. Durch QPGUTIL entfällt die Notwendigkeit, ein eigenes HL1-Batchprogramm zu katalogisieren, um mit dem Befehl PROG (nur im festen Format) bzw. PROGRAM(M) im freien Format ein QPG-Programm aufzurufen.

\_\_\_\_\_\_\_\_\_\_\_\_\_\_\_\_\_\_\_\_\_\_\_\_\_\_\_\_\_\_\_\_\_\_\_\_\_\_\_\_\_\_\_\_\_\_\_\_\_\_\_\_\_\_\_\_\_\_\_\_\_\_\_\_\_\_\_\_\_\_\_\_\_\_\_\_\_\_\_\_\_

\_\_\_\_\_\_\_\_\_\_\_\_\_\_\_\_\_\_\_\_\_\_\_\_\_\_\_\_\_\_\_\_\_\_\_\_\_\_\_\_\_\_\_\_\_\_\_\_\_\_\_\_\_\_\_\_\_\_\_\_\_\_\_\_\_\_\_\_\_\_\_\_\_\_\_\_\_\_\_\_\_

Beispiel:

// JOB QPGUTIL // EXEC QPGUTIL,SIZE=AUTO PROGRAMM LIBR PROGRAMM LIBR DEBG /\* /&

Es ist eine Vorlaufkarte erforderlich, in der von Stelle 1-8 der Programmname und von Stelle 10-13 die Library eingetragen wird. Befindet sich das Programm in der Library PROG, dann kann der Eintrag der Library entfallen.

\_\_\_\_\_\_\_\_\_\_\_\_\_\_\_\_\_\_\_\_\_\_\_\_\_\_\_\_\_\_\_\_\_\_\_\_\_\_\_\_\_\_\_\_\_\_\_\_\_\_\_\_\_\_\_\_\_\_\_\_\_\_\_\_\_\_\_\_\_\_\_\_\_\_\_\_\_\_\_\_\_

QPGUTIL unterstützt auch die Testhilfe im Batch. Ab Stelle 15 kann ein Code angegeben werden, unter dem die Stop-Conditions (mit Transaktion QPG) erfasst wurden. Der Trace wird im Batch auf einen Logfile (TS QPGL, maximal 10.000 Sätze) gespeichert und am Schluss der Verarbeitung gedruckt. Bei einem Abbruch der Verarbeitung wird der Logfile (ab CPG-3 Version 2.1) am Schluss im HL1-Batch-Dump ausgedruckt.

#### Startparameter

Programmen, die mit QPGUTIL aufgerufen werden, können in der JCL-Anweisung Startparameter mitgegeben werden. Im aufgerufenen Programm werden diese an das Feld PARMS übergeben, wenn es entsprechend definiert ist. Das Feld PARMS muss eine Länge von 256 Stellen haben und vor CPGEDS definiert sein, wenn CPGEDS benutzt wird.

\_\_\_\_\_\_\_\_\_\_\_\_\_\_\_\_\_\_\_\_\_\_\_\_\_\_\_\_\_\_\_\_\_\_\_\_\_\_\_\_\_\_\_\_\_\_\_\_\_\_\_\_\_\_\_\_\_\_\_\_\_\_\_\_\_\_\_\_\_\_\_\_\_\_\_\_\_\_\_\_\_

\_\_\_\_\_\_\_\_\_\_\_\_\_\_\_\_\_\_\_\_\_\_\_\_\_\_\_\_\_\_\_\_\_\_\_\_\_\_\_\_\_\_\_\_\_\_\_\_\_\_\_\_\_\_\_\_\_\_\_\_\_\_\_\_\_\_\_\_\_\_\_\_\_\_\_\_\_\_\_\_\_

\_\_\_\_\_\_\_\_\_\_\_\_\_\_\_\_\_\_\_\_\_\_\_\_\_\_\_\_\_\_\_\_\_\_\_\_\_\_\_\_\_\_\_\_\_\_\_\_\_\_\_\_\_\_\_\_\_\_\_\_\_\_\_\_\_\_\_\_\_\_\_\_\_\_\_\_\_\_\_\_\_

Beispiel:

 $\overline{a}$ 

// JOB QPGUTIL // EXEC QPGUTIL,SIZE=AUTO,PARM='JAHR=2000,REPORT=UMSATZ' PROGRAMM LIBR /\* /&

Das folgende Programm benutzt die Startparameter im Feld PARMS:

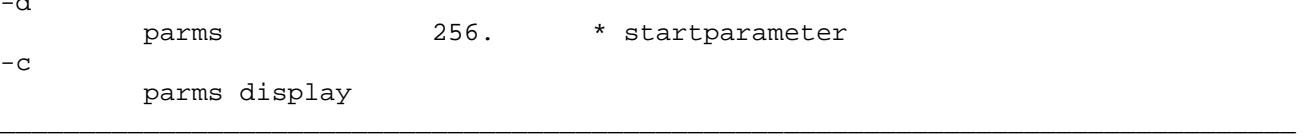

Übergabe von Daten

In der Vorlaufkarte von QPGUTIL können Daten ab Stelle 20 in einer Feldgruppe PRDATA (maximal 61 \* 1 Stelle) übergeben werden.

```
* $$ JOB JNM=LCP, DISP=D, CLASS=A
* $$ LST CLASS=L, FNO=0112, FCB=FCB12, DEST=(*, PR)
* $$ PUN CLASS=L
11 JOB PRINZ
1/10G// EXEC QPGUTIL, SIZE=AUTO
              PROP1<br><=== PROGRAM DATA ===>
PRDATA TEST
/* BTEST
/*
∕ &
* $$ EOJ
```
Das folgende Programm benutzt die Übergabeparameter in der Feldgruppe PRDATA:

```
\starAufruf QPGUTIL mit Daten
                             TEST. PRDATA
-dprdata 10 * 1.
                       * program data
-4array prdata
           \mathbf{1}8 ddname
           9 10 ddtype
-cselect prdata
    ddname dsply
```
#### Beachte:

- PRDATA muss als Array von einstelligen Alphafeldern definiert sein, damit das SELECT im Input aus dem array prdata funktioniert.
- In der Input-Satzbestimmung muss mit dem Schlüsselwort ARRAY gearbeitet werden.

Alternativ kann natürlich auch in der Datat Division mit einer Überlagerung mit ORG oder der Overlay-Technik gearbeitet werden, dann ist kein SELECT erforderlich!

Schnittstellen  $\overline{\phantom{a}}$  , where the contract of the contract of  $\overline{\phantom{a}}$ 

QPG-Programme werden in vielen Bereichen der Lattwein-Software angewendet. Aufrufe mit und ohne Datenübergabe erfolgen aus folgenden Produkten:

\_\_\_\_\_\_\_\_\_\_\_\_\_\_\_\_\_\_\_\_\_\_\_\_\_\_\_\_\_\_\_\_\_\_\_\_\_\_\_\_\_\_\_\_\_\_\_\_\_\_\_\_\_\_\_\_\_\_\_\_\_\_\_\_\_\_\_\_\_\_\_\_\_\_\_\_\_\_\_\_\_

- CPG .... In jedem CPG-Programm oder HL1-Modul kann online und im Batch mit der Operation PROG (nur im festen Format) bzw. PROGRAM(M) im freien Format jedes QPG-Programm aufgerufen werden. Daten können zwischen CPG- und QPG-Programmen ausgetauscht werden.
- QSF .... Bei MAP, MAPI und MAPD kann ein QPG-Programm zur Prüfung der Eingabefel der auf Plausibilität oder zum Einblenden von Help-Windows benutzt wer den.
- Query .. Jeder Query-Report kann sowohl online als auch im Batch auf die Daten zugreifen, die ein entsprechendes QPG-Programm aus bestehenden Files, Datasets, Storages oder Rechenoperationen zusammenträgt.
- QTF .... Im Menü kann mit X (execute) jedes QPG-Programm direkt aufgerufen wer den. Mit dem Programm QTFSORT lassen sich damit z.B. Dokumente sortie ren.

 In Textbausteinen erlauben QPG-Programme den einfachen Zugriff z.B. auf Adress- oder Personaldateien, um Anschriften oder Daten in Briefe oder Auswertungen einzufügen.

 Bei Druckausgabe können vorhandene Datenbestände von QPG-Programmen ana lysiert und mit aktuellem Stand in die Dokumentation eingefügt werden.

 In Hilfetexten kann ein QPG-Programm aufgerufen werden. Siehe HELP-Faci lity im QTF-Handbuch.

QLF .... Bei der LIST-Ausgabe können z.B. Nebenrechnungen mit QPG-Programmen in der Druckroutine ausgeführt und die Ergebnisse auf der Liste ausgegeben werden.

PROG-Aufruf in CPG-Programmen \_\_\_\_\_\_\_\_\_\_\_\_\_\_\_\_\_\_\_\_\_\_\_\_\_\_\_\_\_

Mit der Operation PROGRAM oder PROGRAM-VAR im CPG-Format oder PROG in der RPG-Syntax kann ein QPG-Programm als externes Unterprogramm aufgerufen werden:

\_\_\_\_\_\_\_\_\_\_\_\_\_\_\_\_\_\_\_\_\_\_\_\_\_\_\_\_\_\_\_\_\_\_\_\_\_\_\_\_\_\_\_\_\_\_\_\_\_\_\_\_\_\_\_\_\_\_\_\_\_\_\_\_\_\_\_\_\_\_\_\_\_\_\_\_\_\_\_\_\_

\_\_\_\_\_\_\_\_\_\_\_\_\_\_\_\_\_\_\_\_\_\_\_\_\_\_\_\_\_\_\_\_\_\_\_\_\_\_\_\_\_\_\_\_\_\_\_\_\_\_\_\_\_\_\_\_\_\_\_\_\_\_\_\_\_\_\_\_\_\_\_\_\_\_\_\_\_\_\_\_\_

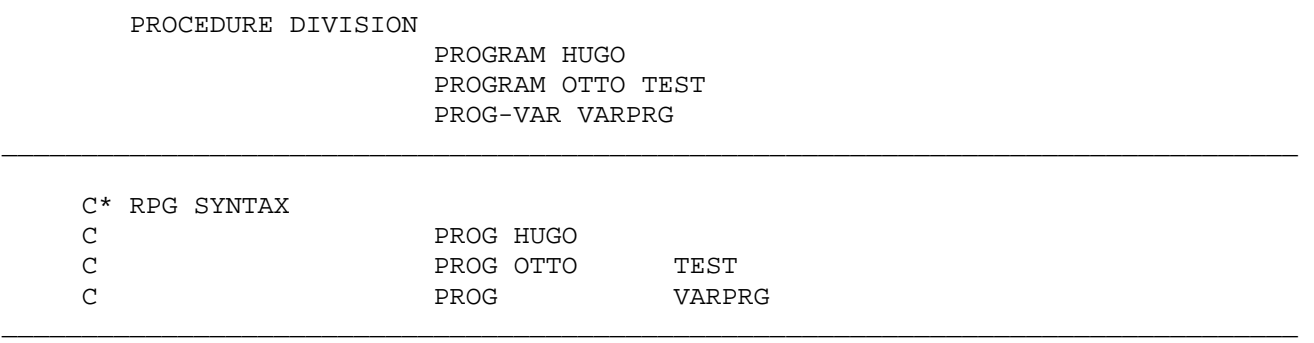

Es wird jeweils zuerst das QPG-Programm HUGO in der Library PROG aufgerufen, danach das Programm OTTO in der Library TEST und zuletzt ein variables Programm, dessen Name und gegebenenfalls Library im 32-Byte langen Feld VARPRG bereitgestellt werden müssen.

\_\_\_\_\_\_\_\_\_\_\_\_\_\_\_\_\_\_\_\_\_\_\_\_\_\_\_\_\_\_\_\_\_\_\_\_\_\_\_\_\_\_\_\_\_\_\_\_\_\_\_\_\_\_\_\_\_\_\_\_\_\_\_\_\_\_\_\_\_\_\_\_\_\_\_\_\_\_\_\_\_

Das Feld VARPRG hat folgenden Aufbau:

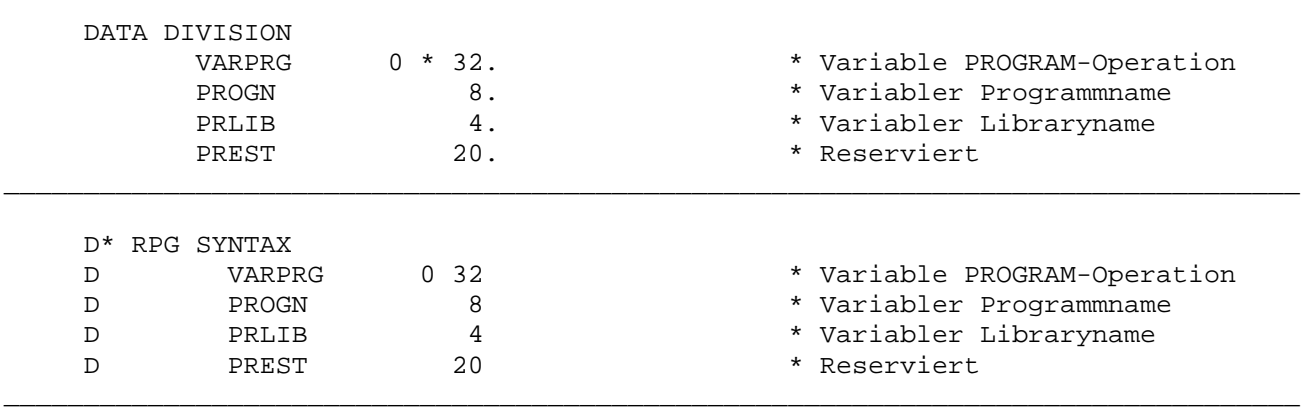

Die Operationen PROG/PROGRAM und PROG-VAR sind im CPG identisch mit den gleichen Operationen, die in QPG-Programmen ausgeführt werden können.

PROG-Aufruf in anderen Programmiersprachen \_\_\_\_\_\_\_\_\_\_\_\_\_\_\_\_\_\_\_\_\_\_\_\_\_\_\_\_\_\_\_\_\_\_\_\_\_\_\_\_\_\_

Im CICS kann ein LINK oder XCTL auf das Programm QPGPRG ausgeführt werden. Das rufende Programm muss eine TWA-Size von mindestens 3840 haben.

\_\_\_\_\_\_\_\_\_\_\_\_\_\_\_\_\_\_\_\_\_\_\_\_\_\_\_\_\_\_\_\_\_\_\_\_\_\_\_\_\_\_\_\_\_\_\_\_\_\_\_\_\_\_\_\_\_\_\_\_\_\_\_\_\_\_\_\_\_\_\_\_\_\_\_\_\_\_\_\_\_

In der COMAREA wird angegeben, welche Operation benutzt wird (normalerweise PROG) und in welcher Library welches Programm ausgeführt wird. Die Stellen von 1 – 20 der COMAREA sind für QPG reserviert. Ab der Stelle 21 können Benutzerdaten übergeben werden. Diese werden im QPG-Programm mit SELECT CPGCOM gelesen und mit EDIT CPGCOM bereitgestellt.

LINK wird benutzt, wenn die Kontrolle an das aufrufende Programm zurückgegeben wird. Damit kann z.B. ein QPG-Programm aufgerufen werden, das prüft, welcher Benutzer angemeldet ist und welche Sachgebiete der Benutzer bearbeiten darf. Diese Informationen werden dann in der COMMON AREA zurückgegeben.

XCTL wird benutzt, wenn QPG die Kontrolle über die Transaktion erhält und eine Rückkehr in das rufende Programm nicht vorgesehen ist. Damit wird dann z.B. ein QPG-Anzeigeprogramm aufgerufen, mit dem durch einen Datenbestand geblättert wird.

\_\_\_\_\_\_\_\_\_\_\_\_\_\_\_\_\_\_\_\_\_\_\_\_\_\_\_\_\_\_\_\_\_\_\_\_\_\_\_\_\_\_\_\_\_\_\_\_\_\_\_\_\_\_\_\_\_\_\_\_\_\_\_\_\_\_\_\_\_\_\_\_\_\_\_\_\_\_\_\_\_

Beispiel für ein Cobol-Programm, das mit LINK ein QPG-Programm aufruft:

// EXEC DFHECP1\$,PARM='LANGLVL(2),APOST' CBL LIB, APOST, NOADV, NODYNAM, RENT, BUF(4096) \*---------------------------------------------------------------- \* DIESES PROGRAMM RUFT MIT LINK (EXPR) EIN QPG-PROGRAMM AUF \*---------------------------------------------------------------- IDENTIFICATION DIVISION. PROGRAM-ID. TSTC02. ENVIRONMENT DIVISION. DATA DIVISION. WORKING-STORAGE SECTION. 01 COMAREA. 05 PRCMD PIC X(4). 05 PRLIB PIC  $X(4)$ . 05 PROGN PIC X(8). 05 PREST PIC X(184). PROCEDURE DIVISION. MOVE 'PROG' TO PRCMD. MOVE 'TEST' TO PRLIB. MOVE 'COBOL ' TO PROGN. EXEC CICS LINK PROGRAM('QPGPRG') COMMAREA(COMAREA) LENGTH(200) END-EXEC. EXEC CICS SEND TEXT FROM(COMAREA) LENGTH(200) END-EXEC. EXEC CICS RETURN END-EXEC. /\*

Beispiel für ein Cobol-Programm, das mit XCTL ein QPG-Programm aufruft:

\_\_\_\_\_\_\_\_\_\_\_\_\_\_\_\_\_\_\_\_\_\_\_\_\_\_\_\_\_\_\_\_\_\_\_\_\_\_\_\_\_\_\_\_\_\_\_\_\_\_\_\_\_\_\_\_\_\_\_\_\_\_\_\_\_\_\_\_\_\_\_\_\_\_\_\_\_\_\_\_\_

\_\_\_\_\_\_\_\_\_\_\_\_\_\_\_\_\_\_\_\_\_\_\_\_\_\_\_\_\_\_\_\_\_\_\_\_\_\_\_\_\_\_\_\_\_\_\_\_\_\_\_\_\_\_\_\_\_\_\_\_\_\_\_\_\_\_\_\_\_\_\_\_\_\_\_\_\_\_\_\_\_

```
// EXEC DFHECP1$,PARM='LANGLVL(2),APOST' 
   CBL LIB, APOST, NOADV, NODYNAM, RENT, BUF(4096)
       *---------------------------------------------------------------- 
       * DIESES PROGRAMM RUFT MIT XCTL (EXITP) EIN QPG-PROGRAMM AUF 
       *---------------------------------------------------------------- 
        IDENTIFICATION DIVISION. 
        PROGRAM-ID. TSTCOBPR. 
        ENVIRONMENT DIVISION. 
        DATA DIVISION. 
        WORKING-STORAGE SECTION. 
        01 COMAREA. 
           05 PRCMD PIC X(4).
            05 PRLIB PIC X(4). 
            05 PROGN PIC X(8). 
            05 PREST PIC X(84). 
        PROCEDURE DIVISION. 
            MOVE 'PROG' TO PRCMD. 
            MOVE 'TEST' TO PRLIB. 
            MOVE 'CPGSTA ' TO PROGN. 
            EXEC CICS XCTL PROGRAM('QPGPRG') 
                 COMMAREA(COMAREA) LENGTH(100) END-EXEC. 
            EXEC CICS RETURN END-EXEC.
```
\_\_\_\_\_\_\_\_\_\_\_\_\_\_\_\_\_\_\_\_\_\_\_\_\_\_\_\_\_\_\_\_\_\_\_\_\_\_\_\_\_\_\_\_\_\_\_\_\_\_\_\_\_\_\_\_\_\_\_\_\_\_\_\_\_\_\_\_\_\_\_\_\_\_\_\_\_\_\_\_\_

/\*

Aufbau der COMAREA:

Stelle

- 1 4 Befehl (muss 'PROG' sein)
- 5 8 QPG-Library
- 9 16 QPG-Programm
- 17 20 Return Trans-Id
- 21 ... Benutzerdaten

Kompatibilität zu CPG und HL1 \_\_\_\_\_\_\_\_\_\_\_\_\_\_\_\_\_\_\_\_\_\_\_\_\_\_\_\_\_

Bei QPG wurde größter Wert auf Kompatibilität zu CPG gelegt. Dennoch gibt es technische Regeln, die zu beachten sind, wenn QPG kompiliert, bzw. CPG-Programme interpretiert werden sollen.

\_\_\_\_\_\_\_\_\_\_\_\_\_\_\_\_\_\_\_\_\_\_\_\_\_\_\_\_\_\_\_\_\_\_\_\_\_\_\_\_\_\_\_\_\_\_\_\_\_\_\_\_\_\_\_\_\_\_\_\_\_\_\_\_\_\_\_\_\_\_\_\_\_\_\_\_\_\_\_\_\_

Nur KSDS-Dateien, HL1- und QPG-Datasets, FIND-Tabellen und Temporary Storages können mit QPG direkt verarbeitet werden. Satzarten, die an sich logische Dateien in einem gemeinsamen VSAM-Cluster sind, werden mit READI verarbeitet.

QPG unterstützt nicht alle CPG-Befehle (siehe Operationen). Es wird nur die CPG-Syntax (also nicht der RPG-Formalismus) benutzt. Nur ein Statement je Zeile ist zugelassen.

Schalter sind bei QPG nicht unterstützt. Für Abfragen werden daher interne Felder verwendet, z.B. CPGFRC für das Ergebnis einer Dateioperation oder CPGMPF für die PF-Taste nach einer MAP-Operation. Die Programme werden daher automatisch strukturiert.

### Ausgabe

UPDAT .. Bei QPG wird ein Satz über die Output Division geändert, falls diese an gegeben ist. Ansonsten wird die Input Division benutzt.

WRITE .. Hinzufügen, Beschreibung analog zu UPDAT.

Schablonen in der Ausgabe sind im QPG nicht vorgesehen.

#### Konstanten

Konstanten können im QPG bis zu 72 Byte lang sein, im CPG jedoch nur 24 Byte. Das Ampersand '&' in Konstanten muss bei QPG nicht doppelt eingegeben werden. Im CPG müssen immer 2 Ampersands '&&' angegeben werden, da anschließend der Assembler hieraus 1 Ampersand macht.

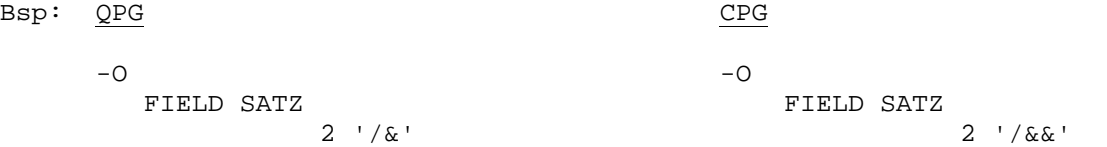

#### Variabler Storagename

CPGTSN muss im QPG-Programm definiert sein, damit die Verarbeitung kompatibel zu CPG erfolgt.

#### Operanden

Im CPG sind bei bestimmten Operationen nur Konstanten zugelassen, wie z.B. bei DELC, ELIM und FILL. Bei QPG sind hier sowohl Konstanten als auch Felder zugelassen.

# Felder

 Felder,die im Data Dictionary zentral definiert sind, können in QPG-Pro grammen ohne weitere Definition in der Data Division benutzt werden. Bei CPG muss hier mindestens der Feldname angegeben werden, wenn das Feld sonst im Programm nicht definiert wird.

\_\_\_\_\_\_\_\_\_\_\_\_\_\_\_\_\_\_\_\_\_\_\_\_\_\_\_\_\_\_\_\_\_\_\_\_\_\_\_\_\_\_\_\_\_\_\_\_\_\_\_\_\_\_\_\_\_\_\_\_\_\_\_\_\_\_\_\_\_\_\_\_\_\_\_\_\_\_\_\_\_

 Lange Feldnamen werden im CPG mit internen Namen (CPnnnn nnnn = Lfd-Nr.) durchnummeriert, wenn diese nicht im zentralen Data Dictionary definiert sind. Bei QPG wird der Name nach 6 Stellen abgeschnitten.

# CPGSIN

 Die Abfrage der Systeminformationen erfolgt bei QPG mit SELECT CPGSIN anstelle von COMRG CPGSIN.

# Sprache

 \$-Zeichen für den Sprachencode in einem Map- oder List-Namen sind nicht im CPG unterstützt.

#### Data Division

Externe Felder sind nicht unterstützt.

# Input und Output

Die Namen müssen bei QPG eindeutig sein.

## Maximalwerte

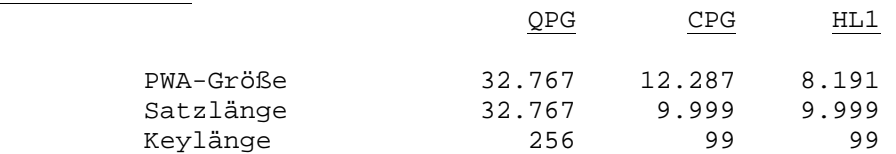

#### Optimierung

 Werden die LIST- oder MAP-Operationen verwendet, dann wird im QPG nicht optimiert. In CPG und HL1 werden nur die Felder definiert, die in den benutzten LIST-Dokumenten oder QSF-Maps gefunden wurden, wenn diese sonst im Programm nicht verwendet wurden.

Checkliste \_\_\_\_\_\_\_\_\_\_

Einige Regeln sind zu beachten, um mit QPG problemlos zu arbeiten:

EXHM ... Aufruf nur von Modulen mit OPTIONS DATaset oder PWA, wenn diese Dateizu griffe ausführen. EXHM aktualisiert normalerweise nicht das Feld CPGMPF, wenn im Modul eine Map (im Dialog) gelesen wurde. Mit OPTIONS PFK wird CPGMPF auch nach jeder EXHM-Operation aktualisiert.

\_\_\_\_\_\_\_\_\_\_\_\_\_\_\_\_\_\_\_\_\_\_\_\_\_\_\_\_\_\_\_\_\_\_\_\_\_\_\_\_\_\_\_\_\_\_\_\_\_\_\_\_\_\_\_\_\_\_\_\_\_\_\_\_\_\_\_\_\_\_\_\_\_\_\_\_\_\_\_\_\_

- FILES .. Dateien müssen im Data Dictionary definiert sein. Dateizugriffe erfor dern OPTIONS DATaset oder PWA.
- PROG ... Aufruf nur aus ESA-fähigen Commandlevel Programmen. Die maximale Größe des generierten Codes ist 32000 Bytes, das sind ca. 2.000 Operationen. Dennoch sollten Programme in kleine modulare Einheiten zerteilt werden.
- SYNTAX . Nur ein Statement je Zeile. Code von Spalte 1-70 bzw. von Spalte 7-79 bei '-' in Spalte 6. Statements werden mit '.' beendet, dahinter kann ein Kommentar (mit '\*') stehen.
- EINGABE Satzarten müssen mit SEGMENT definiert sein und werden mit der Operation READI verarbeitet.

In bestimmten Fällen kann es erwünscht sein, ein mit QPG entwickeltes Programm nach der Testphase mit CPG oder HL1 umzuwandeln, z.B. um bei SQL-Verarbeitung dynamische durch statische Befehle zu ersetzen. Für die Umwandlung ist dann die OPTIONS-Anweisung um die für CPG oder HL1 benötigten Parameter zu ergänzen.

Die Operation TASK muss durch EXITT erstetzt werden, wobei der Ablauf dann im CPG-Programm zu steuern ist.

TWA-LOAD und TWA-SAVE sind nur in CPG-Hautprogrammen unterstützt.

DELC mit Service A ist im CPG in einer DO-Schleife zu codieren.

SETLL für Temporary Storage ist im CPG nicht vorgesehen, statt dessen kann bei UPDATE in Faktor 1 eine Satz-Nr. mitgegeben werden.

LIST und MAPx mit einem '\$' Zeichen im List- oder Mapnamen sind im CPG nicht vorgesehen; der Sprachencode muss hier z.B. vom Programm in einem Feld für die variable LIST- oder MAP-Operation bereitgestellt werden.

Im QPG können bis zu 6 Stellen lange Index-Feldnamen benutzt werden; im CPG sind entsprechend kürzere Namen zu verwenden.

Aufruf im QSF

Mit dem DEFine Command kann im QSF ein QPG-Programm definiert werden, das automamatisch aufgerufen wird, wenn zu dieser Map eine MAP-, MAPD- oder MAPI-Operation ausgeführt wird.

Im folgenden Beispiel wird das QPG-Programm QPGWS5T in der Library TEST aufgerurufen:

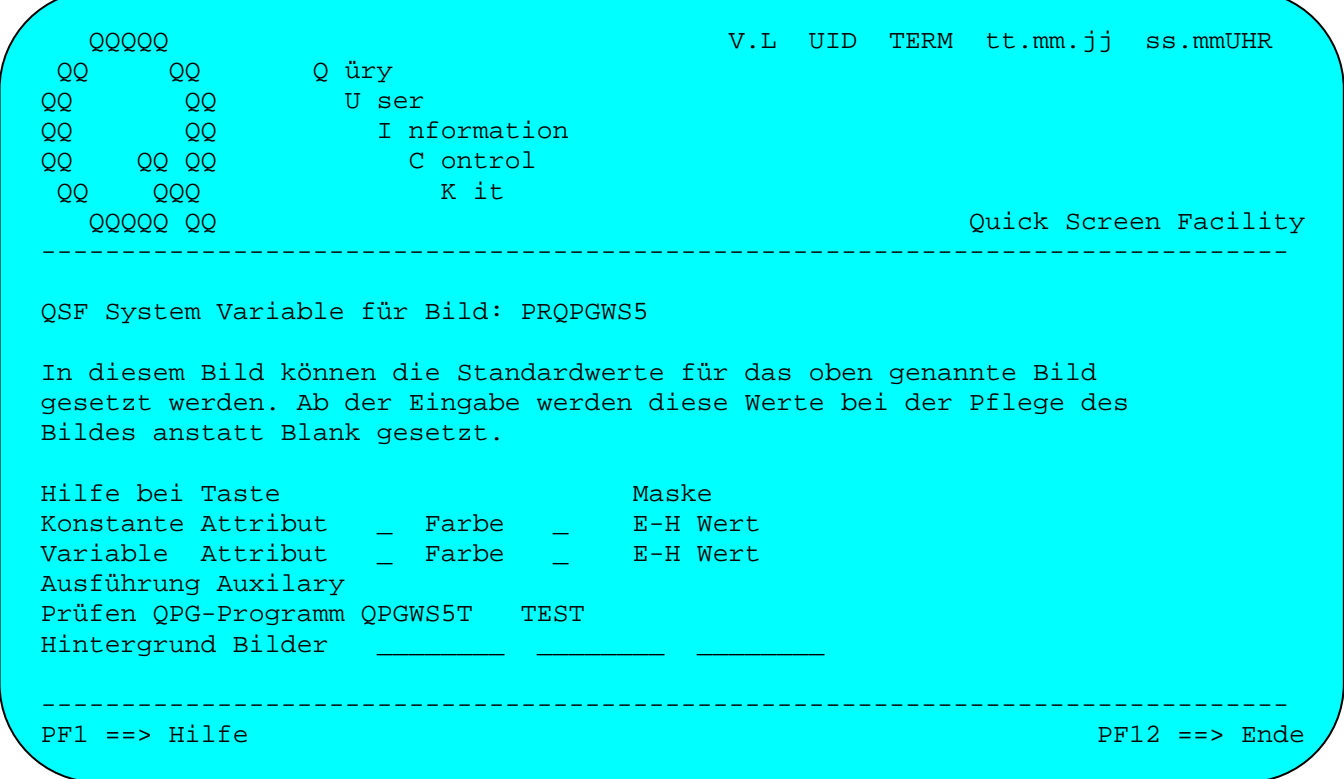

Das folgende Programm QPGWS5T wird z.B. benutzt, um zu prüfen, ob eine gültige Funktionstaste betätigt wurde:

\_\_\_\_\_\_\_\_\_\_\_\_\_\_\_\_\_\_\_\_\_\_\_\_\_\_\_\_\_\_\_\_\_\_\_\_\_\_\_\_\_\_\_\_\_\_\_\_\_\_\_\_\_\_\_\_\_\_\_\_\_\_\_\_\_\_\_\_\_\_\_\_\_\_\_\_\_\_\_\_\_

\_\_\_\_\_\_\_\_\_\_\_\_\_\_\_\_\_\_\_\_\_\_\_\_\_\_\_\_\_\_\_\_\_\_\_\_\_\_\_\_\_\_\_\_\_\_\_\_\_\_\_\_\_\_\_\_\_\_\_\_\_\_\_\_\_\_\_\_\_\_\_\_\_\_\_\_\_\_\_\_\_

```
-D INFO 79 
-C IF CPGMPF = 'CL' OR 
          IF CPGMPF = 'DE' OR 
          IF CPGMPF = 'P2' OR 
          IF CPGMPF = 'P3' OR 
          IF CPGMPF = 'P7' OR 
          IF CPGMPF = 'P8' 
            FILL ' ' TO INFO 
          ELSE 
            INFO = 'Falsche Taste' 
          END 
_________________________________________________________________________________
```
Query-Programme \_\_\_\_\_\_\_\_\_\_\_\_\_\_\_

Mit der Enwicklung der Query-Programme 1982-1984 wurde ein Werkzeug geschaffen, das aus den damals bestehenden VSAM-Datenbeständen in einfachster Weise die benötigten Informationen selektieren, verdichten und zu einem Report aufbereiten konnte.

\_\_\_\_\_\_\_\_\_\_\_\_\_\_\_\_\_\_\_\_\_\_\_\_\_\_\_\_\_\_\_\_\_\_\_\_\_\_\_\_\_\_\_\_\_\_\_\_\_\_\_\_\_\_\_\_\_\_\_\_\_\_\_\_\_\_\_\_\_\_\_\_\_\_\_\_\_\_\_\_\_

Die zahlreichen Wünsche wie sortieren (auch online), individuelle Listformate (mit QTF-LIST) und andere wurden weitgehend realisiert. Rechenoperationen konnten jedoch aus technischen Gründen nicht direkt in Query eingebaut werden.

Mit der Entwicklung von QPG wurde Query um ein Interface zum QPG erweitert. QPG erlaubt es, die benötigten Rechenoperationen, Dateizugriffe und Abfragen für Query interaktiv zu definieren.

Mit QPG wird ein Programm für Query erstellt. Die logische Datensicht (View) des Query-Programms muss dabei, wie bei Query üblich, im Data Dictionary definiert sein. Zweckmäßig werden dabei die DD-Einträge der gewünschten Dateien und Satzarten in die neue Struktur kopiert. Dabei sollten nur die tatsächlich benötigten Felder ausgewählt werden. In der View des Programms werden dann noch die erforderlichen Arbeits- und Rechenfelder definiert. Wie beim Datenkanal von HL1-Modulen können in der View numerische Felder nur gepackt verarbeitet werden.

Die Programm-View erhält im Data Dictionary ein eigenes Organisationskennzeichen (P) und wird mit Einheit PROG beschrieben. Zum Speichern des zum Query gehörenden Programms wird die QTF-Library PROG verwendet. Soll z. B. aus organisatorischen Gründen eine andere Library benutzt werden, so ist diese Library bei Einheit im DD anzugeben.

Beim Erstellen eines Query-Reports wird als Dateiname der View-Name des Programms angegeben. Query erkennt dann automatisch, dass hierzu ein Programm mit QTF generiert werden muss. Durch Bedienerführung wird am Bildschirm voll automatisch ein Rahmenprogramm für Query in der QTF-Programm-Library erstellt. Dieses Rahmenprogramm ist funktionsfähig und kann direkt ausgeführt werden, nachdem mit TPQB der Query-Report beschrieben wurde. Das Programm kann jederzeit geändert und erweitert werden. Es ist so z.B. möglich, bei der CICS-Ausführung eine Map einzublenden, durch die vom Benutzer während der Ausführung Selektionskriterien am Bildschirm eingegeben werden können.

Das QPG-Programm wird mit TPQB und der entsprechenden Programmfunktion gepflegt. Bei einer Änderung wird automatisch ein Newcopy durchgeführt. Durch das QPG-Programm wird Query so flexibel, dass fast alle Wünsche realisiert werden können.

#### Checkliste für Query-Programme

#### DD

 Datei mit dem gewünschten Programmnamen anlegen. Dateiorganisation 'P' und Einheit 'PROG'. Wird statt PROG eine andere QTF-Library verwendet, so ist diese bei Einheit anzugeben. In das DD werden alle gewünschten Felder aus den zu verarbeitenden Dateien und egebenenfalls Satzarten kopiert, die vom Query verarbeitet werden sollen oder dürfen. Dahinter werden eventuell benötigte Arbeitsfelder für Zwischen- oder Endergebnis se angelegt.

\_\_\_\_\_\_\_\_\_\_\_\_\_\_\_\_\_\_\_\_\_\_\_\_\_\_\_\_\_\_\_\_\_\_\_\_\_\_\_\_\_\_\_\_\_\_\_\_\_\_\_\_\_\_\_\_\_\_\_\_\_\_\_\_\_\_\_\_\_\_\_\_\_\_\_\_\_\_\_\_\_

 In der Dateibeschreibung ist eine Keylänge einzutragen, wenn im Query die Funktionen KEY oder EKEY benutzt werden.

## TPQB

 Programm anlegen, mit Dateiname = Dokumentname. Eingabe Datei(en) und gegebenenfalls Satzart(en). Rechenformeln.

### PROG

 Query überträgt bei Programmaufruf im Feld CPGFRC einen Operationscode. Dieser Code ist abhängig von der Umgebung, in der Query ausgeführt wird.

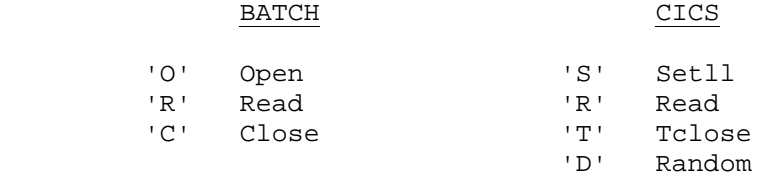

 Open, Close, Setll und Random (O,C,S,D) werden jeweils nur einmal zu Be ginn oder zum Ende des Query Reports aktiviert. Read (R) fordert so lan ge Daten an, wie diese von Query benötigt werden. Tclose (T) bietet vor jeder Query-Terminal-Anzeige die Möglichkeit, Bereiche (wie z.B. VSAM- Strings) freizugeben. Beim nächsten Read muss dann neu positioniert wer den.

CPGFRC übergibt den Return-Code an Query:

'EF' End of File. Hierdurch wird Query beendet.

Das folgende QPG-Programm wird von Query aufgerufen, um die Datei CPGKDN zu verarbeiten und um Rechenoperationen durchzuführen:

\_\_\_\_\_\_\_\_\_\_\_\_\_\_\_\_\_\_\_\_\_\_\_\_\_\_\_\_\_\_\_\_\_\_\_\_\_\_\_\_\_\_\_\_\_\_\_\_\_\_\_\_\_\_\_\_\_\_\_\_\_\_\_\_\_\_\_\_\_\_\_\_\_\_\_\_\_\_\_\_\_

\_\_\_\_\_\_\_\_\_\_\_\_\_\_\_\_\_\_\_\_\_\_\_\_\_\_\_\_\_\_\_\_\_\_\_\_\_\_\_\_\_\_\_\_\_\_\_\_\_\_\_\_\_\_\_\_\_\_\_\_\_\_\_\_\_\_\_\_\_\_\_\_\_\_\_\_\_\_\_\_\_

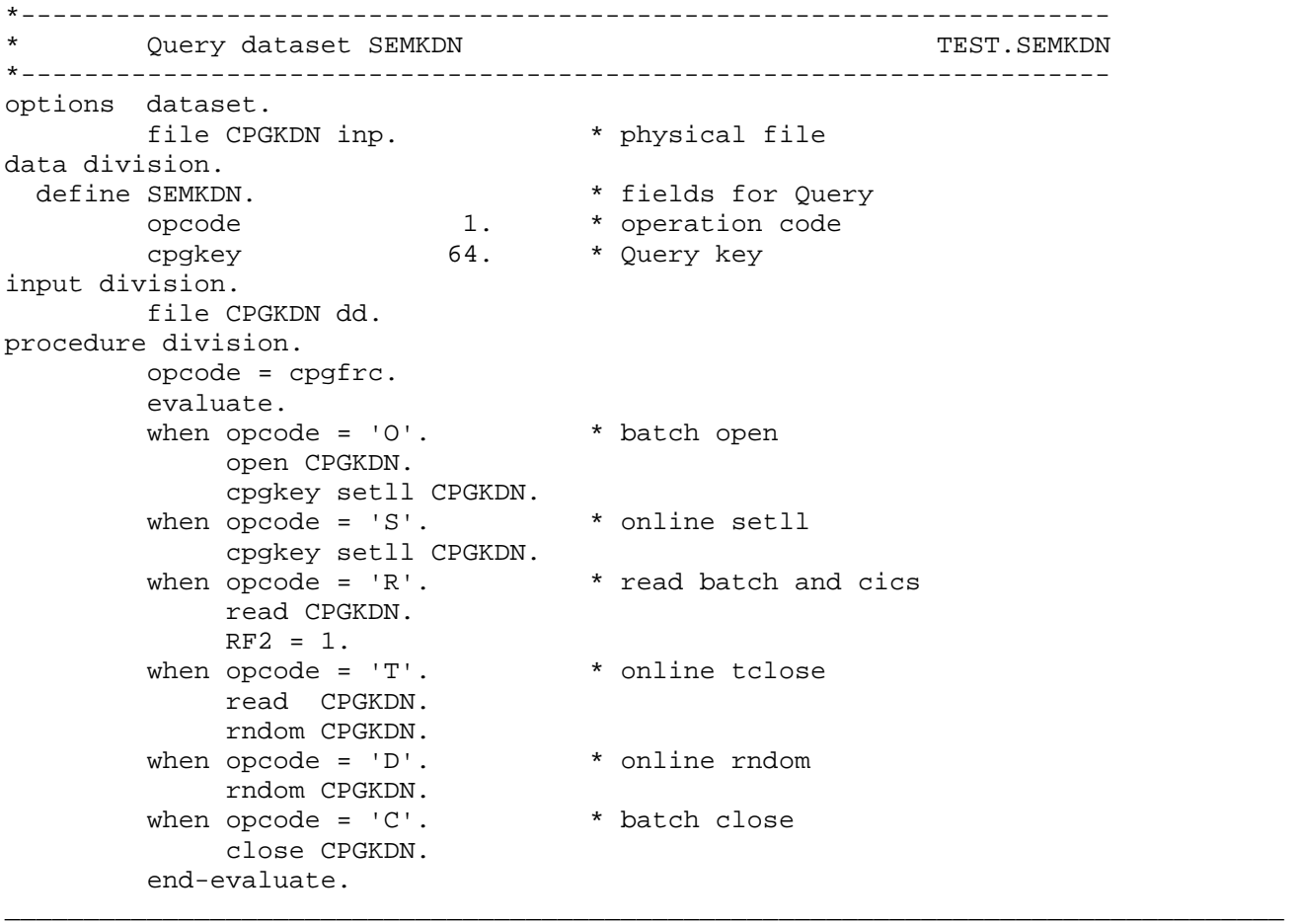

QPG-Programme in QTF-Textbausteinen \_\_\_\_\_\_\_\_\_\_\_\_\_\_\_\_\_\_\_\_\_\_\_\_\_\_\_\_\_\_\_\_\_\_\_

Mit dem Befehl §PROGRAM kann beim Einfügen eines QTF-Textbausteines ein QPG-Programm aufgerufen werden. Das QPG-Programm kann dann z.B. die gewünschte Adresse aus der Kunden- oder Lieferantendatei lesen und als variable Daten dem Textsystem wieder zur Verfügung stellen.

\_\_\_\_\_\_\_\_\_\_\_\_\_\_\_\_\_\_\_\_\_\_\_\_\_\_\_\_\_\_\_\_\_\_\_\_\_\_\_\_\_\_\_\_\_\_\_\_\_\_\_\_\_\_\_\_\_\_\_\_\_\_\_\_\_\_\_\_\_\_\_\_\_\_\_\_\_\_\_\_\_

Das folgende Beispiel zeigt den Textbaustein BRIEF, der mit dem Befehl §PROGRAM das QPG-Programm BRIEF in der Library PROG aufruft. Dieses Programm blendet eine QSF-Map ein, in der eine Kundennummer eingegeben wird. Hiermit wird dann die Anschrift mit CHAIN aus der Datei geholt. Die Anschrift wird mit dem Standard-List-Dokument BRIEF auf Temporary Storage zwischengespeichert.

Der TS-Arbeitsspeicher wird mit dem Befehl §LOADQUE im Textbaustein BRIEF in das Dokument eingefügt.

\_\_\_\_\_\_\_\_\_\_\_\_\_\_\_\_\_\_\_\_\_\_\_\_\_\_\_\_\_\_\_\_\_\_\_\_\_\_\_\_\_\_\_\_\_\_\_\_\_\_\_\_\_\_\_\_\_\_\_\_\_\_\_\_\_\_\_\_\_\_\_\_\_\_\_\_\_\_\_\_\_

\_\_\_\_\_\_\_\_\_\_\_\_\_\_\_\_\_\_\_\_\_\_\_\_\_\_\_\_\_\_\_\_\_\_\_\_\_\_\_\_\_\_\_\_\_\_\_\_\_\_\_\_\_\_\_\_\_\_\_\_\_\_\_\_\_\_\_\_\_\_\_\_\_\_\_\_\_\_\_\_\_

Textbaustein BRIEF

§PROGRAM BRIEF §LOADQUE QTFP

## Felder aus dem Editor

Folgende Felder können im Programm definiert werden, um beim §PROGRAM-Aufruf Informationen vom Editor zu übernehmen, bzw. an den Editor zurückzugeben: \_\_\_\_\_\_\_\_\_\_\_\_\_\_\_\_\_\_\_\_\_\_\_\_\_\_\_\_\_\_\_\_\_\_\_\_\_\_\_\_\_\_\_\_\_\_\_\_\_\_\_\_\_\_\_\_\_\_\_\_\_\_\_\_\_\_\_\_\_\_\_\_\_\_\_\_\_\_\_\_\_

 $-D$ 

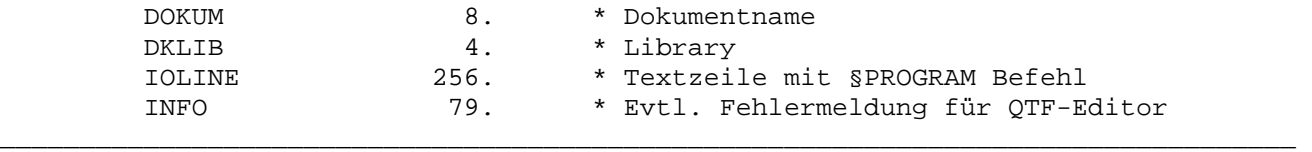

QPG-Programm BRIEF

```
OPTIONS DAT DEF 
       FILE CPGTST * Adressdatei
-D DEFINE SQLADR * Variable Daten 
-\mathbf{I}FILE CPGTST DD REF SQLADR. * Felder aus Data Dictionary
-CMAPD BRIEFA. * * Kundennr. eingeben
        KEY = '00000' MOVE KDNRA KEY. 
        KEY CHAIN CPGTST. * Direktzugriff auf die Daten
         IF CPGFRC = 'NF' 
           EM000 = 'NICHT GEFUNDEN'. * Fehlermeldung, wenn nicht gefunden 
         END 
         MAPD BRIEFE LOW. * Daten anzeigen und ggfs. ändern 
         IF CPGMPF = 'DE' 
           'QTFP' LIST BRIEF HEADER. * Brief auf TS zwischenspeichern 
         END 
_________________________________________________________________________________
```
\_\_\_\_\_\_\_\_\_\_\_\_\_\_\_\_\_\_\_\_\_\_\_\_\_\_\_\_\_\_\_\_\_\_\_\_\_\_\_\_\_\_\_\_\_\_\_\_\_\_\_\_\_\_\_\_\_\_\_\_\_\_\_\_\_\_\_\_\_\_\_\_\_\_\_\_\_\_\_\_\_

\_\_\_\_\_\_\_\_\_\_\_\_\_\_\_\_\_\_\_\_\_\_\_\_\_\_\_\_\_\_\_\_\_\_\_\_\_\_\_\_\_\_\_\_\_\_\_\_\_\_\_\_\_\_\_\_\_\_\_\_\_\_\_\_\_\_\_\_\_\_\_\_\_\_\_\_\_\_\_\_\_

\_\_\_\_\_\_\_\_\_\_\_\_\_\_\_\_\_\_\_\_\_\_\_\_\_\_\_\_\_\_\_\_\_\_\_\_\_\_\_\_\_\_\_\_\_\_\_\_\_\_\_\_\_\_\_\_\_\_\_\_\_\_\_\_\_\_\_\_\_\_\_\_\_\_\_\_\_\_\_\_\_

\_\_\_\_\_\_\_\_\_\_\_\_\_\_\_\_\_\_\_\_\_\_\_\_\_\_\_\_\_\_\_\_\_\_\_\_\_\_\_\_\_\_\_\_\_\_\_\_\_\_\_\_\_\_\_\_\_\_\_\_\_\_\_\_\_\_\_\_\_\_\_\_\_\_\_\_\_\_\_\_\_

\_\_\_\_\_\_\_\_\_\_\_\_\_\_\_\_\_\_\_\_\_\_\_\_\_\_\_\_\_\_\_\_\_\_\_\_\_\_\_\_\_\_\_\_\_\_\_\_\_\_\_\_\_\_\_\_\_\_\_\_\_\_\_\_\_\_\_\_\_\_\_\_\_\_\_\_\_\_\_\_\_

QTF LIST-Dokument BRIEF

§section header

```
§Firma 
§section header §if hoderf = 'H' 
Herrn §name 
§section header §if hoderf = 'F' 
Frau §name 
§section header §if hoderf = ' ' 
§name 
§section header 
§str
```
§plz §ort

```
 Düren, den §udate
```
§btreff

```
§section header §if hoderf = 'H' 
Sehr geehrter Herr §name_, 
§section header §if hoderf = 'F' 
Sehr geehrte Frau §name_, 
§section header §if hoderf = ' ' 
Sehr geehrte Damen und Herren, 
§section header
```
... T e x t ...

Mit freundlichen Grüßen

Lattwein GmbH

i.A.

§vname\_ §nname

Programmaufruf beim Drucken mit QTF \_\_\_\_\_\_\_\_\_\_\_\_\_\_\_\_\_\_\_\_\_\_\_\_\_\_\_\_\_\_\_\_\_\_\_

Mit dem Befehl §PROGRAM wird beim Drucken eines Dokumentes mit QTF ein QPG-Programm aufgerufen. Hiermit können aktuelle Daten an der entsprechenden Stelle in die Liste eingefügt werden.

\_\_\_\_\_\_\_\_\_\_\_\_\_\_\_\_\_\_\_\_\_\_\_\_\_\_\_\_\_\_\_\_\_\_\_\_\_\_\_\_\_\_\_\_\_\_\_\_\_\_\_\_\_\_\_\_\_\_\_\_\_\_\_\_\_\_\_\_\_\_\_\_\_\_\_\_\_\_\_\_\_

\_\_\_\_\_\_\_\_\_\_\_\_\_\_\_\_\_\_\_\_\_\_\_\_\_\_\_\_\_\_\_\_\_\_\_\_\_\_\_\_\_\_\_\_\_\_\_\_\_\_\_\_\_\_\_\_\_\_\_\_\_\_\_\_\_\_\_\_\_\_\_\_\_\_\_\_\_\_\_\_\_

\_\_\_\_\_\_\_\_\_\_\_\_\_\_\_\_\_\_\_\_\_\_\_\_\_\_\_\_\_\_\_\_\_\_\_\_\_\_\_\_\_\_\_\_\_\_\_\_\_\_\_\_\_\_\_\_\_\_\_\_\_\_\_\_\_\_\_\_\_\_\_\_\_\_\_\_\_\_\_\_\_

Es soll z.B. die QTF-Druckertabelle mit folgendem Dokument gedruckt werden:

Im QTF sind folgende Drucker angelegt:

§PROGRAM PRINTER <--- Dieses Programm listet die QTF Druckertabelle auf

:

Das QPG-Programm PRINTER liest die QTF-Druckertabelle (Satzart 02) mit dem Dataset HQTFF aus der Textdatei QTFTXT. Dabei werden die Felder CPGDID, DOKUM, LIBR und IOLINE von QTF zur Verfügung gestellt:

\_\_\_\_\_\_\_\_\_\_\_\_\_\_\_\_\_\_\_\_\_\_\_\_\_\_\_\_\_\_\_\_\_\_\_\_\_\_\_\_\_\_\_\_\_\_\_\_\_\_\_\_\_\_\_\_\_\_\_\_\_\_\_\_\_\_\_\_\_\_\_\_\_\_\_\_\_\_\_\_\_

\_\_\_\_\_\_\_\_\_\_\_\_\_\_\_\_\_\_\_\_\_\_\_\_\_\_\_\_\_\_\_\_\_\_\_\_\_\_\_\_\_\_\_\_\_\_\_\_\_\_\_\_\_\_\_\_\_\_\_\_\_\_\_\_\_\_\_\_\_\_\_\_\_\_\_\_\_\_\_\_\_

OPTIONS DEFINE DATASET FILE HQTFF  $-D$  CPGDID 4. \* Drucker-Id aus QTF DOKUM 8. \* Document aus QTF LIBR 4. \* Library aus QTF IOLINE 256. \* Command Line aus QTF VS 1. \* Vorschub  $-1$  FILE HQTFF HS 1 4 CPGHIC 11 52 SATZ FIELD SATZ 3 6 DRID. \* Druckername 21 28 VORS. \* Vorschub 29 29 EXIT. \* Drucker-Exit 30 30 RESV. \* Reservierungstest BIN 31 32 0 SHIFT. \* Verschiebung 33 36 ALTDR. \* Alternativer Drucker 37 42 TYPE. \* Printer Type  $-C$  CPGDID LIST PRINTER HEADER  $SATZ = '02'$  SETLL HQTFF DO LOOP READ HQTFF IF SATZ >< '02' BREAK END SELCT SATZ  $VS = '0'$  IF VORS = X'0006' VS = 1 END IF VORS = X'0007'  $VS = 2$  END IF VORS = X'0008'  $VS = 3$  END CPGDID LIST PRINTER DETAIL END RNDOM HQTFF CPGDID LIST PRINTER TRAILR \_\_\_\_\_\_\_\_\_\_\_\_\_\_\_\_\_\_\_\_\_\_\_\_\_\_\_\_\_\_\_\_\_\_\_\_\_\_\_\_\_\_\_\_\_\_\_\_\_\_\_\_\_\_\_\_\_\_\_\_\_\_\_\_\_\_\_\_\_\_\_\_\_\_\_\_\_\_\_\_\_ Das LIST-Dokument PRINTER beschreibt das Ausgabeformat für die QTF Druckertabellle:

\_\_\_\_\_\_\_\_\_\_\_\_\_\_\_\_\_\_\_\_\_\_\_\_\_\_\_\_\_\_\_\_\_\_\_\_\_\_\_\_\_\_\_\_\_\_\_\_\_\_\_\_\_\_\_\_\_\_\_\_\_\_\_\_\_\_\_\_\_\_\_\_\_\_\_\_\_\_\_\_\_

\_\_\_\_\_\_\_\_\_\_\_\_\_\_\_\_\_\_\_\_\_\_\_\_\_\_\_\_\_\_\_\_\_\_\_\_\_\_\_\_\_\_\_\_\_\_\_\_\_\_\_\_\_\_\_\_\_\_\_\_\_\_\_\_\_\_\_\_\_\_\_\_\_\_\_\_\_\_\_\_\_

\_\_\_\_\_\_\_\_\_\_\_\_\_\_\_\_\_\_\_\_\_\_\_\_\_\_\_\_\_\_\_\_\_\_\_\_\_\_\_\_\_\_\_\_\_\_\_\_\_\_\_\_\_\_\_\_\_\_\_\_\_\_\_\_\_\_\_\_\_\_\_\_\_\_\_\_\_\_\_\_\_

§section header Verzeichnis der QTF Printer

drid exit res-test shift alt.dr type v ---- ---- -------- ----- ------ ------ - §section detail §nametab drid,exit,resv,shift:zr,altdr,type,vs %%%% % % %%% %%%% %%%%%% % §section trailr ----------------------------------------------------------------------

Ende der Printer Tabelle

Es ergibt sich z.B. folgender Ausdruck:

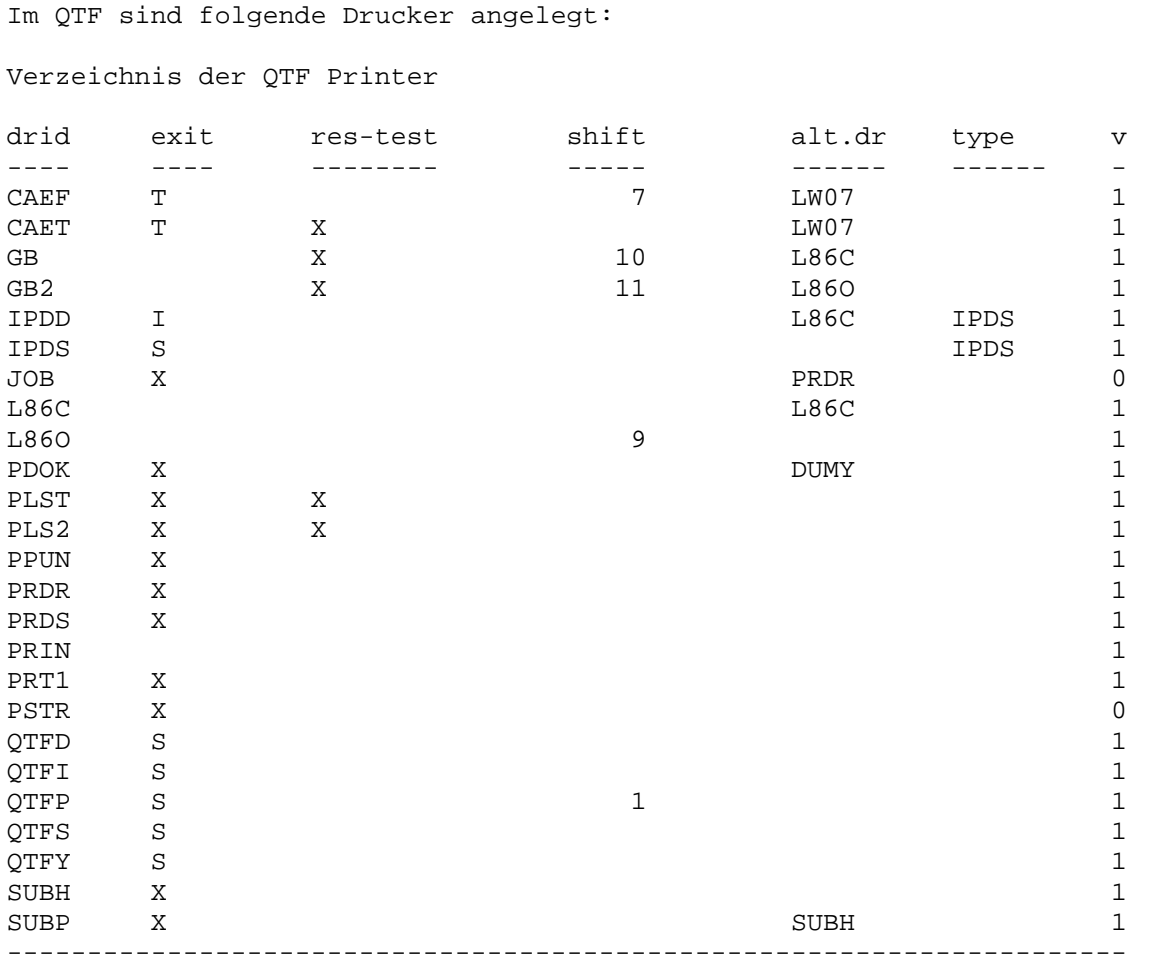

\_\_\_\_\_\_\_\_\_\_\_\_\_\_\_\_\_\_\_\_\_\_\_\_\_\_\_\_\_\_\_\_\_\_\_\_\_\_\_\_\_\_\_\_\_\_\_\_\_\_\_\_\_\_\_\_\_\_\_\_\_\_\_\_\_\_\_\_\_\_\_\_\_\_\_\_\_\_\_\_\_

\_\_\_\_\_\_\_\_\_\_\_\_\_\_\_\_\_\_\_\_\_\_\_\_\_\_\_\_\_\_\_\_\_\_\_\_\_\_\_\_\_\_\_\_\_\_\_\_\_\_\_\_\_\_\_\_\_\_\_\_\_\_\_\_\_\_\_\_\_\_\_\_\_\_\_\_\_\_\_\_\_

\_\_\_\_\_\_\_\_\_\_\_\_\_\_\_\_\_\_\_\_\_\_\_\_\_\_\_\_\_\_\_\_\_\_\_\_\_\_\_\_\_\_\_\_\_\_\_\_\_\_\_\_\_\_\_\_\_\_\_\_\_\_\_\_\_\_\_\_\_\_\_\_\_\_\_\_\_\_\_\_\_

Ende der Printer Tabelle

Programmaufruf bei LIST-Verarbeitung \_\_\_\_\_\_\_\_\_\_\_\_\_\_\_\_\_\_\_\_\_\_\_\_\_\_\_\_\_\_\_\_\_\_\_\_\_

Der Befehl §PROGRAM ruft bei der LIST Verarbeitung ein QPG-Programm auf. Hiermit können z.B. Zwischenrechnungen durchgeführt werden, und die Ergebnisse in die Liste eingefügt werden.

\_\_\_\_\_\_\_\_\_\_\_\_\_\_\_\_\_\_\_\_\_\_\_\_\_\_\_\_\_\_\_\_\_\_\_\_\_\_\_\_\_\_\_\_\_\_\_\_\_\_\_\_\_\_\_\_\_\_\_\_\_\_\_\_\_\_\_\_\_\_\_\_\_\_\_\_\_\_\_\_\_

Im folgenden Beispiel wird eine Jahresabrechnung erstellt. Das LIST-Dokument ABRG enthält das gewünschte Ausgabeformat:

\_\_\_\_\_\_\_\_\_\_\_\_\_\_\_\_\_\_\_\_\_\_\_\_\_\_\_\_\_\_\_\_\_\_\_\_\_\_\_\_\_\_\_\_\_\_\_\_\_\_\_\_\_\_\_\_\_\_\_\_\_\_\_\_\_\_\_\_\_\_\_\_\_\_\_\_\_\_\_\_\_

§section detail

: Für das Jahr §jahr ist folgender Betrag fällig: §betr:j  $\epsilon$ §section detail §if betr < 100 Bitte zahlen Sie den fälligen Betrag bis spätestens 30.Juni.§jahr §section detail §if betr >= 100 §PROGRAM ABRG <--- Unterprogramm Abrechnung Bitte zahlen Sie folgende Teilbeträge: bis zum 30.März.§jahr  $\epsilon$ bis zum 30.Juni.§jahr  $\epsilon$ bis zum 30.Sept.§jahr  $\epsilon$ bis zum 30.Dez. §jahr  $\epsilon$ §PRETURN <--- Zurück zum Hauptprogramm :

Ist der verbleibende Betrag >= 100 €, so kann er in 4 Teilen bezahlt werden. In diesem Fall wird das QPG-Unterprogramm ABRG in der Library PROG aufgerufen.

\_\_\_\_\_\_\_\_\_\_\_\_\_\_\_\_\_\_\_\_\_\_\_\_\_\_\_\_\_\_\_\_\_\_\_\_\_\_\_\_\_\_\_\_\_\_\_\_\_\_\_\_\_\_\_\_\_\_\_\_\_\_\_\_\_\_\_\_\_\_\_\_\_\_\_\_\_\_\_\_\_

Hinweis: Befindet sich das Programm nicht in der Library PROG, dann ist die Lib rary in Klammern hinter dem Dokumentnamen anzugeben, z.B.:

§PROGRAM ABRG(TEST)

QPG-Programm ABRG:

 OPTIONS DAT  $-D$  BETR 11 2 BTR1 11 2 BTR2 11 2 JAHR 4  $-C$  $BTR1$  =  $BETR / 4$ <br>MOVE '000' TO BTR1. \* Abrunden auf volle 10  $\epsilon$  COMPUTE BTR2 = BETR - 3 \* BTR1. \* Restbetrag letztes Quartal \_\_\_\_\_\_\_\_\_\_\_\_\_\_\_\_\_\_\_\_\_\_\_\_\_\_\_\_\_\_\_\_\_\_\_\_\_\_\_\_\_\_\_\_\_\_\_\_\_\_\_\_\_\_\_\_\_\_\_\_\_\_\_\_\_\_\_\_\_\_\_\_\_\_\_\_\_\_\_\_\_

Das Programm ermittelt die Teilbeträge BTR1 und BTR2, dabei wird BTR1 auf volle 10 € gerundet und BTR2 enthält den verbleibenden Restbetrag. Das Feld JAHR wird definiert, weil es in diesem Abschnitt der Liste ausgegeben wird.

\_\_\_\_\_\_\_\_\_\_\_\_\_\_\_\_\_\_\_\_\_\_\_\_\_\_\_\_\_\_\_\_\_\_\_\_\_\_\_\_\_\_\_\_\_\_\_\_\_\_\_\_\_\_\_\_\_\_\_\_\_\_\_\_\_\_\_\_\_\_\_\_\_\_\_\_\_\_\_\_\_

\_\_\_\_\_\_\_\_\_\_\_\_\_\_\_\_\_\_\_\_\_\_\_\_\_\_\_\_\_\_\_\_\_\_\_\_\_\_\_\_\_\_\_\_\_\_\_\_\_\_\_\_\_\_\_\_\_\_\_\_\_\_\_\_\_\_\_\_\_\_\_\_\_\_\_\_\_\_\_\_\_

QPG-Datasets \_\_\_\_\_\_\_\_\_\_\_\_

QPG-Datasets werden wie HL1-Datasets mit den Dateioperationen READ, RNDOM, CHAIN usw. aufgerufen. Beim Aufruf wird der Operationscode im Feld CPGFRC übergeben. Der Operationscode entspricht den Stellen von 1-2 im Feld CPGHIC bei HL1- Datasets. Der Returncode wird in CPGFRC zurückgegeben.

\_\_\_\_\_\_\_\_\_\_\_\_\_\_\_\_\_\_\_\_\_\_\_\_\_\_\_\_\_\_\_\_\_\_\_\_\_\_\_\_\_\_\_\_\_\_\_\_\_\_\_\_\_\_\_\_\_\_\_\_\_\_\_\_\_\_\_\_\_\_\_\_\_\_\_\_\_\_\_\_\_

HL1-Module und HL1-Datasets \_\_\_\_\_\_\_\_\_\_\_\_\_\_\_\_\_\_\_\_\_\_\_\_\_\_\_

Alle Funktionen, die mit QPG nicht direkt ausgeführt werden können, lassen sich mit Hilfe von HL1-Modulen realisieren, die mit dem Befehl EXHM oder als Datasets mit den Dateioperationen aufgerufen werden.

Achtung:

 Die HL1-Tabellen müssen in der CICS-PPT definiert sein. HL1- Module mit Dateizugriffen müssen OPTIONS DATaset oder PWA enthalten.

Mit HL1-Datasets ist der Zugriff zu jeder beliebigen Datenbank möglich. Das Feld CPGHIC muss im Datenkanal vorhanden sein. Der Returncode wird im Feld CPGFRC automatisch bereitgestellt und ist nach jedem Zugriff zu analysieren. CPGFRC darf nicht im Datenkanal enthalten sein.

\_\_\_\_\_\_\_\_\_\_\_\_\_\_\_\_\_\_\_\_\_\_\_\_\_\_\_\_\_\_\_\_\_\_\_\_\_\_\_\_\_\_\_\_\_\_\_\_\_\_\_\_\_\_\_\_\_\_\_\_\_\_\_\_\_\_\_\_\_\_\_\_\_\_\_\_\_\_\_\_\_

Beispiel:

 $-$ T FILE KANAL HS 1 8 DOKUM FILE HQFFM HS. 1 4 CPGHIC. 5 12 MAP.  $-c$ EXHM HHELP KANAL. \* \* Aufruf Help Dokument DO LOOP READ HQFFM. IF CPCFRC = 'EF'. \* End of File RNDOM HQFFM. BREAK END : \* Verarbeitung END \_\_\_\_\_\_\_\_\_\_\_\_\_\_\_\_\_\_\_\_\_\_\_\_\_\_\_\_\_\_\_\_\_\_\_\_\_\_\_\_\_\_\_\_\_\_\_\_\_\_\_\_\_\_\_\_\_\_\_\_\_\_\_\_\_\_\_\_\_\_\_\_\_\_\_\_\_\_\_\_\_ Eigene Trans-Ids für QPG-Programme \_\_\_\_\_\_\_\_\_\_\_\_\_\_\_\_\_\_\_\_\_\_\_\_\_\_\_\_\_\_\_\_\_\_\_

Mit QPGSTRT kann jedem QPG-Programm eine eigene Trans-Id gegeben werden. Hiermit kann es im CICS per Tastatur oder aus einer Anwendung, die z.B. in einer anderen Programmiersprache erstellt wurde, per Start Trans-Id einfach aufgerufen werden.

\_\_\_\_\_\_\_\_\_\_\_\_\_\_\_\_\_\_\_\_\_\_\_\_\_\_\_\_\_\_\_\_\_\_\_\_\_\_\_\_\_\_\_\_\_\_\_\_\_\_\_\_\_\_\_\_\_\_\_\_\_\_\_\_\_\_\_\_\_\_\_\_\_\_\_\_\_\_\_\_\_

In der PCT ist für die gewünschte Trans-Id das Programm QPGSTRT einzutragen. Bei Start der Trans-Id wird das QPG-Programm START in der Library TASK aufgerufen. Dieses Programm kann in jedem Unternehmen nach eigenen Bedürfnissen erstellt werden und dient als Verteiler für die Anwendungsprogramme. Ein Muster wird unter QPGDSTRT in der PROG-Library ausgeliefert. Das Musterprogramm verzweigt beispielsweise in ein QPG-Anwendungsprogramm mit dem Namen der Trans-Id in der Library TASK.

\_\_\_\_\_\_\_\_\_\_\_\_\_\_\_\_\_\_\_\_\_\_\_\_\_\_\_\_\_\_\_\_\_\_\_\_\_\_\_\_\_\_\_\_\_\_\_\_\_\_\_\_\_\_\_\_\_\_\_\_\_\_\_\_\_\_\_\_\_\_\_\_\_\_\_\_\_\_\_\_\_

Beispiel:

\*--------------------------------------------------------------------- \* start transaction with qpgstrt TASK.START \*--------------------------------------------------------------------- -d trid 4. \* transaction id vprog 32. \* variable program call xcomrg 32. \* communication region  $-1$  field xcomrg 7 10 trid  $-c$ comrg xcomrg. \* \* get communication region selct xcomrg.  $*$  find trans-id vprog = trid.<br>
prog-var vprog. \* \* call program prog-var vprog. \_\_\_\_\_\_\_\_\_\_\_\_\_\_\_\_\_\_\_\_\_\_\_\_\_\_\_\_\_\_\_\_\_\_\_\_\_\_\_\_\_\_\_\_\_\_\_\_\_\_\_\_\_\_\_\_\_\_\_\_\_\_\_\_\_\_\_\_\_\_\_\_\_\_\_\_\_\_\_\_\_ In QPG verwendete Storages \_\_\_\_\_\_\_\_\_\_\_\_\_\_\_\_\_\_\_\_\_\_\_\_\_\_

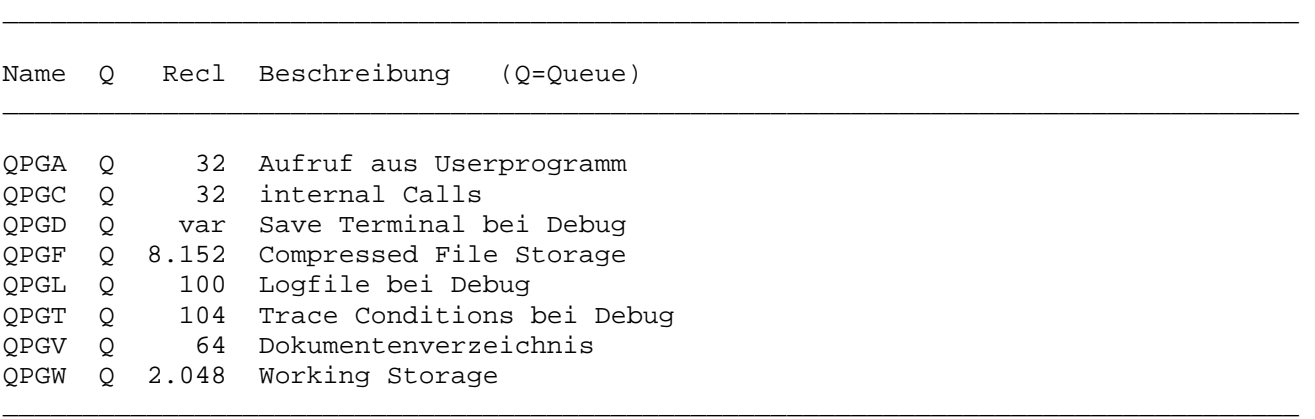

\_\_\_\_\_\_\_\_\_\_\_\_\_\_\_\_\_\_\_\_\_\_\_\_\_\_\_\_\_\_\_\_\_\_\_\_\_\_\_\_\_\_\_\_\_\_\_\_\_\_\_\_\_\_\_\_\_\_\_\_\_\_\_\_\_\_\_\_\_\_\_\_\_\_\_\_\_\_\_\_\_

Beispiele

Dieses Kapitel enthält einige Musterprogramme, die Anwendungsmöglichkeiten von QPG-Programmen zeigen.

#### Tischrechner

Das folgende QPG-Programm erlaubt es, einen Tischrechner zu simulieren und aus jeder CPG-Anwendung mit dem Befehl PROG aufzurufen:

 $\star$ Tischrechner PROG.PRTIRE  $-d$  $11 2$ erg  $f2$ 11 2  $\overline{1}$ op  $-c$ twa-load map prtire evaluate when  $cyompf = 'P3'$ exiti 'QTF' when  $op = ' +'$  $erg = erg + f2$ when  $op = ' -'$  $erg = erg - f2$ when  $op = ' *'$  $erg = erg * f2$ when  $op = \frac{1}{2}$  and  $f2 > 0$  $erg = erg / f2$ end-evaluate mapo prtire twa-save task

Die Map PRTIRE enthält die Felder F2 und OP (Eingabe) und ERG (nur Ausgabe).

# Compile-Prog

Das folgende QPG-Programm erlaubt es, im VSE einen Job in die Power-Reader Queue zu submitten. Der Compile-Job dient dazu, eine QPG-Programmlibrary (Feld PRLIB) als Phase zu katalogisieren.

```
-\mathbb{D}
```
 $-C$ 

PRLIB  $\overline{4}$ 79 INFO IF PRLIB =  $'$  ' PRLIB = 'QXFS' **END** 'PRDR' LIST COMPILE INFO = 'Compile Job submitted'

Compile-Job

Der Job ist als QTF-LIST-Dokument in der Library JOB gespeichert:

```
* $$ JOB JNM=LCL, CLASS=A
\star $$ PRT CLASS=L, FNO=0112, FCB=FCB12
// JOB COMPILE
// EXEC QPG, SIZE=AUTO
OPTIONS DISK
COMPILE LIB=SPRLIB
/*
// IF $RC NE 0 THEN
// GOTO ENDE
// ASSGN SYSIN, cuu
// EXEC LNKEDT
/. ENDE/ &
* $$ EOJ
```
# Inhaltsverzeichnis QTF-Dokument

Das folgende QPG-Programm zeigt aus einem QTF-Dokument jeweils die erste Zeile (Überschrift) jeder Seite an. Bei entsprechend organisierten Dokumenten kann damit ein Inhaltsverzeichnis am Bildschirm dargestellt werden.

```
options dataset
          file hqtfc
-d30\mathbf{x}20 * 80page
-\mathbf{i}file hqtfc hs dd
-cdokum = 'QXFHEL\sim 1libr = 'QXF'open hqtfc inp
          do 20 with x
             sette = xzeile = 1chain hqtfc
             if cpqfrc = 'NF'break
             end
             page(x) = satz\operatorname{\textsf{end}}mapd page
          close hqtfc
```
QPG-Dataset

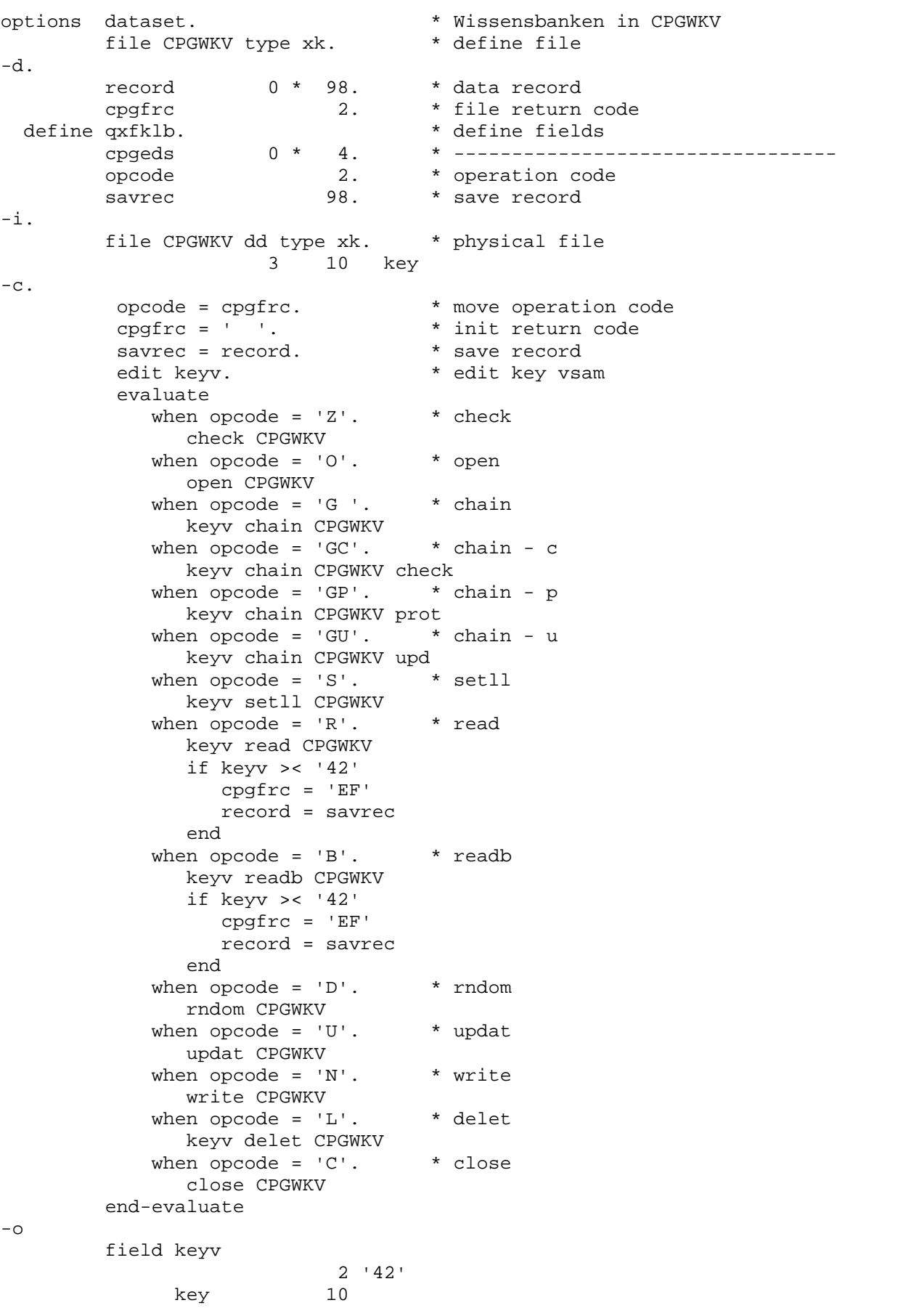

Im DD ist die physische Datei CPGWKV, Satzart XK beschrieben:

D a t a D i c t i o n a r y Datei: CPGWKV Sa: XK 26.02.96 11.30UHR -----------------------------------------------------------------------------

\_\_\_\_\_\_\_\_\_\_\_\_\_\_\_\_\_\_\_\_\_\_\_\_\_\_\_\_\_\_\_\_\_\_\_\_\_\_\_\_\_\_\_\_\_\_\_\_\_\_\_\_\_\_\_\_\_\_\_\_\_\_\_\_\_\_\_\_\_\_\_\_\_\_\_\_\_\_\_\_\_

\_\_\_\_\_\_\_\_\_\_\_\_\_\_\_\_\_\_\_\_\_\_\_\_\_\_\_\_\_\_\_\_\_\_\_\_\_\_\_\_\_\_\_\_\_\_\_\_\_\_\_\_\_\_\_\_\_\_\_\_\_\_\_\_\_\_\_\_\_\_\_\_\_\_\_\_\_\_\_\_\_

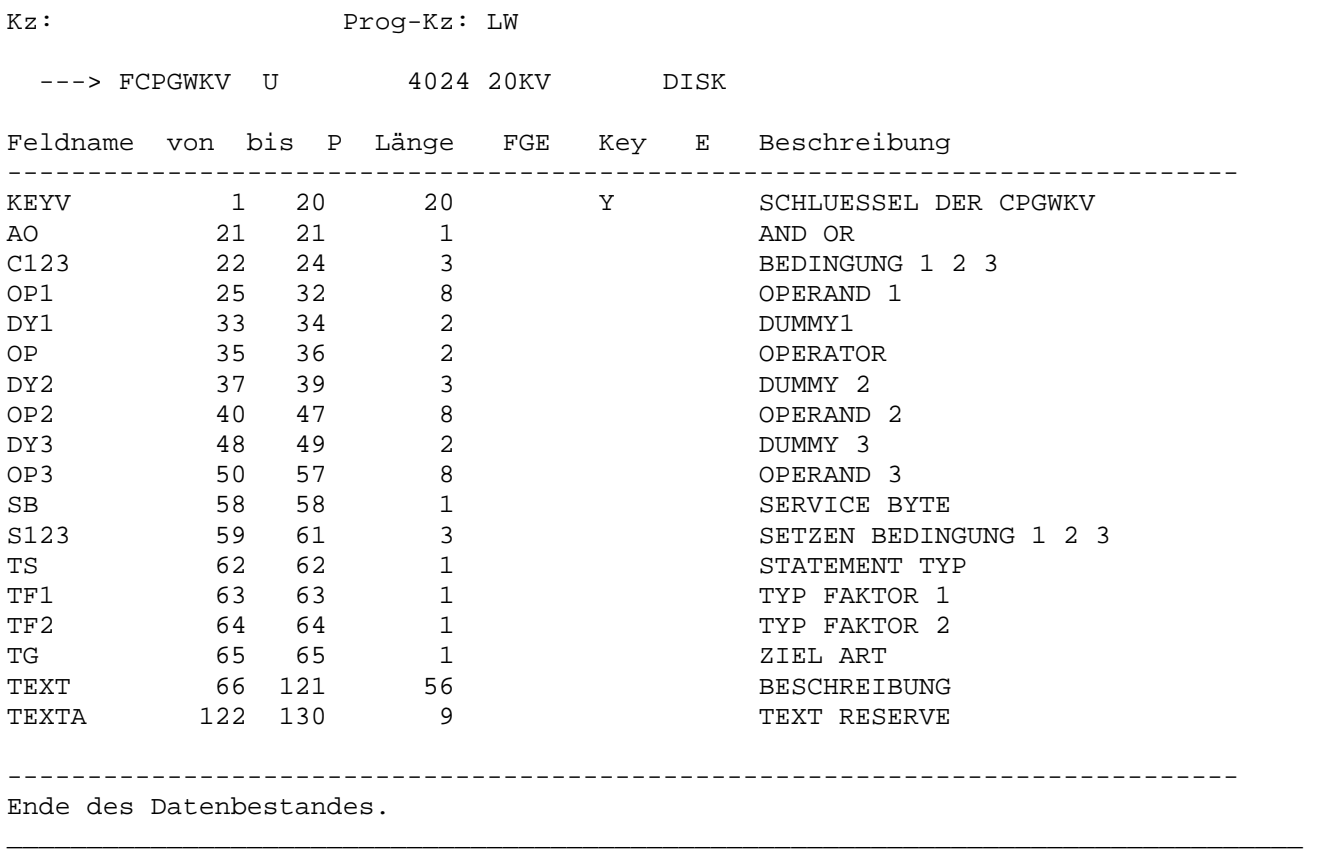

# $QPG...$  Beispiele

 $\overline{\phantom{0}}$ 

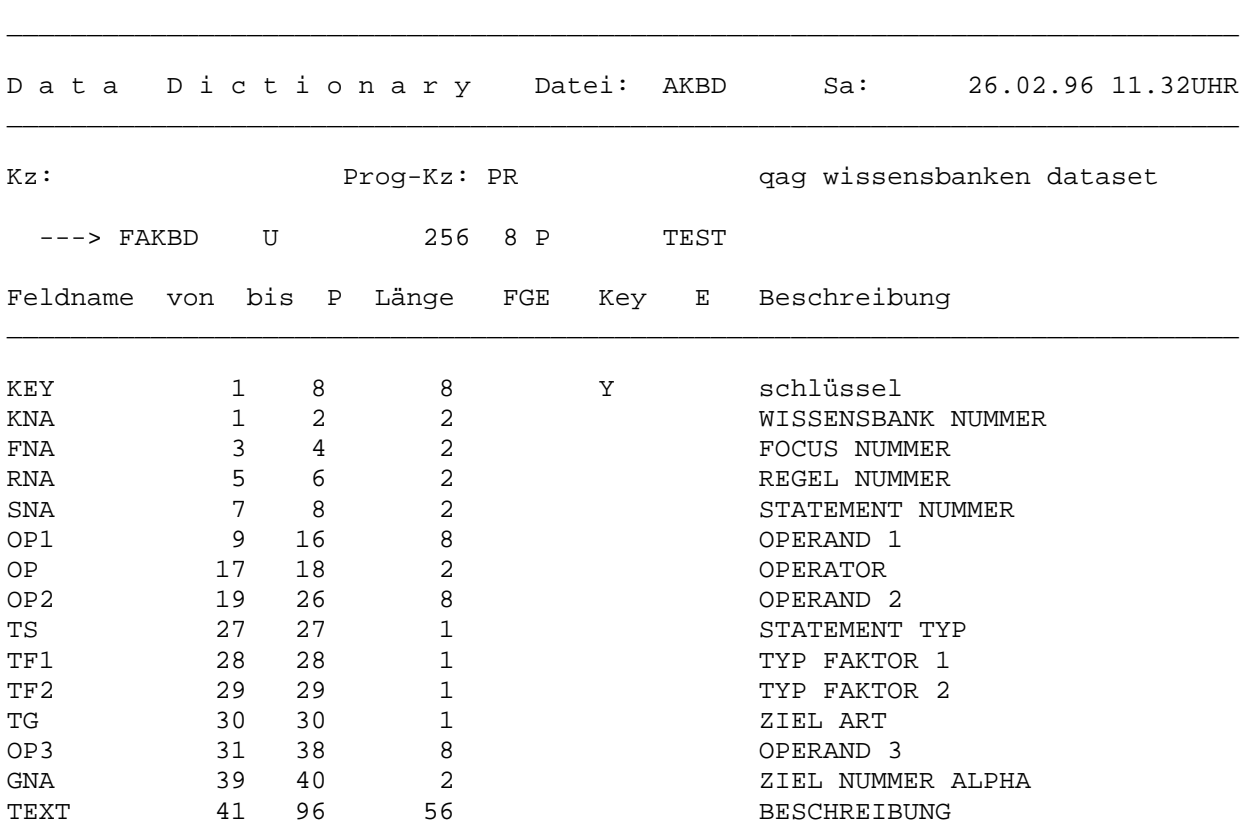

Im DD ist die logische Datei (Dataset) AKBD ebenfalls beschrieben:

Ende des Datenbestandes.

Suchen in Tabellen

```
options dat 
          FILE CPGKDN. * KUNDEN<br>FILE ksuc. * * FIND-T
                                            * FIND-TABELLE
-D.
           DEFINE ksuc. 
          case 1 \t0<br>cpgeds 0 * 1.
                                           * end of data segment
-I.FILE CPGKDN DD. * KUNDEN<br>FILE ksuc DD. * TABELLE
          FILE ksuc DD.
-C. twa-load. 
           if cpgfrc = 'EF' 
              mapo prsk 
              uctran off task 
              twa-save. 
              task. 
           end 
           map prsk low. 
           rndom ksuc 
           if kdnra > ' ' 
              kdnra find ksuc 
           end 
          if case = 0 evaluate 
                 when firma2 > ' '
                    case = 1when kname > ' '
                   case = 2when ort2 > ' 'case = 3 when plz2 > ' ' 
                   case = 4 end-evaluate 
           end 
           evaluate 
              when case = 1 
                 firma2 find ksuc 
             when case = 2 kname find ksuc 
             when case = 3 ort2 find ksuc 
             when case = 4 plz2 find ksuc 
           end-evaluate 
          if cpgfrc = ' '.
              kdnra chain cpgkdn 
              mapo prkdmp3a 
              twa-save 
              task 
           else 
              fill ' ' to kdnra 
             case = 0 mapo prsk 
              twa-save 
              task 
           end
```
\_\_\_\_\_\_\_\_\_\_\_\_\_\_\_\_\_\_\_\_\_\_\_\_\_\_\_\_\_\_\_\_\_\_\_\_\_\_\_\_\_\_\_\_\_\_\_\_\_\_\_\_\_\_\_\_\_\_\_\_\_\_\_\_\_\_\_\_\_\_\_\_\_\_\_\_\_\_\_\_\_

\_\_\_\_\_\_\_\_\_\_\_\_\_\_\_\_\_\_\_\_\_\_\_\_\_\_\_\_\_\_\_\_\_\_\_\_\_\_\_\_\_\_\_\_\_\_\_\_\_\_\_\_\_\_\_\_\_\_\_\_\_\_\_\_\_\_\_\_\_\_\_\_\_\_\_\_\_\_\_\_\_

\_\_\_\_\_\_\_\_\_\_\_\_\_\_\_\_\_\_\_\_\_\_\_\_\_\_\_\_\_\_\_\_\_\_\_\_\_\_\_\_\_\_\_\_\_\_\_\_\_\_\_\_\_\_\_\_\_\_\_\_\_\_\_\_\_\_\_\_\_\_\_\_\_\_\_\_\_\_\_\_\_

In der Maske PRSK werden die Suchbegriffe eingegeben:

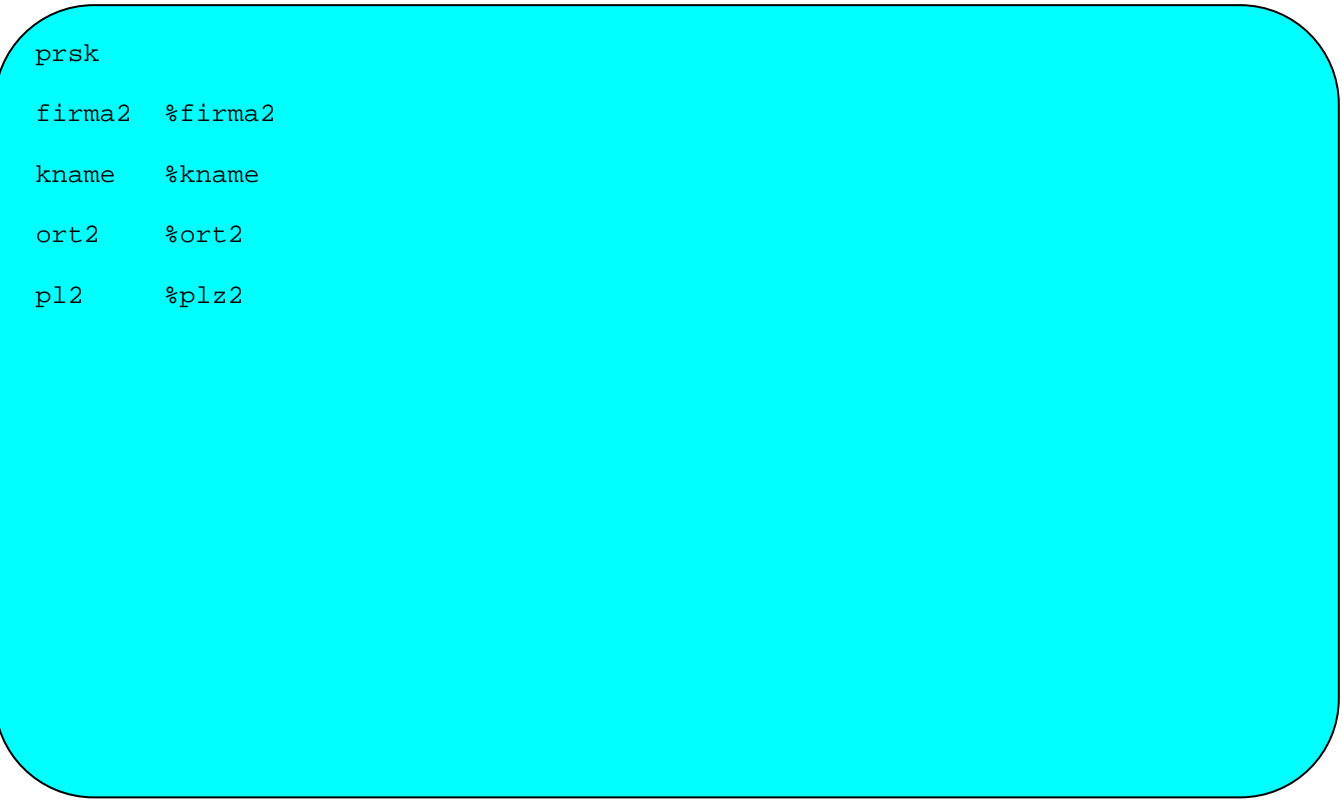

\_\_\_\_\_\_\_\_\_\_\_\_\_\_\_\_\_\_\_\_\_\_\_\_\_\_\_\_\_\_\_\_\_\_\_\_\_\_\_\_\_\_\_\_\_\_\_\_\_\_\_\_\_\_\_\_\_\_\_\_\_\_\_\_\_\_\_\_\_\_\_\_\_\_\_\_\_\_\_\_\_

Je nach Eingabe wird die Tabelle KSUC mit der Operation FIND durchsucht nach den ersten 2 Stellen des Firmannamens, dem Kurznamen, den ersten 2 Stellen des Orts oder den ersten 2 Stellen der Postleitzahl.

Wird in der Tabelle ein Eintrag gefunden, dann wird mit der Kundennummer (KDNRA) die Kundendatei CPGKDN gekettet und die Daten des Kunden werden angezeigt. Im Anzeigemode wird mit Betätigen der (Enter-) Taste weitergeblättert, indem mit der letzten Kundennummer positioniert wird (KDNRA FIND KSUC) und danach mit dem Suchbegriff wieder eine FIND-Operation ausgeführt wird.

Der Ablauf ist taskorientiert. Nach einer MAP-Ausgabe wird das Programm mit der Operation TASK erneut (taskorientiert) gestartet. Die Operationen TWA-SAVE und TWA-LOAD dienen dazu, die Felder bis CPGEDS in TS zwischenzuspeichern.

Mit EVALUATE wird gesteuert, welche FIND-Operation jeweils durchgeführt wird, d.h. welcher Suchbegriff benutzt wird. Da die Eingabefelder mit FIND aus der Tabelle gelesen werden, können diese beim Blättern nicht benutzt werden. Aus diesem Grund wird für die Steuerung ein Hilfsfeld (CASE) benutzt.
RRDS- und ESDS-Dateien

Für diese VSAM-Dateien gelten bestimmte Regeln, Beispiel:

\_\_\_\_\_\_\_\_\_\_\_\_\_\_\_\_\_\_\_\_\_\_\_\_\_\_\_\_\_\_\_\_\_\_\_\_\_\_\_\_\_\_\_\_\_\_\_\_\_\_\_\_\_\_\_\_\_\_\_\_\_\_\_\_\_\_\_\_\_\_\_\_\_\_\_\_\_\_\_\_\_

\_\_\_\_\_\_\_\_\_\_\_\_\_\_\_\_\_\_\_\_\_\_\_\_\_\_\_\_\_\_\_\_\_\_\_\_\_\_\_\_\_\_\_\_\_\_\_\_\_\_\_\_\_\_\_\_\_\_\_\_\_\_\_\_\_\_\_\_\_\_\_\_\_\_\_\_\_\_\_\_\_

```
options dat def 
        file cpgesd. * * esds file
        file cpgrrd. * * rrds file
-d rrn 9 0. * rel. record number 
-i 
         file cpgesd 
                     1 80 satz 
         field cpgk01 
              bin 1 4 0 rba 
         file cpgrrd 
                    1 80 satz 
-c debug on 
        rba = 0 do 10 
           rba read cpgesd 
           selct cpgk01 
         end 
        rrn = 1 rrn read cpgrrd 
         do 10 
           rrn read cpgrrd 
         end
```
Bei ESDS-Dateien muss eine gültige RBA bei der ersten READ- oder CHAIN-Operation angegeben werden. Nach einer READ- oder WRITE-Operation kann die aktuelle RBA mit einer SELCT-Operation aus dem internen Key-Feld CPGKxx (xx = Nr. der FILE-Anweisung, also 01 = 1. Datei) geholt werden.

\_\_\_\_\_\_\_\_\_\_\_\_\_\_\_\_\_\_\_\_\_\_\_\_\_\_\_\_\_\_\_\_\_\_\_\_\_\_\_\_\_\_\_\_\_\_\_\_\_\_\_\_\_\_\_\_\_\_\_\_\_\_\_\_\_\_\_\_\_\_\_\_\_\_\_\_\_\_\_\_\_

Auf RRDS-Dateien muss bei READ oder CHAIN mit einer gültigen relativen Satznummer zugegriffen werden.

Als Key für RRDS- und ESDS-Dateien kann auch jeweils ein 4 Bytes langes Alphafeld dienen, das entsprechend binär aufbereitet ist.

Ansonsten gelten bei ESDS- und RRDS- Dateien die gleichen Regeln wie bei VSAM-KSDS-Dateien.

# Variable Satzlänge

Bei VSAM-Dateien und Temporary Storages mit variabler Satzlänge wird mit dem Feld CPGVRL nach einer READ- oder CHAIN-Operation die tatsächliche Satzlänge zur Verfügung gestellt. Bei WRITE- und UPDAT-Operationen kann CPGVRL außerdem benutzt werden, um die Ausgabesatzlänge vorzugeben. Hierzu wird CPGVRL vor WRITE und UPDAT auf den gewünschten Wert gesetzt, und die Datei wird in der Output Division mit dem Parameter VAR beschrieben:

\_\_\_\_\_\_\_\_\_\_\_\_\_\_\_\_\_\_\_\_\_\_\_\_\_\_\_\_\_\_\_\_\_\_\_\_\_\_\_\_\_\_\_\_\_\_\_\_\_\_\_\_\_\_\_\_\_\_\_\_\_\_\_\_\_\_\_\_\_\_\_\_\_\_\_\_\_\_\_\_\_

```
options dat 
          file cpgksd 
-d cpgvrl 5 0. * var. record length 
-i 
          file cpgksd 
                        1 24 key 
                       25 280 daten 
-c key = 'TEST-CPGVRL' 
          fill '*' to daten 
          key chain cpgksd p 
         cpqvr1 = 100 if cpgfrc = 'NF' 
             write cpgksd 
          else 
             updat cpgksd 
          end 
          exiti 'TPDI' 
-<sup>o</sup> file cpgksd var 
                       key 24 
                       daten 280 
_________________________________________________________________________________
```
# Batch-Returncode

In einem QPG-Programm kann in dem internen Feld CPGEOJ ein Returncode für die Job-Control-Steuerung übergeben werden.

\_\_\_\_\_\_\_\_\_\_\_\_\_\_\_\_\_\_\_\_\_\_\_\_\_\_\_\_\_\_\_\_\_\_\_\_\_\_\_\_\_\_\_\_\_\_\_\_\_\_\_\_\_\_\_\_\_\_\_\_\_\_\_\_\_\_\_\_\_\_\_\_\_\_\_\_\_\_\_\_\_

\_\_\_\_\_\_\_\_\_\_\_\_\_\_\_\_\_\_\_\_\_\_\_\_\_\_\_\_\_\_\_\_\_\_\_\_\_\_\_\_\_\_\_\_\_\_\_\_\_\_\_\_\_\_\_\_\_\_\_\_\_\_\_\_\_\_\_\_\_\_\_\_\_\_\_\_\_\_\_\_\_

\_\_\_\_\_\_\_\_\_\_\_\_\_\_\_\_\_\_\_\_\_\_\_\_\_\_\_\_\_\_\_\_\_\_\_\_\_\_\_\_\_\_\_\_\_\_\_\_\_\_\_\_\_\_\_\_\_\_\_\_\_\_\_\_\_\_\_\_\_\_\_\_\_\_\_\_\_\_\_\_\_

\_\_\_\_\_\_\_\_\_\_\_\_\_\_\_\_\_\_\_\_\_\_\_\_\_\_\_\_\_\_\_\_\_\_\_\_\_\_\_\_\_\_\_\_\_\_\_\_\_\_\_\_\_\_\_\_\_\_\_\_\_\_\_\_\_\_\_\_\_\_\_\_\_\_\_\_\_\_\_\_\_

\_\_\_\_\_\_\_\_\_\_\_\_\_\_\_\_\_\_\_\_\_\_\_\_\_\_\_\_\_\_\_\_\_\_\_\_\_\_\_\_\_\_\_\_\_\_\_\_\_\_\_\_\_\_\_\_\_\_\_\_\_\_\_\_\_\_\_\_\_\_\_\_\_\_\_\_\_\_\_\_\_

Beispiele:

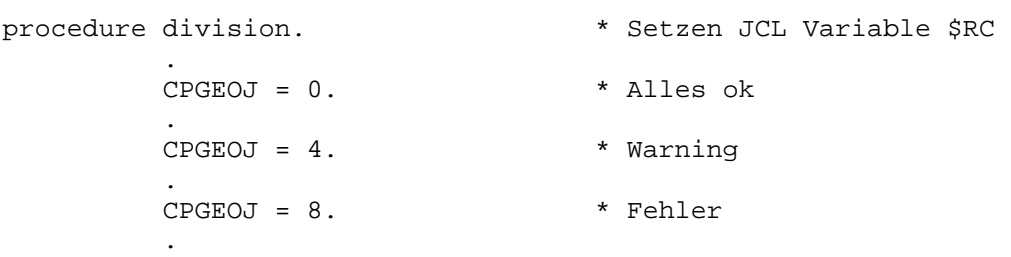

Der zuletzt gesetzte Returncode ist gültig.

Im Batchjob kann dann der Returncode \$RC abgefragt werden. Beispiel:

```
// JOB CPGEOJ 
// EXEC QPGUTIL,SIZE=AUTO 
TPREOJ TEST 
/* 
// IF $RC = 0 THEN
* ALLES OK: DER RETURNCODE IST 0 
// IF $RC = 4 THEN* WARNUNG: DER RETURNCODE IST 4 
// IF $RC = 8 THEN
* FEHLER: DER RETURNCODE IST 8 
/&
```
Massen-Insert im CICS für VSAM-Dateien

 Massen-Insert ist eine Funktion im CICS zum schnellen Hinzufügen von Sätzen in ESDS-, RRDS- und KSDS-Dateien.

\_\_\_\_\_\_\_\_\_\_\_\_\_\_\_\_\_\_\_\_\_\_\_\_\_\_\_\_\_\_\_\_\_\_\_\_\_\_\_\_\_\_\_\_\_\_\_\_\_\_\_\_\_\_\_\_\_\_\_\_\_\_\_\_\_\_\_\_\_\_\_\_\_\_\_\_\_\_\_\_\_

Besonderheiten:

Für KSDS-Dateien müssen die hinzuzufügenden Sätze nach ihrem Schlüssel aufsteigend sortiert sein.

Während des Massen-Inserts sind keine anderen Dateioperationen möglich !

Die Verarbeitungsart Massen-Insert wird "eingeschaltet", wenn in der Files Division die Verarbeitungsart Output gesetzt ist und Sätze mit WRITE aus-gegeben werden.

Die Verarbeitungsart Massen-Insert wird **"ausgeschaltet"**, wenn die Transaktion beendet wird oder wenn ein RANDOM für die Ausgabedatei ausgeführt wird.

Für die Programmierung bedeutet das, dass neben dem Massen-Insert in einem Programm oder Modul keine weitere Dateiverarbeitung möglich ist.

Wird ein Modul geschrieben, das aus anderen Programmen aufgerufen wird, dann sollte es sicherheitshalber die Massen-Insert-Verarbeitung mit einem RANDOM beenden.

Fehlermeldungen \_\_\_\_\_\_\_\_\_\_\_\_\_\_\_

Fehler können bei der Umwandlung oder bei der Ausführung eines Programms auftreten. Eine Diagnostik bei der Umwandlung erkennt bereits im Vorfeld den größten Teil der Fehlerursachen. Bei der Ausführung können Probleme auftreten, wenn Syntaxfehler nicht korrigiert wurden, wenn ein Newcopy auf eine aktive Programmlibrary ausgeführt wird oder bei allgemeinen Fehlern.

\_\_\_\_\_\_\_\_\_\_\_\_\_\_\_\_\_\_\_\_\_\_\_\_\_\_\_\_\_\_\_\_\_\_\_\_\_\_\_\_\_\_\_\_\_\_\_\_\_\_\_\_\_\_\_\_\_\_\_\_\_\_\_\_\_\_\_\_\_\_\_\_\_\_\_\_\_\_\_\_\_

Allgemeine Fehler wie z.B. Data Check können genauso auftreten wie bei jedem CPGoder HL1-Programm. Sie werden am einfachsten mit DEBUG lokalisiert.

Alle gemeldeten Fehler im QPG wurden behoben.

#### Syntaxfehler

Ein Programm wird zunächst durch einen Generator in Pseudo-Code übersetzt. Hierbei wird die Syntax nach formalen Fehlern überprüft.

\_\_\_\_\_\_\_\_\_\_\_\_\_\_\_\_\_\_\_\_\_\_\_\_\_\_\_\_\_\_\_\_\_\_\_\_\_\_\_\_\_\_\_\_\_\_\_\_\_\_\_\_\_\_\_\_\_\_\_\_\_\_\_\_\_\_\_\_\_\_\_\_\_\_\_\_\_\_\_\_\_

Folgende Fehler werden erkannt:

01 Programm ist nicht verfügbar:

 Library enthält nicht '\*OA' oder '\*BA' als User-Id. Dokument ist ge schützt und der Protectioncode erlaubt keine Anzeige. Dokument ist gera de in Arbeit.

02 Programm Ausführungs-Pool ist voll:

Zu viele aktive Programme im Pool. Pool vergrößern.

03 Ungültiges Statement:

Allgemeine Fehlermeldung, z.B. Schreibfehler im Dokument.

04 DD Struktur fehlt:

 Im Data Dictionary ist die gewünschte Struktur nicht vorhanden. Eventuell wird diese gerade im QTF bearbeitet.

05 Programm ist zu groß:

 Zu viele Statements im Programm. Die maximale Größe des Programms wurde überschritten.

06 Feld doppelt definiert:

 Ein Feld wird mehrfach in der Data Division definiert, oder es wird mit unterschiedlichen Längen in der Input Division verwendet.

07 Feld nicht definiert:

 Für ein Feld wurde keine Länge angegeben. Bei Dateien wird CPGFRC nicht benutzt, bei HL1-Datasets ist CPGHIC nicht definiert oder bei Dateiaus gabe mit Parameter VAR ist das Feld CPGVRL nicht definiert.

08 Prog Library nicht definiert:

 Die Library ist nicht in der Directory QPGPXD enthalten. Sh. STAtus Com mand in der Servicetransaktion QPG.

09 DO/IF Syntax Fehler:

 Zuviele DO-/IF-Stufen oder die Anzahl der END-Statements passt nicht zu den DO-/IF-Stufen. DO mit ENDIF oder IF mit ENDDO codiert.

10 Datei nicht definiert:

File-Anweisung ist nicht vorhanden.

11 Ein/Ausgabe fehlt:

 FILE-, FIELD- oder SEGMENT-Anweisung fehlt in der Input oder Output Division.

## 12 Dateiart nicht unterstützt:

 Es wurde eine Dateiart verwendet, die nicht zugelassen ist. Siehe Abschnitt Dateien.

\_\_\_\_\_\_\_\_\_\_\_\_\_\_\_\_\_\_\_\_\_\_\_\_\_\_\_\_\_\_\_\_\_\_\_\_\_\_\_\_\_\_\_\_\_\_\_\_\_\_\_\_\_\_\_\_\_\_\_\_\_\_\_\_\_\_\_\_\_\_\_\_\_\_\_\_\_\_\_\_\_

13 Feld falsch definiert:

 Die Feldlänge ist anders angegeben als erforderlich. Ein Feld hat die Länge 0, ein numerisches Feld ist länger als 15 Stellen oder ein Alpha feld ist länger als 256 Stellen.

 Ein internes Feld wie UDATE oder CPGTID wurde in der Input-Division de finiert.

Die Anzahl der Dezimalstellen ist größer als die Feldlänge.

14 Bereichsüberschreitung:

 Bei Ein- oder Ausgabe befindet sich ein Feld oder eine Konstante außer halb des zulässigen Bereichs. Z.B. ist die Satzlänge zu klein oder ein Feld in einem HL1-Datenkanal beginnt hinter Position 3936 und verletzt die HL1-Richtlinien. Der Fehler tritt auch auf, wenn Feldgruppen mit mehr als 10.000 Elementen definiert sind.

 Fehlt in einer Ausgabe die zugehörige FILE- oder FIELD-Angabe, dann wird die Umwandlung mit dieser Fehlermeldung abgebrochen.

15 Label nicht/mehrfach definiert:

Ein Merkmal ist nicht oder mehrfach vorhanden.

16 EXHM Error:

 Das Modul wurde nicht gefunden oder die HL1-Library für das Modul befin det sich nicht in der CICS-PPT.

17 SQL Error

 Das Statement entspricht nicht den SQL-Regeln, oder Konstanten wurden nicht durch Leerstellen getrennt, oder die maximale Anzahl der Hostva riablen in einem Statement wurde überschritten.

18 Ungültige Operanden:

 z.B. Alphafeld in Rechenoperation oder numerisches Feld ist bei EDIT oder SELCT angegeben.

19 Zu viele Operanden:

 $Z.B.$   $X = A + B + C$ 

20 Ungültige Konstante:

 Konstante ist falsch definiert oder Hex-Konstante enthält fehlerhafte Zeichen.

21 Ungültiges Füllwort:

Das Füllwort ist bei dieser Operation nicht erlaubt.

#### 22 Ungültiger Service:

Es wurde ein falscher Wert angegeben.

23 Ungültiger Parameter:

 Es wurde eine Konstante angegeben, wo z.B. ein Feld oder Dateiname er wartet wurde. HL1-Storage 'HS' wurde in der Eingabe für andere Dateiar ten als HL1-Datasets angegeben. Bei einer CHAIN-Operationen für eine VSAM-KSDS-Datei ist entweder kein KEY angegeben oder die Länge des Schlüssels ist kleiner als die im DD angegebene KEY-Länge.

\_\_\_\_\_\_\_\_\_\_\_\_\_\_\_\_\_\_\_\_\_\_\_\_\_\_\_\_\_\_\_\_\_\_\_\_\_\_\_\_\_\_\_\_\_\_\_\_\_\_\_\_\_\_\_\_\_\_\_\_\_\_\_\_\_\_\_\_\_\_\_\_\_\_\_\_\_\_\_\_\_

 Wenn bei CHAIN, READ oder READB auf VSAM-KSDS-Dateien das interne Key- Feld CPGK.. benutzt wird, dann wird die Umwandlung mit einer Fehlermel dung abgebrochen.

24 Ungültiger Index:

 Der Index ist nicht numerisch oder negativ. Bei Feldgruppen mit festem Index ist der Index 0 oder zu groß.

25 PWA ist zu groß:

 Zu viele oder zu lange Felder definiert. Bei der Library oder beim Doku ment die Erweiterte Adressierung einschalten.

26 Options fehlt:

 Bei Dateiverarbeitung fehlt z.B. die OPTIONS DAT oder PWA. Bei HTMLI und HTMLO ist die OPTIONS HTML erforderlich.

27 xxxxxx ist reserviert.

 Das Feld xxxxxx darf in dieser Operation nicht benutzt werden, z.B.: FILL ' ' to UDATE.

28 WHEN/EVALUATE Syntax Fehler

 Eine EVALUATE-Gruppe wurde falsch codiert, z.B. WHEN ohne vorheriges EVALUATE-Statement, fehlendes END-EVALUATE Statement oder kein WHEN nach EVALUATE.

29 Eintrag fehlt:

Bei 'PROCEDURE DIVISION' wurden keine Rechenbestimmungen gefunden.

30 BEGSR/ENDSR Syntax Fehler:

 Nach BEGSR fehlt ENDSR oder vor ENDSR fehlt BEGSR. U.U. wurde nach ENDSR ein anderes Statement als BEGSR codiert.

Das fehlerhafte Statement wird mit angezeigt.

Wird ein Fehler, der vom Generator erkannt wurde, nicht berichtigt, so erfolgt bei der Ausführung ein Abbruch mit dem Code 'ECPR'.

Bei Programm Check Interruptions wird im CICS die Testhilfe Debug aufgerufen, um den Fehler unmittelbar analysieren zu können, wenn nicht in der Anwendung mit der Operation DUMP ON ein Transaction DUMP aktiviert wird. Siehe Seite 9210. Im Batch wird bei einem Programmabbruch generell ein Speicherauszug erstellt.

#### Fehler bei Druckprogrammen

Bei Syntaxfehlern in Programmen, die auf einem Drucker gestartet werden, erfolgt die Ausgabe der Fehlermeldung auf dem Drucker und auf der Konsole. Die Ausgabe auf dem Drucker entspricht der Fehleranzeige bei Ablauf an einem Bildschirm. Die Transaktion wird mit dem Abend-Code 'ECPR' beendet.

\_\_\_\_\_\_\_\_\_\_\_\_\_\_\_\_\_\_\_\_\_\_\_\_\_\_\_\_\_\_\_\_\_\_\_\_\_\_\_\_\_\_\_\_\_\_\_\_\_\_\_\_\_\_\_\_\_\_\_\_\_\_\_\_\_\_\_\_\_\_\_\_\_\_\_\_\_\_\_\_\_

#### Fehler bei None-Terminalprogrammen

Bei Syntaxfehlern in Hintergrundprogrammen im CICS ohne Terminal-Id oder bei Programmen, die in einer APPC-Verbindung ablaufen (z.B. Anwendungen mit NetPage im Intranet-/Internet-Umfeld), werden Fehlermeldungen auf der Konsole ausgegeben.

### Fehler im Batch

Bei Batchprogrammen die z.B. aus QPGUTIL, HL1 oder RPG aufgerufen werden, erfolgt die Ausgabe der Fehlermeldung auf Konsole.

#### Tip zum Suchen von Syntaxfehlern:

Das Programm im QTF mit Auswahl 'X' (eXecute) und der Taste PF4 aufrufen. Hierbei erfolgt nur eine neue Umwandlung mit Syntaxprüfung aber ohne Ausführung. Die Syntaxfehler können dann am Bildschirm leicht korrigiert werden.

#### Fehler bei der Ausführung mit Code ECPR

Ein Abbruch mit diesem Code tritt auf, wenn ein Programm ausgeführt wird, das nicht fehlerfrei übersetzt wurde.

Vor einem Abbruch mit ECPR bei der Ausführung eines fehlerhaften Programms am Bildschirm, das nicht mit New-Copy korrigiert wurde, wird angezeigt, um welches Programm es sich handelt.

#### Handling bei einem Programmabbruch im CICS

Bei einem Programmabbruch im CICS innerhalb der QPG-Ausführung wird jetzt standardmäßig die Testhilfe DEBUG aufgerufen, wenn das bei der Installation so eingestellt wurde oder wenn mit DEBUG getestet wird. Das gilt auch dann, wenn der Debugger auf Ausgabe LOG-Daten umgeschaltet war.

\_\_\_\_\_\_\_\_\_\_\_\_\_\_\_\_\_\_\_\_\_\_\_\_\_\_\_\_\_\_\_\_\_\_\_\_\_\_\_\_\_\_\_\_\_\_\_\_\_\_\_\_\_\_\_\_\_\_\_\_\_\_\_\_\_\_\_\_\_\_\_\_\_\_\_\_\_\_\_\_\_

Ein Fehler lässt sich so unmittelbar an der Stelle analysieren, an der er aufgetreten ist. Z.B. bei Abbrüchen infolge von Data Checks kann sofort kontrolliert werden, welche Datenfelder ungültige Inhalte haben. Mit der Operation DUMP und den Parametern 'ON' oder 'OFF' kann das Verhalten von QPG im CICS bei einem Programmabbruch innerhalb der QPG-Ausführung gesteuert werden.

l.

Beispiel für die Anzeige nach einem Programmabbruch:

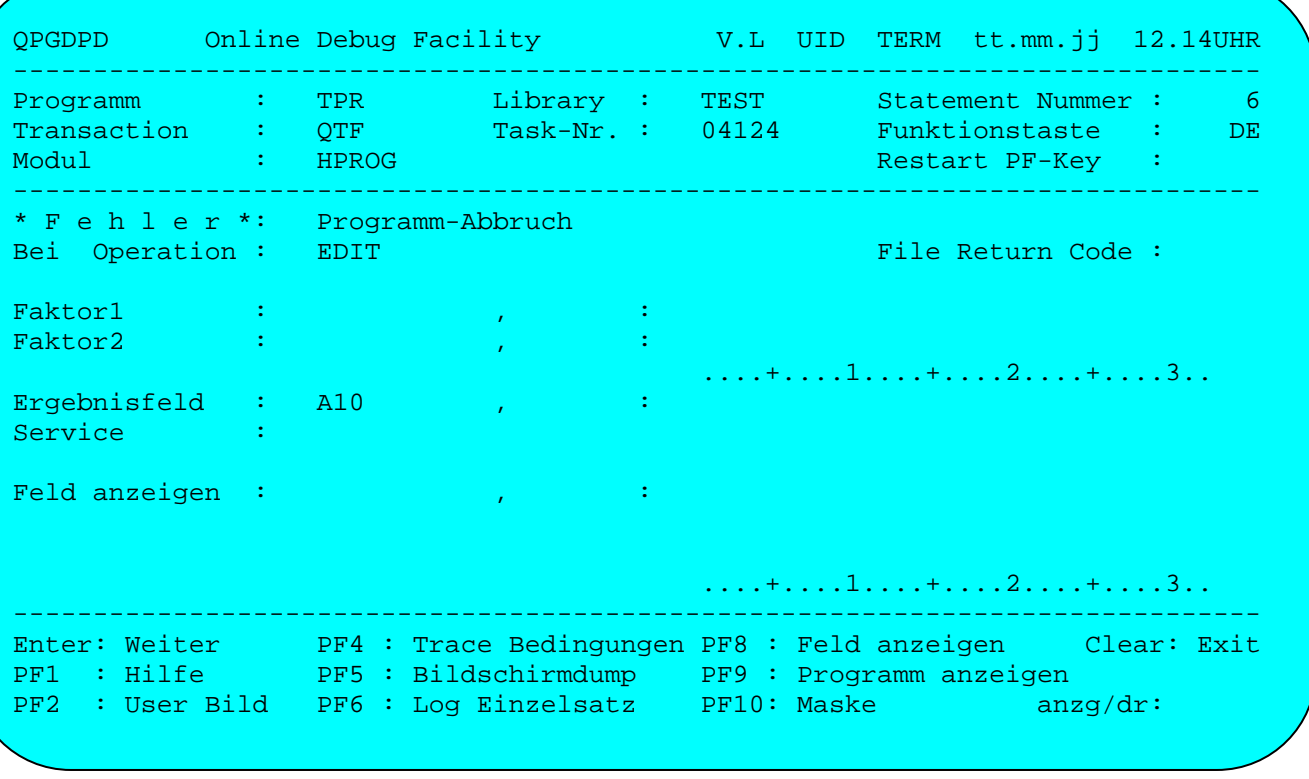

Mit PF8 können jetzt die Feldinhalte angezeigt werden. Felder, die einen ungültigen Inhalt haben, werden in der Anzeige markiert (reversiv) dargestellt.

\_\_\_\_\_\_\_\_\_\_\_\_\_\_\_\_\_\_\_\_\_\_\_\_\_\_\_\_\_\_\_\_\_\_\_\_\_\_\_\_\_\_\_\_\_\_\_\_\_\_\_\_\_\_\_\_\_\_\_\_\_\_\_\_\_\_\_\_\_\_\_\_\_\_\_\_\_\_\_\_\_

Folgende Fehler werden bei der Ausführung erkannt:

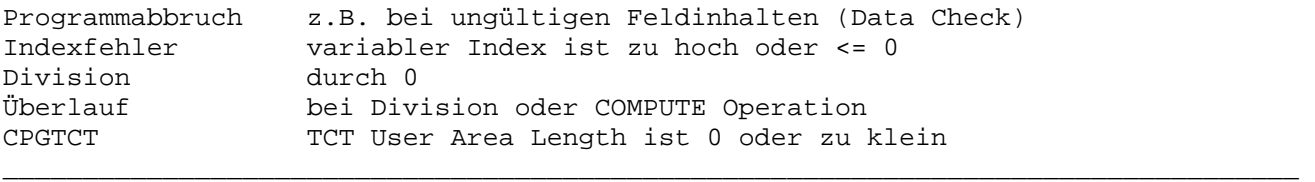

# Maximalwerte

Folgende Maximalwerte können bzw. dürfen nicht überschritten werden:

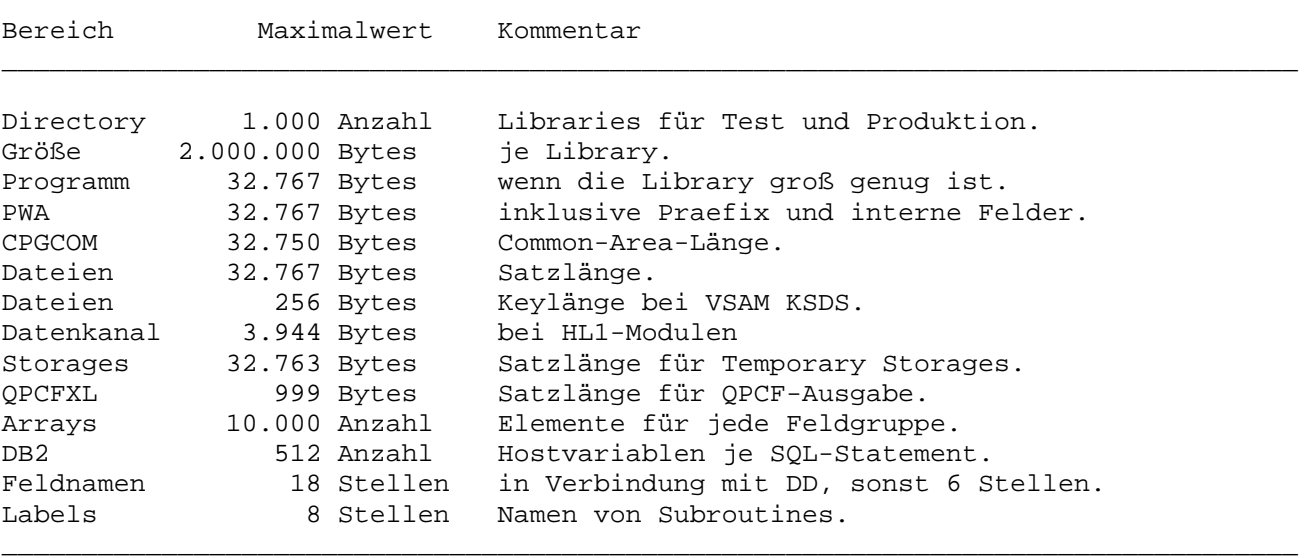

\_\_\_\_\_\_\_\_\_\_\_\_\_\_\_\_\_\_\_\_\_\_\_\_\_\_\_\_\_\_\_\_\_\_\_\_\_\_\_\_\_\_\_\_\_\_\_\_\_\_\_\_\_\_\_\_\_\_\_\_\_\_\_\_\_\_\_\_\_\_\_\_\_\_\_\_\_\_\_\_\_

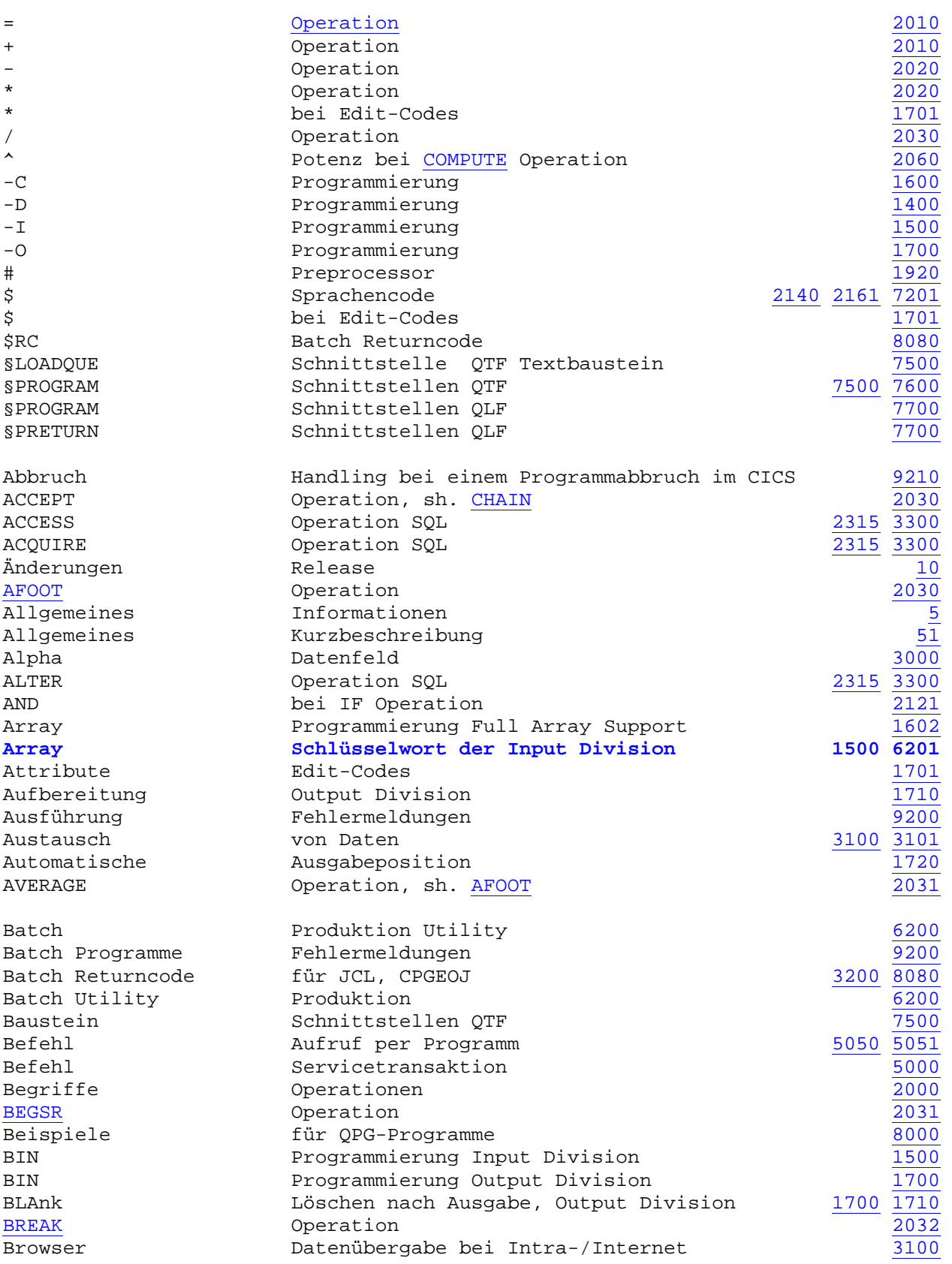

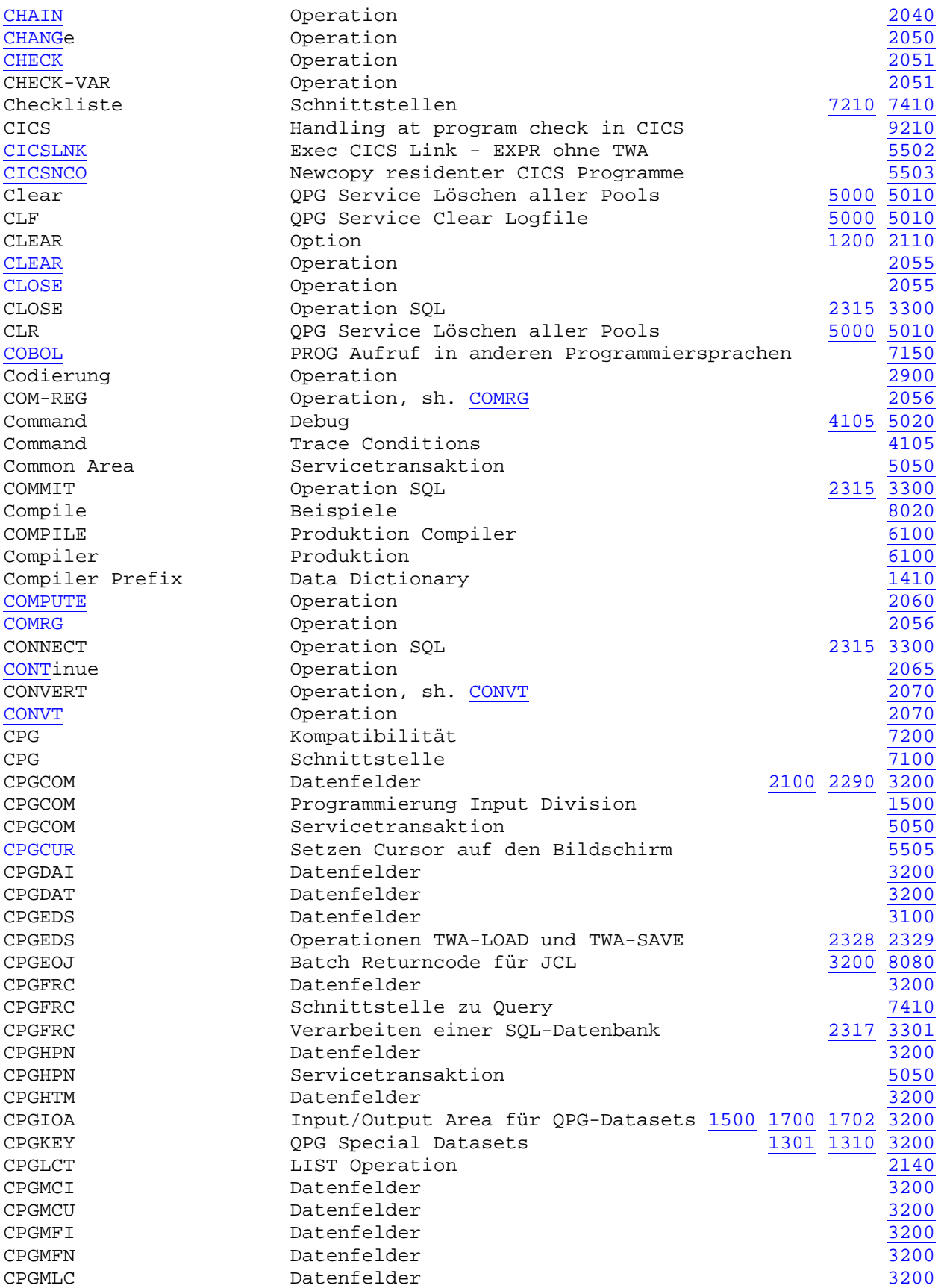

QPG... Stichwortverzeichnis Handbuch 2.6 Seite 9902

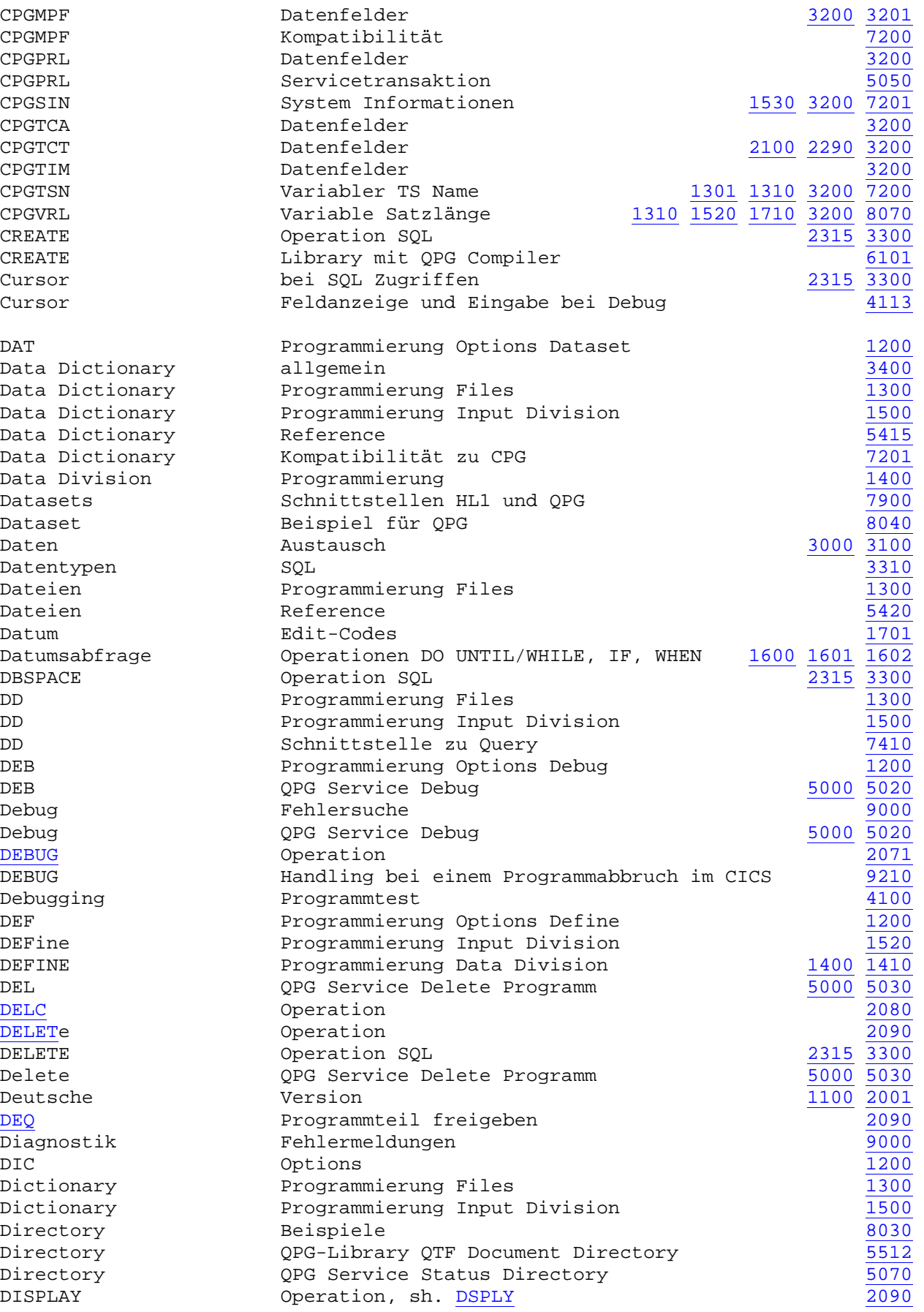

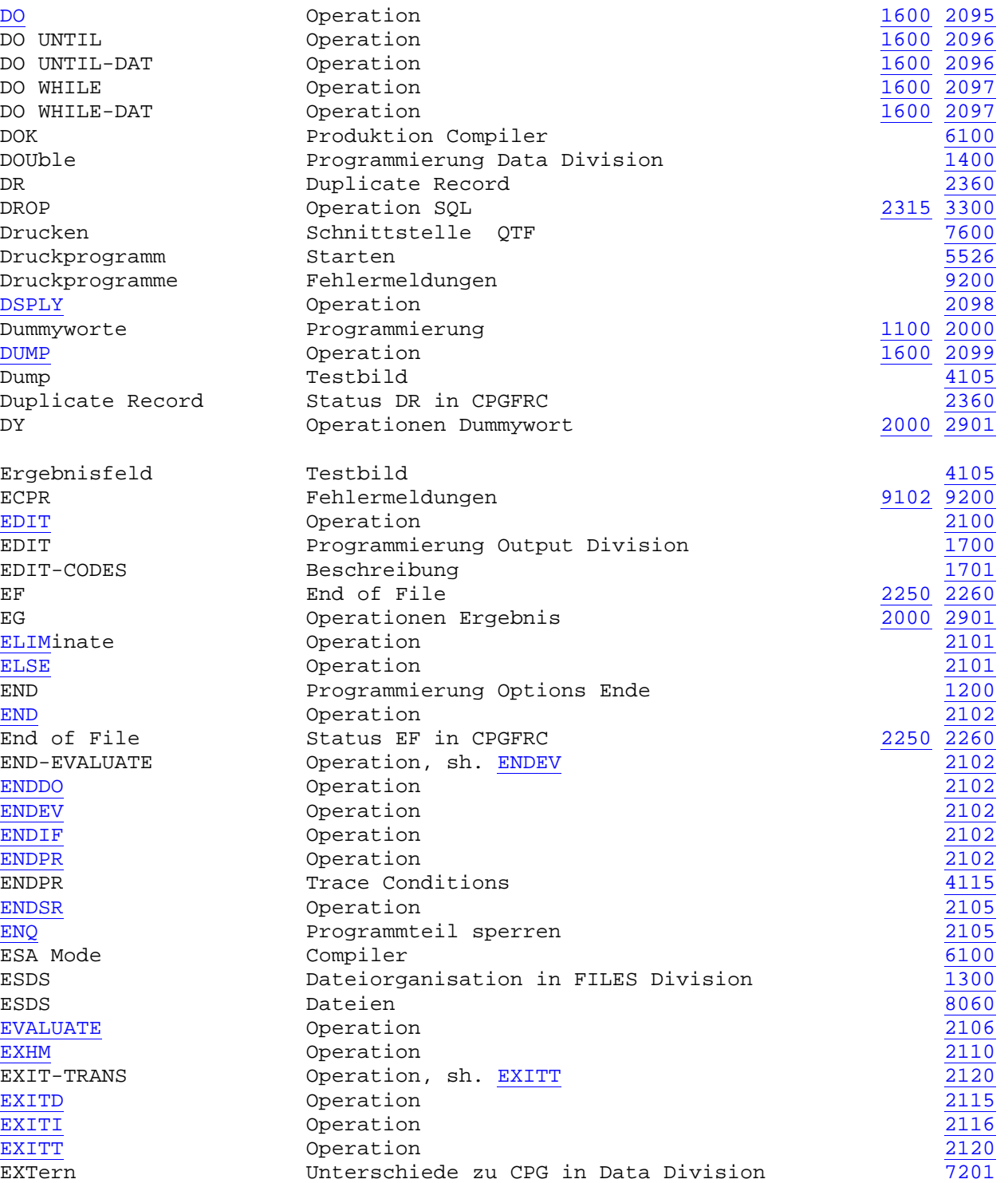

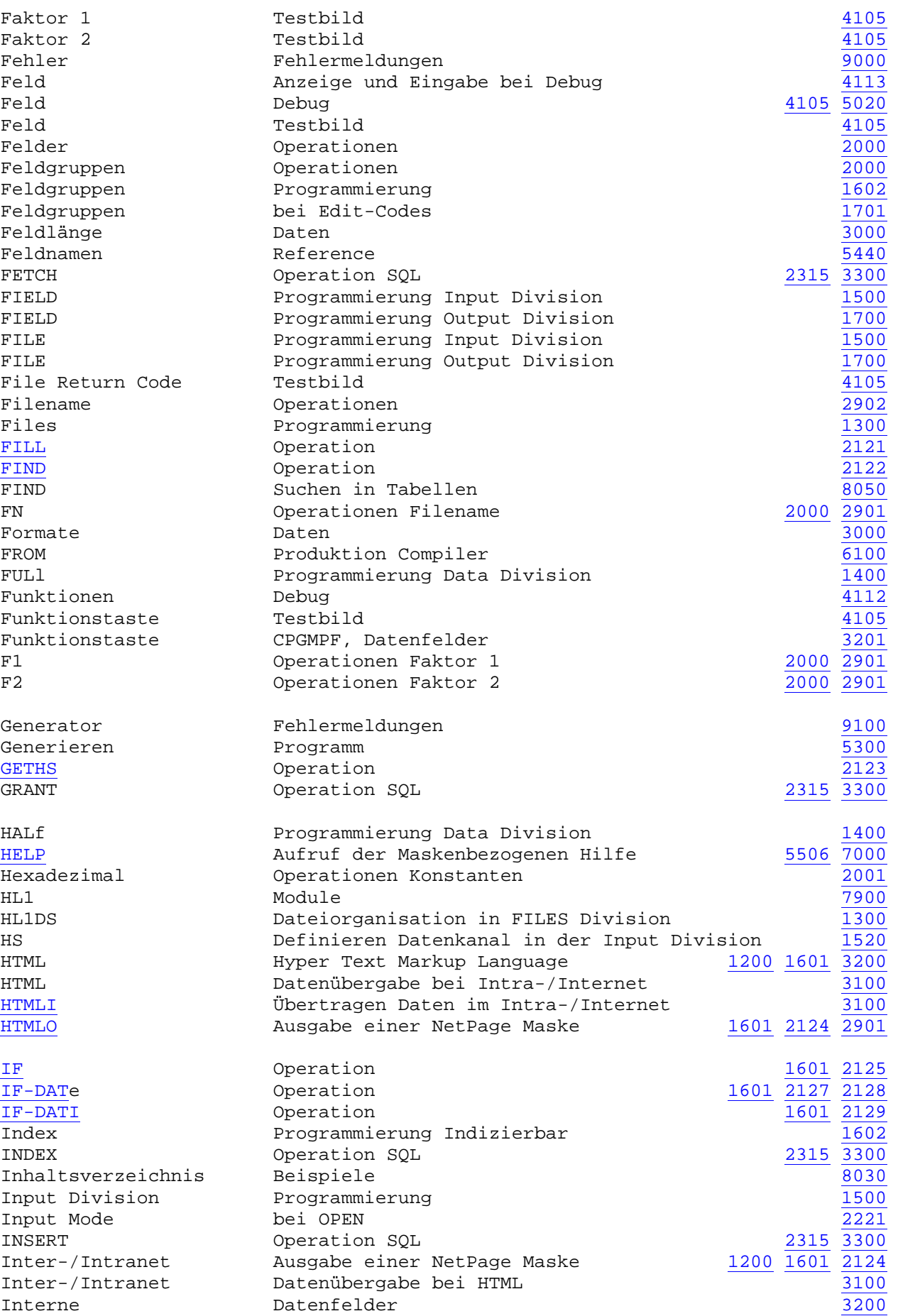

QPG... Stichwortverzeichnis Handbuch 2.6 Seite 9905

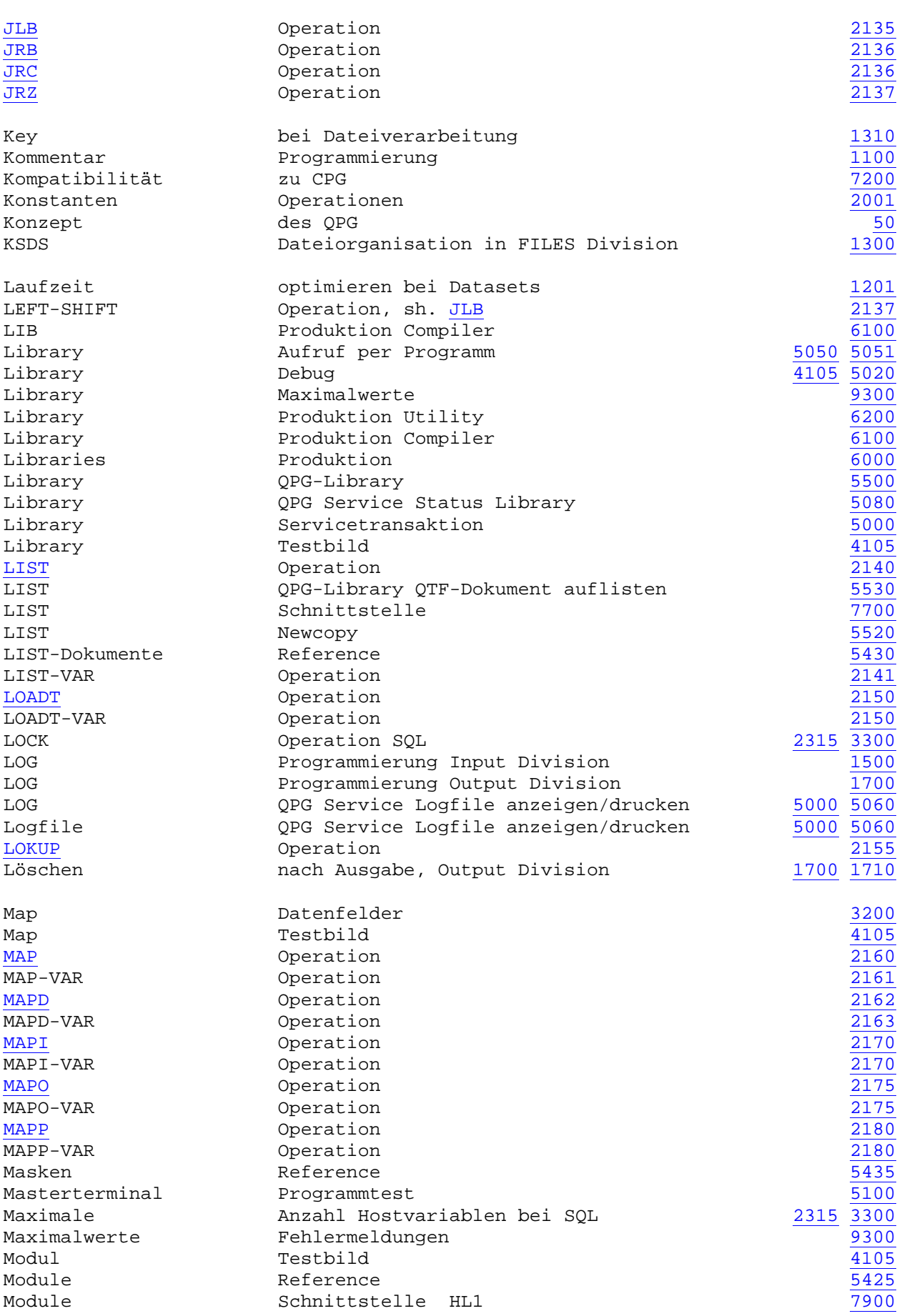

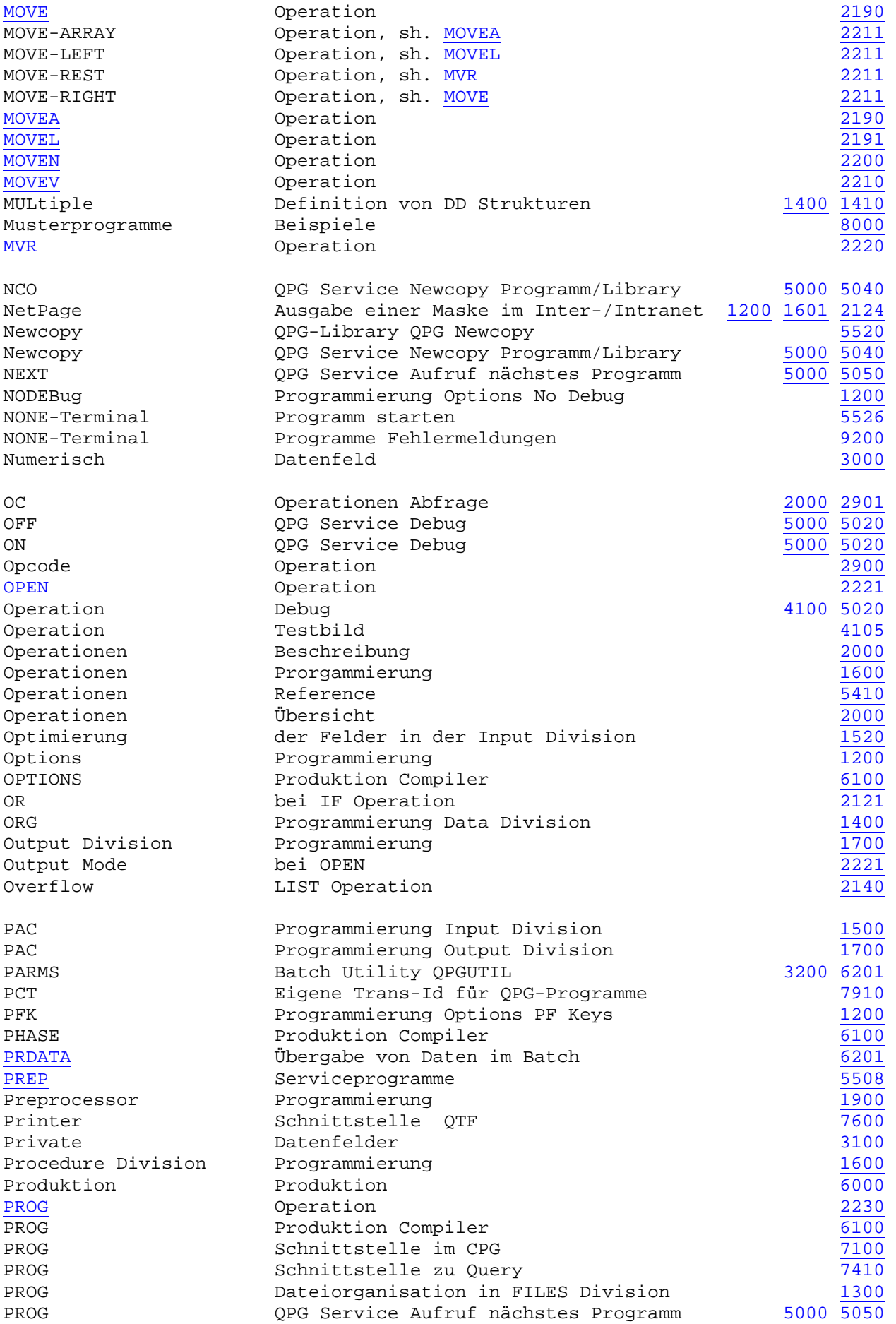

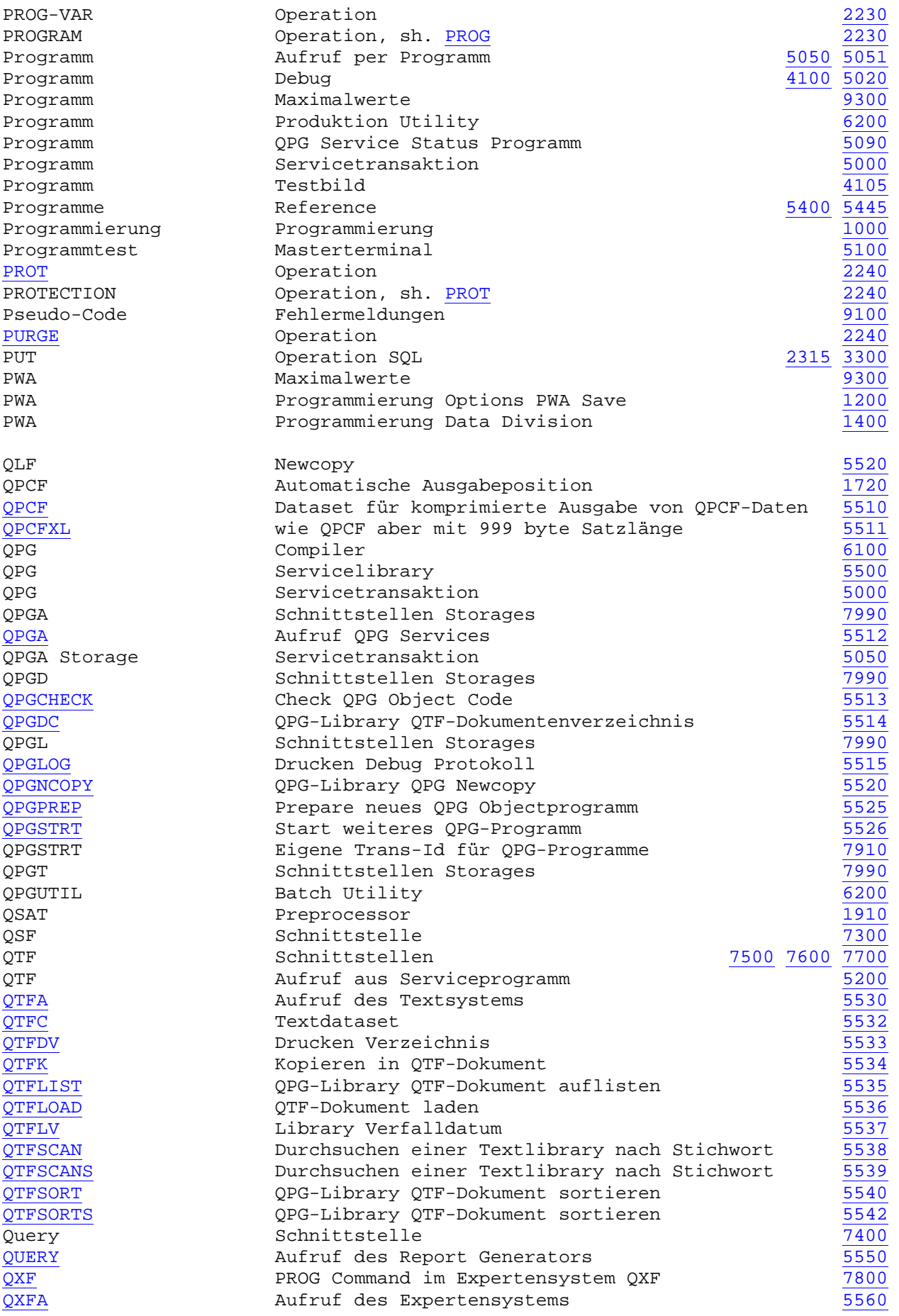

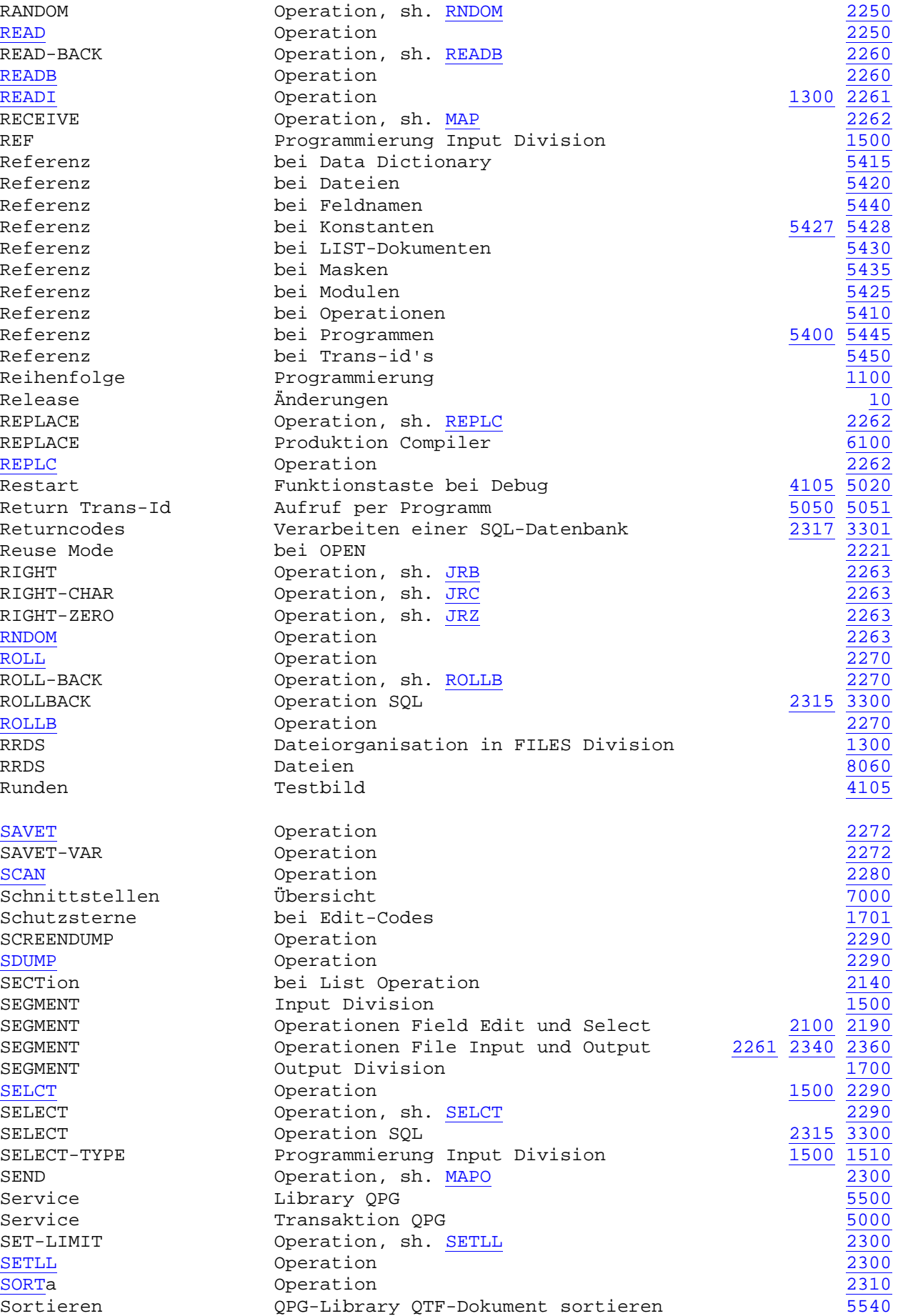

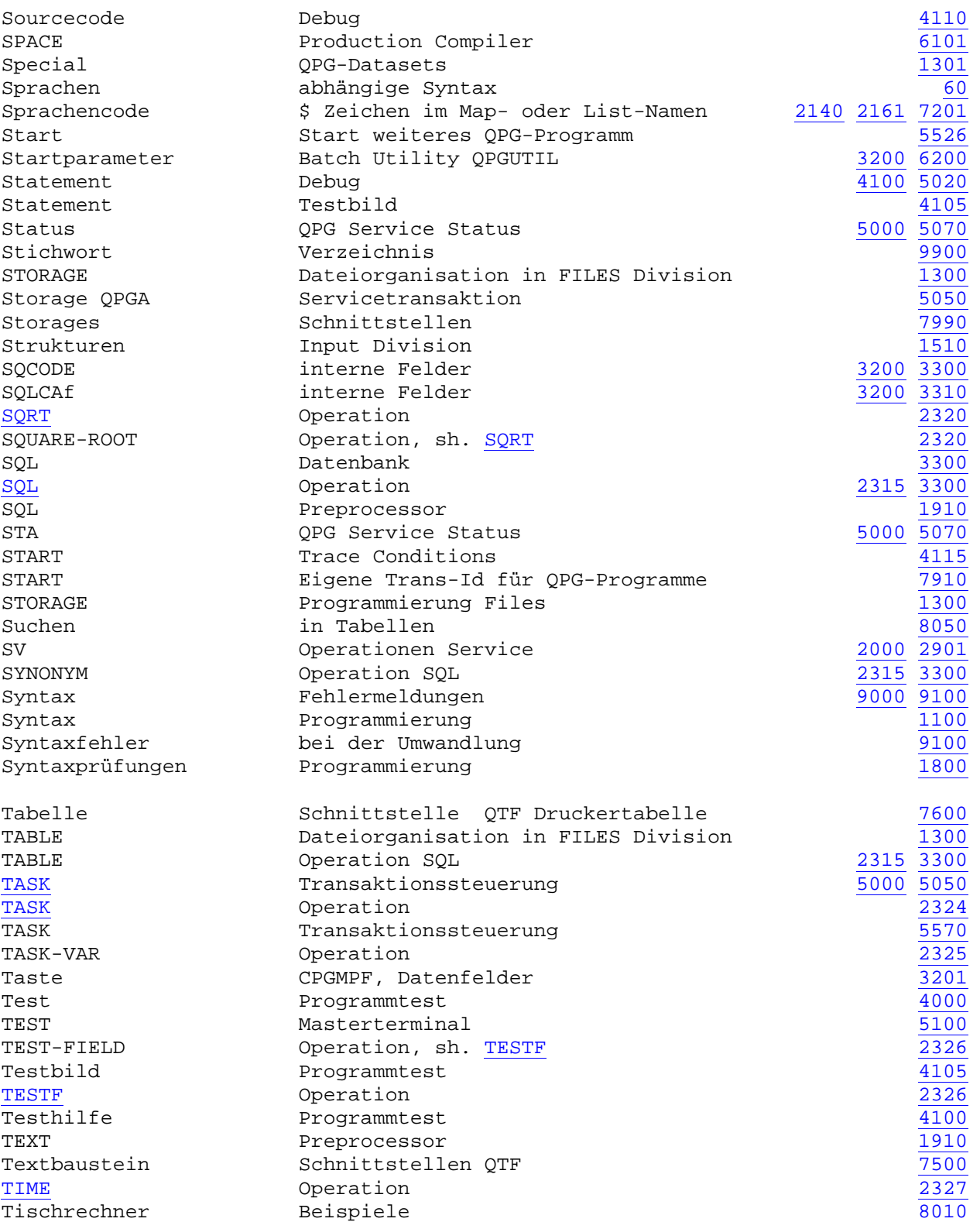

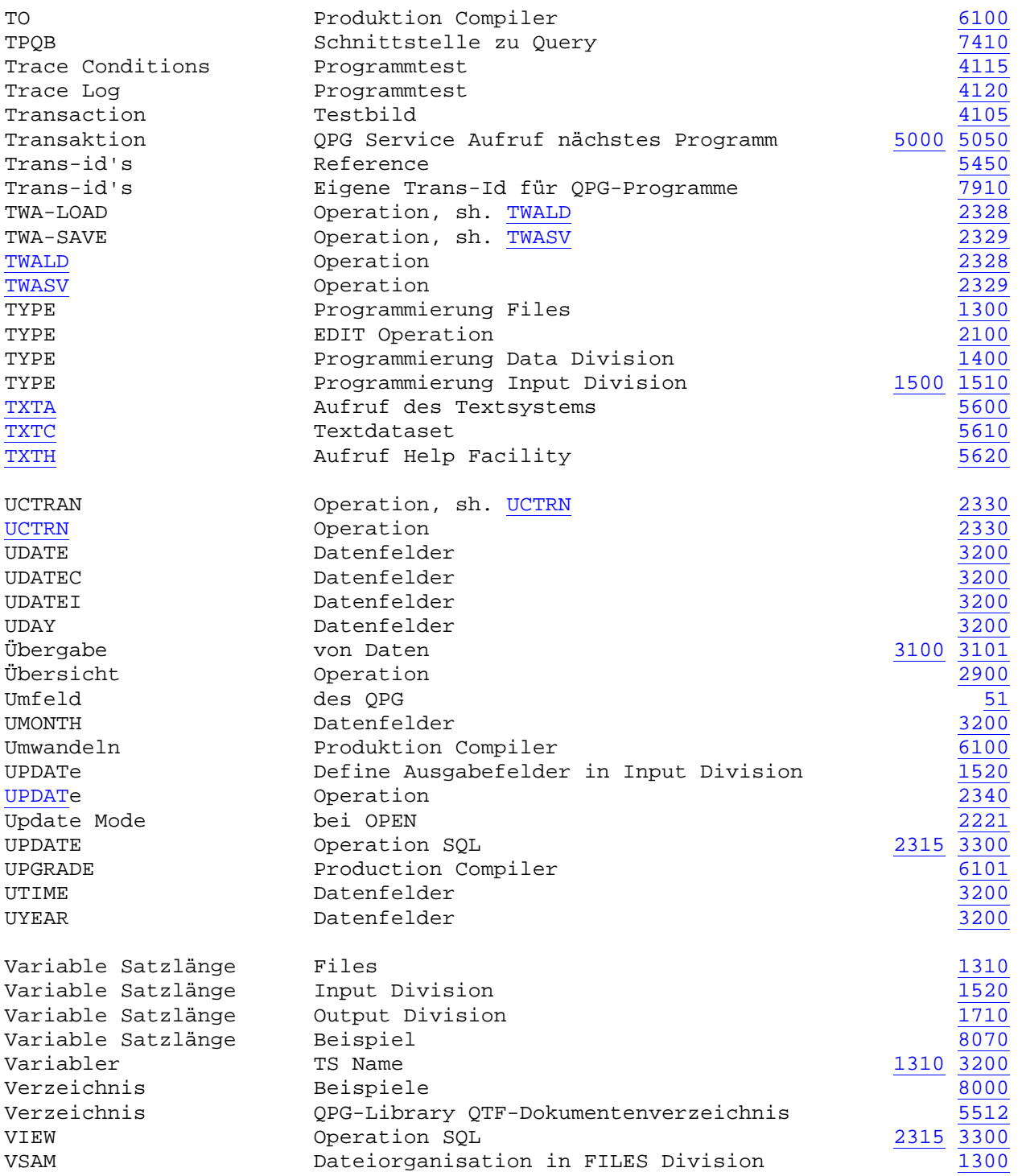

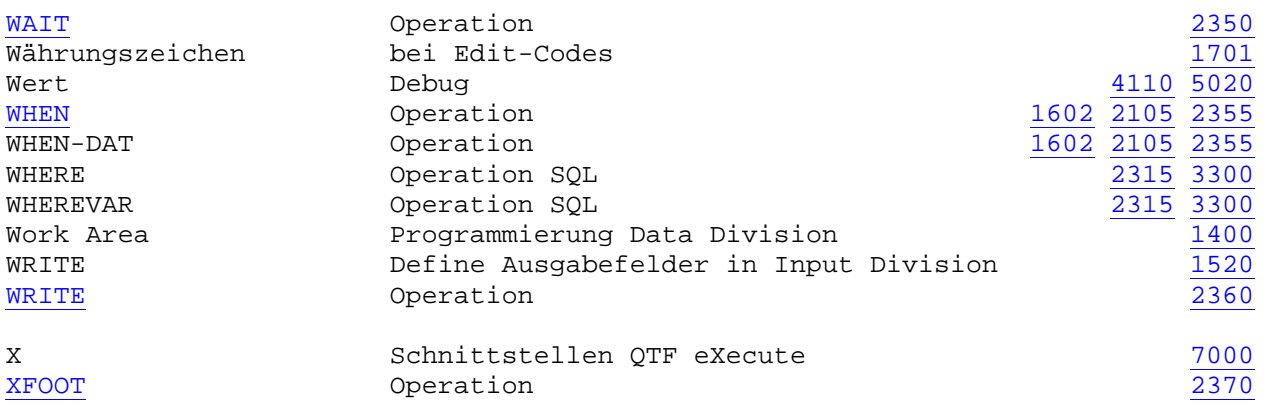